**Department** mmerce

hal Bureau ndards

# Computer Science and Technology

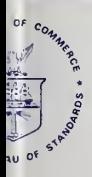

NBS Special Publication 500-70/2

NBS Minimal BASIC Test Programs—Version 2, User's Manual

Volume 2—Source Listings and Sample Output

### NATIONAL BUREAU OF STANDARDS

The National Bureau of Standards' was established by an act ol Congress on March 3, 1901. The Bureau's overall goal is to strengthen and advance the Nation's science and technology and facilitate their effective application for public benefit. To this end, the Bureau conducts research and provides: (1) a basis for the Nation's physical measurement system, (2) scientific and technological services for industry and government, (3) a technical basis for equity in trade, and (4) technical services to promote public safety. The Bureau's technical work is performed by the National Measurement Laboratory, the National Engineering Laboratory, and the Institute for Computer Sciences and Technology.

THE NATIONAL MEASUREMENT LABORATORY provides the national system of physical and chemical and materials measurement; coordinates the system with measurement systems of other nations and furnishes essential services leading to accurate and uniform physical and chemical measurement throughout the Nation's scientific community, industry, and commerce; conducts materials research leading to improved methods of measurement, standards, and data on the properties of materials needed by industry, commerce, educational institutions, and Government; provides advisory and research services to other Government agencies; develops, produces, and distributes Standard Reference Materials; and provides calibration services. The Laboratory consists of the tollowing centers:

Absolute Physical Quantities' — Radiation Research — Thermodynamics and Molecular Science — Analytical Chemistry — Materials Science.

THE NATIONAL ENGINEERING LABORATORY provides technology and technical ser vices to the public and private sectors to address national needs and to solve national problems; conducts research in engineering and applied science in support of these efforts; builds and maintains competence in the necessary disciplines required to carry out this research and technical service; develops engineering data and measurement capabilities; provides engineering measurement traceability services; develops test methods and proposes engineering standards and code changes; develops and proposes new engineering practices; and develops and improves mechanisms to transfer results of its research to the ultimate user. The Laboratory consists of the following centers:

Applied Mathematics — Electronics and Electrical Engineering<sup>2</sup> — Mechanical Engineering and Process Technology<sup>2</sup> — Building Technology — Fire Research — Consumer Product Technology — Field Methods.

THE INSTITUTE FOR COMPUTER SCIENCES AND TECHNOLOGY conducts research and provides scientific and technical services to aid Federal agencies in the selection, acquisition, application, and use of computer technology to improve effectiveness and economy in Government operations in accordance with Public Law 89-306 (40 U.S.C. 759), relevant Executive Orders, and other directives; carries out this mission by managing the Federal Information Processing Standards Program, developing Federal ADP standards guidelines, and managing Federal participation in ADP voluntary standardization activities; provides scientific and technological advisory services and assistance to Federal agencies; and provides the technical foundation for computer-related policies of the Federal Government. The Institute consists of the following centers:

Programming Science and Technology — Computer Systems Engineering.

'Headquarters and Laboratories at Gaithersburg, MD, unless otherwise noted; mailing address Washington, DC 20234. •Some divisions within the center are located at Boulder, CO 80303.

# Computer Science Whrery, E-01 Admin. Ridg. and Technology **DEC 4 1980**

National Bureau of Standarda

NBS<sup>t</sup>Special Publication 500-70/2

# NBS Minimal BASIC Test Programs—Version 2, User's Manual

## Volume 2—Source Listings and Sample Output

John V. Cugini Joan S. Bowden Mark W. Skall

Center for Programming Science and Technology Institute for Computer Sciences and Technology National Bureau of Standards Washington, DC 20234

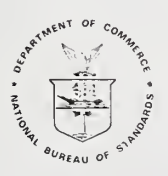

U.S.

### U.S. DEPARTMENT OF COMMERCE Philip M. Klutznick, Secretary

Luther H. Hodges, Jr., Deputy Secretary

Jordan J. Baruch, Assistant Secretary for Productivity, Technology and Innovation

National Bureau of Standards Ernest Ambler, Director

Issued November 1980

### Reports on Computer Science and Technology

The National Bureau of Standards has a special responsibility within the Federal Government for connputer science and technology activities. The programs of the NBS Institute for Computer Sciences and Technology are designed to provide ADP standards, guidelines, and technical advisory services to improve the effectiveness of computer utilization in the Federal sector, and to perform appropriate research and development efforts as foundation for such activities and programs. This publication series will report these NBS efforts to the Federal computer community as well as to interested specialists in the academic and private sectors. Those wishing to receive notices of publications in this series should complete and return the form at the end of this publication.

National Bureau of Standards Special Publication 500-70/2 Nat. Bur. Stand. (U.S.), Spec. Publ. 500-70/2, 487 pages (Nov. 1980) CODEN: XNBSAV

Library of Congress Catalog Card Number: 80-600163

#### U.S. GOVERNMENT PRINTING OFFICE WASHINGTON: <sup>1980</sup>

For sale by the Superintendent of Documents, U.S. Government Printing Office, Washington, D.C. 20402 Price \$9.50 (Add 25 percent for other than U.S. mailing)

NBS Minimal BASIC Test Programs - Version <sup>2</sup> User's Manual Volume <sup>2</sup> - Source Listings and Sample Output

> John V. Cugini Joan S. Bowden Mark W. SKall

This publication describes the set of programs Abstract: developed by NBS for the purpose of testing conformance of implementations of the computer language BASIC to the American National Standard for Minimal BASIC, ANSI X3. 60-1978. The Department of Commerce has adopted this ANSI standard as Federal Information Processing Standard 68. By submitting the programs to <sup>a</sup> candidate implementation, the user can test the various features which an implementation must support in order to conform to the standard. While some programs can determine whether or not <sup>a</sup> given feature is correctly implemented, others produce output which the user must then interpret to some degree. This manual describes how the programs should be used so as to interpret correctly the results of the tests. Such interpretation depends strongly on <sup>a</sup> solid understanding of the conformance rules laid down in the standard, and there is <sup>a</sup> brief discussion of these rules and how they relate to the test programs and to the various ways in which the language may be im pi em en ted .

Key words: BASIC; language processor testing; Minimal BASIC; programming language standards; software standards; software testing

Acknowledgments: Version 2 owes its existence to the efforts and example of many people. Dr. David Gilsinn and Mr. Charles Sheppard, the authors of version 1\*, deserve credit for construction of that first system, of which version <sup>2</sup> is <sup>a</sup> refinement. In addition, they were generous in their advice on many of the pitfalls to avoid on the second iteration. Mr. Landon Dyer assisted with the testing and document preparation. It is also important to thank the many people who sent in comments and suggestions on Version 1. We hope that all the users of the resulting Version <sup>2</sup> will help us improve it further.

issued as an NBS Internal Report; no longer available.

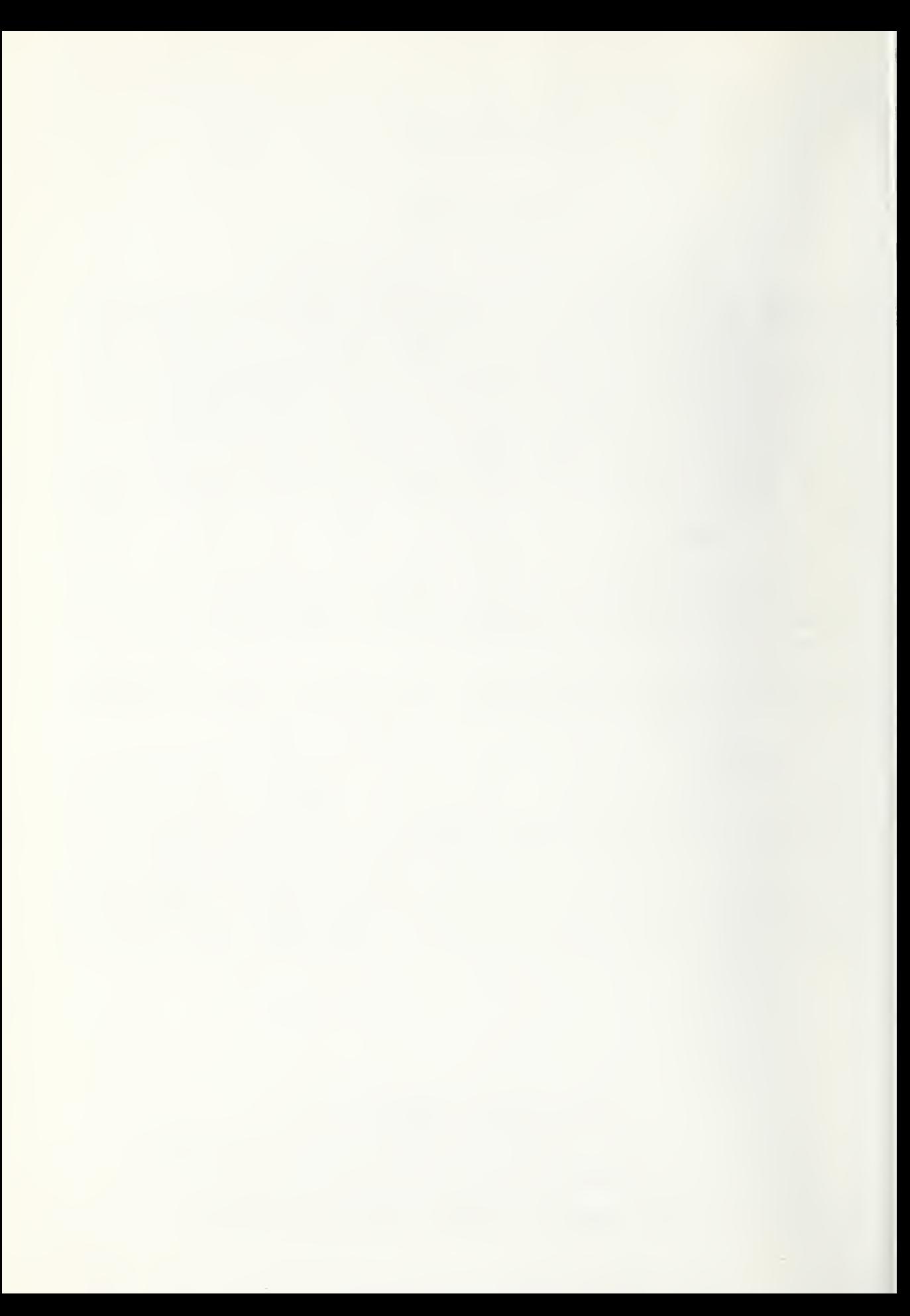

#### Introduction

This volume is the companion to Volume <sup>1</sup> which explains the rationale underlying the design of the Version <sup>2</sup> Minimal BASIC Test Programs and also contains detailed instructions for operating and interpreting the tests. This volume complements the information in Volume 1, by allowing you, first to examine the source code in its original form, and second to get an idea of what the output from <sup>a</sup> standard-conforming implementation should look like. This second purpose is especially important since the implementation under test may not allow some of the programs to fail gracefully. If you have any doubt about whether the results of <sup>a</sup> given test signify passing or failing, be sure to check the sample output for that program in this volume.

Because the standard allows certain features to be implementation defined, not all standard processors need produce exactly the same output. You must compare the output of your processor with this sample output carefully, making sure that any variation between the two is within the scope allowed by the standard. Appendix <sup>C</sup> of the ANSI standard lists all the features for which implementations may differ.

This volume is ordered according to the sequential numbering system of the programs (see section 6.2 in Volume 1). The source code appears first, preceded by three lines of asterisks. The output for that program follows immediately, separated from the program itself by <sup>a</sup> line of hyphens. The output is that which would be produced by <sup>a</sup> truly minimal standard conforming processor, that is, one which provided for no syntactic enhancements of the Minimal BASIC standard.

Table of Contents

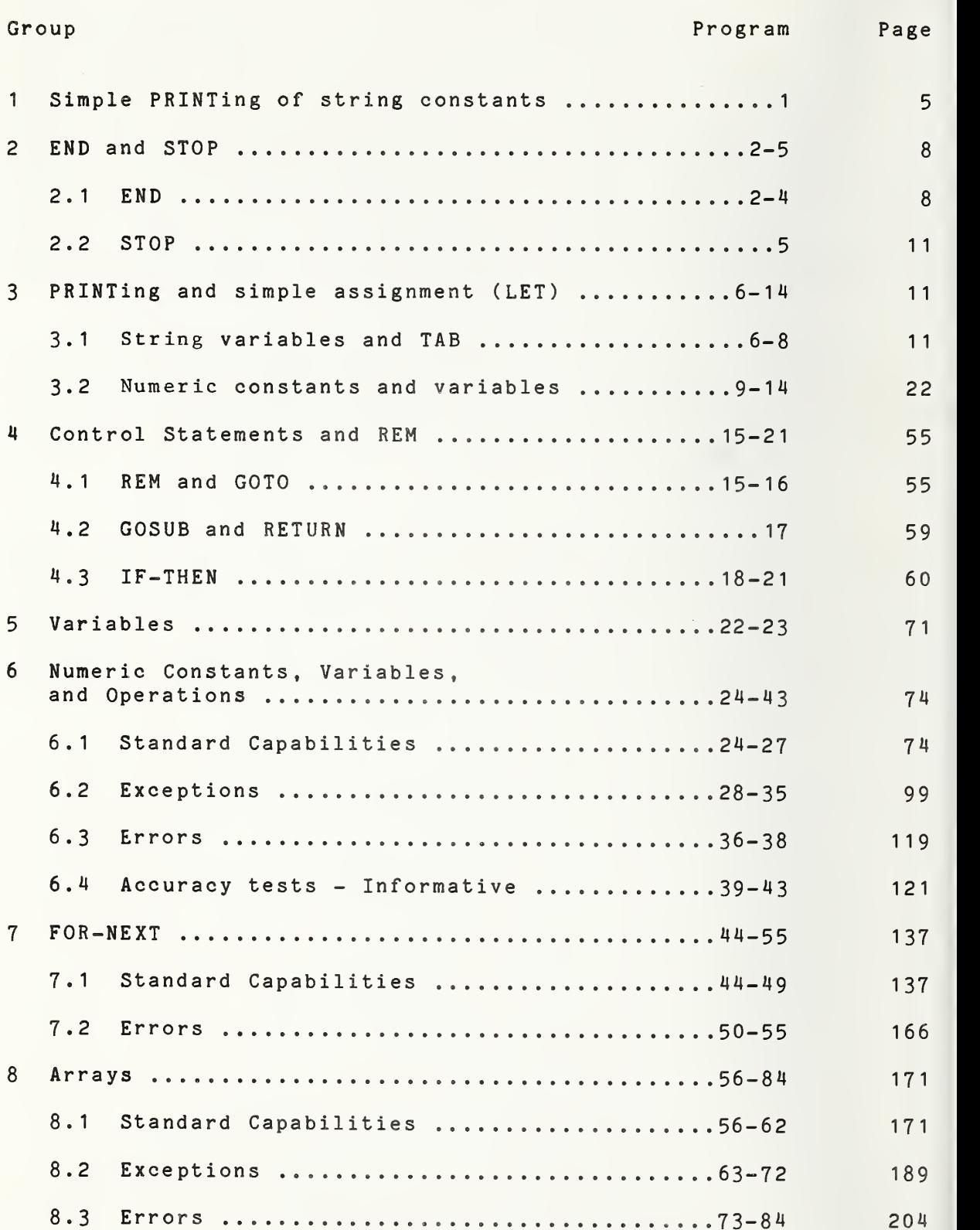

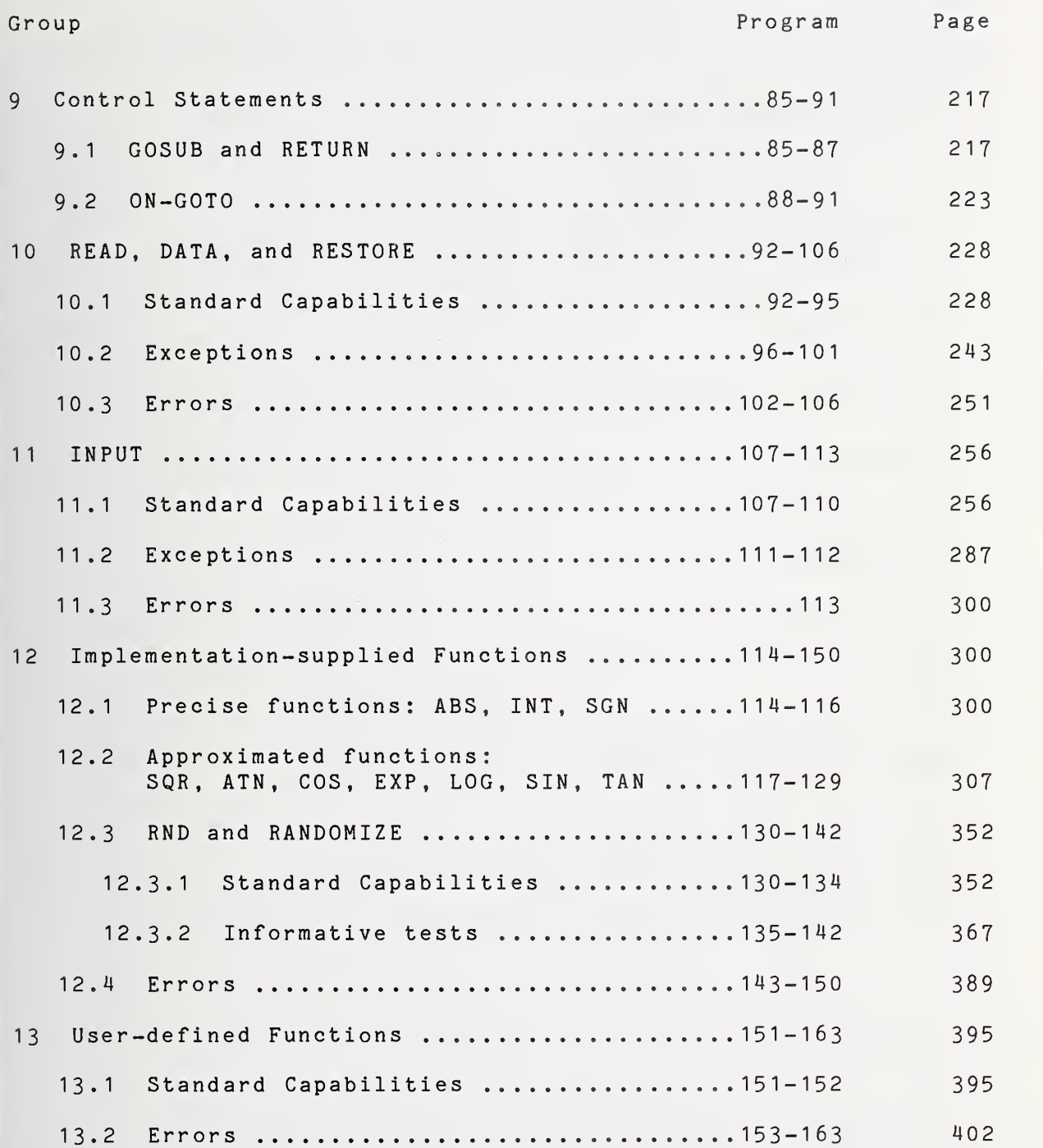

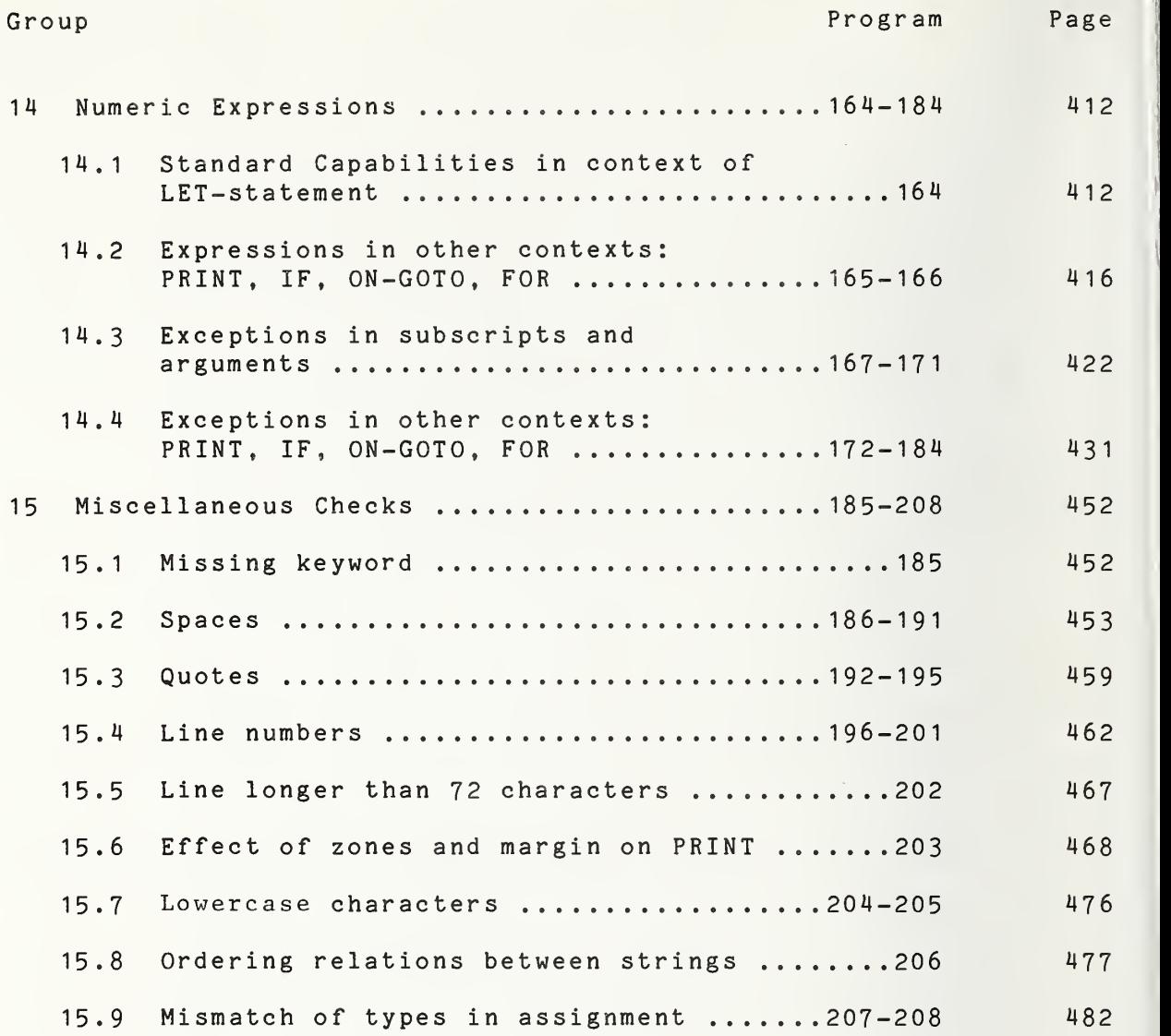

10 PRINT " PROGRAM FILE 1: NULL PRINT AND PRINTING QUOTED STRINGS." ANSI STANDARD 3.2, 3.4, 5.2, 5.4, 12.2, 12.4" 20 PRINT " 30 PRINT 40 PRINT " \*\*\* NOTE: THIS PROGRAM MAKES USE OF THE END STATEMENT" 50 PRINT " WHICH HAS NOT YET BEEN TESTED. IF SUBSEQUENT TESTS SHOW" 60 PRINT " THIS FEATURE TO BE INCORRECTLY IMPLEMENTED, THEN THE " 70 PRINT " VALIDITY OF THE RESULTS OF THIS TEST ROUTINE IS DOUBTFUL." 80 PRINT 90 PRINT \* \* \* \* \* \* \* \* \* \* \* \* \* \* \* \* \* \* \* 100 PRINT 110 PRINT 圣 半日 120 PRINT  $*$ MINIMAL BASIC TEST PROGRAMS \*" 130 PRINT  $+$ VERSION 2 135 PRINT \*36.99 140 PRINT " \* PRODUCT OF 茶样 150 PRINT \* NATIONAL BUREAU OF STANDARDS \*" 160 PRINT « XII \* \* \* \* \* \* \* \* \* \* \* \* \* \* \* \* \* \* \* 170 PRINT 180 PRINT 190 PRINT SECTION 1.1: NULL PRINT. " 200 PRINT 210 PRINT BEGIN TEST." 220 PRINT THIS IS LINE 1." 230 PRINT THIS IS LINE 2." 240 PRINT 250 PRINT THIS IS LINE 4, 3 SHOULD HAVE BEEN SKIPPED." 260 PRINT THIS IS LINE 5." 270 PRINT 280 PRINT 290 PRINT THIS IS LINE 8, 6 AND 7 SHOULD HAVE BEEN SKIPPED." 300 PRINT 310 PRINT "\*\*\* TEST PASSED IF LINES 2 AND 4 HAVE A BLANK LINE BETWEEN" 320 PRINT THEM, AND LINES 5 AND 8 TWO BLANK LINES \*\*\*" 330 PRINT 340 PRINT END TEST." 350 PRINT 360 PRINT SECTION 1.2: LEGAL CHARACTERS IN PRINTING QUOTED STRINGS." 390 PRINT 400 PRINT BEGIN TEST." 410 PRINT 420 PRINT LINE BELOW MUST PRINT OUT UPPER CASE LETTERS A THROUGH Z" 430 PRINT ABCDEFGHIJKLMNOPQRSTUVWXYZ" 440 PRINT 450 PRINT LINE BELOW MUST PRINT OUT DIGITS ZERO THROUGH NINE." 460 PRINT 0123456789"470 PRINT

 PRINT "LINE BELOW MUST PRINT OUT, IN THE FOLLOWING ORDER, LEFT" PRINT "PARENTHESIS, RIGHT PARENTHESIS, AMPERSAND, EXCLAMATION" PRINT "POINT, NUMBER SIGN, PERCENT, APOSTROPHE, QUESTION MARK," PRINT "ASTERISK, AND DOLLAR SIGN." PRINT PRINT PRINT "LINE BELOW MUST PRINT OUT, IN THE FOLLOWING ORDER, PLUS," PRINT "COMMA, MINUS, SLANT, LESS-THAN, EQUALS, GREATER-THAN, PRINT "CIRCUMFLEX, AND PERIOD." PRINT PRINT PRINT "LINE BELOW MUST PRINT OUT, IN THE FOLLOWING ORDER, COLON," PRINT "SPACE, SEMI-COLON, AND UNDERLINE." PRINT PRINT 630 PRINT "\*\*\* TEST PASSED IF THE ABOVE SPECIFICATIONS WERE MET \*\*\*" PRINT PRINT PRINT PRINT "SECTION 1.3: SPACES IN QUOTED STRINGS." PRINT PRINT PRINT PRINT PRINT PRINT 750 PRINT "\*\*\* TEST PASSED IF THE SECOND LINE OF ALPHA CHARACTERS IN " PRINT PRINT PRINT PRINT PRINT PRINT PRINT "SECTION 1.4: PRINTING THE NULL STRING." PRINT PRINT PRINT PRINT "THE NEXT STATEMENT PRINTS A NULL QUOTED STRING." 890 PRINT "" PRINT "THE LINE ABOVE MUST BE BLANK AS A RESULT OF PRINTING" PRINT "A NULL QUOTED STRING." PRINT 930 PRINT "\*\*\* TEST PASSED IF THE ABOVE SPECIFICATIONS WERE MET \*\*\*" PRINT PRINT PRINT PRINT "END PROGRAM 1" END " ()&!#%'?\*\$"  $+,-/\langle z \rangle^2$ ." END TEST." BEGIN TEST." " . ABCDEFGHIJKLMNOPQRSTUVWXYZ" A CD GH LM RS YZ" THE ABOVE TEST HAS BLANKS WHERE THE LETTERS B, E, F," I, J, K, N, O, P, Q, T, U, V, W, AND X APPEAR IN THE " FIRST LINE. \*\*\*" END TEST." BEGIN TEST." END TEST."

PROGRAM FILE 1: NULL PRINT AND PRINTING QUOTED STRINGS. ANSI STANDARD 3.2, 3.4, 5.2, 5.4, 12.2, 12.4

\*\*» NOTE: THIS PROGRAM MAKES USE OF THE END STATEMENT WHICH HAS NOT YET BEEN TESTED. IF SUBSEQUENT TESTS SHOW THIS FEATURE TO BE INCORRECTLY IMPLEMENTED, THEN THE VALIDITY OF THE RESULTS OF THIS TEST ROUTINE IS DOUBTFUL,

> \* \* \* \* \* \* \* \* \* \* \* \* \* \* \* \*  $\mathbb H$  and the contract of the contract of the contract of the contract of the contract of the contract of the contract of the contract of the contract of the contract of the contract of the contract of the contract of th \* MINIMAL BASIC TEST PROGRAMS » \* VERSION 2 »  $\star$  and  $\star$  and  $\star$  and  $\star$  and  $\star$  and  $\star$  and  $\star$  and  $\star$  and  $\star$  and  $\star$  and  $\star$  and  $\star$ \* PRODUCT OF » » NATIONAL BUREAU OF STANDARDS \* \* » \*\*\*\*\*\*\*\*\*\*\*\*\*\*\*\*\*\*

SECTION 1.1: NULL PRINT.

BEGIN TEST. THIS IS LINE 1. THIS IS LINE 2. THIS IS LINE 4, 3 SHOULD HAVE BEEN SKIPPED. THIS IS LINE 5.

THIS IS LINE 8, 6 AND 7 SHOULD HAVE BEEN SKIPPED.

\*\*\* TEST PASSED IF LINES <sup>2</sup> AND <sup>4</sup> HAVE A BLANK LINE BETWEEN THEM, AND LINES 5 AND 8 TWO BLANK LINES \*\*\*

END TEST.

SECTION 1.2: LEGAL CHARACTERS IN PRINTING QUOTED STRINGS.

BEGIN TEST.

LINE BELOW MUST PRINT OUT UPPER CASE LETTERS A THROUGH Z ABCDEFGHIJKLMNOPQRSTUVWXYZ

LINE BELOW MUST PRINT OUT DIGITS ZERO THROUGH NINE. 0123456789

LINE BELOW MUST PRINT OUT, IN THE FOLLOWING ORDER, LEFT PARENTHESIS, RIGHT PARENTHESIS, AMPERSAND, EXCLAMATION POINT, NUMBER SIGN, PERCENT, APOSTROPHE, QUESTION MARK, ASTERISK, AND DOLLAR SIGN.

 $() & 1$  #%'? \*\$

LINE BELOW MUST PRINT OUT, IN THE FOLLOWING ORDER, PLUS, COMMA, MINUS, SLANT, LESS-THAN, EQUALS, GREATER-THAN, CIRCUMFLEX, AND PERIOD.

 $+,-/<=\rangle$ .

LINE BELOW MUST PRINT OUT, IN THE FOLLOWING ORDER, COLON, SPACE, SEMI-COLON, AND UNDERLINE.

 $\frac{1}{2}$   $\frac{1}{2}$ 

\*\*\* TEST PASSED IF THE ABOVE SPECIFICATIONS WERE MET \*\*\*

END TEST.

SECTION 1.3: SPACES IN QUOTED STRINGS.

BEGIN TEST.

#### ABCDEFGHIJKLMNOPQRSTUVWXYZ A CD GH LM RS YZ

\*\*\* TEST PASSED IF THE SECOND LINE OF ALPHA CHARACTERS IN THE ABOVE TEST HAS BLANKS WHERE THE LETTERS B, E, F, I, J, K, N, 0, P, Q, T, U, V, W, AND X APPEAR IN THE FIRST LINE. \*\*\*

END TEST.

SECTION 1.4: PRINTING THE NULL STRING.

BEGIN TEST.

THE NEXT STATEMENT PRINTS A NULL QUOTED STRING.

THE LINE ABOVE MUST BE BLANK AS A RESULT OF PRINTING A NULL QUOTED STRING,

\*»\* TEST PASSED IF THE ABOVE SPECIFICATIONS WERE MET \*»\*

END TEST.

END PROGRAM <sup>1</sup>

10 PRINT "PROGRAM FILE 2: THE END-STATEMENT." 20 PRINT " ANSI STANDARD 4.2, 4.4" . 30 PRINT 40 PRINT "SECTION 2.1: THE END-STATEMENT." 50 PRINT 60 PRINT "THIS PROGRAM TESTS TO SEE IF THE PROCESSOR TERMINATES" 70 PRINT "THE BASIC PROGRAM WHEN IT ENCOUNTERS AN END STATEMENT." 80 PRINT 90 PRINT " BEGIN TEST." 100 PRINT 110 PRINT "\*\*\* TEST PASSES IF 'END PROGRAM 2' IS THE LAST OUTPUT"<br>120 PRINT " GENERATED BY THIS PROGRAM, FOLLOWED BY NORMAL " GENERATED BY THIS PROGRAM, FOLLOWED BY NORMAL " 125 PRINT " TERMINATION OF EXECUTION. \*\*\*" 130 PRINT

140 PRINT " END TEST." 150 PRINT 160 PRINT "END PROGRAM 2" 170 END

PROGRAM FILE 2: THE END-STATEMENT. ANSI STANDARD M.2, 4.4

SECTION 2.1: THE END-STATEMENT.

THIS PROGRAM TESTS TO SEE IF THE PROCESSOR TERMINATES THE BASIC PROGRAM WHEN IT ENCOUNTERS AN END STATEMENT.

BEGIN TEST.

«»\* TEST PASSES IF 'END PROGRAM 2' IS THE LAST OUTPUT GENERATED BY THIS PROGRAM, FOLLOWED BY NORMAL TERMINATION OF EXECUTION. \*\*\*

END TEST.

END PROGRAM 2

10 PRINT "PROGRAM FILE 3: ERROR - MISPLACED END-STATEMENT." 20 PRINT " ANSI STANDARD 4.2, 4.4" 30 PRINT 40 PRINT "SECTION 3.1: ERROR - MISPLACED END-STATEMENT." 50 PRINT 60 PRINT "THIS PROGRAM TESTS TO SEE IF THE BASIC PROCESSOR" 70 PRINT "ACCEPTS PROGRAMS CONTAINING AN END STATEMENT WHICH IS" 80 PRINT "NOT PHYSICALLY LAST." 100 PRINT "THIS IS A TEST FOR A NON-STANDARD FEATURE OF MINIMAL BASIC." 130 PRINT " 1) ACCEPT THE PROGRAM AND BE ACCOMPANIED BY DOCUMENTATION" ACCURATELY DESCRIBING THE FEATURE'S INTERPRETATION" BY THE PROCESSOR, OR" 170 PRINT " 2) REJECT THE PROGRAM WITH AN APPROPRIATE ERROR MESSAGE" 190 PRINT "SEE THE NBS MINIMAL BASIC TEST PROGRAMS USER'S MANUAL" 200 PRINT "FOR DETAILED CRITERIA." BEGIN TEST." 90 PRINT 110 PRINT "TO PASS THIS TEST, THE PROCESSOR MUST EITHER:" 120 PRINT 140 PRINT " 150 PRINT " 160 PRINT 180 PRINT 210 PRINT 220 PRINT " 230 PRINT

 PRINT "IF THIS SENTENCE IS THE LAST SENTENCE PRINTED, THE PROCESSOR" PRINT "DID NOT EXECUTE ANY MORE STATEMENTS AFTER ENCOUNTERING AN" PRINT "END-STATEMENT IN THE MIDDLE OF THE PROGRAM." END PRINT PRINT "IF THIS SENTENCE IS PRINTED OUT, THE PROCESSOR CONTINUED TO" PRINT "EXECUTE STATEMENTS AFTER ENCOUNTERING AN END-STATEMENT" PRINT "IN THE MIDDLE OF THE PROGRAM." PRINT PRINT END TEST." PRINT PRINT "END PROGRAM 3" END ? END IS NOT LAST IN LINE 270 PRINT " PROGRAM FILE 4: ERROR - MISSING END-STATEMENT." PRINT " ANSI STANDARD 4.2, 4.4" PRINT PRINT " SECTION 4.1: ERROR - MISSING END-STATEMENT." PRINT PRINT " THIS PROGRAM TESTS TO SEE IF THE BASIC PROCESSOR" PRINT " ACCEPTS PROGRAMS WHICH DO NOT CONTAIN AN END STATEMENT." PRINT PRINT " THIS IS A TEST FOR A NON-STANDARD FEATURE OF MINIMAL BASIC." PRINT "TO PASS THIS TEST, THE PROCESSOR MUST EITHER:" PRINT PRINT ' 1) ACCEPT THE PROGRAM AND BE ACCOMPANIED BY DOCUMENTATION" PRINT ACCURATELY DESCRIBING THE FEATURE'S INTERPRETATION" PRINT BY THE PROCESSOR, OR" PRINT PRINT • 2) REJECT THE PROGRAM WITH AN APPROPRIATE ERROR MESSAGE" PRINT PRINT •SEE THE NBS MINIMAL BASIC TEST PROGRAMS USER'S MANUAL" PRINT 'FOR DETAILED CRITERIA." PRINT PRINT ' BEGIN TEST." PRINT PRINT •THE PROCESSOR IS EXECUTING A PROGRAM WHICH DOES NOT CONTAIN" PRINT 'AN END STATEMENT." PRINT PRINT END TEST." PRINT PRINT END PROGRAM 4"

? NO END INSTRUCTION

Page 11

 PRINT "PROGRAM FILE 5: THE STOP-STATEMENT." 20 PRINT " ANSI STANDARD 10.2, 10.4" PRINT PRINT "SECTION 5.1: THE STOP-STATEMENT." PRINT PRINT " BEGIN TEST." PRINT PRINT "IF PROGRAM EXECUTION TERMINATES AFTER THE NEXT LINE," 90 PRINT " \*\*\* TEST PASSED \*\*\*" STOP PRINT "PROGRAM EXECUTION WAS NOT TERMINATED:" 120 PRINT " \*\*\* TEST FAILED \*\*\*" PRINT 140 PRINT " END TEST." PRINT PRINT "END PROGRAM 5" END PROGRAM FILE 5: THE STOP-STATEMENT. ANSI STANDARD 10.2, 10.4 SECTION 5.1: THE STOP-STATEMENT. BEGIN TEST. IF PROGRAM EXECUTION TERMINATES AFTER THE NEXT LINE, »\*\* TEST PASSED \*\*\* PRINT "PROGRAM FILE 6: PRINT-SEPARATORS, TABS," PRINT " AND STRING VARIABLES." PRINT " ANSI STANDARD 6.2, 6.4, 9.2, 9.4, 12.2, 12.4" PRINT PRINT "SECTION 6.1: SEMICOLON SEPARATOR WITH QUOTED STRINGS." PRINT PRINT " BEGIN TEST." PRINT PRINT " 1. 123" PRINT "  $2.1^{n}$ ; " $2^{n}$ ; " $3^{n}$  PRINT "  $3.1$   $\frac{1}{2}$ 120 PRINT "23" PRINT " 4. 12"; PRINT "3" PRINT " 5. 1";

Page 12

 PRINT "3" PRINT PRINT "\*»\* TEST PASSED IF THERE ARE EXACTLY FIVE NUMBERED LINES" PRINT " ABOVE, EACH CONTAINING THE ADJACENT DIGITS '123', AND" 205 PRINT " IF THEY ARE LINED UP IN A COLUMN \*\*\*" PRINT 220 PRINT " END TEST." PRINT PRINT "SECTION 6.2: THE COMMA SEPARATOR WITH QUOTED STRINGS." i|10 PRINT PRINT " BEGIN TEST." il30 PRINT 440 PRINT "THE PRINT LINE SHOULD BE DIVIDED INTO EQUAL ZONES WHICH " H50 PRINT "ENABLE THE COMMA SEPARATOR TO ACT AS A TAB WHEN PRINTING" PRINT "A SERIES OF COMMA-SEPARATED ITEMS." PRINT PRINT "0000000001 <sup>1</sup> 111111 <sup>1</sup> 12222222222333333333344444444445" PRINT "5555555556" PRINT "12345678901234567890123456789012345678901234567890"; PRINT "1234567890" PRINT "XYZ","XYZ","XYZ" PRINT PRINT "\*»» TEST PASSED IF <sup>3</sup> SETS OF THE CHARACTERS 'XYZ' ARE EVENLY" PRINT " SPACED ON A SINGLE LINE IN THE ABOVE TEST AND WIDTH" 555 PRINT " OF PRINT ZONE IS AS DOCUMENTED \*\*\*" PRINT 570 PRINT " END TEST." PRINT PRINT "SECTION 6.3: TABBING QUOTED STRINGS." **610 PRINT**<br>**620 PRINT "** BEGIN TEST." PRINT PRINT "0000000001 <sup>1</sup> 111111 <sup>1</sup> 12222222222333333333344444444445" ; PRINT "5555555556" PRINT "12345678901234567890123456789012345678901234567890" PRINT "1234567890" PRINT TAB(24);"1" PRINT TAB(48);"2" PRINT TAB(59);"3" PRINT PRINT "»»\* TEST PASSED IF A '1' IS PRINTED BELOW COLUMN HEADING 24," PRINT " <sup>A</sup> '2' BELOW <sup>48</sup> AND <sup>A</sup> '3' BELOW <sup>59</sup> IN THE ABOVE TEST \*\*\*" PRINT 750 PRINT " END TEST." PRINT PRINT "SECTION 6.4: THE ASSIGNMENT OF QUOTED STRINGS." PRINT 800 PRINT " BEGIN TEST." PRINT PRINT "THIS TEST ASSIGNS THE SAME QUOTED STRING TO ALL LEGAL STRING" PRINT "VARIABLES: A\$ THROUGH Z\$, USING A SERIES OF LET-STATEMENTS." PRINT "A\$ IS ASSIGNED THE QUOTED STRING, THEN B\$ IS ASSIGNED A\$ ..." PRINT "THROUGH Z\$ ASSIGNED Y\$." PRINT

PRINT "2";

870 LET A\$="18 CHARACTERS LONG" 880 LET B\$=A\$ LET C\$= B\$ 900 LET D\$=C\$ 910 LET E\$=D\$ 920 LET F\$=E\$ 930 LET G\$=F\$ 940 LET H\$=G\$ 950 LET I\$=H\$ LET J\$= 1\$ LET K\$= J\$ LET L\$=K\$ 990 LET M\$=L\$ LET N\$=M\$ LET 0\$=N\$ LET P\$=0\$ LET Q\$=P\$ 101^0 LET R\$=Q\$ LET S\$=R\$ LET T\$=S\$ LET U\$=T\$ LET V\$=U\$ LET W\$=V\$ LET X\$=W\$ LET Y\$=X\$ LET Z\$=Y\$ PRINT " Z\$ = ";Z\$ PRINT PRINT "»»» TEST PASSED IF 'Z\$ <sup>=</sup> <sup>18</sup> CHARACTERS LONG' IS PRINTED" 1160 PRINT " IN THE ABOVE TEST \*\*\*" PRINT 1180 PRINT " END TEST." PRINT PRINT "SECTION 6.5: SEMICOLON SEPARATOR WITH ASSIGNED STRINGS" PRINT " AND CONSTANTS." PRINT PRINT " PRINT LET A\$="123" LET B\$="1" LET C\$="2" LET D\$="3" LET E\$="12" LET F\$="23" PRINT " PRINT " PRINT " PRINT F\$ PRINT " PRINT D\$ 1370 PRINT " 5.";B\$; PRINT "2"; PRINT D\$ PRINT BEGIN TEST."  $1.$ "; $A$ \$ 2. ";B\$;C\$;D\$ 3. ";B\$; 4. "; "12";

 PRINT "»\*\* TEST PASSED IF THERE ARE EXACTLY FIVE NUMBERED LINES" PRINT " ABOVE, EACH CONTAINING THE ADJACENT DIGITS '123', AND 1425 PRINT " IF THEY ARE LINED UP IN A COLUMN \*\*\*" PRINT 1440 PRINT " END TEST." PRINT 1460 PRINT "SECTION 6.6: COMMA SEPARATOR - ASSIGNED STRINGS" 1470 PRINT " AND CONSTANTS." PRINT 1490 PRINT " BEGIN TEST." PRINT LET A\$="XYZ" LET C\$="XYZ" PRINT "0000000001 <sup>11</sup> <sup>1</sup> <sup>1</sup> <sup>1</sup> <sup>1</sup> <sup>1</sup> <sup>1</sup> <sup>1</sup> 22222222223333333333^4444444445" ; PRINT "5555555556" PRINT "12345678901234567890123456789012345678901234567890"; PRINT "1234567890" PRINT A\$,"XYZ",C\$ PRINT PRINT "\*»\* TEST PASSED IF <sup>3</sup> SETS OF THE CHARACTERS 'XYZ' ARE " PRINT " EVENLY SPACED ON A SINGLE LINE IN THE ABOVE TEST AND 1615 PRINT " WIDTH OF PRINT ZONE IS AS DOCUMENTED \*\*\*" PRINT 1630 PRINT " END TEST." PRINT PRINT "SECTION 6.7: TABBING ASSIGNED STRINGS AND CONSTANTS." PRINT 1680 PRINT " BEGIN TEST." PRINT LET A\$="1" LET C\$="3" PRINT "0000000001 <sup>1</sup> 1111111 12222222222333333333344444444445" PRINT "5555555556" PRINT "12345678901234567890123456789012345678901234567890" PRINT "1234567890" PRINT TAB(24);A\$ PRINT TAB(48);"2" PRINT TAB(59);C\$ PRINT PRINT "\*\*» TEST PASSED IF A '1' PRINTS BELOW COLUMN HEADING 24," PRINT " <sup>A</sup> '2' BELOW 48, AND <sup>A</sup> '3' BELOW <sup>59</sup> \*\*\*" PRINT 1840 PRINT " END TEST." PRINT PRINT "SECTION 6.8: NULL PRINT ITEMS." PRINT PRINT "THIS TEST DETERMINES WHETHER THE PROCESSOR RECOGNIZES" PRINT "CONSECUTIVE COMMAS IN A PRINT-STATEMENT AS TAB POSITIONS. PRINT 1910 PRINT " BEGIN TEST." PRINT

1930 PRINT "0000000001 <sup>1</sup> 1111111 1222222222233333333334444U444445"; 1940 PRINT "5555555556" 1950 PRINT "12345678901234567890123456789012345678901234567890"; I960 PRINT "1234567890" 1965 PRINT "PRINT-ZONE IDENTIFIERS:"<br>1970 PRINT "ג" "צ" "ג" "עו" 1970 PRINT "1","2","3","4 1980 PRINT **, , , "**A" 1990 PRINT 2000 PRINT "\*\*\* TEST PASSED IF AN 'A' IS IN THE BEGINNING COLUMN OF THE" 2010 PRINT " FOURTH PRINT ZONE FOR THIS SYSTEM \*\*\*" 2020 PRINT 2030 PRINT 2040 PRINT 2050 PRINT "END PROGRAM 6" 2060 END END TEST."

PROGRAM FILE 6: PRINT-SEPARATORS, TABS, AND STRING VARIABLES. ANSI STANDARD 6.2, 6.4, 9.2, 9.4, 12.2, 12.4

SECTION 6.1: SEMICOLON SEPARATOR WITH QUOTED STRINGS.

BEGIN TEST.

1. 123 2. 123 3. 123 4. 123 5. 123

»»\* TEST PASSED IF THERE ARE EXACTLY FIVE NUMBERED LINES ABOVE, EACH CONTAINING THE ADJACENT DIGITS '123', AND IF THEY ARE LINED UP IN A COLUMN \*\*\*

END TEST.

SECTION 6.2: THE COMMA SEPARATOR WITH QUOTED STRINGS.

BEGIN TEST.

THE PRINT LINE SHOULD BE DIVIDED INTO EQUAL ZONES WHICH ENABLE THE COMMA SEPARATOR TO ACT AS A TAB WHEN PRINTING A SERIES OF COMMA-SEPARATED ITEMS.

0000000001 <sup>1</sup> 111111 <sup>1</sup> 122222222223333333333444444444455555555556 123456789012345678901234567890123456789012345678901234567890 XYZ XYZ XYZ

»»» TEST PASSED IF <sup>3</sup> SETS OF THE CHARACTERS 'XYZ' ARE EVENLY SPACED ON A SINGLE LINE IN THE ABOVE TEST AND WIDTH OF PRINT ZONE IS AS DOCUMENTED \*\*\*

SECTION 6.3: TABBING QUOTED STRINGS.

#### BEGIN TEST.

0000000001 <sup>1</sup> 1111111 12222222222333333333344M444M4U455555555556 123456789012345678901234567890123456789012345678901234567890

 $\mathfrak{p}$ 

3

»»» TEST PASSED IF A '1' IS PRINTED BELOW COLUMN HEADING 24, A '2' BELOW 48 AND A '3' BELOW 59 IN THE ABOVE TEST \*\*\*

END TEST.

SECTION 6.4: THE ASSIGNMENT OF QUOTED STRINGS.

1

BEGIN TEST.

THIS TEST ASSIGNS THE SAME QUOTED STRING TO ALL LEGAL STRING VARIABLES: A\$ THROUGH Z\$, USING A SERIES OF LET-STATEMENTS, A\$ IS ASSIGNED THE QUOTED STRING, THEN B\$ IS ASSIGNED A\$ ... THROUGH Z\$ ASSIGNED Y\$.

Z\$ <sup>=</sup> 18 CHARACTERS LONG

»»\* TEST PASSED IF '2\$ <sup>=</sup> 18 CHARACTERS LONG' IS PRINTED IN THE ABOVE TEST \*\*\*

END TEST.

SECTION 6.5: SEMICOLON SEPARATOR WITH ASSIGNED STRINGS AND CONSTANTS.

BEGIN TEST.

<sup>1</sup> . 123 2.123 3.123 4.123 5.123

»»» TEST PASSED IF THERE ARE EXACTLY FIVE NUMBERED LINES ABOVE, EACH CONTAINING THE ADJACENT DIGITS '123', AND IF THEY ARE LINED UP IN A COLUMN \*\*\*

END TEST,

SECTION 6.6: COMMA SEPARATOR - ASSIGNED STRINGS AND CONSTANTS.

BEGIN TEST.

0000000001 <sup>1</sup> 111111 <sup>1</sup> 122222222223333333333444444444455555555556 123456789012345678901234567890123456789012345678901234567890 XYZ XYZ XYZ

»»\* TEST PASSED IF <sup>3</sup> SETS OF THE CHARACTERS 'XYZ' ARE EVENLY SPACED ON A SINGLE LINE IN THE ABOVE TEST AND WIDTH OF PRINT ZONE IS AS DOCUMENTED \*\*\*

#### END TEST.

SECTION 6.7: TABBING ASSIGNED STRINGS AND CONSTANTS.

### BEGIN TEST.

0000000001 <sup>1</sup> 111111 <sup>1</sup> 122222222223333333333444444444455555555556 123456789012345678901234567890123456789012345678901234567890 1

3

2

\*\*\* TEST PASSED IF A '1' PRINTS BELOW COLUMN HEADING 24, A '2' BELOW 48, AND A '3' BELOW 59 \*\*\*

#### END TEST.

SECTION 6.8: NULL PRINT ITEMS.

THIS TEST DETERMINES WHETHER THE PROCESSOR RECOGNIZES CONSECUTIVE COMMAS IN A PRINT-STATEMENT AS TAB POSITIONS.

BEGIN TEST.

0000000001 <sup>1</sup> 1111111 122222222223333333333444444444455555555556 123456789012345678901234567890123456789012345678901234567890 000000000011111111112222222<br>12345678901234567890123456<br>PRINT-ZONE IDENTIFIERS:<br>12 3 4

\*\*\* TEST PASSED IF AN 'A' IS IN THE BEGINNING COLUMN OF THE FOURTH PRINT ZONE FOR THIS SYSTEM \*\*\*

#### END TEST.

END PROGRAM 6

A

10 PRINT "PROGRAM FILE 7: EXCEPTION - STRING OVERFLOW USING" 15 PRINT " THE LET-STATEMENT." 20 PRINT " ANSI STANDARD 9.5, 12.4" 30 PRINT

40 PRINT "SECTION 7.1: EXCEPTION - STRING OVERFLOW USING" PRINT " THE LET-STATEMENT." PRINT PRINT "STRING OVERFLOW OCCURS WHEN THE VALUE ASSIGNED TO A STRING" PRINT "VARIABLE CONTAINS MORE CHARACTERS THAN CAN BE RETAINED." PRINT PRINT "TO PASS THIS TEST:" PRINT 95 PRINT " 1) A MESSAGE IDENTIFYING THE EXCEPTION MUST BE"<br>100 PRINT " DISPLAYED AND EXECUTION MUST TERMINATE. OR" DISPLAYED AND EXECUTION MUST TERMINATE, OR" PRINT PRINT " 2) STRING OVERFLOW MUST NOT OCCUR" PRINT 130 PRINT " BEGIN TEST." PRINT 145 PRINT "ABOUT TO ASSIGN STRING OF 19 CHARACTERS - " LET A\$="?\*\*\*\*\*\*\* 19\*\*\*\*\*\*\*\* ! 155 PRINT "ABOUT TO ASSIGN STRING OF 20 CHARACTERS - " LET B\$="?\*\*\*\*\*\*\*\*20\*\*\*\*\*\*\*\* ! 165 PRINT "ABOUT TO ASSIGN STRING OF 30 CHARACTERS - " LET c\$="?\*\*\*\*\*\*\*\*\*\*\*\*\*30\*\*\*\*\*\*\*\*\*\*\*\*\* ! 175 PRINT "ABOUT TO ASSIGN STRING OF 40 CHARACTERS - " LET D\$="?\*\*\*\*\*\*\*\*\*\*\*\*\*\*\*\*\*\*40\*\*\*\*\*\*\*\*\*\*\*\*\*\*\*\*\*\* ! " 185 PRINT "ABOUT TO ASSIGN STRING OF 50 CHARACTERS - " LET E\$="?\*\*\*\*\*\*\*\*\*\*\*\*\*\*\*\*\*\*\*\*\*\*\*50\*\*\*\*\*\*\*\*\*\*\*\*\*\*\*\*\*\*\*\*\*\*\*! 195 PRINT "ABOUT TO ASSIGN STRING OF 58 CHARACTERS - " LET F\$=\*'?%\*x«)()(«\*)(\*%%«%)(\*%\*%\*\*x\*%\*\*X58\*\*\*\*\*\*\*\*\*\*\*\*\*\*\*\*\*\*\*\*\*\*\*\*\*\*\*! PRINT "ALL ASSIGNMENTS COMPLETED." PRINT 210 PRINT "?\*\*\*\*\*\*\*19\*\*\*\*\*\*\*\*\* ! " PRINT A\$ PRINT 240 PRINT "?\*\*\*\*\*\*\*\*20\*\*\*\*\*\*\*\*\* ! " PRINT B\$ PRINT 270 PRINT "?\*\*\*\*\*\*\*\*\*\*\*\*\*30\*\*\*\*\*\*\*\*\*\*\*\*\*\*\*!" PRINT C\$ PRINT PRINT "?\*»\*»\*»»\*\*\*\*»\*»\*»\*»40\*\*\*\*\*\*\*\*\*\*\*\*\*\*\*\*\*\*! PRINT D\$ PRINT PRINT "?\*»\*»»»»\*»\*»»«»\*»\*\*\*»\*\*\*50\*\*\*\*\*\*\*\*\*\*\*\*\*\*»\*\*»\*«\*\*\*! PRINT E\$ PRINT PRINT "?\*\*«\*»\*\*\*\*\*«\* \*\*»\*\*\*\*»»\*\*\*»»«58 \*\*\*\*\*\*\*\*\*\*\*\*\*\*\*\*\*\*\*\*\*\*\*\*\*\*\*! PRINT F\$ PRINT 390 PRINT "IF THE PAIRED LINES IN THE OUTPUT ARE IDENTICAL AND EACH"<br>400 PRINT " LINE STARTS WITH A QUESTION MARK AND ENDS WITH AN" 400 PRINT " LINE STARTS WITH A QUESTION MARK AND ENDS WITH AN"<br>410 PRINT " EXCLAMATION POINT, THEN" EXCLAMATION POINT, THEN" PRINT "\*\*» TEST PASSED \*\*\*" PRINT 450 PRINT " END TEST."

460 PRINT 470 PRINT "END PROGRAM 7" 480 END

PROGRAM FILE 7: EXCEPTION - STRING OVERFLOW USING THE LET-STATEMENT. ANSI STANDARD 9.5, 12.4

SECTION 7.1: EXCEPTION - STRING OVERFLOW USING THE LET-STATEMENT.

STRING OVERFLOW OCCURS WHEN THE VALUE ASSIGNED TO A STRING VARIABLE CONTAINS MORE CHARACTERS THAN CAN BE RETAINED.

TO PASS THIS TEST:

1) A MESSAGE IDENTIFYING THE EXCEPTION MUST BE DISPLAYED AND EXECUTION MUST TERMINATE, OR

2) STRING OVERFLOW MUST NOT OCCUR

BEGIN TEST.

ABOUT TO ASSIGN STRING OF 19 CHARACTERS -ABOUT TO ASSIGN STRING OF 20 CHARACTERS -ABOUT TO ASSIGN STRING OF 30 CHARACTERS - % STRING OVERFLOW IN LINE 170

```
10 PRINT "PROGRAM FILE 8: EXCEPTION - TAB ARGUMENT"
15 PRINT " LESS THAN ONE."
20 PRINT " ANSI STANDARD 12.5"
50 PRINT
60 PRINT "TO PASS THIS TEST:"
65 PRINT
70 PRINT " 1) A MESSAGE IDENTIFYING THE EXCEPTIONS MUST BE"<br>75 PRINT " DISPLAYED. AND"
               DISPLAYED, AND"
80 PRINT
85 PRINT " 2) THE ARGUMENT TO TAB MUST BE REPLACED WITH A"
90 PRINT " VALUE OF ONE AND EXECUTION CONTINUES."
100 PRINT
110 PRINT "SECTION 8.1: TAB ARGUMENT IS 0."
120 PRINT
130 PRINT " BEGIN TEST."
140 PRINT
```
 LET  $A=0$  PRINT "0000000001 1111111 <sup>1</sup> 122222222223333333333^44444HH4H5" ; PRINT "5555555556" PRINT "123^5678901234567890123456789012345678901234567890"; PRINT "1234567890" PRINT TAB(A);"X" PRINT PRINT "»»» TEST PASSED IF AN X IS PRINTED IN COLUMN 1, AFTER A 220 PRINT " SYSTEM MESSAGE IDENTIFYING THE EXCEPTION \*\*\*" PRINT 240 PRINT " END TEST." PRINT PRINT "SECTION 8.2: TAB ARGUMENT IS NEGATIVE." PRINT 280 PRINT " BEGIN TEST." PRINT LET A=-10 PRINT "0000000001 <sup>1</sup> 111 111 <sup>1</sup> 12222222222333333333344444444445" ; PRINT "5555555556" PRINT "12345678901234567890123456789012345678901234567890"; PRINT "1234567890" PRINT TAB(A);"X" PRINT 360 PRINT "\*\*\* TEST PASSED IF AN X IS PRINTED IN COLUMN 1, AFTER A"<br>270 PRINT " SYSTEM MESSAGE IDENTIEYING THE EYGERTION #\*\*" 370 PRINT " SYSTEM MESSAGE IDENTIFYING THE EXCEPTION PRINT PRINT " END TEST." PRINT PRINT PRINT "SECTION 8.3: ROUNDED TAB ARGUMENT EQUAL TO ONE." PRINT PRINT " BEGIN TEST." PRINT LET A=.6 PRINT "0000000001 <sup>11</sup> <sup>1</sup> <sup>1</sup> <sup>1</sup> 111 12222222222333333333344444444445" PRINT "5555555556" PRINT " 12345678901234567890123456789012345678901234567890" PRINT "1234567890" PRINT TAB(A);"X" PRINT PRINT "»»» TEST PASSED IF AN X IS PRINTED IN COLUMN <sup>1</sup> " 555 PRINT " AND NO EXCEPTION REPORTED \*\*\*" PRINT 570 PRINT " END TEST." PRINT PRINT "SECTION 8.4: FRACTIONAL TAB ARGUMENT LESS THAN ONE AFTER PRINT " ROUNDING." PRINT PRINT " BEGIN TEST." PRINT

640 PRINT "0000000001 <sup>1</sup> 111111 <sup>1</sup> 122222222223333333333444444444115" ; 650 PRINT "5555555556" 660 PRINT " 12345678901234567890123456789012345678901234567890" 670 PRINT "1234567890" 680 LET A=.4 690 PRINT TAB(A);"X" 700 PRINT 710 PRINT "»»» TEST PASSED IF AN X IS PRINTED IN COLUMN 1, AFTER A" 720 PRINT " SYSTEM MESSAGE IDENTIFYING THE EXCEPTION \*\*\*" 730 PRINT 740 PRINT " END TEST." 750 PRINT 760 PRINT "END PROGRAM 8" 770 END PROGRAM FILE 8: EXCEPTION - TAB ARGUMENT LESS THAN ONE. ANSI STANDARD 12.5 TO PASS THIS TEST: 1) A MESSAGE IDENTIFYING THE EXCEPTIONS MUST BE DISPLAYED, AND 2) THE ARGUMENT TO TAB MUST BE REPLACED WITH A VALUE OF ONE AND EXECUTION CONTINUES. SECTION 8.1: TAB ARGUMENT IS 0.

BEGIN TEST.

0000000001 1111111 <sup>1</sup> 122222222223333333333444444444455555555556 123456789012345678901234567890123456789012345678901234567890 % TAB OUT OF RANGE IN LINE 190 X

»»» TEST PASSED IF AN X IS PRINTED IN COLUMN 1, AFTER A SYSTEM MESSAGE IDENTIFYING THE EXCEPTION \*\*\*

END TEST.

SECTION 8.2: TAB ARGUMENT IS NEGATIVE.

BEGIN TEST.

<sup>I</sup> 0000000001 1111111 <sup>1</sup> 122222222223333333333444444444455555555556 <sup>j</sup> 123456789012345678901234567890123456789012345678901234567890 ; % TAB OUT OF RANGE IN LINE 340  $\mathbf{x}$ 

»»\* TEST PASSED IF AN X IS PRINTED IN COLUMN <sup>1</sup> , AFTER A SYSTEM MESSAGE IDENTIFYING THE EXCEPTION \*\*\*

#### END TEST.

SECTION 8.3: ROUNDED TAB ARGUMENT EQUAL TO ONE.

#### BEGIN TEST.

0000000001 <sup>1</sup> 1111111 122222222223333333333444444444455555555556 123456789012345678901234567890123456789012345678901234567890 X

\*\*» TEST PASSED IF AN X IS PRINTED IN COLUMN <sup>1</sup> AND NO EXCEPTION REPORTED \*\*\*

#### END TEST.

SECTION 8.4: FRACTIONAL TAB ARGUMENT LESS THAN ONE AFTER ROUNDING.

#### BEGIN TEST.

0000000001 <sup>1</sup> 1111111 122222222223333333333444444444455555555556 123456789012345678901234567890123456789012345678901234567890 % TAB OUT OF RANGE IN LINE 690 X

»»« TEST PASSED IF AN X IS PRINTED IN COLUMN 1, AFTER A SYSTEM MESSAGE IDENTIFYING THE EXCEPTION \*\*\*

#### END TEST.

END PROGRAM 8

10 PRINT "PROGRAM FILE 9: PRINTING NR1 AND NR2 NUMERIC CONSTANTS." 20 PRINT " ANSI STANDARD 5.2, 5.4, 12.4" 30 PRINT 60 PRINT "SECTION 9.1: CONSTANTS IN NR1 FORM (INTEGERS)." 70 PRINT 80 PRINT "COLUMNS <sup>1</sup> AND 3 SHOW THE OUTPUT AS IT SHOULD BE." 100 PRINT "COLUMNS 2 AND <sup>4</sup> SHOW THE ACTUAL OUTPUT." 120 PRINT 130 PRINT " BEGIN TEST." 140 PRINT 150 PRINT "0000000001 <sup>1</sup> 1111111 12222222222333333333344444444445" 160 PRINT "5555555556666666666777" 170 PRINT "12345678901234567890123456789012345678901234567890"; 180 PRINT "1234567890123456789012" 190 PRINT "SHOULD BE" , "ACTUAL" , "SHOULD BE", "ACTUAL" 200 PRINT " 0",+0," 0",-0 210 PRINT "  $1$ ", +1, "-1", -1 220 PRINT " 12", 12, "-12", -12

 PRINT " 123",+123,"-123",-123 PRINT " 1234", 1234, "-1234", -1234 PRINT " 12345", +12345, "-12345", -12345 PRINT " 123456", 123456, "-123456", -123456 PRINT " 999999", +999999, "-999999", -999999 PRINT PRINT "\*\*\* TEST PASSED IF COLUMNS <sup>1</sup> & 2, AND <sup>3</sup> & <sup>4</sup> CONTAIN THE SAME" 300 PRINT " NUMERIC REPRESENTATION FOR EACH PAIR OF INTEGERS \*\*\*" PRINT 320 PRINT " END TEST." PRINT PRINT "SECTION 9.2: NR1 CONSTANTS SEPARATED BY COMMAS TO PRODUCE" PRINT " TABULAR OUTPUT." PRINT PRINT "0000000001 <sup>1</sup> 1111111 12222222222333333333344444444445" ; PRINT "5555555556666666666777" PRINT "12345678901234567890123456789012345678901234567890"; PRINT "1234567890123456789012" PRINT 1,-12,123 PRINT -1234,12345,-123456 PRINT 123456,-1234,123 PRINT 470 PRINT "\*\*\* TEST PASSED IF THE FIRST THREE PRINT ZONES EACH CONTAIN"<br>480 PRINT " A COLUMN OF INTEGERS \*\*\*" 480 PRINT " A COLUMN OF INTEGERS PRINT 500 PRINT " END TEST." PRINT PRINT "SECTION 9.3: SPACE ALLOTTED FOR PRINTED INTEGER CONSTANTS." PRINT PRINT "PRINTED INTEGER CONSTANTS ARE PRECEDED BY A SPACE IF" PRINT "POSITIVE, A MINUS IF NEGATIVE AND FOLLOWED BY A SPACE." PRINT "THE SPACE FOR THE CONSTANT IS DELIMITED BY ASTERISKS." PRINT PRINT " BEGIN TEST." PRINT PRINT "0000000001 <sup>1</sup> 1111111 12222222222333333333344444444445" <sup>i</sup> 610 PRINT "5555555556666666666777" PRINT "12345678901234567890123456789012345678901234567890" PRINT "1234567890123456789012" PRINT "SHOULD BE:","\* <sup>1</sup> »","»-23 \*","\* 456 \*" ACTUAL:", "\*";+1;"\*", "\*";-23;"\*", "\*";456;"\*" PRINT PRINT "SHOULD BE:","\* 7890 \*","\*-12345 \*","\* 678901 «" 680 PRINT " ACTUAL:", "«";7890;"\*","\*";-12345;"\*","\*";+678901;"»" 710 PRINT 720 PRINT "\*\*\* TEST PASSED IF 'ACTUAL' LINES MATCH CORRESPONDING" PRINT " 'SHOULD BE' LINES \*\*»" PRINT PRINT 370 PRINT " BEGIN TEST." 750 PRINT " END TEST."

 PRINT PRINT "SECTION 9.4: NR1 CONSTANTS SEPARATED BY SEMICOLONS." PRINT PRINT "PRINTED INTEGER CONSTANTS ARE PRECEDED BY A SPACE IF" PRINT "POSITIVE OR A MINUS IF NEGATIVE AND ARE FOLLOWED BY A SPACE." PRINT "THE SEMICOLON SEPARATOR PRODUCES A NULL STRING." PRINT 830 PRINT " BEGIN TEST." PRINT PRINT "0000000001 <sup>1</sup> 111111 <sup>1</sup> 12222222222333333333344444444445" PRINT "5555555556666666666777" PRINT "12345678901234567890123456789012345678901234567890" PRINT "1234567890123456789012" 885 PRINT "SHOULD BE: 0 0 1 -12 123 -1234 12345 -123456" 890 PRINT " ACTUAL:";0;-0;1;-12;123;-1234;12345;-123456 PRINT 910 PRINT "\*\*\* TEST PASSED IF 'ACTUAL' LINE MATCHES CORRESPONDING" 920 PRINT " 'SHOULD BE' LINE \*\*\*" PRINT 940 PRINT " END TEST." PRINT PRINT "SECTION 9.5: CONSTANTS IN NR2 FORM." PRINT PRINT "COLUMNS <sup>1</sup> AND 3 SHOW THE OUTPUT AS IT SHOULD BE." PRINT "COLUMNS 2 AND <sup>4</sup> SHOW THE ACTUAL OUTPUT." PRINT PRINT "EXPECTED OUTPUT IS DISPLAYED WITH TRAILING ZEROS" PRINT "SUPPRESSED. IMPLEMENTATIONS MAY ADD TRAILING ZEROS UP TO" PRINT "THEIR SIGNIFICAND-WIDTH , D. THUS .12 MAY BE DISPLAYED AS" PRINT "'.1200' OR '.1200000' IF, FOR INSTANCE, D <sup>=</sup> 7." PRINT 1020 PRINT " BEGIN TEST." PRINT PRINT "0000000001 <sup>1</sup> <sup>1</sup> <sup>1</sup> <sup>1</sup> 1111 12222222222333333333344444444445" ; PRINT "5555555556666666666777" PRINT "12345678901234567890123456789012345678901234567890"; PRINT "1234567890123456789012" PRINT "SHOULD BE" , "ACTUAL" , "SHOULD BE", "ACTUAL" 1100 PRINT  $" .1"$ ,  $1, "-.1"$ ,  $-1$ . PRINT " .12 ",+.12,"-. 12 ",-.12 PRINT " .123 ", . 123,"-. 123 ",-.123 PRINT " .1234 ",+. 1234 ,"-. 1234 ",-.1234 PRINT " .12345 ",. 12345 ,"-. 12345 ",-.12345 PRINT " .123456 ",+. 123456 ,"-. 123456 ",-.123456 PRINT " .234567 ",. 234567 ,"-. 234567 ",-.234567 PRINT " .345678 ",+.345678, "-.345678 ",-.345678 PRINT " .456789 ",. 456789 ,"-. 456789 ",-.456789 PRINT " .56789 " ,+.567890 ,"-,56789 ",-.567890 PRINT " .6789 ", .678900, "-.6789 ",-.678900 PRINT " .789 ",+.789000, "-.789 ",-.789000 PRINT " .89 ", .890000, "-.89 ",-,890000 PRINT " .9 ",+.900000, "-.9 ",-.900000 PRINT " 0 ",0.0," 0 ",-0.0 PRINT " 1.23456 ", <sup>1</sup> .23456, "-1 .23456", -1 .23456 PRINT " 9.876 " ,+9 . 87600 , "-9 .876 ",-9.87600

1270 PRINT " 12.3456 ",12.3456,"-12.3456 ",-12.3456 1280 PRINT " 123.456 ",+123.456,"-123.456 ",-123.456 1290 PRINT " 1234.56 ", 1234.56, "-1234.56 ", -1234.56 1300 PRINT " 12345.6 ",+12345.6, "-12345.6 ",-12345.6 1310 PRINT " 23456.7 ",23456.7, "-23456.7 ",-23456.7 1320 PRINT " 34567.8 ",+34567.8, "-34567.8 ",-34567.8 1330 PRINT " 45678.9 ", 45678.9, "-45678.9 ", -45678.9 1340 PRINT " 56789.1 ",+56789.1,"-56789.1 ",-56789.1 1350 PRINT " 67891.2 ", 67891.2, "-67891.2 ", -67891.2 1360 PRINT " 78912.3 ",+78912.3,"-78912.3 ",-78912.3 1370 PRINT " 89123.4 ",89123.4,"-89123.4 ",-89123.4 1380 PRINT " 91234.5 ",+91234.5,"-91234.5 ",-91234.5 1390 PRINT " 99999.9 ",99999.9, "-99999.9 ",-99999.9 1400 PRINT 1410 PRINT "»»» TEST PASSED IF COLUMNS <sup>1</sup> & 2, AND <sup>3</sup> & <sup>4</sup> CONTAIN THE " 1420 PRINT " SAME REPRESENTATION FOR EACH PAIR OF NUMBERS " 1425 PRINT " (ALLOWING FOR OPTIONAL TRAILING ZEROS) \*\*\*" 1430 PRINT 1433 PRINT " END TEST." 1436 PRINT 1440 PRINT "SECTION 9.6: USING NR2 INSTEAD OF NR3 FORMAT FOR" 1450 PRINT " SIX-DIGIT CONSTANTS." 1460 PRINT 1490 PRINT "NUMBERS THAT CAN BE REPRESENTED IN THE UNSCALED" 1500 PRINT "REPRESENTATION NO LESS ACCURATELY THAN AS IN" 1510 PRINT "SCALED FORMAT, SHALL BE OUTPUT USING THE UNSCALED FORMAT." 1520 PRINT 1523 PRINT " BEGIN TEST." 1526 PRINT 1540 PRINT "SHOULD BE" , "ACTUAL" , "SHOULD BE", "ACTUAL" 1550 PRINT 1560 PRINT " .022222 ",+. 022222 ,"-. 022222 ",-.022222 1570 PRINT " .004444 ",. 004444 ,"-. 004444 ",-.004444 1580 PRINT " .000888 " ,+.000888 ,"-.000888 ",-.000888 1590 PRINT " .000044 ",. 000044 ,"-.000044 ",-.000044 1600 PRINT " .000002 ",+. 000002 ,"-. 000002 ",-.000002 1610 PRINT 1620 PRINT "\*\*\* TEST PASSED IF COLUMNS <sup>1</sup> & 2, AND <sup>3</sup> & <sup>4</sup> CONTAIN THE " 1630 PRINT " SAME REPRESENTATION FOR EACH PAIR OF NUMBERS " 1635 PRINT " (ALLOWING FOR OPTIONAL TRAILING ZEROS) \*\*\*" 1640 PRINT 1650 PRINT " END TEST." 1660 PRINT 1670 PRINT "SECTION 9.7: NR2 CONSTANTS SEPARATED BY COMMAS TO PRODUCE" 1680 PRINT " TABULAR OUTPUT." 1690 PRINT 1700 PRINT " BEGIN TEST." 1710 PRINT 1720 PRINT "0000000001 <sup>1</sup> 1111111 12222222222333333333344444444445" 1730 PRINT "5555555556666666666777" 1740 PRINT "12345678901234567890123456789012345678901234567890"; ,1750 PRINT "1234567890123456789012" M760 PRINT .123456,-99999.9,91234.5

 PRINT -1.23456,89123.4,-2.34567 PRINT +295.65, .023,-67.8954 PRINT PRINT "\*\*» TEST PASSED IF THE FIRST THREE PRINT ZONES EACH CONTAIN" PRINT " A COLUMN OF REAL NUMBERS USING EXPLICIT POINT," 1820 PRINT " UNSCALED REPRESENTATION \*\*\*" PRINT 1830 PRINT " END TEST." PRINT PRINT "SECTION 9.8: SPACE ALLOTMENT FOR PRINTED NR2 NUMBERS." PRINT PRINT "PRINTED NR2 CONSTANTS ARE PRECEDED BY A SPACE IF POSITIVE" PRINT "OR BY A MINUS IF NEGATIVE, AND ARE FOLLOWED BY A SPACE." PRINT "THE FIELDS FOR THE CONSTANTS ARE DELIMITED BY ASTERISKS." PRINT 1910 PRINT " BEGIN TEST." PRINT PRINT "00000000011111111112222222222333333333344444444445"; PRINT "5555555556666666666777" PRINT " 12345678901234567890123456789012345678901234567890" I960 PRINT "1234567890123456789012" 1970 PRINT "\*";90000.1;"\*","\*";.000123;"\*","\*";.000009;"\*" PRINT "»";+900.001 ;"»","«" ;+0. 000123;"\*" ,"\*" :+0. 000009;"\*" 1990 PRINT "\*";-0.900001;"\*","\*";-0.000123;"\*","\*";-0.000009;"\*" PRINT PRINT "»"; .234567;"\*","\*";! .23456;"\*", "\*";91 .2345;"\*" PRINT "»";+0. 234567;"\*", "\*";+1 .23456;"\*", "\*";91 .2345;"\*" PRINT "»" ;-0 . 234567 ; "\*" , "\*" ;-1 . 23456 ; "\*" , "»" ;-9 <sup>1</sup> .2345 ; "\*" PRINT PRINT "»" ; 865 . 789 ; "\*" , "\*" ; <sup>1</sup> 234 . <sup>56</sup> ; "»" , "»" ; 99999 . <sup>9</sup> ; "\*" 2060 PRINT "\*";+865.789;"\*","\*";+1234.56;"\*","\*";+99999.9;"\*" 2070 PRINT "\*";-865.789;"\*","\*";-1234.56;"\*","\*";-99999.9;"\*" PRINT PRINT "\*\*\* TEST PASSED IF EACH NUMBER IS PRECEDED BY A SPACE OR" PRINT " A MINUS SIGN, AND FOLLOWED BY A SPACE AND THE NUMBERS" 2110 PRINT " USE EXPLICIT POINT, UNSCALED REPRESENTATION \*\*\*" PRINT 2130 PRINT " END TEST." PRINT PRINT "END PROGRAM 9" END

PROGRAM FILE 9: PRINTING NR1 AND NR2 NUMERIC CONSTANTS. ANSI STANDARD 5.2, 5.4, 12.4

SECTION 9.1: CONSTANTS IN NR1 FORM (INTEGERS).

COLUMNS <sup>1</sup> AND 3 SHOW THE OUTPUT AS IT SHOULD BE. COLUMNS 2 AND 4 SHOW THE ACTUAL OUTPUT.

BEGIN TEST.

0000000001 <sup>11</sup> <sup>1</sup> <sup>1</sup> <sup>1</sup> <sup>1</sup> <sup>1</sup> <sup>1</sup> 122222222223333333333444'44i4i444455555555556666666666777

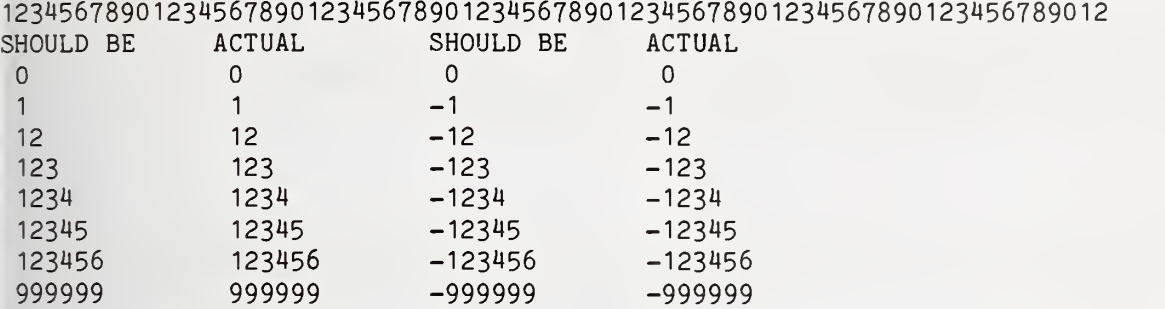

»»» TEST PASSED IF COLUMNS <sup>1</sup> & 2, AND <sup>3</sup> & <sup>4</sup> CONTAIN THE SAME NUMERIC REPRESENTATION FOR EACH PAIR OF INTEGERS \*\*\*

END TEST.

SECTION 9.2: NR1 CONSTANTS SEPARATED BY COMMAS TO PRODUCE TABULAR OUTPUT.

BEGIN TEST.

0000000001 <sup>1</sup> 111111 <sup>1</sup> 122222222223333333333444444444455555555556666666666777 123456789012345678901234567890123456789012345678901234567890123456789012

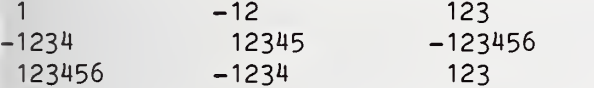

\*»\* TEST PASSED IF THE FIRST THREE PRINT ZONES EACH CONTAIN <sup>A</sup> COLUMN OF INTEGERS \*\*\*

END TEST.

SECTION 9.3: SPACE ALLOTTED FOR PRINTED INTEGER CONSTANTS,

PRINTED INTEGER CONSTANTS ARE PRECEDED BY A SPACE IF POSITIVE, A MINUS IF NEGATIVE AND FOLLOWED BY A SPACE. THE SPACE FOR THE CONSTANT IS DELIMITED BY ASTERISKS.

#### BEGIN TEST.

0000000001 11111111 122222222223333333333444444444455555555556666666666777 123456789012345678901234567890123456789012345678901234567890123456789012<br>SHOULD BE: \* 1 \* \* -23 \* \* \* 456 \* SHOULD BE:  $* 1 *$ ACTUAL: \* 1 \* \*-23 \* \* 456 \* SHOULD BE: ACTUAL: \* 7890 \* \* 7890 \*  $*$  -12345  $*$  $*$ -12345  $*$ \* 678901 \* \* 678901 » »»» TEST PASSED IF 'ACTUAL' LINES MATCH CORRESPONDING

'SHOULD BE' LINES \*\*\*

END TEST.

SECTION 9.4: NR1 CONSTANTS SEPARATED BY SEMICOLONS.

PRINTED INTEGER CONSTANTS ARE PRECEDED BY A SPACE IF POSITIVE OR A MINUS IF NEGATIVE AND ARE FOLLOWED BY A SPACE. THE SEMICOLON SEPARATOR PRODUCES A NULL STRING.

#### BEGIN TEST.

0000000001 <sup>1</sup> 1111111 122222222223333333333^444114444455555555556666666666777 123456789012345678901234567890123456789012345678901234567890123456789012 SHOULD BE: 0 0 1 -12 123 -1234 12345 -123456 ACTUAL:  $0 \quad 0 \quad 1 \quad -12 \quad 123 \quad -1234 \quad 12345 \quad -123456$ 

»\*» TEST PASSED IF 'ACTUAL' LINE MATCHES CORRESPONDING 'SHOULD BE' LINE \*\*\*

END TEST.

SECTION 9.5: CONSTANTS IN NR2 FORM.

COLUMNS <sup>1</sup> AND 3 SHOW THE OUTPUT AS IT SHOULD BE. COLUMNS 2 AND 4 SHOW THE ACTUAL OUTPUT.

EXPECTED OUTPUT IS DISPLAYED WITH TRAILING ZEROS SUPPRESSED. IMPLEMENTATIONS MAY ADD TRAILING ZEROS UP TO THEIR SIGNIFICAND-WIDTH, D. THUS .12 MAY BE DISPLAYED AS '.1200' OR '.1200000' IF, FOR INSTANCE, D <sup>=</sup> 7.

BEGIN TEST.

0000000001 1111111 <sup>1</sup> 122222222223333333333444U4444U455555555556666666666777 1234567890 12345678901234567890123456789012345678901234567890123456789012  $\sim$ SHOULD BE

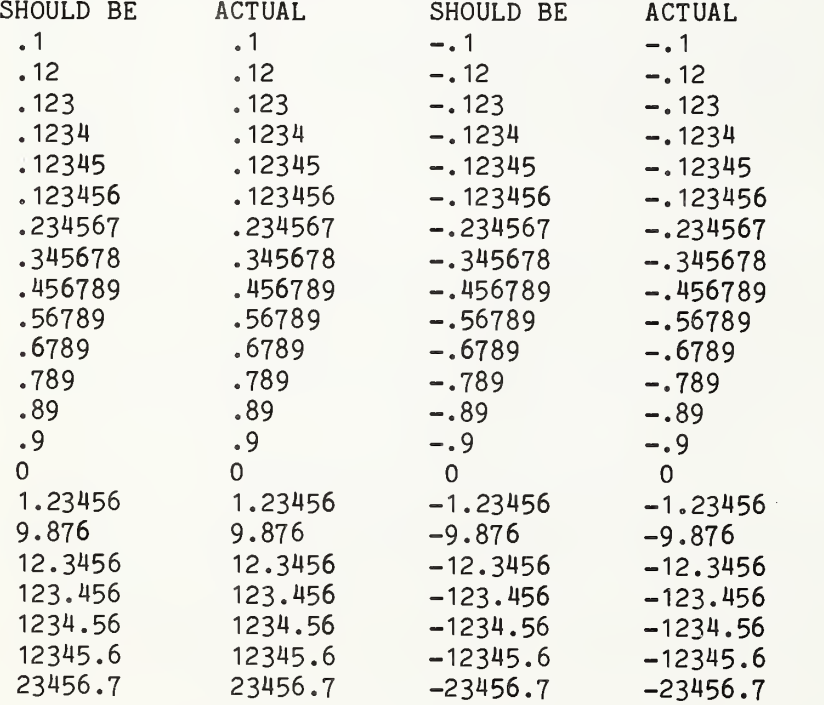

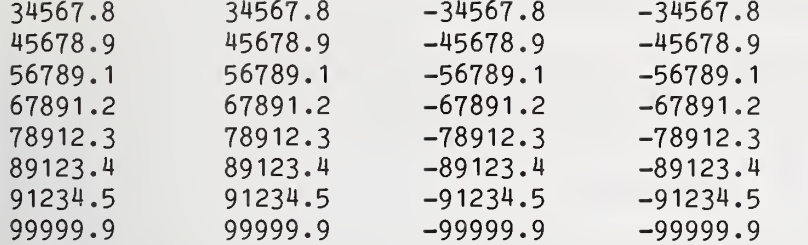

\*\*\* TEST PASSED IF COLUMNS <sup>1</sup> & 2, AND <sup>3</sup> & <sup>4</sup> CONTAIN THE SAME REPRESENTATION FOR EACH PAIR OF NUMBERS (ALLOWING FOR OPTIONAL TRAILING ZEROS) \*\*\*

END TEST.

SECTION 9.6: USING NR2 INSTEAD OF NR3 FORMAT FOR SIX-DIGIT CONSTANTS.

NUMBERS THAT CAN BE REPRESENTED IN THE UNSCALED REPRESENTATION NO LESS ACCURATELY THAN AS IN SCALED FORMAT, SHALL BE OUTPUT USING THE UNSCALED FORMAT,

#### BEGIN TEST.

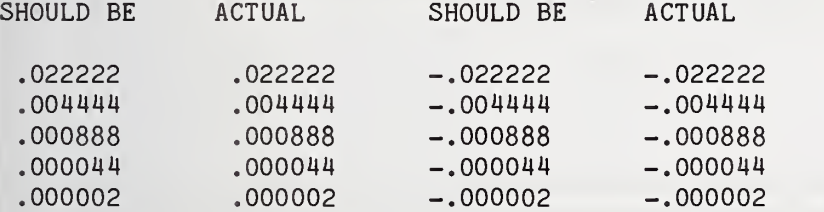

»\*» TEST PASSED IF COLUMNS <sup>1</sup> & 2, AND <sup>3</sup> & <sup>4</sup> CONTAIN THE SAME REPRESENTATION FOR EACH PAIR OF NUMBERS (ALLOWING FOR OPTIONAL TRAILING ZEROS) \*\*\*

END TEST.

SECTION 9.7: NR2 CONSTANTS SEPARATED BY COMMAS TO PRODUCE TABULAR OUTPUT.

#### BEGIN TEST.

0000000001 1111111 <sup>1</sup> 122222222223333333333444444444455555555556666666666777 123456789012345678901234567890123456789012345678901234567890123456789012

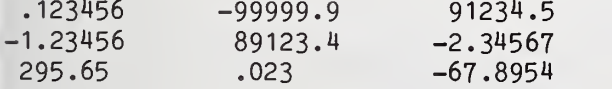

TEST PASSED IF THE FIRST THREE PRINT ZONES EACH CONTAIN A COLUMN OF REAL NUMBERS USING EXPLICIT POINT, UNSCALED REPRESENTATION \*\*\*

SECTION 9.8: SPACE ALLOTMENT FOR PRINTED NR2 NUMBERS.

PRINTED NR2 CONSTANTS ARE PRECEDED BY A SPACE IF POSITIVE OR BY A MINUS IF NEGATIVE, AND ARE FOLLOWED BY A SPACE. THE FIELDS FOR THE CONSTANTS ARE DELIMITED BY ASTERISKS.

#### BEGIN TEST.

0000000001 <sup>1</sup> 111111 11222222222233333333334U4444444455555555556666666666777 123456789012345678901234567890123456789012345678901234567890123456789012 90000**.**1 \* \* .000123 \* \* .000009 \*

\* 900.001 \* \* .000123 \* \* .000009 \*  $*$ -.900001 \* \*-.000123 \* \*-.000009 \*  $*$  .234567 \* \* 1.23456 \* \* 91.2345 \* \* .234567 \* \* 1.23456 \* \* 91.2345 \*  $*$ -.234567 \* \*-1.23456 \* \*-91.2345 \*  $*$  865.789 \* \* 1234.56 \* \* 99999.9 \* \* 865.789 \* 1234.56 \* « 99999.9 <sup>X</sup>  $*$ -865.789 \* \*-1234.56 \* \*-99999.9 \*

\*\*\* TEST PASSED IF EACH NUMBER IS PRECEDED BY A SPACE OR A MINUS SIGN, AND FOLLOWED BY A SPACE AND THE NUMBERS USE EXPLICIT POINT, UNSCALED REPRESENTATION \*\*\*

END TEST.

END PROGRAM 9

xxxxxxxxxxxxxxxxxxxxxxxxxxxxxxxxxxxxxxxxxxxxxxxxxxxxxxxxxxxxxxxxxxxxxxxxxxxxxx xxxxxxxxxxxxxxxxxxxxxxxxxxxxxxxxxxxxxxxxxxxxxxxxxxxxxxxxxxxxxxxxxxxxxxxxxxxxxx xxxxxxxxxxxxxxxxxxxxxxxxxxxxxxxxxxxxxxxxxxxxxxxxxxxxxxxxxxxxxxxxxxxxxxxxxxxxxx 10 PRINT "PROGRAM FILE 10: PRINTING NR3 NUMERIC CONSTANTS." 20 PRINT " ANSI STANDARD 5.2, 5.4, 12.4" 30 PRINT 60 PRINT "THESE TESTS ASSUME THAT A MINIMUM OF SIX SIGNIFICANT DIGITS" 70 PRINT "WILL BE PRINTED. PROCESSORS WHICH PRINT MORE SIGNIFICANT" 80 PRINT "DIGITS SHOULD HAVE COMPARABLE ACCURACY." 90 PRINT 91 PRINT "NOTE THAT THE DISPLAYED STANDARD OUTPUT IS ORIENTED TO" 92 PRINT "THE MINIMAL REQUIREMENTS OF SIGNIFICAND-WIDTH, D, " 93 PRINT "EQUAL TO SIX, AND EXRAD-WIDTH, E, EQUAL TO TWO. FOR D <sup>&</sup>gt; 6" 94 PRINT "AND E > 2, THERE MAY BE EXTRA TRAILING AND LEADING ZEROS," 95 PRINT "RESPECTIVELY." 96 PRINT 97 PRINT "SECTION 10.1: POSITIVE NUMBER AND SIGNED SIGNIFICAND." 98 PRINT 100 PRINT " BEGIN TEST." 110 PRINT 140 PRINT "SOURCE FORM: SIGNED SIGNIFICAND - BOTH COLUMNS" 150 PRINT " UNSIGNED EXRAD - COLUMN 1" 160 PRINT " SIGNED EXRAD - COLUMN 2" 190 PRINT
PRINT +123456E27,+123U56E+27 210 PRINT +123456.E27, +123456. E+27 PRINT +12345. 6E28, +123^5. 6E+28 PRINT +1234. 56E29, +1234. 56E+29 PRINT +123.456E30,+123.456E+30 PRINT +12.3456E31 ,+12.3456E+31 PRINT +1.23456E32,+1.23456E+32 PRINT +.123456E33,+.123456E+33 PRINT +1.2345600000000E32,+1.2345600000000E+32 PRINT +.00000123456E38,+.00000123456E+38 PRINT +.00001234560000E37,+.00001234560000E+37 PRINT PRINT "\*\*» TEST PASSED IF ALL THE NUMBERS IN THE ABOVE OUTPUT PRINT" 330 PRINT " AS '1.23456E+32' \*\*\*" PRINT 350 PRINT " END TEST." PRINT PRINT "SECTION 10.2: POSITIVE NUMBER AND UNSIGNED SIGNIFICAND." PRINT PRINT " BEGIN TEST." PRINT PRINT "SOURCE FORM: UNSIGNED SIGNIFICAND - BOTH COLUMNS" 380 PRINT " UNSIGNED EXRAD - COLUMN 1" 390 PRINT " SIGNED EXRAD - COLUMN 2" PRINT PRINT 123456E27, 123456E+27 PRINT 123456. E27, 123456. E+27 PRINT 12345. 6E28, 12345. 6E+28 PRINT 1234. 56E29, 1234. 56E+29 PRINT 123.456E30,123.456E+30 PRINT 12.3456E31 ,12.3456E+31 PRINT 1.23456E32,1.23456E+32 PRINT .123456E33,.123456E+33 PRINT 1.2345600000000E32,1.2345600000000E+32 PRINT .00000123456E38, .00000123456E+38 PRINT .00001234560000E37,.00001234560000E+37 PRINT PRINT "»\*« TEST PASSED IF ALL THE NUMBERS IN THE ABOVE OUTPUT PRINT" PRINT " AS ' <sup>1</sup> .23456E+32 ' »»»" PRINT 580 PRINT " END TEST." PRINT PRINT "SECTION 10.3: NEGATIVE NUMBER AND SIGNED SIGNIFICAND." PRINT PRINT " BEGIN TEST." PRINT PRINT "SOURCE FORM: SIGNED SIGNIFICAND - BOTH COLUMNS" 610 PRINT " UNSIGNED EXRAD - COLUMN 1" 620 PRINT " SIGNED EXRAD - COLUMN 2" PRINT

 PRINT -123456E27,-123456E+27 670 PRINT -123456. E27,-123456. E+27 PRINT -12345. 6E28,-123M5.6E+28 690 PRINT -1234.56E29.-1234.56E+29 PRINT -123.456E30,-123.456E+30 PRINT -12.3456E31 ,-12.3456E+31 PRINT -1.23456E32,-1.23456E+32 PRINT -.123456E33,-.123456E+33 7^40 PRINT -1.2345600000000E32,-1 .2345600000000E+32 PRINT -.00000123456E38,-.00000123456E+38 PRINT -.00001234560000E37,--«00001234560000E+37 PRINT PRINT "\*\*\* TEST PASSED IF ALL THE NUMBERS IN THE ABOVE OUTPUT PRINT" PRINT " AS '-1 .23456E+32' PRINT 810 PRINT " END TEST." PRINT PRINT "SECTION 10.4: POSITIVE NUMBER AND NEGATIVE EXRAD." PRINT 826 PRINT " BEGIN TEST." PRINT 830 PRINT "SOURCE FORM: SIGNED EXRAD - BOTH COLUMNS" 840 PRINT " SIGNED SIGNIFICAND - COLUMN 1"<br>850 PRINT " UNSIGNED SIGNIFICAND - COLUMN 2" UNSIGNED SIGNIFICAND - COLUMN 2" PRINT PRINT +123456E-29, 123456E-29 PRINT +123456. E-29, 123456. E-29 PRINT +12345. 6E-28. 12345. 6E-28 PRINT +1234. 56E-27, 1234. 56E-27 PRINT +123.456E-26,123.456E-26 PRINT +12.3456E-25,12.3456E-25 PRINT +1.23456E-24,1.23456E-24 PRINT +.123456E-23,.123456E-23 PRINT +1 .23456OOOOOOOOE-24, <sup>1</sup> .2345600000000E-24 PRINT +.OOOOOI23456E-I8, .OOOOOI23456E-I8 PRINT +.00001234560000E-19,.00001234560000E-19 PRINT 1000 PRINT "\*\*\* TEST PASSED IF ALL THE NUMBERS IN THE ABOVE OUTPUT"<br>1010 PRINT " PRINT AS '1.23456E-24' \*\*\*" PRINT AS '1.23456E-24' PRINT 1030 PRINT " END TEST." PRINT PRINT "SECTION 10.5: NEGATIVE NUMBER AND NEGATIVE EXRAD." PRINT 1046 PRINT " BEGIN TEST." PRINT 1050 PRINT "SOURCE FORM: SIGNED SIGNIFICAND - COLUMN 1"<br>1060 PRINT "SIGNED EXRAD - COLUMN 1" SIGNED EXRAD - COLUMN 1" PRINT

Page 33

1100 PRINT -123456E-29 PRINT -123456. E-29 PRINT -123M5.6E-28 PRINT -1234.56E-27 PRINT -123.456E-26 PRINT -12.3456E-25 PRINT -1.23456E-24 PRINT -.123456E-23 PRINT -1 .2345600000000E-2i| PRINT -.00000123456E-18 PRINT -.00001234560000E-19 PRINT 1220 PRINT "\*\*\* TEST PASSED IF ALL THE NUMBERS IN THE ABOVE OUTPUT" 1230 PRINT " PRINT AS '-1.23456E-24' \*\*\*\* PRINT 1250 PRINT " END TEST." PRINT PRINT "SECTION 10.6: MISCELLANEOUS NR3 CONSTANTS." PRINT PRINT "ON OUTPUT, TRAILING ZEROS MAY BE OMITTED IN THE FRACTIONAL" PRINT "PART OF THE SIGNIFICAND AND LEADING ZEROS MAY BE OMITTED IN" PRINT "THE EXRAD FOR NR3 CONSTANTS. THE FORMAT SHALL CONTAIN" 1320 PRINT "A PERIOD IN THE SIGNIFICAND AND A SIGN FOLLOWING THE E." PRINT "THE SIGNIFICAND MUST BE >=1 AND <10." PRINT 1350 PRINT " BEGIN TEST." PRINT PRINT "(EXPECTED OUTPUT DISPLAYED WITH ZEROS SUPPRESSED.)" PRINT PRINT "SOURCE", "OUTPUT", "ACTUAL" PRINT "CONSTANT", "SHOULD BE", "OUTPUT" PRINT PRINT "1.E30"," <sup>1</sup>.E+30" , <sup>1</sup> .E30 1410 PRINT "10.E30", " 1.E+31", 10.E30 PRINT "1E09"," 1.E+9",1E09 PRINT "25.01E036"," 2.501E+37" ,25 .01E036 PRINT "25.01E36"," 2.501E+37",25.01E36 PRINT "-1 .E30","-1 .E+30",-1 .E30 PRINT "1E-30"," <sup>1</sup> .E-30" , 1E-30 1470 PRINT "-1E-30", "-1.E-30", -1E-30 PRINT "1 .000E034"," <sup>1</sup>.E+34" , <sup>1</sup> .000E034 PRINT PRINT "\*\*\* TEST PASSED IF ACTUAL OUTPUT MATCHES OUTPUT AS IT" PRINT " SHOULD BE (ALLOWING FOR OPTIONAL TRAILING ZEROS IN" 1530 PRINT " THE SIGNIFICAND AND LEADING ZEROS IN THE EXRAD \*\*\*" PRINT 1540 PRINT " END TEST." PRINT 1560 PRINT "SECTION 10.7: NR3 CONSTANTS SEPARATED BY COMMAS TO PRODUCE"<br>1570 PRINT " TABULAR OUTPUT." TABULAR OUTPUT." PRINT 1590 PRINT " BEGIN TEST." PRINT

 PRINT "0000000001 <sup>1</sup> 1111111 1222222222233333333334444444^\*445" ; PRINT "5555555556666666666777" PRINT "12345678901234567890123456789012345678901234567890"; PRINT "1234567890123456789012" PRINT 1E30,-9.87E-37,1.23456E32 PRINT -1.23456E32,+1.7865E36,5E-20 PRINT +99E10,-765.32E32,+0.00082E-9 PRINT PRINT "\*\*» TEST PASSED IF THE FIRST THREE PRINT ZONES EACH CONTAIN" 1720 PRINT " A COLUMN OF NR3 NUMBERS \*\*\*" PRINT 1733 PRINT " END TEST." PRINT PRINT "SECTION 10.8: WIDTH FOR PRINTED E-FORMAT CONSTANTS" PRINT PRINT "THE SPACE FOR THE CONSTANT IS DELIMITED BY ASTERISKS." PRINT 1770 PRINT " BEGIN TEST." PRINT PRINT "0000000001 <sup>1</sup> 1111111 12222222222333333333344444444445" PRINT "5555555556666666666777" PRINT "12345678901234567890123456789012345678901234567890"; PRINT "1234567890123456789012" 1830 PRINT "\*";1.23456E32;"\*" 1840 PRINT "\*";-1.23456E32;"\*" PRINT "\*";1 .23456E-32;"\*" PRINT "»";-1.23456E-32;"»" PRINT "»";0.123456E32;"\*" PRINT 1890 PRINT "\*\*\* TEST PASSED IF THE CONSTANTS ABOVE ARE PRECEDED BY A" PRINT " SPACE OR A MINUS AND ARE FOLLOWED BY <sup>A</sup> SPACE \*\*\*" PRINT 1920 PRINT " END TEST." PRINT PRINT "END PROGRAM 10" END

PROGRAM FILE 10: PRINTING NR3 NUMERIC CONSTANTS. ANSI STANDARD 5.2, 5.4, 12.4

THESE TESTS ASSUME THAT A MINIMUM OF SIX SIGNIFICANT DIGITS WILL BE PRINTED. PROCESSORS WHICH PRINT MORE SIGNIFICANT DIGITS SHOULD HAVE COMPARABLE ACCURACY.

NOTE THAT THE DISPLAYED STANDARD OUTPUT IS ORIENTED TO THE MINIMAL REQUIREMENTS OF SIGNIFICAND-WIDTH, D, EQUAL TO SIX, AND EXRAD-WIDTH, E, EQUAL TO TWO. FOR  $D > 6$ AND E <sup>&</sup>gt; 2, THERE MAY BE EXTRA TRAILING AND LEADING ZEROS, RESPECTIVELY.

SECTION 10.1: POSITIVE NUMBER AND SIGNED SIGNIFICAND.

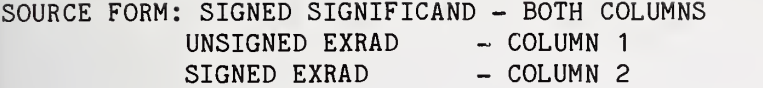

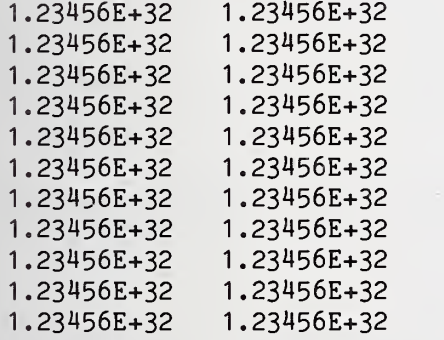

\*\*\* TEST PASSED IF ALL THE NUMBERS IN THE ABOVE OUTPUT PRINT AS '1.23456E+32' \*\*\*

# END TEST.

SECTION 10.2: POSITIVE NUMBER AND UNSIGNED SIGNIFICAND.

# BEGIN TEST.

SOURCE FORM: UNSIGNED SIGNIFICAND - BOTH COLUMNS UNSIGNED EXRAD - COLUMN <sup>1</sup> SIGNED EXRAD - COLUMN<sub>2</sub>

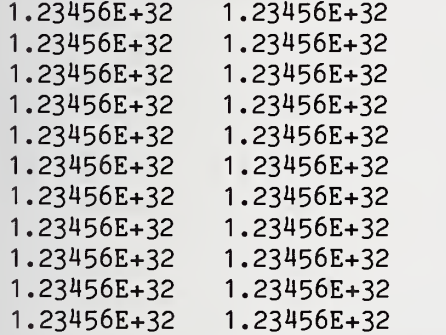

»\*« TEST PASSED IF ALL THE NUMBERS IN THE ABOVE OUTPUT PRINT AS •1.23456E+32' \*\*\*

### END TEST.

SECTION 10.3: NEGATIVE NUMBER AND SIGNED SIGNIFICAND.

BEGIN TEST.

SOURCE FORM: SIGNED SIGNIFICAND - BOTH COLUMNS UNSIGNED EXRAD COLUMN <sup>1</sup> SIGNED EXRAD - COLUMN 2

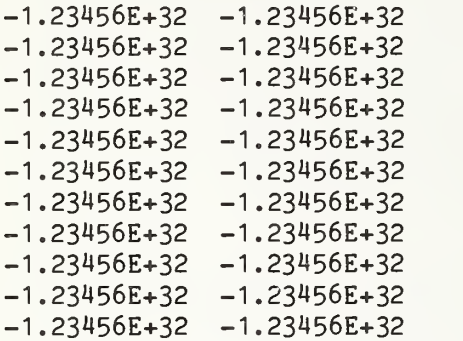

\*\*\* TEST PASSED IF ALL THE NUMBERS IN THE ABOVE OUTPUT PRINT AS '-1.23456E+32' \*\*\*

#### END TEST.

SECTION 10.4: POSITIVE NUMBER AND NEGATIVE EXRAD.

BEGIN TEST.

SOURCE FORM: SIGNED EXRAD - BOTH COLUMNS SIGNED SIGNIFICAND - COLUMN 1 UNSIGNED SIGNIFICAND - COLUMN 2

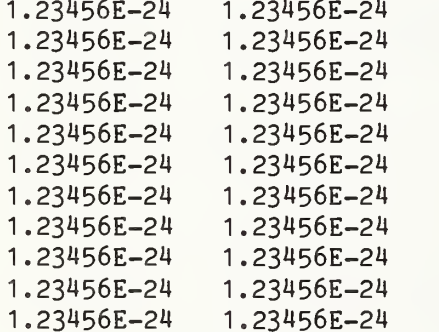

\*\*\* TEST PASSED IF ALL THE NUMBERS IN THE ABOVE OUTPUT PRINT AS '1.23456E-24' \*\*\*

END TEST.

SECTION 10.5: NEGATIVE NUMBER AND NEGATIVE EXRAD.

BEGIN TEST.

SOURCE FORM: SIGNED SIGNIFICAND - COLUMN 1 SIGNED EXRAD - COLUMN 1  $-1.23456E-24$ -1 .23456E-24 -1 .23456E-2n  $-1.23456E - 24$ -1.23M56E-24 -1 .23456E-24  $-1.23456E-24$ -1.23M56E-24 -1 .23456E-24 -1 .23456E-24 -1 .23456E-24

»\*» TEST PASSED IF ALL THE NUMBERS IN THE ABOVE OUTPUT PRINT AS '-1.23456E-24' \*\*\*

### END TEST.

SECTION 10.6: MISCELLANEOUS NR3 CONSTANTS.

ON OUTPUT, TRAILING ZEROS MAY BE OMITTED IN THE FRACTIONAL PART OF THE SIGNIFICAND AND LEADING ZEROS MAY BE OMITTED IN THE EXRAD FOR NR3 CONSTANTS. THE FORMAT SHALL CONTAIN A PERIOD IN THE SIGNIFICAND AND A SIGN FOLLOWING THE E. THE SIGNIFICAND MUST BE >=1 AND <10.

#### BEGIN TEST.

(EXPECTED OUTPUT DISPLAYED WITH ZEROS SUPPRESSED.)

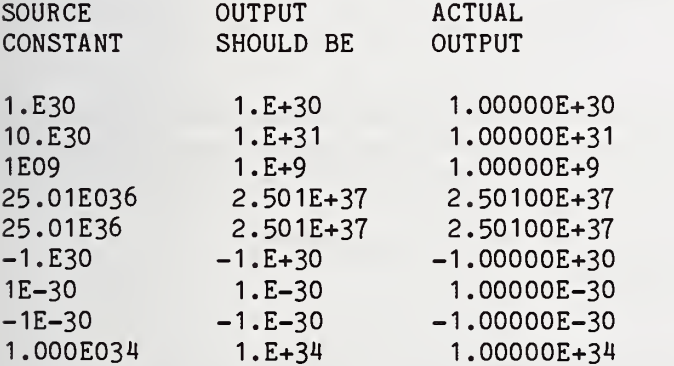

\*»» TEST PASSED IF ACTUAL OUTPUT MATCHES OUTPUT AS IT SHOULD BE (ALLOWING FOR OPTIONAL TRAILING ZEROS IN THE SIGNIFICAND AND LEADING ZEROS IN THE EXRAD \*\*\*

END TEST.

SECTION 10.7: NR3 CONSTANTS SEPARATED BY COMMAS TO PRODUCE TABULAR OUTPUT.

BEGIN TEST.

0000000001 <sup>1</sup> 111111 <sup>1</sup> 122222222223333333333444444444455555555556666666666777 123456789012345678901234567890123456789012345678901234567890123456789012

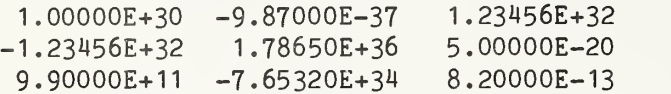

\*\*\* TEST PASSED IF THE FIRST THREE PRINT ZONES EACH CONTAIN <sup>A</sup> COLUMN OF NR3 NUMBERS \*\*\*

#### END TEST.

SECTION 10.8: WIDTH FOR PRINTED E-FORMAT CONSTANTS

THE SPACE FOR THE CONSTANT IS DELIMITED BY ASTERISKS.

### BEGIN TEST.

0000000001 <sup>1</sup> 111111 <sup>1</sup> 122222222223333333333444444444455555555556666666666777 123456789012345678901234567890123456789012345678901234567890123456789012

 $*$  1.23456E+32  $*$  $*$ -1.23456E+32  $*$ \* I.23456E-32 \* \*-1.23456E-32 \*  $*$  1.23456E+31  $*$ 

\*\*\* TEST PASSED IF THE CONSTANTS ABOVE ARE PRECEDED BY A SPACE OR A MINUS AND ARE FOLLOWED BY A SPACE \*\*\*

#### END TEST.

END PROGRAM 10

 PRINT "PROGRAM FILE 11: PRINTING NUMERIC VARIABLES ASSIGNED" PRINT " NR1 AND NR2 CONSTANTS." PRINT " ANSI STANDARD 5.2, 5.4, 6.2, 6.4, 9.2, 9.4, 12.4" 70 PRINT PRINT "SECTION 11.1: PRINTING VARIABLES WHICH HAVE BEEN ASSIGNED" PRINT " INTEGER (NR1) CONSTANTS." 90 PRINT 100 PRINT " BEGIN TEST." 110 PRINT LET M2=+2 LET L2=-3 LET N2=-998765 LET 02=+6912 342 LET M1=1 LET J1=12345 LET K1=000 PRINT "ASSIGNED", "OUTPUT", "ACTUAL" PRINT "CONSTANT", "SHOULD BE", "OUTPUT" 370 PRINT

 PRINT " <sup>1</sup> "," <sup>1</sup> ",M1 PRINT " 12345 "," 12345 ",J1 376 PRINT " 000 ", " 0 ", K1 PRINT "+2"," 2 ",M2 PRINT "-3","-3",L2 PRINT "-998765", "-998765", N2 PRINT "+6912"," 6912", 02 PRINT PRINT "«»» TEST PASSED IF THE ACTUAL OUTPUT MATCHES THE OUTPUT" 440 PRINT " AS IT SHOULD BE \*\*\*" PRINT 460 PRINT " END TEST." PRINT PRINT "SECTION 11.2: TRANSITIVE ASSIGNMENT OF AN NR1 CONSTANT." PRINT PRINT " BEGIN TEST." PRINT LET A=-99999 LET B=A LET C=B LET D=C LET E=D LET F=E LET G=F LET H=G LET I=H LET J=I LET K=J LET L=K LET M=L LET N=M LET 0=N LET P=0 LET Q=P LET R=Q LET S=R LET T=S LET U=T LET V=U LET W=V LET X=W LET Y=X LET Z=Y PRINT "ASSIGNED", "OUTPUT", "ACTUAL" PRINT "CONSTANT", "SHOULD BE", "OUTPUT" PRINT PRINT "-99999 ","-99999 ",Z PRINT 830 PRINT "\*\*\* TEST PASSES IF THE ACTUAL OUTPUT MATCHES THE OUTPUT" 840 PRINT " AS IT SHOULD BE \*\*\*" PRINT 860 PRINT " END TEST."

BEGIN TEST." PRINT PRINT "SECTION 11.3: PRINTING VARIABLES WHICH HAVE BEEN ASSIGNED" PRINT " NR2 CONSTANTS." PRINT PRINT " PRINT LET A4=-2.1 LET B4=+3.1 LET C4=-2714.25 LET D4=+29.3054 LET E4=-0.00 LET A3=1 .05 LET 63=358.672 LET C3=0.0 PRINT •ASSIGNED" , "OUTPUT" , "ACTUAL" PRINT •CONSTANT" , "SHOULD BE" , "OUTPUT" PRINT PRINT ' 1.05 "," 1.05 ",A3 PRINT • 358.672 "," 358.672 ",B3 PRINT • 0.0 "," 0 ",C3 PRINT •-2.1 ","-2.1 ",A4 1220 PRINT "+3.1 "," 3.1 ",B4 PRINT '-2714.25 ","-2714.25 ",C4 PRINT •+29.3054 "," 29.3054 ",D4 PRINT '-0.00 "," 0 ",E4 PRINT PRINT TEST PASSED IF ACTUAL OUTPUT MATCHES OUTPUT AS IT" PRINT ' PRINT PRINT PRINT PRINT 'SECTION 11.4: TRANSITIVE ASSIGNMENT OF AN NR2 CONSTANT." PRINT PRINT ' PRINT LET A0=-9999.99 LET BO=AO 1380 LET CO=BO LET DO=CO LET EO=DO LET FO=EO 1420 LET GO=FO LET HO=GO LET IO=HO LET JO=IO LET KO=JO LET LO=KO LET MO=LO 1490 LET NO=MO LET 00=NO LET P0=00 LET Q0=P0 LET R0=Q0 LET SO=RO SHOULD BE (ALLOWING FOR OPTIONAL TRAILING ZEROS) \*\*\*" • END TEST." BEGIN TEST."

LET TO=SO

Page 40

```
Page 41
```

```
1570 LET VO=UO
1580 LET WO=VO
1590 LET XO=WO
1600 LET YO=XO
1610 LET ZO=YO
1620 PRINT "ASSIGNED", "OUTPUT", "ACTUAL"
1630 PRINT "CONSTANT", "SHOULD BE", "OUTPUT"
1640 PRINT
1650 PRINT "-9999.99 ","-9999.99 ",Z0
1660 LET A5=1.5
1670 LET B5=-2.5
1680 LET C5=+3.5
1690 LET D5=4.5
1700 LET E5=+5.5
1710 LET F5=-6.5
1720 LET A1=A5
1730 LET B1=B5
1740 LET C1=C5
1750 LET D1=D5
1760 LET E1=E5
1770 LET F1=F5
1780 LET G1=A1
1790 LET H1=B1
1800 LET I1=C1
1810 LET J1=D1
1820 LET K1=E1
1830 LET L1=F1
1840 LET M1=G1
1850 LET N1=H1
1860 LET 01=11
1870 LET P1=J1
1880 LET Q1=K1
1890 LET R1=L1
1900 LET S1=M1
1910 LET T1=N1
1920 LET U1=01
1930 LET V1=P1
1940 LET W1=Q1
1950 LET X1=R1
1960 PRINT " 1.5 "," 1.5 ",S1
1970 PRINT "-2.5 ","-2.5 ",T1
1980 PRINT "+3.5 " 3 .5 ",U1
1990 PRINT " 4.5 " 4 .5 ",V1
2000 PRINT "+5.5 "," 5.5 ",W1
2010 PRINT "-6.5 ","-6.5 ",X1
2020 LET Y1=9.99999
2030 LET Z1=Y1
2040 PRINT " 9.99999 "," 9.99999 ".Z1
2050 PRINT
2060 PRINT "*** TEST PASSED IF ACTUAL OUTPUT MATCHES OUTPUT AS IT"
2070 PRINT " SHOULD BE (ALLOWING FOR OPTIONAL TRAILING ZEROS) ***"
2080 PRINT
2090 PRINT " END TEST."
```
1560 LET U0=T0

PROGRAM FILE 11: PRINTING NUMERIC VARIABLES ASSIGNED NR1 AND NR2 CONSTANTS. ANSI STANDARD 5.2, 5.4, 6.2, 6.4, 9.2, 9.4, 12.4

SECTION 11.1: PRINTING VARIABLES WHICH HAVE BEEN ASSIGNED INTEGER (NR1) CONSTANTS.

BEGIN TEST.

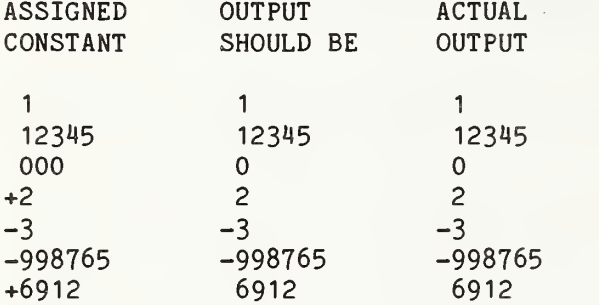

\*»» TEST PASSED IF THE ACTUAL OUTPUT MATCHES THE OUTPUT AS IT SHOULD BE \*\*\*

END TEST.

SECTION 11.2: TRANSITIVE ASSIGNMENT OF AN NR1 CONSTANT.

BEGIN TEST.

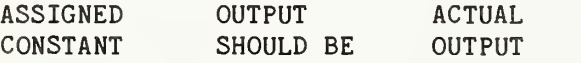

-99999 -99999 -99999

\*\*\* TEST PASSES IF THE ACTUAL OUTPUT MATCHES THE OUTPUT AS IT SHOULD BE \*\*\*

END TEST.

SECTION 11.3: PRINTING VARIABLES WHICH HAVE BEEN ASSIGNED NR2 CONSTANTS.

BEGIN TEST.

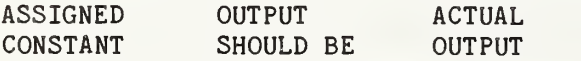

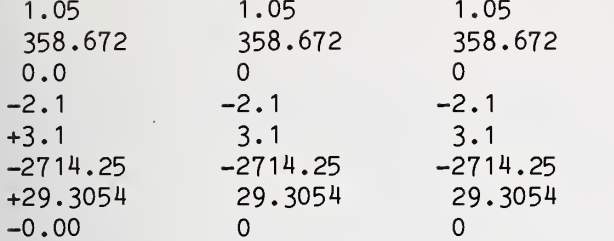

\*»« TEST PASSED IF ACTUAL OUTPUT MATCHES OUTPUT AS IT SHOULD BE (ALLOWING FOR OPTIONAL TRAILING ZEROS) \*\*\*

END TEST.

SECTION 11.4: TRANSITIVE ASSIGNMENT OF AN NR2 CONSTANT.

BEGIN TEST.

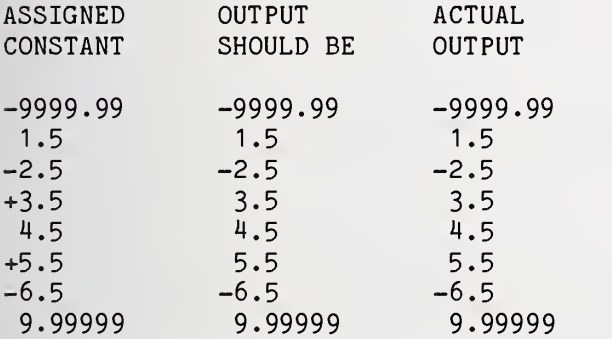

\*\*\* TEST PASSED IF ACTUAL OUTPUT MATCHES OUTPUT AS IT SHOULD BE (ALLOWING FOR OPTIONAL TRAILING ZEROS) \*\*\*

END TEST.

END PROGRAM <sup>11</sup>

TIME: 2.68 SECS.

10 PRINT "PROGRAM FILE 12: PRINTING NUMERIC VARIABLES ASSIGNED" 15 PRINT " NR3 CONSTANTS." 20 PRINT " ANSI STANDARD 5.2, 5.4, 6.2, 6.4, 9.2, 9.4, 12.4" 50 PRINT 60 PRINT "SECTION 12.1: ASSIGNING NR3 CONSTANTS WHICH PRINT EITHER" 70 PRINT " AS NR1 OR NR2 CONSTANTS, SIGNED AND UNSIGNED. " 80 PRINT 90 PRINT " BEGIN TEST." 100 PRINT

 LET A7=1.05E02 LET B7=-7.6E1 LET C7=+332.4E0 LET D7=51.32E-1 LET E7=+5.34E-3 LET F7=~14.19E-2 LET G7=-9.9E+2 LET H7=+10.5210E+3 LET I7=4.56E+1 PRINT "ASSIGNED", "OUTPUT", "ACTUAL" PRINT "CONSTANT", "SHOULD BE", "OUTPUT" PRINT PRINT " 1.05E02"," 105 ",A7 240 PRINT "-7.6E1 ","-76 ",B7 250 PRINT "+332.4E0"," 332.4 ",C7 PRINT " 51.32E-1"," 5.132 ",D7 PRINT " •+5.34E-3 "," .00534 ",E7 280 PRINT "-14.19E-2 ","-.1419 ",F7 290 PRINT "-9.9E+2 **","-**990 **",**G7 PRINT " •+10.5210E+3 "," 10521 ",H7 PRINT " 4.56E+1 "," 45.6 ",I7 PRINT PRINT " \*\*\* TEST PASSED IF ACTUAL OUTPUT MATCHES OUTPUT AS IT" PRINT " PRINT PRINT " PRINT PRINT " SECTION 12.2: ASSIGNING NR3 FORM CONSTANTS WHICH PRINT AS" PRINT " PRINT PRINT " PRINT LET A8=1.E30 LET B8=+123.E20 LET C8=-11.E30 LET D8=144.E-21 LET E8=-12.E-22 LET F8=+3645.E-23 LET G8=1.E+34 LET H8=-200.E+21 LET l8=+99.E+32 LET A9=.234E20 LET B9=-.3E22 LET C9=+.44E17 LET D9=.36E-33 LET E9=+.9E-24 LET F9=-.10E-25 LET G9=.777E+18 LET H9=-.29E+31 LET I9=+.04E+26 LET J1=70987600000000E+22 LET J2=+81E36 LET J3=-000.000000000192837E-25 LET J4=627E+27 LET J5=+53E+19 SHOULD BE (ALLOWING FOR OPTIONAL TRAILING ZEROS) \*\*\*" END TEST." NR3 CONSTANTS, SIGNED AND UNSIGNED." BEGIN TEST."

```
660 LET J6=-4E+28
670 LET J7=1463E-29
680 LET J8=+2E-37
690 LET J9=-355E-19
700 PRINT "ASSIGNED", "OUTPUT", "ACTUAL"
710 PRINT "CONSTANT", "SHOULD BE", "OUTPUT"
720 PRINT
730 PRINT " 1.E30 "," 1.E+30 ",A8
740 PRINT "+123.E20 ", " 1.23E+22 ",B8
750 PRINT "-11.E30 ","-1.1E+31 ",C8
760 PRINT " 144.E-21 "." 1.44E-19 ".D8
770 PRINT "-12.E-22 ","-1.2E-21 " , E8
780 PRINT "+3645. E-23 "," 3.645E-20 ",F8
790 PRINT " 1.E+34 "," 1.E+34 ",G8
800 PRINT "-200.E+21 ","-2.E+23 ",H8
810 PRINT "+99.E+32 "," 9.9E+33 ",I8
820 PRINT " .234E20 "," 2.34E+19 ",A9
830 PRINT "-.3E22 ","-3.E+21 ",B9
840 PRINT "+.44E17 "," 4.4E+16 ",C9
850 PRINT " .36E-33 "," 3.6E-34 ",D9
860 PRINT "+.9E-24 "," 9.E-25 ",E9
870 PRINT "-.10E-25 ", "-1.E-26 ", F9
880 PRINT " .777E+18 "," 7.77E+17 ",G9
890 PRINT "-.29E+31 ","-2.9E+30 ",H9
900 PRINT "+.04E+26 "," 4.E+24 ",I9
910 PRINT " 70987600000000E+22 " 915 PRINT " "," 7.09876E+35 ", J1
920 PRINT "+81E36 "," 8.1E+37 ",J2
930 PRINT "-000.000000000192837E-25"
935 PRINT " ","-1,92837E-35 ",J3
940 PRINT " 627E+27 "," 6.27E+29 ",J4
950 PRINT "+53E+19 "," 5.3E+20 ",J5
960 PRINT "-4E+28 ","-4.E+28 ",J6
970 PRINT " 1463E-29 "," 1.463E-26 ",J7
980 PRINT "+2E-37 "," 2.E-37 ",J8
990 PRINT "-355E-19 ","-3.55E-17 ",J9
1000 PRINT
1010 PRINT "»»* TEST PASSED IF ACTUAL OUTPUT MATCHES OUTPUT AS IT"
1020 PRINT " SHOULD BE (ALLOWING FOR OPTIONAL TRAILING ZEROS IN"<br>1030 PRINT " THE SIGNIFICAND OR LEADING ZEROS IN THE EXRAD) ***"
                THE SIGNIFICAND OR LEADING ZEROS IN THE EXRAD) ***"
1040 PRINT
1050 PRINT " END TEST."
1060 PRINT
1070 PRINT "SECTION 12.3: TRANSITIVE ASSIGNMENT OF AN NR3 CONSTANT."
1080 PRINT
1090 PRINT " BEGIN TEST."
1100 PRINT
1110 LET A2=1.E30
1120 LET B2=A2
1130 LET C2=B2
1140 LET D2=C2
1150 LET C3=D2
1160 LET D3=C3
1170 LET A6=D3
1180 LET B6=A6
```
 LET C6=B6 LET D6=C6 LET E2=D6 LET E3=E2 LET EM=E3 LET E6=E4 LET F2=E6 LET F3=F2 LET Fi4=F3 LET F6=F4 LET G2=F6 LET G3=G2 LET G4=G3 LET G5=G4 LET G6=G5 LET H2=G6 LET H3=H2 LET H4=H3 LET H5=H4 LET H6=H5 LET I2=H6 LET 13=12 LET 14=13 LET 15=14 LET 16=15 PRINT PRINT "ASSIGNED", "OUTPUT", "ACTUAL" PRINT "CONSTANT", "SHOULD BE", "OUTPUT" PRINT PRINT " 1.E30 "," 1.E+30 ",I6 PRINT PRINT "\*\*\* TEST PASSED IF ACTUAL OUTPUT MATCHES OUTPUT AS IT" PRINT " SHOULD BE (ALLOWING FOR OPTIONAL TRAILING ZEROS IN" PRINT " THE SIGNIFICAND OR LEADING ZEROS IN THE EXRAD) \*\*\*" PRINT 1540 PRINT " END TEST." PRINT PRINT "END PROGRAM 12" END PROGRAM FILE 12: PRINTING NUMERIC VARIABLES ASSIGNED NR3 CONSTANTS. ANSI STANDARD 5.2, 5.4, 6.2, 6.4, 9.2, 9.4, 12.4 SECTION 12.1: ASSIGNING NR3 CONSTANTS WHICH PRINT EITHER

BEGIN TEST.

AS NR1 OR NR2 CONSTANTS, SIGNED AND UNSIGNED.

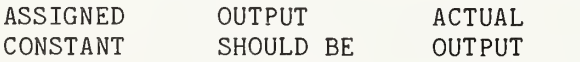

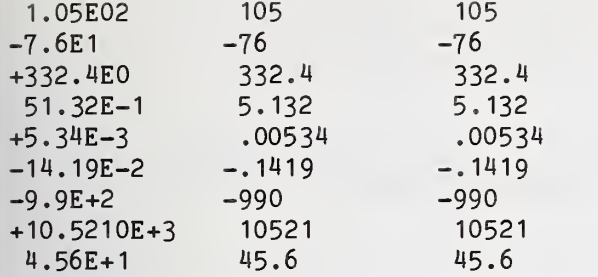

\*\*\* TEST PASSED IF ACTUAL OUTPUT MATCHES OUTPUT AS IT SHOULD BE (ALLOWING FOR OPTIONAL TRAILING ZEROS) \*\*\*

# END TEST.

SECTION 12.2: ASSIGNING NR3 FORM CONSTANTS WHICH PRINT AS NR3 CONSTANTS, SIGNED AND UNSIGNED.

BEGIN TEST.

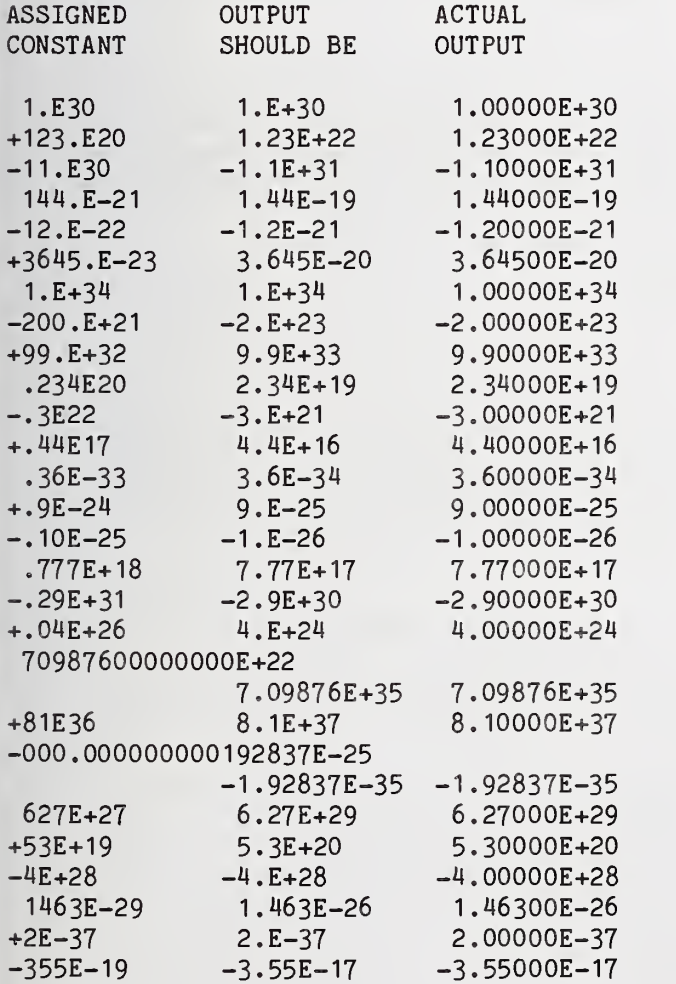

»»» TEST PASSED IF ACTUAL OUTPUT MATCHES OUTPUT AS IT SHOULD BE (ALLOWING FOR OPTIONAL TRAILING ZEROS IN THE SIGNIFICAND OR LEADING ZEROS IN THE EXRAD) \*\*\*

### END TEST.

SECTION 12.3: TRANSITIVE ASSIGNMENT OF AN NR3 CONSTANT.

BEGIN TEST.

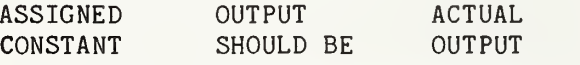

<sup>1</sup> .E30 <sup>1</sup> .E+30 <sup>1</sup> .OOOOOE+30

•»» TEST PASSED IF ACTUAL OUTPUT MATCHES OUTPUT AS IT SHOULD BE (ALLOWING FOR OPTIONAL TRAILING ZEROS IN THE SIGNIFICAND OR LEADING ZEROS IN THE EXRAD) \*\*\*

#### END TEST.

END PROGRAM 12

# 10 PRINT " PROGRAM FILE 13: FORMAT AND ROUNDING OF PRINTED" 20 PRINT " NUMERIC CONSTANTS." 30 PRINT " ANSI STANDARD 12.4, 5.2. 5.4" UO PRINT 50 PRINT " SECTION 13.1: PRINTED REPRESENTATION OF CONSTANTS."

60 PRINT PRINT " THE FORMAT OF A PRINTED CONSTANT IS DETERMINED BY THE VALUE" PRINT " OF THE CONSTANT RATHER THAN BY ITS ORIGINAL REPRESENTATION." PRINT " THE SUPPRESSION OF LEADING INSIGNIFICANT ZEROS IN THE EXRAD" PRINT "OR TRAILING INSIGNIFICANT ZEROS IN THE SIGNIFICAND" PRINT "IS OPTIONAL. "

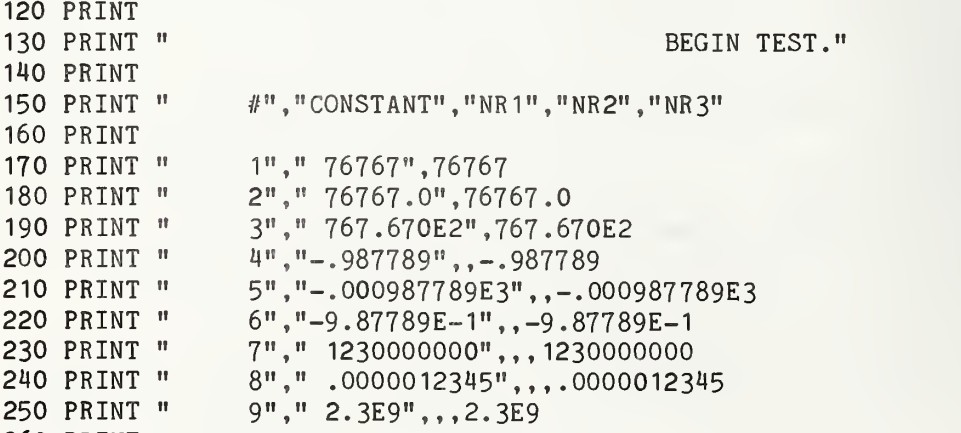

260 PRINT

270 PRINT "\*\*\* TEST PASSED IF THE CONSTANTS IN ROWS 1, 2 AND 3 PRINTED" PRINT PRINT PRINT PRINT "EXCEPT: IF SIGNIFICANCE-WIDTH FOR THIS IMPLEMENTATION IS" PRINT "GREATER THAN 9, ROWS 7, 8, AND 9 MUST BE IN NR1, NR2," PRINT "AND NR1 FORMAT, RESPECTIVELY." PRINT PRINT PRINT PRINT "SECTION 13.2: ROUNDING RESULTS." PRINT PRINT "THE NUMBER OF SIGNIFICANT DIGITS PRINTED IS IMPLEMENTATION" PRINT "DEFINED; HOWEVER, NR2 AND NR3 CONSTANTS WHICH CONTAIN EXCESS" PRINT "DIGITS SHOULD BE PRINTED IN A STANDARD REPRESENTATION." PRINT 430 PRINT " PRINT LET T1 =30 PRINT "SOURCE CONSTANT" ;TAB(T1 ) ;"PROCESSOR OUTPUT" PRINT 480 PRINT "1 490 PRINT "2 PRINT "3 9. 999999999";TAB(T1) ;9. 999999999 PRINT "4 923456. 7886";TAB(T1) ;923456. 7886 PRINT "5 -0.09234567886";TAB(T1) ;-0. 09234567886 PRINT PRINT PRINT PRINT "CORRECT REPRESENTATION FOR PROCESSORS PRINTING FROM 6 TO 9" PRINT "SIGNIFICANT DIGITS" PRINT PRINT "D <sup>=</sup> 6","D <sup>=</sup> 7","D <sup>=</sup> 8","D = 9" PRINT PRINT PRINT **630 PRINT "3**  PRINT PRINT "4 923457 . " , "923456 . 8" , "923456 .79" , "923456 . 789" PRINT PRINT "5 -9 . 23457E-2" , "-9 . 234568E-2" PRINT PRINT "6 4.44444E-2","4.444444E-2","4.4444444E-2","4.44444444E-2" PRINT PRINT 720 PRINT "\*\*\* TEST PASSED IF THE PROCESSOR OUTPUT IN THE FIRST SET" PRINT PRINT PRINT PRINT PRINT PRINT IN NR1 FORMAT; IN ROWS 4, 5 AND 6 IN NR2 FORMAT; AND IN" ROWS 7, 8 AND 9 IN NR3 FORMAT \*\*\*" END TEST." BEGIN TEST." "1 1234567886";TAB(T1) ;1234567886 "2 .000001234567886";TAB(T1); .000001234567886 "6 .04444444444";TAB(T1) ; .04444444444  $.001200000004"$ ; TAB(T1);  $.001200000004$ " <sup>1</sup> <sup>1</sup> . 23457E+9" , " <sup>1</sup>. 234568E+9" , " <sup>1</sup>. 2345679E+9" , " <sup>1</sup> . 23456789E+9" "2 <sup>1</sup> .23457E-6","1 .234568E-6","1 .2345679E-6","1 .23456789E-6" "3 10", "10", "10", "10"  $(10.$ ) ", " $(10.$ ) ", " $(10.)$ ", " $(10.)$ "  $(923457)$ " "-9 . 2345679E-2" , "-9 . 23456789E-2" .001200",".0012000",".00120000",".001200000" OF NUMBERED ROWS MATCHES THE COLUMN CORRESPONDING" TO THE IMPLEMENTATION-DEFINED SIGNIFICANCE-WIDTH" (ALLOWING FOR OPTIONAL TRAILING ZEROS IN THE" SIGNIFICAND AND LEADING ZEROS IN THE EXRAD) \*\*\*" END TEST."

765 PRINT 770 PRINT "END PROGRAM 13" 780 END

PROGRAM FILE 13: FORMAT AND ROUNDING OF PRINTED NUMERIC CONSTANTS. ANSI STANDARD 12.4, 5.2, 5.4

SECTION 13.1: PRINTED REPRESENTATION OF CONSTANTS.

THE FORMAT OF A PRINTED CONSTANT IS DETERMINED BY THE VALUE OF THE CONSTANT RATHER THAN BY ITS ORIGINAL REPRESENTATION. THE SUPPRESSION OF LEADING INSIGNIFICANT ZEROS IN THE EXRAD OR TRAILING INSIGNIFICANT ZEROS IN THE SIGNIFICAND IS OPTIONAL.

#### BEGIN TEST.

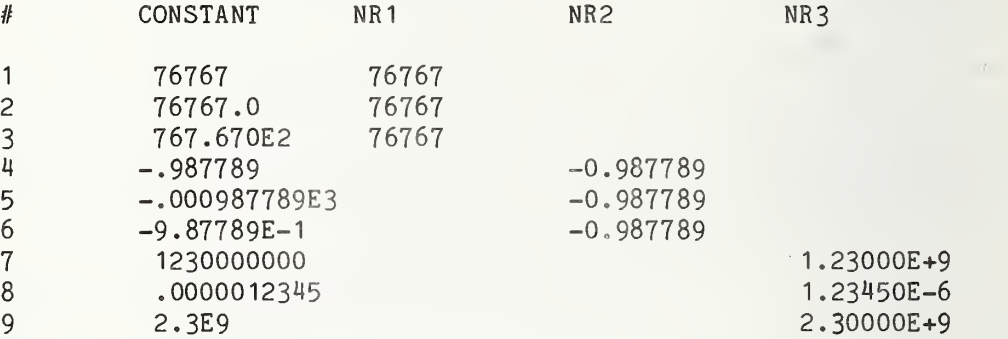

»»» TEST PASSED IF THE CONSTANTS IN ROWS <sup>1</sup> , 2 AND <sup>3</sup> PRINTED IN NR1 FORMAT; IN ROWS 4, 5 AND 6 IN NR2 FORMAT; AND IN ROWS 7, 8 AND 9 IN NR3 FORMAT \*\*\*

EXCEPT: IF SIGNIFICANCE-WIDTH FOR THIS IMPLEMENTATION IS GREATER THAN 9, ROWS 7, 8, AND <sup>9</sup> MUST BE IN NR1, NR2, AND NR1 FORMAT, RESPECTIVELY.

END TEST.

SECTION 13.2: ROUNDING RESULTS.

THE NUMBER OF SIGNIFICANT DIGITS PRINTED IS IMPLEMENTATION DEFINED; HOWEVER, NR2 AND NR3 CONSTANTS WHICH CONTAIN EXCESS DIGITS SHOULD BE PRINTED IN A STANDARD REPRESENTATION.

BEGIN TEST.

SOURCE CONSTANT PROCESSOR OUTPUT

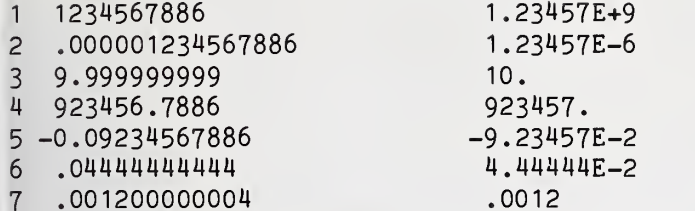

CORRECT REPRESENTATION FOR PROCESSORS PRINTING FROM 6 TO 9 SIGNIFICANT DIGITS

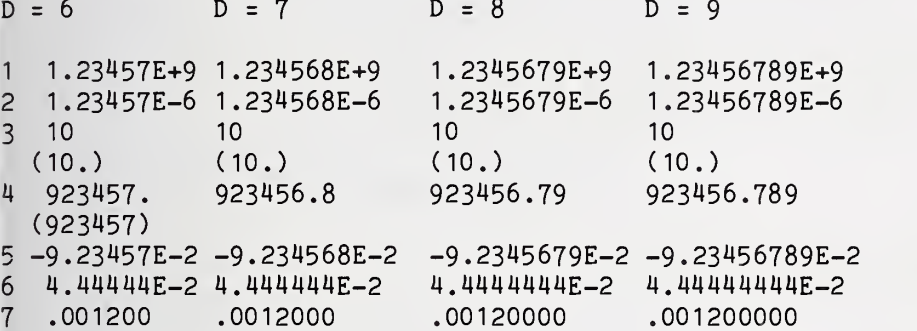

\*\*» TEST PASSED IF THE PROCESSOR OUTPUT IN THE FIRST SET OF NUMBERED ROWS MATCHES THE COLUMN CORRESPONDING TO THE IMPLEMENTATION-DEFINED SIGNIFICANCE-WIDTH (ALLOWING FOR OPTIONAL TRAILING ZEROS IN THE SIGNIFICAND AND LEADING ZEROS IN THE EXRAD) \*\*\*

END TEST,

END PROGRAM 13

# 

 PRINT "PROGRAM FILE 14: PRINTING AND ASSIGNING NUMERIC VALUES" PRINT " NEAR TO THE MAXIMUM AND MINIMUM MAGNITUDE." PRINT " ANSI STANDARD 5.4, 9.4, 12.4" 30 PRINT PRINT "SECTION 14.1: PRINTING NR3 CONSTANTS OF SIX SIGNIFICANT" PRINT " DIGITS WHICH ARE NEAR THE MAGNITUDE OF:" PRINT " 1E+38 OR 1E-38." 90 PRINT 100 PRINT " BEGIN TEST." 110 PRINT PRINT "SOURCE", "OUTPUT", "ACTUAL" PRINT "CONSTANT", "SHOULD BE", "OUTPUT" 140 PRINT

 PRINT "-9.99999E34 " ,"-9 .99999E+3^ " ,-9 .99999E34 PRINT "+9.99999E+35 "," 9.99999E+35 " ,+9 .99999E+35 210 PRINT "-9.99999E+36 ","-9.99999E+36 ",-9.99999E+36 220 PRINT " 9.99999E37 "," 9.99999E+37 ",9.99999E37 PRINT "-1 .00001E-36","-1 .00001E-36",-1 .00001E-36 PRINT " <sup>1</sup> .00001E-37"," <sup>1</sup> .00001E-37", <sup>1</sup> .00001E-37 PRINT "+1.00001E-38"," <sup>1</sup> .0000 1E-38" ,+1 .00001E-38 PRINT PRINT "\*\*\* TEST PASSED IF ACTUAL OUTPUT MATCHES OUTPUT AS IT" SHOULD BE (ALLOWING FOR OPTIONAL TRAILING ZEROS IN" PRINT " THE SIGNIFICAND AND LEADING ZEROS IN THE EXRAD) »\*\*" PRINT 480 PRINT " END TEST." PRINT PRINT "SECTION 14.2: ASSIGNING NR3 CONSTANTS OF SIX SIGNIFICANT" PRINT " DIGITS WHICH ARE NEAR THE MAGNITUDE OF:" PRINT " 1E+38 OR 1E-38." PRINT PRINT " BEGIN TEST." PRINT PRINT "ASSIGNED", "OUTPUT", "ACTUAL" PRINT "CONSTANT", "SHOULD BE", "OUTPUT" PRINT LET A=-1 .00001E-36 620 LET B=1.00001E-37 630 LET C=+1.00001E-38 LET E=-9.99999E34 LET F=+9.99999E+35 LET G=-9.99999E+36 LET H=9.99999E37 PRINT "-1.00001E-36","-1.00001E-36",A PRINT " <sup>1</sup> .00001E-37"," <sup>1</sup> . 0000 1E-37" ,B PRINT "+1.00001E-38"," <sup>1</sup> .00001E-38" ,C PRINT "-9.99999E34 " , "-9 . 99999E+34" , PRINT "+9.99999E+35"," 9 • 99999E+35" ,F PRINT "-9.99999E+36","-9.99999E+36",G PRINT " 9.99999E37"," 9 .99999E+37" ,H PRINT 775 PRINT "\*\*\* TEST PASSED IF ACTUAL OUTPUT MATCHES OUTPUT AS IT"<br>780 PRINT " SHOULD BE (ALLOWING FOR OPTIONAL TRAILING ZEROS IN 780 PRINT " SHOULD BE (ALLOWING FOR OPTIONAL TRAILING ZEROS IN"<br>790 PRINT " THE SIGNIFICAND AND LEADING ZEROS IN THE EXRAD) \*\*\* THE SIGNIFICAND AND LEADING ZEROS IN THE EXRAD) \*\*\*" PRINT 810 PRINT " END TEST." PRINT PRINT "SECTION 14.3: NR3 NUMERIC CONSTANTS AT EXTREME" MAGNITUDES AS PRINT ITEMS." PRINT 1160 PRINT " BEGIN TEST." PRINT PRINT "SOURCE", "OUTPUT", "ACTUAL" PRINT "CONSTANT", "SHOULD BE", "OUTPUT" PRINT

 PRINT "+1E38"," <sup>1</sup> .E+38" ,+1E38 1220 PRINT " 1E-38", " 1.E-38", 1E-38 PRINT "-1E+38","-1 .E+38",-1E+38 PRINT "-1E-38","-1.E-38",-1E-38 PRINT PRINT "»\*\* TEST PASSED IF ACTUAL OUTPUT MATCHES OUTPUT AS IT" PRINT " SHOULD BE (ALLOWING FOR OPTIONAL TRAILING ZEROS IN" 1280 PRINT " THE SIGNIFICAND AND LEADING ZEROS IN THE EXRAD) \*\*\*" PRINT 1300 PRINT " END TEST." PRINT PRINT "SECTION 14.4: NR3 NUMERIC VARIABLES AT EXTREME" PRINT " MAGNITUDES AS PRINT ITEMS." PRINT 1340 PRINT " BEGIN TEST." PRINT PRINT "ASSIGNED", "OUTPUT", "ACTUAL" PRINT "CONSTANT", "SHOULD BE", "OUTPUT" PRINT LET A=+1E+38 LET B=1E-38 LET C=-1E38 LET D=-1E-38 PRINT "+1E+38"," 1. E+38", PRINT " 1E-38"," 1.E-38",B PRINT "-1E38","-1 .E+38",C PRINT "-1E-38","-1.E-38",D PRINT PRINT "»»» TEST PASSED IF ACTUAL OUTPUT MATCHES OUTPUT AS IT" PRINT " SHOULD BE (ALLOWING FOR OPTIONAL TRAILING ZEROS IN" 1500 PRINT " THE SIGNIFICAND AND LEADING ZEROS IN THE EXRAD) \*\*\*" PRINT 1520 PRINT " END TEST." PRINT PRINT "END PROGRAM 14" END PROGRAM FILE 14: PRINTING AND ASSIGNING NUMERIC VALUES NEAR TO THE MAXIMUM AND MINIMUM MAGNITUDE. ANSI STANDARD 5.4, 9.4, 12.4 SECTION 14.1: PRINTING NR3 CONSTANTS OF SIX SIGNIFICANT DIGITS WHICH ARE NEAR THE MAGNITUDE OF: 1E+38 OR 1E-38. BEGIN TEST. SOURCE OUTPUT ACTUAL

CONSTANT SHOULD BE OUTPUT

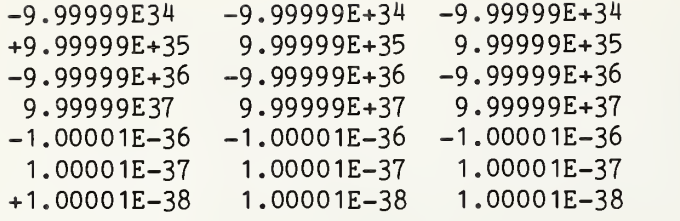

»»» TEST PASSED IF ACTUAL OUTPUT MATCHES OUTPUT AS IT SHOULD BE (ALLOWING FOR OPTIONAL TRAILING ZEROS IN THE SIGNIFICAND AND LEADING ZEROS IN THE EXRAD) \*\*\*

# END TEST.

SECTION 14.2: ASSIGNING NR3 CONSTANTS OF SIX SIGNIFICANT DIGITS WHICH ARE NEAR THE MAGNITUDE OF: 1E+38 OR 1E-38.

# BEGIN TEST.

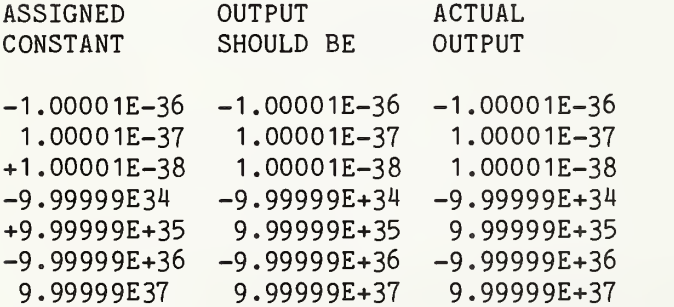

»\*» TEST PASSED IF ACTUAL OUTPUT MATCHES OUTPUT AS IT SHOULD BE (ALLOWING FOR OPTIONAL TRAILING ZEROS IN THE SIGNIFICAND AND LEADING ZEROS IN THE EXRAD) \*\*\*

END TEST.

SECTION 14.3: NR3 NUMERIC CONSTANTS AT EXTREME MAGNITUDES AS PRINT ITEMS.

BEGIN TEST.

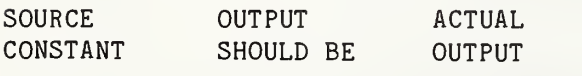

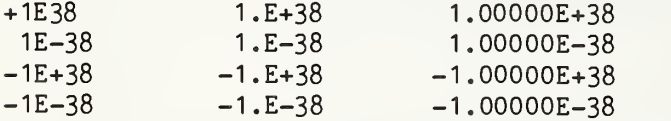

\*\*\* TEST PASSED IF ACTUAL OUTPUT MATCHES OUTPUT AS IT SHOULD BE (ALLOWING FOR OPTIONAL TRAILING ZEROS IN THE SIGNIFICAND AND LEADING ZEROS IN THE EXRAD) \*\*\* SECTION 14.4: NR3 NUMERIC VARIABLES AT EXTREME MAGNITUDES AS PRINT ITEMS.

BEGIN TEST.

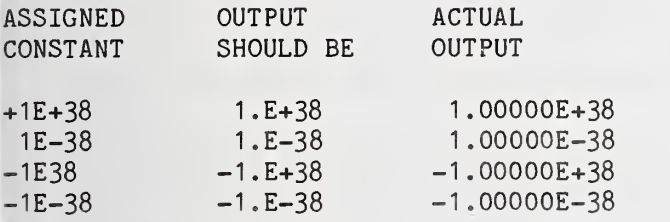

\*\*» TEST PASSED IF ACTUAL OUTPUT MATCHES OUTPUT AS IT SHOULD BE (ALLOWING FOR OPTIONAL TRAILING ZEROS IN THE SIGNIFICAND AND LEADING ZEROS IN THE EXRAD) \*\*\*

END TEST.

END PROGRAM 14

X»««XXXXXKXX«XX»XXXX««XXX»XXX«»»«XX«»»XXXXX««»»«X»»»X«««««»XXXXX«»«»«XXX»X»»»X 10 PRINT "PROGRAM FILE 15: THE REM AND GOTO STATEMENTS." 20 PRINT " ANSI STANDARD 18.2, 18.4, 10.2, 10.4" 30 PRINT 40 PRINT "SECTION 15.1: THE REM-STATEMENT - FOR PROGRAM COMMENTS." 50 PRINT 60 PRINT " BEGIN TEST." 80 REM THIS SECTION TESTS THE REM-STATEMENT. THE MINIMAL BASIC 90 REM CHARACTER SET OF ASCII CHARACTERS IS GIVEN BELOW. 100 REM 110 REM ABCDEFGHIJKLMNOPQRSTUVWXYZ0123456789 120 REM  $\qquad \qquad : \qquad$  "#\$%&'()\*+,-./:;<=>? 130 REM 140 REM THE PROGRAM FLOW SHOULD NOT BE ALTERED BY REM STATEMENTS. 160 PRINT "\*\*» REM TEST PASSED IF THESE ARE THE ONLY TWO LINES " 162 REM BETWEEN TWO PRINTS HAS NO EFFECT 165 PRINT " PRINTED BETWEEN 'BEGIN TEST.' AND 'END TEST.' \*\*\*" 170 REM NOR DOES A REM FOLLOWING LAST PRINT 180 PRINT " END TEST." 190 PRINT 200 PRINT "SECTION 15.2: TEST OPTIONAL SPELLING OF GOTO AND TRANSFER TO" 210 PRINT " REM-STATEMENT." 220 PRINT 230 PRINT " BEGIN TEST."240 PRINT

 PRINT "IF <sup>1</sup>FOLLOWS THIS LINE, TRANSFER USING 'GOTO' PERFORMED" 260 GOTO 430 PRINT " ERROR: TRANSFER FROM LINE 260 TO 430 NOT PERFORMED" LET M=3 PRINT TAB(67);M PRINT "IF <sup>4</sup> FOLLOWS THIS LINE, TRANSFER TO REM-STATEMENT PERFORMED GO TO 600 PRINT " ERROR: TRANSFER FROM LINE 310 TO 600 NOT PERFORMED" LET M=7 PRINT TAB(67);M PRINT "IF 8 FOLLOWS THESE TWO LINES, FORWARD TRANSFER PERFORMED," PRINT " WITH LEADING ZERO IN LINE NUMBER OF THE GOTO" GO TO 0480 PRINT " ERROR: TRANSFER FROM LINE 360 TO 480 NOT PERFORMED" LET M=2 PRINT TAB(67) ;M PRINT "IF <sup>3</sup> FOLLOWS THIS LINE, TRANSFER USING 'GO TO' PERFORMED GO TO 280 PRINT " ERROR: TRANSFER FROM LINE 410 TO 280 NOT PERFORMED" LET M=1 PRINT TAB(67);M PRINT "IF 2 FOLLOWS THIS LINE, TRANSFER USING 'GO TO' PERFORMED" GO TO 380 PRINT " ERROR: TRANSFER FROM LINE 460 TO 380 NOT PERFORMED" LET M=8 PRINT TAB(67);M PRINT PRINT "THE NEXT OUTPUT MUST BE THE '\*\*\* TEST PASSED...'" PRINT "MESSAGE FOR TEST TO PASS." PRINT GO TO 710 PRINT " ERROR: TRANSFER FROM LINE 520 TO 710 NOT PERFORMED" LET M=6 PRINT TAB(67);M PRINT "IF 7 FOLLOWS THIS LINE, BACKWARD TRANSFER PERFORMED" GO TO 330 PRINT " ERROR: TRANSFER FROM LINE 570 TO 330 NOT PERFORMED" REM REM TEST GOTO TRANSFERRING CONTROL TO REM STATEMENT. LET M=4 PRINT TAB(67);M PRINT "IF 5 FOLLOWS THIS LINE, FORWARD TRANSFER PERFORMED" GO TO 660 PRINT " ERROR: TRANSFER FROM LINE 640 TO 660 NOT PERFORMED" LET M=5 PRINT TAB(67);M PRINT "IF <sup>6</sup> FOLLOWS THIS LINE, BACKWARD TRANSFER PERFORMED" GO TO 540 PRINT " ERROR: TRANSFER FROM LINE 690 TO 540 NOT PERFORMED" 710 PRINT "\*\*\* TEST PASSED IF THE OUTPUT ABOVE IS ORDERED 1,2...,8 " 720 PRINT " AND NO ERROR MESSAGES HAVE APPEARED \*\*\*" PRINT PRINT " END TEST."

760 PRINT 770 PRINT "SECTION 15.3: GOTO-STATEMENT TRANSFERS TO ANOTHER GOTO." 780 PRINT 790 PRINT " BEGIN TEST." 800 PRINT 810 GO TO 880 820 PRINT " ERROR: TRANSFER FROM LINE 810 TO 880 NOT PERFORMED" 830 PRINT "\*\*\* TEST PASSED IF THERE ARE NO ERROR MESSAGES \*\*\*" 840 GO TO 900 850 PRINT " ERROR: TRANSFER FROM LINE 840 TO 900 NOT PERFORMED" 860 GO TO 830 870 PRINT " ERROR: TRANSFER FROM LINE 860 TO 830 NOT PERFORMED" 880 GO TO 860<br>890 PRINT " ERROR: TRANSFER FROM LINE 880 TO 860 NOT PERFORMED" 900 PRINT 910 PRINT " END TEST." 920 PRINT 930 PRINT "END PROGRAM 15" 940 END PROGRAM FILE 15: THE REM AND GOTO STATEMENTS. ANSI STANDARD 18.2, 18.4, 10.2, 10.4 SECTION 15.1: THE REM-STATEMENT - FOR PROGRAM COMMENTS. BEGIN TEST. \*\*\* REM TEST PASSED IF THESE ARE THE ONLY TWO LINES PRINTED BETWEEN 'BEGIN TEST.' AND 'END TEST.' \*\*\* END TEST. SECTION 15.2: TEST OPTIONAL SPELLING OF GOTO AND TRANSFER TO REM-STATEMENT. BEGIN TEST. IF <sup>1</sup> FOLLOWS THIS LINE, TRANSFER USING 'GOTO' PERFORMED  $\mathbf{1}$ IF 2 FOLLOWS THIS LINE, TRANSFER USING 'GO TO' PERFORMED  $\overline{c}$  IF <sup>3</sup> FOLLOWS THIS LINE, TRANSFER USING 'GO TO' PERFORMED  $\overline{3}$ IF 4 FOLLOWS THIS LINE, TRANSFER TO REM-STATEMENT PERFORMED 4 IF 5 FOLLOWS THIS LINE, FORWARD TRANSFER PERFORMED 5 IF 6 FOLLOWS THIS LINE, BACKWARD TRANSFER PERFORMED 6 IF 7 FOLLOWS THIS LINE, BACKWARD TRANSFER PERFORMED  $\overline{7}$ IF 8 FOLLOWS THESE TWO LINES, FORWARD TRANSFER PERFORMED, WITH LEADING ZERO IN LINE NUMBER OF THE GOTO8

Page 57

THE NEXT OUTPUT MUST BE THE '\*\*\* TEST PASSED...' MESSAGE FOR TEST TO PASS.

»»» TEST PASSED IF THE OUTPUT ABOVE IS ORDERED 1,2..., AND NO ERROR MESSAGES HAVE APPEARED \*\*\*

END TEST.

SECTION 15.3: GOTO-STATEMENT TRANSFERS TO ANOTHER GOTO.

BEGIN TEST.

»»» TEST PASSED IF THERE ARE NO ERROR MESSAGES \*\*»

END TEST.

END PROGRAM 15

10 PRINT "PROGRAM FILE 16: ERROR – TRANSFER TO A NON-EXISTING LINE" 15 PRINT " NUMBER USING THE GOTO-STATEMENT." 20 PRINT ANSI STANDARD 10.4" 30 PRINT 40 PRINT "SECTION 16.1: ERROR – TRANSFER TO A NON-EXISTING LINE" 50 PRINT NUMBER USING THE GOTO-STATEMENT." 60 PRINT 70 PRINT "THIS IS A TEST FOR A NON-STANDARD FEATURE OF MINIMAL BASIC." 80 PRINT "TO PASS THIS TEST, THE PROCESSOR MUST EITHER:"

90 PRINT PRINT " 1) ACCEPT THE PROGRAM AND BE ACCOMPANIED BY DOCUMENTATION" PRINT " ACCURATELY DESCRIBING THE FEATURE'S INTERPRETATION" PRINT " BY THE PROCESSOR, OR" 130 PRINT PRINT " 2) REJECT THE PROGRAM WITH AN APPROPRIATE ERROR MESSAGE" 150 PRINT PRINT "SEE THE NBS MINIMAL BASIC TEST PROGRAMS USER'S MANUAL" PRINT "FOR DETAILED CRITERIA."

180 PRINT 190 PRINT " BEGIN TEST." 200 PRINT 210 LET A\$="LINE 280." 240 GOTO 275 250 PRINT "IF THIS MESSAGE APPEARS 'GOTO 275' WAS NOT EXECUTED." 260 GOTO 290 270 LET A\$="LINE 270." 280 PRINT "'GOTO 275' JUMPED TO ";A\$ 290 PRINT 300 PRINT " END TEST."

310 PRINT 320 PRINT "END PROGRAM 16" 330 END

? UNDEFINED LINE NUMBER 275 IN LINE 240 10 PRINT "PROGRAM FILE 17: ELEMENTARY USE OF GOSUB AND RETURN." 20 PRINT " ANSI STANDARD 10.2, 10.4" 30 PRINT 40 PRINT "SECTION 17.1: ELEMENTARY USE OF GOSUB AND RETURN." 50 PRINT 52 PRINT "THIS PROGRAM TESTS THAT THE SUBROUTINE MECHANISM EXISTS" 54 PRINT "AND THAT A SUBROUTINE CAN BE INVOKED FROM SEVERAL" 56 PRINT "PLACES IN THE MAIN LINE OF CONTROL." : 58 PRINT <sup>i</sup> 60 PRINT " BEGIN TEST." 70 PRINT 80 PRINT "IF THE NEXT MESSAGE '\*\*\* GOSUB TEST PASSED \*\*\*' IS" 90 PRINT "SPELLED CORRECTLY, THE TEST PASSED." <sup>i</sup> 100 PRINT 110 GOSUB 1000 <sup>I</sup> 120 PRINT "GO"; <sup>i</sup> 130 GOSUB 1200 <sup>i</sup> 140 PRINT "UB TE"; \ 150 GOSUB 1200 160 PRINT "T PAS"; <sup>i</sup> 170 GOSUB 1200 180 PRINT "ED \*\*\*" 190 PRINT 200 PRINT " END TEST." j210 PRINT 220 PRINT "END PROGRAM 17" 230 STOP 1000 PRINT "\*\*\* ";<br>1010 RETURN <sup>I</sup> 1200 PRINT "S"; : 1210 RETURN 1220 END

PROGRAM FILE 17: ELEMENTARY USE OF GOSUB AND RETURN. ANSI STANDARD 10.2, 10.4

SECTION 17.1: ELEMENTARY USE OF GOSUB AND RETURN.

THIS PROGRAM TESTS THAT THE SUBROUTINE MECHANISM EXISTS AND THAT A SUBROUTINE CAN BE INVOKED FROM SEVERAL

PLACES IN THE MAIN LINE OF CONTROL.

### BEGIN TEST.

IF THE NEXT MESSAGE '\*\*\* GOSUB TEST PASSED \*\*\* ' IS SPELLED CORRECTLY, THE TEST PASSED.

»\*\* GOSUB TEST PASSED \*\*\*

END TEST.

END PROGRAM 17

 PRINT "PROGRAM FILE 18: THE IF-THEN STATEMENT WITH STRING OPERANDS." PRINT " ANSI STANDARD 10.2, 10.4" PRINT PRINT "SECTION 18.1: THE IF-THEN STATEMENT WITH STRING OPERANDS." PRINT PRINT "THIS SECTION TESTS THE COMPARISON OF STRING VARIABLES AND" PRINT "CONSTANTS WITH A VARIETY OF VALUES. BOTH RELATIONSHIPS" PRINT "(= AND <>) ARE TESTED FOR EACH PAIR OF VALUES. THE 'V OR" PRINT "'C FOLLOWING THE COMPARAND VALUE INDICATES WHETHER IT IS" PRINT "A VARIABLE OR A CONSTANT." PRINT PRINT "'T' OR 'F' IS PRINTED TO SHOW THE OUTCOME OF THE" 130 PRINT "COMPARISON. FOR INCORRECT COMPARES, AN '\*' IS PRINTED" PRINT "NEXT TO THE ERRONEOUS RESULT. WHEN DISPLAYING COMPARAND" 150 PRINT "VALUES, THE UNDERLINE CHARACTER, ' ', IS USED TO REPRESENT" PRINT "THE SPACE CHARACTER (THUS A DISPLAYED 'ONE\_BLANK' " PRINT "INDICATES AN INTERNAL VALUE OF 'ONE BLANK')." PRINT "ALSO, THE NULL STRING (LENGTH OF ZERO) IS DENOTED BY THE" PRINT "LABEL '(NULL STRING)'." PRINT PRINT "CHARACTER STRINGS SHOULD TEST EQUAL IF AND ONLY IF THE" PRINT "STRINGS ARE EQUAL IN LENGTH AND CONTAIN IDENTICAL SEQUENCES" PRINT "OF CHARACTERS." PRINT 230 PRINT " BEGIN TEST." PRINT PRINT "LEFT";TAB(22) ;": RIGHT" PRINT "COMPARAND" ;TAB( 19) ;"V/C: C0MPARAND";TAB(42) ;"V/C"; PRINT TAB(47) ;"=";TAB(51 ) ;"<>";TAB(55) ;"RESULT" PRINT

280 LET R\$="PASSED" 300 LET T\$=" ABC" 310 LET V\$=" ABC" 320 GOSUB 2500 330 LET T\$="ABC" 340 LET V\$="ABC" 350 GOSUB 2000 360 LET T\$="ABC " 370 LET V\$="ABC\_" 380 GOSUB 2500 390 LET T\$=" ABC " 400 LET V\$=" ^ABC\_" 410 GOSUB 2500 420 LET T\$="" 430 LET V\$="(NULL STRING)" 440 GOSUB 2500 450 LET T\$="ABCD" <sup>I</sup> 460 LET V\$="ABCD" 470 GOSUB 2500 500 LET T\$=" 0X9" , 510 LET V\$=" 0X9" <sup>I</sup> 520 GOSUB 3500 <sup>j</sup> 530 LET T\$="0X9" 540 LET V\$="0X9" 550 GOSUB 3500<br>560 LET T&-"0XQ " <sup>i</sup> 560 LET T\$="0X9 " ! 570 LET V\$="0X9 " 580 GOSUB 3500 590 LET T\$=" 0X9 " <sup>j</sup> 600 LET V\$="\_0X9 " 610 GOSUB 3000 620 LET T\$=" "  $630$  LET  $V\$ =" "  $640$  LET  $Us = "$ 650 LET W\$=" " 660 GOSUB 4500 670 LET T\$=" " 680 LET V\$="\_" 690 LET  $U$ \$= $\overline{m}$ 700 LET W\$="(NULL STRING)" ! 710 GOSUB 4500 720 LET T\$="18 CHARACTERS LONG" 730 LET V\$="18\_CHARACTERS\_L0NG" 740 LET U\$="18 CHARACTERS LONG" 750 LET W\$="18\_CHARACTERS\_L0NG" 760 GOSUB 4000 770 LET U\$="18 CHARACTERS LONK" 780 LET W\$="18 CHARACTERS LONK" 790 GOSUB 4500 800 LET T\$="!#\$%&'()0=+\*<>?" 810 LET  $V$= "1# $$4$ . ()0=+\*<>?" <sup>I</sup> 820 LET U\$="!#\$%&'()0=+»<>?" 830 LET W\$="!#\$%&'()0=+\*<>?" 840 GOSUB 4000 850 LET T\$=""

 LET V\$="(NULL STRING)" LET U\$="" LET W\$="(NULL STRING)" GOSUB 4000 LET T\$="UVWXYZ " LET V\$="UVWXYZ\_" 920 LET U\$="UVWXYZ<sup>"</sup> LET W\$="UVWXYZ " GOSUB 4500 PRINT 1910 PRINT "\*\*\* TEST "; R\$; " \*\*\*" PRINT 1920 PRINT " END TEST." PRINT PRINT "END PROGRAM 18" STOP REM SUBROUTINE TO TEST CONSTANT <sup>=</sup> VARIABLE LET B\$="T\*" LET A\$="T" LET L\$=" OK " IF "ABC"<>T\$ THEN 2060 LET B\$="F" GOTO 2080 2060 LET R\$="FAILED" LET L\$="FAILED" 2080 IF "ABC"=T\$ THEN 2120 LET R\$="FAILED" LET L\$="FAILED" LET A\$="F\*" GOSUB 2900 GOSUB 5000 RETURN REM SUBROUTINE TO TEST CONSTANT <> VARIABLE LET A\$="T«" LET B\$="T" LET L\$=" OK " IF "ABC"=T\$ THEN 2560 LET  $As="F"$  GOTO 2580 LET R\$="FAILED" LET L\$="FAILED" IF "ABC"<>T\$ THEN 2620 LET R\$="FAILED" LET L\$="FAILED" LET B\$="F\*" GOSUB 2900 GOSUB 5000 RETURN REM SUBROUTINE TO PRINT COMPARANDS FOR CONSTANT: VARIABLE 2910 PRINT "ABC";TAB(20);"C : ";V\$;TAB(43);"V"; RETURN REM SUBROUTINE TO TEST VARIABLE <sup>=</sup> CONSTANT 3005 LET B\$="T\*" LET A\$="T"

LET L\$=" OK "

Page 62

3030 IF T\$<>" 0x9 " THEN 3060 3OMO LET B\$="F" 3050 GOTO 3080 3060 LET R\$="FAILED" 3070 LET L\$="FAILED" 3O8O IF T\$=" 0x9 " THEN 3120 3090 LET R\$="FAILED" 3100 LET L\$="FAILED" 3110 LET A\$="F\*" 3120 GOSUB 3900 3125 GOSUB 5000 3130 RETURN 3500 REM SUBROUTINE TO TEST VARIABLE <> CONSTANT 3505 LET A\$="T»" 3510 LET B\$="T" 3520 LET L\$=" OK " 3530 IF T\$=" 0X9 " THEN 3560 3540 LET A\$="F" 3550 GOTO 3580 3560 LET R\$="FAILED" 3570 LET L\$="FAILED" 3580 IF T\$<>" 0x9 " THEN 3620 3590 LET R\$="FAILED" 3600 LET L\$="FAILED" 3610 LET B\$="F\*" 3620 GOSUB 3900 3625 GOSUB 5000 3630 RETURN 3900 REM SUBROUTINE TO PRINT COMPARANDS FOR VARIABLE : CONSTANT 3910 PRINT V\$;TAB(20);"V : \_0X9 " ;TAB(43) ;"C" 3920 RETURN 4000 REM SUBROUTINE TO TEST VARIABLE = VARIABLE 4005 LET B\$="T»" 4010 LET A\$="T" 4020 LET L\$=" OK " 4030 IF T\$<>U\$ THEN 4060 4040 LET B\$="F" 4050 GOTO 4080 4060 LET R\$="FAILED" <sup>I</sup> 4070 LET L\$= "FAILED" <sup>I</sup> 4080 IF T\$=U\$ THEN 4120 4090 LET R\$="FAILED" 4100 LET L\$="FAILED" 4110 LET A\$="F\*" <sup>1</sup> 4120 GOSUB 4900 1! 4125 GOSUB 5000 4130 RETURN 4500 REM SUBROUTINE TO TEST VARIABLE <> VARIABLE <sup>j</sup> 4505 LET A\$="T\*" |i 4510 LET B\$="T" <sup>I</sup> 4520 LET L\$=" OK " , 4530 IF T\$=U\$ THEN 4560 ;| 4540 LET A\$="F" l| 4550 GOTO 4580 <sup>y</sup> 4560 LET R\$="FAILED"

 LET L\$="FAILED" IF T\$<>U\$ THEN 4620 LET R\$="FAILED" LET L\$="FAILED" LET B\$="F\*" GOSUB 4900 GOSUB 5000 4630 RETURN REM SUBROUTINE TO PRINT COMPARANDS FOR VARIABLE : VARIABLE PRINT V\$;TAB(20) ;"V : ";W\$;TAB(43) ;"V"; 4920 RETURN REM SUBROUTINE TO PRINT RESULTS OF COMPARE PRINT TAB(47) ;A\$;TAB(51) ;B\$;TAB(55) ;L\$ 5020 RETURN 9000 END

PROGRAM FILE 18: THE IF-THEN STATEMENT WITH STRING OPERANDS. ANSI STANDARD 10.2, 10.4

SECTION 18.1: THE IF-THEN STATEMENT WITH STRING OPERANDS.

THIS SECTION TESTS THE COMPARISON OF STRING VARIABLES AND CONSTANTS WITH A VARIETY OF VALUES. BOTH RELATIONSHIPS (= AND <>) ARE TESTED FOR EACH PAIR OF VALUES. THE 'V OR 'C FOLLOWING THE COMPARAND VALUE INDICATES WHETHER IT IS A VARIABLE OR A CONSTANT.

'T' OR 'F' IS PRINTED TO SHOW THE OUTCOME OF THE COMPARISON. FOR INCORRECT COMPARES, AN '\*' IS PRINTED NEXT TO THE ERRONEOUS RESULT. WHEN DISPLAYING COMPARAND VALUES, THE UNDERLINE CHARACTER, ' ', IS USED TO REPRESENT THE SPACE CHARACTER (THUS A DISPLAYED 'ONE BLANK' INDICATES AN INTERNAL VALUE OF 'ONE BLANK'). ALSO, THE NULL STRING (LENGTH OF ZERO) IS DENOTED BY THE LABEL '(NULL STRING)'.

CHARACTER STRINGS SHOULD TEST EQUAL IF AND ONLY IF THE STRINGS ARE EQUAL IN LENGTH AND CONTAIN IDENTICAL SEQUENCES OF CHARACTERS.

BEGIN TEST.

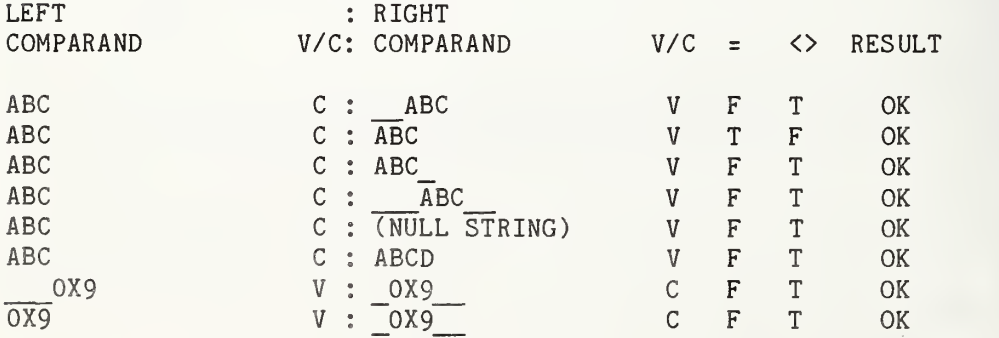

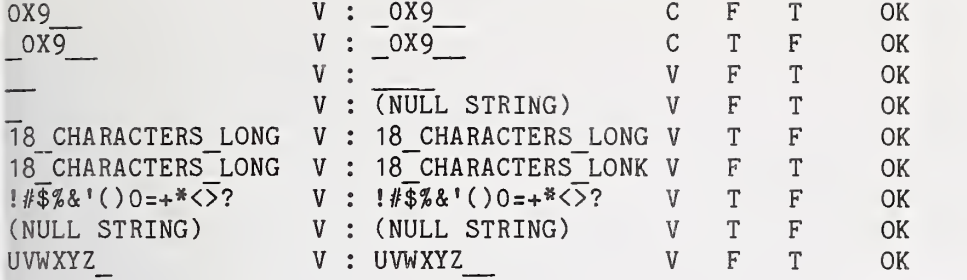

«\*\* TEST PASSED \*»»

END TEST.

END PROGRAM 18

10 PRINT "PROGRAM FILE 19: THE IF-THEN STATEMENT WITH NUMERIC OPERANDS" 20 PRINT " ANSI STANDARD 10.2, 10.4" 30 PRINT 40 PRINT "SECTION 19.1: THE IF-THEN STATEMENT WITH NUMERIC OPERANDS." 50 PRINT 60 PRINT "THIS SECTION TESTS THE COMPARISON OF NUMERIC VARIABLES AND" 70 PRINT "CONSTANTS WITH A VARIETY OF NUMERIC VALUES, ALL RELATIONSHIPS" 80 PRINT  $" (=, <, >, <, >, <-$ ,  $>=$ ) ARE TESTED FOR EACH PAIR OF VALUES." 85 PRINT "THE 'V' OR 'C' FOLLOWING THE COMPARAND VALUE INDICATES" 90 PRINT "WHETHER IT IS A VARIABLE OR A CONSTANT." 95 PRINT 100 PRINT "'T' OR 'F' IS PRINTED TO SHOW THE OUTCOME OF THE" 105 PRINT "COMPARISON. FOR INCORRECT COMPARES, AN '\*' IS PRINTED" 110 PRINT "NEXT TO THE ERRONEOUS RESULT." 115 PRINT 120 PRINT " BEGIN TEST." 125 PRINT 130 PRINT "LEFT RIGHT  $\mathbb{R}$ : 135 PRINT  $" = \left\langle \right\rangle \left\langle \right\rangle \left\langle \right\rangle \left\langle \right\rangle = \right\rangle$  RESULT" 140 PRINT "COMPARAND COMPARAND " 145 REM TEST VARIABLE : CONSTANT 150 PRINT 155 LET R\$="PASSED" 160 LET A0=3. 14159 170 GOSUB 1000 180 GOSUB 4000 190 LET A0=5.4321E-22 200 GOSUB 2000 210 GOSUB 4000 220 LET A0=3.l4l59E-26 230 GOSUB 3000 240 GOSUB 4000 250 LET A0=-OO.0E3 260 GOSUB 3000 270 GOSUB 4000

280 LET A0 = - 3.14159E-26 GOSUB 3000 GOSUB 4000 LET A0=-3. 14159 GOSUB 3000 GOSUB 4000 REM NOW DO CONSTANT: VARIABLE LET B0=-98765500000 GOSUB 1000 GOSUB 4200 LET B0=-98765400000 GOSUB 2000 GOSUB 4200 LET B0=-3 GOSUB 3000 GOSUB 4200 LET B0=1.23456E-30 GOSUB 3000 GOSUB 4200 460 LET B0=456.789 GOSUB 3000 GOSUB 4200 REM TEST CONSTANT: CONSTANT GOSUB 1000 510 IF  $-1.23456E-15 = -.011E-13$  THEN 530 LET A\$=G\$ 530 IF -1.23456E-15 < -. 011E-13 THEN 550 LET 550 IF  $-1.23456E-15$  >  $-.011E-13$  THEN 570 LET C\$=I\$ 570 IF  $-1.23456E-15 \le \frac{1}{2} -0.011E-13$  THEN 590 LET D\$=J\$ 590 IF  $-1.23456E-15 \leq -0.011E-13$  THEN 610 LET E\$=K\$ 610 IF  $-1.23456E-15$  >=  $-.011E-13$  THEN 630 LET F\$=L\$ REM COMPARISONS FINISHED PRINT "-1 .23456E-15 C" ;TAB( 18) ; " : -.011E-13 C"; GOSUB 5000 REM TEST VARIABLE : VARIABLE LET A0=-0 680 LET  $B0=+0$  GOSUB 2000 GOSUB 4400 LET A0=-3E36 LET B0=-3.001E36 GOSUB 3000 GOSUB 4400 LET A0=0E22 LET B0=1E-38 GOSUB 1000 GOSUB 4400 PRINT 910 PRINT "\*\*\* TEST "; R\$; " \*\*\*"

PRINT
930 PRINT " END TEST." 940 PRINT ; 950 PRINT "END PROGRAM 19" 960 STOP 1000 REM SUBROUTINE TO INITIALIZE FOR CASE OF <sup>&</sup>lt; 1010 LET A\$="T»" 1020 LET B\$="T" 1030 LET C\$="T\*" 1040 LET D\$="T" 1050 LET E\$="T" 1060 LET F\$="T\*" 1070 LET G\$="F" 1080 LET H\$="F\*" 1090 LET I\$="F" 1100 LET J\$="F\*" 1110 LET K\$="F\*" 1120 LET L\$="F" 1140 RETURN 2000 REM SUBROUTINE TO INITIALIZE FOR CASE OF <sup>=</sup> [ 2010 LET A\$="T" ; 2020 LET B\$="T»" 2030 LET C\$="T\*" 2040 LET D\$="T\*" 2050 LET E\$="T" 2060 LET F\$="T" 2070 LET G\$="F«" 2080 LET H\$="F" , 2090 LET I\$="F" 2100 LET J\$="F"  $2110$  LET  $K$="F$ \*" 2120 LET L\$="F\*" 2140 RETURN <sup>I</sup> 3000 REM SUBROUTINE TO INITIALIZE FOR CASE OF > 3010 LET A\$="T\*" <sup>I</sup> 3020 LET B\$="T\*" <sup>1</sup> 3030 LET C\$="T" ;j 3040 LET D\$="T" <sup>I</sup> 3050 LET E\$="T»" 3060 LET F\$="T" \ 3070 LET G\$="F" 3080 LET H\$="F" 3090 LET I\$="F\*" <sup>1</sup> 3100 LET J\$="F\*" ] 3110 LET K\$="F" 3120 LET L\$="F»" 3140 RETURN <sup>I</sup> 4000 REM SUBROUTINE TO TEST CONSTANT: VARIABLE 4010 IF +5.4321E-22 = AO THEN 4030 , 4020 LET A\$=G\$ l' 4030 IF +5.4321E-22 <sup>&</sup>lt; AO THEN 4050 4040 LET B\$=H\$ <sup>1</sup> 4050 IF +5.4321E-22 <sup>&</sup>gt; AO THEN 4070 4060 LET C\$=I\$ 4070 IF +5.4321E-22 <> AO THEN 4090 : 4080 LET D\$=J\$

 IF +5.432IE-22 <= AO THEN 4110 LET E\$=K\$ IF +5.432IE-22 >= AO THEN 4130 LET F\$=L\$ REM COMPARISONS FINISHED PRINT "+5.432IE-22 C";TAB(18);": ";A0;"V"; GOSUB 5000 RETURN REM SUBROUTINE TO TEST VARIABLE : CONSTANT IF BO <sup>=</sup> -98765400000 THEN 4230 LET A\$=G\$ IF BO <sup>&</sup>lt; -98765400000 THEN 4250 LET B\$=H\$ IF BO <sup>&</sup>gt; -98765400000 THEN 4270 LET C\$=I\$ 4270 IF BO <> -98765400000 THEN 4290 LET D\$=J\$ IF BO <= -98765400000 THEN 4310 LET E\$=K\$ IF BO >= -98765400000 THEN 4330 LET F\$=L\$ REM COMPARISONS FINISHED PRINT B0;"V";TAB(18) ;": -98765400000 C"; GOSUB 5000 RETURN REM SUBROUTINE TO TEST VARIABLE : VARIABLE IF AO = BO THEN 4430 LET A\$=G\$ IF AO < BO THEN 4450 LET B\$=H\$ IF AO > BO THEN 4470 LET C\$=I\$ 4470 IF AO <> BO THEN 4490 LET D\$=J\$ IF AO <= BO THEN 4510 LET E\$=K\$ IF AO >= BO THEN 4530 LET F\$=L\$ REM COMPARISONS FINISHED PRINT A0;"V";TAB(18);": ";BO;"V"; GOSUB 5000 RETURN REM SUBROUTINE TO CHECK OUT AND PRINT RESULTS OF COMPARE LET N\$=" OK " IF A\$="T»" THEN 5200 IF A\$="F\*" THEN 5200 IF B\$="T»" THEN 5200 5035 IF B\$="F\*" THEN 5200 IF C\$="T»" THEN 5200 IF C\$="F»" THEN 5200 IF D\$="T\*" THEN 5200 IF D\$="F»" THEN 5200 IF E\$="T»" THEN 5200 IF E\$="F»" THEN 5200

IF F\$="T«" THEN 5200

 IF F\$="F»" THEN 5200 GOTO 5210 LET N\$="FAILED" LET R\$="FAILED" REM RESULTS CHECKED PRINT TAB(38);A\$;TAB(42);B\$;TAB(46);C\$;TAB(50);D\$; PRINT TAB(5M);E\$;TAB(58);F\$;TAB(62);N\$ 5530 RETURN 9999 END

PROGRAM FILE 19: THE IF-THEN STATEMENT WITH NUMERIC OPERANDS ANSI STANDARD 10.2, 10.4

SECTION 19.1: THE IF-THEN STATEMENT WITH NUMERIC OPERANDS.

THIS SECTION TESTS THE COMPARISON OF NUMERIC VARIABLES AND CONSTANTS WITH A VARIETY OF NUMERIC VALUES. ALL RELATIONSHIPS  $(=, \langle , \rangle, \langle \rangle, \langle =, \rangle)$  ARE TESTED FOR EACH PAIR OF VALUES. THE 'V' OR 'C' FOLLOWING THE COMPARAND VALUE INDICATES WHETHER IT IS A VARIABLE OR A CONSTANT.

'T' OR 'F' IS PRINTED TO SHOW THE OUTCOME OF THE COMPARISON. FOR INCORRECT COMPARES, AN '\*' IS PRINTED NEXT TO THE ERRONEOUS RESULT.

BEGIN TEST.

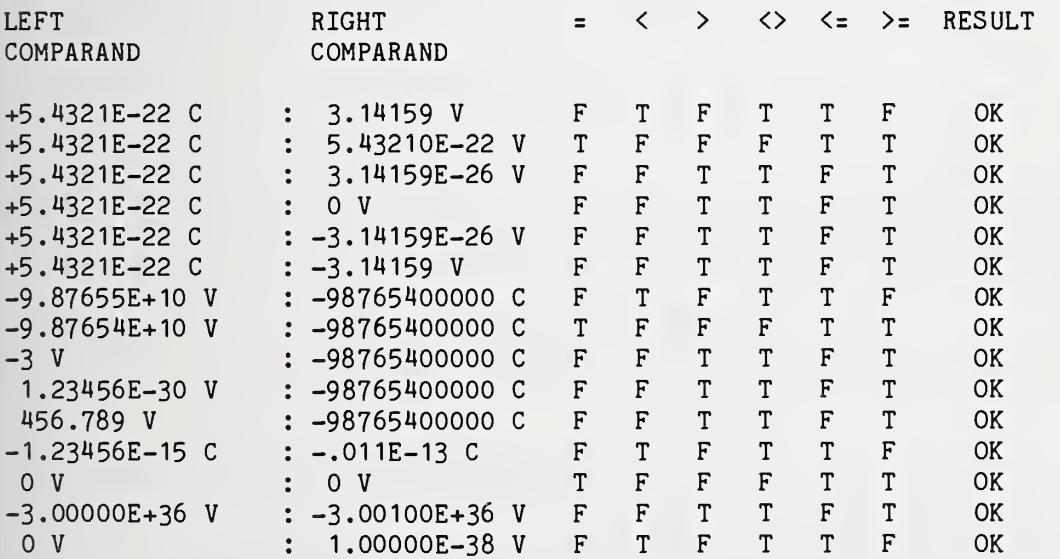

\*\*\* TEST PASSED »»\*

END TEST.

END PROGRAM 19

Page 70

10 PRINT "PROGRAM FILE 20: ERROR – IF-THEN STATEMENT WITH A STRING AND" 20 PRINT " NUMERIC OPERAND." 30 PRINT " ANSI STANDARD 10.2" MO PRINT 50 PRINT "SECTION 20.1: ERROR – IF-THEN STATEMENT WITH A STRING AND" PRINT • NUMERIC OPERAND." PRINT 80 PRINT "THIS PROGRAM ATTEMPTS TO COMPARE A STRING VARIABLE WITH A" 90 PRINT "NUMERIC VARIABLE IN AN IF-THEN STATEMENT." PRINT PRINT "THIS IS A TEST FOR A NON-STANDARD FEATURE OF MINIMAL BASIC." PRINT "TO PASS THIS TEST, THE PROCESSOR MUST EITHER:" PRINT 140 PRINT " 1) ACCEPT THE PROGRAM AND BE ACCOMPANIED BY DOCUMENTATION" PRINT " ACCURATELY DESCRIBING THE FEATURE'S INTERPRETATION" PRINT " BY THE PROCESSOR, OR" PRINT PRINT " 2) REJECT THE PROGRAM WITH AN APPROPRIATE ERROR MESSAGE" PRINT PRINT "SEE THE NBS MINIMAL BASIC TEST PROGRAMS USER'S MANUAL" PRINT "FOR DETAILED CRITERIA." PRINT 230 PRINT " BEGIN TEST." PRINT PRINT "SETTING A\$='123' AND X=123" LET A\$="123" LET X=123 PRINT "ABOUT TO EXECUTE: IF A\$ <sup>=</sup> X..." PRINT IF A\$=X THEN 330 PRINT "IF TESTED FALSE." GOTO 340 PRINT "IF TESTED TRUE." PRINT 350 PRINT " END TEST." PRINT PRINT "END PROGRAM 20" END ? MIXED STRINGS AND NUMBERS IN LINE 300 10 PRINT "PROGRAM FILE 21: ERROR - TRANSFER TO NON-EXISTING LINE" 15 PRINT " NUMBER USING THE IF-THEN-STATEMENT." PRINT " ANSI STANDARD 10.4"

PRINT

no PRINT "SECTION 21.1: ERROR - TRANSFER TO NON-EXISTING LINE NUMBER" 50 PRINT " USING THE IF-THEN-STATEMENT." PRINT PRINT "THIS IS A TEST FOR A NON-STANDARD FEATURE OF MINIMAL BASIC." PRINT "TO PASS THIS TEST, THE PROCESSOR MUST EITHER:" PRINT 100 PRINT " 1) ACCEPT THE PROGRAM AND BE ACCOMPANIED BY DOCUMENTATION" 110 PRINT " ACCURATELY DESCRIBING THE FEATURE'S INTERPRETATION" PRINT " BY THE PROCESSOR, OR" PRINT 2) REJECT THE PROGRAM WITH AN APPROPRIATE ERROR MESSAGE" PRINT " PRINT PRINT "SEE THE NBS MINIMAL BASIC TEST PROGRAMS USER'S MANUAL" PRINT "FOR DETAILED CRITERIA." PRINT 190 PRINT " **BEGIN TEST."**  PRINT LET A\$="LINE 300." LET A=5 IF A=5 THEN 295 PRINT "IF THIS MESSAGE APPEARS THE IF-THEN-STATEMENT WAS NOT" PRINT "EXECUTED." GOTO 310 LET A\$="LINE 290." PRINT "'IF A=5 THEN 295' JUMPED TO ";A\$ PRINT END TEST." PRINT " PRINT PRINT "END PROGRAM 21" END ? UNDEFINED LINE NUMBER 295 IN LINE 250 PRINT "PROGRAM FILE 22: NUMERIC AND STRING VARIABLE NAMES" PRINT " WITH THE SAME INITIAL LETTER." PRINT " ANSI STANDARD 6.2, 6.4" PRINT PRINT "SECTION 22.1: NUMERIC AND STRING VARIABLE NAMES WITH THE" PRINT " SAME INITIAL LETTER." PRINT PRINT "THE STANDARD ESTABLISHES A NAME SPACE OF AT LEAST 286 NUMERIC" 90 PRINT "DATA NAMES  $(A - Z, A0 - Z0, A1 - Z1, \ldots, A9 - Z9)$  and 26" PRINT "DISTINCT STRING DATA NAMES (A\$ - Z\$)." PRINT PRINT "THIS PROGRAM TESTS THAT DISTINCT VALUES ARE PRESERVED" PRINT "IN VARIABLES WITH SIMILAR, BUT NOT IDENTICAL, NAMES." PRINT 120 PRINT " BEGIN TEST." PRINT

140 LET A=10 150 LET A\$="ABC" 155 LET AO=A 160 LET A0=100 170 LET A9=109 180 LET B1=123E22 190 LET B0=-123E-22 200 LET B\$="18 CHARACTERS LONG" 210 LET B=33 220 IF A<>10 THEN 320 230 IF A\$<>"ABC" THEN 320 240 IF A9<>109 THEN 320 250 IF A0<>100 THEN 320 260 IF B<>33 THEN 320 270 IF B\$<>"18 CHARACTERS LONG" THEN 320 280 IF B1<>123E22 THEN 320 290 IF B0<>-123E-22 THEN 320 300 PRINT "\*\*» TEST PASSED \*\*\*" 310 GOTO 330 320 PRINT "\*\*\* TEST FAILED \*\*\*" 330 PRINT 340 PRINT " END TEST." 350 PRINT 360 PRINT "END PROGRAM 22" 370 END

PROGRAM FILE 22: NUMERIC AND STRING VARIABLE NAMES WITH THE SAME INITIAL LETTER. ANSI STANDARD 6.2, 6.4

SECTION 22.1: NUMERIC AND STRING VARIABLE NAMES WITH THE SAME INITIAL LETTER.

THE STANDARD ESTABLISHES A NAME SPACE OF AT LEAST 286 NUMERIC DATA NAMES  $(A - Z, A0 - Z0, A1 - Z1, ..., A9 - Z9)$  AND 26 DISTINCT STRING DATA NAMES (A\$ - Z\$).

THIS PROGRAM TESTS THAT DISTINCT VALUES ARE PRESERVED IN VARIABLES WITH SIMILAR, BUT NOT IDENTICAL, NAMES.

BEGIN TEST.

»»\* TEST PASSED »\*\*

END TEST.

END PROGRAM 22

Page 73

 PRINT "PROGRAM FILE 23: INITIALIZATION OF STRING AND NUMERIC" PRINT " VARIABLES." PRINT " ANSI STANDARD 6.6" PRINT PRINT "SECTION 23.1: INITIALIZATION OF STRING AND NUMERIC" PRINT " VARIABLES." PRINT PRINT "THIS PROGRAM TESTS HOW THE IMPLEMENTATION TREATS" PRINT "UNINITIALIZED VARIABLES. THE MINIMAL BASIC STANDARD" PRINT "RECOMMENDS THAT THIS CONDITION BE TREATED AS AN " PRINT "EXCEPTION. IN ANY CASE, THE DOCUMENTATION MUST" PRINT "DESCRIBE THE ACTION OF THE PROCESSOR IN ORDER" PRINT "FOR THE TEST TO PASS." PRINT 150 PRINT " BEGIN TEST." PRINT PRINT "NEITHER A\$ OR Y HAS BEEN ASSIGNED A VALUE." PRINT PRINT "THE IMPLEMENTATION-DEFINED INITIAL VALUE (SURROUNDED" 200 PRINT " BY APOSTROPHES) FOR A\$=":"'":A\$:"'" PRINT "THE IMPLEMENTATION-DEFINED INITIAL VALUE FOR Y =";Y PRINT PRINT "IF THE DOCUMENTATION FOR THIS IMPLEMENTATION CORRECTLY" PRINT " DESCRIBES THE RESULTS ABOVE, THEN" PRINT "\*\*\* TEST PASSED »\*»" PRINT 270 PRINT " END TEST." PRINT PRINT "END PROGRAM 23" END PROGRAM FILE 23: INITIALIZATION OF STRING AND NUMERIC VARIABLES. ANSI STANDARD 6.6 SECTION 23.1: INITIALIZATION OF STRING AND NUMERIC VARIABLES. THIS PROGRAM TESTS HOW THE IMPLEMENTATION TREATS UNINITIALIZED VARIABLES. THE MINIMAL BASIC STANDARD RECOMMENDS THAT THIS CONDITION BE TREATED AS AN

EXCEPTION. IN ANY CASE, THE DOCUMENTATION MUST DESCRIBE THE ACTION OF THE PROCESSOR IN ORDER FOR THE TEST TO PASS.

# BEGIN TEST.

NEITHER A\$ OR Y HAS BEEN ASSIGNED A VALUE.

THE IMPLEMENTATION-DEFINED INITIAL VALUE (SURROUNDED BY APOSTROPHES) FOR A\$='' THE IMPLEMENTATION-DEFINED INITIAL VALUE FOR Y <sup>=</sup> 0

IF THE DOCUMENTATION FOR THIS IMPLEMENTATION CORRECTLY DESCRIBES THE RESULTS ABOVE, THEN »»» TEST PASSED »»»

END TEST.

END PROGRAM 23

 PRINT "PROGRAM FILE 24: PLUS AND MINUS" PRINT " ANSI STANDARD 7.2, 7.4" PRINT PRINT "THIS PROGRAM TESTS THE GROSS SEMANTIC CHARACTERISTICS OF" PRINT "THE PLUS AND MINUS OPERATORS FOR THE CONSTRUCTION OF" PRINT "NUMERIC EXPRESSIONS." PRINT PRINT "EXPRESSIONS USING ONLY ONE OPERATOR AND CONSTANTS AND" PRINT "SIMPLE VARIABLES ARE EVALUATED, AND THE RESULTS TESTED" PRINT "AGAINST THE CORRECT VALUE. CONSTANTS ARE EXPRESSED IN" PRINT "NR1, NR2, AND NR3 FORM, BUT ARE GENERALLY RESTRICTED TO" PRINT "INTEGER VALUES TO AVOID ACCURACY PROBLEMS (ACCURACY IS" PRINT "ADDRESSED IN LATER TESTS)." PRINT REM S IS A SWITCH TO INDICATE UNARY (S=0) OR BINARY (S=1) REM OPERATIONS LET S=0 LET M\$="24.1: UNARY MINUS" GOSUB 7000 LET N\$="CONSTANTS" LET 0\$="1" LET A=-3 IF A>0 THEN 250 210 IF A<>-3 THEN 250 IF A<-3.1 THEN 250 IF A>-2.9 THEN 250 IF A=-3 THEN 260 GOSUB 9000 260 LET A=-0 LET 0\$="2" IF A=0 THEN 300 GOSUB 9000 LET A=-432.0000 LET 0\$="3" IF -432=A THEN 340 GOSUB 9000 LET A=-2E2 LET 0\$="4"

 IF A=-200 THEN 380 GOSUB 9000 LET A=-200E-1 LET 0\$="5" IF A=-20 THEN 420 GOSUB 9000 LET N\$="VARIABLES" LET B=34 LET 0\$="6" LET A=-B IF A=-34 THEN 480 GOSUB 9000 LET C=-B LET A=-C LET 0\$="7" IF A=34 THEN 530 GOSUB 9000 LET B=-99 LET B=-B LET A=-B LET 0\$="8" IF A=-99 THEN 590 GOSUB 9000 GOSUB 8000 LET M\$="24.2: UNARY PLUS GOSUB 7000 LET N\$="C0NSTANTS" LET 0\$="1" LET A=+5 IF A=5 THEN 670 GOSUB 9000 LET A=+0 LET 0\$="2" IF A=0 THEN 710 GOSUB 9000 LET A=+123.00 LET 0\$="3" IF A=123 THEN 750 GOSUB 9000 LET A=+87E2 LET 0\$="4" IF A=8700 THEN 790 GOSUB 9000 LET A=+.0054E+5 LET 0\$="5" IF A=540 THEN 830 GOSUB 9000 LET N\$="VARIABLES" LET B=47 LET 0\$="6" LET A=+B IF A=47 THEN 890 GOSUB 9000 LET B=-88 LET 0\$="7"

910 LET  $C=+B$  LET B=+C LET A=+B 940 IF A=-88 THEN 960 GOSUB 9000 GOSUB 8000 LET S=1 970 LET M\$="24.3: ADDITION" LET N\$="CONSTANTS" GOSUB 7000 LET A=3+6 LET 0\$="1" LET Y=9 GOSUB 8500 1040 LET A=34.00+32 LET 0\$="2" LET Y=66 GOSUB 8500 LET A=23E2+2 LET 0\$="3" LET Y=2302 GOSUB 8500 LET A=33.000+880E-1 LET 0\$="4" LET Y=121 GOSUB 8500 LET N\$="VAR. & CONSTS." LET A=-34 LET B=-98.0 LET A=A+B LET 0\$="5" LET Y=-132 GOSUB 8500 LET B=94 LET C=-73 LET A=B+C LET 0\$="6" LET Y=21 GOSUB 8500 LET C=434 LET B=-654 LET A=B+C LET 0\$="7" LET Y=-220 GOSUB 8500 LET B=-98 LET A=2E2+B LET 0\$="8" LET Y=102 GOSUB 8500 LET B=13.0E1 LET A=B+22 LET 0\$="9" LET Y=152 GOSUB 8500

```
1450 LET B=22
1460 LET C=-22
1470 LET 0$="10"
1480 LET A=B+C
1490 LET Y=0
1500 GOSUB 8500
1510 LET A=0+C
1520 LET 0$="11"
1530 LET Y=-22
1540 GOSUB 8500
1550 LET A=C+C
1560 LET 0$="12"
1570 LET Y=-44
1580 GOSUB 8500
1590 GOSUB 8000
1600 LET M$="24.4: SUBTRACTION"
1610 LET N$= "CONSTANTS"
1620 GOSUB 7000
1630 LET 0$="1"
1640 LET A=48-29
1650 LET Y=19
1660 GOSUB 8500
1670 LET A=47-646
1680 LET 0$="2"
1690 LET Y=-599
1700 GOSUB 8500
1710 LET A=.00532E5-777.
1720 LET 0$="3"
1730 LET Y=-245
1740 GOSUB 8500
1750 LET N$="VARS. & CONSTS."
1760 LET B=-56
1770 LET C=-93
1780 LET A=B-C
1790 LET 0$="4"
1800 LET Y=37
1810 GOSUB 8500
1820 LET A=C-B
1830 LET 0$="5"
1840 LET Y=-37
1850 GOSUB 8500
1860 LET B=-345.000
1870 LET A=2-B
1880 LET 0$="6"
1890 LET Y=347
1900 GOSUB 8500
1910 LET A=B-.111E3
1920 LET 0$="7"
1930 LET Y=-456
1940 GOSUB 8500
1950 LET A=B-987
I960 LET 0$="8"
1970 LET Y=-1332
1980 GOSUB 8500
1990 LET A=888.0-B
```
 LET 0\$="9" LET Y=1233 GOSUB 8500 LET B=22 LET A=22-B LET 0\$="10" LET Y=0 GOSUB 8500 LET A=0-B LET 0\$="11" LET Y=-22 10 GOSUB 8500 LET B=-87 LET A=B-B LET 0\$="12" LET Y=0 GOSUB 8500 GOSUB 8000 PRINT PRINT "END PROGRAM 24" STOP REM SUBROUTINE TO BEGIN SECTION PRINT PRINT "SECTION ";M\$ 7030 PRINT<br>7040 PRINT " BEGIN TEST" PRINT LET R\$="PASSED" IF S=0 THEN 7300 PRINT "CASE //"."SHOULD BE" , "ACTUAL" , "OUTCOME" PRINT RETURN REM SUBROUTINE TO END SECTION PRINT 8040 PRINT "\*\*\* TEST ";R\$;" \*\*\*" PRINT 8070 PRINT " END TEST" PRINT RETURN REM REPORT RESULTS OF TEST CASE PRINT 0\$,Y,A, IF Y=A THEN 8550 PRINT "TEST FAILS" LET R\$="FAILED" GOTO 8560 PRINT "TEST PASSES" RETURN REM HANDLE ERROR REPORT 9010 PRINT "ERROR IN TEST OF "; M\$; ", "; N\$; ", CASE #"; O\$ LET R\$="FAILED" RETURN END

PROGRAM FILE 24: PLUS AND MINUS ANSI STANDARD 7.2, 7.H

THIS PROGRAM TESTS THE GROSS SEMANTIC CHARACTERISTICS OF THE PLUS AND MINUS OPERATORS FOR THE CONSTRUCTION OF NUMERIC EXPRESSIONS.

EXPRESSIONS USING ONLY ONE OPERATOR AND CONSTANTS AND SIMPLE VARIABLES ARE EVALUATED, AND THE RESULTS TESTED AGAINST THE CORRECT VALUE. CONSTANTS ARE EXPRESSED IN NR1, NR2, AND NR3 FORM, BUT ARE GENERALLY RESTRICTED TO INTEGER VALUES TO AVOID ACCURACY PROBLEMS (ACCURACY IS ADDRESSED IN LATER TESTS).

SECTION 24.1: UNARY MINUS

BEGIN TEST

\*\*\* TEST PASSED \*\*\*

END TEST

SECTION 24.2: UNARY PLUS

BEGIN TEST

»»» TEST PASSED \*\*\*

END TEST

#### SECTION 24.3: ADDITION

BEGIN TEST

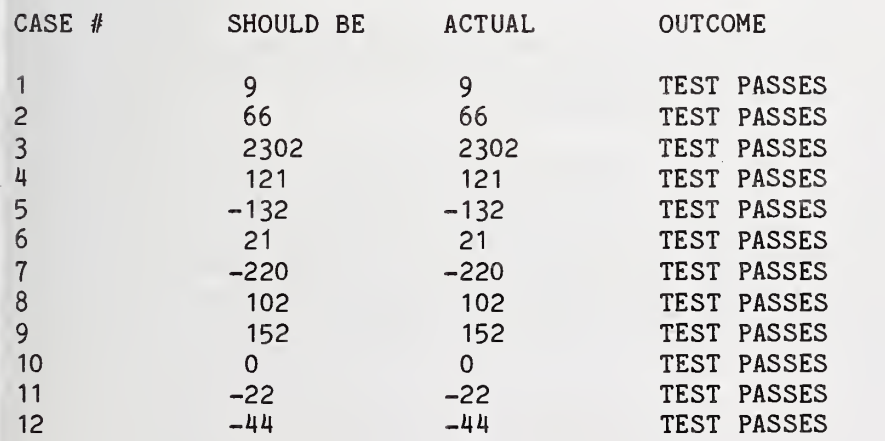

# SECTION 24.4: SUBTRACTION

#### BEGIN TEST

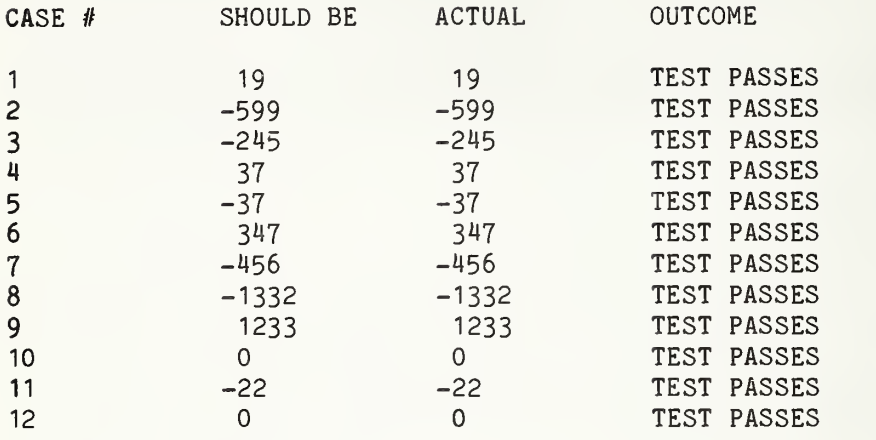

»»\* TEST PASSED \*»«

END TEST

END PROGRAM 24

 PRINT "PROGRAM FILE 25: MULTIPLY, DIVIDE, AND INVOLUTE" PRINT " ANSI STANDARD 7.2, 7.4" PRINT PRINT "THIS PROGRAM TESTS THE GROSS SEMANTIC CHARACTERISTICS OF" PRINT "THE MULTIPLY, DIVIDE, AND INVOLUTION OPERATORS FOR THE" PRINT "CONSTRUCTION OF NUMERIC EXPRESSIONS." PRINT PRINT "EXPRESSIONS USING ONLY ONE OPERATOR AND CONSTANTS AND" PRINT "SIMPLE VARIABLES ARE EVALUATED, AND THE RESULTS TESTED" PRINT "AGAINST THE CORRECT VALUE. CONSTANTS ARE EXPRESSED IN" PRINT "NR1, NR2, AND NR3 FORM. THE VALUES OF THE OPERANDS AND" PRINT "RESULTS ARE RESTRICTED TO INTEGERS AND SIMPLE FRACTIONS" PRINT "TO AVOID ACCURACY PROBLEMS (ACCURACY IS ADDRESSED IN" PRINT "LATER TESTS)." PRINT

 LET M\$="25.1: MULTIPLY GOSUB 7000 LET N\$="CONSTANTS" LET 0\$="1" LET A=3\*7 LET Y=21 GOSUB 8500 LET A=5.0«14 LET 0\$="2" LET Y=70 GOSUB 8500 LET A=6. 000\*2. 3E+1 LET 0\$="3" LET Y=138 GOSUB 8500 LET N\$="VAR. & CONSTS. LET A=-37 350 LET A=A\*3 LET 0\$="4" LET Y=-111 GOSUB 8500 LET B=-6.0 LET C=5 420 LET A=C\*B LET 0\$="5" LET Y=-30 GOSUB 8500 LET C=-12E-0 LET B=-110E-1 LET 0\$="6" LET A=B\*C LET Y=132 530 GOSUB 8500 LET C=-3 LET B=-0 , 560 LET A=C\*B LET 0\$="7" LET Y=0 GOSUB 8500 LET A=C\*C LET 0\$="8" LET Y=9 GOSUB 8500 LET B=4 670 LET A=B\*4.0 • 680 LET 0\$="9" LET Y=16 GOSUB 8500 <sup>I</sup> 720 GOSUB 8000 <sup>a</sup> 730 LET M\$="25.2: DIVIDE" '! 740 GOSUB 7000 LET N\$="CONSTANTS" LET 0\$="1" LET A=12/3 LET Y=4

 GOSUB 8500 LET A=60.00/3E1 LET 0\$="2" LET Y=2 GOSUB 8500 LET A=0.0/7 LET 0\$="3" LET Y=0 GOSUB 8500 LET N\$="VARS. & CONSTS." LET B=63 LET C=9 LET A=B/C LET 0\$="4" LET Y=7 GOSUB 8500 LET B=-49 LET C=1.00 LET A=B/C LET 0\$="5" LET Y=-49 GOSUB 8500 LET B=3 LET C=-3 LET A=B/C LET 0\$="6" LET Y=-1 GOSUB 8500 LET B=-111 LET 0\$="7" LET C=-3 LET A=B/C LET Y=37 GOSUB 8500 LET B=-8 LET A=0/B LET 0\$="8" LET Y=0 GOSUB 8500 LET C=7 LET A=C/2 LET 0\$="9" LET Y=3.5 GOSUB 8500 LET B=-26 LET C=-5 LET A=B/C LET 0\$="10" LET Y=5.2 GOSUB 8500 GOSUB 8000 LET M\$="25.3: INVOLUTION" LET N\$="CONSTANTS" GOSUB 7000 LET A=3"2

 LET 0\$="1" LET Y=9 GOSUB 8500 LET A=4.0"3.E-0 LET 0\$="2" LET Y=64 GOSUB 8500 2120 LET A=50^0.0 LET 0\$="3" LET Y=1 GOSUB 8500 LET N\$="VAR. & CONSTS." LET B=3 LET C=4 LET  $A=B^{\frown}C$  LET 0\$="4" LET Y=81 GOSUB 8500 LET B=-2 LET C=3 LET A=B'^C LET 0\$="5" 2250 LET Y=-8 ! 2260 GOSUB 8500 2270 LET B=-3 2290 LET A=B<sup>2</sup>2.0 2300 LET 0\$="6" 2310 LET Y=9 <sup>I</sup> 2320 GOSUB 8500 2330 LET C=4 2350 LET A=0<sup>^</sup>C 2360 LET 0\$="7" 2370 LET Y=0 GOSUB 8500 LET B=4 , 2400 LET k=B^O \ 2410 LET 0\$="8" LET Y=1 ! 2430 GOSUB 8500 LET B=0 <sup>I</sup> 2445 LET C=0.0 LET A=B"C LET 0\$="9" LET Y=1 2480 GOSUB 8500 2490 LET B=40E-1 LET C= 1.0 2510 LET A=B^C <sup>f</sup> <sup>2520</sup> LET 0\$="10" LET Y=4 GOSUB 8500 LET B=-1 LET A=4"B LET 0\$="11"

LET Y=.25

 GOSUB 8500 LET B=-2 LET A=B"B LET 0\$="12" LET Y=.25 26M0 GOSUB 8500 LET C=-3 LET A=B''C LET 0\$="13" LET Y=-.125 GOSUB 8500 LET B=-3 2710 LET A=1<sup>^</sup>B LET 0\$="14" LET Y=1 GOSUB 8500 LET B=-2 LET A=B''0 LET 0\$="15" LET Y=1 GOSUB 8500 LET B=-3 LET A=.5"B LET 0\$="16" LET Y=8 GOSUB 8500 LET C=-.5 LET A=.16"C LET 0\$="17" LET Y=2.5 GOSUB 8500 LET A=.36'^.5 LET 0\$="18" LET Y=.6 GOSUB 8500 LET B=-.5 LET C=-3 LET A=B"C LET 0\$="19" LET Y=-8 GOSUB 8500 LET A=B"3 LET 0\$="20" LET Y=-.125 GOSUB 8500 GOSUB 8000 PRINT PRINT "END PROGRAM 25" STOP REM SUBROUTINE TO BEGIN SECTION PRINT PRINT "SECTION ";M\$ PRINT PRINT " BEGIN TEST" PRINT

7060 LET E1=0 7080 PRINT "CASE //"."SHOULD BE" , "ACTUAL" , "OUTCOME" 7090 PRINT 7300 RETURN 8000 REM SUBROUTINE TO END SECTION 8010 PRINT 8020 IF E1=0 THEN 8050 8025 PRINT "\*\*\* TEST FAILED IN ";E1;" CASE(S) \*\*\*" 8030 GOTO 8060 8050 PRINT "\*\*\* TEST PASSED \*\*\*" 8060 PRINT 8070 PRINT " END TEST" 8080 PRINT 8090 RETURN 8500 REM HANDLE TEST CASE REPORT 8510 PRINT 0\$,Y,A, 8520 LET P\$="FAILS" 8530 LET M=0.1 8540 IF Y>1 THEN 8570 8550 IF Y<-1 THEN 8570 8560 LET M=0.01 8570 LET T=A-Y 8580 IF T>M THEN 8630 8590 LET T=Y-A 8600 IF T>M THEN 8630 8610 LET P\$="PASSES" 8620 GOTO 8640 8630 LET E1=E1+1 8640 PRINT "TEST ";P\$ 8650 RETURN 8660 END

PROGRAM FILE 25: MULTIPLY, DIVIDE, AND INVOLUTE ANSI STANDARD 7.2, 7.4

THIS PROGRAM TESTS THE GROSS SEMANTIC CHARACTERISTICS OF THE MULTIPLY, DIVIDE, AND INVOLUTION OPERATORS FOR THE CONSTRUCTION OF NUMERIC EXPRESSIONS.

EXPRESSIONS USING ONLY ONE OPERATOR AND CONSTANTS AND SIMPLE VARIABLES ARE EVALUATED, AND THE RESULTS TESTED AGAINST THE CORRECT VALUE. CONSTANTS ARE EXPRESSED IN NR1, NR2, AND NR3 FORM. THE VALUES OF THE OPERANDS AND RESULTS ARE RESTRICTED TO INTEGERS AND SIMPLE FRACTIONS TO AVOID ACCURACY PROBLEMS (ACCURACY IS ADDRESSED IN LATER TESTS).

SECTION 25.1: MULTIPLY

BEGIN TEST

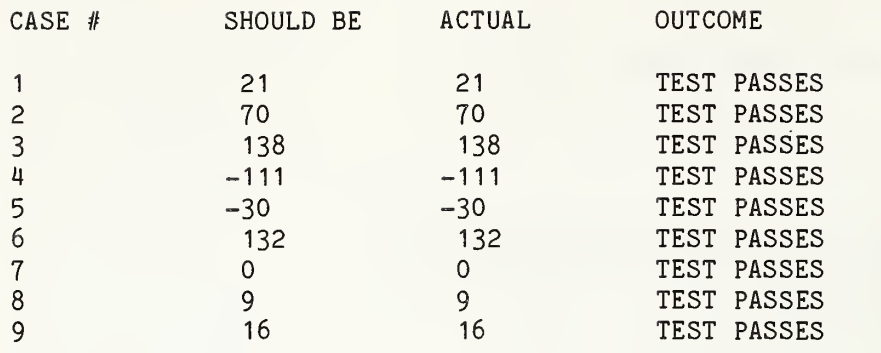

\*\*\* TEST PASSED \*»\*

END TEST

# SECTION 25.2: DIVIDE

# BEGIN TEST

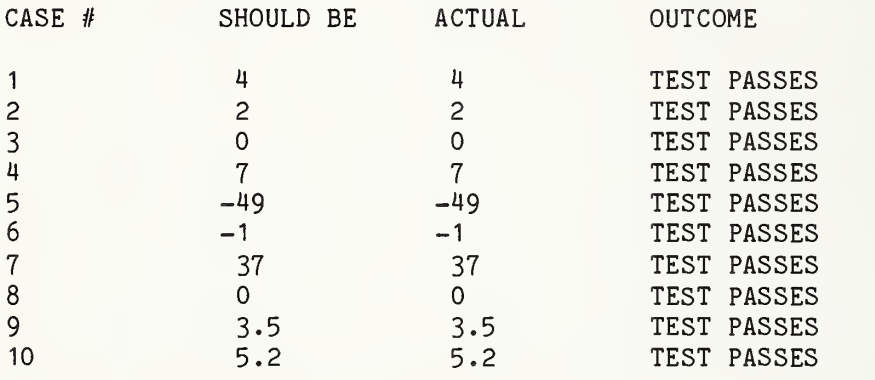

\*\*\* TEST PASSED \*\*\*

# END TEST

# SECTION 25.3: INVOLUTION

# BEGIN TEST

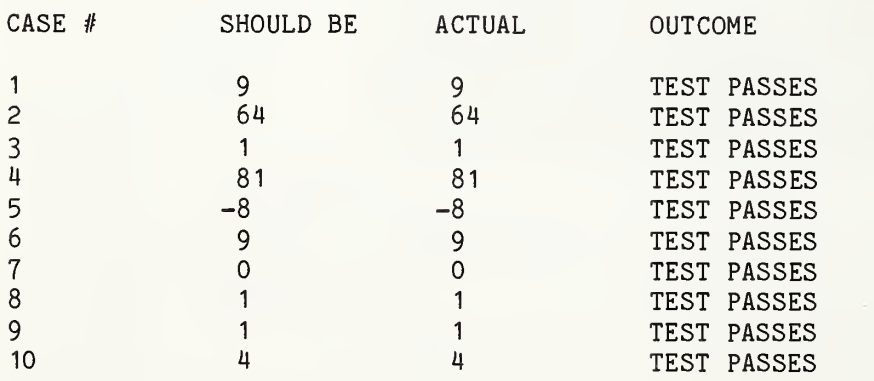

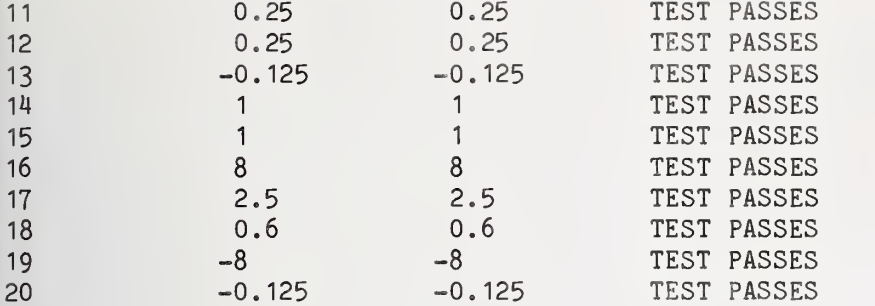

»»» TEST PASSED \*»»

END TEST

## ! END PROGRAM 25

10 PRINT "PROGRAM FILE 26: PRECEDENCE RULES FOR NUMERIC EXPRESSIONS."<br>20 PRINT " ANSI STANDARD 7.2. 7.4" ANSI STANDARD 7.2. 7.4" <sup>I</sup> <sup>30</sup> PRINT 40 PRINT "THIS PROGRAM TESTS WHETHER THE PRECEDENCE RULES ARE" <sup>i</sup> 50 PRINT "CORRECTLY IMPLEMENTED." PRINT , 70 PRINT "SECTION 26.1: PRECEDENCE ACCORDING TO OPERATOR AND" 80 PRINT " POSITION (LEFT TO RIGHT)." 90 PRINT PRINT "THIS SECTION TESTS THE PRECEDENCE RULES USING SIMPLE" PRINT "INTEGER OPERANDS AND ALL ORDERED PAIRS OF OPERATORS" PRINT "FOR WHICH THE ORDER OF EVALUATION MAKES A DIFFERENCE." PRINT "NO PARENTHESES ARE USED." PRINT 150 PRINT " BEGIN TEST" PRINT 163 PRINT "CASE #", "SHOULD BE", "ACTUAL", "OUTCOME" PRINT [ 170 LET F=0 LET 0\$="1" LET A=3+4 \* 5 LET Y=23 GOSUB 9000 LET A=8+4 / 2 LET 0\$="2" 240 LET Y=10 250 GOSUB 9000<br>260 LET A=3.+3 ^ 3 LET  $A=3.+3$  LET 0\$="3" LET Y=30 GOSUB 9000 LET A=3 - 40.00E-1+5 LET 0\$="4"

 LET Y=4 GOSUB 9000 LET A=3.00 - 4--.5E+1 LET 0\$="5" LET Y=-6 GOSUB 9000 LET 0\$="6" LET A=20.E-1-3 \* 4 LET Y=-10 410 GOSUB 9000<br>420 LET A=8-4 / 2 420 LET A=8-4 LET 0\$="7" LET Y=6 GOSUB 9000 LET A=3-2 ^ <sup>3</sup> LET 0\$="8" LET Y=-5 GOSUB 9000 LET A=3 \* 4+5 LET 0\$="9" LET Y=17 GOSUB 9000 LET 0\$="10" LET A=3.00E0 \* 4 . OOE+00-5 . OOE-00 LET Y=7 GOSUB 9000 LET A=003.0\*2. " 3- LET 0\$="11" LET Y=24 GOSUB 9000 LET A=6 / 2+1 LET 0\$="12" LET Y=4 GOSUB 9000 LET A=6 / 2-1 LET 0\$="13" LET Y=2 GOSUB 9000 LET A=2 / 1\*2 LET 0\$="14" LET Y=4 GOSUB 9000 LET A=8 / 2/2 LET 0\$="15" LET Y=2 GOSUB 9000 LET 0\$="16" 790 LET A=8/2 ^ 2 LET Y=2 GOSUB 9000 820 LET A=2 ^ 2+2 LET 0\$="17" LET Y=6 GOSUB 9000 860 LET A=2 <sup>2</sup> 3-2

870 LET 0\$="18" 880 LET Y=6 890 GOSUB 9000 900 LET A=2 ^ 2\*2 910 LET 0\$="19" 920 LET Y=8 930 GOSUB 9000 940 LET  $A=3$   $\degree$  3/3 950 LET 0\$="20" 960 LET Y=9 970 GOSUB 9000 980 LET A=2  $\degree$  3<sup>2</sup> 990 LET 0\$="21" 1000 LET Y=64 1010 GOSUB 9000 1020 LET A=- 2+2 1030 LET 0\$="22" 1040 LET Y=0 1050 GOSUB 9000 1060 LET A=- 2-2 1070 LET 0\$="23" 1080 LET Y=-4 1090 GOSUB 9000 1100 LET A=-2 <sup>2</sup> 2 <sup>j</sup> 1110 LET 0\$="24" 1120 LET Y=-4 <sup>I</sup> 1130 GOSUB 9000 1140 PRINT , 1150 IF F=0 THEN 1180 1160 PRINT  $***$  TEST FAILED IN ";F;" CASE(S).  $***$ " <sup>i</sup> 1170 GOTO 1190 1180 PRINT "\*\*\* TEST PASSED \*\*\*" 1190 PRINT 1200 PRINT " END TEST" 1210 PRINT 2000 PRINT 2010 PRINT "SECTION 26.2: MIXED OPERATORS, PARENTHESES, AND VARIABLES" : 2020 PRINT <sup>j</sup> 2030 PRINT "THIS SECTION TESTS THE USE OF PARENTHESES TO ALTER THE" 2040 PRINT "ORDER OF EVALUATION, EXPRESSIONS WITH SEVERAL OPERATORS." ! 2050 PRINT "AND THE USE OF VARIABLES AND CONSTANTS." 2060 PRINT 2070 PRINT " BEGIN TEST" <sup>i</sup> 2080 PRINT ! 2083 PRINT "CASE //"."SHOULD BE" , "ACTUAL" , "OUTCOME" 2086 PRINT 2090 LET F=0 <sup>i</sup> 2100 LET 0\$="1" 2110 LET A=4 2120 LET A=3-(A-5) 2130 LET Y=4 ; 2140 GOSUB 9000 , 2150 LET 0\$="2" ; 2160 LET B=2 2170 LET A=+2-B+2/B\*2"B

 LET Y=4 GOSUB 9000 LET 0\$="3" 2200 LET A=-B-B+B/002.\*.2E+01^2 LET Y=0 GOSUB 9000 2225 LET 0\$="4" LET A=-3 LET B=-i» 2250 LET  $A = (A-B)-B-(A-((+B-(B-A)) -A))$  LET Y=6 GOSUB 9000 LET 0\$="5" LET B=4 2300 LET A=- $(1-(-3))$ ^ $(+(-B^1)/(-2))$  LET Y=-16 GOSUB 9000 LET 0\$="6" LET A=-2 LET B=16 LET C=-30 LET A=(-B+(B".02E+02-M»A»C)".5)/(2\*A) LET Y=3 GOSUB 9000 2U00 LET 0\$="7" 2410 LET A=60/(10-(-(-9))-7)/2 LET Y=-5 GOSUB 9000 PRINT IF F=0 THEN 2940 2920 PRINT "\*\*\* TEST FAILED IN ":F:" CASE(S). \*\*\*" GOTO 2950 2940 PRINT "\*\*\* TEST PASSED \*\*\*" PRINT 2960 PRINT " END TEST" PRINT PRINT "END PROGRAM 26" STOP REM HANDLE ERROR REPORT PRINT 0\$,Y,A, 9007 LET P\$="FAILS" LET M=0.1 IF Y>1 THEN 9050 IF Y<-1 THEN 9050 9040 LET M=0.01 LET T=A-Y IF T>M THEN 9100 LET T=Y-A IF T>M THEN 9100 LET P\$="PASSES" GOTO 9110 LET F=F+1 PRINT "TEST ";P\$ RETURN

END

Page  PROGRAM FILE 26: PRECEDENCE RULES FOR NUMERIC EXPRESSIONS. ANSI STANDARD 7.2, 7.4

THIS PROGRAM TESTS WHETHER THE PRECEDENCE RULES ARE CORRECTLY IMPLEMENTED.

SECTION 26.1: PRECEDENCE ACCORDING TO OPERATOR AND POSITION (LEFT TO RIGHT).

THIS SECTION TESTS THE PRECEDENCE RULES USING SIMPLE INTEGER OPERANDS AND ALL ORDERED PAIRS OF OPERATORS FOR WHICH THE ORDER OF EVALUATION MAKES A DIFFERENCE. NO PARENTHESES ARE USED.

## **BEGIN TEST**

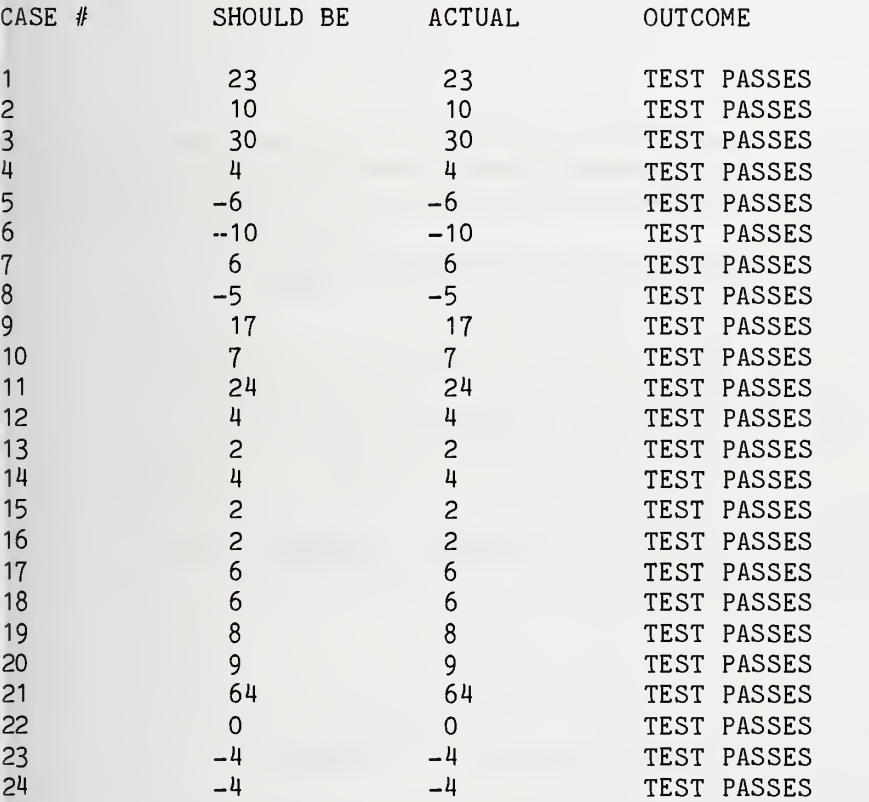

\*\*\* TEST PASSED \*\*\*

END TEST

SECTION 26.2: MIXED OPERATORS, PARENTHESES, AND VARIABLES

THIS SECTION TESTS THE USE OF PARENTHESES TO ALTER THE ORDER OF EVALUATION, EXPRESSIONS WITH SEVERAL OPERATORS, AND THE USE OF VARIABLES AND CONSTANTS.

# BEGIN TEST

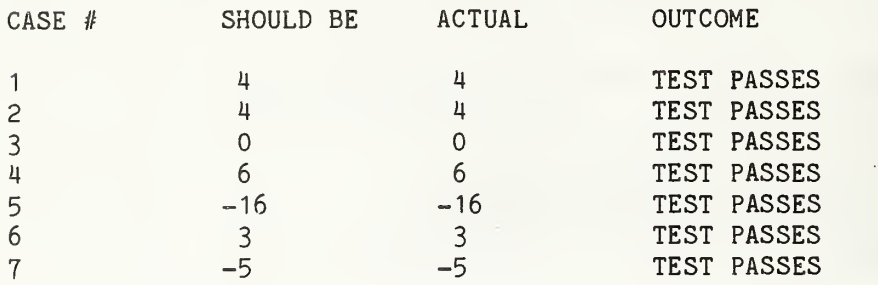

\*\*\* TEST PASSED \*\*\*

## END TEST

END PROGRAM 26

5 PRINT "PROGRAM FILE 27: ACCURACY OF CONSTANTS AND VARIABLES." 10 PRINT " ANSI STANDARD 5.2, 5.4, 6.2, 6.4, 10.4" 15 PRINT 20 PRINT "\*\*» NOTE: THIS PROGRAM MAKES USE OF THE ON-GOTO STATEMENT" 25 PRINT " AND FOR-BLOCKS (THE FOR AND NEXT STATEMENTS) WHICH"<br>30 PRINT " HAVE NOT YET BEEN TESTED. IF SUBSEQUENT TESTS SHOW" HAVE NOT YET BEEN TESTED. IF SUBSEQUENT TESTS SHOW" 35 PRINT " THESE FEATURES TO BE INCORRECTLY IMPLEMENTED, THEN THE "<br>40 PRINT " VALIDITY OF THE RESULTS OF THIS TEST ROUTINE IS DOUBTFUL VALIDITY OF THE RESULTS OF THIS TEST ROUTINE IS DOUBTFUL." 45 PRINT 50 PRINT "THIS PROGRAM TESTS THE LEVEL OF ACCURACY OF NUMERIC VALUES," 55 PRINT "USING THE IF-THEN STATEMENT." 60 LET T1=34 70 LET T2=50 80 LET T3=T1+2 90 LET T4=T2+2 100 PRINT 110 PRINT "SECTION 27.1: ACCURACY IN COMPARISON OF VARIABLES." 120 PRINT 130 PRINT "THIS SECTION COMPARES TWO VARIABLES WHICH HAVE BEEN ASSIGNED" 140 PRINT "NUMERICALLY 'CLOSE' VALUES AND THEN DETERMINES WHETHER THE" 150 PRINT "IMPLEMENTATION CAN DISTINGUISH BETWEEN THEM OR IF THEY ARE" 160 PRINT "TREATED AS EQUAL." 170 PRINT

180 LET  $C\$ =" > =" GOSUB 8000 LET A <sup>=</sup> 9.8765M3212E-7 LET A\$="9.8765M3212E-7 : " FOR 1=6 TO 9 PRINT A\$; LET J=I-5 ON J GOTO 600,700,800,900 LET B= 9.876533E-7 610 PRINT "9.876533E-7"; GOTO 1000 700 LET B= 9.8765422E-7 PRINT "9.8765422E-7"; GOTO 1000 LET B= 9.8765431 1E-7 PRINT "9.8765431 1E-7"; GOTO 1000 LET B= 9.876543201E-7 PRINT "9. 87654320 1E-7"; GOTO 1000 LET U\$="T" LET E\$="T" IF A > B THEN 1040 LET U\$="F" IF A = B THEN 1060 LET E\$="F" REM COMPARISONS FINISHED GOSUB 8160 NEXT I GOSUB 8280 PRINT "SECTION 27.2: ACCURACY IN THE COMPARISON OF VARIABLES" PRINT " WITH CONSTANTS." PRINT PRINT "THIS SECTION COMPARES A VARIABLE AND A CONSTANT WHICH HAVE PRINT "NUMERICALLY 'CLOSE' VALUES AND THEN DETERMINES WHETHER THE PRINT "IMPLEMENTATION CAN DISTINGUISH BETWEEN THEM OR IF THEY ARE PRINT "TREATED AS EQUAL." PRINT 3080 LET  $C$ \$=" > =" GOSUB 8000 LET A\$="-9.999988888E36 : " FOR 1=6 TO 9 PRINT A\$; LET J=I-5 ON J GOTO 3200,3300,3400,3500 LET B= -9.999999E36 PRINT "-9.999999E36"; GOTO 3600 LET B= -9.9999899E36 PRINT "-9.9999899E36"; GOTO 3600 LET B= -9.99998899E36 PRINT "-9.99998899E36"; GOTO 3600 LET B= -9.999988899E36

 PRINT "-9.999988899E36"; GOTO 3600 LET U\$="T" LET E\$="T" IF -9.999988888E36 > B THEN 3640 LET U\$="F" IF -9.999988888E36 = B THEN 3660 LET E\$="F" REM COMPARISONS FINISHED GOSUB 8160 NEXT I GOSUB 8280 PRINT "SECTION 27.3: ACCURACY IN THE COMPARISON OF CONSTANTS." PRINT PRINT "THIS SECTION COMPARES TWO CONSTANTS WHICH HAVE" PRINT "NUMERICALLY 'CLOSE' VALUES AND THEN DETERMINES WHETHER THE" PRINT "IMPLEMENTATION CAN DISTINGUISH BETWEEN THEM OR IF THEY ARE" PRINT "TREATED AS EQUAL." PRINT 5070 LET  $C$ \$="  $\lt$  =" GOSUB 8000 LET A\$="9.40395E-37 : " FOR 1=6 TO 9 PRINT A\$; LET U\$="T" LET E\$="T" LET J=I-5 ON J GOTO 5200,5300.5400,5500 IF 9.40395E-37 <sup>&</sup>lt; 9.40396E-37 THEN 5220 LET U\$="F" IF 9.40395E-37 <sup>=</sup> 9.40396E-37 THEN 5240 LET E\$="F" PRINT "9.40396E-37"; GOTO 5600 IF 9.40395E-37 <sup>&</sup>lt; 9.403951E-37 THEN 5320 LET U\$="F" IF 9.40395E-37 <sup>=</sup> 9.403951E-37 THEN 5340 LET E\$="F" PRINT "9.403951E-37"; GOTO 5600 IF 9.40395E-37 <sup>&</sup>lt; 9 . 4039501E-37 THEN 5420 LET U\$="F" IF 9.40395E-37 <sup>=</sup> 9.4039501E-37 THEN 5440 LET E\$="F" PRINT "9.4039501E-37"; GOTO 5600 IF 9.40395E-37 <sup>&</sup>lt; 9.40395001E-37 THEN 5520 LET U\$="F" IF 9.40395E-37 <sup>=</sup> 9.40395001E-37 THEN 5540 LET E\$="F" PRINT "9.40395001E-37"; GOTO 5600 REM COMPARISONS FINISHED GOSUB 8160 NEXT I

 GOSUB 8280 PRINT "SECTION 27.4: ACCURACY FOR CONSTANTS EXPRESSED WITH" PRINT " DIFFERENT EXPONENTS." PRINT PRINT "CONSTANTS MUST BE ACCURATE EVEN WHEN NOT EXPRESSED IN" PRINT "NORMALIZED FORM (1 <= SIGNIFICAND < 10)." PRINT PRINT " BEGIN TEST." PRINT IF .0000000999991E-18 >= 99999200000E-36 THEN 5950 IF -.0000000999991E-18 <= -99999200000E-36 THEN 5950 IF .0000000999992E-18 >= 99999300000E-36 THEN 5950 IF -.0000000999992E-18 <= -99999300000E-36 THEN 5950 IF .0000000999993E-18 >= 99999400000E-36 THEN 5950 IF -.0000000999993E-18 <= -99999400000E-36 THEN 5950 PRINT "\*\*\* TEST PASSED \*\*\*" GO TO 5955 PRINT "\*\*» TEST FAILED \*»\*" PRINT 5960 PRINT " END TEST." PRINT PRINT "SECTION 27.5: COMPUTED ACCURACY OF NUMERIC VALUES." PRINT ' PRINT "THIS SECTION USES A COMPUTATIONAL ALGORITHM TO ATTEMPT TO" PRINT "DISCOVER THIS IMPLEMENTATION'S INTERNAL ACCURACY. BECAUSE" PRINT "THE ALGORITHM RELIES SOMEWHAT ON ACCURACY OF EXPRESSION" PRINT "EVALUATION, THE RESULTS ARE NOT ABSOLUTELY TRUSTWORTHY AND PRINT "SHOULD BE INTERPRETED IN LIGHT OF GENERAL KNOWLEDGE OF" PRINT "THE CHARACTERISTICS OF THE SYSTEM." PRINT 6090 PRINT "\*\*\* THIS TEST IS INFORMATIVE ONLY \*\*\*" PRINT PRINT " BEGIN TEST." PRINT LET B=10 LET B\$="DECIMAL" GOSUB 6230 LET B=2 <sup>I</sup> 6170 LET B\$="BINARY" GOSUB 6230 PRINT PRINT " END TEST." PRINT GOTO 6430 . 6230 LET S=1 <sup>i</sup> 6240 LET E=S LET D=-1 LET E=E/B 6270 LET  $T2 = S - E$  LET T1=T2 REM THE NEXT FOUR STATEMENTS HAVE NO ALGORITHMIC PURPOSE - REM THEY ARE AN ATTEMPT TO FORCE THE VARIABLE T1 TO BE STORED REM RATHER THAN SAVED IN OVERLENGTH REGISTERS, AS IS DONE REM BY SOME MACHINES, WITH AN OPTIMIZING COMPILER. LET V=1

Page 95

 LET U=E+D 6340 LET  $V=U*D*(-V)$  IF V <sup>&</sup>lt; 0 THEN 6330 LET D=D+1 IF D>500 THEN 6410 IF T1 < S THEN 6260 PRINT "COMPUTED ACCURACY <sup>=</sup> ";D;B\$;" DIGITS." RETURN PRINT "UNABLE TO COMPUTE ACCURACY OF ";B\$;" DIGITS." RETURN REM END SECTION PRINT "END PROGRAM 27" STOP REM SUBROUTINE TO BEGIN SECTION 8010 PRINT " BEGIN TEST." PRINT 8030 PRINT "NUMERIC VALUES";TAB(T1);"DIGITS OF";TAB(T2); PRINT "RESULT OF" 8050 PRINT "BEING COMPARED"; TAB(T1); "DECIMAL"; TAB(T2); PRINT "COMPARISONS" PRINT TAB(TI) ;"ACCURACY";TAB(T2) ;C\$ PRINT REM NO. OF ANOMALOUS RESULTS (BOTH TRUE OR BOTH FALSE) LET S2=0 8110 REM SIGNIFICANCE SWITCH - 1 IMPLIES LOST SIGNIFICANCE LET S1=0 REM NO. OF SIGNIFICANT DIGITS LET S0=5 RETURN 8160 REM SUBROUTINE TO SUMMARIZE LINE LET W\$=" " IF E\$=U\$ THEN 8230 IF U\$="F" THEN 8250 IF S1=1 THEN 8260 LET SO=I GOTO 8260 8230 LET W\$="\*\*\*" LET S2=S2+1 LET S1=1 PRINT TAB(T3);I;TAB(T4);U\$;" ";E\$;" ";W\$ RETURN REM SUBROUTINE TO END SECTION LET T\$="LEAST" IF S0=9 THEN 8320 LET T\$="MOST" PRINT 8330 PRINT "\*\*\* TEST INDICATES DECIMAL ACCURACY OF AT ";T\$;" ";S0; 8340 PRINT "DIGITS. \*\*\*" IF SO < 6 THEN 8400 PRINT "IF DOCUMENTATION FOR THE IMPLEMENTATION-DEFINED ACCURACY" 8370 PRINT " FOR NUMERIC VALUES IS COMPATIBLE WITH THIS RESULT, THEN" 8380 PRINT "\*\*\* TEST PASSED \*\*\*" GOTO 8410 8400 PRINT "\*\*\* TEST FAILED: MINIMUM ACCURACY IS SIX DIGITS. \*\*\*" PRINT

Page 97

8420 IF S2=0 THEN 8460 8430 PRINT "\*\*\* NOTE ANOMALOUS COMPARISON RESULTS IN THE ";S2;" ROW(S)" 8440 PRINT " ABOVE FOLLOWED BY ASTERISKS. \*\*\*" 8450 PRINT 8460 PRINT " END TEST." 8470 PRINT 8480 RETURN 8490 END

PROGRAM FILE 27: ACCURACY OF CONSTANTS AND VARIABLES. ANSI STANDARD 5.2, 5.4, 6.2, 6.4, 10.4

\*»» NOTE: THIS PROGRAM MAKES USE OF THE ON-GOTO STATEMENT AND FOR-BLOCKS (THE FOR AND NEXT STATEMENTS) WHICH HAVE NOT YET BEEN TESTED. IF SUBSEQUENT TESTS SHOW THESE FEATURES TO BE INCORRECTLY IMPLEMENTED, THEN THE VALIDITY OF THE RESULTS OF THIS TEST ROUTINE IS DOUBTFUL.

THIS PROGRAM TESTS THE LEVEL OF ACCURACY OF NUMERIC VALUES, USING THE IF-THEN STATEMENT.

SECTION 27.1: ACCURACY IN COMPARISON OF VARIABLES.

THIS SECTION COMPARES TWO VARIABLES WHICH HAVE BEEN ASSIGNED NUMERICALLY 'CLOSE' VALUES AND THEN DETERMINES WHETHER THE IMPLEMENTATION CAN DISTINGUISH BETWEEN THEM OR IF THEY ARE TREATED AS EQUAL.

BEGIN TEST.

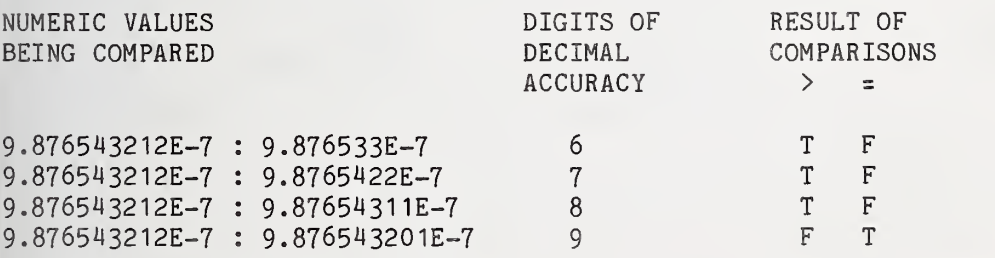

\*\*\* TEST INDICATES DECIMAL ACCURACY OF AT MOST <sup>8</sup> DIGITS. \*\*» IF DOCUMENTATION FOR THE IMPLEMENTATION-DEFINED ACCURACY FOR NUMERIC VALUES IS COMPATIBLE WITH THIS RESULT, THEN \*»» TEST PASSED \*»»

END TEST.

SECTION 27.2: ACCURACY IN THE COMPARISON OF VARIABLES WITH CONSTANTS.

THIS SECTION COMPARES A VARIABLE AND A CONSTANT WHICH HAVE NUMERICALLY 'CLOSE' VALUES AND THEN DETERMINES WHETHER THE IMPLEMENTATION CAN DISTINGUISH BETWEEN THEM OR IF THEY ARE TREATED AS EQUAL.

# BEGIN TEST.

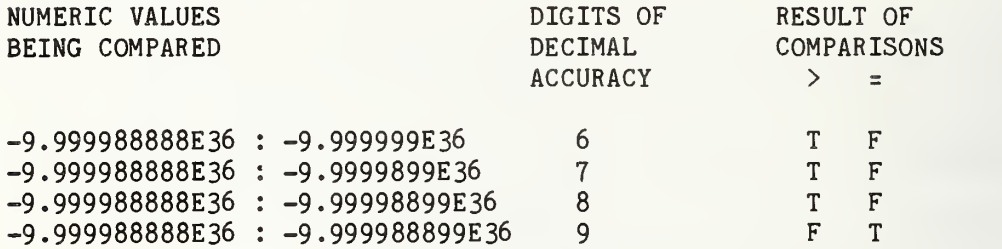

»»» TEST INDICATES DECIMAL ACCURACY OF AT MOST <sup>8</sup> DIGITS. »»\* IF DOCUMENTATION FOR THE IMPLEMENTATION-DEFINED ACCURACY FOR NUMERIC VALUES IS COMPATIBLE WITH THIS RESULT, THEN «»» TEST PASSED »»»

## END TEST.

SECTION 27.3: ACCURACY IN THE COMPARISON OF CONSTANTS.

THIS SECTION COMPARES TWO CONSTANTS WHICH HAVE NUMERICALLY 'CLOSE' VALUES AND THEN DETERMINES WHETHER THE IMPLEMENTATION CAN DISTINGUISH BETWEEN THEM OR IF THEY ARE TREATED AS EQUAL.

## BEGIN TEST.

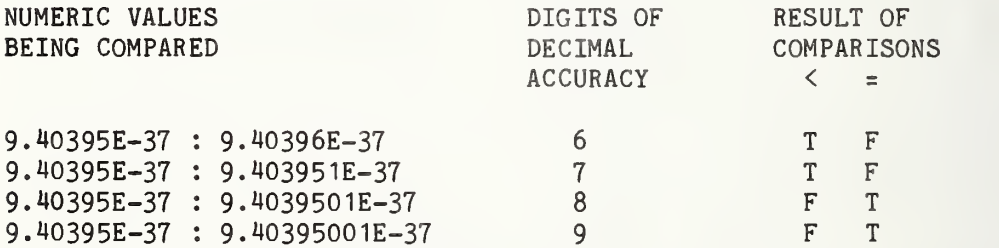

»»\* TEST INDICATES DECIMAL ACCURACY OF AT MOST <sup>7</sup> DIGITS. »»» IF DOCUMENTATION FOR THE IMPLEMENTATION-DEFINED ACCURACY FOR NUMERIC VALUES IS COMPATIBLE WITH THIS RESULT, THEN »»» TEST PASSED »\*»

#### END TEST.

# SECTION 27.4: ACCURACY FOR CONSTANTS EXPRESSED WITH DIFFERENT EXPONENTS.

CONSTANTS MUST BE ACCURATE EVEN WHEN NOT EXPRESSED IN NORMALIZED FORM (1  $\leq$  SIGNIFICAND  $\leq$  10).

BEGIN TEST.

\*\*\* TEST PASSED \*»\*

END TEST.

SECTION 27.5: COMPUTED ACCURACY OF NUMERIC VALUES.

THIS SECTION USES A COMPUTATIONAL ALGORITHM TO ATTEMPT TO DISCOVER THIS IMPLEMENTATION'S INTERNAL ACCURACY. BECAUSE THE ALGORITHM RELIES SOMEWHAT ON ACCURACY OF EXPRESSION EVALUATION, THE RESULTS ARE NOT ABSOLUTELY TRUSTWORTHY AND SHOULD BE INTERPRETED IN LIGHT OF GENERAL KNOWLEDGE OF THE CHARACTERISTICS OF THE SYSTEM.

»»» THIS TEST IS INFORMATIVE ONLY \*\*\*

BEGIN TEST.

COMPUTED ACCURACY <sup>=</sup> 8 DECIMAL DIGITS. COMPUTED ACCURACY <sup>=</sup> 27 BINARY DIGITS.

END TEST.

END PROGRAM 27

10 PRINT •PROGRAM FILE 28: EXCEPTION - DIVISION BY ZERO." 20 PRINT • ANSI STANDARD 7.5" 30 PRINT 40 PRINT 'THIS PROGRAM TESTS VARIOUS CASES OF DIVISION BY ZERO." 50 PRINT 60 PRINT •SECTION 28.1: POSITIVE NUMBER DIVIDED BY ZERO." 70 PRINT 80 PRINT •THIS SECTION TESTS THE RESULT OF DIVIDING A POSITIVE " 90 PRINT •QUANTITY BY ZERO." 100 PRINT 110 PRINT "TO PASS THIS TEST:" 120 PRINT 130 PRINT 1) A MESSAGE IDENTIFYING THE EXCEPTION MUST BE" 140 PRINT DISPLAYED, AND" 150 PRINT 160 PRINT 2) POSITIVE INFINITY MUST BE SUPPLIED AS THE VALUE" 170 PRINT " OF THE EXPRESSION AND EXECUTION CONTINUES." 180 PRINT 190 PRINT BEGIN TEST." 200 PRINT 210 LET B =6 220 LET A=5/(B<del>-</del>B) 230 PRINT "VALUE SUPPLIED = ";A 240 PRINT

1) A MESSAGE IDENTIFYING THE EXCEPTION MUST BE" DISPLAYED, AND" 2) NEGATIVE INFINITY MUST BE SUPPLIED AS THE VALUE" OF THE EXPRESSION AND EXECUTION CONTINUES." BEGIN TEST." IF A <sup>&</sup>gt; .99E38 THEN 290 260 PRINT "\*\*\* TEST FAILED: VALUE SUPPLIED LESS THAN MINIMUM"<br>270 PRINT " POSITIVE MACHINE INFINITY. \*\*\*" POSITIVE MACHINE INFINITY. \*\*\*" GOTO 320 PRINT "IF VALUE SUPPLIED <sup>=</sup> POSITIVE MACHINE INFINITY, AND" PRINT " EXCEPTION REPORTED, THEN" 310 PRINT "\*\*\* TEST PASSED \*\*\*" PRINT PRINT " END TEST." PRINT PRINT "SECTION 28.2: NEGATIVE NUMBER DIVIDED BY ZERO." PRINT PRINT "THIS SECTION TESTS THE RESULT OF DIVIDING A NEGATIVE " PRINT "QUANTITY BY ZERO." PRINT PRINT "TO PASS THIS TEST:" PRINT PRINT " PRINT " PRINT 1160 PRINT " PRINT " PRINT PRINT " PRINT LET B=6 LET A=-5/(B-B) PRINT "VALUE SUPPLIED = ";A PRINT 1250 IF A < -. 99E38 THEN 1290 PRINT "\*\*» TEST FAILED: VALUE SUPPLIED GREATER THAN MINIMUM" 1270 PRINT " NEGATIVE MACHINE INFINITY. \*\*\*" GOTO 1320 PRINT "IF VALUE SUPPLIED = NEGATIVE MACHINE INFINITY, AND" PRINT " EXCEPTION REPORTED, THEN" 1310 PRINT "\*\*\* TEST PASSED \*\*\*" PRINT 1330 PRINT " END TEST." PRINT PRINT "SECTION 28.3: ZERO DIVIDED BY ZERO." PRINT PRINT "THIS SECTION TESTS THE RESULT OF DIVIDING ZERO BY ZERO. PRINT PRINT "TO PASS THIS TEST:" PRINT PRINT " 1) PRINT " PRINT PRINT " PRINT " PRINT PRINT " PRINT 1) A MESSAGE IDENTIFYING THE EXCEPTION MUST BE" DISPLAYED, AND" POSITIVE INFINITY MUST BE SUPPLIED AS THE VALUE" OF THE EXPRESSION AND EXECUTION CONTINUES." BEGIN TEST."

2210 LET B=6 2220 LET A=0/(B-B) 2230 PRINT "VALUE SUPPLIED <sup>=</sup> ";A 2240 PRINT 2250 IF A <sup>&</sup>gt; .99E38 THEN 2290 2260 PRINT "\*\*\* TEST FAILED: VALUE SUPPLIED LESS THAN MINIMUM" 2270 PRINT " POSITIVE MACHINE INFINITY. \*\*\*" 2280 GOTO 2320 2290 PRINT "IF VALUE SUPPLIED <sup>=</sup> POSITIVE MACHINE INFINITY, AND" 2300 PRINT " EXCEPTION REPORTED, THEN" 2310 PRINT "\*\*\* TEST PASSED \*\*\*" 2320 PRINT 2330 PRINT " END TEST." 2340 PRINT 3000 PRINT "END PROGRAM 28" 3010 END

PROGRAM FILE 28: EXCEPTION - DIVISION BY ZERO. ANSI STANDARD 7.5

THIS PROGRAM TESTS VARIOUS CASES OF DIVISION BY ZERO.

SECTION 28.1: POSITIVE NUMBER DIVIDED BY ZERO.

THIS SECTION TESTS THE RESULT OF DIVIDING A POSITIVE QUANTITY BY ZERO.

TO PASS THIS TEST:

- 1) A MESSAGE IDENTIFYING THE EXCEPTION MUST BE DISPLAYED, AND
- 2) POSITIVE INFINITY MUST BE SUPPLIED AS THE VALUE OF THE EXPRESSION AND EXECUTION CONTINUES.

BEGIN TEST.

% DIVISION BY ZERO IN LINE 220 VALUE SUPPLIED =  $1.70141E+38$ 

IF VALUE SUPPLIED = POSITIVE MACHINE INFINITY, AND EXCEPTION REPORTED, THEN \*\*\* TEST PASSED \*\*\*

#### END TEST.

SECTION 28.2: NEGATIVE NUMBER DIVIDED BY ZERO.

THIS SECTION TESTS THE RESULT OF DIVIDING A NEGATIVE QUANTITY BY ZERO.

# TO PASS THIS TEST:

- 1) A MESSAGE IDENTIFYING THE EXCEPTION MUST BE DISPLAYED, AND
- 2) NEGATIVE INFINITY MUST BE SUPPLIED AS THE VALUE OF THE EXPRESSION AND EXECUTION CONTINUES.

BEGIN TEST.

% DIVISION BY ZERO IN LINE 1220 VALUE SUPPLIED =  $-1.70141E+38$ 

IF VALUE SUPPLIED <sup>=</sup> NEGATIVE MACHINE INFINITY, AND EXCEPTION REPORTED, THEN »\*» TEST PASSED »\*»

END TEST.

SECTION 28.3: ZERO DIVIDED BY ZERO.

THIS SECTION TESTS THE RESULT OF DIVIDING ZERO BY ZERO.

TO PASS THIS TEST:

- 1) A MESSAGE IDENTIFYING THE EXCEPTION MUST BE DISPLAYED, AND
- 2) POSITIVE INFINITY MUST BE SUPPLIED AS THE VALUE OF THE EXPRESSION AND EXECUTION CONTINUES.

BEGIN TEST.

% DIVISION BY ZERO IN LINE 2220 VALUE SUPPLIED =  $1.70141E+38$ 

IF VALUE SUPPLIED <sup>=</sup> POSITIVE MACHINE INFINITY, AND EXCEPTION REPORTED, THEN \*»» TEST PASSED »»«

END TEST.

END PROGRAM 28

10 PRINT "PROGRAM FILE 29: EXCEPTION - OVERFLOW OF NUMERIC EXPRESSIONS." 20 PRINT " ANSI STANDARD 7.5" 30 PRINT 40 PRINT "THIS PROGRAM TESTS VARIOUS CASES OF NUMERIC OVERFLOW." 50 PRINT
1) A MESSAGE IDENTIFYING THE EXCEPTION MUST BE" DISPLAYED, AND" 160 PRINT " 2) POSITIVE INFINITY MUST BE SUPPLIED AS THE VALUE" OF THE EXPRESSION AND EXECUTION CONTINUES." BEGIN TEST" 250 PRINT "ABOUT TO COMPUTE ";A;" \* ";M PRINT "SECTION 29.1: POSITIVE OVERFLOW" PRINT PRINT "THIS SECTION TESTS THE RESULT OF EXPRESSION EVALUATION" PRINT "EXCEEDING POSITIVE MACHINE INFINITY." PRINT PRINT "TO PASS THIS TEST:" PRINT PRINT " 1) PRINT " PRINT PRINT " PRINT PRINT " PRINT LET M=10 LET F=1 LET A=1E36 LET B=1 LET A=A\*M PRINT "RESULT = ";A PRINT PRINT " " PRINT IF B>=A THEN 360 LET B=A LET F=F\*1 . LET M=10"F GOTO 250 REM CONVERGE IF A>.99E38 THEN 410 380 PRINT "\*\*\* TEST FAILED: VALUE SUPPLIED LESS THAN MINIMUM"<br>390 PRINT " POSITIVE MACHINE INFINITY. \*\*\*" POSITIVE MACHINE INFINITY. \*\*\*" GOTO 440 PRINT "LAST TWO MULTIPLICATIONS SHOULD HAVE BEEN REPORTED" PRINT "AS OVERFLOW, AND POSITIVE INFINITY SUPPLIED; IF SO," PRINT "»»\* TEST PASSED \*\*» OTHERWISE \*\*» TEST FAILED »»»" PRINT 450 PRINT " END TEST" PRINT PRINT "SECTION 29.2: NEGATIVE OVERFLOW" PRINT PRINT "THIS SECTION TESTS THE RESULT OF EXPRESSION EVALUATION" PRINT "EXCEEDING NEGATIVE MACHINE INFINITY." PRINT PRINT "TO PASS THIS TEST:" PRINT PRINT " PRINT " PRINT PRINT " 2) NEGATIVE INFINITY MUST BE SUPPLIED AS THE VALUE" PRINT " PRINT 1) A MESSAGE IDENTIFYING THE EXCEPTION MUST BE" DISPLAYED, AND" OF THE EXPRESSION AND EXECUTION CONTINUES."

600 PRINT " BEGIN TEST" 610 PRINT 620 LET M=10 630 LET F=1 640 LET A=-1E36 650 LET B=1 660 PRINT "ABOUT TO COMPUTE ";A;" \* ";M 670 LET  $A=A^*M$ 680 PRINT "RESULT =  $"$ :A 690 PRINT 700 PRINT " " 710 PRINT 720 IF B<=A THEN 770 730 LET B=A 740 LET F=F\*1.1 750 LET  $M=10$ <sup> $\Gamma$ </sup>F 760 GOTO 660 770 REM CONVERGE 780 IF A<-.99E38 THEN 820 790 PRINT "\*\*« TEST FAILED: VALUE SUPPLIED GREATER THAN MINIMUM" 800 PRINT " NEGATIVE MACHINE INFINITY. \*\*\*" 810 GOTO 850 820 PRINT "LAST TWO MULTIPLICATIONS SHOULD HAVE BEEN REPORTED" 830 PRINT "AS OVERFLOW, AND NEGATIVE INFINITY SUPPLIED; IF SO," 840 PRINT "\*\*\* TEST PASSES \*\*\* OTHERWISE \*\*\* TEST FAILS \*\*\* " 850 PRINT 860 PRINT " END TEST" 870 PRINT 880 PRINT "END PROGRAM 29" 890 END PROGRAM FILE 29: EXCEPTION - OVERFLOW OF NUMERIC EXPRESSIONS. ANSI STANDARD 7.5 THIS PROGRAM TESTS VARIOUS CASES OF NUMERIC OVERFLOW. SECTION 29.1: POSITIVE OVERFLOW THIS SECTION TESTS THE RESULT OF EXPRESSION EVALUATION EXCEEDING POSITIVE MACHINE INFINITY. TO PASS THIS TEST: 1) A MESSAGE IDENTIFYING THE EXCEPTION MUST BE DISPLAYED, AND 2) POSITIVE INFINITY MUST BE SUPPLIED AS THE VALUE OF THE EXPRESSION AND EXECUTION CONTINUES. BEGIN TEST

ABOUT TO COMPUTE 1.00000E+36 » 10 RESULT <sup>=</sup> 1.00000E+37

### 

ABOUT TO COMPUTE 1.00000E+37 \* 12.5893 RESULT <sup>=</sup> 1.25893E+38

ABOUT TO COMPUTE 1.25893E+38 \* 16.2181

% OVERFLOW IN LINE 260 RESULT = 1.70141E+38

---------------------------------

ABOUT TO COMPUTE 1.70141E+38 \* 21.4289

% OVERFLOW IN LINE 260 RESULT = 1.70141E+38

LAST TWO MULTIPLICATIONS SHOULD HAVE BEEN REPORTED AS OVERFLOW, AND POSITIVE INFINITY SUPPLIED; IF SO, »\*» TEST PASSED \*\*\* OTHERWISE »»» TEST FAILED \*\*»

END TEST

SECTION 29.2: NEGATIVE OVERFLOW

 THIS SECTION TESTS THE RESULT OF EXPRESSION EVALUATION EXCEEDING NEGATIVE MACHINE INFINITY.

TO PASS THIS TEST:

- 1) A MESSAGE IDENTIFYING THE EXCEPTION MUST BE DISPLAYED, AND
- 2) NEGATIVE INFINITY MUST BE SUPPLIED AS THE VALUE OF THE EXPRESSION AND EXECUTION CONTINUES.

BEGIN TEST

ABOUT TO COMPUTE -1.00000E+36 \* 10  $RESULT = -1.00000E+37$ 

ABOUT TO COMPUTE -1 .OOOOOE+37 » 12.5893  $RESULT = -1.25893E+38$ 

ABOUT TO COMPUTE -1.25893E+38 » 16.2181

% OVERFLOW IN LINE 670  $RESULT = -1.70141E+38$ 

ABOUT TO COMPUTE -1.70141E+38 \* 21.4289

% OVERFLOW IN LINE 670  $RESULT = -1.70141E+38$ 

LAST TWO MULTIPLICATIONS SHOULD HAVE BEEN REPORTED AS OVERFLOW, AND NEGATIVE INFINITY SUPPLIED; IF SO, »»» TEST PASSES »»» OTHERWISE «\*» TEST FAILS \*\*\*

# END TEST

END PROGRAM 29

10 PRINT "PROGRAM FILE 30: EXCEPTION - OVERFLOW OF NUMERIC CONSTANTS." 20 PRINT " ANSI STANDARD 5.4, 5.5" 30 PRINT 40 PRINT "THIS PROGRAM TESTS VARIOUS CASES OF CONSTANT OVERFLOW." 50 PRINT 60 PRINT "SECTION 30.1: POSITIVE CONSTANT OVERFLOW" 70 PRINT 80 PRINT "THIS SECTION TESTS THE RESULT OF CONSTANT EVALUATION" 90 PRINT "EXCEEDING POSITIVE MACHINE INFINITY." 100 PRINT 110 PRINT "TO PASS THIS TEST:" 120 PRINT 130 PRINT " 1) A MESSAGE IDENTIFYING THE EXCEPTION MUST BE"<br>140 PRINT " DISPLAYED, AND" DISPLAYED. AND" 150 PRINT 160 PRINT " 2) POSITIVE INFINITY MUST BE SUPPLIED AS THE VALUE"<br>170 PRINT " OF THE CONSTANT AND EXECUTION CONTINUES." OF THE CONSTANT AND EXECUTION CONTINUES." 180 PRINT 190 PRINT " BEGIN TEST" 200 PRINT 360 LET A=3E99999 365 PRINT "RESULT OF ASSIGNING 3E99999 <sup>=</sup> ";A 370 IF A>.99E38 THEN 410 380 PRINT "\*»» TEST FAILED: VALUE SUPPLIED LESS THAN MINIMUM" 390 PRINT " POSITIVE MACHINE INFINITY. \*\*»" 400 GOTO 440 410 REM RESULT > MINIMUM

END TEST" 470 PRINT "SECTION 30.2: NEGATIVE CONSTANT OVERFLOW" PRINT "IF (RESULT <sup>=</sup> 3E99999) OR " PRINT " (RESULT <sup>=</sup> POSITIVE INFINITY AND EXCEPTION REPORTED)" 430 PRINT "\*\*\* TEST PASSED \*\*\* OTHERWISE \*\*\* TEST FAILED \*\*\*" PRINT PRINT " PRINT PRINT PRINT "THIS SECTION TESTS THE RESULT OF CONSTANT EVALUATION" PRINT "EXCEEDING NEGATIVE MACHINE INFINITY." PRINT PRINT "TO PASS THIS TEST:" PRINT PRINT " 1) PRINT " PRINT PRINT " 2) PRINT " PRINT PRINT " PRINT LET A=-3E99999 PRINT "RESULT OF ASSIGNING -3E99999 <sup>=</sup> ";A IF A<-.99E38 THEN 820 PRINT "\*\*» TEST FAILED: VALUE SUPPLIED GREATER THAN MINIMUM" PRINT " NEGATIVE MACHINE INFINITY. \*\*\*" GOTO 850 REM RESULT < MAXIMUM PRINT "IF (RESULT <sup>=</sup> -3E99999) OR " PRINT " (RESULT <sup>=</sup> NEGATIVE INFINITY AND EXCEPTION REPORTED)" 840 PRINT "\*\*\* TEST PASSES \*\*\* OTHERWISE \*\*\* TEST FAILS \*\*\* " PRINT 860 PRINT " END TEST" PRINT PRINT "END PROGRAM 30" END 1) A MESSAGE IDENTIFYING THE EXCEPTION MUST BE" DISPLAYED, AND" 2) NEGATIVE INFINITY MUST BE SUPPLIED AS THE VALUE" OF THE CONSTANT AND EXECUTION CONTINUES." BEGIN TEST" PROGRAM FILE 30: EXCEPTION - OVERFLOW OF NUMERIC CONSTANTS. ANSI STANDARD 5.4, 5.5 THIS PROGRAM TESTS VARIOUS CASES OF CONSTANT OVERFLOW. SECTION 30.1: POSITIVE CONSTANT OVERFLOW THIS SECTION TESTS THE RESULT OF CONSTANT EVALUATION EXCEEDING POSITIVE MACHINE INFINITY. TO PASS THIS TEST: 1) A MESSAGE IDENTIFYING THE EXCEPTION MUST BE

DISPLAYED, AND

2) POSITIVE INFINITY MUST BE SUPPLIED AS THE VALUE OF THE CONSTANT AND EXECUTION CONTINUES.

## BEGIN TEST

% OVERFLOW IN LINE 360 RESULT OF ASSIGNING 3E99999 <sup>=</sup> 1.70141E+38 IF (RESULT = 3E99999) OR (RESULT <sup>=</sup> POSITIVE INFINITY AND EXCEPTION REPORTED) »»» TEST PASSED »\*» OTHERWISE »»\* TEST FAILED \*»»

#### END TEST

SECTION 30.2: NEGATIVE CONSTANT OVERFLOW

THIS SECTION TESTS THE RESULT OF CONSTANT EVALUATION EXCEEDING NEGATIVE MACHINE INFINITY.

TO PASS THIS TEST:

- 1) A MESSAGE IDENTIFYING THE EXCEPTION MUST BE DISPLAYED, AND
- 2) NEGATIVE INFINITY MUST BE SUPPLIED AS THE VALUE OF THE CONSTANT AND EXECUTION CONTINUES.

BEGIN TEST

% OVERFLOW IN LINE 770 RESULT OF ASSIGNING  $-3E99999 = -1.70141E+38$ IF (RESULT =  $-3E99999$ ) OR (RESULT <sup>=</sup> NEGATIVE INFINITY AND EXCEPTION REPORTED) »»» TEST PASSES \*»» OTHERWISE »»» TEST FAILS »»»

END TEST

END PROGRAM 30

10 PRINT "PROGRAM FILE 31: EXCEPTION - ZERO RAISED TO A NEGATIVE POWER."<br>20 PRINT " ANSI STANDARD 7.5" ANSI STANDARD 7.5" 50 PRINT 60 PRINT "SECTION 31.1: EXCEPTION ~ ZERO RAISED TO A NEGATIVE POWER." 100 PRINT 110 PRINT "TO PASS THIS TEST:" 120 PRINT 130 PRINT " 1) 1) A MESSAGE IDENTIFYING THE EXCEPTION MUST BE" 140 PRINT " DISPLAYED, AND" 150 PRINT 160 PRINT " 2) POSITIVE INFINITY MUST BE SUPPLIED AS THE VALUE" 170 PRINT " OF THE EXPRESSION AND EXECUTION CONTINUES."180 PRINT

190 PRINT " BEGIN TEST" 200 PRINT 210 LET B=-6 220 LET A=0"B 230 PRINT "VALUE SUPPLIED <sup>=</sup> ";A 240 PRINT 250 IF A > .99E38 THEN 290 260 PRINT "\*\*\* TEST FAILED: VALUE SUPPLIED LESS THAN MINIMUM" 270 PRINT " POSITIVE MACHINE INFINITY. \*\*\*" 280 GOTO 320 290 PRINT "IF VALUE SUPPLIED = POSITIVE MACHINE INFINITY, AND" 300 PRINT " EXCEPTION REPORTED, THEN" 310 PRINT "\*\*\* TEST PASSED \*\*\*" 320 PRINT 330 PRINT " END TEST" 340 PRINT 350 PRINT "END PROGRAM 31" 360 END PROGRAM FILE 31: EXCEPTION - ZERO RAISED TO A NEGATIVE POWER. ANSI STANDARD 7.5 SECTION 31.1: EXCEPTION - ZERO RAISED TO A NEGATIVE POWER. TO PASS THIS TEST: 1) A MESSAGE IDENTIFYING THE EXCEPTION MUST BE DISPLAYED, AND 2) POSITIVE INFINITY MUST BE SUPPLIED AS THE VALUE OF THE EXPRESSION AND EXECUTION CONTINUES. BEGIN TEST % ZERO TO A NEGATIVE POWER IN LINE 220 VALUE SUPPLIED = 1.70141E+38 IF VALUE SUPPLIED = POSITIVE MACHINE INFINITY, AND EXCEPTION REPORTED, THEN »»» TEST PASSED \*»» END TEST END PROGRAM 31

Page 109

10 PRINT "PROGRAM FILE 32: EXCEPTION - NEGATIVE QUANTITY RAISED TO A" 20 PRINT " NON-INTEGRAL POWER." 30 PRINT " ANSI STANDARD 7.5" 40 PRINT 50 PRINT "SECTION 32.1: EXCEPTION - NEGATIVE QUANTITY RAISED TO A" 60 PRINT " NON-INTEGRAL POWER." 70 PRINT 80 PRINT "TO PASS THIS TEST:" 90 PRINT 100 PRINT " 1) A MESSAGE IDENTIFYING THE EXCEPTION MUST BE" 110 PRINT " DISPLAYED, AND" 120 PRINT 130 PRINT " 2) EXECUTION MUST TERMINATE" 140 PRINT 150 PRINT " BEGIN TEST" 160 PRINT 170 PRINT "ABOUT TO ATTEMPT EVALUATION OF (-2)  $\hat{ }$  6.00001:" 200 PRINT 210 LET B=6. 00001 220 LET A=-2 230 LET  $C=A^B$ 240 PRINT 250 PRINT "VALUE SUPPLIED = " $:C$ 260 PRINT 270 PRINT "\*\*\* TEST FAILED: EXECUTION DID NOT TERMINATE. \*\*\*" 280 PRINT 290 PRINT " END TEST" 300 PRINT 310 PRINT "END PROGRAM 32" 320 END

PROGRAM FILE 32: EXCEPTION - NEGATIVE QUANTITY RAISED TO A NON-INTEGRAL POWER. ANSI STANDARD 7.5

SECTION 32.1: EXCEPTION - NEGATIVE QUANTITY RAISED TO A NON-INTEGRAL POWER.

TO PASS THIS TEST:

- 1) A MESSAGE IDENTIFYING THE EXCEPTION MUST BE DISPLAYED, AND
- 2) EXECUTION MUST TERMINATE

BEGIN TEST

ABOUT TO ATTEMPT EVALUATION OF (-2)  $\hat{ }$  6.00001:

% NEGATIVE VALUE RAISED TO NON-INTEGRAL POWER IN LINE 230

Page 111

10 PRINT "PROGRAM FILE 33: EXCEPTION - UNDERFLOW OF" 15 PRINT " NUMERIC EXPRESSIONS." 20 PRINT " ANSI STANDARD 7.4" 30 PRINT 40 PRINT "THIS PROGRAM TESTS VARIOUS CASES OF NUMERIC UNDERFLOW." 50 PRINT 60 PRINT "SECTION 33.1: POSITIVE UNDERFLOW" 70 PRINT 80 PRINT "THIS SECTION TESTS THE RESULT OF EXPRESSION EVALUATION" 90 PRINT "LESS THAN POSITIVE MACHINE INFINITESIMAL." 100 PRINT 110 PRINT "TO PASS THIS TEST:" 120 PRINT 130 PRINT " 1) A MESSAGE IDENTIFYING AN EXCEPTION MAY BE" 140 PRINT " DISPLAYED (NOT MANDATORY). AND" 150 PRINT 160 PRINT " 2) ZERO MUST BE SUPPLIED AS THE VALUE"<br>170 PRINT " OF THE EXPRESSION." 180 PRINT 190 PRINT " BEGIN TEST" 200 PRINT 210 REM S IS A SWITCH TO INDICATE FIRST TIME THROUGH LOOP (S=1) 220 REM OR SUBSEQUENT ITERATIONS (S=0). UNDERFLOW SHOULD NOT OCCUR 230 REM FIRST TIME. 240 LET S=1 250 LET M=10 260 LET F=1 270 LET A=.8E-36 280 LET B=1 290 PRINT "ABOUT TO COMPUTE ";A;" / ";M  $300$  LET  $A=A/M$ 310 PRINT "RESULT =  $"$ :A 320 PRINT 340 PRINT 350 IF B<= A THEN 420 360 IF A=0 THEN 420 370 LET B=A 380 LET S=0 390 LET F=F\*1.1 400 LET M=10^F 410 GOTO 290 420 REM CONVERGE 430 IF S=0 THEN 470 440 PRINT "\*\*\* TEST FAILED: UNDERFLOW OCCURRED ABOVE MAXIMUM" 450 PRINT " MACHINE INFINITESIMAL. \*\*\*" 460 GOTO 510 470 IF A=0 THEN 500 480 PRINT "\*\*\* TEST FAILED: VALUE SUPPLIED NOT EQUAL ZERO. \*\*\*"

490 GOTO 510 500 PRINT "\*\*\* TEST PASSED \*\*\* " 510 PRINT 520 PRINT " END TEST" 530 PRINT 540 PRINT "SECTION 33.2: NEGATIVE UNDERFLOW" 550 PRINT 560 PRINT "THIS SECTION TESTS THE RESULT OF EXPRESSION EVALUATION" 570 PRINT "GREATER THAN NEGATIVE MACHINE INFINITESIMAL." 580 PRINT 590 PRINT "TO PASS THIS TEST:" 600 PRINT 610 PRINT " 1) A MESSAGE IDENTIFYING AN EXCEPTION MAY BE" 620 PRINT " DISPLAYED (NOT MANDATORY), AND" 630 PRINT 640 PRINT " 2) ZERO MUST BE SUPPLIED AS THE VALUE" OF THE EXPRESSION." 650 PRINT " 660 PRINT 670 PRINT " BEGIN TEST" 680 PRINT 690 LET S=1 700 LET M=10  $710$  LET  $F=1$ 720 LET A=-.8E-36 730 LET B=-1 740 PRINT "ABOUT TO COMPUTE "; A; " / "; M 750 LET A=A/M 760 PRINT "RESULT = ": A 770 PRINT 790 PRINT 800 IF B>=A THEN 870 810 IF A=0 THEN 870 820 LET B=A 830 LET S=0 840 LET F=F\*1.1 850 LET M=10^F 860 GOTO 740 870 REM CONVERGE 880 IF S=0 THEN 920 890 PRINT "\*\*\* TEST FAILED: UNDERFLOW OCCURRED BELOW MINIMUM" 900 PRINT " MACHINE INFINITESIMAL. \*\*\*" 910 GOTO 960 920 IF A=0 THEN 950 930 PRINT "\*\*\* TEST FAILED: VALUE SUPPLIED NOT EQUAL ZERO. \*\*\*" 940 GOTO 960 950 PRINT "\*\*\* TEST PASSED \*\*\* " 960 PRINT **END TEST"** 970 PRINT "

Page 112

980 PRINT 990 PRINT "END PROGRAM 33" 1000 END

PROGRAM FILE 33: EXCEPTION - UNDERFLOW OF NUMERIC EXPRESSIONS. ANSI STANDARD 7.4

THIS PROGRAM TESTS VARIOUS CASES OF NUMERIC UNDERFLOW.

SECTION 33.1: POSITIVE UNDERFLOW

THIS SECTION TESTS THE RESULT OF EXPRESSION EVALUATION LESS THAN POSITIVE MACHINE INFINITESIMAL.

TO PASS THIS TEST:

- 1) A MESSAGE IDENTIFYING AN EXCEPTION MAY BE DISPLAYED (NOT MANDATORY), AND
- 2) ZERO MUST BE SUPPLIED AS THE VALUE OF THE EXPRESSION.

BEGIN TEST

ABOUT TO COMPUTE 8.0O000E-37 / 10 RESULT <sup>=</sup> 8.00000E-38

ABOUT TO COMPUTE 8.00000E-38 / 12.5893 RESULT <sup>=</sup> 6.35463E-39

ABOUT TO COMPUTE 6.35463E-39 / 16.2181

% UNDERFLOW IN LINE 300  $RESULT = 0$ 

»»« TEST PASSED »\*\*

END TEST

SECTION 33.2: NEGATIVE UNDERFLOW

THIS SECTION TESTS THE RESULT OF EXPRESSION EVALUATION GREATER THAN NEGATIVE MACHINE INFINITESIMAL.

<sup>f</sup> TO PASS THIS TEST:

- 1) A MESSAGE IDENTIFYING AN EXCEPTION MAY BE DISPLAYED (NOT MANDATORY), AND
- 2) ZERO MUST BE SUPPLIED AS THE VALUE OF THE EXPRESSION.

BEGIN TEST

ABOUT TO COMPUTE -8.00000E-37 / 10 RESULT <sup>=</sup> -8.00000E-38

ABOUT TO COMPUTE -8.O00O0E-38 / 12.5893  $RESULT = -6.35463E-39$ 

ABOUT TO COMPUTE -6.35463E-39 / 16.2181

% UNDERFLOW IN LINE 750  $RESULT = 0$ 

»\*\* TEST PASSED \*\*\*

END TEST

END PROGRAM 33

10 PRINT "PROGRAM FILE 34: EXCEPTION - UNDERFLOW OF" 15 PRINT " NUMERIC CONSTANTS." 20 PRINT " ANSI STANDARD 5.4, 5.6" 30 PRINT 40 PRINT "THIS PROGRAM TESTS VARIOUS CASES OF CONSTANT UNDERFLOW." 50 PRINT 60 PRINT "SECTION 34.1: POSITIVE CONSTANT UNDERFLOW" 70 PRINT 80 PRINT "THIS SECTION TESTS THE RESULT OF CONSTANT EVALUATION" 90 PRINT "LESS THAN POSITIVE MACHINE INFINITESIMAL." 100 PRINT 110 PRINT "TO PASS THIS TEST:" 120 PRINT 130 PRINT " 1) A MESSAGE IDENTIFYING AN EXCEPTION MAY BE"<br>140 PRINT " DISPLAYED (NOT MANDATORY), AND" DISPLAYED (NOT MANDATORY), AND" 150 PRINT 160 PRINT " 2) ZERO MUST BE SUPPLIED AS THE VALUE"<br>170 PRINT " OF THE CONSTANT AND EXECUTION CONTI OF THE CONSTANT AND EXECUTION CONTINUES." 180 PRINT

190 PRINT " 200 PRINT 360 LET A=3E-99999 365 PRINT "RESULT OF ASSIGNING 3E-99999 <sup>=</sup> ";A 370 IF A=0 THEN 430 380 PRINT "IF RESULT <> 3E-99999, THEN" 390 PRINT "»\*» TEST FAILED «\*\*" 400 GOTO 440 430 PRINT "\*\*\* TEST PASSED \*\*\* " 440 PRINT 450 PRINT " 460 PRINT 470 PRINT "SECTION 34.2: NEGATIVE CONSTANT UNDERFLOW" 480 PRINT 490 PRINT "THIS SECTION TESTS THE RESULT OF CONSTANT EVALUATION" 500 PRINT "GREATER THAN NEGATIVE MACHINE INFINITESIMAL." 510 PRINT 520 PRINT "TO PASS THIS TEST:" 530 PRINT 540 PRINT " 1) 550 PRINT " **560 PRINT** 570 PR: 580 PRINT " OF THE CONSTANT AND EXECUTION CONTINUES." 590 PRINT 600 PRINT " 610 PRINT 770 LET A=-3E-99999 775 PRINT "RESULT OF ASSIGNING -3E-99999 = ";A 780 IF A=0 THEN 840 790 PRINT "IF RESULT <> -3E-99999, THEN" 800 PRINT "\*\*» TEST FAILED \*\*»" 810 GOTO 850 840 PRINT "\*\*\* TEST PASSED \*\*\* " 850 PRINT 860 PRINT " 870 PRINT 880 PRINT "END PROGRAM 34" 890 END **PRINT " BEGIN TEST"** END TEST" PRINT PRINT " 2) ZERO MUST BE SUPPLIED AS THE VALUE" END TEST" 1) A MESSAGE IDENTIFYING THE EXCEPTION MAY BE" DISPLAYED (NOT MANDATORY), AND" BEGIN TEST" PROGRAM FILE 34: EXCEPTION - UNDERFLOW OF NUMERIC CONSTANTS. ANSI STANDARD 5.4, 5.6 THIS PROGRAM TESTS VARIOUS CASES OF CONSTANT UNDERFLOW. SECTION 34.1: POSITIVE CONSTANT UNDERFLOW

THIS SECTION TESTS THE RESULT OF CONSTANT EVALUATION LESS THAN POSITIVE MACHINE INFINITESIMAL.

TO PASS THIS TEST:

- 1) A MESSAGE IDENTIFYING AN EXCEPTION MAY BE DISPLAYED (NOT MANDATORY), AND
- 2) ZERO MUST BE SUPPLIED AS THE VALUE OF THE CONSTANT AND EXECUTION CONTINUES.

. BEGIN TEST

RESULT OF ASSIGNING 3E-99999 <sup>=</sup> 0 \*\*\* TEST PASSED \*\*\*

END TEST

SECTION 34.2: NEGATIVE CONSTANT UNDERFLOW

THIS SECTION TESTS THE RESULT OF CONSTANT EVALUATION GREATER THAN NEGATIVE MACHINE INFINITESIMAL.

TO PASS THIS TEST:

- 1) A MESSAGE IDENTIFYING THE EXCEPTION MAY BE DISPLAYED (NOT MANDATORY), AND
- 2) ZERO MUST BE SUPPLIED AS THE VALUE OF THE CONSTANT AND EXECUTION CONTINUES.

BEGIN TEST

RESULT OF ASSIGNING  $-3E-99999 = 0$ \*\*\* TEST PASSED \*\*»

END TEST

END PROGRAM 34

10 PRINT "PROGRAM FILE 35: EXCEPTION - OVERFLOW AND UNDERFLOW WITHIN"<br>20 PRINT " SUB-EXPRESSIONS" SUB-EXPRESSIONS" 30 PRINT " ANSI STANDARD 7.4, 7.5" 40 PRINT 50 PRINT "THIS PROGRAM TESTS THE EFFECT OF NUMERIC OVERFLOW AND" 60 PRINT "UNDERFLOW WITHIN A SUB-EXPRESSION ON THE CONTAINING" 70 PRINT "EXPRESSION." 80 PRINT 90 PRINT "SECTION 35.1: SUB-EXPRESSION OVERFLOW" 100 PRINT 110 PRINT "THIS SECTION TESTS THE EFFECT ON AN EXPRESSION OF NUMERIC" 120 PRINT "OVERFLOW WITHIN ONE OF ITS SUB-EXPRESSIONS." 130 PRINT 140 PRINT "TO PASS THIS TEST:" 150 PRINT

Page 117

1) A MESSAGE IDENTIFYING THE EXCEPTION MUST BE" DISPLAYED, AND" 2) MACHINE INFINITY MUST BE SUPPLIED AS THE VALUE" OF THE SUB-EXPRESSION." BEGIN TEST" PRINT " PRINT " PRINT PRINT " PRINT " PRINT PRINT " PRINT 240 PRINT "ABOUT TO COMPUTE -. 01 \* (10 ^ 99999)" LET A=-.01 » (10 99999) PRINT "RESULT <sup>=</sup> ";A PRINT IF A <= -.99E36 THEN 310 290 PRINT  $***$  TEST FAILED: RESULT > -1E36  $***$ " GOTO 3M0 310 PRINT "IF RESULT =  $(-.01$  \* MACHINE INFINITY)" PRINT " AND OVERFLOW EXCEPTION REPORTED, THEN" 330 PRINT "\*\*\* TEST PASSES \*\*\* OTHERWISE \*\*\* TEST FAILS \*\*\*" PRINT PRINT " END TEST" PRINT PRINT "SECTION 35.2: SUB-EXPRESSION UNDERFLOW" PRINT PRINT "THIS SECTION TESTS THE EFFECT ON AN EXPRESSION OF NUMERIC" PRINT "UNDERFLOW WITHIN ONE OF ITS OPERATIONS." PRINT PRINT "TO PASS THIS TEST:" PRINT PRINT " PRINT " PRINT PRINT " PRINT " PRINT PRINT " PRINT PRINT "ABOUT TO COMPUTE 3 + (10 " (-99999))" 530 LET A=3 + (10  $\degree$  (-99999)) PRINT "RESULT = ":A PRINT IF A=3 THEN 590 570 PRINT "\*\*\* TEST FAILED: RESULT NOT = 3 \*\*\*" GOTO 600 590 PRINT "\*\*\* TEST PASSED \*\*\*" PRINT PRINT " PRINT PRINT "END PROGRAM 35" END 1) A MESSAGE IDENTIFYING THE EXCEPTION MAY BE" 2) ZERO MUST BE SUPPLIED AS THE VALUE" DISPLAYED (NOT MANDATORY), AND" OF THE SUB-EXPRESSION." BEGIN TEST" END TEST"

PROGRAM FILE 35: EXCEPTION - OVERFLOW AND UNDERFLOW WITHIN SUB-EXPRESSIONS ANSI STANDARD 7.4, 7.5

THIS PROGRAM TESTS THE EFFECT OF NUMERIC OVERFLOW AND UNDERFLOW WITHIN A SUB-EXPRESSION ON THE CONTAINING EXPRESSION.

SECTION 35.1: SUB-EXPRESSION OVERFLOW

THIS SECTION TESTS THE EFFECT ON AN EXPRESSION OF NUMERIC OVERFLOW WITHIN ONE OF ITS SUB-EXPRESSIONS.

TO PASS THIS TEST:

- 1) A MESSAGE IDENTIFYING THE EXCEPTION MUST BE DISPLAYED, AND
- 2) MACHINE INFINITY MUST BE SUPPLIED AS THE VALUE OF THE SUB-EXPRESSION.

BEGIN TEST

ABOUT TO COMPUTE  $-.01$  \* (10  $^{\circ}$  99999)

% OVERFLOW IN LINE 250  $RESULT = -1.70141E+36$ 

IF RESULT =  $(-.01$  \* MACHINE INFINITY) AND OVERFLOW EXCEPTION REPORTED, THEN \*\*\* TEST PASSES \*\*» OTHERWISE \*\*» TEST FAILS \*\*\*

END TEST

SECTION 35.2: SUB-EXPRESSION UNDERFLOW

THIS SECTION TESTS THE EFFECT ON AN EXPRESSION OF NUMERIC UNDERFLOW WITHIN ONE OF ITS OPERATIONS.

TO PASS THIS TEST:

- 1) A MESSAGE IDENTIFYING THE EXCEPTION MAY BE DISPLAYED (NOT MANDATORY), AND
- 2) ZERO MUST BE SUPPLIED AS THE VALUE OF THE SUB-EXPRESSION.

BEGIN TEST

ABOUT TO COMPUTE  $3 + (10 \text{ }^{\circ}$  (-99999))

% UNDERFLOW IN LINE 530 RESULT <sup>=</sup> <sup>3</sup>

»»» TEST PASSED »»»

END TEST

END PROGRAM 35

«««««« PRINT " PROGRAM FILE 36: ERROR - UNMATCHED PARENTHESES IN" PRINT " NUMERIC EXPRESSION." PRINT " ANSI STANDARD 7.2" PRINT PRINT " SECTION 36.1: ERROR - UNMATCHED PARENTHESES IN" PRINT " NUMERIC EXPRESSION." PRINT PRINT " THIS SECTION TESTS WHETHER THE PROCESSOR DETECTS AND REPORTS" PRINT " A NUMERIC EXPRESSION WHICH IS IMPROPERLY FORMED BECAUSE THE" PRINT " PARENTHESES ARE NOT MATCHED." PRINT PRINT THIS IS A TEST FOR A NON-STANDARD FEATURE OF MINIMAL BASIC." 120 PRINT "TO PASS THIS TEST, THE PROCESSOR MUST EITHER:" PRINT PRINT 1) ACCEPT THE PROGRAM AND BE ACCOMPANIED BY DOCUMENTATION" PRINT ACCURATELY DESCRIBING THE FEATURE'S INTERPRETATION" PRINT BY THE PROCESSOR, OR" PRINT 180 PRINT " 2) REJECT THE PROGRAM WITH AN APPROPRIATE ERROR MESSAGE" PRINT PRINT SEE THE NBS MINIMAL BASIC TEST PROGRAMS USER'S MANUAL" PRINT FOR DETAILED CRITERIA." PRINT PRINT BEGIN TEST" PRINT PRINT ABOUT TO COMPUTE: 8+(7-(9-88)/3+(7-9)-3" LET A= +(7-(9-88)/3+(7-9)-3 PRINT VALUE ASSIGNED FROM ILLEGAL EXPRESSION = ";A PRINT PRINT END TEST" PRINT PRINT END PROGRAM 36" END ? ILLEGAL FORMULA IN LINE 250 PRINT "PROGRAM FILE 37: ERROR - USE OF '\*\*' AS OPERATOR." PRINT " ANSI STANDARD 7.2" PRINT

Page 120

40 PRINT "SECTION 37.1: ERROR - USE OF '\*\*' AS OPERATOR." PRINT 60 PRINT "THIS SECTION TESTS WHETHER THE PROCESSOR DETECTS AND REPORTS" PRINT "A NUMERIC EXPRESSION WHICH IS IMPROPERLY FORMED BECAUSE A" PRINT "DOUBLE ASTERISK (\*\*) IS USED AS AN OPERATOR, PRESUMABLY" PRINT "FOR INVOLUTION." PRINT PRINT "THIS IS A TEST FOR A NON-STANDARD FEATURE OF MINIMAL BASIC." PRINT "TO PASS THIS TEST, THE PROCESSOR MUST EITHER:" PRINT 140 PRINT " 1) ACCEPT THE PROGRAM AND BE ACCOMPANIED BY DOCUMENTATION"<br>150 PRINT " ACCURATELY DESCRIBING THE FEATURE'S INTERPRETATION" 150 PRINT " ACCURATELY DESCRIBING THE FEATURE'S INTERPRETATION"<br>160 PRINT " BY THE PROCESSOR, OR" BY THE PROCESSOR, OR" PRINT PRINT " 2) REJECT THE PROGRAM WITH AN APPROPRIATE ERROR MESSAGE" PRINT PRINT "SEE THE NBS MINIMAL BASIC TEST PROGRAMS USER'S MANUAL" PRINT "FOR DETAILED CRITERIA." 220 PRINT<br>230 PRINT " BEGIN TEST" PRINT LET A=5\*\*2 260 PRINT "VALUE ASSIGNED FOR  $5**2 =$  "; A PRINT 280 PRINT " END TEST" PRINT PRINT "END PROGRAM 37" END ? ILLEGAL OPERATOR IN LINE 250 10 PRINT "PROGRAM FILE 38: ERROR - USE OF ADJACENT OPERATORS."<br>20 PRINT " ANSI STANDARD 7.2" ANSI STANDARD 7.2" PRINT 40 PRINT "SECTION 38.1: ERROR - USE OF ADJACENT OPERATORS." PRINT PRINT "THIS SECTION TESTS WHETHER THE PROCESSOR DETECTS AND REPORTS" PRINT "A NUMERIC EXPRESSION WHICH IS IMPROPERLY FORMED BECAUSE TWO" PRINT "OPERATORS ARE USED IN SUCCESSION." PRINT PRINT "THIS IS A TEST FOR A NON-STANDARD FEATURE OF MINIMAL BASIC." PRINT "TO PASS THIS TEST, THE PROCESSOR MUST EITHER:" PRINT PRINT " 1) ACCEPT THE PROGRAM AND BE ACCOMPANIED BY DOCUMENTATION" PRINT " ACCURATELY DESCRIBING THE FEATURE'S INTERPRETATION" PRINT " BY THE PROCESSOR, OR" PRINT PRINT " 2) REJECT THE PROGRAM WITH AN APPROPRIATE ERROR MESSAGE" PRINT

200 PRINT "SEE THE NBS MINIMAL BASIC TEST PROGRAMS USER'S MANUAL" 210 PRINT "FOR DETAILED CRITERIA." 220 PRINT 230 PRINT " BEGIN TEST" 2U0 PRINT 250 LET  $A=4$   $-2$ 260 PRINT "VALUE ASSIGNED FOR 4  $^{\circ}$  -2 = ";A 270 PRINT 280 PRINT " END TEST" 290 PRINT 300 PRINT "END PROGRAM 38" 310 END ? ILLEGAL FORMULA IN LINE 250 10 PRINT "PROGRAM FILE 39: ACCURACY OF ADDITION" 20 PRINT " ANSI STANDARD 7.2, 7.4, 7.6" 30 PRINT 40 PRINT "\*\*\* NOTE: THIS PROGRAM MAKES USE OF 'READ' AND 'DATA'" 50 PRINT " WHICH HAVE NOT YET BEEN TESTED. IF SUBSEQUENT TESTS SHOW" 60 PRINT " THESE FEATURES TO BE INCORRECTLY IMPLEMENTED, THEN THE" 70 PRINT " VALIDITY OF THE RESULTS OF THIS TEST ROUTINE IS DOUBTFUL." 80 PRINT 100 PRINT "SECTION 39.1 ACCURACY OF ADDITION." li 110 PRINT 120 PRINT "THIS SECTION TESTS THE ACCURACY OF ADDITION. THE COMPUTED" <sup>1</sup> 130 PRINT "RESULT IS COMPARED WITH A RANGE ESTABLISHED BY PERTURBING" <sup>i</sup> 140 PRINT "EACH OPERAND BY <sup>1</sup> IN ITS 6TH DIGIT. THE RESULT PASSES IF" 150 PRINT "IT FALLS WITHIN THE EXTREME VALUES GENERATED BY THIS" 160 PRINT "PERTURBATION (ACCURATE TO SIX DIGITS)." 220 PRINT 230 PRINT "THIS TEST IS INFORMATIVE ONLY, SINCE THE ANSI STANDARD" 240 PRINT "DOES NOT MANDATE ANY ACCURACY FOR NUMERIC EXPRESSIONS." 250 PRINT 260 PRINT " BEGIN TEST" 270 PRINT 280 PRINT "FIRST", "SECOND", "TRUE", "COMPUTED", "TEST" 290 PRINT "OPERAND", "OPERAND", "VALUE", "VALUE", "RESULT" <sup>I</sup> 300 PRINT 310 LET F=0 320 READ A1, A2, T, L, H ( 330 IF A1=999 THEN 480 335 LET M\$="PASS" 340 LET C=A1+A2 350 IF C<L THEN 380 <sup>360</sup> IF OH THEN <sup>380</sup> 370 GOTO 400

Page 121

380 LET M\$="FAIL" 390 LET F=F+1 400 PRINT A1, A2, T, C, M\$ 410 GOTO 320 480 PRINT 490 IF F=0 THEN 520 500 PRINT "\*\*\* INFORMATIVE TEST FAILED IN ";F;" CASE(S) \*\*\*" 510 GOTO 530 520 PRINT "\*\*\* INFORMATIVE TEST PASSED \*\*\*" 530 PRINT 540 PRINT " END TEST" 550 PRINT 560 PRINT "END PROGRAM 39" 570 DATA 0,0,0,0,0 2000 DATA 0,765.432,765.432,765.431,765.433 3000 DATA 0.876543000E+03, 0.123453000E+03, 0.999996000E+03 3010 DATA 0.999993499E+03, 0.999998500E+03 3020 DATA 0.811111000E-01, 0.111111000E-01, 0.922222000E-01 3030 DATA 0.922219499E-01, 0.922224500E-01 3040 DATA -0.579999000E+02.-0.111111000E+00.-0.581110110E+02 3050 DATA -0.581111621E+02, -0.581108600E+02 3060 DATA 0.111111100E+07, 0.111111100E+07, 0.222222200E+07 3070 DATA 0.222219700E+07, 0.222224700E+07 3080 DATA 0.654321000E+01, 0.123456000E+01, 0.777777000E+01 3090 DATA 0.777774499E+01, 0.777779500E+01 3100 DATA 0.654321000E-09, 0.123456000E-09, 0.777777000E-09 3110 DATA 0.777774499E-09, 0.777779500E-09 3120 DATA -0.654321000E-19, -0.123456000E-19, -0.777777000E-19 3130 DATA -0.777779500E-19, -0.777774499E-19 3140 DATA 0.654321000E-29, 0.123456000E-29, 0.777777000E-29 3150 DATA 0.777774500E-29, 0.777779500E-29 3160 DATA 0.654321000E-37, 0.123456000E-37, 0.777777000E-37 3170 DATA 0.777774500E-37, 0.777779500E-37 3180 DATA 0.123456000E+11, 0.654321000E+11, 0.777777000E+11 3190 DATA 0.777774500E+11, 0.777779500E+11 3200 DATA -0.123456000E+21, -0.654321000E+21, -0.777777000E+21 3210 DATA -0.777779500E+21,-0.777774500E+21 3220 DATA 0.123456000E+31, 0.654321000E+31, 0.777777000E+31 3230 DATA 0.777774499E+31, 0.777779500E+31 3240 DATA 0.123456000E+38, 0.654321000E+38, 0.777777000E+38 3250 DATA 0.777774499E+38, 0.777779500E+38 3260 DATA 0.499997000E-01, 0.499996000E-01, 0.999993000E-01 3270 DATA 0.999990499E-01, 0.999995500E-01 3280 DATA 0.999993000E-01, 0.400000000E-06, 0.999997000E-01 3290 DATA 0.999995499E-01, 0.999998501E-01 3300 DATA 0.999993000E-01, 0.400000000E-07, 0.999993400E-01 3310 DATA 0.999991899E-01, 0.999994901E-01 3320 DATA 0.999993000E-01, 0.400000000E-08, 0.999993040E-01 3330 DATA 0.999991539E-01, 0.999994541E-01 3340 DATA 0.999993000E-01, 0.400000000E-09, 0.999993004E-01 3350 DATA 0.999991503E-01, 0.999994505E-01 3360 DATA 0.999993000E-01, 0.400000000E-10, 0.999993000E-01 3370 DATA 0.999991500E-01, 0.999994501E-01 3380 DATA -0.102030400E+07, 0.400000000E+01, -0.102030000E+07 3390 DATA -0.102031501E+07, -0.102028499E+07

Page 122

 DATA 0. 102030400E+07, -0. 304000000E+03, 0. IO2OOOOOOE+O7 DATA 0. 101998499E+07 0. IO2OOI5OIE+O7 DATA -0. 102030400E+07 0. 203040000E+05 -0. IOOOOOOOOE+O7 3430 DATA -0.100001510E+07.-0.999989400E+06 3440 DATA -0.102030400E+07, 0.102030400E+07, 0.000000000E+00 DATA -0. 2OOOOO5OOE+O2 0. 2OOOOO5OOE+O2 3460 DATA -0.102030400E+00, 0.400000000E-06,-0.102030000E+00 3470 DATA -0.102031501E+00, -0.102028499E+00 3480 DATA 0.102030400E+00,-0.304000000E-04, 0.102000000E+00 DATA 0. T01998499E+00 0. IO2OOI5OIE+OO DATA -0. 102030400E+00 0. 203040OOOE-O2 -0 100000000E+00 DATA -0. IOOOOI5IOE+OO -0. 999989400E-01 DATA -0. 102030400E+00 0. 102030400E+00, 0. OOOOOOOOOE+OO DATA -0. 2OOOOO5OOE-O5 0. 200000500E-05 DATA -0. 102030400E+00 0. IO20303OOE+OO, -0. 100000000E-06 DATA -0. 210000501E-05 0. I9OOOO5OOE-O5 DATA -0. 102030400E+00 0. IO20305OOE+OO, 0. 100000000E-06 DATA -0. I9OOOO5OOE-O5, 0. 2IOOOO5OIE-O5 DATA 999,0,0,0,0 5010 END

PROGRAM FILE 39: ACCURACY OF ADDITION <sup>i</sup> ANSI STANDARD 7.2, 7.4, 7.6

<sup>I</sup> \*»« NOTE: THIS PROGRAM MAKES USE OF 'READ' AND 'DATA' WHICH HAVE NOT YET BEEN TESTED. IF SUBSEQUENT TESTS SHOW THESE FEATURES TO BE INCORRECTLY IMPLEMENTED. THEN THE VALIDITY OF THE RESULTS OF THIS TEST ROUTINE IS DOUBTFUL.

SECTION 39.1 ACCURACY OF ADDITION.

THIS SECTION TESTS THE ACCURACY OF ADDITION. THE COMPUTED RESULT IS COMPARED WITH A RANGE ESTABLISHED BY PERTURBING EACH OPERAND BY 1 IN ITS 6TH DIGIT. THE RESULT PASSES IF IT FALLS WITHIN THE EXTREME VALUES GENERATED BY THIS PERTURBATION (ACCURATE TO SIX DIGITS).

THIS TEST IS INFORMATIVE ONLY, SINCE THE ANSI STANDARD DOES NOT MANDATE ANY ACCURACY FOR NUMERIC EXPRESSIONS.

## BEGIN TEST

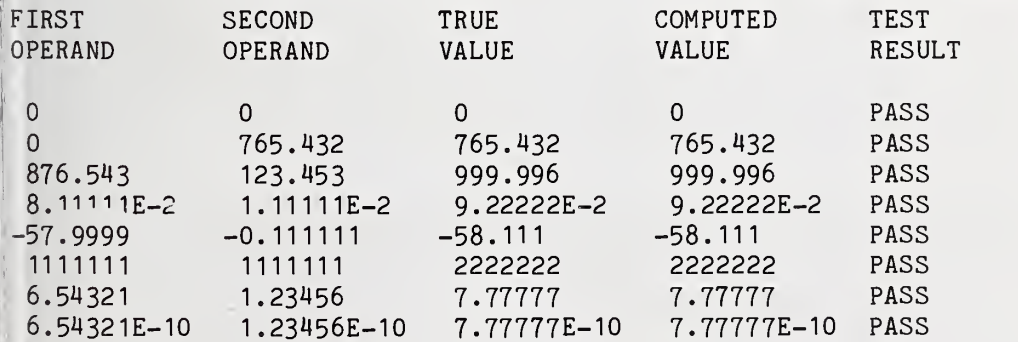

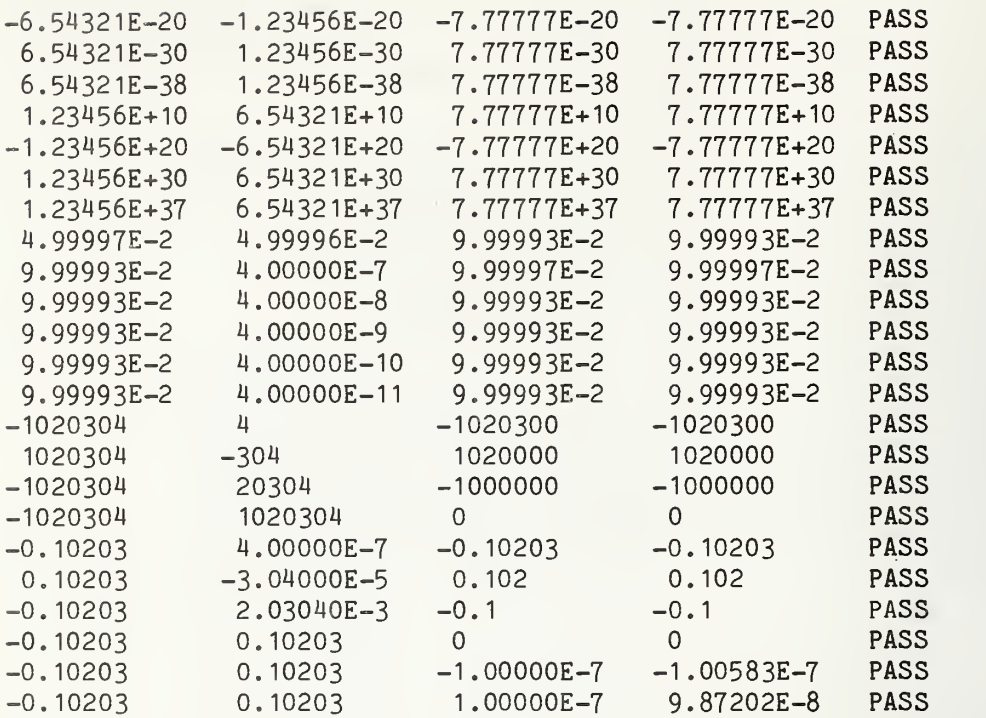

\*\*\* INFORMATIVE TEST PASSED \*\*\*

END TEST

END PROGRAM 39

10 PRINT "PROGRAM FILE 40: ACCURACY OF SUBTRACTION" 20 PRINT " ANSI STANDARD 7.2, 7.4, 7.6" 30 PRINT 40 PRINT "\*\*\* NOTE: THIS PROGRAM MAKES USE OF 'READ' AND 'DATA'"<br>50 PRINT " WHICH HAVE NOT YET BEEN TESTED. IF SUBSEQUENT TEST: WHICH HAVE NOT YET BEEN TESTED. IF SUBSEQUENT TESTS SHOW" 60 PRINT " THESE FEATURES TO BE INCORRECTLY IMPLEMENTED, THEN THE" 70 PRINT " VALIDITY OF THE RESULTS OF THIS TEST ROUTINE IS DOUBTFUL." 80 PRINT 100 PRINT "SECTION 40.1 ACCURACY OF SUBTRACTION." 110 PRINT 120 PRINT "THIS SECTION TESTS THE ACCURACY OF SUBTRACTION. THE COMPUTED" 130 PRINT "RESULT IS COMPARED WITH A RANGE ESTABLISHED BY PERTURBING" 140 PRINT "EACH OPERAND BY <sup>1</sup> IN ITS 6TH DIGIT. THE RESULT PASSES IF" 150 PRINT "IT FALLS WITHIN THE EXTREME VALUES GENERATED BY THIS" 160 PRINT "PERTURBATION (ACCURATE TO SIX DIGITS)." 220 PRINT 230 PRINT "THIS TEST IS INFORMATIVE ONLY, SINCE THE ANSI STANDARD" 240 PRINT "DOES NOT MANDATE ANY ACCURACY FOR NUMERIC EXPRESSIONS." 250 PRINT 260 PRINT " BEGIN TEST" 270 PRINT

280 PRINT "FIRST","SECOND","TRUE","COMPUTED","TEST" 290 PRINT "OPERAND", "OPERAND", "VALUE", "VALUE", "RESULT" 300 PRINT 310 LET F=0 320 READ A1, A2, T, L, H 330 IF A1=999 THEN 480 335 LET M\$="PASS" 340 LET C=A1-A2 350 IF C<L THEN 380 360 IF C>H THEN 380 370 GOTO 400 380 LET M\$="FAIL" 390 LET F=F+1 400 PRINT A1, A2, T, C, M\$ 410 GOTO 320 480 PRINT 490 IF F=0 THEN 520 500 PRINT "\*\*\* INFORMATIVE TEST FAILED IN ";F;" CASE(S) \*\*\*" 510 GOTO 530 520 PRINT "\*\*\* INFORMATIVE TEST PASSED \*\*\*" 530 PRINT 540 PRINT " END TEST" 550 PRINT 560 PRINT "END PROGRAM 40" 570 DATA 0.0.0.0.0 2000 DATA 0,-765.432,765.432,765.431,765.433 3000 DATA 0.876543000E+03,-0.123453000E+03, 0.999996000E+03 3010 DATA 0.999993499E+03, 0.999998500E+03 3020 DATA 0.811111000E-01,-0.111111000E-01, 0.922222000E-01 3030 DATA 0.922219499E-01, 0.922224500E-01 3040 DATA -0.579999000E+02, 0.111111000E+00, -0.581110110E+02 3050 DATA -0.581111621E+02, -0.581108600E+02 3060 DATA 0.111111100E+07,-0.111111100E+07, 0.222222200E+07 3070 DATA 0.222219700E+07, 0.222224700E+07 3080 DATA 0.654321000E+01, -0.123456000E+01, 0.777777000E+01 3090 DATA 0.777774499E+01, 0.777779500E+01 3100 DATA 0.654321000E-09, -0.123456000E-09, 0.777777000E-09 3110 DATA 0.777774499E-09, 0.777779500E-09 3120 DATA -0.654321000E-19, 0.123456000E-19, -0.777777000E-19 3130 DATA -0.777779500E-19, -0.777774499E-19 3140 DATA 0.654321000E-29, -0.123456000E-29, 0.777777000E-29 3150 DATA 0.777774500E-29, 0.777779500E-29 3160 DATA 0.654321000E-37, -0.123456000E-37, 0.777777000E-37 3170 DATA 0.777774500E-37, 0.777779500E-37 3180 DATA 0.123456000E+11, -0.654321000E+11, 0.777777000E+11 3190 DATA 0.777774500E+11, 0.777779500E+11 3200 DATA -0.123456000E+21, 0.654321000E+21, -0.777777000E+21 3210 DATA -0.777779500E+21, -0.777774500E+21 3220 DATA 0.123456000E+31,-0.654321000E+31, 0.777777000E+31 3230 DATA 0.777774499E+31, 0.777779500E+31 3240 DATA 0.123456000E+38,-0.654321000E+38, 0.777777000E+38 3250 DATA 0.777774499E+38, 0.777779500E+38 3260 DATA 0.499997000E-01, -0.499996000E-01, 0.999993000E-01 3270 DATA 0.999990499E-01, 0.999995500E-01 3280 DATA 0.999993000E-01, -0.400000000E-06, 0.999997000E-01

 DATA 0. 999995499E-01 0. 999998501E-01 DATA 0. 999993OOOE-OI -0. 400000000E-07, 0. 999993400E-01 DATA 0. 999991899E-01 0. 9999949OIE-OI DATA 0. 999993OOOE-OI -0. 400000000E-08, 0. 999993040E-01 DATA 0. 999991539E-01 0. 99999454IE-OI 3340 DATA 0.999993000E-01,-0.400000000E-09, 0.999993004E-01 DATA 0. 999991503E-OI 0. 999994505E-01 DATA 0. 999993OOOE-OI -0. 400000000E-10, 0. 999993OOOE-OI DATA 0. 9999915OOE-OI O.9999945OIE-OI DATA -0. 102030400E+07, -0. 400000000E+01 -0. IO203OOOOE+O7 DATA -0. IO203150IE+O7, -0. 102028499E+07 DATA 0. 102030400E+07, 0. 304000000E+03, 0. IO2OOOOOOE+O7 DATA 0. 101998499E+07, 0. 102001501E+07 DATA -0. 102030400E+07, -0. 203040000E+05, -0. IOOOOOOOOE+O7 DATA -0, IOOOOI5IOE+O7, -0. 999989400E+06 DATA -0. 102030400E+07, -0. 102030400E+07, 0. OOOOOOOOOE+00 DATA -0. 2OOOOO5OOE+O2, 0. 200000500E+02 DATA -0. 102030400E+00, -0. 400000000E-06, -0. IO203OOOOE+OO 3470 DATA -0.102031501E+00, -0.102028499E+00 DATA 0. 102030400E+00 0. 304000000E-04, 0. 102000000E+00 DATA 0. 101998499E+00 0. 102001501E+00 DATA -0. 102030400E+00 -0. 203040000E-02, -0. 100000000E+00 3510 DATA -0.100001510E+00, -0.999989400E-01 DATA -0. 102030400E+00 ,-0. 102030400E+00, 0. OOOOOOOOOE+00 DATA -0. 2OOOOO5OOE-O5 , 0. 2OOOOO5OOE-O5 DATA -0. 102030400E+00 ,-0. IO20303OOE+OO, -0. 100000000E-06 DATA -0. 2IOOOO5OIE-O5 , 0. I9OOOO5OOE-O5 DATA -0. 102030400E+00 ,-0. IO20305OOE+OO, 0. 100000000E-06 DATA -0. I9OOOO5OOE-O5 , 0. 2IOOOO5OIE-O5 DATA 999,0,0,0,0 5010 END

PROGRAM FILE 40: ACCURACY OF SUBTRACTION ANSI STANDARD 7.2, 7.4, 7.6

\*\*\* NOTE: THIS PROGRAM MAKES USE OF 'READ' AND 'DATA' WHICH HAVE NOT YET BEEN TESTED. IF SUBSEQUENT TESTS SHOW THESE FEATURES TO BE INCORRECTLY IMPLEMENTED, THEN THE VALIDITY OF THE RESULTS OF THIS TEST ROUTINE IS DOUBTFUL.

SECTION 40.1 ACCURACY OF SUBTRACTION.

THIS SECTION TESTS THE ACCURACY OF SUBTRACTION. THE COMPUTED RESULT IS COMPARED WITH A RANGE ESTABLISHED BY PERTURBING EACH OPERAND BY <sup>1</sup> IN ITS 6TH DIGIT. THE RESULT PASSES IF IT FALLS WITHIN THE EXTREME VALUES GENERATED BY THIS PERTURBATION (ACCURATE TO SIX DIGITS).

THIS TEST IS INFORMATIVE ONLY, SINCE THE ANSI STANDARD DOES NOT MANDATE ANY ACCURACY FOR NUMERIC EXPRESSIONS.

BEGIN TEST

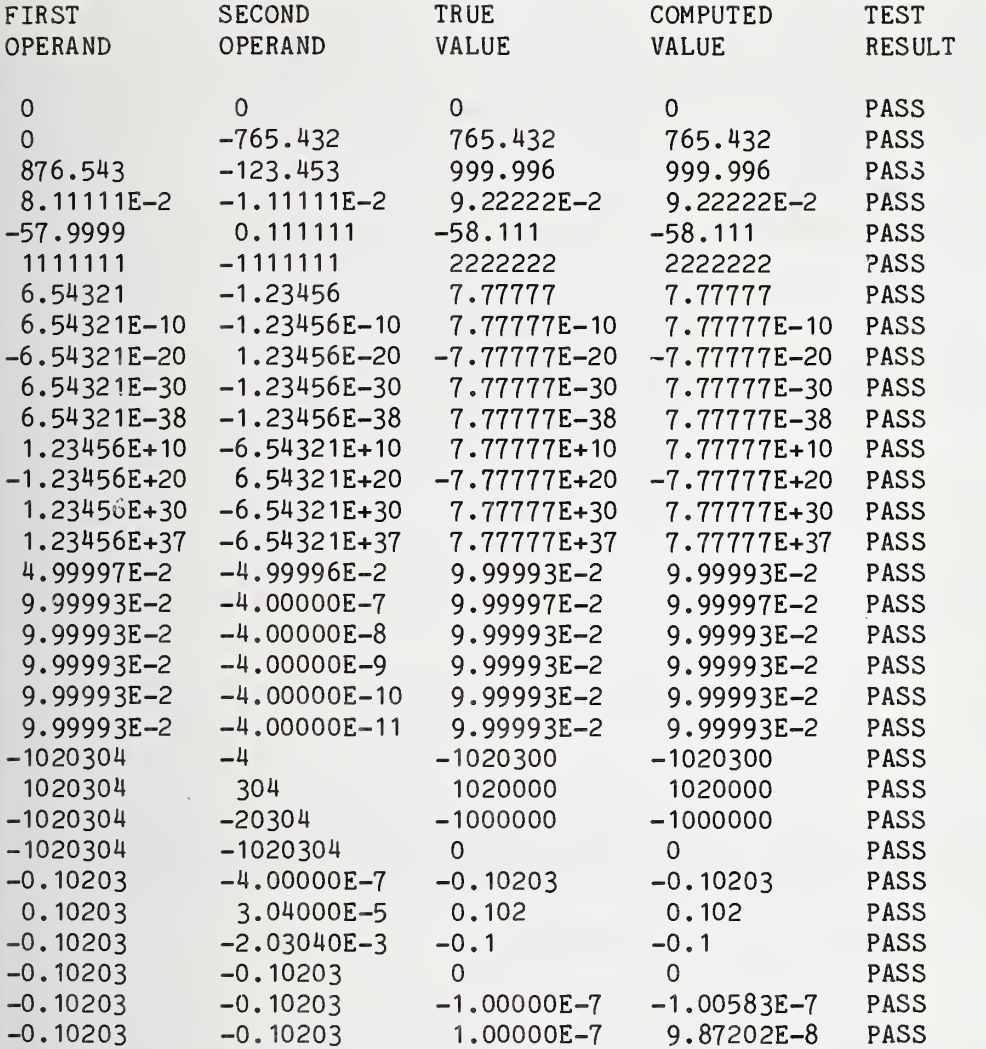

»\*\* INFORMATIVE TEST PASSED \*»»

END TEST

### END PROGRAM 40

10 PRINT "PROGRAM FILE 41: ACCURACY OF MULTIPLICATION" 20 PRINT " ANSI STANDARD 7.2, 7.4, 7.6" 30 PRINT 40 PRINT "\*\*\* NOTE: THIS PROGRAM MAKES USE OF 'READ' AND 'DATA'" 50 PRINT " WHICH HAVE NOT YET BEEN TESTED. IF SUBSEQUENT TESTS SHOW"<br>60 PRINT " THESE FEATURES TO BE INCORRECTLY IMPLEMENTED. THEN THE" THESE FEATURES TO BE INCORRECTLY IMPLEMENTED, THEN THE" 70 PRINT " VALIDITY OF THE RESULTS OF THIS TEST ROUTINE IS DOUBTFUL." 80 PRINT 100 PRINT "SECTION 41.1 ACCURACY OF MULTIPLICATION." 110 PRINT

 PRINT "THIS SECTION TESTS THE ACCURACY OF MULTIPLICATION. THE " PRINT "COMPUTED RESULT IS COMPARED WITH A RANGE ESTABLISHED BY" PRINT "PERTURBING EACH OPERAND BY <sup>1</sup> IN ITS 6TH DIGIT. THE RESULT" PRINT "PASSES IF IT FALLS WITHIN THE EXTREME VALUES GENERATED BY" PRINT "THIS PERTURBATION (ACCURATE TO SIX DIGITS)." PRINT PRINT "THIS TEST IS INFORMATIVE ONLY, SINCE THE ANSI STANDARD" PRINT "DOES NOT MANDATE ANY ACCURACY FOR NUMERIC EXPRESSIONS." PRINT PRINT " BEGIN TEST" PRINT PRINT "FIRST", "SECOND", "TRUE", "COMPUTED", "TEST" PRINT "OPERAND" , "OPERAND" , "VALUE" , "VALUE" , "RESULT" PRINT LET F=0 READ A1,A2,T,L,H IF A1=999 THEN 480 LET M\$="PASS" LET C=A1\*A2 IF C<L THEN 380 IF OH THEN <sup>380</sup> GOTO 400 LET M\$="FAIL" LET F=F+1 PRINT A1,A2,T,C,M\$ GOTO 320 PRINT IF F=0 THEN 520 500 PRINT "\*\*\* INFORMATIVE TEST FAILED IN ";F:" CASE(S) \*\*\*" GOTO 530 PRINT "\*\*» INFORMATIVE TEST PASSED »\*»" PRINT PRINT " END TEST" PRINT PRINT "END PROGRAM 41" DATA 0,0,0,0,0 DATA -3 .12345,0,0,0,0 DATA -0 ,6.68589E37,0,0,0 DATA 0 .390625000E+01 0. 524288000E+01 0. 204800000E+02 DATA 0 .204798585E+02, 0. 204801415E+02 DATA 0 .646469000E-10, 0. 336466000E+11 0. 217514839E+01 DATA 0 .217513355E+01 0.217516322E+01 DATA 0 .646469000E-37, 0. 336466000E+38, 0. 217514839E+01 DATA 0 .217513355E+01 0. 217516322E+01 DATA 0 .465728000E+00, 0. 447578000E+38, 0. 208449607E+38 DATA 0 .208448193E+38, 0. 208451021E+38 DATA 0 .348799000E+01 0. 658589000E+37, 0. 229715185E+38 DATA 0 .229713677E+38, 0. 229716692E+38 DATA 0 .448588000E+11 0. 888898000E+27, 0. 398748976E+38 10 DATA 0 . 3987471 38E+38, 0. 3987508 14E+38 DATA 0 .995855000E+19, 0. 944647000E+19, 0. 940731438E+38 DATA 0 .940728997E+38, 0. 940733879E+38 DATA 0 .995855000E-19, 0. 944647000E-18, 0. 940731438E-37 DATA 0 .940728997E-37, 0. 940733879E-37 DATA 0 .995855000E-29. 0. 944647000E-08, 0. 940731438E-37

Page 129

 DATA 0 .940728997E-37 0 .940733879E-37 DATA 0 .995855000E-37, 0 .944647000E-00, 0 .940731438E-37 DATA 0 .940728997E-37, 0 .940733879E-37 DATA 0 .999000000E+00, 0 .999000000E+00, 0 .998001000E+00 DATA 0 .997998502E+00 0 .998003499E+00 DATA 0 .774758000E+06, 0 .758675000E+06, 0 .587789526E+12 DATA 0 .587787492E+12, 0 .587791560E+12 DATA 0 .365341000E+05 -0 .338383000E-02, -0 . 123625184E+03 DATA -0 . 123626388E+03, -0 . 123623979E+03 DATA -0 .989878000E-01 0 .985342000E-01 -0 .975368368E-02 DATA -0 .9753708U4E-02, -0 .975365893E-02 DATA -0 .228373000E+00, -0 .955664000E+03, 0 .218247855E+03 DATA 0 .218246170E+03, 0 .218249539E+03 DATA 0 .390625000E+00 -0 .248864000E+00, -0 .972125000E-01 DATA -0 .972131895E-01 -0 .9721 18105E-01 DATA -0 .390625000E-29 0 .248864000E+33, -0 .972125000E+03 DATA -0 .972131895E+03 -0 .972118105E+03 DATA 999,0,0,0,0 5010 END

PROGRAM FILE 41: ACCURACY OF MULTIPLICATION <sup>j</sup> ANSI STANDARD 7.2, 7.4, 7.6

\*\*\* NOTE: THIS PROGRAM MAKES USE OF 'READ' AND 'DATA' WHICH HAVE NOT YET BEEN TESTED. IF SUBSEQUENT TESTS SHOW THESE FEATURES TO BE INCORRECTLY IMPLEMENTED. THEN THE VALIDITY OF THE RESULTS OF THIS TEST ROUTINE IS DOUBTFUL.

SECTION 41.1 ACCURACY OF MULTIPLICATION.

THIS SECTION TESTS THE ACCURACY OF MULTIPLICATION. THE COMPUTED RESULT IS COMPARED WITH A RANGE ESTABLISHED BY PERTURBING EACH OPERAND BY <sup>1</sup> IN ITS 6TH DIGIT. THE RESULT PASSES IF IT FALLS WITHIN THE EXTREME VALUES GENERATED BY THIS PERTURBATION (ACCURATE TO SIX DIGITS).

THIS TEST IS INFORMATIVE ONLY, SINCE THE ANSI STANDARD DOES NOT MANDATE ANY ACCURACY FOR NUMERIC EXPRESSIONS.

## BEGIN TEST

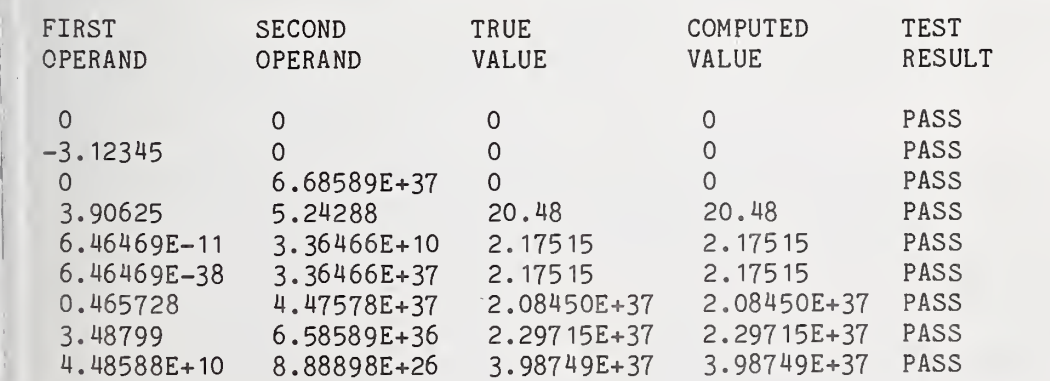

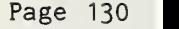

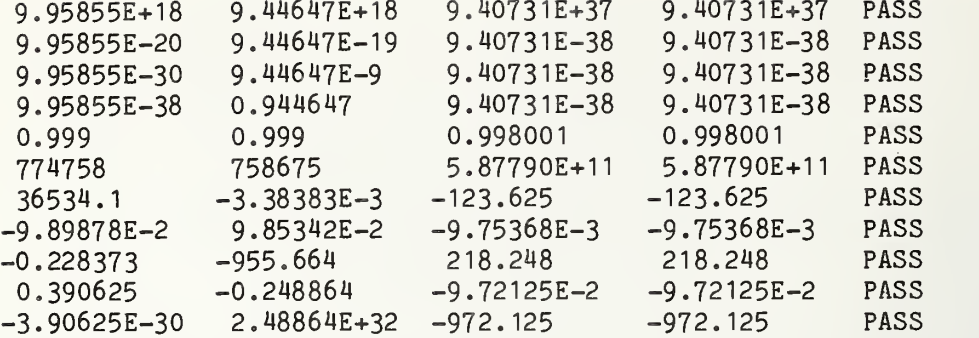

# \*»» INFORMATIVE TEST PASSED »\*\*

END TEST

END PROGRAM 41

 PRINT "PROGRAM FILE 42: ACCURACY OF DIVISION" PRINT " ANSI STANDARD 7.2, 7.4, 7.6" 30 PRINT PRINT "»»» NOTE: THIS PROGRAM MAKES USE OF 'READ' AND 'DATA'" PRINT " WHICH HAVE NOT YET BEEN TESTED. IF SUBSEQUENT TESTS SHOW" PRINT " THESE FEATURES TO BE INCORRECTLY IMPLEMENTED, THEN THE" PRINT " VALIDITY OF THE RESULTS OF THIS TEST ROUTINE IS DOUBTFUL." 80 PRINT PRINT "SECTION 42,1 ACCURACY OF DIVISION." 110 PRINT PRINT "THIS SECTION TESTS THE ACCURACY OF DIVISION. THE " PRINT "COMPUTED RESULT IS COMPARED WITH A RANGE ESTABLISHED BY" PRINT "PERTURBING EACH OPERAND BY <sup>1</sup> IN ITS 6TH DIGIT. THE RESULT" PRINT "PASSES IF IT FALLS WITHIN THE EXTREME VALUES GENERATED BY" PRINT "THIS PERTURBATION (ACCURATE TO SIX DIGITS)." 220 PRINT PRINT "THIS TEST IS INFORMATIVE ONLY, SINCE THE ANSI STANDARD" PRINT "DOES NOT MANDATE ANY ACCURACY FOR NUMERIC EXPRESSIONS." 250 PRINT PRINT " BEGIN TEST" 270 PRINT PRINT "FIRST", "SECOND", "TRUE", "COMPUTED", "TEST" PRINT "OPERAND" , "OPERAND" , "VALUE" , "VALUE" , "RESULT" 300 PRINT 310 LET F=0 READ A1,A2,T,L,H IF A1=999 THEN 480 LET M\$="PASS" LET C=A1/A2 IF C<L THEN 380 IF OH THEN <sup>380</sup> 370 GOTO 400 LET M\$="FAIL"

390 LET F=F+1 400 PRINT A1, A2, T, C, M\$ 410 GOTO 320 480 PRINT 490 IF F=0 THEN 520 500 PRINT "\*\*\* INFORMATIVE TEST FAILED IN ";F;" CASE(S) \*\*\*" 510 GOTO 530 520 PRINT "\*\*\* INFORMATIVE TEST PASSED \*\*\*" 530 PRINT 540 PRINT " **END TEST"** 550 PRINT 560 PRINT "END PROGRAM 42" 2000 DATA 0,-74.7589,0,0,0 3000 DATA 0.972125000E+13, 0.248864000E-02, 0.390625000E+16 3010 DATA 0.390622528E+16, 0.390627472E+16 3020 DATA -0.972125000E-04, -0.248864000E+14, 0.390625000E-17 3030 DATA 0.390622528E-17, 0.390627472E-17 3040 DATA 0.936467000E-01, 0.954647000E-01, 0.980956312E+00 3050 DATA 0.980953736E+00, 0.980958887E+00 3060 DATA 0.376465000E+38, 0.895857000E+38, 0.420228898E+00 3070 DATA 0.420226812E+00. 0.420230984E+00 3080 DATA 0.958764000E+18, 0.558589000E+16, 0.171640329E+03 3090 DATA 0.171639343E+03. 0.171641316E+03 3100 DATA -0.457858000E-16, -0.879796000E-13, 0.520413823E-03 3110 DATA 0.520411595E-03, 0.520416052E-03 3120 DATA 0.237847000E-37, 0.117265000E-37, 0.202828636E+01 3130 DATA 0.202825553E+01, 0.202831719E+01 3140 DATA 0.684776000E+38,-0.697536000E+00,-0.981707037E+38 3150 DATA -0.981710379E+38, -0.981703696E+38 3160 DATA -0.346756000E+21, 0.222736000E-16, -0.155680267E+38 3170 DATA -0.155681916E+38, -0.155678619E+38 3200 DATA 0.987645000E+00, 0.987897000E-37, 0.999744913E+37 3210 DATA 0.999742388E+37, 0.999747437E+37 3220 DATA -0.447563000E-36, 0.668575000E+01, -0.669428262E-37 3230 DATA -0.669431259E-37, -0.669425264E-37 3240 DATA 0.857653000E-19, -0.889763000E+18, -0.963911738E-37 3250 DATA -0.963914446E-37,-0.963909031E-37 3260 DATA -0.557645000E+01, -0.786453000E+38, 0.709063352E-37 3270 DATA 0.709060678E-37, 0.709066025E-37 5000 DATA 999,0,0,0,0 5010 END

PROGRAM FILE 42: ACCURACY OF DIVISION ANSI STANDARD 7.2, 7.4, 7.6

\*\*\* NOTE: THIS PROGRAM MAKES USE OF 'READ' AND 'DATA' WHICH HAVE NOT YET BEEN TESTED. IF SUBSEQUENT TESTS SHOW THESE FEATURES TO BE INCORRECTLY IMPLEMENTED, THEN THE VALIDITY OF THE RESULTS OF THIS TEST ROUTINE IS DOUBTFUL.

SECTION 42.1 ACCURACY OF DIVISION.

THIS SECTION TESTS THE ACCURACY OF DIVISION. THE COMPUTED RESULT IS COMPARED WITH A RANGE ESTABLISHED BY PERTURBING EACH OPERAND BY 1 IN ITS 6TH DIGIT. THE RESULT PASSES IF IT FALLS WITHIN THE EXTREME VALUES GENERATED BY THIS PERTURBATION (ACCURATE TO SIX DIGITS).

THIS TEST IS INFORMATIVE ONLY, SINCE THE ANSI STANDARD DOES NOT MANDATE ANY ACCURACY FOR NUMERIC EXPRESSIONS.

### **BEGIN TEST**

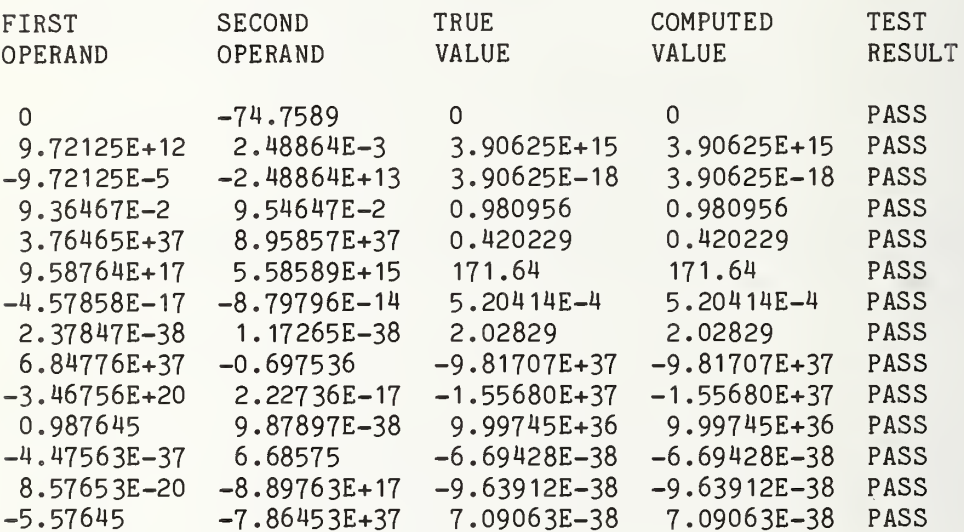

\*\*\* INFORMATIVE TEST PASSED \*\*\*

END TEST

END PROGRAM 42

```
10 PRINT "PROGRAM FILE 43: ACCURACY OF INVOLUTION"
20 PRINT "
          ANSI STANDARD 7.2, 7.4, 7.6"
30 PRINT
40 PRINT "*** NOTE: THIS PROGRAM MAKES USE OF 'READ' AND 'DATA'"
50 PRINT "
          WHICH HAVE NOT YET BEEN TESTED. IF SUBSEQUENT TESTS SHOW"
60 PRINT "
          THESE FEATURES TO BE INCORRECTLY IMPLEMENTED, THEN THE"
          VALIDITY OF THE RESULTS OF THIS TEST ROUTINE IS DOUBTFUL."
70 PRINT "
80 PRINT
100 PRINT "SECTION 43.1 ACCURACY OF INVOLUTION."
110 PRINT
120 PRINT "THIS SECTION TESTS THE ACCURACY OF INVOLUTION. THE "
130 PRINT "COMPUTED RESULT IS COMPARED WITH A RANGE ESTABLISHED BY"
140 PRINT "PERTURBING EACH OPERAND BY 1 IN ITS 6TH DIGIT. THE RESULT"
150 PRINT "PASSES IF IT FALLS WITHIN THE EXTREME VALUES GENERATED BY"
160 PRINT "THIS PERTURBATION (ACCURATE TO SIX DIGITS)."
220 PRINT
```

```
240 PRINT "DOES NOT MANDATE ANY ACCURACY FOR NUMERIC EXPRESSIONS."
250 PRINT
260 PRINT "
                          BEGIN TEST"
270 PRINT
280 PRINT "FIRST", "SECOND", "TRUE", "COMPUTED", "TEST"
290 PRINT "OPERAND", "OPERAND", "VALUE", "VALUE", "RESULT"
300 PRINT
310 LET F=0
320 READ A1, A2, T, L, H
330 IF A1=999 THEN 480
335 LET M$="PASS"
340 LET C=A1^A2
350 IF C<L THEN 380
360 IF C>H THEN 380
370 GOTO 400
380 LET M$="FAIL"
390 LET F=F+1
400 PRINT A1, A2, T, C, M$
410 GOTO 320
480 PRINT
490 IF F=0 THEN 520
500 PRINT "*** INFORMATIVE TEST FAILED IN ":F:" CASE(S) ***"
510 GOTO 530
520 PRINT "*** INFORMATIVE TEST PASSED ***"
530 PRINT
540 PRINT "
                          END TEST"
550 PRINT
560 PRINT "END PROGRAM 43"
1990 REM TEST X<sup>o</sup>=1
2000 DATA -3.46478E33,0,1,1,1
2010 DATA -2.36339E-36.0.1.1.1
2020 DATA 0, 0, 1, 1, 1
2030 DATA 3.98475E-37,0,1,1,1
2040 DATA 9.88373E37,0,1,1,1
2045 REM TEST 0^X=0, FOR X>0
2050 DATA 0,3.47474E-33,0,0,0
2060 DATA 0,8.98675E33,0,0,0
2990 REM TEST A^X, A<-1
3000 DATA -0.376354000E+01, -0.440000000E+02, 0.471793993E-25
3010 DATA 0.471738338E-25, 0.471849655E-25
3020 DATA -0.687465000E+01, -0.110000000E+02, -0.616940788E-09
3030 DATA -0.616951160E-09, -0.616930416E-09
3040 DATA -0.736443000E+04. -0.100000000E+01. -0.135787834E-03
3050 DATA -0.135788519E-03, -0.135787149E-03
3060 DATA -0.333874000E+02, 0.100000000E+01, -0.333874000E+02
3070 DATA -0.333875500E+02, -0.333872500E+02
3080 DATA -0.984343000E+03, 0.700000000E+01,-0.895416722E+21
3090 DATA -0.895423590E+21,-0.895409854E+21
3100 DATA -0.336353000E+01, 0.120000000E+02, 0.209673559E+07
3110 DATA  0.209665578E+07, 0.209681540E+07
3115 REM TEST -1^X
3120 DATA -0.100000000E+01, -0.330000000E+02, -0.100000000E+01
3130 DATA -0.100033506E+01, -0.999669556E+00
3140 DATA -0.100000000E+01.-0.600000000E+01, 0.100000000E+01
```
230 PRINT "THIS TEST IS INFORMATIVE ONLY, SINCE THE ANSI STANDARD"

Page 134

```
3150
DATA
0.999939502E+00
0. 100006501E+01
3160
DATA
-0. 100000000E+01
-0. 100000000E+01
-0. 100000000E+01
3170
DATA
-0. 100001501E+01
-0.999989500E+00
3180
DATA
-0. 100000000E+01
0. 100000000E+01
-0. 100000000E+01
3190
DATA
-0. 100001500E+01
-0.999989500E+00
3200
DATA
-0. 100000000E+01
0.800000000E+01
0. 100000000E+01
3210
DATA
0.999919502E+00
0. 100008501E+01
3220
DATA
-0. 100000000E+01
O.9OOOOOOOOE+OI
-0. 100000000E+01
3230
DATA
-0. 100009501E+01
-O.999909503E+OO
3235
REM
TEST A"X, -1<A<0
3240
DATA
-0.474653000E+00
-0.220000000E+02
0. 131741601E+08
3250
DATA
0. 131734994E+08
0. 131748208E+08
3260
DATA
-0.225242000E-02
O.3OOOOOOOOE+OI
-0. 11 42741 83E-07
3270
DATA
-0. 114276205E-07
-0. 114272160E-07
3280
DATA
-0.534278000E-04
0.600000000E+01
0.232596807E-25
3290
DATA
0.232593695E-25
O.23259992OE-25
3300
DATA
-0.272625000E+00
O.9OOOOOOOOE+OI
-0.831938279E-05
3310
DATA
-0.831 966244E-05
-0.831910314E-05
3315
REM
TEST A"X, 0<A<1
3320
DATA
0.363544000E+00
-0.363353000E+02
O.92745728IE+I6
3330
DATA
0.927270258E+16
0.927644343E+16
3340
DATA
0.463542000E-02
-0. 100000000E+01
0.215730182E+03
3350
DATA
0.215717623E+03
0.215742742E+03
3380
DATA
0.298746000E-04
-0.263545000E-02
0. 102783787E+01
3390
DATA
0. 102783275E+01
0. 102784299E+01
3400
DATA
0.226399000E+00
0.847574000E+00
0.2839281 18E+00
3410
DATA
0.283926132E+00
0.283930103E+00
3420
DATA
0.998476000E-01
0. 100000000E+01
0.998476000E-01
3430
DATA
0.998451494E-01
0.998500507E-01
3440
DATA
0.974653000E-01
0. 143654000E+02
0.298144041E-14
3450
DATA
3455 REM TEST 1^X
3460
DATA
0. 100000000E+01
-0.222222000E+02
0. 100000000E+01
3470
DATA
0.999777302E+00
0. 100022725E+01
3480
DATA
0. 100000000E+01
-0.464533000E-01
0. 100000000E+01
3490
DATA
0.999999035E+00
0. 100000547E+01
3500
DATA
0. 100000000E+01
0.993764000E-01
0. 100000000E+01
3510
DATA
0.999998506E+00
0. 100000600E+01
3520
DATA
0. 100000000E+01
0. 187564000E+02
0. 100000000E+01
3530
DATA
3535
REM
TEST A"X, A>1
3540
DATA
0.847447000E+03
-0.985743000E+01
0. 136878595E-28
3550
DATA
0. 136867274E-28
0. 136889917E-28
3560
DATA
0.228398000E+01
-0.937362000E+00
0.461079137E+00
3570
DATA
0.461076363E+00
0.461081910E+00
3580
DATA
0.933847000E+02
0.928273000E-01
0. 152368565E+01
3590
DATA
0. 152367980E+01
0. 152369149E+01
3600
DATA
0.837363000E+09
0.298383000E+01
0.421 170346E+27
3610
DATA
0.421081821E+27
0.421258889E+27
3615
REM
TEST A"X, WHERE ABS
(A) IS CLOSE TO
1, X IS LARGE
3620
DATA
0.999988000E+00
0.958576000E+06
0. 100999406E-04
3630
DATA
0.387260445E-05
0.263410738E-04
3640
DATA
-0.999982000E+00
O.947563OOOE+O6
-0.391334786E-07
3650
DATA
-0. 100943693E-06
0.151711334E-07
3660
DATA
-O.999937OOOE+OO
0.976352000E+06
0. 193031627E-260.298069739E-14
0.298218360E-14
          0.99981 I95IE+OO
0. 100019259E+01
```
 DATA 0.727071227E-27, 0. 512483260E-26 DATA 0. 100002000E+01 0. 209746500E+07, 0. 165259840E+19 DATA 0. 128553554E+10, 0. 212444587E+28 3700 DATA -0.100005000E+01, 0.353533000E+06,-0.474984719E+08 3710 DATA -0.162918665E+10, -0.138475470E+07 DATA -0.100005000E+01 0. 958572000E+06, 0. 652538506E+21 DATA 0.448505410E+17 0. 949298339E+25 3735 REM TEST  $A^x$ , WHERE  $A^x$  ClOSE TO LIMITS OF 1E38, 1E-38 DATA 0.576352000E+00, 0. <sup>11</sup> 1000000E+03, 0. 2731 15473E-26 3750 DATA 0.272911951E-26, 0.273319144E-26 3760 DATA 0.578746000E+00,-0.145432000E+03, 0.348212882E+35 DATA 0.347934556E+35 0. 348491430E+35 DATA 0.227364000E+01 0. 944756000E+02, 0. 502917503E+34 DATA 0.502666781E+34 0. 503168349E+34 DATA 0.233333000E+01 -0. 991234000E+02, 0. 334927971E-36 DATA 0.334752354E-36, 0. 335103676E-36 REM TEST A"X, WHERE A IS CLOSE TO LIMITS OF 1E38, 1E-38 DATA 0.558574000E+38, 0. 976453000E-03, 0. 108857473E+01 DATA 0. 108856963E+01 0. 108857984E+01 DATA 0.576363000E-29 0. 172728000E-01 0. 312575800E+00 DATA 0.312573186E+00 0. 312578414E+00 DATA 0.333737000E+34 -0. 953423000E-01 0. 636504568E-03 3850 DATA 0.636498972E-03, 0.636510163E-03 DATA 0.623147000E-37 -0. 93621 8000E-02, 0. 223009693E+01 DATA 0.223004499E+01 , 0. 223014888E+01 DATA 999,0,0,0,0 5010 END

PROGRAM FILE 43: ACCURACY OF INVOLUTION ANSI STANDARD 7.2, 7.4, 7.6

«»\* NOTE: THIS PROGRAM MAKES USE OF 'READ' AND 'DATA' WHICH HAVE NOT YET BEEN TESTED. IF SUBSEQUENT TESTS SHOW THESE FEATURES TO BE INCORRECTLY IMPLEMENTED, THEN THE VALIDITY OF THE RESULTS OF THIS TEST ROUTINE IS DOUBTFUL.

SECTION 43.1 ACCURACY OF INVOLUTION.

THIS SECTION TESTS THE ACCURACY OF INVOLUTION. THE COMPUTED RESULT IS COMPARED WITH A RANGE ESTABLISHED BY PERTURBING EACH OPERAND BY <sup>1</sup> IN ITS 6TH DIGIT. THE RESULT PASSES IF IT FALLS WITHIN THE EXTREME VALUES GENERATED BY THIS PERTURBATION (ACCURATE TO SIX DIGITS).

THIS TEST IS INFORMATIVE ONLY, SINCE THE ANSI STANDARD DOES NOT MANDATE ANY ACCURACY FOR NUMERIC EXPRESSIONS.

BEGIN TEST

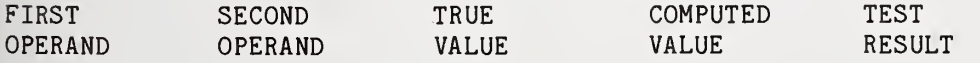

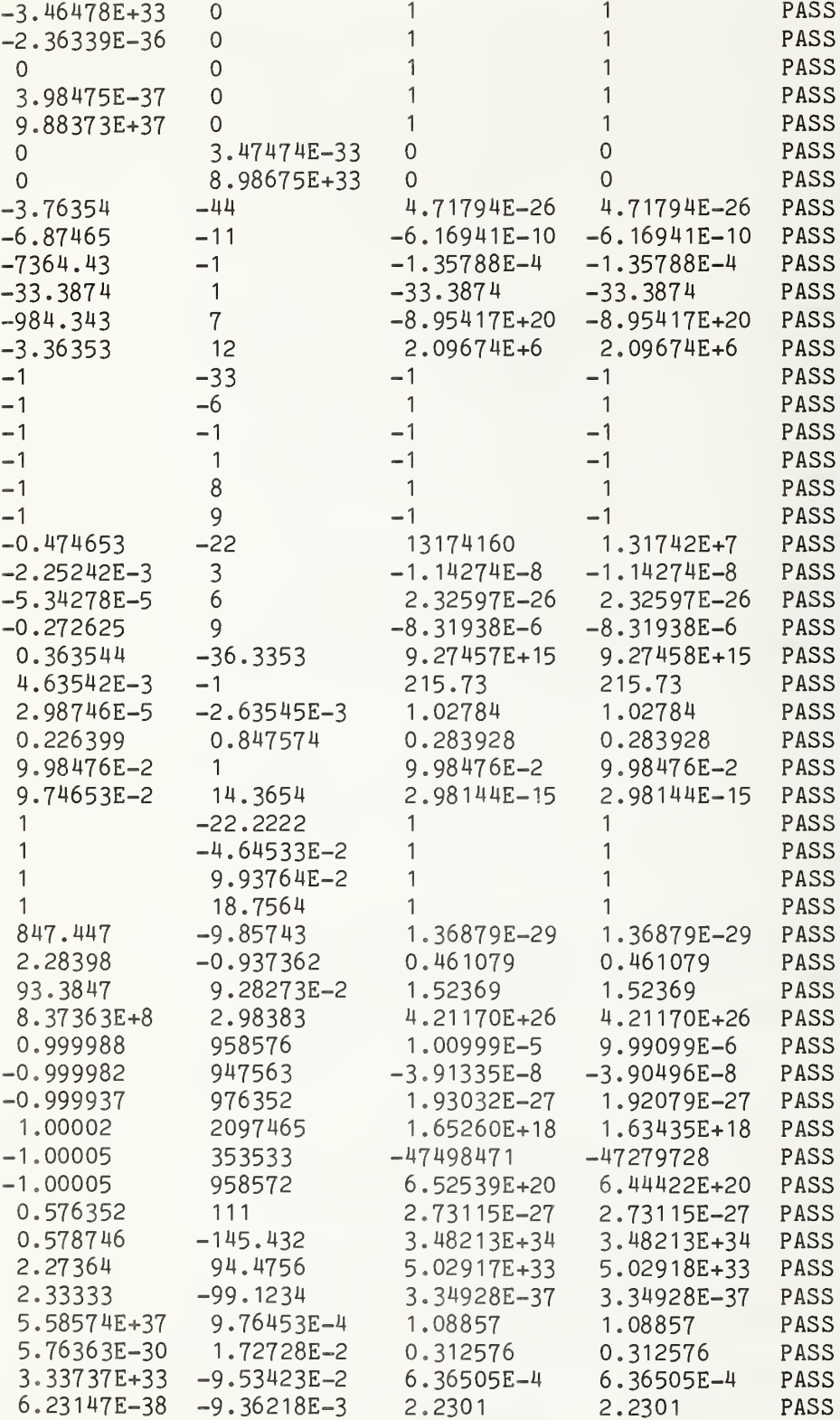

\*\*\* INFORMATIVE TEST PASSED \*\*\*

 $\sim$ 

END PROGRAM 43

```
10 PRINT "PROGRAM FILE 44: ELEMENTARY USE OF THE FOR-STATEMENT .
20 PRINT " ANSI STANDARD 11.2, 11.4"
30 PRINT
40 PRINT "SECTION 44.1: ELEMENTARY USE OF THE FOR-STATEMENT."
50 PRINT
I 60 PRINT "THIS SECTION TESTS A SIMPLE FOR-NEXT CONSTRUCTION WITH"
I 70 PRINT "A VARIETY OF VALUES FOR THE INITIAL-VALUE, LIMIT, AND"
! 80 PRINT "INCREMENT. TO PASS THE TEST, THE CONTROL-VARIABLE MUST"
90 PRINT "TAKE ON THE APPROPRIATE VALUES AND THE LOOP MUST BE EXECUTED"
100 PRINT "THE CORRECT NUMBER OF TIMES."
110 PRINT
120 PRINT " BEGIN TEST."
130 LET F=0
140 PRINT
150 LET A1=. 0987789
160 LET B1=. 09878
170 LET C1=3E-7
180 LET T2=4
190 GOSUB 3000
200 LET A 1=5
210 LET B1=8
220 LET C1=-1
230 LET T2=0
\ 240 GOSUB 3000
250 LET A1=8
260 LET B1=5
270 LET C1=1
280 LET T2=0
J 290 GOSUB 3000
300 LET A1=8
310 LET B1=-5
320 LET C1=-3
330 LET T2=5
340 GOSUB 3000
350 LET A1=-1 .7
360 LET B1=2.6
370 LET C1=.27
380 LET T2=16
390 GOSUB 3000
400 LET A1=11
410 LET B1=-7
420 LET C1=-3
430 LET T2=7
440 GOSUB 3000
450 LET A1=2
460 LET B1=2
470 LET C1=20
480 LET T2=1
490 GOSUB 3000
```
 LET A1=1.234E20 LET B1=-4.321E20 LET C1=-8.7E19 LET T2=7 GOSUB 3000 LET A 1=0 560 LET B1=0 570 LET C1=-2 LET T2=1 GOSUB 3000 PRINT IF F=0 THEN 20M0 2020 PRINT  $***$  TEST FAILED IN ";F;" CASE(S)  $***$  GOTO 2050 2040 PRINT "\*\*\* TEST PASSED \*\*\*" PRINT 2060 PRINT " END TEST." PRINT PRINT "END PROGRAM 44" STOP REM SUBROUTINE TO TEST VARIOUS VALUES IN THE FOR-LOOP PRINT PRINT "LOOP IS: FOR I1=";A1;" TO ";B1;" STEP ";C1 PRINT PRINT "CONTROL VARIABLE:" PRINT "SHOULD BE" , "ACTUAL" , "RESULT" LET A2=A1 LET B2=B1 LET C2=C1 LET I2=A2 REM SI IS ERROR SWITCH LET S1=0 REM T1 IS LOOP COUNT LET T1=0 FOR I1=A1 TO B1 STEP CI LET T1=T1+1 LET M\$=" OK " IF 11=0 THEN 3220 LET R=(I2-I1)/I1 IF R<-1E-6 THEN 3230 IF R>1E-6 THEN 3230 GOTO 3250 IF 12=0 THEN 3250 LET M\$="FAILED" LET S1=1 PRINT I2,I1,M\$ LET I2=I2+C2 NEXT II PRINT "LOOP EXITED" LET M\$=" OK " IF 11=0 THEN 3350 LET R=(I2-I1)/I1 IF R<-1E-6 THEN 3360 IF R>1E-6 THEN 3360 GOTO 3380
IF 12=0 THEN 3380 LET M\$="FAILED" 3370 LET S1=1 PRINT I2,I1,M\$ LET M\$=" OK " IF T1=T2 THEN 3M25 LET M\$="FAILED" 3420 LET S1=1 3425 PRINT PRINT "NO. TIMES THROUGH LOOP:" PRINT "SHOULD BE: ";T2;" ACTUAL: ";T1;" RESULT: ";M\$ 3450 PRINT PRINT " " LET F=F+S1 3470 RETURN 3480 END

PROGRAM FILE 44: ELEMENTARY USE OF THE FOR-STATEMENT. ANSI STANDARD 11.2, 11.4

SECTION 44.1: ELEMENTARY USE OF THE FOR-STATEMENT.

THIS SECTION TESTS A SIMPLE FOR-NEXT CONSTRUCTION WITH A VARIETY OF VALUES FOR THE INITIAL-VALUE, LIMIT, AND INCREMENT. TO PASS THE TEST, THE CONTROL-VARIABLE MUST TAKE ON THE APPROPRIATE VALUES AND THE LOOP MUST BE EXECUTED THE CORRECT NUMBER OF TIMES.

BEGIN TEST.

LOOP IS: FOR 11= 9.87789E-2 TO 9.87800E-2 STEP 3.00000E-7

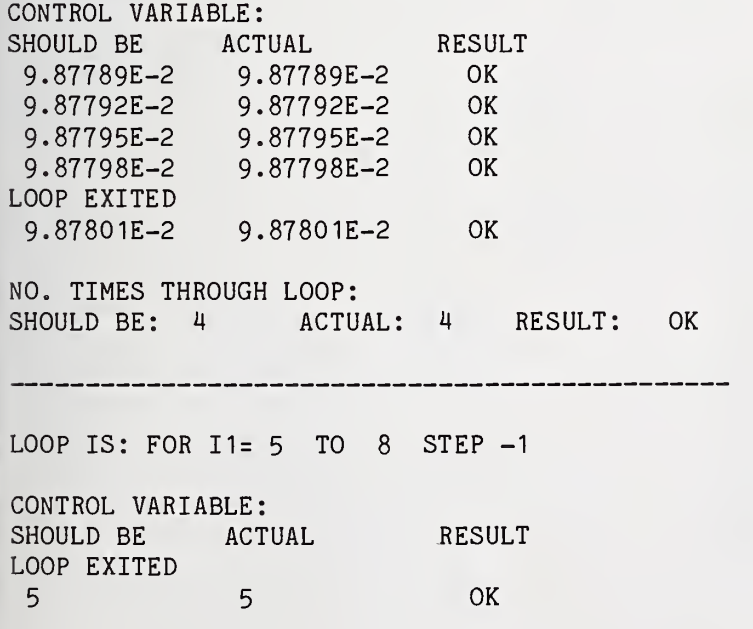

NO. TIMES THROUGH LOOP: SHOULD BE: 0 ACTUAL: 0 RESULT: OK LOOP IS: FOR 11= 8 TO 5 STEP <sup>1</sup> CONTROL VARIABLE: SHOULD BE ACTUAL RESULT LOOP EXITED 8 8 OK NO. TIMES THROUGH LOOP: SHOULD BE: 0 ACTUAL: 0 RESULT: OK LOOP IS: FOR 11= 8 TO -5 STEP -3 CONTROL VARIABLE: SHOULD BE ACTUAL RESULT 8 8<br>5 5 5 5 OK 2 2 OK  $-1$  OK  $-4$  -4 OK LOOP EXITED  $-7$  OK NO. TIMES THROUGH LOOP: SHOULD BE: 5 ACTUAL: 5 RESULT: OK LOOP IS: FOR I1=-1.7 TO 2.6 STEP 0.27 CONTROL VARIABLE: SHOULD BE ACTUAL RESULT  $-1.7$  OK  $-1.43$  OK  $-1.16$   $-1.16$  OK -0.89 -0.89 OK  $-0.62$   $-0.62$  OK  $-0.35$   $-0.35$  OK -0.08 -0.08 OK<br>0.19 0.19 OK 0.19 0.19 OK 0.46 0.46 OK 0.73 0.73 OK <sup>1</sup> <sup>1</sup> OK <sup>1</sup> .27 1.27 OK <sup>1</sup> .54 <sup>1</sup> .54 OK 1.81 0K 2.08 2.08 OK

2.35 2.35 OK LOOP EXITED 2.62 2.62 OK NO. TIMES THROUGH LOOP: SHOULD BE: 16 ACTUAL: 16 RESULT; OK LOOP IS: FOR 11= 11 TO -7 STEP -3 CONTROL VARIABLE: SHOULD BE ACTUAL RESULT 11 11 OK 8 8 OK  $\frac{5}{2}$   $\frac{5}{2}$ OK  $\overline{2}$ OK  $-1$   $-1$ OK OK  $-4$  -4 OK -7 -7 LOOP EXITED  $-10$ OK NO. TIMES THROUGH LOOP: SHOULD BE: 7 ACTUAL: 7 RESULT: OK \_\_\_\_\_\_\_\_\_\_\_\_\_\_\_\_\_\_\_\_\_\_\_\_\_\_\_\_\_\_ LOOP IS: FOR 11= 2 TO 2 STEP 20 CONTROL VARIABLE: SHOULD BE ACTUAL RESULT OK 2 2 LOOP EXITED OK 22 22 NO. TIMES THROUGH LOOP: SHOULD BE: 1 ACTUAL: 1 RESULT: OK LOOP IS: FOR I1= 1.23400E+20 TO -4.32100E+20 STEP -8.70000E+19 CONTROL VARIABLE: SUNTHOL VANIABLE:<br>SHOULD BE ACTUAL RESULT 1.23400E+20 1.23400E+20 OK 3.64000E+19 <sup>3</sup> .64000E+19 OK -5.06000E+19 -5 .06000E+19 OK -1.37600E+20 -1 .37600E+20 OK -2.24600E+20 -2 .24600E+20 OK -3. 11600E+20 -3 . 11600E+20 OK -3.98600E+20 -3 .98600E+20 OK LOOP EXITED  $-4.85600E+20 -4.85600E+20$  OK

NO. TIMES THROUGH LOOP: SHOULD BE: 7 ACTUAL: 7 RESULT: OK

LOOP IS: FOR 11= <sup>0</sup> TO 0 STEP -2

CONTROL VARIABLE: SHOULD BE ACTUAL RESULT 0 OK LOOP EXITED  $-2$  OK

NO. TIMES THROUGH LOOP: SHOULD BE: 1 ACTUAL: 1 RESULT: OK

\*\*\* TEST PASSED \*\*»

END TEST.

END PROGRAM 44

## 

 PRINT "PROGRAM FILE 45: ALTERING THE CONTROL-VARIABLE WITHIN" 20 PRINT " A FOR-BLOCK." PRINT " ANSI STANDARD 11.2, 11.4" PRINT PRINT "SECTION 45.1: ALTERING THE CONTROL-VARIABLE WITHIN" PRINT " A FOR-BLOCK." PRINT PRINT "THIS SECTION TESTS THAT THE VALUE OF THE CONTROL-VARIABLE" PRINT "MAY BE ALTERED BY STATEMENTS WITHIN THE FOR-BLOCK, AS" 100 PRINT "WELL AS UNDER THE DIRECT CONTROL OF THE FOR-STATEMENT." PRINT 120 PRINT " BEGIN TEST." LET A1=3 LET B1=21 LET 01=3 LET T2=4 PRINT PRINT "CONTROL VARIABLE:" PRINT "SHOULD BE" , "ACTUAL" , "RESULT" LET I2=A1 REM SI IS ERROR SWITCH LET S1=0 REM T1 IS LOOP COUNT LET T1=0 FOR I1=A1 TO B1 STEP 01 LET T1=T1+1 LET M\$=" OK "

280 IF I1=I2 THEN 310 290 LET M\$="FAILED" 300 LET S1=1 310 PRINT I2,I1,M\$ 320 IF 12 <> 9 THEN 360 330 LET 11=17 | 340 LET 12=17 350 PRINT "CONTROL VARIABLE ALTERED." 360 REM RE-JOIN PATHS 370 LET I2=I2+C1 380 NEXT II 390 PRINT "LOOP EXITED" 400 LET M\$=" OK " 410 IF 11=12 THEN 440 420 LET M\$="FAILED" 430 LET S1=1 440 PRINT I2,I1,M\$ 450 LET M\$=" OK " 460 IF T1=T2 THEN 490 470 LET M\$="FAILED" 480 LET S1=1 490 PRINT 500 PRINT "NO. TIMES THROUGH LOOP:" 510 PRINT "SHOULD BE: ";T2;" ACTUAL: ";T1;" RESULT: ";M\$ 520 PRINT 530 IF S1=0 THEN 560 540 PRINT "\*»» TEST FAILED \*»»" 550 GOTO 570 560 PRINT "\*\*\* TEST PASSED \*\*\*" 570 PRINT 580 PRINT " END TEST." 590 PRINT 600 PRINT "END PROGRAM 45" 610 END PROGRAM FILE 45: ALTERING THE CONTROL-VARIABLE WITHIN A FOR-BLOCK. ANSI STANDARD 11.2, 11.4 SECTION 45.1: ALTERING THE CONTROL-VARIABLE WITHIN A FOR-BLOCK.

THIS SECTION TESTS THAT THE VALUE OF THE CONTROL-VARIABLE MAY BE ALTERED BY STATEMENTS WITHIN THE FOR-BLOCK, AS WELL AS UNDER THE DIRECT CONTROL OF THE FOR-STATEMENT.

BEGIN TEST.

CONTROL VARIABLE: SHOULD BE ACTUAL RESULT OK 3 OK 6 OK 9 CONTROL VARIABLE ALTERED. OK 20 LOOP EXITED OK NO. TIMES THROUGH LOOP: SHOULD BE: 4 ACTUAL: 4 RESULT: OK »»» TEST PASSED \*\*» END TEST. END PROGRAM 45 10 PRINT "PROGRAM FILE 46: INTERACTION OF CONTROL STATEMENTS WITH"<br>20 PRINT "THE FOR-STATEMENT." THE FOR-STATEMENT." PRINT " ANSI STANDARD 11.2, 11.4, 10.2, 10.4" PRINT PRINT "SECTION 46.1: INTERACTION OF GOSUB-STATEMENT WITH" PRINT " THE FOR-STATEMENT." PRINT PRINT "THIS SECTION TESTS THAT A GOSUB ROUTINE CAN BE EXECUTED" PRINT "FROM WITHIN A FOR-BLOCK." 100 PRINT<br>110 PRINT " BEGIN TEST." LET A1=8 LET B1=-5 LET C1=-3 LET T2=4 PRINT PRINT "CONTROL VARIABLE:" PRINT "SHOULD BE" , "ACTUAL" , "RESULT" LET A2=A1 LET B2=B1 LET C2=C1 LET I2=A2 REM SI IS ERROR SWITCH LET S1=0 REM T1 IS LOOP COUNT LET T1=0 FOR I1=A1 TO B1 STEP CI LET T1=T1+1 LET M\$=" OK " IF 11=12 THEN 330 LET M\$="FAILED" 320 LET S1=1

330 PRINT 12, I1, M\$ LET T9=99 340 350 GOSUB 650 360 IF T9=9 THEN 390 PRINT "GOSUB FAILED TO TAKE EFFECT" 370 LET  $S1=1$ 380 REM END GOSUB TEST 390 LET  $I2=I2-1$ 400 410 LET I2=I2+C2 420 NEXT I1 430 PRINT "LOOP EXITED" 450 GOSUB 6000 490 LET M\$=" OK " 500 IF T1=T2 THEN 530 510 LET M\$="FAILED" 520 LET S1=1 530 PRINT 540 PRINT "NO. TIMES THROUGH LOOP:" 550 PRINT "SHOULD BE: ":T2:" ACTUAL: ":T1:" RESULT: ":M\$ 560 PRINT 570 IF S1=0 THEN 600 580 PRINT "\*\*\* TEST FAILED \*\*\*" 590 GOTO 610 600 PRINT "\*\*\* TEST PASSED \*\*\*" 610 PRINT 620 PRINT " END TEST." 630 PRINT 640 GOTO 690 650 REM SUBROUTINE FROM FIRST SECTION 660 LET T9=9 670 LET I1=I1-1 680 RETURN 690 REM END OF CALLED-FROM-FOR-BLOCK SUBROUTINE 700 PRINT "SECTION 46.2: FOR-LOOPS WITH SAME CONTROL-VARIABLE" 710 PRINT " NESTED DYNAMICALLY WITH GOSUB." 720 PRINT 730 PRINT "THIS SECTION TESTS THAT A GOSUB ROUTINE CAN BE EXECUTED" 740 PRINT "FROM WITHIN A FOR-BLOCK AND THAT THE SUBROUTINE MAY ITSELF" 750 PRINT "CONTAIN A FOR-BLOCK. IF THE TWO FOR-BLOCKS USE THE SAME" 760 PRINT "CONTROL-VARIABLE, THE ORIGINAL VALUE IS LOST." 770 PRINT 780 PRINT " BEGIN TEST." 790 LET A1=8 800 LET B1=-5 810 LET C1=-3 820 LET T2=1 830 LET T4=2 840 PRINT 850 PRINT "CONTROL VARIABLE:" 860 PRINT "SHOULD BE", "ACTUAL", "RESULT" 870 LET A2=A1 880 LET B2=B1 890 LET C2=C1 900 LET I2=A2 910 REM S1 IS ERROR SWITCH

 LET S1=0 REM T1 IS LOOP COUNT LET T1=0 PRINT "ENTERING OUTER LOOP" FOR I1=A1 TO B1 STEP CI LET T1=T1+1 990 GOSUB 6000<br>1030 GOSUB 1360 GOSUB 1360 LET I2=I2+C2 NEXT II PRINT "OUTER LOOP EXITED" GOSUB 6000 LET M\$=" OK " IF T3=T4 THEN 1160 LET M\$="FAILED" LET S1=1 PRINT PRINT "NO. TIMES THROUGH INNER LOOP:" PRINT "SHOULD BE: ";T4;" ACTUAL: ";T3;" RESULT: ";M\$ PRINT LET M\$=" OK " IF T1=T2 THEN 1240 LET M\$="FAILED" LET S1=1 PRINT PRINT "NO. TIMES THROUGH OUTER LOOP:" PRINT "SHOULD BE: ";T2;" ACTUAL: ";T1;" RESULT: ";M\$ PRINT IF S1=0 THEN 1310 1290 PRINT "\*\*\* TEST FAILED \*\*\*" GOTO 1320 1310 PRINT "\*\*\* TEST PASSED \*\*\*" PRINT 1330 PRINT " END TEST." PRINT GOTO 1570 REM SUBROUTINE FROM SECOND SECTION LET I2=-10 REM T3 IS LOOP COUNT LET T3=0 PRINT "ENTERING INNER LOOP" 1410 FOR I1=-10 TO -7 STEP 2 LET T3=T3+1 GOSUB 6000 LET 12=12+2 NEXT II PRINT "INNER LOOP EXITED" GOSUB 6000 RETURN REM END OF CALLED-FROM-FOR-BLOCK SUBROUTINE PRINT PRINT "SECTION 46.3 CONTROL-STATEMENT JUMPS OUT OF FOR-BLOCK." PRINT

1610 PRINT "THIS SECTION TESTS THAT YOU CAN JUMP OUT OF A FOR-BLOCK" 1620 PRINT "AND THAT THE CONTROL-VARIABLE RETAINS ITS VALUE WHEN" 1625 PRINT "THIS HAPPENS." 1630 PRINT 1640 PRINT " BEGIN TEST." **1650 PRINT** 1655 LET S1=0 1660 LET A1=33 1670 LET B1=66 1680 LET  $C1=4$ 1690 LET I2=A1 1700 LET T2=8 1703 PRINT "LOOP IS: FOR I1=";A1;" TO ";B1;" STEP ";C1 1707 PRINT 1710 PRINT "CONTROL VARIABLE:" 1720 PRINT "SHOULD BE", "ACTUAL", "RESULT" 1740 LET T1=0 1750 FOR I1=A1 TO B1 STEP C1 1760 LET  $T1=T1+1$ GOSUB 6000 1770 IF I2 < 60 THEN 1790 1780 GO TO 1850 1785 1790 LET I2=I2+C1 1800 NEXT I1 1810 PRINT "NORMAL EXIT FROM FOR-BLOCK: INCORRECT." 1820 LET S1=1 1830 GOTO 1855 1850 PRINT "JUMPED OUT OF LOOP" 1855 GOSUB 6000 1860 LET M\$=" OK " 1870 IF T1=T2 THEN 1900 1880 LET M\$="FAILED" 1890 LET S1=1 1900 PRINT 1910 PRINT "NO. TIMES THROUGH LOOP:" 1920 PRINT "SHOULD BE: "; T2; " ACTUAL: "; T1; " RESULT: "; M\$ 1930 PRINT 1940 PRINT "--------1950 PRINT 2000 LET A1=7 2010 LET B1=7 2020 LET C1=0 2030 LET I2=A1 2040 LET T2=5 2050 PRINT "LOOP IS: FOR I1=";A1;" TO ";B1;" STEP ";C1 2060 PRINT 2070 PRINT "CONTROL VARIABLE:" 2080 PRINT "SHOULD BE", "ACTUAL", "RESULT" 2090 LET T1=0 2100 FOR I1=A1 TO B1 STEP C1 2110 LET  $T1=T1+1$ **GOSUB 6000** 2120 IF T1 > 4.5 THEN 2190 2130 2140 LET I2=I2+C1 2150 NEXT I1

 PRINT "NORMAL EXIT FROM FOR-BLOCK: INCORRECT." LET S1=1 GOTO 2200 PRINT "JUMPED OUT OF LOOP" GOSUB 6000 LET M\$=" OK " IF T1=T2 THEN 2250 LET M\$="FAILED" LET S1=1 PRINT PRINT "NO. TIMES THROUGH LOOP:" PRINT "SHOULD BE: ";T2;" ACTUAL: ";T1;" RESULT: ";M\$ PRINT IF S1=0 THEN 3030 3010 PRINT "\*\*\* TEST FAILED \*\*\*" GOTO 3040 PRINT "\*\*\* TEST PASSED \*\*»" 3040 PRINT<br>3050 PRINT " **END TEST."**  PRINT PRINT "END PROGRAM 46" STOP REM SUBROUTINE TO CHECK THAT 11=12 LET M\$=" OK " IF 11=12 THEN 6050 6O3O LET M\$="FAILED" LET S1=1 PRINT I2,I1,M\$ RETURN END

PROGRAM FILE 46: INTERACTION OF CONTROL STATEMENTS WITH THE FOR-STATEMENT. ANSI STANDARD 11.2, 11.4, 10.2, 10.4

SECTION 46.1: INTERACTION OF GOSUB-STATEMENT WITH THE FOR-STATEMENT.

THIS SECTION TESTS THAT A GOSUB ROUTINE CAN BE EXECUTED FROM WITHIN A FOR-BLOCK.

## BEGIN TEST.

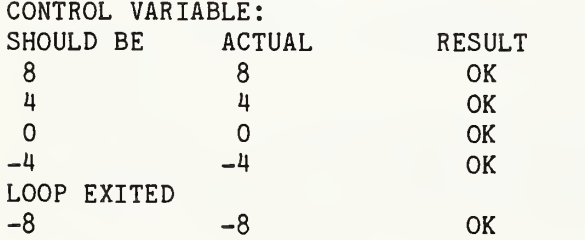

NO. TIMES THROUGH LOOP: SHOULD BE: 4 ACTUAL: 4 RESULT: OK

\*\*\* TEST PASSED »\*\*

## END TEST.

SECTION 46.2: FOR-LOOPS WITH SAME CONTROL-VARIABLE NESTED DYNAMICALLY WITH GOSUB.

THIS SECTION TESTS THAT A GOSUB ROUTINE CAN BE EXECUTED FROM WITHIN A FOR-BLOCK AND THAT THE SUBROUTINE MAY ITSELF CONTAIN A FOR-BLOCK. IF THE TWO FOR-BLOCKS USE THE SAME CONTROL-VARIABLE, THE ORIGINAL VALUE IS LOST.

## BEGIN TEST.

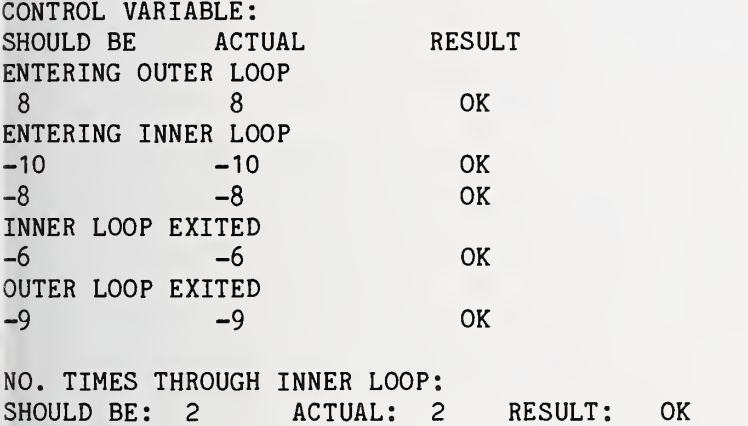

NO. TIMES THROUGH OUTER LOOP: SHOULD BE: 1 ACTUAL: 1 RESULT: OK

»»» TEST PASSED »»»

END TEST.

SECTION 46.3 CONTROL-STATEMENT JUMPS OUT OF FOR-BLOCK.

THIS SECTION TESTS THAT YOU CAN JUMP OUT OF A FOR-BLOCK AND THAT THE CONTROL-VARIABLE RETAINS ITS VALUE WHEN THIS HAPPENS.

BEGIN TEST.

LOOP IS: FOR 11= 33 TO 66 STEP 4

CONTROL VARIABLE: SHOULD BE ACTUAL RESULT<br>33 33 OK 33 33 OK 37 37 OK 41 41 OK 45 45 OK 49 49 OK 53 53 OK 57 57 OK 61 61 OK JUMPED OUT OF LOOP 61 61 OK NO. TIMES THROUGH LOOP: SHOULD BE: 8 ACTUAL: 8 RESULT: OK LOOP IS: FOR 11= 7 TO 7 STEP 0 CONTROL VARIABLE: SHOULD BE ACTUAL RESULT 7 7 OK 7 7 OK 7 7 OK 7 7 OK 7 7 OK JUMPED OUT OF LOOP 7 7 OK NO. TIMES THROUGH LOOP: SHOULD BE: 5 ACTUAL: 5 RESULT: OK »\*» TEST PASSED \*\*\* END TEST. END PROGRAM 46 »«»««»«»»»«»« 10 PRINT "PROGRAM FILE 47: INCREMENT IN THE STEP CLAUSE OF THE" 20 PRINT " FOR-STATEMENT DEFAULTS TO A VALUE OF ONE."<br>30 PRINT " ANSI STANDARD 11.2, 11.4" ANSI STANDARD 11.2, 11.4" 40 PRINT 50 PRINT "SECTION 47.1: INCREMENT IN THE STEP CLAUSE OF THE" 60 PRINT " FOR-STATEMENT DEFAULTS TO A VALUE OF ONE."

70 PRINT

Page 151

80 REM SI IS ERROR SWITCH 90 LET S1=0 110 PRINT " BEGIN TEST." 120 LET A1=8 130 LET B1=5 150 LET T2=0 160 GOSUB 3000 170 LET A1=5 180 LET B1=8 190 LET T2=4 200 GOSUB 3000 210 LET A1=88 220 LET B1=88 230 LET T2=1 240 GOSUB 3000 1000 IF S1=0 THEN 1030 1010 PRINT "\*\*» TEST FAILED \*\*\*" 1020 GOTO 1040 1030 PRINT "\*\*\* TEST PASSED \*\*\*" 1040 PRINT<br>1050 PRINT " 1050 PRINT TEST." 1060 PRINT 1070 PRINT "END PROGRAM 47" <sup>I</sup> <sup>1080</sup> STOP <sup>i</sup> 3000 REM SUBROUTINE TO TEST VARIOUS LOOPS ; 3002 PRINT <sup>j</sup> 3004 PRINT "LOOP IS: FOR I1=";A1;" TO ";B1 <sup>I</sup> 3006 PRINT <sup>I</sup> 3010 PRINT "CONTROL VARIABLE:" <sup>I</sup> 3020 PRINT "SHOULD BE" , "ACTUAL" , "RESULT" <sup>j</sup> 3030 LET I2=A1 'I 3090 REM T1 IS LOOP COUNT 3100 LET T1=0 ; 3110 FOR I1=A1 TO B1 3120 LET T1=T1+1 <sup>i</sup> 3130 GOSUB 6000 3140 LET I2=I2+1 3150 NEXT I1 3160 PRINT "LOOP EXITED" 3170 GOSUB 6000 <sup>j</sup> 3180 LET M\$=" OK " \ 3190 IF T1=T2 THEN 3220 3200 LET M\$="FAILED" 3210 LET S1=1 3220 PRINT 3230 PRINT "NO. TIMES THROUGH LOOP:" ; 3240 PRINT "SHOULD BE: ";T2;" ACTUAL: ";T1;" RESULT: ";M\$**3250 PRINT** 3260 PRINT "-------------------------------" 3270 PRINT

3280 RETURN 6000 REM SUBROUTINE TO CHECK THAT 11=12 6010 LET M\$=" OK " 6020 IF 11=12 THEN 6050 6030 LET M\$="FAILED" 6040 LET S1=1 6050 PRINT I2,I1,M\$ 6060 RETURN 6070 END 

PROGRAM FILE 47: INCREMENT IN THE STEP CLAUSE OF THE FOR-STATEMENT DEFAULTS TO A VALUE OF ONE. ANSI STANDARD 11.2, 11.4

SECTION 47.1: INCREMENT IN THE STEP CLAUSE OF THE FOR-STATEMENT DEFAULTS TO A VALUE OF ONE.

BEGIN TEST.

LOOP IS: FOR 11= 8 TO 5

CONTROL VARIABLE: SHOULD BE ACTUAL RESULT LOOP EXITED 8 OK

NO. TIMES THROUGH LOOP: SHOULD BE: 0 ACTUAL: 0 RESULT: OK

LOOP IS: FOR 11= 5 TO 8

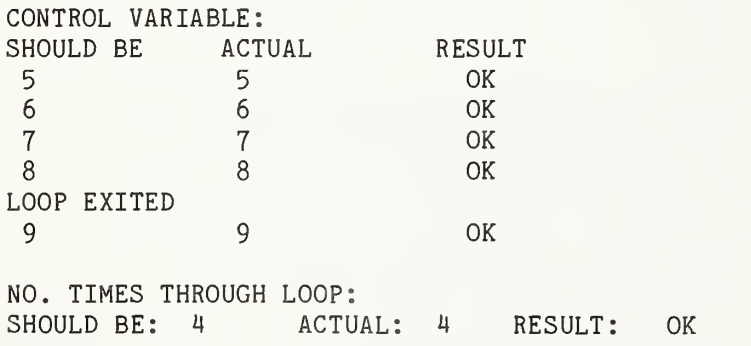

LOOP IS: FOR I1= 88 TO 88

CONTROL VARIABLE: SHOULD BE ACTUAL RESULT OK 88 - 88 LOOP EXITED  $OK$ 89 89 NO. TIMES THROUGH LOOP: SHOULD BE: 1 ACTUAL: 1 RESULT: OK ............................. \*\*\* TEST PASSED \*\*\* END TEST. END PROGRAM 47 10 PRINT "PROGRAM FILE 48: LIMIT AND INCREMENT IN THE FOR-STATEMENT" 20 PRINT " ARE EVALUATED ONCE UPON ENTERING THE LOOP." 30 PRINT " ANSI STANDARD 11.2, 11.4" 40 PRINT 50 PRINT "SECTION 48.1: LIMIT AND INCREMENT IN THE FOR-STATEMENT" 60 PRINT " ARE EVALUATED ONCE UPON ENTERING THE LOOP." 70 PRINT 80 KEM D.<br>90 LET S1=0 80 REM S1 IS ERROR SWITCH BEGIN TEST." 110 LET  $I1=-20$ 120 LET 12=-20 130 LET T2=1 140 PRINT 150 PRINT "I1 SET TO -20" 160 PRINT "LOOP IS: FOR I1=I1 TO I1 STEP -3" 170 PRINT 180 PRINT "CONTROL VARIABLE:" 190 PRINT "SHOULD BE", "ACTUAL", "RESULT" 200 LET T1=0 210 FOR I1=I1 TO I1 STEP -3 220 LET T1=T1+1 230 GOSUB 3120 240 IF T1>20 THEN 290 250 LET 12=12-3 260 NEXT I1 270 PRINT "LOOP EXITED" 280 GOTO 310 290 PRINT "JUMPED OUT OF LOOP: INCORRECT" 300 LET S1=1 310 GOSUB 3120 320 GOSUB 3000

Page 154

400 LET I1=-3 LET I2=-3 LET T2=6 PRINT PRINT "II SET TO -3" PRINT "LOOP IS: FOR 11=11 TO -20 STEP II" PRINT PRINT "CONTROL VARIABLE:" PRINT "SHOULD BE" , "ACTUAL" , "RESULT" LET T1=0 FOR 11=11 TO -20 STEP II LET T1=T1+1 GOSUB 3120 IF T1>20 THEN 580 LET 12=12-3 NEXT II PRINT "LOOP EXITED" GOTO 600 PRINT "JUMPED OUT OF LOOP: INCORRECT" LET S1=1 GOSUB 3120 GOSUB 3000 LET II =-2 LET 12=9 LET T2=6 PRINT PRINT "II SET TO -2" PRINT "LOOP IS: FOR 11=9 TO II STEP II" PRINT PRINT "CONTROL VARIABLE:" PRINT "SHOULD BE" /'ACTUAL" ."RESULT" LET T1=0 FOR 11=9 TO II STEP II LET T1=T1+1 GOSUB 3120 IF T1>20 THEN 880 LET 12=12-2 NEXT II PRINT "LOOP EXITED" GOTO 900 PRINT "JUMPED OUT OF LOOP: INCORRECT" LET S1=1 GOSUB 3120 GOSUB 3000 IF S1=0 THEN 2030 2010 PRINT "\*\*\* TEST FAILED \*\*\*" GOTO 2040 2030 PRINT "\*\*\* TEST PASSED \*\*\*" PRINT PRINT " END TEST."

Page 155

2060 PRINT 2070 PRINT "END PROGRAM 48" 2080 STOP 3000 REM SUBROUTINE TO CHECK NUMBER OF TIMES THROUGH LOOP 3010 LET M\$=" OK " 3020 IF T1=T2 THEN 3050 3030 LET M\$="FAILED" 3040 LET S1=1 3050 PRINT 3060 PRINT "NO. TIMES THROUGH LOOP:" 3070 PRINT "SHOULD BE: ";T2;" ACTUAL: ";T1;" RESULT: ";M\$ 3080 PRINT 3090 PRINT "----------------------------" 3100 PRINT 3110 RETURN 3120 REM SUBROUTINE TO CHECK THAT 11=12 3130 LET M\$=" OK " 3140 IF 11=12 THEN 3170 3150 LET M\$="FAILED" 3160 LET S1=1 3170 PRINT I2,I1,M\$ 3180 RETURN 3190 END PROGRAM FILE 48: LIMIT AND INCREMENT IN THE FOR-STATEMENT ARE EVALUATED ONCE UPON ENTERING THE LOOP. ANSI STANDARD 11.2, 11.4 SECTION 48.1: LIMIT AND INCREMENT IN THE FOR-STATEMENT ARE EVALUATED ONCE UPON ENTERING THE LOOP. BEGIN TEST. II SET TO -20 LOOP IS: FOR 11=11 TO II STEP -3 CONTROL VARIABLE: SHOULD BE ACTUAL RESULT  $-20$  OK LOOP EXITED  $-23$  OK NO. TIMES THROUGH LOOP: SHOULD BE: 1 ACTUAL: 1 RESULT: OK I1 SET TO  $-3$ LOOP IS: FOR 11=11 TO -20 STEP II

CONTROL VARIABLE: SHOULD BE ACTUAL RESULT  $-3$   $-3$  OK<br> $-6$  OK  $-6$   $-6$ <br> $-9$   $-9$ –9 OK -12 OK  $-15$  OK -18 -18 OK LOOP EXITED  $-21$   $-21$  $-21$  OK NO. TIMES THROUGH LOOP: SHOULD BE: 6 ACTUAL: 6 RESULT: OK ------------------------------II SET TO -2 LOOP IS: FOR 11=9 TO II STEP II CONTROL VARIABLE: SHOULD BE ACTUAL RESULT 9 9 OK<br>7 7 OK 7 7 OK 5 5 OK 3 3 OK 1 0K  $-1$  OK LOOP EXITED  $-3$  0K NO. TIMES THROUGH LOOP: SHOULD BE: 6 ACTUAL: 6 RESULT: OK -------------------------------\*»» TEST PASSED »»» END TEST. END PROGRAM 48 10 PRINT "PROGRAM FILE 49: NESTED FOR-BLOCKS." 20 PRINT " ANSI STANDARD 11.2, 11.4" 30 PRINT 40 PRINT "SECTION 49.1: NESTED FOR-BLOCKS." 50 PRINT 60 PRINT "THIS SECTION TESTS THAT FOR-BLOCKS MAY BE NESTED IN THE" 70 PRINT "TEXT OF THE PROGRAM, WITH SEPARATE CONTROL MAINTAINED" 80 PRINT "FOR EACH CONTROL-VARIABLE." 90 PRINT

```
100 LET S1=0
110 PRINT " BEGIN TEST."
120 LET T2=204
130 LET E$="ENTERING FOR-BLOCK"
140 LET F$= "EXITING FOR-BLOCK"
150 PRINT
160 PRINT "EACH DETAIL LINE REPORTS:"
170 PRINT " 1) DEPTH OF NESTING"
            2) CORRECT VALUE FOR CONTROL VARIABLE"
           3) ACTUAL VALUE OF CONTROL VARIABLE"
4) RESULT (OK OR FAILED)"
200 PRINT
180 PRINT
190 PRINT
210 PRINT
220 PRINT "DETAIL LINES ARE INDENTED TO SHOW DEPTH OF NESTING."
230 PRINT
240 LET T1=0
250 LET 12=12
260 PRINT E$;" 1"
270 FOR 11=12 TO 0 STEP -1
280 LET T1=T1+1
290 LET J2=-l
300 PRINT E$;" 2"
310 FOR Jl=-1 TO 0
320 LET T1=T1+1
330 GOSUB 1070<br>340 LET J2=J2+
        LET J2=J2+1350 NEXT Jl
360 PRINT F$;" 2"
370 GOSUB 1070
380 LET K2=l
390 PRINT E$;" 3"
400 FOR Kl=1 TO 3
410 LET T1=T1+1
420 LET J2=I2
430 PRINT E$;" 4"
440 FOR J1=I1 TO 1 STEP -2
450 LET T1=T1+1
460 GOSUB 1070
470 LET J2=J2-2
480 NEXT Jl
490 PRINT F$;" 4"
500 GOSUB 1070
510 GOSUB 1140
520 LET K2=K2+1
530 NEXT K1
540 PRINT F$;" 3"
550 GOSUB 1140
560 GOSUB 1000
570 LET 12=12-1
580 NEXT II 590 PRINT F$;" 1"
600 GOSUB 1000
610 LET M$=" OK " 620 IF T1=T2 THEN 650
```
 LET M\$="FAILED" LET S1=1 PRINT PRINT "NO. TIMES THROUGH LOOPS:" PRINT "SHOULD BE: ";T2;" ACTUAL: ";T1;" RESULT: ";M\$ PRINT IF S1=0 THEN 720 PRINT "\*\*\* TEST FAILED \*\*\*" GOTO 730 PRINT "\*\*» TEST PASSED »\*\*" PRINT 740 PRINT " END TEST." PRINT PRINT "END PROGRAM 49" STOP REM SUBROUTINE TO CHECK THAT 11=12 LET M\$=" OK " IF 11=12 THEN 1050 LET M\$="FAILED" LET S1=1 PRINT 1;TAB(10);I2;TAB(20);I1;TAB(30);M\$ RETURN REM SUBROUTINE TO CHECK THAT J1=J2 LET M\$=" OK " IF J1=J2 THEN 1120 LET M\$="FAILED" LET S1=1 PRINT TAB(2) ;2;TAB( 12) ;J2;TAB(22) ;J1 ;TAB(32) ;M\$ RETURN REM SUBROUTINE TO CHECK THAT K1=K2 LET M\$=" OK " IF K1=K2 THEN 1190 LET M\$="FAILED" LET S1=1 PRINT TAB(4);3;TAB(14);K2;TAB(24);K1 ;TAB(34);M\$ RETURN END

PROGRAM FILE 49: NESTED FOR-BLOCKS. ANSI STANDARD 11.2, 11.4

SECTION 49.1: NESTED FOR-BLOCKS.

THIS SECTION TESTS THAT FOR-BLOCKS MAY BE NESTED IN THE TEXT OF THE PROGRAM, WITH SEPARATE CONTROL MAINTAINED FOR EACH CONTROL-VARIABLE.

BEGIN TEST.

EACH DETAIL LINE REPORTS:

- 1) DEPTH OF NESTING
- 2) CORRECT VALUE FOR CONTROL VARIABLE
- 3) ACTUAL VALUE OF CONTROL VARIABLE
- 4) RESULT (OK OR FAILED)

DETAIL LINES ARE INDENTED TO SHOW DEPTH OF NESTING.

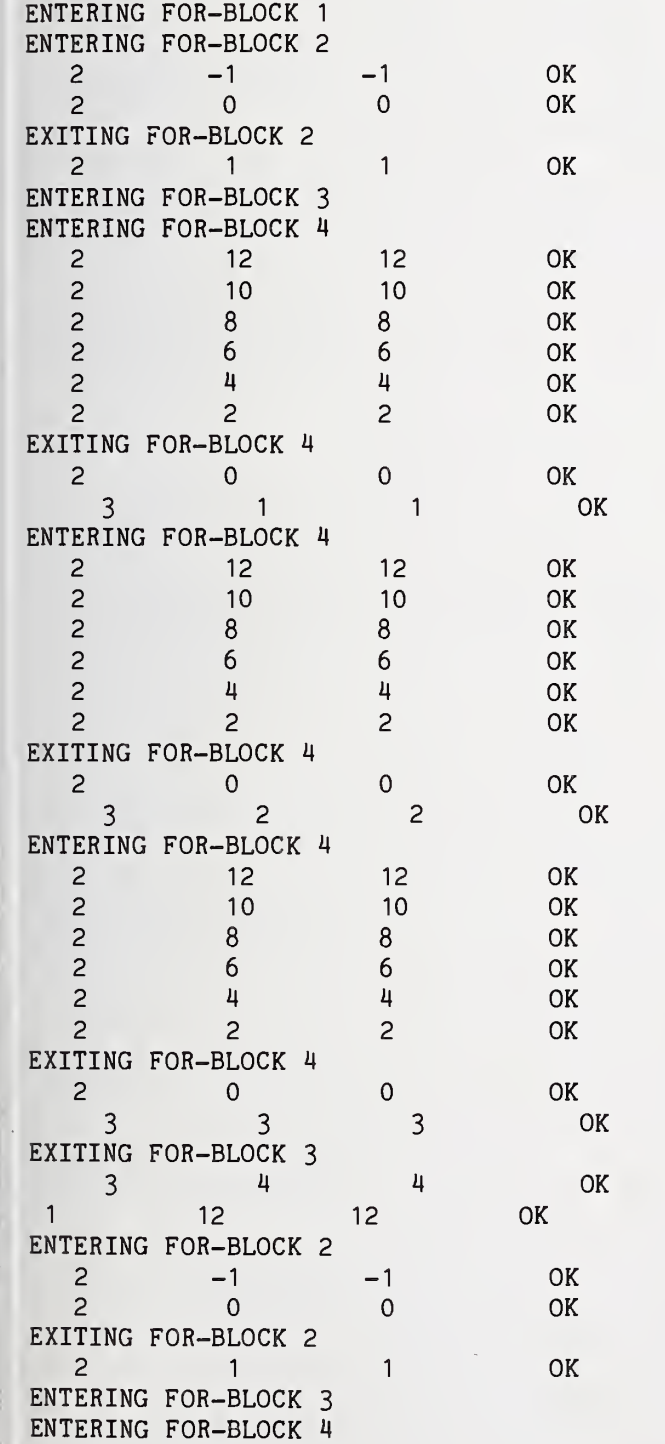

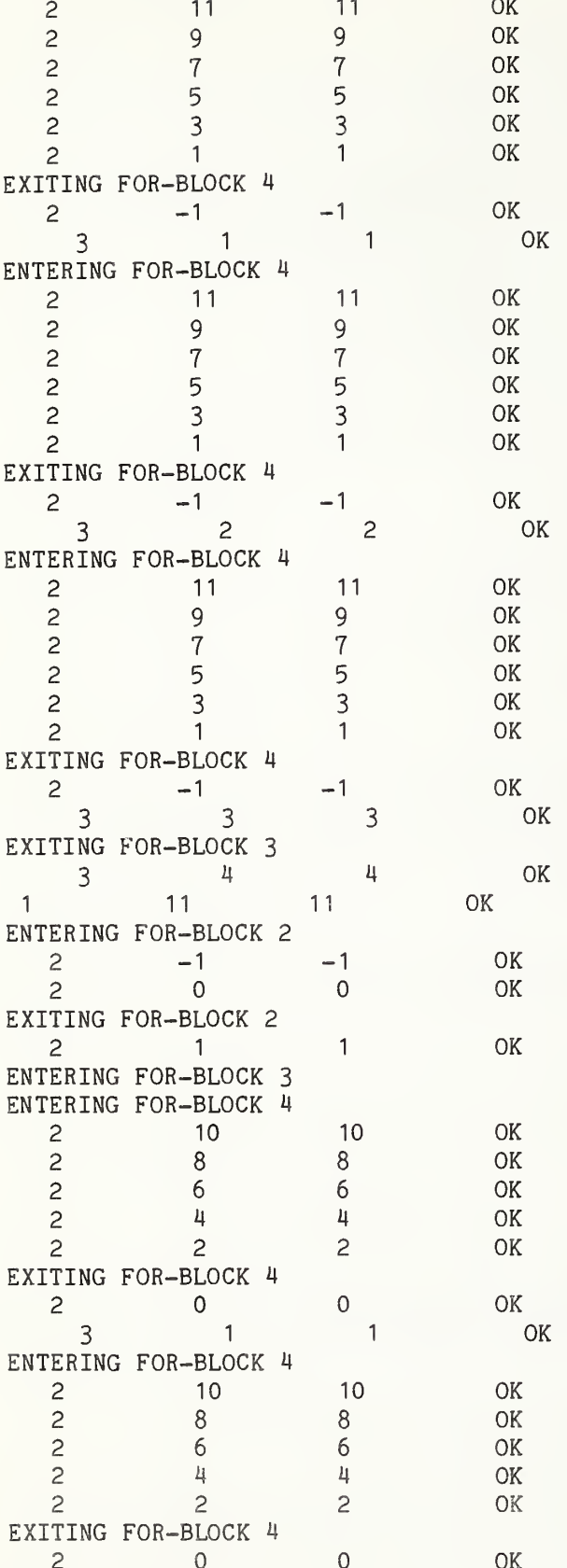

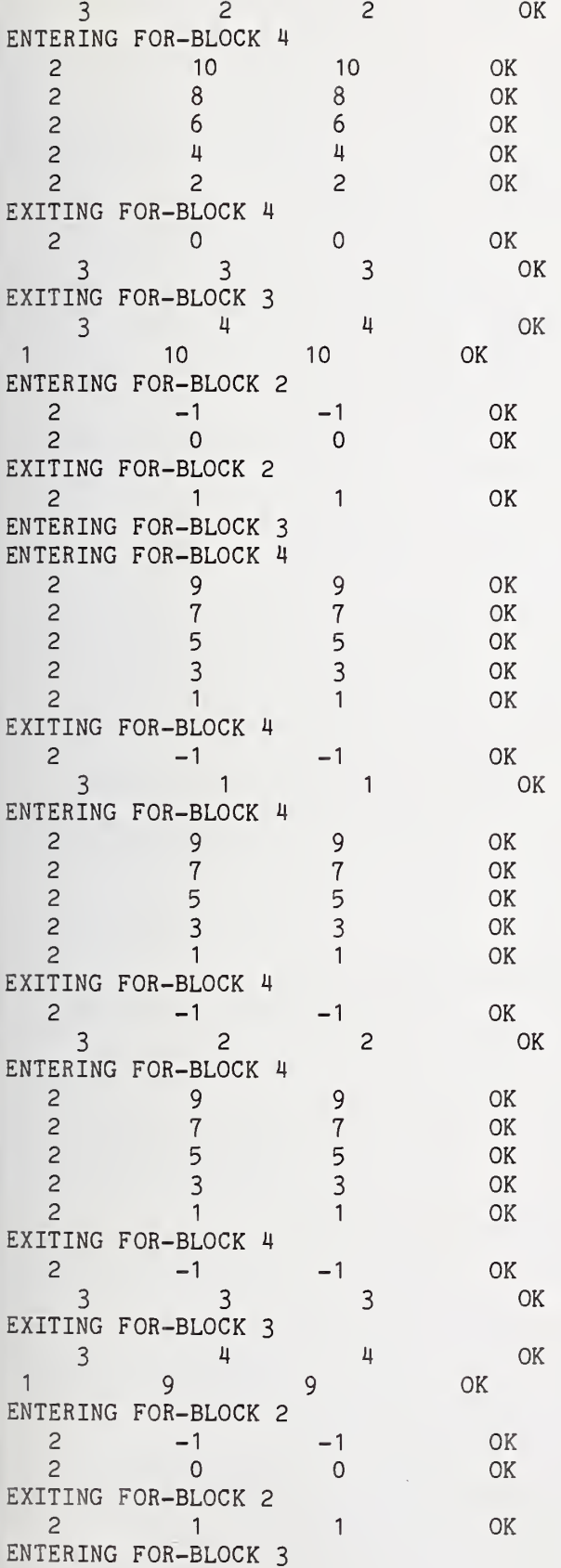

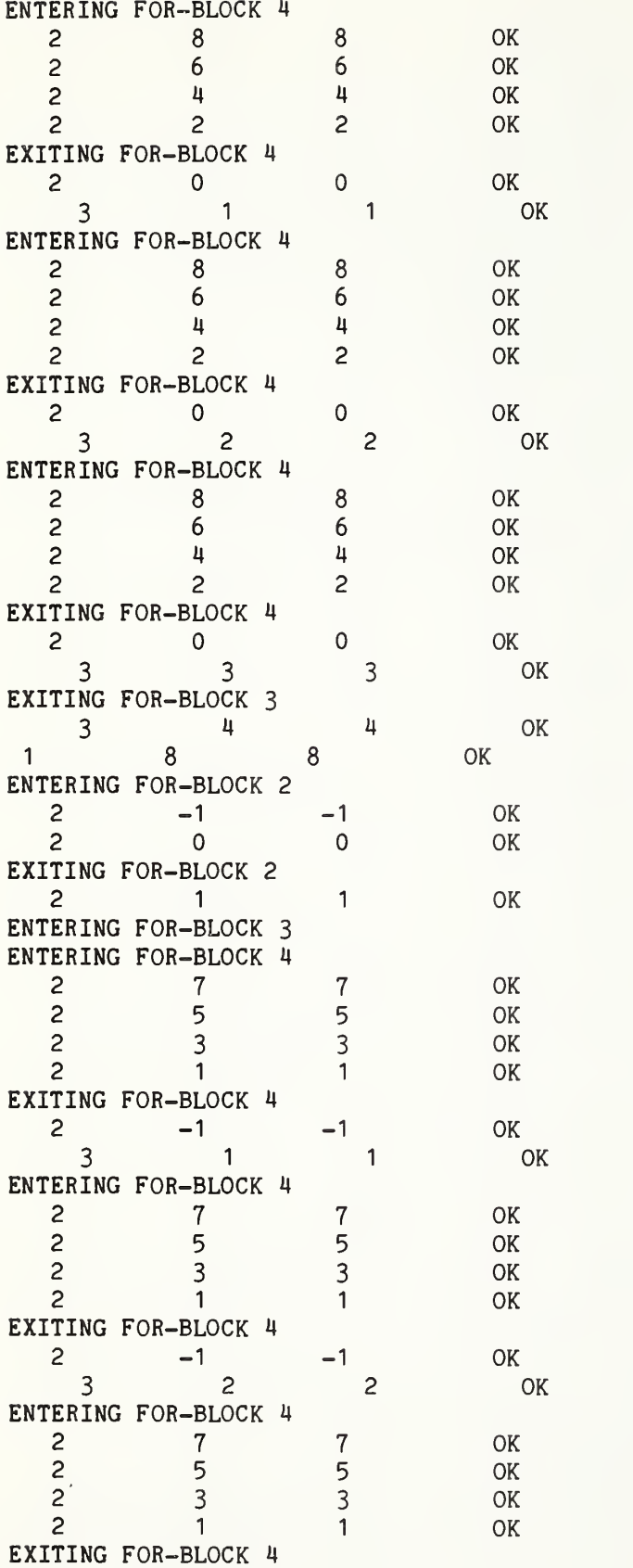

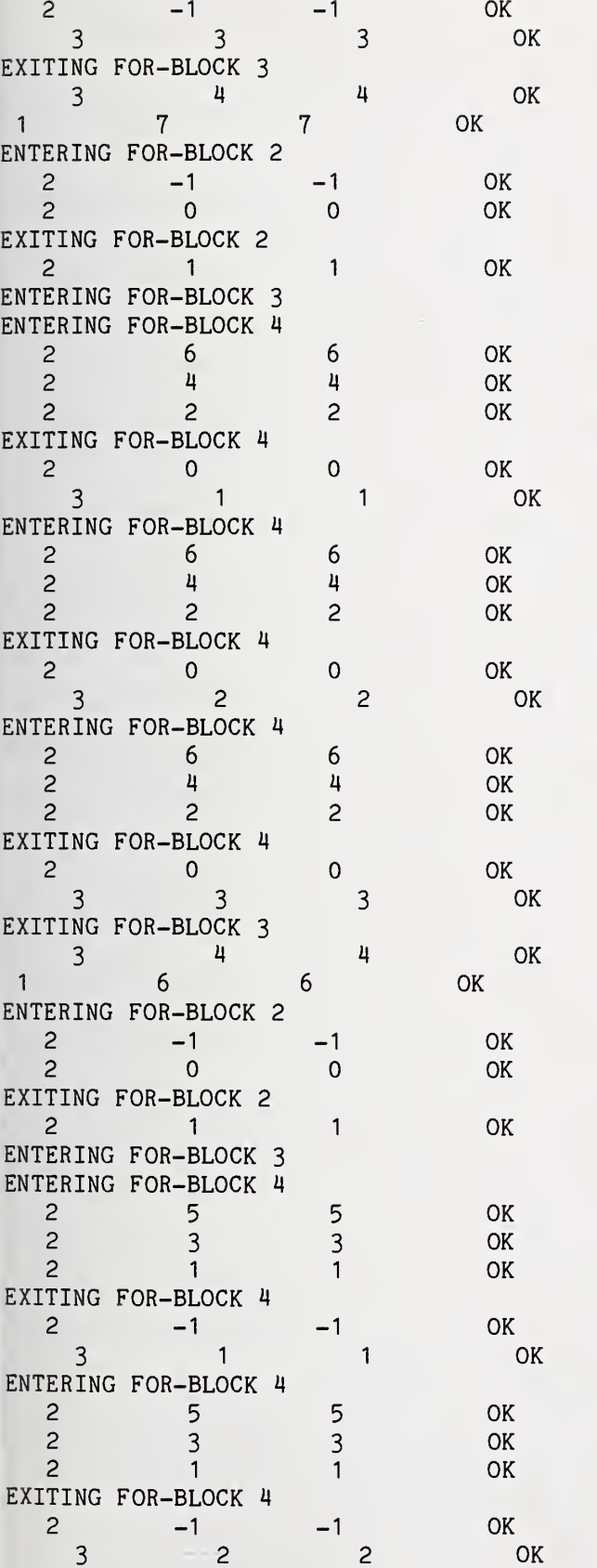

 $\frac{1}{2}$ 

ENTERING FOR-BLOCK 4 2 5 5 OK 2 3 3 OK 2 1 1 OK EXITING FOR-BLOCK 4 2  $-1$   $-1$  OK 3 3 3 OK EXITING FOR-BLOCK 3 3 4 4 OK  $1 \quad 5 \quad$ ENTERING FOR-BLOCK 2 2 -1 -1 OK 2 0 0 OK EXITING FOR-BLOCK 2 2 1 1 OK ENTERING FOR-BLOCK 3 ENTERING FOR-BLOCK 4 2 4 4 OK 2 2 2 OK EXITING FOR-BLOCK 4 2 0 0 OK 3 <sup>1</sup> <sup>1</sup> OK ENTERING FOR-BLOCK 4 2  $4$   $4$  OK 2 2 2 OK EXITING FOR-BLOCK 4 2 0 0 OK 3 2 2 OK ENTERING FOR-BLOCK 4  $\begin{array}{ccccccc}\n2 & & & 4 & & & 4 & & & \text{OK} \\
2 & & & 2 & & 2 & & \text{OK}\n\end{array}$ 2 2 2 OK EXITING FOR-BLOCK 4 2 0 0 OK 3 3 3 OK EXITING FOR-BLOCK <sup>3</sup> 3 4 4 OK 1 4 4 OK ENTERING FOR-BLOCK 2 2 -1 -1 OK 2 0 0 OK EXITING FOR-BLOCK 2 2 1 1 OK ENTERING FOR-BLOCK <sup>3</sup> ENTERING FOR-BLOCK 4 2 3 3 OK 2 1 1 OK EXITING FOR-BLOCK 4 2 -1 -1 OK 3 1 1 0K ENTERING FOR-BLOCK 4 2 3 3 OK<br>2 1 1 OK 2 1 1 OK EXITING FOR-BLOCK 4 2 -1 -1 OK 3 2 2 OK

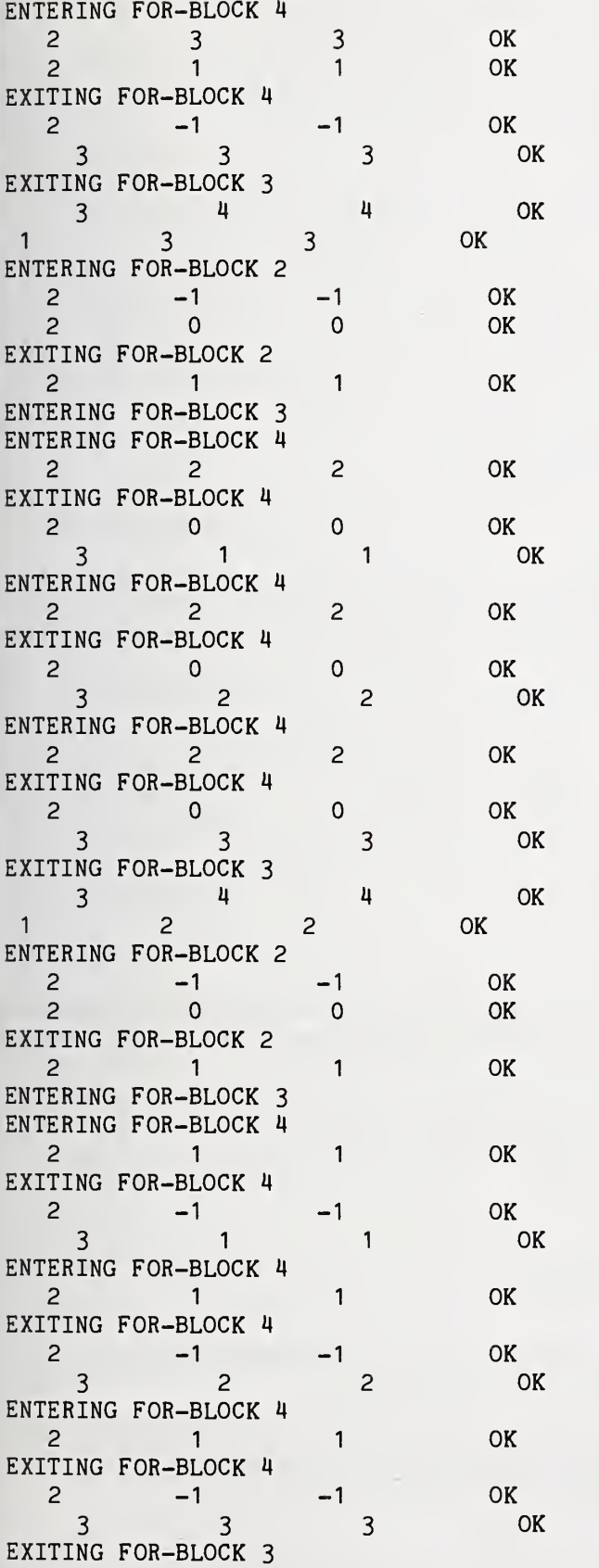

 $\begin{array}{ccccccc} 3 & & & 4 & & & 4 & & & \text{OK} \\ & & 1 & & & 1 & & & \text{OK} \end{array}$ 1 1 1 1 ENTERING FOR-BLOCK 2 2 -1 -1 OK 2 0 0 OK EXITING FOR-BLOCK 2 2 1 1 OK ENTERING FOR-BLOCK <sup>3</sup> ENTERING FOR-BLOCK 4 NG FOR-BLOCK 4<br>
0 0 0<br>
3 1 1 OK<br>
ING FOR-BLOCK 4 EXITING FOR-BLOCK 4 2 0 0 OK ENTERING FOR-BLOCK 4 EXITING FOR-BLOCK 4 2 0 0 OK 3 2 2 OK ENTERING FOR-BLOCK 4 EXITING FOR-BLOCK 4 2 0 0 OK 3 <sup>3</sup> <sup>3</sup> OK EXITING FOR-BLOCK <sup>3</sup> 3 4 4 OK <sup>1</sup> 0 0 OK EXITING FOR-BLOCK <sup>1</sup>  $1 \qquad -1 \qquad -1 \qquad \qquad \text{OK}$ NO. TIMES THROUGH LOOPS: SHOULD BE: 204 ACTUAL: 204 RESULT: OK »»\* TEST PASSED \*\*» END TEST. END PROGRAM 49 10 PRINT "PROGRAM FILE 50: ERROR - FOR-STATEMENT WITHOUT A"<br>15 PRINT "MATCHING NEXT-STATEMENT." MATCHING NEXT-STATEMENT." 20 PRINT " ANSI STANDARD 11.2, 11.4" 30 PRINT 40 PRINT "SECTION 50.1: ERROR - FOR-STATEMENT WITHOUT A" 50 PRINT " MATCHING NEXT-STATEMENT." 60 PRINT 70 PRINT 80 PRINT "THIS IS A TEST FOR A NON-STANDARD FEATURE OF MINIMAL BASIC." 90 PRINT "TO PASS THIS TEST, THE PROCESSOR MUST EITHER:" 100 PRINT 110 PRINT " 1) ACCEPT THE PROGRAM AND BE ACCOMPANIED BY DOCUMENTATION"<br>120 PRINT " ACCURATELY DESCRIBING THE FEATURE'S INTERPRETATION" ACCURATELY DESCRIBING THE FEATURE'S INTERPRETATION" 130 PRINT " BY THE PROCESSOR, OR" 140 PRINT

 PRINT 2) REJECT THE PROGRAM WITH AN APPROPRIATE ERROR MESSAGE" PRINT 170 PRINT "SEE THE NBS MINIMAL BASIC TEST PROGRAMS USER'S MANUAL" 180 PRINT "FOR DETAILED CRITERIA." PRINT PRINT BEGIN TEST." PRINT 220 PRINT "ENTERING FOR-BLOCK; LOOP IS: FOR I=1 TO 5" 230 FOR I=1 TO 5 240 PRINT "CONTROL-VARIABLE = ";I PRINT PRINT END TEST." PRINT 340 PRINT "END PROGRAM 50" END ? FOR WITHOUT NEXT IN LINE 230 PRINT PROGRAM FILE 51: ERROR - NEXT-STATEMENT WITHOUT A" PRINT MATCHING FOR-STATEMENT." ANSI STANDARD 11.2, 11.4" PRINT PRINT PRINT SECTION 51.1: ERROR - NEXT-STATEMENT WITHOUT A" PRINT MATCHING FOR-STATEMENT." PRINT PRINT THIS IS A TEST FOR A NON-STANDARD FEATURE OF MINIMAL BASIC." PRINT TO PASS THIS TEST, THE PROCESSOR MUST EITHER:" PRINT 100 PRINT " 1) ACCEPT THE PROGRAM AND BE ACCOMPANIED BY DOCUMENTATION" PRINT ACCURATELY DESCRIBING THE FEATURE'S INTERPRETATION" PRINT BY THE PROCESSOR. OR" PRINT PRINT 2) REJECT THE PROGRAM WITH AN APPROPRIATE ERROR MESSAGE" PRINT PRINT "SEE THE NBS MINIMAL BASIC TEST PROGRAMS USER'S MANUAL" PRINT "FOR DETAILED CRITERIA." PRINT PRINT BEGIN TEST." PRINT PRINT "ENTERING FOR-BLOCK; LOOP IS: FOR 1=1 TO 5" 220 FOR I=1 TO 5 PRINT "CONTROL-VARIABLE <sup>=</sup> ";I NEXT I PRINT END TEST."PRINT '

 PRINT PRINT "END PROGRAM 51" STOP NEXT <sup>I</sup> END

? NEXT WITHOUT FOR IN LINE 306 PRINT •PROGRAM FILE 52: ERROR - MISMATCHED CONTROL-VARIABLES ON" PRINT FOR-STATEMENT AND NEXT-STATEMENT." ANSI STANDARD 11.4" PRINT PRINT PRINT •SECTION 52.1: ERROR - MISMATCHED CONTROL-VARIABLES ON" FOR-STATEMENT AND NEXT-STATEMENT." PRINT ' PRINT PRINT •THIS IS A TEST FOR A NON-STANDARD FEATURE OF MINIMAL BASIC." PRINT •TO PASS THIS TEST, THE PROCESSOR MUST EITHER:" PRINT PRINT 1) ACCEPT THE PROGRAM AND BE ACCOMPANIED BY DOCUMENTATION" 110 PRINT " ACCURATELY DESCRIBING THE FEATURE'S INTERPRETATION" PRINT " BY THE PROCESSOR, OR" PRINT PRINT 2) REJECT THE PROGRAM WITH AN APPROPRIATE ERROR MESSAGE" PRINT PRINT "SEE THE NBS MINIMAL BASIC TEST PROGRAMS USER'S MANUAL" PRINT "FOR DETAILED CRITERIA." PRINT PRINT BEGIN TEST." PRINT PRINT "ENTERING FOR-BLOCK; LOOP IS: FOR 1=1 TO 5 ... NEXT J" FOR I = <sup>1</sup> TO 5 PRINT "I = ";I;" J = ";J NEXT J PRINT PRINT END TEST." PRINT PRINT "END PROGRAM 52" END ? NEXT WITHOUT FOR IN LINE 240

? FOR WITHOUT NEXT IN LINE 220

i Page 169 – Page 169 – Page 169 – Page 169 – Page 169 – Page 169 – Page 169 – Page 169 – Page 169 – Page 169

«»»»»«»«» 10 PRINT "PROGRAM FILE 53: ERROR - INTERLEAVED FOR-BLOCKS." PRINT " ANSI STANDARD 11.4" PRINT 40 PRINT "SECTION 53.1: ERROR - INTERLEAVED FOR-BLOCKS." PRINT PRINT "THIS IS A TEST FOR A NON-STANDARD FEATURE OF MINIMAL BASIC." PRINT "TO PASS THIS TEST, THE PROCESSOR MUST EITHER:" PRINT PRINT " 1) ACCEPT THE PROGRAM AND BE ACCOMPANIED BY DOCUMENTATION" 100 PRINT " ACCURATELY DESCRIBING THE FEATURE'S INTERPRETATION"<br>110 PRINT " BY THE PROCESSOR, OR" BY THE PROCESSOR, OR" PRINT PRINT " 2) REJECT THE PROGRAM WITH AN APPROPRIATE ERROR MESSAGE" PRINT PRINT "SEE THE NBS MINIMAL BASIC TEST PROGRAMS USER'S MANUAL" PRINT "FOR DETAILED CRITERIA." PRINT 180 PRINT " BEGIN TEST." PRINT PRINT "ENTERING FOR-BLOCKS; LOOPS ARE:" PRINT "FOR 1=1 TO 3 / FOR J=1 TO 5 / NEXT <sup>I</sup> / NEXT J" FOR 1=1 TO 3 FOR J=1 TO 5 230 PRINT "I = ";I;"  $J = ";J$  NEXT I NEXT J PRINT 320 PRINT " END TEST." PRINT PRINT "END PROGRAM 53" END ? NEXT WITHOUT FOR IN LINE 270 ? FOR WITHOUT NEXT IN LINE 210 PRINT "PROGRAM FILE 54: ERROR - NESTED FOR-BLOCKS" PRINT " WITH THE SAME CONTROL VARIABLE." PRINT " ANSI STANDARD 11.4" PRINT PRINT "SECTION 54.1: ERROR - NESTED FOR-BLOCKS WITH" PRINT " THE SAME CONTROL VARIABLE." PRINT

 PRINT "THIS IS A TEST FOR A NON-STANDARD FEATURE OF MINIMAL BASIC." PRINT "TO PASS THIS TEST, THE PROCESSOR MUST EITHER:" PRINT 100 PRINT " 1) ACCEPT THE PROGRAM AND BE ACCOMPANIED BY DOCUMENTATION" 110 PRINT " ACCURATELY DESCRIBING THE FEATURE'S INTERPRETATION" PRINT " BY THE PROCESSOR, OR" PRINT 140 PRINT " 2) REJECT THE PROGRAM WITH AN APPROPRIATE ERROR MESSAGE" PRINT PRINT "SEE THE NBS MINIMAL BASIC TEST PROGRAMS USER'S MANUAL" PRINT "FOR DETAILED CRITERIA." PRINT 190 PRINT " BEGIN TEST." PRINT PRINT "ENTERING FOR-BLOCKS; LOOPS ARE:" PRINT "FOR 1=1 TO 3 / FOR J=2 TO 4 / FOR 1=3 TO 5 / " PRINT "NEXT <sup>I</sup> / NEXT J / NEXT I" PRINT FOR 1=1 TO 3 FOR J=2 TO 4 FOR 1=3 TO 5 PRINT "I = ";I;" J = ";J NEXT <sup>I</sup> NEXT J NEXT <sup>I</sup> PRINT PRINT " END TEST." PRINT PRINT "END PROGRAM 54" END ? FOR USING PREVIOUS CONTROL-VARIABLE IN LINE 280 10 PRINT "PROGRAM FILE 55: ERROR - JUMP INTO FOR-BLOCK." PRINT " ANSI STANDARD 11.4" PRINT PRINT "SECTION 55.1: ERROR - JUMP INTO FOR-BLOCK." PRINT PRINT "THIS IS A TEST FOR A NON-STANDARD FEATURE OF MINIMAL BASIC." PRINT "TO PASS THIS TEST, THE PROCESSOR MUST EITHER:" PRINT PRINT " 1) ACCEPT THE PROGRAM AND BE ACCOMPANIED BY DOCUMENTATION" 110 PRINT " ACCURATELY DESCRIBING THE FEATURE'S INTERPRETATION"<br>120 PRINT " BY THE PROCESSOR. OR" BY THE PROCESSOR, OR" PRINT PRINT " 2) REJECT THE PROGRAM WITH AN APPROPRIATE ERROR MESSAGE" PRINT

```
160 PRINT "SEE THE NBS MINIMAL BASIC TEST PROGRAMS USER'S MANUAL"
170 PRINT "FOR DETAILED CRITERIA."
180 PRINT
190 PRINT "
                                  BEGIN TEST."
192 PRINT "SETTING I = 5"
195 LET I=5
200 PRINT
210 PRINT "ABOUT TO JUMP INTO FOR-BLOCK AROUND FOR-STATEMENT;"
220 PRINT "LOOP IS: FOR I=1 TO 9 ... NEXT I"
240 PRINT
250 GOTO 270
260 FOR I=1 TO 9
270 PRINT "I = ":I
310 NEXT I
350 PRINT
                                   END TEST."
360 PRINT "
370 PRINT
380 PRINT "END PROGRAM 55"
390 END
? CONTROL TRANSFER INTO FOR-BLOCK IN LINE 250
10 PRINT "PROGRAM FILE 56: ARRAY ASSIGNMENT WITHOUT"
15 PRINT " THE OPTION-STATEMENT."
20 PRINT "
          ANSI STANDARD 6.2, 6.4, 9.2, 9.4, 15.2, 15.4"
30 PRINT
90 PRINT "SECTION 56.1: ONE-DIMENSIONAL ARRAYS WITHOUT THE"
95 PRINT " DIM-STATEMENT."
100 PRINT
110 PRINT "
                                  BEGIN TEST."
120 PRINT
130 FOR I=0 TO 10
140 LET A(I)=I150 NEXT I
160 LET A1=0
170 LET C=0
180 FOR I=10 TO 0 STEP -1
190 LET Y = A(I)200 LET A1=A1+Y
210 IF Y<>I THEN 230
220 LET C=C+1
230 NEXT I
240 IF C<>11 THEN 260
250 IF A1=55 THEN 280
260 PRINT "*** TEST FAILED ***"
270 GOTO 290
280 PRINT "*** TEST PASSED ***"
290 PRINT
                                   END TEST."
300 PRINT "
```
 PRINT 320 PRINT "SECTION 56.2: TWO-DIMENSIONAL ARRAYS WITHOUT THE"<br>325 PRINT "DIM-STATEMENT." DIM-STATEMENT." PRINT PRINT " BEGIN TEST." PRINT FOR 1=0 TO 10 FOR J=0 TO 10 LET Z=I+J LET B(I,J)=Z NEXT J NEXT I LET 81=0 LET C=0 FOR 1=10 TO 0 STEP -1 FOR J=10 TO 0 STEP -1 LET W=B(I,J) 470 LET  $B1=B1+W$  LET Z=I+J 490 IF W<>2 THEN 510 LET C=C+1 NEXT J NEXT I 530 IF C<>121 THEN 550 IF B1=1210 THEN 570 550 PRINT "\*\*\* TEST FAILED \*\*\*" GOTO 580 570 PRINT "\*\*\* TEST PASSED \*\*\*" PRINT 590 PRINT " END TEST." PRINT 640 PRINT "SECTION 56.3: ONE-DIMENSIONAL ARRAYS WITH THE"<br>645 PRINT "DIM-STATEMENT." DIM-STATEMENT." PRINT PRINT " BEGIN TEST." PRINT DIM D(20) FOR 1=0 TO 20 LET H=I+1 LET D(I)=H NEXT I LET D1=0 LET C=0 FOR 1=0 TO 20 LET M=D(I) LET D1=D1+M LET H=I+1 790 IF M<>H THEN 810 LET C=C+1 NEXT I

820 IF C<>21 THEN 840 830 IF D1=231 THEN 860<br>840 PRINT "\*\*\* TEST FAILED 840 PRINT "\*\*\* TEST FAILED \*\*\*" 850 GOTO 870<br>860 PRINT "\*\*\* TEST PASSED 860 PRINT "\*\*\* TEST PASSED \*\*\*" PRINT 880 PRINT " END TEST." PRINT PRINT PRINT "SECTION 56.4: TWO-DIMENSIONAL ARRAYS WITH THE" 915 PRINT " DIM-STATEMENT." 920 PRINT<br>930 PRINT " BEGIN TEST." PRINT DIM N(20,2),P(2,20),R(20,20) FOR 1=0 TO 20 LET 11=1+1 LET N(I,1)=I1 LET N(I,2)=-I LET N(I,0)=1 FOR J=2 TO 0 STEP -1 LET J1=I»J LET P(J,I)=J1 NEXT J NEXT I FOR K=0 TO 20 FOR L=0 TO 20 LET K1=K+L LET R(K,L)=K1 NEXT L NEXT K LET N1=0 LET P1=0 LET R1=0 LET C=0 LET T=0 FOR 1=0 TO 20 LET 11=1+1 LET T7=N(I,1) LET T8=N(I,2) LET T9=N(I,0) IF T7 <> II THEN 1490 IF T8 <> -I THEN 1490 IF T9 <> <sup>1</sup> THEN 1490 .1250 FOR J=0 TO 2 , 1260 LET F1=N(I,J) ! 1270 LET N1=N1+F1 ! 1280 LET G1=P(J,I) 1290 LET P1=P1+G1 LET J1=I»J IF G1 <> J1 THEN 1330 LET C=C+1 NEXT J NEXT I 1350 IF C<>63 THEN 1490

t

1360 IF N1<>42 THEN 1490 1370 IF P1<>630 THEN 1490 1380 FOR K=20 TO 0 STEP -1 1390 FOR L=0 TO 20 1400 LET Q1=R(K,L) 1410 LET R1=R1+Q1 1420 LET K1=K+L 1430 IF Q1 <> K1 THEN 1450 1440 LET T=T+1 1450 NEXT L 1460 NEXT K 1470 IF T<>441 THEN 1490 1480 IF R1=8820 THEN 1510 1490 PRINT "\*\*\* TEST FAILED \*\*\*" 1500 GOTO 1520 1510 PRINT "\*\*\* TEST PASSED \*\*»" 1520 PRINT 1530 PRINT " END TEST." 1540 PRINT 1550 PRINT 1560 PRINT "END PROGRAM 56" 1570 END

PROGRAM FILE 56: ARRAY ASSIGNMENT WITHOUT THE OPTION-STATEMENT. ANSI STANDARD 6.2, 6.4, 9.2, 9.4, 15.2, 15.4

SECTION 56.1: ONE-DIMENSIONAL ARRAYS WITHOUT THE DIM-STATEMENT.

BEGIN TEST.

»\*\* TEST PASSED \*\*\*

END TEST.

SECTION 56.2: TWO-DIMENSIONAL ARRAYS WITHOUT THE DIM-STATEMENT.

BEGIN TEST.

\*\*\* TEST PASSED \*»»

END TEST.

SECTION 56.3: ONE-DIMENSIONAL ARRAYS WITH THE DIM-STATEMENT.

BEGIN TEST.

\*»\* TEST PASSED »\*\*
# SECTION 56.4: TWO-DIMENSIONAL ARRAYS WITH THE DIM-STATEMENT.

BEGIN TEST.

\*»» TEST PASSED \*\*»

END TEST.

END PROGRAM 56

10 PRINT "PROGRAM FILE 57: ARRAY ASSIGNMENT WITH OPTION BASE 0." PRINT " ANSI STANDARD 6.2, 6.4, 9.2, 9.4, 15.2, 15.4" PRINT OPTION BASE 0 90 PRINT "SECTION 57.1: ONE-DIMENSIONAL ARRAYS WITHOUT THE"<br>95 PRINT "DIM-STATEMENT." DIM-STATEMENT." PRINT 110 PRINT " BEGIN TEST." PRINT FOR 1=0 TO 10 LET A(I)=I NEXT I LET A1=0 LET C=0 FOR 1=10 TO 0 STEP -1 LET Y=A(I) LET A1=A1+Y 210 IF Y<>I THEN 230 LET C=C+1 NEXT I 240 IF C<>11 THEN 260 IF A 1=55 THEN 280 260 PRINT "\*\*\* TEST FAILED \*\*\*" GOTO 290 280 PRINT "\*\*\* TEST PASSED \*\*\*" PRINT 300 PRINT " END TEST." PRINT PRINT "SECTION 57.2: TWO-DIMENSIONAL ARRAYS WITHOUT THE" PRINT " DIM-STATEMENT." PRINT PRINT " BEGIN TEST." PRINT FOR 1=0 TO 10 FOR J=0 TO 10 LET Z=I+J LET B(I,J)=Z NEXT J NEXT I

 LET B1=0 430 LET C=0 440 FOR I=10 TO 0 STEP -1 FOR J=10 TO 0 STEP -1 LET W=B(I,J) LET B1=B1+W LET Z=I+J 490 IF W<>Z THEN 510 LET C=C+1 NEXT J NEXT <sup>I</sup> 530 IF C<>121 THEN 550 IF B1=1210 THEN 570 550 PRINT "\*\*\* TEST FAILED \*\*\*" GOTO 580 PRINT "\*\*\* TEST PASSED \*\*\*" PRINT PRINT " END TEST." PRINT 640 PRINT "SECTION 57.3: ONE-DIMENSIONAL ARRAYS WITH THE"<br>645 PRINT "DIM-STATEMENT." DIM-STATEMENT." PRINT PRINT " BEGIN TEST." PRINT DIM D(20) FOR 1=0 TO 20 LET H=I+1 LET D(I)=H NEXT <sup>I</sup> LET D1=0 LET C=0 FOR 1=0 TO 20 LET M=D(I) LET D1=D1+M LET H=I+1 790 IF M<>H THEN 810 LET C=C+1 NEXT I 820 IF C<>21 THEN 840 IF D1=231 THEN 860 840 PRINT "\*\*\* TEST FAILED \*\*\*" GOTO 870 860 PRINT "\*\*\* TEST PASSED \*\*\*" PRINT 880 PRINT " END TEST." PRINT PRINT PRINT "SECTION 57.4: TWO-DIMENSIONAL ARRAYS WITH THE" 915 PRINT " DIM-STATEMENT." PRINT 930 PRINT " BEGIN TEST." PRINT

Page 176

 DIM N(20,2) ,P(2,20) ,R(20,20) FOR 1=0 TO 20 LET 11=1+1 LET N(I,1)=I1 LET N(I,2)=-I LET N(I,0)=1 FOR J=2 TO 0 STEP -1 LET J1=I»J LET P(J,I)=J1 NEXT J NEXT I FOR K=0 TO 20 FOR L=0 TO 20 LET K1=K+L LET R(K,L)=K1 NEXT L NEXT K LET N1=0 LET P1=0 1140 LET R1=0 LET C=0 LET T=0 FOR 1=0 TO 20 LET 11=1+1 LET T7=N(I,1) LET T8=N(I,2) LET T9=N(I,0) IF T7 <> II THEN 1490 IF T8 <> -I THEN 1490 1240 IF T9 <> 1 THEN 1490 <sup>I</sup> 1250 FOR J=0 TO 2 1260 LET F1=N(I,J) 1270 LET N1=N1+F1 1280 LET G1=P(J,I) <sup>I</sup> 1290 LET P1=P1+G1 [ 1300 LET J1=I»J <sup>j</sup> 1310 IF G1 <> J1 THEN 1330 1320 LET C=C+1 NEXT J 1340 NEXT I 1350 IF C<>63 THEN 1490 1360 IF N1<>42 THEN 1490 1370 IF P1<>630 THEN 1490 li 1380 FOR K=20 TO 0 STEP -1 |; -1390 FOR L=0 TO 20 LET Q1=R(K,L) <sup>I</sup> 1410 LET R1=R1+Q1 LET K1=K+L IF Q1 <> K1 THEN 1450 LET T=T+1 NEXT L NEXT K

1470 IF T<>441 THEN 1490

1480 IF R1=8820 THEN 1510 1490 PRINT "\*\*\* TEST FAILED \*\*\*" 1500 GOTO 1520 1510 PRINT "\*\*\* TEST PASSED \*\*\*" 1520 PRINT 1530 PRINT " END TEST." 1540 PRINT 1550 PRINT 1560 PRINT "END PROGRAM 57" 1570 END

PROGRAM FILE 57: ARRAY ASSIGNMENT WITH OPTION BASE 0. ANSI STANDARD 6.2, 6.4, 9.2, 9.4, 15.2, 15.4

SECTION 57.1: ONE-DIMENSIONAL ARRAYS WITHOUT THE DIM-STATEMENT.

BEGIN TEST.

\*\*\* TEST PASSED \*\*\*

END TEST.

SECTION 57.2: TWO-DIMENSIONAL ARRAYS WITHOUT THE DIM-STATEMENT.

BEGIN TEST.

\*\*\* TEST PASSED \*\*\*

END TEST.

SECTION 57.3: ONE-DIMENSIONAL ARRAYS WITH THE DIM-STATEMENT.

BEGIN TEST.

\*\*\* TEST PASSED \*\*\*

END TEST.

SECTION 57.4: TWO-DIMENSIONAL ARRAYS WITH THE DIM-STATEMENT.

BEGIN TEST.

\*\*\* TEST PASSED \*\*\*

END TEST.

END PROGRAM 57

```
»«»«««»»»» »»»»»»»»
10 PRINT "PROGRAM FILE 58: ARRAY ASSIGNMENT WITH OPTION BASE 1."
20 PRINT " ANSI STANDARD 6.2, 6.4, 9.2, 9.4, 15.2, 15.4"
30 PRINT
45 GOTO 60
50 OPTION BASE 160 PRINT
100 PRINT "SECTION 58.1: ONE-DIMENSIONAL ARRAYS WITHOUT THE
105 PRINT " DIM-STATEMENT."
110 PRINT
120 PRINT " BEGIN TEST."
130 PRINT
140 FOR 1=1 TO 10
150 LET A(I)=I
160 NEXT I 170 LET A1=0
180 LET C=0
190 FOR 1=10 TO 1STEP -1
200 LET Y=A(I)
210 LET A1=A1+Y
220 IF Y<>I THEN 240
230 LET C=C+1
240 NEXT I 250 IF C<>10 THEN 270
260 IF A 1=55 THEN 290
270 PRINT "*** TEST FAILED ***"
280 GOTO 300
290 PRINT "*** TEST PASSED ***"
300 PRINT
310 PRINT " END TEST."
320 PRINT
330 PRINT "SECTION 58.2: TWO-DIMENSIONAL ARRAYS WITHOUT THE
335 PRINT " DIM-STATEMENT."
340 PRINT
350 PRINT " BEGIN TEST."
360 PRINT
370 FOR 1=1 TO 10
380 FOR J=1 TO 10
390 LET Z=I+J
400 LET B(I,J)=Z
410 NEXT J 420 NEXT I 430 LET B1=0
440 LET C=0
450 FOR 1=10 TO 1 STEP -1
460 FOR J=10 TO 1STEP -1
470 LET W=B(I,J)
480 LET B1=B1+W
```
 LET Z=I+J 500 IF W<>2 THEN 520 LET C=C+1 NEXT J NEXT <sup>I</sup> 540 IF C<>100 THEN 560 IF B1=1100 THEN 580 560 PRINT "\*\*\* TEST FAILED \*\*\*" GOTO 590 580 PRINT "\*\*\* TEST PASSED \*\*\*" PRINT PRINT " END TEST." PRINT PRINT "SECTION 58.3: ONE-DIMENSIONAL ARRAYS WITH THE" PRINT " DIM-STATEMENT." PRINT PRINT " BEGIN TEST." PRINT 690 DIM E(1) LET E(1)=6 LET T9=E(1) 720 IF 6<>T9 THEN 890 DIM D(20) FOR 1=1 TO 20 LET H=I+1 LET D(I)=H NEXT <sup>I</sup> LET D1=0 LET C=0 FOR 1=1 TO 20 LET M=D(I) LET D1=D1+M LET H=I+1 840 IF M<>H THEN 860 LET C=C+1 NEXT I 870 IF C<>20 THEN 890 IF D1=230 THEN 910 890 PRINT "\*\*\* TEST FAILED \*\*\*" GOTO 920 910 PRINT "\*\*\* TEST PASSED \*\*\*" PRINT 930 PRINT " END TEST." PRINT PRINT 960 PRINT "SECTION 58.4: TWO-DIMENSIONAL ARRAYS WITH THE"<br>965 PRINT "DIM-STATEMENT." DIM-STATEMENT." PRINT 980 PRINT " BEGIN TEST." PRINT

Page 180

```
1000 DIM N(20,2),P(2,20),R(20,20)
1010 FOR 1=1 TO 20
1020 LET 11=1+1
1030 LET N(I,1)=I1
1040 LET N(I,2)=-I
1050 FOR J=2 TO 1 STEP -1
1060 LET J1=I*J
1070 LET P(J,I)=J1
1080 NEXT
J 1090 NEXT I 1 100 FOR K=1 TO 20 1110 FOR L=1 TO 20
1 120 LET K1=K+L 1 130 LET R(K,L)=K1 1 140 NEXT L 1 150 NEXT K 1 160 LET N1=0 1 170 LET P1=0 1 180 LET R1=0 1 190 LET C=0
1200 LET T=0
1210 FOR 1=1 TO 20
1220 LET 11=1+1
1230 LET T8=N(I, 1)
1240 LET T9=N(I,2)
1250 IF T8 <> 11 THEN 1510
1260 IF T9 <> -I THEN 1510
1270 FOR J=1 TO 2
1280 LET F1=N(I,J)
1290 LET N1=N1+F1
i 1300 LET G1=P(J,I)
1310 LET P1=P1+G1 1 1320 LET J1=I*J 1 1330 IF G1 <> JI THEN 1350 1 1340 LET C=C+1 1 1350 NEXT J
1360 NEXT I
1370 IF C<>40 THEN 1510
1380 IF N1<>20 THEN 1510
1390 IF P1<>630 THEN 1510
1400 FOR K=20 TO 1 STEP -1 i 1410 FOR L=1 TO 20
1420 LET Q1 = R(K, L)1 1430 LET R1=R1+Q1 -1440 LET K1=K+L
1450 IF Q1 <> K1 THEN 1470
1460 LET T=T+1 i 1470 NEXT L 1480 NEXT K 1490 IF T<>400 THEN 1510
1500 IF R1=8400 THEN 1530
1510 PRINT "*** TEST FAILED
; 1520 GOTO 1540 1530 PRINT "*** TEST PASSED ***"
1540 PRINT
```
1550 PRINT " END TEST." 1560 PRINT 1570 PRINT 1580 PRINT "END PROGRAM 58" 1590 END

#### 

PROGRAM FILE 58: ARRAY ASSIGNMENT WITH OPTION BASE 1. ANSI STANDARD 6.2, 6.4, 9.2, 9.4, 15.2, 15.4

SECTION 58.1: ONE-DIMENSIONAL ARRAYS WITHOUT THE DIM-STATEMENT.

BEGIN TEST.

»»» TEST PASSED \*»»

END TEST.

SECTION 58.2: TWO-DIMENSIONAL ARRAYS WITHOUT THE DIM-STATEMENT.

BEGIN TEST.

\*\*\* TEST PASSED \*\*\*

END TEST.

SECTION 58.3: ONE-DIMENSIONAL ARRAYS WITH THE DIM-STATEMENT.

BEGIN TEST.

»»» TEST PASSED \*»»

END TEST.

SECTION 58.4: TWO-DIMENSIONAL ARRAYS WITH THE DIM-STATEMENT.

BEGIN TEST.

\*\*\* TEST PASSED »\*»

END TEST.

END PROGRAM 58

 PRINT "PROGRAM FILE 59: ARRAY NAMED 'A' IS DISTINCT FROM 'A\$'." 20 PRINT " ANSI STANDARD 6.2, 6.4" PRINT PRINT "SECTION 59.1: ARRAY NAMED 'A' IS DISTINCT FROM 'A\$'," PRINT PRINT " BEGIN TEST" PRINT FOR J=0 TO 10 90 LET  $A(J)=11-J$  NEXT J LET E9=0 LET A\$="OK" FOR 1=10 TO 0 STEP -1 IF A(I)=11-I THEN 170 LET E9=1 160 PRINT "LOST CORRECT VALUE IN ARRAY ELEMENT #":I NEXT I IF A\$="OK" THEN 210 PRINT "LOST CORRECT VALUE IN A\$" LET E9=1 PRINT 220 IF E9<>0 THEN 250 230 PRINT "\*\*\* TEST PASSED \*\*\*" GOTO 260 PRINT "\*\*» TEST FAILED \*\*»" PRINT 270 PRINT " END TEST" PRINT PRINT "END PROGRAM 59" END PROGRAM FILE 59: ARRAY NAMED 'A' IS DISTINCT FROM 'A\$'. ANSI STANDARD 6.2, 6.4 SECTION 59.1: ARRAY NAMED 'A' IS DISTINCT FROM 'A\$'. BEGIN TEST »\*» TEST PASSED \*\*\* END TEST

END PROGRAM 59

 PRINT "PROGRAM FILE 60: NUMERIC CONSTANTS USED AS SUBSCRIPTS" 20 PRINT " ARE ROUNDED TO NEAREST INTEGER."<br>30 PRINT " ANSI STANDARD 6.4, 5.4" ANSI STANDARD 6.4, 5.4" PRINT PRINT "SECTION 60.2: NUMERIC CONSTANTS USED AS SUBSCRIPTS" PRINT " ARE ROUNDED TO NEAREST INTEGER." 70 PRINT<br>80 PRINT " BEGIN TEST" PRINT FOR 1=0 TO 10 LET A(I)=11-I NEXT <sup>I</sup> LET Y\$="3" LET X\$="3" IF A(3)<>8 THEN 280 LET X\$="2. 50001" 170 IF A(2.50001)<>8 THEN 280 LET X\$="3. 49999" 190 IF A(3.49999)<>8 THEN 280 LET Y\$="0" LET X\$="-.49" IF A(-.49) <> 11 THEN 280 LET Y\$="10" LET X\$="10.49" IF A(10.49)<>1 THEN 280 PRINT " \*\*\* TEST PASSED \*»» " GOTO 300 PRINT "SUBSCRIPT OF ";X\$;" DID NOT EVALUATE TO ";Y\$ PRINT "\*\*\* TEST FAILED \*\*\*" PRINT PRINT " END TEST" PRINT PRINT "END PROGRAM 60" END PROGRAM FILE 60: NUMERIC CONSTANTS USED AS SUBSCRIPTS ARE ROUNDED TO NEAREST INTEGER. ANSI STANDARD 6.4, 5.4 SECTION 60.2: NUMERIC CONSTANTS USED AS SUBSCRIPTS ARE ROUNDED TO NEAREST INTEGER. BEGIN TEST »»» TEST PASSED \*\*»

END TEST

## END PROGRAM 60

```
«»«»«X)(»>(X»»«»««»%X»»»XX»»«»«»»»««»«»X«)(»»)(»)(X »««««««»
10 PRINT "PROGRAM FILE 61: NUMERIC EXPRESSIONS CONTAINING"
20 PRINT " SUBSCRIPTED VARIABLES."
30 PRINT " ANSI STANDARD 6.2, 6.4, 7.2, 7.4"
40 PRINT
50 PRINT "SECTION 61.1: NUMERIC EXPRESSIONS CONTAINING"
60 PRINT " SUBSCRIPTED VARIABLES."
70 PRINT
80 PRINT "THIS SECTION TESTS WHETHER SUBSCRIPTED WARIABLES"
90 PRINT "CAN BE USED AS PRIMARIES IN NUMERIC ... rESSIONS."
100 PRINT
110 PRINT " BEGIN TEST"
120 PRINT
130 PRINT "CASE #", "SHOULD BE" ," ACTUAL" ,"OUTCO.'E"
140 PRINT
150 LET F=0
160 LET C1=0
180 REM ARRAY B(I) CONTAINS FIBONACCI SERIES
200 LET B(1)=+001.00
210 LET B(2)=1
220 FOR 1=3 TO 10
230 LET J=I-1
240 LET K=I-2
250 LET B(I)=B(J)+B(K)260 NEXT I 270 LET A=B(5)+B(8)
280 LET Y=26
290 GOSUB 9000
300 LET C(7)=47.23/B(7)+23.E-1
310 LET H9=7.0
320 LET A=C(H9)+H9*B(H9)
330 LET Y=96. 933076923
340 GOSUB 9000
350 LET H9=6
360 LET H9=B(H9)
370 LET H9=B(H9)
380 LET Z(0) = (H9/7)''B(4)*20/(B(7)-B(4))-B(10)-.02E+02
} 390 LET Z(1)=Z(0)+Z(0)
400 LET Z(2) = -Z(0) - Z(0)410 LET Z(3)=Z(0)*Z(0)420 LET Z(4)=Z(0)/Z(0)430 LET Z(5)=Z(0)"Z(0)
I 440 LET A=Z(0)+Z(1)
450 LET Y=-9
460 GOSUB 9000
470 LET A=Z(2)+Z(3)+Z(4)+Z(5)
480 LET Y=15. 962962963
490 GOSUB 9000
500 LET A=-2000.00E-03-B(10)-(B(4)-B(7))/2E+1*B(4)"(H9/7)
510 LET Y=-43.5
```
 GOSUB 9000 FOR 1=1 TO 7 FOR J=1 TO 7 LET Q(I,J)=I/J NEXT J NEXT <sup>I</sup> 580 LET A=Q(6,3)+Q(6,7)\*Q(5,4)\*(-Q(2,3))\*Q(7,2)/Q(5,6)/Q(3,4) LET Y=-2 GOSUB 9000 PRINT 2010 IF F=0 THEN 2040 2020 PRINT  $"$ \*\*\* TEST FAILED IN ";F;" CASE(S). \*\*\*" GOTO 2050 2040 PRINT "\*\*\* TEST PASSED \*\*\*" PRINT PRINT " END TEST" PRINT PRINT "END PROGRAM 61" STOP REM HANDLE REPORT REM THIS SUBROUTINE ADOPTS A VERY LOOSE CRITERION OF CORRECTNESS REM (RELATIVE ERROR <sup>&</sup>lt; .01). ITS PURPOSE IS NOT TO MEASURE ACCURACY REM BUT ONLY TO ASSURE THAT THE SEMANTICS OF THE EXPRESSION REM HAVE BEEN CORRECTLY IMPLEMENTED. LET C1=C1+1 PRINT CI.Y.A, LET P\$="FAILS" LET M=0.01 LET T=(A-Y)/Y IF T>M THEN 9110 LET T=-T IF T>M THEN 9110 LET P\$= "PASSES" GOTO 9120 LET F=F+1 PRINT "TEST ";P\$ RETURN END PROGRAM FILE 61: NUMERIC EXPRESSIONS CONTAINING SUBSCRIPTED VARIABLES. ANSI STANDARD 6.2, 6.4, 7.2, 7.4 SECTION 61.1: NUMERIC EXPRESSIONS CONTAINING SUBSCRIPTED VARIABLES. THIS SECTION TESTS WHETHER SUBSCRIPTED VARIABLES CAN BE USED AS PRIMARIES IN NUMERIC EXPRESSIONS. BEGIN TEST CASE # SHOULD BE ACTUAL OUTCOME

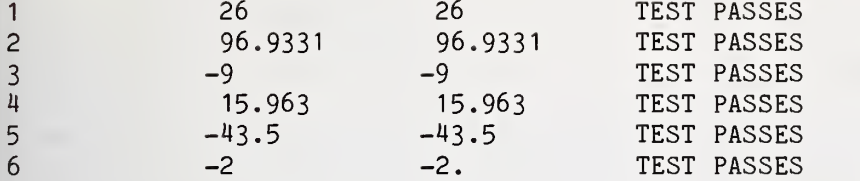

\*»» TEST PASSED

END TEST

END PROGRAM 61

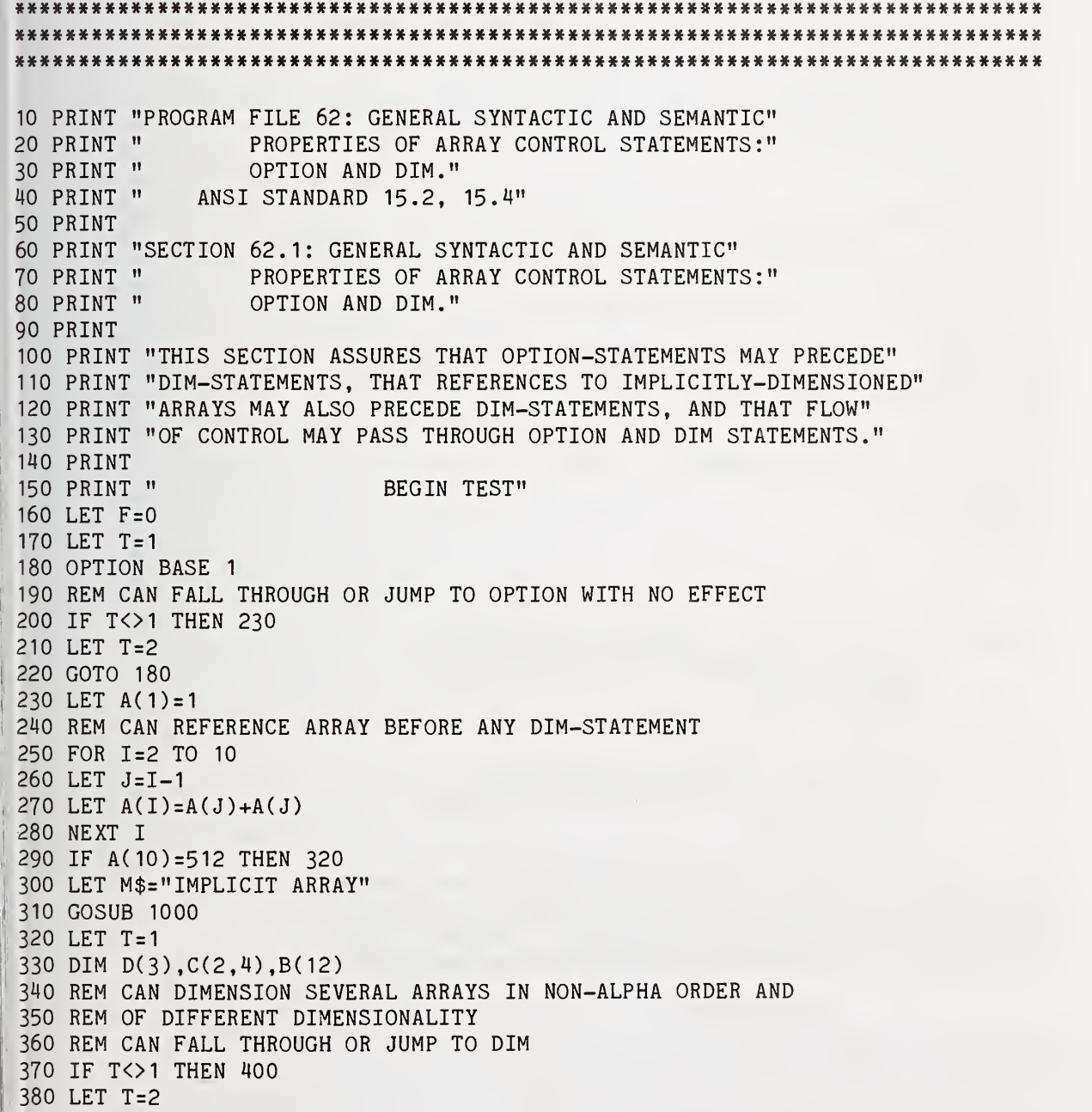

 GOTO 330 LET B(12)=A(10) FOR 1=11 TO <sup>1</sup>STEP -1 LET J=I+1 LET B(I)=B(J) NEXT I IF B(1)=512 THEN 480 LET M\$="EXPLICIT ARRAY" GOSUB 1000 GOTO 510 DIM E(14) REM DIM SETS ARRAY SIZE EVEN IF JUMPED OVER LET A(10)=666 LET B(12)=A(10) 530 LET  $C(2, 4) = B(12)$  LET D(3)=C(2,4) LET E(14)=D(3) IF E(14)=666 THEN 590 LET M\$="SKIPPED-OVER DIM" GOSUB 1000 PRINT IF F=0 THEN 630 610 PRINT "  $**$  TEST FAILED IN ":F:" CASE(S)  $***$  " GOTO 640 630 PRINT " \*\*\* TEST PASSED \*\*\* " PRINT PRINT " END TEST" PRINT PRINT "END PROGRAM 62" STOP PRINT "FAILURE BECAUSE OF: ";M\$ 1010 LET  $F = F + 1$ RETURN

- PROGRAM FILE 62: GENERAL SYNTACTIC AND SEMANTIC PROPERTIES OF ARRAY CONTROL STATEMENTS: OPTION AND DIM. ANSI STANDARD 15.2, 15.4
- SECTION 62.1: GENERAL SYNTACTIC AND SEMANTIC PROPERTIES OF ARRAY CONTROL STATEMENTS: OPTION AND DIM.

THIS SECTION ASSURES THAT OPTION-STATEMENTS MAY PRECEDE DIM-STATEMENTS, THAT REFERENCES TO IMPLICITLY-DIMENSIONED ARRAYS MAY ALSO PRECEDE DIM-STATEMENTS, AND THAT FLOW OF CONTROL MAY PASS THROUGH OPTION AND DIM STATEMENTS.

BEGIN TEST

\*\*\* TEST PASSED »\*»

END

END TEST

# END PROGRAM 62

10 PRINT "PROGRAM FILE 63: EXCEPTION - SUBSCRIPT TOO LARGE FOR" PRINT ONE-DIMENSIONAL ARRAY." PRINT ANSI STANDARD 6.5" PRINT PRINT •SECTION 63.1: EXCEPTION - SUBSCRIPT TOO LARGE FOR" ONE-DIMENSIONAL ARRAY." PRINT PRINT PRINT 'THE OBJECT OF THIS TEST IS TO SEE WHETHER THE PROCESSOR" PRINT •RECOGNIZES A FATAL EXCEPTION WHEN A SUBSCRIPT EXCEEDS" PRINT 'THE IMPLICIT UPPER BOUND OF AN ARRAY." PRINT PRINT "TO PASS THIS TEST:" PRINT PRINT " 1) A MESSAGE IDENTIFYING THE EXCEPTION MUST BE" PRINT " DISPLAYED, AND" PRINT PRINT " 2) THE PROGRAM MUST TERMINATE UPON USE OF THE ILLEGAL" PRINT " SUBSCRIPT." PRINT BEGIN TEST." PRINT " PRINT FOR 1=7 TO 12 PRINT "ABOUT TO ASSIGN TO A(";I;"). "; 230 IF I<11 THEN 260 240 PRINT "\*\*\* EXCEPTION SHOULD OCCUR NOW \*\*\*" GOTO 270 PRINT "ASSIGNMENT SHOULD BE OK." 270 LET  $A(I) = 20 - I$  PRINT "HAVE ASSIGNED ";20-I;" TO A(";I;")." 290 IF I<11 THEN 310 PRINT "ASSIGNMENT TO SUBSCRIPT <sup>&</sup>gt; <sup>10</sup> - \*\*\* TEST FAILS \*\*\*" PRINT NEXT I PRINT END TEST." PRINT " PRINT PRINT "END PROGRAM 63" END

PROGRAM FILE 63: EXCEPTION - SUBSCRIPT TOO LARGE FOR ONE-DIMENSIONAL ARRAY. ANSI STANDARD 6.5

SECTION 63.1: EXCEPTION - SUBSCRIPT TOO LARGE FOR ONE-DIMENSIONAL ARRAY.

THE OBJECT OF THIS TEST IS TO SEE WHETHER THE PROCESSOR RECOGNIZES A FATAL EXCEPTION WHEN A SUBSCRIPT EXCEEDS THE IMPLICIT UPPER BOUND OF AN ARRAY.

TO PASS THIS TEST:

- 1) A MESSAGE IDENTIFYING THE EXCEPTION MUST BE DISPLAYED, AND
- 2) THE PROGRAM MUST TERMINATE UPON USE OF THE ILLEGAL SUBSCRIPT.

BEGIN TEST.

ABOUT TO ASSIGN TO A( 7 ). ASSIGNMENT SHOULD BE OK. HAVE ASSIGNED 13 TO A( 7).

ABOUT TO ASSIGN TO A( 8 ). ASSIGNMENT SHOULD BE OK. HAVE ASSIGNED 12 TO A( 8).

ABOUT TO ASSIGN TO A( 9 ). ASSIGNMENT SHOULD BE OK. HAVE ASSIGNED 11 TO A( 9).

ABOUT TO ASSIGN TO A( 10 ). ASSIGNMENT SHOULD BE OK. HAVE ASSIGNED 10 TO A( 10 ).

ABOUT TO ASSIGN TO A( 11 ). \*\*\* EXCEPTION SHOULD OCCUR NOW \*\*\*

? DIMENSION ERROR IN LINE 270

10 PRINT "PROGRAM FILE 64: EXCEPTION - SUBSCRIPT TOO SMALL FOR" 15 PRINT " TWO-DIMENSIONAL ARRAY." 20 PRINT " ANSI STANDARD 6.5" 30 PRINT 40 PRINT "SECTION 64.1: EXCEPTION - SUBSCRIPT TOO SMALL FOR" 50 PRINT " TWO-DIMENSIONAL ARRAY." 60 PRINT 70 PRINT "THE OBJECT OF THIS TEST IS TO SEE WHETHER THE PROCESSOR" 80 PRINT "RECOGNIZES A FATAL EXCEPTION WHEN A SUBSCRIPT EXCEEDS" 90 PRINT "THE IMPLICIT LOWER BOUND OF AN ARRAY." 100 PRINT 110 PRINT "TO PASS THIS TEST:" 120 PRINT 130 PRINT " 1) A MESSAGE IDENTIFYING THE EXCEPTION MUST BE"<br>140 PRINT " DISPLAYED, AND" DISPLAYED, AND" 150 PRINT

160 PRINT " 2) THE PROGRAM MUST TERMINATE UPON USE OF THE ILLEGAL" 200 PRINT 210 FOR 1=3 TO -2 STEP -1 220 PRINT "ABOUT TO ASSIGN TO  $B(7, "; I;").$ 230 IF I>-1 THEN 260 240 PRINT "\*\*\* EXCEPTION SHOULD OCCUR NOW \*\*\*" <sup>i</sup> 250 GOTO 270 260 PRINT " ASSIGNMENT SHOULD BE OK." 270 LET  $B(7, I) = 20 - I$ 280 PRINT "HAVE ASSIGNED ";20-I;" TO B(7,";I;")." 290 IF I>-1 THEN 310 <sup>I</sup> <sup>300</sup> PRINT "ASSIGNMENT TO SUBSCRIPT <sup>&</sup>lt; <sup>0</sup> - \*»\* TEST FAILS »»»" 310 PRINT 320 NEXT I 330 PRINT 340 PRINT " END TEST." 350 PRINT 360 PRINT "END PROGRAM 64" 370 END PROGRAM FILE 64: EXCEPTION - SUBSCRIPT TOO SMALL FOR TWO-DIMENSIONAL ARRAY. ANSI STANDARD 6.5 SECTION 64.1: EXCEPTION - SUBSCRIPT TOO SMALL FOR TWO-DIMENSIONAL ARRAY. THE OBJECT OF THIS TEST IS TO SEE WHETHER THE PROCESSOR RECOGNIZES A FATAL EXCEPTION WHEN A SUBSCRIPT EXCEEDS THE IMPLICIT LOWER BOUND OF AN ARRAY. TO PASS THIS TEST: 1) A MESSAGE IDENTIFYING THE EXCEPTION MUST BE DISPLAYED, AND 2) THE PROGRAM MUST TERMINATE UPON USE OF THE ILLEGAL SUBSCRIPT. 170 PRINT " 180 PRINT 190 PRINT " SUBSCRIPT." BEGIN TEST." BEGIN TEST. ABOUT TO ASSIGN TO B(7, <sup>3</sup> ). ASSIGNMENT SHOULD BE OK. HAVE ASSIGNED 17 TO B(7, 3 ). ABOUT TO ASSIGN TO B(7, 2 ). ASSIGNMENT SHOULD BE OK. HAVE ASSIGNED 18 TO B(7, 2). ABOUT TO ASSIGN TO  $B(7, 1)$ . ASSIGNMENT SHOULD BE  $\cap^{\nu}$ HAVE ASSIGNED 19 TO B(7, 1).

ABOUT TO ASSIGN TO B(7, 0 ). ASSIGNMENT SHOULD BE OK. HAVE ASSIGNED 20 TO B(7, 0 ). ABOUT TO ASSIGN TO B(7,-1). \*\*\* EXCEPTION SHOULD OCCUR NOW \*\*\* ? DIMENSION ERROR IN LINE 270 10 PRINT "PROGRAM FILE 65: EXCEPTION – SUBSCRIPT TOO SMALL FOR" 15 PRINT ONE-DIMENSIONAL ARRAY, WITH DIM." 20 PRINT ANSI STANDARD 6.5, 15.2, 15.4" 30 PRINT 40 PRINT "SECTION 65.1: EXCEPTION – SUBSCRIPT TOO SMALL FOR" ONE-DIMENSIONAL ARRAY, WITH DIM." 50 PRINT 60 PRINT 70 PRINT "THE OBJECT OF THIS TEST IS TO SEE WHETHER THE PROCESSOR" 80 PRINT "RECOGNIZES USE OF A NEGATIVE SUBSCRIPT AS A FATAL EXCEPTION" 90 PRINT "WHEN NO OPTION HAS BEEN SPECIFIED." 100 PRINT 110 PRINT "TO PASS THIS TEST:" 120 PRINT 130 PRINT " 1) 1) A MESSAGE IDENTIFYING THE EXCEPTION MUST BE" 140 PRINT " DISPLAYED, AND" 150 PRINT 160 PRINT " 2) THE PROGRAM MUST TERMINATE UPON USE OF THE" 170 PRINT " NEGATIVE SUBSCRIPT." 180 PRINT 190 PRINT " BEGIN TEST."200 PRINT 210 DIM A(8) 220 FOR 1=3 TO -2 STEP -1 230 PRINT "ABOUT TO ASSIGN TO A(":I:").": 240 IF I>-1 THEN 270 250 PRINT "\*\*\* EXCEPTION SHOULD OCCUR NOW \*\*\*" 260 GOTO 280 270 PRINT " ASSIGNMENT SHOULD BE OK." 280 LET  $A(I) = 20 - I$ 290 PRINT "HAVE ASSIGNED ";20-I;" TO A(";I;")." 300 IF I>-1 THEN 320 310 PRINT "ASSIGNMENT TO SUBSCRIPT <sup>&</sup>lt; <sup>1</sup> - »»» TEST FAILS \*\*\*" 320 PRINT 330 NEXT <sup>I</sup> 340 PRINT 350 PRINT " END TEST." 360 PRINT 370 PRINT "END PROGRAM 65" 380 END

Page 192

PROGRAM FILE 65: EXCEPTION - SUBSCRIPT TOO SMALL FOR ONE-DIMENSIONAL ARRAY, WITH DIM. ANSI STANDARD 6.5, 15.2. 15.4

SECTION 65.1: EXCEPTION - SUBSCRIPT TOO SMALL FOR ONE-DIMENSIONAL ARRAY, WITH DIM.

THE OBJECT OF THIS TEST IS TO SEE WHETHER THE PROCESSOR RECOGNIZES USE OF A NEGATIVE SUBSCRIPT AS A FATAL EXCEPTION WHEN NO OPTION HAS BEEN SPECIFIED.

TO PASS THIS TEST:

- 1) A MESSAGE IDENTIFYING THE EXCEPTION MUST BE DISPLAYED, AND
- 2) THE PROGRAM MUST TERMINATE UPON USE OF THE NEGATIVE SUBSCRIPT.

### BEGIN TEST.

ABOUT TO ASSIGN TO A( 3). ASSIGNMENT SHOULD BE OK. HAVE ASSIGNED 17 TO A(3).

ABOUT TO ASSIGN TO A( 2 ). ASSIGNMENT SHOULD BE OK. HAVE ASSIGNED 18 TO A(2).

ABOUT TO ASSIGN TO A( <sup>1</sup> ). ASSIGNMENT SHOULD BE OK. HAVE ASSIGNED 19 TO A(1).

ABOUT TO ASSIGN TO A( 0 ). ASSIGNMENT SHOULD BE OK. HAVE ASSIGNED 20 TO A(0).

ABOUT TO ASSIGN TO A(-1). \*\*\* EXCEPTION SHOULD OCCUR NOW \*\*\*

? DIMENSION ERROR IN LINE 280

10 PRINT "PROGRAM FILE 66: EXCEPTION - SUBSCRIPT TOO LARGE FOR" 15 PRINT " TWO-DIMENSIONAL ARRAY, WITH DIM." 20 PRINT " ANSI STANDARD 6.5, 15.2, 15.4" 30 PRINT 40 PRINT "SECTION 66.1: EXCEPTION - SUBSCRIPT TOO LARGE FOR" 50 PRINT " TWO-DIMENSIONAL ARRAY, WITH DIM." 60 PRINT 70 PRINT "THE OBJECT OF THIS TEST IS TO SEE WHETHER THE PROCESSOR" 80 PRINT "RECOGNIZES A FATAL EXCEPTION WHEN A SUBSCRIPT EXCEEDS" 90 PRINT "THE EXPLICIT UPPER BOUND OF AN ARRAY." 100 PRINT 110 PRINT "TO PASS THIS TEST:"

120 PRINT

130 PRINT " 1) A MESSAGE IDENTIFYING THE EXCEPTION MUST BE" DISPLAYED, AND" 160 PRINT " 2) THE PROGRAM MUST TERMINATE UPON USE OF THE ILLEGAL" SUBSCRIPT." BEGIN TEST." 140 PRINT " 150 PRINT 170 PRINT " 180 PRINT 190 PRINT " 200 PRINT 210 DIM B(3,12) 220 FOR 1=9 TO 14 230 PRINT "ABOUT TO ASSIGN TO B(0,";I;")."; 240 IF I<13 THEN 270 250 PRINT "\*\*\* EXCEPTION SHOULD OCCUR NOW \*\*\*" 260 GOTO 280 270 PRINT " ASSIGNMENT SHOULD BE OK." 280 LET  $B(0,1) = 20 - 1$ 290 PRINT "HAVE ASSIGNED ";20-I;" TO B(0,";I;")." 300 IF K13 THEN 320 310 PRINT "ASSIGNMENT TO SUBSCRIPT > 12 - \*\*\* TEST FAILS \*\*\*" 320 PRINT 330 NEXT <sup>I</sup> 340 PRINT 350 PRINT " END TEST." 360 PRINT 370 PRINT "END PROGRAM 66" 380 END

PROGRAM FILE 66: EXCEPTION - SUBSCRIPT TOO LARGE FOR TWO-DIMENSIONAL ARRAY, WITH DIM. ANSI STANDARD 6.5, 15.2, 15.4

SECTION 66.1: EXCEPTION - SUBSCRIPT TOO LARGE FOR TWO-DIMENSIONAL ARRAY, WITH DIM.

THE OBJECT OF THIS TEST IS TO SEE WHETHER THE PROCESSOR RECOGNIZES A FATAL EXCEPTION WHEN A SUBSCRIPT EXCEEDS THE EXPLICIT UPPER BOUND OF AN ARRAY.

TO PASS THIS TEST:

- 1) A MESSAGE IDENTIFYING THE EXCEPTION MUST BE DISPLAYED, AND
- 2) THE PROGRAM MUST TERMINATE UPON USE OF THE ILLEGAL SUBSCRIPT.

BEGIN TEST.

ABOUT TO ASSIGN TO B(0, 9 ). ASSIGNMENT SHOULD BE OK. HAVE ASSIGNED 11 TO B(0, 9).

```
ABOUT TO ASSIGN TO B(0, 10 ). ASSIGNMENT SHOULD BE OK.
HAVE ASSIGNED 10 TO B(0, 10 ).
ABOUT TO ASSIGN TO B(0, 11 ). ASSIGNMENT SHOULD BE OK.
HAVE ASSIGNED 9 TO B(0, 11 ).
ABOUT TO ASSIGN TO B(0, 12 ). ASSIGNMENT SHOULD BE OK.
HAVE ASSIGNED 8 TO B(0, 12 ).
ABOUT TO ASSIGN TO B(0, 13 ).*** EXCEPTION SHOULD OCCUR NOW ***
? DIMENSION ERROR IN LINE 280
10 PRINT "PROGRAM FILE 67: EXCEPTION – SUBSCRIPT TOO SMALL FOR"
15 PRINT " ONE-DIMENSIONAL ARRAY, WITH OPTION BASE 1."
20 PRINT
          ANSI STANDARD 6.5, 15.2, 15.4"
30 PRINT
40 PRINT "SECTION 67.1: EXCEPTION – SUBSCRIPT TOO SMALL FOR"
50 PRINT
              ONE-DIMENSIONAL ARRAY, WITH OPTION BASE 1."
60 PRINT
70 PRINT "THE OBJECT OF THIS TEST IS TO SEE WHETHER THE PROCESSOR"
80 PRINT "RECOGNIZES USE OF A ZERO SUBSCRIPT AS A FATAL EXCEPTION WHEN"
90 PRINT "OPTION BASE 1 HAS BEEN SPECIFIED."
100 PRINT
110 PRINT "TO PASS THIS TEST:"
120 PRINT
            1) A MESSAGE IDENTIFYING THE EXCEPTION MUST BE"
130 PRINT " 140 PRINT " DISPLAYED, AND"
150 PRINT
           2) THE PROGRAM MUST TERMINATE UPON USE OF THE ZERO"
160 PRINT " 170 PRINT " SUBSCRIPT."
180 PRINT
190 PRINT " BEGIN TEST."
200 PRINT
210 OPTION BASE 1 220 FOR 1=3 TO -2 STEP -1
230 PRINT "ABOUT TO ASSIGN TO A(":I:").":
240 IF I>0 THEN 270
250 PRINT "*** EXCEPTION SHOULD OCCUR NOW ***"
260
   GOTO 280
PRINT " ASSIGNMENT SHOULD BE OK."
270
280 LET A(I) = 20 - IPRINT "HAVE ASSIGNED ";20-I;" TO A(";I;")."
290
300 IF I>0 THEN 320
    PRINT "ASSIGNMENT TO SUBSCRIPT < 1 - *** TEST FAILS ***"
310
320
   PRINT
330 NEXT I 340 PRINT
350 PRINT " END TEST."
```
360 PRINT 370 PRINT "END PROGRAM 67" 380 END

PROGRAM FILE 67: EXCEPTION - SUBSCRIPT TOO SMALL FOR ONE-DIMENSIONAL ARRAY, WITH OPTION BASE 1. ANSI STANDARD 6.5, 15.2, 15.4

SECTION 67.1: EXCEPTION - SUBSCRIPT TOO SMALL FOR ONE-DIMENSIONAL ARRAY, WITH OPTION BASE 1.

THE OBJECT OF THIS TEST IS TO SEE WHETHER THE PROCESSOR RECOGNIZES USE OF A ZERO SUBSCRIPT AS A FATAL EXCEPTION WHEN OPTION BASE <sup>1</sup> HAS BEEN SPECIFIED.

TO PASS THIS TEST:

- 1) A MESSAGE IDENTIFYING THE EXCEPTION MUST BE DISPLAYED, AND
- 2) THE PROGRAM MUST TERMINATE UPON USE OF THE ZERO SUBSCRIPT.

BEGIN TEST.

ABOUT TO ASSIGN TO A( 3 ). ASSIGNMENT SHOULD BE OK. HAVE ASSIGNED 17 TO A(3).

ABOUT TO ASSIGN TO A( 2 ) . ASSIGNMENT SHOULD BE OK. HAVE ASSIGNED 18 TO A( 2).

ABOUT TO ASSIGN TO A( <sup>1</sup> ). ASSIGNMENT SHOULD BE OK. HAVE ASSIGNED 19 TO A(1).

ABOUT TO ASSIGN TO A( 0 ). \*\*\* EXCEPTION SHOULD OCCUR NOW \*\*\*

? DIMENSION ERROR IN LINE 280

10 PRINT "PROGRAM FILE 68: EXCEPTION - SUBSCRIPT TOO LARGE FOR" 15 PRINT " ONE-DIMENSIONAL ARRAY, WITH DIM AND OPTION BASE 1."<br>20 PRINT " ANSI STANDARD 6.5. 15.2. 15.4" ANSI STANDARD 6.5, 15.2, 15.4" 30 PRINT 40 PRINT "SECTION 68.1: EXCEPTION - SUBSCRIPT TOO LARGE FOR" 50 PRINT " ONE-DIMENSIONAL ARRAY, WITH DIM AND OPTION BASE 1." 60 PRINT

A MESSAGE IDENTIFYING THE EXCEPTION MUST BE" DISPLAYED, AND" 170 PRINT " 2) THE PROGRAM MUST TERMINATE UPON USE OF THE ILLEGAL" 180 PRINT "SUBSCRIPT." BEGIN TEST." 70 PRINT "THE OBJECT OF THIS TEST IS TO SEE WHETHER THE PROCESSOR" 80 PRINT "RECOGNIZES A FATAL EXCEPTION WHEN A SUBSCRIPT EXCEEDS" 90 PRINT "THE EXPLICIT UPPER BOUND OF AN ARRAY, WITH AN OPTION" 100 PRINT "STATEMENT PRESENT." 110 PRINT 120 PRINT "TO PASS THIS TEST:" 130 PRINT 140 PRINT " 1) 150 PRINT " 160 PRINT 190 PRINT 200 PRINT " 210 OPTION BASE <sup>1</sup>220 DIM A(7) 230 PRINT 240 FOR 1=5 TO 9 250 PRINT "ABOUT TO ASSIGN TO A(";I;"). "; 260 IF I<8 THEN 290 270 PRINT "\*\*\* EXCEPTION SHOULD OCCUR NOW \*\*\*" 280 GOTO 300 290 PRINT "ASSIGNMENT SHOULD BE OK." 300 LET  $A(I) = 20 - I$ 310 PRINT "HAVE ASSIGNED ";20-I;" TO A(";I;")." 320 IF I<8 THEN 340 330 PRINT "ASSIGNMENT TO SUBSCRIPT > 7 - \*\*\* TEST FAILS \*\*\*" 340 PRINT 350 NEXT I 360 PRINT 370 PRINT " END TEST." 380 PRINT 390 PRINT "END PROGRAM 68" 400 END

PROGRAM FILE 68: EXCEPTION - SUBSCRIPT TOO LARGE FOR ONE-DIMENSIONAL ARRAY, WITH DIM AND OPTION BASE 1. ANSI STANDARD 6.5, 15.2, 15.4

SECTION 68.1: EXCEPTION - SUBSCRIPT TOO LARGE FOR ONE-DIMENSIONAL ARRAY, WITH DIM AND OPTION BASE 1.

THE OBJECT OF THIS TEST IS TO SEE WHETHER THE PROCESSOR RECOGNIZES A FATAL EXCEPTION WHEN A SUBSCRIPT EXCEEDS THE EXPLICIT UPPER BOUND OF AN ARRAY, WITH AN OPTION STATEMENT PRESENT.

TO PASS THIS TEST:

1) A MESSAGE IDENTIFYING THE EXCEPTION MUST BE DISPLAYED, AND

2) THE PROGRAM MUST TERMINATE UPON USE OF THE ILLEGAL SUBSCRIPT.

BEGIN TEST.

ABOUT TO ASSIGN TO A( 5 ). ASSIGNMENT SHOULD BE OK. HAVE ASSIGNED 15 TO A( 5). ABOUT TO ASSIGN TO A( 6 ). ASSIGNMENT SHOULD BE OK. HAVE ASSIGNED 14 TO A( 6). ABOUT TO ASSIGN TO A( 7 ). ASSIGNMENT SHOULD BE OK. HAVE ASSIGNED 13 TO A( 7). ABOUT TO ASSIGN TO A( 8). \*\*\* EXCEPTION SHOULD OCCUR NOW \*\*\* ? DIMENSION ERROR IN LINE 300 10 PRINT "PROGRAM FILE 69: EXCEPTION – SUBSCRIPT TOO LARGE FOR" 15 PRINT • TWO-DIMENSIONAL ARRAY, WITH DIM AND OPTION BASE 0." 20 PRINT • ANSI STANDARD 6.5, 15.2, 15.4" 30 PRINT 40 PRINT "SECTION 69.1: EXCEPTION – SUBSCRIPT TOO LARGE FOR" 50 PRINT • TWO-DIMENSIONAL ARRAY, WITH DIM AND OPTION BASE 0." 60 PRINT 70 PRINT "THE OBJECT OF THIS TEST IS TO SEE WHETHER THE PROCESSOR" 80 PRINT "RECOGNIZES A FATAL EXCEPTION WHEN A SUBSCRIPT EXCEEDS" 90 PRINT "THE EXPLICIT UPPER BOUND OF AN ARRAY, WITH AN OPTION" 100 PRINT "STATEMENT PRESENT." 110 PRINT 120 PRINT "TO PASS THIS TEST:" 130 PRINT 140 PRINT " 1) A MESSAGE IDENTIFYING THE EXCEPTION MUST BE" 150 PRINT DISPLAYED, AND" 160 PRINT 170 PRINT " 2) THE PROGRAM MUST TERMINATE UPON USE OF THE ILLEGAL" 180 PRINT " SUBSCRIPT." 190 PRINT 200 PRINT " BEGIN TEST."210 PRINT 220 OPTION BASE 0 230 DIM B(3,12) 240 FOR 1=9 TO 14 250 PRINT "ABOUT TO ASSIGN TO B(0,";I;")."; 260 IF I<13 THEN 290 270 PRINT "\*\*\* EXCEPTION SHOULD OCCUR NOW \*\*\*" 280 GOTO 300 290 PRINT " ASSIGNMENT SHOULD BE OK." 300 LET  $B(0,1) = 20 - I$ 

310 PRINT "HAVE ASSIGNED ";20-I;" TO B(0,";I;")." 320 IF I<13 THEN 340 330 PRINT "ASSIGNMENT TO SUBSCRIPT > 12 - \*\*\* TEST FAILS \*\*\*" 340 PRINT 350 NEXT <sup>I</sup> 360 PRINT 370 PRINT " END TEST." 380 PRINT 390 PRINT "END PROGRAM 69" 400 END PROGRAM FILE 69: EXCEPTION - SUBSCRIPT TOO LARGE FOR TWO-DIMENSIONAL ARRAY, WITH DIM AND OPTION BASE 0. ANSI STANDARD 6.5, 15.2, 15.4 SECTION 69.1: EXCEPTION - SUBSCRIPT TOO LARGE FOR TWO-DIMENSIONAL ARRAY, WITH DIM AND OPTION BASE 0. THE OBJECT OF THIS TEST IS TO SEE WHETHER THE PROCESSOR RECOGNIZES A FATAL EXCEPTION WHEN A SUBSCRIPT EXCEEDS THE EXPLICIT UPPER BOUND OF AN ARRAY, WITH AN OPTION STATEMENT PRESENT. TO PASS THIS TEST: 1) A MESSAGE IDENTIFYING THE EXCEPTION MUST BE DISPLAYED, AND 2) THE PROGRAM MUST TERMINATE UPON USE OF THE ILLEGAL SUBSCRIPT. BEGIN TEST. ABOUT TO ASSIGN TO B(0, 9 ). ASSIGNMENT SHOULD BE OK. HAVE ASSIGNED 11 TO B(0, 9). ABOUT TO ASSIGN TO B(0, 10 ). ASSIGNMENT SHOULD BE OK. HAVE ASSIGNED 10 TO B(0, 10 ). ABOUT TO ASSIGN TO B(0, <sup>11</sup> ). ASSIGNMENT SHOULD BE OK. HAVE ASSIGNED 9 TO B(0, 11). ABOUT TO ASSIGN TO B(0, 12 ). ASSIGNMENT SHOULD BE OK. HAVE ASSIGNED 8 TO B(0, 12). ABOUT TO ASSIGN TO B(0, 13). \*\*\* EXCEPTION SHOULD OCCUR NOW \*\*\* ? DIMENSION ERROR IN LINE 300

10 PRINT "PROGRAM FILE 70: EXCEPTION – SUBSCRIPT TOO SMALL FOR" 15 PRINT " ONE-DIMENSIONAL ARRAY, WITH OPTION BASE 0." 20 PRINT " ANSI STANDARD 6.5, 15.2, 15.4" PRINT PRINT 'SECTION 70.1: EXCEPTION - SUBSCRIPT TOO SMALL FOR" PRINT ONE-DIMENSIONAL ARRAY, WITH OPTION BASE 0." PRINT PRINT •THE OBJECT OF THIS TEST IS TO SEE WHETHER THE PROCESSOR" PRINT •RECOGNIZES USE OF A NEGATIVE SUBSCRIPT AS A FATAL EXCEPTION" PRINT •WHEN OPTION BASE 0 HAS BEEN SPECIFIED." PRINT 110 PRINT "TO PASS THIS TEST:" PRINT PRINT " 1) A MESSAGE IDENTIFYING THE EXCEPTION MUST BE" PRINT " DISPLAYED, AND" PRINT PRINT " 2) THE PROGRAM MUST TERMINATE UPON USE OF THE" PRINT " NEGATIVE SUBSCRIPT." PRINT PRINT " BEGIN TEST." PRINT OPTION BASE 0 FOR 1=3 TO -2 STEP -1 230 PRINT "ABOUT TO ASSIGN TO A(";I;")."; IF I>-1 THEN 270 250 PRINT "\*\*\* EXCEPTION SHOULD OCCUR NOW \*\*\*" GOTO 280 PRINT " ASSIGNMENT SHOULD BE OK." LET A(I) =20-1 PRINT "HAVE ASSIGNED ";20-I;" TO A(";I;")." IF I>-1 THEN 320 310 PRINT "ASSIGNMENT TO SUBSCRIPT < 0 - \*\*\* TEST FAILS \*\*\*" PRINT NEXT <sup>I</sup> PRINT PRINT " END TEST." PRINT PRINT "END PROGRAM 70" END PROGRAM FILE 70: EXCEPTION - SUBSCRIPT TOO SMALL FOR ONE-DIMENSIONAL ARRAY, WITH OPTION BASE 0.

ANSI STANDARD 6.5, 15.2, 15.4

SECTION 70.1: EXCEPTION - SUBSCRIPT TOO SMALL FOR ONE-DIMENSIONAL ARRAY, WITH OPTION BASE 0. THE OBJECT OF THIS TEST IS TO SEE WHETHER THE PROCESSOR RECOGNIZES USE OF A NEGATIVE SUBSCRIPT AS A FATAL EXCEPTION WHEN OPTION BASE 0 HAS BEEN SPECIFIED.

TO PASS THIS TEST:

- 1) A MESSAGE IDENTIFYING THE EXCEPTION MUST BE DISPLAYED, AND
- 2) THE PROGRAM MUST TERMINATE UPON USE OF THE NEGATIVE SUBSCRIPT.

## BEGIN TEST.

ABOUT TO ASSIGN TO A( 3 ) . ASSIGNMENT SHOULD BE OK. HAVE ASSIGNED 17 TO A( 3).

ABOUT TO ASSIGN TO A( 2 ). ASSIGNMENT SHOULD BE OK. HAVE ASSIGNED 18 TO A(2).

ABOUT TO ASSIGN TO A( <sup>1</sup> ). ASSIGNMENT SHOULD BE OK. HAVE ASSIGNED 19 TO A(1).

ABOUT TO ASSIGN TO A( 0 ) . ASSIGNMENT SHOULD BE OK. HAVE ASSIGNED 20 TO A(0).

ABOUT TO ASSIGN TO A(-1). \*\*\* EXCEPTION SHOULD OCCUR NOW \*\*\*

? DIMENSION ERROR IN LINE 280

10 PRINT •PROGRAM FILE 71: EXCEPTION - SUBSCRIPT TOO SMALL FOR" 15 PRINT ' TWO-DIMENSIONAL ARRAY, WITH DIM AND OPTION BASE 0." 20 PRINT 30 PRINT 40 PRINT 'SECTION 71.1: EXCEPTION - SUBSCRIPT TOO SMALL FOR" 50 PRINT '70 PRINT 80 PRINT •THE OBJECT OF THIS TEST IS TO SEE WHETHER THE PROCESSOR" 90 PRINT •RECOGNIZES A FATAL EXCEPTION WHEN A SUBSCRIPT EXCEEDS" 100 PRINT "THE EXPLICIT LOWER BOUND OF AN ARRAY." 110 PRINT 120 PRINT TO PASS THIS TEST:" 130 PRINT 140 PRINT 150 PRINT 160 PRINT 170 PRINT " 180 PRINT " 190 PRINT • ANSI STANDARD 6.5, 15.2, 15.4" TWO-DIMENSIONAL ARRAY, WITH DIM AND OPTION BASE 0." 1) A MESSAGE IDENTIFYING THE EXCEPTION MUST BE" DISPLAYED, AND" 2) THE PROGRAM MUST TERMINATE UPON USE OF THE ILLEGAL" SUBSCRIPT."

200 PRINT " BEGIN TEST." 210 OPTION BASE 0 220 DIM B(11,3) 230 PRINT 240 FOR 1=3 TO -2 STEP -1 250 PRINT "ABOUT TO ASSIGN TO B(";I;",3)."; 260 IF I>-1 THEN 290 270 PRINT "\*\*\* EXCEPTION SHOULD OCCUR NOW \*\*\*" 280 GOTO 300 290 PRINT " ASSIGNMENT SHOULD BE OK." 300 LET  $B(I,3) = 20 - I$ 310 PRINT "HAVE ASSIGNED ";20-I;" TO B(";I;",3)." 320 IF I>-1 THEN 340 330 PRINT "ASSIGNMENT TO SUBSCRIPT < 0 - \*\*\* TEST FAILS \*\*\*" 340 PRINT 350 NEXT <sup>I</sup> 360 PRINT 370 PRINT " END TEST." 380 PRINT 390 PRINT "END PROGRAM 71" 400 END

PROGRAM FILE 71: EXCEPTION - SUBSCRIPT TOO SMALL FOR TWO-DIMENSIONAL ARRAY, WITH DIM AND OPTION BASE 0. ANSI STANDARD 6.5, 15.2, 15.4

SECTION 71.1: EXCEPTION - SUBSCRIPT TOO SMALL FOR TWO-DIMENSIONAL ARRAY, WITH DIM AND OPTION BASE 0.

THE OBJECT OF THIS TEST IS TO SEE WHETHER THE PROCESSOR RECOGNIZES A FATAL EXCEPTION WHEN A SUBSCRIPT EXCEEDS THE EXPLICIT LOWER BOUND OF AN ARRAY.

TO PASS THIS TEST:

- 1) A MESSAGE IDENTIFYING THE EXCEPTION MUST BE DISPLAYED, AND
- 2) THE PROGRAM MUST TERMINATE UPON USE OF THE ILLEGAL SUBSCRIPT.

## BEGIN TEST.

ABOUT TO ASSIGN TO B( <sup>3</sup> ,3). ASSIGNMENT SHOULD BE OK. HAVE ASSIGNED 17 TO B(3,3).

ABOUT TO ASSIGN TO B( 2 ,3). ASSIGNMENT SHOULD BE OK. HAVE ASSIGNED 18 TO B(2,3).

ABOUT TO ASSIGN TO B( <sup>1</sup> ,3). ASSIGNMENT SHOULD BE OK. HAVE ASSIGNED 19 TO B(1,3).

ABOUT TO ASSIGN TO B( 0 ,3). ASSIGNMENT SHOULD BE OK. HAVE ASSIGNED 20 TO B(0,3). ABOUT TO ASSIGN TO B(-1,3). \*\*\* EXCEPTION SHOULD OCCUR NOW \*\*\* ? DIMENSION ERROR IN LINE 300 PRINT "PROGRAM FILE 72: EXCEPTION - SUBSCRIPT TOO SMALL FOR" PRINT " TWO-DIMENSIONAL ARRAY, WITH DIM AND OPTION BASE 1." PRINT " ANSI STANDARD 6.5, 15.2, 15.4" PRINT PRINT "SECTION 72.1: EXCEPTION - SUBSCRIPT TOO SMALL FOR" PRINT " TWO-DIMENSIONAL ARRAY, WITH DIM AND OPTION BASE 1." PRINT PRINT "THE OBJECT OF THIS TEST IS TO SEE WHETHER THE PROCESSOR" PRINT "RECOGNIZES USE OF A ZERO SUBSCRIPT AS A FATAL EXCEPTION WHEN" PRINT "OPTION BASE <sup>1</sup> HAS BEEN SPECIFIED ALONG WITH A" PRINT "TWO-DIMENSIONAL ARRAY SET UP WITH A DIM-STATEMENT." PRINT PRINT "TO PASS THIS TEST:" PRINT PRINT " 1) 1) A MESSAGE IDENTIFYING THE EXCEPTION MUST BE" PRINT " DISPLAYED, AND" PRINT PRINT " 2) THE PROGRAM MUST TERMINATE UPON USE OF THE ZERO" PRINT " SUBSCRIPT." PRINT PRINT " BEGIN TEST." PRINT OPTION BASE <sup>1</sup> DIM B(12,4) FOR 1=4 TO -2 STEP -1 260 PRINT "ABOUT TO ASSIGN TO B(12,";I;")."; IF I>0 THEN 300 280 PRINT "\*\*\* EXCEPTION SHOULD OCCUR NOW \*\*\*" GOTO 310 PRINT " ASSIGNMENT SHOULD BE OK." LET B(12,I)=10-I PRINT "HAVE ASSIGNED ";10-I;" TO B( 12," ;I ;") IF I>0 THEN 350 PRINT "ASSIGNMENT TO SUBSCRIPT <sup>&</sup>lt; <sup>1</sup> - \*»» TEST FAILS \*\*»" PRINT NEXT I PRINT PRINT " END TEST."

390 PRINT 400 PRINT "END PROGRAM 72 410 END

- PROGRAM FILE 72: EXCEPTION SUBSCRIPT TOO SMALL FOR TWO-DIMENSIONAL ARRAY, WITH DIM AND OPTION BASE 1. ANSI STANDARD 6.5, 15.2, 15.4
- SECTION 72.1: EXCEPTION SUBSCRIPT TOO SMALL FOR TWO-DIMENSIONAL ARRAY, WITH DIM AND OPTION BASE 1.

THE OBJECT OF THIS TEST IS TO SEE WHETHER THE PROCESSOR RECOGNIZES USE OF A ZERO SUBSCRIPT AS A FATAL EXCEPTION WHEN OPTION BASE <sup>1</sup> HAS BEEN SPECIFIED ALONG WITH A TWO-DIMENSIONAL ARRAY SET UP WITH A DIM-STATEMENT.

TO PASS THIS TEST:

- 1) A MESSAGE IDENTIFYING THE EXCEPTION MUST BE DISPLAYED, AND
- 2) THE PROGRAM MUST TERMINATE UPON USE OF THE ZERO SUBSCRIPT.

BEGIN TEST.

ABOUT TO ASSIGN TO B(12, 4 ). ASSIGNMENT SHOULD BE OK. HAVE ASSIGNED 6 TO B(12, 4 ).

ABOUT TO ASSIGN TO B(12, 3 ). ASSIGNMENT SHOULD BE OK. HAVE ASSIGNED 7 TO B(12, 3 ).

ABOUT TO ASSIGN TO B(12, 2 ). ASSIGNMENT SHOULD BE OK. HAVE ASSIGNED 8 TO B(12, 2 ).

ABOUT TO ASSIGN TO B(12, <sup>1</sup>). ASSIGNMENT SHOULD BE OK. HAVE ASSIGNED 9 TO B(12, 1).

ABOUT TO ASSIGN TO B(12, <sup>0</sup> ).\*\*» EXCEPTION SHOULD OCCUR NOW \*\*\*

? DIMENSION ERROR IN LINE 310

 PRINT "PROGRAM FILE 73: ERROR - DIM SETS UPPER BOUND OF ZERO WITH" PRINT " OPTION BASE 1." PRINT " ANSI STANDARD 15.4" 40 PRINT

 PRINT "\*\*\* NOTE: THIS PROGRAM MAKES USE OF THE INPUT STATEMENT" PRINT " WHICH HAS NOT YET BEEN TESTED. IF SUBSEQUENT TESTS SHOW" PRINT " THIS FEATURE TO BE INCORRECTLY IMPLEMENTED, THEN THE " PRINT " VALIDITY OF THE RESULTS OF THIS TEST ROUTINE IS DOUBTFUL." PRINT 100 PRINT "SECTION 73.1: ERROR - DIM SETS UPPER BOUND OF ZERO WITH"<br>110 PRINT " OPTION BASE 1." OPTION BASE 1." PRINT PRINT "THIS IS A TEST FOR A NON-STANDARD FEATURE OF MINIMAL BASIC." 1i»0 PRINT "TO PASS THIS TEST, THE PROCESSOR MUST EITHER:" PRINT PRINT " 1) ACCEPT THE PROGRAM AND BE ACCOMPANIED BY DOCUMENTATION" PRINT " ACCURATELY DESCRIBING THE FEATURE'S INTERPRETATION" PRINT " BY THE PROCESSOR, OR" PRINT PRINT " 2) REJECT THE PROGRAM WITH AN APPROPRIATE ERROR MESSAGE" PRINT PRINT "SEE THE NBS MINIMAL BASIC TEST PROGRAMS USER'S MANUAL" PRINT "FOR DETAILED CRITERIA." PRINT PRINT " BEGIN TEST" PRINT OPTION BASE <sup>1</sup> DIM A(0) PRINT "TO HELP IN CHECKING INTERPRETATION, YOU MAY ENTER" PRINT "VALUES TO BE USED AS SUBSCRIPTS ON THE ARRAY. THE PROGRAM" PRINT "WILL ASSIGN THE VALUE 777 TO THE INDICATED ELEMENT AND" PRINT "THEN ECHO THE RESULT. IN THIS WAY YOU CAN CHECK WHICH" PRINT "SUBSCRIPTS (0 OR 1) ARE WITHIN THE ARRAY AND WHICH CAUSE" PRINT "EXCEPTIONS. ENTER 100 WHEN YOU WISH TO STOP." PRINT PRINT "ENTER VALUE TO BE USED AS SUBSCRIPT" INPUT <sup>I</sup> IF 1=100 THEN 440 LET A(I)=777 410 PRINT "A(";I;") = ";A(I) PRINT GOTO 370 440 PRINT<br>450 PRINT "  $END$  TEST" PRINT PRINT "END PROGRAM 73" END ? DIM INCOMPATIBLE WITH OPTION IN LINE 280

 PRINT "PROGRAM FILE 74: ERROR - DIM SETS ARRAY TO ONE DIMENSION" PRINT " AND REFERENCE IS MADE TO TWO-DIMENSIONAL" PRINT " VARIABLE OF SAME NAME." PRINT " ANSI STANDARD 15.4, 6.4" PRINT PRINT "SECTION 74.1: ERROR - DIM SETS ARRAY TO ONE DIMENSION " PRINT " AND REFERENCE IS MADE TO TWO-DIMENSIONAL" PRINT " VARIABLE OF SAME NAME." PRINT PRINT PRINT "THIS IS A TEST FOR A NON-STANDARD FEATURE OF MINIMAL BASIC." PRINT "TO PASS THIS TEST, THE PROCESSOR MUST EITHER:" PRINT PRINT " 1) ACCEPT THE PROGRAM AND BE ACCOMPANIED BY DOCUMENTATION" 130 PRINT " ACCURATELY DESCRIBING THE FEATURE'S INTERPRETATION" BY THE PROCESSOR, OR" BY THE PROCESSOR, OR" PRINT PRINT " 2) REJECT THE PROGRAM WITH AN APPROPRIATE ERROR MESSAGE" PRINT PRINT "SEE THE NBS MINIMAL BASIC TEST PROGRAMS USER'S MANUAL" PRINT "FOR DETAILED CRITERIA." PRINT PRINT " BEGIN TEST" PRINT DIM A(150) FOR 1=0 TO 10 FOR J=0 TO 10 LET A(I, J)=10000+( 100\*I)+J NEXT J NEXT <sup>I</sup> PRINT "VARIABLE A(I,J) WAS ASSIGNED 10000+( 100»I)+J . PRINT "RESULTS BELOW:" PRINT PRINT "ARRAY VALUES FOR A(I,J):" PRINT "EACH LINE HAS ALL THE ELEMENTS FOR A GIVEN VALUE OF I," PRINT "WITH J GOING FROM 0 TO 10." PRINT FOR I <sup>=</sup> 0 TO 10 PRINT "I=";I;":"; FOR J=0 TO 10 PRINT A(I,J); NEXT J PRINT NEXT <sup>I</sup> PRINT PRINT " END TEST" PRINT PRINT "END PROGRAM 74" END ? ARRAY REFERENCE INCOMPATIBLE WITH PREVIOUS DIM IN LINE 260

? ARRAY REFERENCE INCOMPATIBLE WITH PREVIOUS DIM IN LINE 400

10 PRINT "PROGRAM FILE 75: ERROR - DIM SETS ARRAY TO ONE DIMENSION" 13 PRINT " AND REFERENCE IS MADE TO SIMPLE VARIABLE" <sup>I</sup> <sup>16</sup> PRINT " OF SAME NAME." 20 PRINT " ANSI STANDARD 15.4, 6.4" <sup>j</sup> 30 PRINT 40 PRINT "SECTION 75.1: ERROR - DIM SETS ARRAY TO ONE DIMENSION" 50 PRINT " AND REFERENCE IS MADE TO SIMPLE VARIABLE" <sup>I</sup> 60 PRINT " OF SAME NAME." 70 PRINT PRINT PRINT "THIS IS A TEST FOR A NON-STANDARD FEATURE OF MINIMAL BASIC." PRINT "TO PASS THIS TEST, THE PROCESSOR MUST EITHER:" PRINT PRINT " 1) ACCEPT THE PROGRAM AND BE ACCOMPANIED BY DOCUMENTATION PRINT " ACCURATELY DESCRIBING THE FEATURE'S INTERPRETATION" 1^40 PRINT " BY THE PROCESSOR, OR" PRINT PRINT " 2) REJECT THE PROGRAM WITH AN APPROPRIATE ERROR MESSAGE" PRINT PRINT "SEE THE NBS MINIMAL BASIC TEST PROGRAMS USER'S MANUAL" PRINT "FOR DETAILED CRITERIA." PRINT 210 PRINT " BEGIN TEST" PRINT DIM A(47) 240 LET A=777 PRINT "VARIABLE A WAS ASSIGNED 777. RESULTS BELOW:" PRINT PRINT "VARIABLE A = ";A PRINT 450 PRINT " END TEST" PRINT PRINT "END PROGRAM 75" END ? VARIABLE REFERENCE INCOMPATIBLE WITH PREVIOUS DIM IN LINE 240 PRINT "PROGRAM FILE 76: ERROR - DIM SETS ARRAY TO TWO DIMENSIONS" PRINT " AND REFERENCE IS MADE TO ONE-DIMENSIONAL" PRINT " VARIABLE OF SAME NAME." 20 PRINT " ANSI STANDARD 15.4, 6.4" PRINT

 PRINT "SECTION 76,1: ERROR - DIM SETS ARRAY TO TWO DIMENSIONS" 50 PRINT " AND REFERENCE IS MADE TO ONE-DIMENSIONAL"<br>60 PRINT " VARIABLE OF SAME NAME." VARIABLE OF SAME NAME." PRINT PRINT PRINT "THIS IS A TEST FOR A NON-STANDARD FEATURE OF MINIMAL BASIC." PRINT "TO PASS THIS TEST, THE PROCESSOR MUST EITHER:" PRINT PRINT " 1) ACCEPT THE PROGRAM AND BE ACCOMPANIED BY DOCUMENTATION" PRINT " ACCURATELY DESCRIBING THE FEATURE'S INTERPRETATION" 140 PRINT " BY THE PROCESSOR, OR" PRINT PRINT " 2) REJECT THE PROGRAM WITH AN APPROPRIATE ERROR MESSAGE" PRINT PRINT "SEE THE NBS MINIMAL BASIC TEST PROGRAMS USER'S MANUAL" PRINT "FOR DETAILED CRITERIA." PRINT 210 PRINT " BEGIN TEST" PRINT DIM A(3,5) FOR 1=0 TO 10 250 LET A(I)=111\*I+5000 NEXT I PRINT "VARIABLE A(I) WAS ASSIGNED 111\*1 + 5000." PRINT "RESULTS BELOW:" PRINT FOR I = 0 TO 10 320 PRINT "A(";I;") = ";A(I) NEXT <sup>I</sup> PRINT PRINT " END TEST" PRINT PRINT "END PROGRAM 76" END ? ARRAY REFERENCE INCOMPATIBLE WITH PREVIOUS DIM IN LINE 250 ? ARRAY REFERENCE INCOMPATIBLE WITH PREVIOUS DIM IN LINE 320 PRINT "PROGRAM FILE 77: ERROR - REFERENCE TO ARRAY AND SIMPLE " PRINT " VARIABLE OF SAME NAME." PRINT " ANSI STANDARD 6,4" PRINT PRINT "SECTION 77.1: ERROR - REFERENCE TO ARRAY AND SIMPLE " PRINT " VARIABLE OF SAME NAME." PRINT PRINT PRINT "THIS IS A TEST FOR A NON-STANDARD FEATURE OF MINIMAL BASIC." PRINT "TO PASS THIS TEST, THE PROCESSOR MUST EITHER:" PRINT

 PRINT " 1) ACCEPT THE PROGRAM AND BE ACCOMPANIED BY DOCUMENTATION" PRINT " ACCURATELY DESCRIBING THE FEATURE'S INTERPRETATION" 130 PRINT " BY THE PROCESSOR, OR" PRINT PRINT " 2) REJECT THE PROGRAM WITH AN APPROPRIATE ERROR MESSAGE" PRINT PRINT "SEE THE NBS MINIMAL BASIC TEST PROGRAMS USER'S MANUAL" PRINT "FOR DETAILED CRITERIA." PRINT PRINT " BEGIN TEST" PRINT LET A=777 FOR 1=0 TO 10 LET A(I)=1 11\*1+5000 NEXT I PRINT "VARIABLE A(I) WAS ASSIGNED 111\*1 + 5000," PRINT "AND SIMPLE VARIABLE A WAS ASSIGNED 777." PRINT "RESULTS BELOW:" PRINT PRINT "A <sup>=</sup> ";A IF A=777 THEN 350 PRINT PRINT "\*\*\*\*\* ORIGINAL VALUE OF <sup>A</sup> WAS LOST \*\*\*\*\*" PRINT LET C=0 FOR I = 0 TO 10 380 PRINT  $"A("T;") = "A(T)$  IF A(I)=111\*I+5000 THEN 410 LET C=9 NEXT I IF C=0 THEN 450 PRINT PRINT "\*\*\*\*\* SOME VALUES IN ARRAY WERE LOST \*\*\*\*\*" PRINT 460 PRINT " END TEST" PRINT PRINT "END PROGRAM 77" END ? ARRAY REFERENCE INCOMPATIBLE WITH PREVIOUS VARIABLE IN LINE 240 ? ARRAY REFERENCE INCOMPATIBLE WITH PREVIOUS VARIABLE IN LINE 380 ? ARRAY REFERENCE INCOMPATIBLE WITH PREVIOUS VARIABLE IN LINE 390 PRINT "PROGRAM FILE 78: ERROR - REFERENCE TO ONE-DIMENSIONAL AND " PRINT " TWO-DIMENSIONAL VARIABLE OF SAME NAME." PRINT " ANSI STANDARD 6,4" PRINT

110 PRINT " 1) ACCEPT THE PROGRAM AND BE ACCOMPANIED BY DOCUMENTATION" ACCURATELY DESCRIBING THE FEATURE'S INTERPRETATION" BY THE PROCESSOR, OR" 150 PRINT " 2) REJECT THE PROGRAM WITH AN APPROPRIATE ERROR MESSAGE" HO PRINT "SECTION 78.1: ERROR - REFERENCE TO ONE-DIMENSIONAL AND " PRINT " TWO-DIMENSIONAL VARIABLE OF SAME NAME." PRINT PRINT PRINT "THIS IS A TEST FOR A NON-STANDARD FEATURE OF MINIMAL BASIC." PRINT "TO PASS THIS TEST, THE PROCESSOR MUST EITHER:" PRINT PRINT " PRINT " 140 PRINT PRINT PRINT "SEE THE NBS MINIMAL BASIC TEST PROGRAMS USER'S MANUAL" PRINT "FOR DETAILED CRITERIA." 190 PRINT<br>200 PRINT " BEGIN TEST" PRINT FOR 1=0 TO 10 LET A(I)=11\*I+5000 NEXT <sup>I</sup> FOR 1=0 TO 10 FOR J=0 TO 10 LET A(I,J)=10000+( 100\*I)+J NEXT J NEXT <sup>I</sup> PRINT "VARIABLE A(I) WAS ASSIGNED 11\*1 + 5000," PRINT "AND VARIABLE A(I,J) WAS ASSIGNED 10000+( 100\*I)+J." PRINT "RESULTS BELOW:" 340 PRINT PRINT "ARRAY VALUES FOR A(I,J):" PRINT "EACH LINE HAS ALL THE ELEMENTS FOR A GIVEN VALUE OF I," PRINT "WITH J GOING FROM 0 TO 10." PRINT LET C1=0 400 LET C2=0 mo FOR <sup>I</sup> <sup>=</sup> <sup>0</sup> TO <sup>10</sup> PRINT "I=";I;":"; FOR J=0 TO 10 PRINT A(I,J); IF A(I,J)=10000+(100«I)+J THEN 470 LET C2=9 NEXT J PRINT NEXT I PRINT PRINT "ARRAY VALUES FOR A(I):" PRINT FOR <sup>I</sup> = 0 TO 10 540 PRINT "A(";I;") = "; $A(I)$ 550 IF A(I)=11\*I+5000 THEN 570 560 LET C1=9 NEXT I IF C1=0 THEN 610 PRINT
PRINT "\*\*»»» SOME VALUES IN ONE-DIMENSIONAL ARRAY WERE LOST \*»»»»" IF C2=0 THEN  $640$  PRINT 630 PRINT "\*\*\*\*\* SOME VALUES IN TWO-DIMENSIONAL ARRAY WERE LOST \*\*\*\*\*" PRINT PRINT " END TEST" PRINT PRINT "END PROGRAM 78" END ? ARRAY REFERENCE INCOMPATIBLE WITH PREVIOUS VARIABLE IN LINE 270 ? ARRAY REFERENCE INCOMPATIBLE WITH PREVIOUS VARIABLE IN LINE 440 ? ARRAY REFERENCE INCOMPATIBLE WITH PREVIOUS VARIABLE IN LINE 450 10 PRINT "PROGRAM FILE 79: ERROR - REFERENCE TO ARRAY"<br>15 PRINT "WITH LETTER-DIGIT NAME." WITH LETTER-DIGIT NAME." PRINT " ANSI STANDARD 6.2" PRINT PRINT "SECTION 79.1: ERROR - REFERENCE TO ARRAY" PRINT " WITH LETTER-DIGIT NAME." PRINT PRINT PRINT "THIS IS A TEST FOR A NON-STANDARD FEATURE OF MINIMAL BASIC." PRINT "TO PASS THIS TEST, THE PROCESSOR MUST EITHER:" PRINT 110 PRINT " 1) ACCEPT THE PROGRAM AND BE ACCOMPANIED BY DOCUMENTATION"<br>120 PRINT " ACCURATELY DESCRIBING THE FEATURE'S INTERPRETATION" ACCURATELY DESCRIBING THE FEATURE'S INTERPRETATION" PRINT " BY THE PROCESSOR, OR" PRINT PRINT " 2) REJECT THE PROGRAM WITH AN APPROPRIATE ERROR MESSAGE" PRINT PRINT "SEE THE NBS MINIMAL BASIC TEST PROGRAMS USER'S MANUAL" PRINT "FOR DETAILED CRITERIA." PRINT PRINT " BEGIN TEST" PRINT FOR 1=0 TO 10 LET A9(I)=111\*I+5000 NEXT I PRINT "VARIABLE A9(I) WAS ASSIGNED 111\*1 + 5000." PRINT "RESULTS BELOW:" PRINT LET C=0 FOR I <sup>=</sup> 0 TO 10 380 PRINT "A9(":I:") = ":A9(I) IF A9(I)=111\*I+5000 THEN 410 LET C=9 NEXT I

Page 211

M20 IF C=0 THEN 450 PRINT PRINT "«»»»» SOME VALUES IN ARRAY WERE LOST »»»»»" PRINT PRINT " END TEST" PRINT PRINT "END PROGRAM 79" END ? ILLEGAL ARRAY NAME IN LINE 240 ? ILLEGAL ARRAY NAME IN LINE 380 ? ILLEGAL ARRAY NAME IN LINE 390 PRINT "PROGRAM FILE 80: ERROR - MULTIPLE OPTION STATEMENTS." PRINT " ANSI STANDARD 15.4" PRINT 90 PRINT "SECTION 80.1: ERROR - MULTIPLE OPTION STATEMENTS." PRINT PRINT "THIS IS A TEST FOR A NON-STANDARD FEATURE OF MINIMAL BASIC." PRINT "TO PASS THIS TEST, THE PROCESSOR MUST EITHER:" PRINT PRINT " 1) ACCEPT THE PROGRAM AND BE ACCOMPANIED BY DOCUMENTATION" PRINT " ACCURATELY DESCRIBING THE FEATURE'S INTERPRETATION" PRINT " BY THE PROCESSOR, OR" PRINT PRINT " 2) REJECT THE PROGRAM WITH AN APPROPRIATE ERROR MESSAGE" PRINT PRINT "SEE THE NBS MINIMAL BASIC TEST PROGRAMS USER'S MANUAL" PRINT "FOR DETAILED CRITERIA." PRINT 230 PRINT " BEGIN TEST" PRINT OPTION BASE <sup>1</sup> OPTION BASE 0 PRINT "YOU MAY WISH TO REVERSE THE ORDER OF THE OPTION" PRINT "STATEMENTS IN THE SOURCE CODE TO TEST PROCESSOR" PRINT "INTERPRETATION." PRINT PRINT "ABOUT TO EXECUTE 'LET A(0) <sup>=</sup> 777'" LET A(0)=777 420 PRINT  $^nA(";I;") = ";A(I)$  PRINT PRINT " END TEST"

Page 212

470 PRINT 480 PRINT "END PROGRAM 80" 490 END

? DUPLICATE OPTION STATEMENT IN LINE 260 10 PRINT "PROGRAM FILE 81: ERROR - DIM-STATEMENT PRECEDES" 20 PRINT " OPTION-STATEMENT." 30 PRINT " ANSI STANDARD 15.4" 40 PRINT <sup>50</sup> PRINT "»\*\* NOTE; THIS PROGRAM MAKES USE OF THE INPUT STATEMENT" 60 PRINT " WHICH HAS NOT YET BEEN TESTED. IF SUBSEQUENT TESTS SHOW" 70 PRINT " THIS FEATURE TO BE INCORRECTLY IMPLEMENTED, THEN THE " 80 PRINT " VALIDITY OF THE RESULTS OF THIS TEST ROUTINE IS DOUBTFUL." 90 PRINT 100 PRINT "SECTION 81.1: ERROR - DIM-STATEMENT PRECEDES " 110 PRINT " OPTION-STATEMENT." 120 PRINT 130 PRINT "THIS IS A TEST FOR A NON-STANDARD FEATURE OF MINIMAL BASIC." 140 PRINT "TO PASS THIS TEST, THE PROCESSOR MUST EITHER:" 150 PRINT 160 PRINT " 1) ACCEPT THE PROGRAM AND BE ACCOMPANIED BY DOCUMENTATION" 170 PRINT " ACCURATELY DESCRIBING THE FEATURE'S INTERPRETATION" 180 PRINT " BY THE PROCESSOR, OR" 190 PRINT 200 PRINT " 2) REJECT THE PROGRAM WITH AN APPROPRIATE ERROR MESSAGE" 210 PRINT 220 PRINT "SEE THE NBS MINIMAL BASIC TEST PROGRAMS USER'S MANUAL" 230 PRINT "FOR DETAILED CRITERIA." 240 PRINT **250 PRINT "** BEGIN TEST" 260 PRINT 270 DIM A(5 280 OPTION 290 PRINT "TO HELP IN CHECKING INTERPRETATION, YOU MAY ENTER" 300 PRINT "VALUES TO BE USED AS SUBSCRIPTS ON THE ARRAY. THE PROGRAM" 310 PRINT "WILL ASSIGN THE VALUE 777 TO THE INDICATED ELEMENT AND" 320 PRINT "THEN ECHO THE RESULT. IN THIS WAY YOU CAN CHECK WHICH" 330 PRINT "SUBSCRIPTS ARE WITHIN THE ARRAY AND WHICH CAUSE EXCEPTIONS." 340 PRINT "THE ARRAY IS SET WITH 'DIM A(5)', FOLLOWED BY OPTION BASE 1." 350 PRINT "YOU SHOULD AT LEAST TEST SUBSCRIPT VALUES OF ZERO" 360 PRINT "AND SIX. THE ARRAY HAS BEEN DIMENSIONED AS A(5)." 370 PRINT 380 PRINT "ENTER 100 WHEN YOU WISH TO STOP." 390 PRINT

 PRINT "ENTER VALUE TO BE USED AS SUBSCRIPT:" INPUT I IF 1=100 THEN 470 LET A(I)=777 PRINT "A(";I;") = ";A(I) PRINT GOTO 400 PRINT PRINT " END TEST" PRINT PRINT "END PROGRAM 81" END ? OPTION PRECEDED BY DIM IN LINE 280 PRINT "PROGRAM FILE 82: ERROR - ARRAY-REFERENCE PRECEDES" 20 PRINT " OPTION-STATEMENT."<br>30 PRINT " ANSI STANDARD 15.4" ANSI STANDARD 15.4" PRINT PRINT "SECTION 82.1: ERROR - ARRAY-REFERENCE PRECEDES" PRINT " OPTION-STATEMENT." PRINT PRINT "THIS IS A TEST FOR A NON-STANDARD FEATURE OF MINIMAL BASIC." PRINT "TO PASS THIS TEST, THE PROCESSOR MUST EITHER:" PRINT PRINT " 1) ACCEPT THE PROGRAM AND BE ACCOMPANIED BY DOCUMENTATION" PRINT " ACCURATELY DESCRIBING THE FEATURE'S INTERPRETATION" PRINT " BY THE PROCESSOR, OR" PRINT PRINT " 2) REJECT THE PROGRAM WITH AN APPROPRIATE ERROR MESSAGE" PRINT PRINT "SEE THE NBS MINIMAL BASIC TEST PROGRAMS USER'S MANUAL" PRINT "FOR DETAILED CRITERIA." PRINT PRINT " BEGIN TEST" PRINT PRINT "ABOUT TO EXECUTE 'LET A(0) <sup>=</sup> 105'" PRINT "'OPTION BASE 1' FOLLOWS THIS STATEMENT." LET  $A(0) = 105$  OPTION BASE <sup>1</sup> PRINT 270 PRINT "A(0) = " $(A(0))$  PRINT 290 PRINT " END TEST"

Page 214

Page 215

 PRINT PRINT "END PROGRAM 82" END

? OPTION PRECEDED BY ARRAY REFERENCE IN LINE 250 »«»«»»«»««««»« PRINT "PROGRAM FILE 83: ERROR - ARRAY-REFERENCE PRECEDES" PRINT " DIM-STATEMENT." PRINT " ANSI STANDARD 15.4" PRINT 90 PRINT "SECTION 83.1: ERROR - ARRAY-REFERENCE PRECEDES" 95 PRINT " DIM-STATEMENT." PRINT PRINT "THIS IS A TEST FOR A NON-STANDARD FEATURE OF MINIMAL BASIC." PRINT "TO PASS THIS TEST, THE PROCESSOR MUST EITHER:" PRINT PRINT " 1) ACCEPT THE PROGRAM AND BE ACCOMPANIED BY DOCUMENTATION" PRINT " ACCURATELY DESCRIBING THE FEATURE'S INTERPRETATION" PRINT " BY THE PROCESSOR, OR" PRINT PRINT " 2) REJECT THE PROGRAM WITH AN APPROPRIATE ERROR MESSAGE" PRINT PRINT "SEE THE NBS MINIMAL BASIC TEST PROGRAMS USER'S MANUAL" PRINT "FOR DETAILED CRITERIA." 220 PRINT<br>230 PRINT " BEGIN TEST" PRINT 260 PRINT "ABOUT TO EXECUTE 'LET  $A(6) = 777$ '" PRINT "'DIM A(5)' FOLLOWS THIS STATEMENT." PRINT LET A(6)=777 410 PRINT  $"A(6) = ";A(6)$  PRINT 450 PRINT " END TEST" PRINT PRINT "END PROGRAM 83" STOP DIM A(5) END

? DIM PRECEDED BY ARRAY REFERENCE IN LINE 490

Page 216

 PRINT "PROGRAM FILE 84: ERROR - DIMENSIONING THE SAME ARRAY " 20 PRINT " MORE THAN ONCE." PRINT " ANSI STANDARD 15.4" PRINT PRINT "\*\*» NOTE: THIS PROGRAM MAKES USE OF THE INPUT STATEMENT" PRINT " WHICH HAS NOT YET BEEN TESTED. IF SUBSEQUENT TESTS SHOW" PRINT " THIS FEATURE TO BE INCORRECTLY IMPLEMENTED, THEN THE " PRINT " VALIDITY OF THE RESULTS OF THIS TEST ROUTINE IS DOUBTFUL." PRINT PRINT "SECTION 84.1: ERROR - DIMENSIONING THE SAME ARRAY " 110 PRINT " MORE THAN ONCE." PRINT PRINT "THIS IS A TEST FOR A NON-STANDARD FEATURE OF MINIMAL BASIC." PRINT "TO PASS THIS TEST, THE PROCESSOR MUST EITHER:" PRINT PRINT " 1) ACCEPT THE PROGRAM AND BE ACCOMPANIED BY DOCUMENTATION" PRINT " ACCURATELY DESCRIBING THE FEATURE'S INTERPRETATION" 180 PRINT " BY THE PROCESSOR, OR" PRINT PRINT " 2) REJECT THE PROGRAM WITH AN APPROPRIATE ERROR MESSAGE" PRINT PRINT "SEE THE NBS MINIMAL BASIC TEST PROGRAMS USER'S MANUAL" PRINT "FOR DETAILED CRITERIA." PRINT PRINT " BEGIN TEST" PRINT PRINT "IN ORDER TO DETERMINE WHAT INTERPRETATION IS GIVEN TO A" PRINT "DOUBLY-DIMENSIONED ARRAY, YOU MUST EXECUTE THIS PROGRAM" PRINT "THREE TIMES, AND NOTE EACH TIME WHETHER A SUBSCRIPT-OUT-" PRINT "OF-RANGE EXCEPTION OCCURS. THE TABLE BELOW GIVES THE" PRINT "EXPECTED RESULTS FOR EACH OF FIVE POSSIBLE INTERPRETATIONS." PRINT PRINT "RESULTS WHICH DO NOT MATCH ANY OF THE ROWS IN THE TABLE" PRINT "INDICATE THAT SOME OTHER INTERPRETATION IS BEING USED." PRINT PRINT "TABLE OF RESULTS: THE THREE COLUMNS STAND FOR 1ST, 2ND, AND" 370 PRINT "3RD EXECUTION, AND THE FIVE ROWS STAND FOR FIVE POSSIBLE" PRINT "INTERPRETATIONS." 390 PRINT<br>400 PRINT " DID EXCEPTION OCCUR?" PRINT 420 PRINT " 1 2 3" PRINT "INT NO. <sup>1</sup> YES YES YES" PRINT "INT NO. 2 YES YES NO" 450 PRINT "INT NO. 3 NO NO NO" PRINT "INT NO. <sup>4</sup> YES NO NO" 470 PRINT "INT NO. 5 NO YES NO" PRINT PRINT "INTERPRETATION NUMBER <sup>1</sup> IS THAT THE FIRST DIM-STATEMENT IN" PRINT "THE SOURCE CODE GOVERNS THE SIZE OF THE ARRAY." PRINT

520 PRINT "INTERPRETATION NUMBER 2 IS THAT THE DIM-STATEMENT MOST" 530 PRINT "RECENTLY PRECEDING AN ARRAY REFERENCE IN THE SOURCE CODE" 540 PRINT "DETERMINES THE SIZE OF THE ARRAY AT THAT REFERENCE," 550 PRINT 560 PRINT "INTERPRETATION NUMBER <sup>3</sup> IS THAT THE LAST DIM-STATEMENT IN" 570 PRINT "THE SOURCE CODE DETERMINES THE SIZE OF THE ARRAY." 580 PRINT 590 PRINT "INTERPRETATION NUMBER 4 IS THAT THE FIRST DIM-STATEMENT" 600 PRINT "EXECUTED DETERMINES THE SIZE OF THE ARRAY." 610 PRINT 620 PRINT "INTERPRETATION NUMBER 5 IS THAT THE DIM-STATEMENT MOST" 630 PRINT "RECENTLY EXECUTED DETERMINES THE SIZE OF THE ARRAY." 640 LET S=13 650 PRINT 660 PRINT "IS THIS THE 1ST, 2ND, OR 3RD EXECUTION (RESPOND 1, 2, OR 3)?" 670 INPUT <sup>I</sup> 680 IF 1=1 THEN 730 690 IF 1=2 THEN 770 700 IF 1=3 THEN 770 710 PRINT "INVALID RESPONSE - RE-ENTER." <sup>I</sup> 720 GOTO 650 730 DIM A(12) 740 IF 1=1 THEN 770 750 LET  $A(S)=7$ <sup>I</sup> 760 GOTO 810 <sup>I</sup> 770 DIM A(14) <sup>I</sup> 780 IF 1=1 THEN 750 <sup>I</sup> 790 IF 1=2 THEN 730 800 LET  $A(S)=8$ \ 810 PRINT 820 PRINT<br>830 PRINT " END TEST' 840 PRINT 850 PRINT "END PROGRAM 84" ! 860 END ? VARIABLE DIMENSIONED TWICE IN LINE 770 10 PRINT "PROGRAM FILE 85: GENERAL CAPABILITIES OF GOSUB/RETURN . 20 PRINT " ANSI STANDARD 10.4" <sup>I</sup> <sup>30</sup> PRINT 40 PRINT "SECTION 85.1: SIMPLE NESTING OF GOSUBS." , 50 PRINT 60 PRINT "THIS SECTION TESTS THAT SUBROUTINES MAY CALL ONE ANOTHER" 70 PRINT "AND THAT A SUBROUTINE MAY BE CALLED FROM SEVERAL PLACES." 80 PRINT 90 PRINT " BEGIN TEST." 100 PRINT

 LET F=0 LET X=0 GOSUB 570 IF X=11 THEN 530 LET F=1 LET X=0 GOSUB 600 IF X=8 THEN 560 LET F=1 GOTO 700 LET X=X+8 GOSUB 640 RETURN GOSUB 640 GOSUB 670 LET X=X+4 RETURN LET X=X+2 GOSUB 670 RETURN LET X=X+1 RETURN PRINT IF F=0 THEN 740 720 PRINT "\*\*\* TEST FAILED \*\*\*" GOTO 750 740 PRINT "\*\*\* TEST PASSED \*\*\*" PRINT 1000 PRINT " END TEST." PRINT PRINT PRINT "SECTION 85.2: STACKING OF RETURN ADDRESSES." PRINT PRINT "THIS SECTION TESTS THAT RETURN ADDRESSES ARE PROPERLY" PRINT "STACKED BY GOSUBS (INCLUDING SEVERAL EXECUTIONS OF THE" PRINT "SAME GOSUB) AND UNSTACKED BY CORRESPONDING RETURNS." PRINT 1090 PRINT " BEGIN TEST." PRINT LET F=0 1200 LET  $I0=3$  LET J0=4 GOSUB 1500 IF K0=4 THEN 1250 LET F=1 LET 10=2 LET J0=7 GOSUB 1500 IF K0=21 THEN 1300 LET F=1 LET 10=4 LET J0=8 GOSUB 1500 IF K0=70 THEN 1350 LET F=1

 GOTO 1900 REM TEST RECURSIVE USE OF GOSUB LET L9=0 LET M0=0 GOSUB 1570 RETURN REM BINOMIAL COEFFICIENT SUBROUTINE REM FINDS K0=BIN( 10 , JO) REM ADD <sup>1</sup> TO LEVEL-COUNTER (L9) AND SAVE STATE LET L9=L9+1 LET M(L9)=M0 LET I(L9)=I0 LET J(L9)=J0 IF 10=0 THEN 1670 IF IO=JO THEN 1670 GOTO 1740 LET K0=1 REM RESTORE STATE LET I0=I(L9) LET J0=J(L9) LET M0=M(L9) LET L9=L9-1 RETURN REM BINCIO, J0)=BIN(I0,J0-1)+BIN(I0-1 ,J0-1) LET J0=J0-1 GOSUB 1570 LET MO=KO LET 10=10-1 GOSUB 1570 LET KO=KO+MO REM RESTORE STATE LET I0=I(L9) LET J0=J(L9) LET M0=M(L9) LET L9=L9-1 RETURN PRINT IF F=0 THEN 1940 1920 PRINT "\*\*\* TEST FAILED \*\*\*" GOTO 1950 1940 PRINT "\*\*\* TEST PASSED \*\*\*" PRINT 2000 PRINT " END TEST." PRINT PRINT PRINT "SECTION 85-3: GOSUB WITHOUT RETURN." PRINT PRINT "THIS SECTION TESTS THAT PROGRAM EXECUTION MAY VALIDLY" PRINT "TERMINATE EVEN THOUGH MORE GOSUBS HAVE BEEN EXECUTED " PRINT "THAN RETURNS." PRINT PRINT " BEGIN TEST." PRINT

2110 GOSUB 2200 2120 PRINT "\*\*\* TEST FAILED \*\*\*" 2130 GOTO 2990 2200 PRINT "IF PROGRAM TERMINATES NORMALLY, THEN" 2220 PRINT "»\*» TEST PASSED \*\*»" 2990 PRINT 3000 PRINT " END TEST." 3010 PRINT 3020 PRINT "END PROGRAM 85" 4000 END

PROGRAM FILE 85: GENERAL CAPABILITIES OF GOSUB/RETURN. ANSI STANDARD 10.4

SECTION 85.1: SIMPLE NESTING OF GOSUBS.

THIS SECTION TESTS THAT SUBROUTINES MAY CALL ONE ANOTHER AND THAT A SUBROUTINE MAY BE CALLED FROM SEVERAL PLACES.

BEGIN TEST.

«\*» TEST PASSED \*\*\*

END TEST.

SECTION 85.2: STACKING OF RETURN ADDRESSES.

THIS SECTION TESTS THAT RETURN ADDRESSES ARE PROPERLY STACKED BY GOSUBS (INCLUDING SEVERAL EXECUTIONS OF THE SAME GOSUB) AND UNSTACKED BY CORRESPONDING RETURNS.

BEGIN TEST.

\*»» TEST PASSED \*»»

END TEST.

SECTION 85.3: GOSUB WITHOUT RETURN.

THIS SECTION TESTS THAT PROGRAM EXECUTION MAY VALIDLY TERMINATE EVEN THOUGH MORE GOSUBS HAVE BEEN EXECUTED THAN RETURNS.

BEGIN TEST.

IF PROGRAM TERMINATES NORMALLY, THEN \*»\* TEST PASSED «»»

END TEST.

END PROGRAM 85

Page 221

10 PRINT "PROGRAM FILE 86: EXCEPTION - RETURN WITHOUT GOSUB." PRINT " ANSI STANDARD 10.5" PRINT 40 PRINT "SECTION 86.1: EXCEPTION - RETURN WITHOUT GOSUB." PRINT PRINT "ENCOUNTERING A RETURN-STATEMENT WITHOUT HAVING EXECUTED A" PRINT "CORRESPONDING GOSUB-STATEMENT SHOULD RESULT IN THE " PRINT "TERMINATION OF THE PROGRAM AND THE GENERATION OF A MESSAGE" PRINT "IDENTIFYING THE EXCEPTION." PRINT PRINT "TO PASS THIS TEST:" PRINT 130 PRINT " 1) A MESSAGE IDENTIFYING THE EXCEPTION MUST BE" PRINT " DISPLAYED, AND" 150 PRINT<br>160 PRINT " PRINT " 2) THE PROCESSOR MUST TERMINATE THIS PROGRAM PRINT " THE RETURN-STATEMENT IS ENCOUNTERED." PRINT 190 PRINT " BEGIN TEST." PRINT LET  $I=0$  GOSUB 310 IF I>1 THEN 330 GOTO 280 GOSUB 300 GOTO 330 REM SKIP GOSUB GOTO 310 300 PRINT "\*\*\* TEST FAILED \*\*\*" LET 1=1+1 RETURN 330 PRINT "\*\*\* TEST FAILED \*\*\*" PRINT PRINT " END TEST." PRINT PRINT "END PROGRAM 86" END PROGRAM FILE 86: EXCEPTION - RETURN WITHOUT GOSUB. ANSI STANDARD 10.5 SECTION 86.1: EXCEPTION - RETURN WITHOUT GOSUB. ENCOUNTERING A RETURN-STATEMENT WITHOUT HAVING EXECUTED A CORRESPONDING GOSUB-STATEMENT SHOULD RESULT IN THE TERMINATION OF THE PROGRAM AND THE GENERATION OF A MESSAGE IDENTIFYING THE EXCEPTION.

TO PASS THIS TEST:

- 1) A MESSAGE IDENTIFYING THE EXCEPTION MUST BE DISPLAYED, AND
- 2) THE PROCESSOR MUST TERMINATE THIS PROGRAM WHEN THE RETURN-STATEMENT IS ENCOUNTERED.

BEGIN TEST.

? RETURN BEFORE GOSUB IN LINE 320

10 PRINT "PROGRAM FILE 87: ERROR – TRANSFER TO NON-EXISTING LINE" PRINT NUMBER USING THE GOSUB-STATEMENT . PRINT ANSI STANDARD 10.4" PRINT 40 PRINT "SECTION 87.1: ERROR - TRANSFER TO NON-EXISTING LINE " PRINT NUMBER USING THE GOSUB-STATEMENT." PRINT 70 PRINT "THIS IS A TEST FOR A NON-STANDARD FEATURE OF MINIMAL BASIC." 80 PRINT "TO PASS THIS TEST, THE PROCESSOR MUST EITHER:" PRINT 100 PRINT " 1) ACCEPT THE PROGRAM AND BE ACCOMPANIED BY DOCUMENTATION" 110 PRINT " ACCURATELY DESCRIBING THE FEATURE'S INTERPRETATION" PRINT " BY THE PROCESSOR, OR" PRINT 140 PRINT " 2) REJECT THE PROGRAM WITH AN APPROPRIATE ERROR MESSAGE" PRINT PRINT "SEE THE NBS MINIMAL BASIC TEST PROGRAMS USER'S MANUAL" PRINT "FOR DETAILED CRITERIA." PRINT PRINT " BEGIN TEST." PRINT LET X=0 LET Y=0 GOSUB 285 IF X=1 THEN 310 IF Y=1 THEN 330 PRINT "THE PROCESSOR IGNORED THE GOSUB STATEMENT." GOTO 340 LET X=1 LET Y=1 RETURN PRINT " THE PROCESSOR SUBSTITUTED AN EXISTING, LOWER LINE NUMBER." GOTO 340 PRINT "THE PROCESSOR SUBSTITUTED AN EXISTING, HIGHER LINE NUMBER." PRINT PRINT " END TEST."

Page 222

 PRINT PRINT "END PROGRAM 87" END

? UNDEFINED LINE NUMBER 285 IN LINE 230 PRINT "PROGRAM FILE 88: THE ON-GOTO-STATEMENT." PRINT " ANSI STANDARD 10.2, 10.4" PRINT PRINT "SECTION 88.1: THE ON-GOTO EXPRESSION WITH INTEGER VALUES." PRINT 90 PRINT " BEGIN TEST." PRINT LET N=0 FOR 1=1 TO 5 REM 3RD DIGIT OF LINE NUMBER IS ITS POSITION IN LIST ON <sup>I</sup> GOTO 221, 252, 213, 244, 235 PRINT "CONTROL FELL THROUGH ON-GOTO" GOTO 280 IF 1=3 THEN 290 LET K=3 GOTO 270 IF 1=1 THEN 290 LET K=1 GOTO 270 IF 1=5 THEN 290 LET K=5 GOTO 270 IF 1=4 THEN 290 LET K=4 GOTO 270 IF 1=2 THEN 290 LET K=2 GOTO 270 270 PRINT "CONTROL WENT TO LINE #";K;" IN LIST EVEN THOUGH ON-GOTO"; PRINT " EXPRESSION <sup>=</sup> ";I LET N=1 NEXT <sup>I</sup> PRINT IF N=0 THEN 340 320 PRINT "\*\*\* TEST FAILED \*\*\*" GOTO 350 340 PRINT "\*\*\* TEST PASSED \*\*\*" PRINT PRINT " END TEST."

 PRINT PRINT PRINT "SECTION 88.2: THE ON-GOTO EXPRESSION WITH FRACTIONAL VALUES." PRINT PRINT "THIS SECTION TESTS THAT FRACTIONAL VALUES ARE ROUNDED" PRINT "TO THE NEAREST INTEGER BY THE ON-GOTO BEFORE SELECTION" PRINT "OF THE LINE-NUMBER FROM THE LIST." PRINT PRINT " BEGIN TEST." PRINT LET N=0 FOR 1=0.6 TO 3.4 STEP .2 ON <sup>I</sup> GOTO 600,700,800 PRINT "CONTROL FELL THROUGH ON-GOTO." GOTO 950 LET K=1 IF K.5 THEN 900 IF I>1 .5 THEN 900 GOTO 1000 LET K=2 710 IF I<1.5 THEN 900 IF I>2.5 THEN 900 GOTO 1000 LET K=3 IF K2.5 THEN 900 IF I>3.5 THEN 900 GOTO 1000 PRINT "CONTROL WENT TO LINE #";K;" IN LIST, BUT ON-GOTO"; 910 PRINT " EXPRESSION = "; I LET N=1 NEXT I PRINT IF N=0 THEN 1050 1030 PRINT "\*\*\* TEST FAILED \*\*\*" GOTO 1060 PRINT "\*\*» TEST PASSED \*\*»" PRINT 1070 PRINT " END TEST." PRINT PRINT "END PROGRAM 88" END

PROGRAM FILE 88: THE ON-GOTO-STATEMENT. ANSI STANDARD 10.2, 10.4

SECTION 88.1: THE ON-GOTO EXPRESSION WITH INTEGER VALUES,

BEGIN TEST.

»»» TEST PASSED

SECTION 88.2: THE ON-GOTO EXPRESSION WITH FRACTIONAL VALUES.

THIS SECTION TESTS THAT FRACTIONAL VALUES ARE ROUNDED TO THE NEAREST INTEGER BY THE ON-GOTO BEFORE SELECTION OF THE LINE-NUMBER FROM THE LIST.

BEGIN TEST.

»\*\* TEST PASSED \*\*\*

#### END TEST.

END PROGRAM 88

10 PRINT "PROGRAM FILE 89: EXCEPTION - ON-GOTO CONTROL EXPRESSION" 20 PRINT " LESS THAN 1."<br>30 PRINT " ANSI STANDARD 10. ANSI STANDARD 10.5" 40 PRINT 50 PRINT "SECTION 89.1: EXCEPTION - ON-GOTO CONTROL EXPRESSION " 60 PRINT " LESS THAN 1." 70 PRINT 80 PRINT "TO PASS THIS TEST:" 90 PRINT 100 PRINT " 1) A MESSAGE IDENTIFYING THE EXCEPTION MUST BE"<br>110 PRINT " DISPLAYED. AND" DISPLAYED, AND" 120 PRINT 130 PRINT " 2) EXECUTION MUST TERMINATE." 140 PRINT 150 PRINT " BEGIN TEST." 160 PRINT 170 LET X=.3 180 ON X GOTO 210,230 190 LET A\$="Z" 200 GOTO 250 210 LET A\$="FIRST" 220 GOTO 250 230 LET A\$="SECOND" 240 GOTO 250 250 IF A\$="Z" THEN 280 260 PRINT "ON GOTO JUMPED TO ";A\$;" LINE NUMBER IN LIST." 270 GOTO 290 280 PRINT "CONTROL FELL THROUGH ON-GOTO TO NEXT STATEMENT." 290 PRINT "\*\*\* TEST FAILED \*\*\*" 300 PRINT 310 PRINT " END TEST."

 PRINT PRINT "END PROGRAM 89" END

- PROGRAM FILE 89: EXCEPTION ON-GOTO CONTROL EXPRESSION LESS THAN 1. ANSI STANDARD 10.5
- SECTION 89.1: EXCEPTION ON-GOTO CONTROL EXPRESSION LESS THAN 1.

TO PASS THIS TEST:

- 1) A MESSAGE IDENTIFYING THE EXCEPTION MUST BE DISPLAYED, AND
- 2) EXECUTION MUST TERMINATE.

BEGIN TEST.

? ON EVALUATED OUT OF RANGE IN LINE 180

10 PRINT "PROGRAM FILE 90: EXCEPTION - ON-GOTO CONTROL EXPRESSION" PRINT " GREATER THAN NUMBER OF LINE-NUMBERS IN LIST." PRINT " ANSI STANDARD 10.5" PRINT PRINT "SECTION 90.1: EXCEPTION - ON-GOTO CONTROL EXPRESSION" PRINT " GREATER THAN NUMBER OF LINE-NUMBERS IN LIST." PRINT PRINT "TO PASS THIS TEST:" PRINT 1) A MESSAGE IDENTIFYING THE EXCEPTION MUST BE" PRINT " PRINT " DISPLAYED, AND" PRINT PRINT " 2) EXECUTION MUST TERMINATE." PRINT PRINT " BEGIN TEST." PRINT LET X=2.7 ON X GOTO 210,230 LET A\$="Z" GOTO 250 LET A\$="FIRST" GOTO 250 LET A\$="SECOND" GOTO 250 IF A\$="Z" THEN 280 PRINT "ON GOTO JUMPED TO ";A\$;" LINE NUMBER IN LIST."

 GOTO 290 PRINT "CONTROL FELL THROUGH ON-GOTO TO NEXT STATEMENT." PRINT "\*\*» TEST FAILED \*\*»" PRINT 310 PRINT " END TEST." PRINT PRINT "END PROGRAM 90" END PROGRAM FILE 90: EXCEPTION - ON-GOTO CONTROL EXPRESSION GREATER THAN NUMBER OF LINE-NUMBERS IN LIST. ANSI STANDARD 10.5 SECTION 90.1: EXCEPTION - ON-GOTO CONTROL EXPRESSION GREATER THAN NUMBER OF LINE-NUMBERS IN LIST. TO PASS THIS TEST: 1) A MESSAGE IDENTIFYING THE EXCEPTION MUST BE DISPLAYED, AND 2) EXECUTION MUST TERMINATE. BEGIN TEST. ? ON EVALUATED OUT OF RANGE IN LINE 180 PRINT 'PROGRAM FILE 91: ERROR - TRANSFER TO NON-EXISTING LINE" PRINT NUMBER USING THE ON-GOTO-STATEMENT . PRINT ANSI STANDARD 10.4" PRINT PRINT •SECTION 91.1: ERROR - TRANSFER TO NON-EXISTING LINE" PRINT NUMBER USING THE ON-GOTO-STATEMENT." PRINT PRINT •THIS IS A TEST FOR A NON-STANDARD FEATURE OF MINIMAL BASIC." PRINT 'TO PASS THIS TEST, THE PROCESSOR MUST EITHER:" PRINT PRINT " 1) ACCEPT THE PROGRAM AND BE ACCOMPANIED BY DOCUMENTATION" PRINT " ACCURATELY DESCRIBING THE FEATURE'S INTERPRETATION" PRINT BY THE PROCESSOR, OR" PRINT PRINT II 2) REJECT THE PROGRAM WITH AN APPROPRIATE ERROR MESSAGE" PRINT PRINT "SEE THE NBS MINIMAL BASIC TEST PROGRAMS USER'S MANUAL" PRINT "FOR DETAILED CRITERIA." PRINT PRINT " BEGIN TEST."PRINT

Page 227

 LET A\$="LINE 300." LET X=1 ON X GOTO 295 PRINT "CONTROL FELL THROUGH THE ON-GOTO STATEMENT." GOTO 310 LET A\$="LINE 290." PRINT "'ON X GOTO 295' JUMPED TO ";A\$ PRINT PRINT " END TEST." PRINT PRINT "END PROGRAM 91." END ? UNDEFINED LINE NUMBER 295 IN LINE 250 PRINT "PROGRAM FILE 92: READ AND DATA STATEMENTS FOR NUMERIC DATA." PRINT " ANSI STANDARD 5.2, 14.2, 14.4" PRINT PRINT "SECTION 92.1: READ AND DATA STATEMENTS FOR NUMERIC DATA." PRINT PRINT "THIS SECTION TESTS THE PROCESSOR'S CAPABILITY TO HANDLE" PRINT "INTERNAL NUMERIC DATA USING THE DATA AND READ STATEMENTS." PRINT "THE DATA-VALUES WILL BE COMPARED TO THOSE ASSIGNED TO AN" PRINT "ARRAY AND THE RESULTS DISPLAYED. IF THE ACCURACY IS LESS" PRINT "THAN SIX DIGITS, THE TEST WILL BE COUNTED AS A FAILURE." PRINT 132 PRINT " BEGIN TEST" PRINT DIM A(110) LET A(1)=9.99998E37 LET A(2)=1E38 LET A(3)=-1E38 LET A(4)=-9.99998E37 LET A(5)=9.87653E37 LET A(6)=9.87655E37 LET A(7)=9.87653E-38 LET A(8)=9.87655E-38 LET A(9)=1 .OOOOOE-38 LET A(10)=1.00002E-38 LET A(11)=-1.00002E-38 LET A( 12)=-1 .OOOOOE-38 LET A(13)=9.99998E-38 205 LET A(14)=10E-38 LET A(15)=123.455 LET A( 16)=123.457 LET A(17)=123.455 LET A(18)=123.457 LET A(19)=9.87653E37 LET A(20)=9.87655E37

Page 228

240 LET A( 21 ] =123455 245 LET A( 22] =123457 250 LET A(23)=123455 255 LET A(24)=123457 260 LET A( 25 <sup>&</sup>gt; =123455 265 LET A( 26] =123457 270 LET A(27)=987.653 275 LET A( 28] =987.655 280 LET A( 29] =1 .23455E+6 285 LET A( 30] =1 .23457E+6 290 LET A( 31] =1 .23455E+8 295 LET A( 32] =1 .23457E+8 300 LET A( 33] =1 .23455E-2 305 LET A( 34] =1 .23457E-2 310 LET A( 35] =1 .23455E-4 315 LET A( 36] =1 .23457E-4 320 LET A( 37] =.119999 325 LET A( 38] =.120001 330 LET A( 39] =.119999 335 LET A( 40] =.120001 340 LET A( 41 ] =-.120001 345 LET A(42) =-. 119999 350 LET A( 43] =.119999 355 LET A( 44] =.120001 360 LET A(45)=0 365 LET A(46)=0 370 LET A(47)=0  $375$  LET  $A(48)=0$ 380 LET  $A(49) = 0$  $385$  LET  $A(50)=0$ 390 LET A( 51] =1 .22999E9 395 LET A( 52] =1 .23001E9 400 LET A(53)=1.22999E9 405 LET A(54)=1.23001E9 410 LET A(55)=1.22999E9 415 LET A(56)=1.23001E9 420 LET A(57)=1.22999E-9 425 LET A(58)=1.23001E-9 430 LET A(59)=1.22999E-9 435 LET A(60)=1.23001E-9 440 LET A(61)=1.22999E-9 445 LET A(62)=1.23001E-9 450 LET A(63)=1.22999E-9 455 LET A(64)=1.23001E-9 460 LET  $A(65)=0$ 465 LET  $A(66)=0$ 470 LET  $A(67)=0$ 475 LET  $A(68)=0$ 480 LET A(69)=0 485 LET A(70)=0 490 LET A(71)=0 495 LET A(72)=0 500 LET A(73)=122.999 505 LET A(74)=123.001 510 LET A(75)=122.999

 LET A(76)= 123.001 LET A(77)= 122.999 LET A(78)= 123.001 LET A(79)= 122.999 LET A(80)= 123.001 540 LET A(81)=1.2345578E19 LET A(82)= <sup>1</sup> .2345779E19 LET A(83)= <sup>1</sup> .23455E15 LET A(84)= <sup>1</sup> .23457E15 LET A(85)= <sup>1</sup> .23455E-15 LET A(86)= <sup>1</sup> .23M57E-15 LET A(87)= 123455 LET A(88)= 123457 LET A(89)= 123455 LET A(90)= 123457 LET I=-1 LET J=0 PRINT "TRIAL //"."DATA VALUE" , "RESULTS" LET F=0 READ X IF X=-1 THEN 5000 LET J=J+1 LET 1=1+2 LET K=I+1 IF X<A(I) THEN 1100 IF X>A(K) THEN 1100 PRINT J,X," OK " GOTO 1010 PRINT J, X, "FAIL" LET F=F+1 GOTO 1010 DATA +.999999E38,-.999999E38,.00987654E40,987.654E-40 DATA +1 .00001E-38,-1 .00001E-38,9.99999E-38 DATA 123456. E-3, . 123456E3 DATA <sup>9</sup> . 87654E37 , 123456 , 123456 123456 . 0 , 987 . 654 DATA 1234560, 123456000, .0123456, .000123456 DATA . 12 , +. 12 , -. 12 , 0 . 12 DATA 0.0,+0,-.000 DATA <sup>1</sup> .23E9, <sup>1</sup> .23E09, <sup>1</sup> .23E+9, <sup>1</sup> .23E-9, <sup>1</sup> .23E-09, <sup>1</sup> .23E-0009 DATA 000001 .2300000E-000009,0E0, 000. 000E22,+000E55,0.0E-000 DATA 123E0, 123E000. 123E-00, 123E+0 DATA 12345678901234567890, 123456E10,0.0000123456E-10 DATA 123456000000000E-9,0.000000000123456E15 4900 DATA -1 PRINT IF F=0 THEN 5050 PRINT "\*»«\*» TEST FAILED \*\*\*»» ";F;" CASE(S) HANDLED IMPROPERLY." GOTO 5100 5050 PRINT "\*\*\*\*\* TEST PASSED \*\*\*\*\*" PRINT 5110 PRINT " END TEST"

5120 PRINT 5130 PRINT "END PROGRAM 92 5140 END

-------------------------

PROGRAM FILE 92: READ AND DATA STATEMENTS FOR NUMERIC DATA. ANSI STANDARD 5.2, 14.2, 14.4

SECTION 92.1: READ AND DATA STATEMENTS FOR NUMERIC DATA.

THIS SECTION TESTS THE PROCESSOR'S CAPABILITY TO HANDLE INTERNAL NUMERIC DATA USING THE DATA AND READ STATEMENTS. THE DATA-VALUES WILL BE COMPARED TO THOSE ASSIGNED TO AN ARRAY AND THE RESULTS DISPLAYED. IF THE ACCURACY IS LESS THAN SIX DIGITS, THE TEST WILL BE COUNTED AS A FAILURE.

#### BEGIN TEST

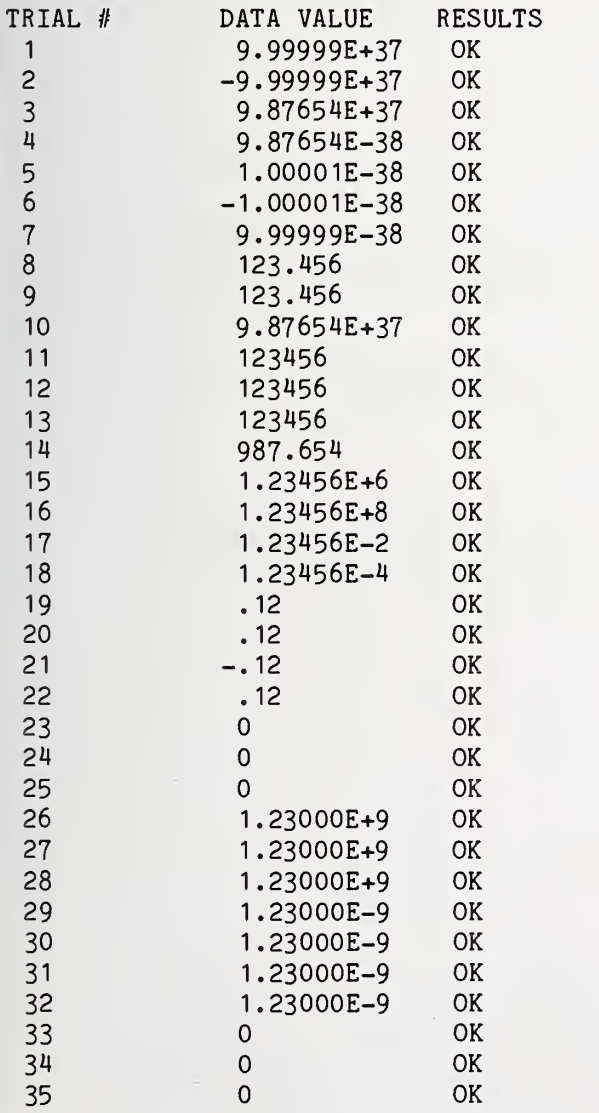

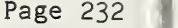

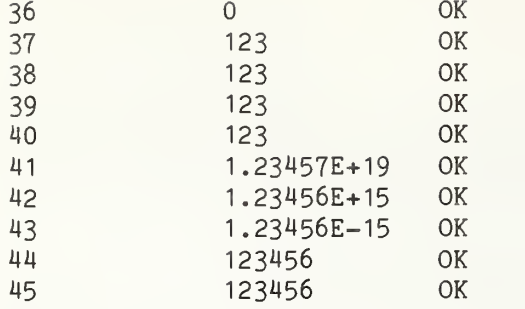

\*\*\*\*\* TEST PASSED \*\*\*\*\*

END TEST

END PROGRAM 92

 PRINT "PROGRAM FILE 93: READ AND DATA STATEMENTS FOR STRING DATA." PRINT " ANSI STANDARD 3.2, 5.2, 14.2, 14.4" PRINT PRINT "SECTION 93.1: READ AND DATA STATEMENTS FOR STRING DATA" PRINT PRINT "THIS SECTION TESTS THE ABILITY TO PICK UP STRING (CHARACTER)" PRINT "DATA USING THE READ STATEMENT. VARIOUS SYNTACTIC VARIATIONS" PRINT "ARE TESTED, ESPECIALLY FOR DATA FORMATS." PRINT PRINT "PLEASE NOTE THAT THIS ROUTINE IS STRONGLY DEPENDENT" PRINT "ON THE CORRECT OPERATION OF THE STRING COMPARISON" PRINT "FEATURE. IF THAT FEATURE IS INCORRECT, THIS ROUTINE" PRINT "WILL LIKELY GIVE INVALID RESULTS." PRINT PRINT "THE VALUES FROM THE DATA STATEMENT ARE COMPARED TO THOSE" PRINT "ASSIGNED TO STRING VARIABLES. THE EXPECTED AND ACTUAL" PRINT "RESULTS ARE DISPLAYED, AND AN ERROR COUNT MAINTAINED." PRINT "THE READ STATEMENT IS USED WITH SEVERAL VARIABLES IN" PRINT "THE VARIABLE LIST." PRINT PRINT " BEGIN TEST" PRINT LET 1=0 LET F=0 READ N IF N=0 THEN 1200 LET 1=1+1 LET I\$="#" LET J\$="#" LET K\$="#" LET L\$="#" ON <sup>I</sup> GOTO 410,420,430,440,450,460,470,480,490,500,510 LET I\$="A" LET J\$="B"

 LET K\$="C" LET L\$="D" GOTO 600 LET I\$="EF" LET J\$="GHI" LET K\$="JKLM" GOTO 600 LET I\$="ABCDEFGHIJKLM" LET J\$="NOPQRSTUVWXYZ" LET K\$="0123456789" LET  $L$ = " + . - "$  GOTO 600 LET I\$="EIGHTEEN POSITIONS" GOTO 600 LET I\$="ABC" LET J\$="DEF"- LET K\$="GHI" LET L\$="2.1E3" GOTO 600 LET I\$="ABC " LET J\$=" DEF " LET K\$=" GHI" GOTO 600 LET I\$="A B" LET J\$="C D" GOTO 600 LET I\$="A B" LET J\$=" CD" LET K\$="E F" GOTO 600 LET I\$="A" LET J\$="B,C" LET K\$="" LET L\$="D" GOTO 600 LET I\$="ABCDEFGHIJKLM" LET J\$="NOPQRSTUVWXYZ" LET K\$="0123456789" GOTO 600 510 LET  $I$ \$="!#\$%&'()\*+,-" 511 LET  $J$=$ "./:;<=>?<sup>^</sup> " GOTO 600 REM COMPARAND VALUES INITIALIZED LET A\$="#" LET B\$="#" LET C\$="#" LET D\$="#" ON N GOTO 710,720,730,740 READ A\$ GOTO 800 READ A\$,B\$ GOTO 800 READ A\$,B\$,C\$ GOTO 800 READ A\$,B\$,C\$,D\$

 GOTO 800 REM TEST VALUES NOW SET IF A\$<>I\$ THEN 900 IF B\$<>J\$ THEN 900 IF C\$<>K\$ THEN 900 IF D\$<>L\$ THEN 900 LET S=0 GOTO 910 LET S=1 ON N GOTO 920,930,940,950 LET B\$="" LET J\$="" LET C\$="" LET K\$="" LET D\$="" LET L\$="" REM NOW SET UP FOR PRINT PRINT PRINT 980 PRINT "SHOULD BE: \*\*\*";I\$;J\$;K\$;L\$;"\*\*\*" 990 PRINT "ACTUAL: \*\*\*":A\$:B\$:C\$:D\$:"\*\*\*" IF S=0 THEN 1100 PRINT "TEST FAILED" LET F=F+1 GOTO 250 PRINT "TEST OK" GOTO 250 PRINT PRINT IF F=0 THEN 1270 PRINT "\*\*» TEST FAILED: ";F;" CASE(S) HANDLED IMPROPERLY. \*»»" GOTO 1300 1270 PRINT "\*\*\* TEST PASSED \*\*\*" PRINT 1310 PRINT " END TEST" PRINT PRINT "END PROGRAM 93" DATA 4,"A",B,"C",D DATA <sup>3</sup> . EF , "GHI" , JKLM DATA 4, ABCDEFGHIJKLM,NOPQRSTUVWXYZ, 0123456789,+. 2040 DATA 1, EIGHTEEN POSITIONS<br>2050 DATA 4, ABC , DEF . 2050 DATA 4, ABC , DEF , GHI, 2.1E3<br>2060 DATA 3, "ABC ", " DEF ", " GHI" "," DEF "," GHI" DATA 2, A B , C D <sup>2080</sup> DATA 3,AB,"CD",EF DATA 4,A,"B,C" ,"" , D DATA 3, "ABCDEFGHIJKLM","NOPQRSTUVWXYZ", "0123456789" 2110 DATA 2,"!#\$%&'()\*+,-","./:;<=>?^ " DATA 0 END

PROGRAM FILE 93: READ AND DATA STATEMENTS FOR STRING DATA. ANSI STANDARD 3-2, 5.2, 14.2, 14.4

SECTION 93.1: READ AND DATA STATEMENTS FOR STRING DATA

THIS SECTION TESTS THE ABILITY TO PICK UP STRING (CHARACTER) DATA USING THE READ STATEMENT. VARIOUS SYNTACTIC VARIATIONS ARE TESTED, ESPECIALLY FOR DATA FORMATS.

PLEASE NOTE THAT THIS ROUTINE IS STRONGLY DEPENDENT ON THE CORRECT OPERATION OF THE STRING COMPARISON FEATURE. IF THAT FEATURE IS INCORRECT, THIS ROUTINE WILL LIKELY GIVE INVALID RESULTS.

THE VALUES FROM THE DATA STATEMENT ARE COMPARED TO THOSE ASSIGNED TO STRING VARIABLES. THE EXPECTED AND ACTUAL RESULTS ARE DISPLAYED, AND AN ERROR COUNT MAINTAINED. THE READ STATEMENT IS USED WITH SEVERAL VARIABLES IN THE VARIABLE LIST.

BEGIN TEST

SHOULD BE: \*\*\*ABCD\*\*\* ACTUAL: \*\*\*ABCD\*\*\* TEST OK SHOULD BE: \*\*\*EFGHIJKLM\*\*\* ACTUAL: \*\*\*EFGHIJKLM\*\*\* TEST OK SHOULD BE: \*\*\*ABCDEFGHIJKLMNOPQRSTUVWXYZ0123456789+. -\*\*\*<br>ACTUAL: \*\*\*ABCDEFGHIJKLMNOPORSTUVWXYZ0123456789+. -\*\*\* ACTUAL: \*\*\*ABCDEFGHIJKLMNOPQRSTUVWXYZ0123456789+. TEST OK SHOULD BE: \*\*\*EIGHTEEN POSITIONS\*\*\* ACTUAL: \*\*\*EIGHTEEN POSITIONS\*\*\* TEST OK SHOULD BE: \*\*\*ABCDEFGHI2.1E3\*\*\* ACTUAL: \*\*\* ABCDEFGHI2.1E3\*\*\* TEST OK SHOULD BE: \*\*\*ABC DEF GHI\*\*\* ACTUAL: \*\*\*ABC DEF GHI\*\*\* TEST OK SHOULD BE: \*\*\*A BC D\*\*\*<br>ACTUAL: \*\*\*A BC D\*\*\*  $ACTUAL:$  \*\*\* $A$  BC TEST OK SHOULD BE: \*\*\*A B C D E F\*\*\* ACTUAL: \*\*\*A B C D E F\*\*\* TEST OK

SHOULD BE: \*\*\*AB.CD\*\*\* ACTUAL: \*\*\*AB, CD\*\*\* TEST OK SHOULD BE: »\*\*ABCDEFGHIJKLMNOPQRSTUVWXYZ0123456789\*\*\* ACTUAL: \*\*\*ABCDEFGHIJKLMNOPQRSTUVWXYZ0123456789\*\*\* TEST OK SHOULD BE:  $**$ !#\$%&'()\*+,-./:;<=>?^ \*\*\* ACTUAL:  $***$ !#\$%&'()\*+,-./:;<=>?<sup>^</sub>\_\*\*\*</sup> TEST OK \*\*\* TEST PASSED \*\*\* END TEST END PROGRAM 93 PRINT "PROGRAM FILE 94: READING DATA INTO SUBSCRIPTED VARIABLES." PRINT " ANSI STANDARD 14.2, 14.4" PRINT PRINT "SECTION 94.1: READING DATA INTO SUBSCRIPTED VARIABLES." PRINT PRINT "THIS SECTION TESTS THAT THE NUMERIC DATA CAN BE READ INTO" PRINT "ARRAYS AND THAT SUBSCRIPTS ARE EVALUATED AFTER READING" PRINT "INTO PREVIOUS VARIABLES." PRINT 100 PRINT " BEGIN TEST" PRINT REM ARRAYS A AND C ARE GIVEN DATA THROUGH THE DATA AND READ REM AND COMPARED WITH B AND D WHICH ARE ASSIGNED THE RIGHT REM VALUES. IF THE ARRAYS MATCH TEST PASSES. FOR 1=1 TO 5 LET A(I)=I LET B(I)=I FOR J=1 TO 3 LET C(I, J)=1000\*I+J LET D(I, J)=1000\*I+J NEXT J NEXT <sup>I</sup> LET J=2 READ I,A(I) ,I,A(I) ,I,C(I, J) ,J,I,C(I,J) DATA 3,199,2,299,4,399,1,2,499 LET B(3)=199 LET B(2)=299 LET D(4,2)=399 LET D(2,1)=499 PRINT "VALUES FOR A(I)" PRINT "I","A(I)","A(I)" PRINT ."SHOULD BE", "ACTUAL" LET M\$="PASSED. \*\*\*"

Page 236

```
3H0 FOR 1=1 TO 5
350 LET S$=" " 360 IF A(I)=B(I) THEN 390
370 LET M$="FAILED. ***"
380 LET S$=" ***"
j 390 PRINT I,B(I),A(I),S$
400 NEXT I
I 410 PRINT
420 PRINT "*** TEST FOR ONE-DIMENSIONAL ARRAY ";M$
430 LET M$="PASSED. ***"
I 440 PRINT
450 PRINT "VALUES FOR C(I,J)"
i 460 PRINT "I=",,"J=1","J=2","J=3"
1 470 FOR 1=1 TO 5
 480 PRINT I, "SHOULD BE:",D(I, 1) ,D(I,2) ,D(I,3)
490 PRINT ,"ACTUAL:",C(I,1),C(I,2),C(I,3)
500 PRINT ..
I 510 FOR J=1 TO 3
520 IF C(I,J)=D(I,J) THEN 560
530 LET M$="FAILED. ***"
540 PRINT " »»»",
550 GOTO 570<br>560 PRINT " ".
560 PRINT " ",
570 NEXT J 580 PRINT
590 NEXT I
I 600 PRINT
 610 PRINT "*»» TEST FOR TWO-DIMENSIONAL ARRAY ";M$
620 PRINT
630 PRINT " END TEST"
640 PRINT
650 PRINT "END PROGRAM 94"
660 END
PROGRAM FILE 94: READING DATA INTO SUBSCRIPTED VARIABLES.
    ANSI STANDARD 14.2, 14.4
SECTION 94.1: READING DATA INTO SUBSCRIPTED VARIABLES.
THIS SECTION TESTS THAT THE NUMERIC DATA CAN BE READ INTO
ARRAYS AND THAT SUBSCRIPTS ARE EVALUATED AFTER READING
INTO PREVIOUS VARIABLES.
```
## BEGIN TEST

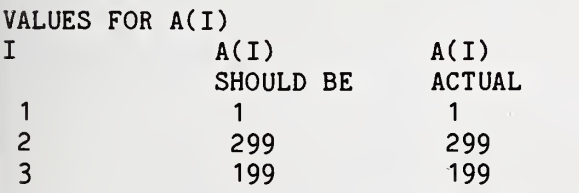

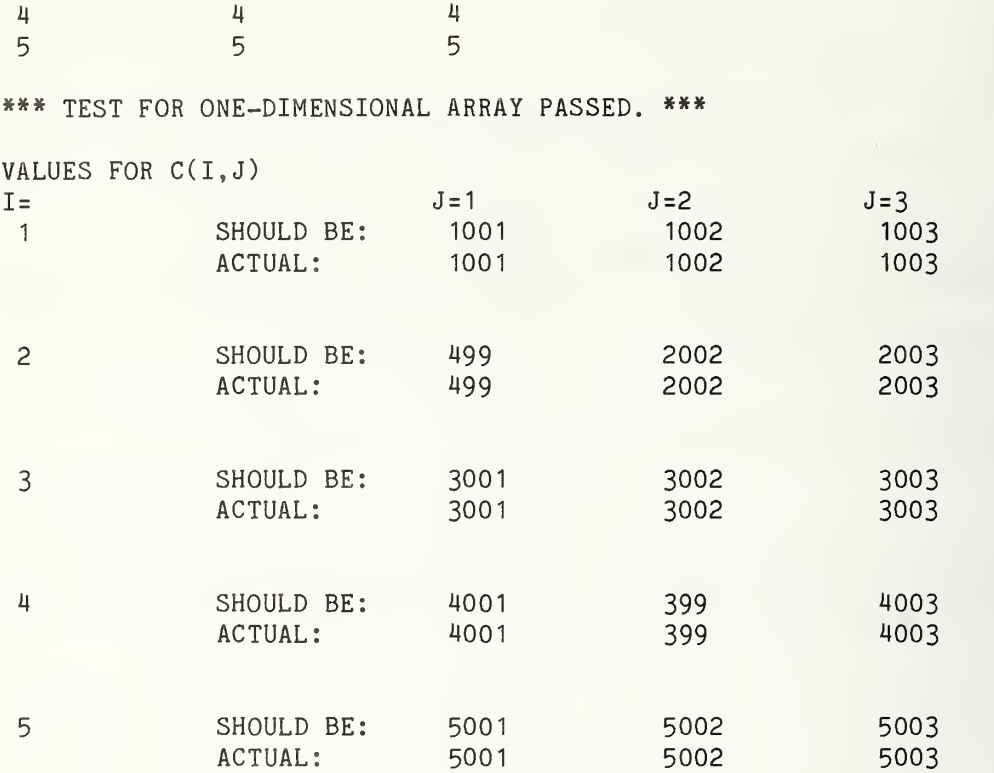

\*\*» TEST FOR TWO-DIMENSIONAL ARRAY PASSED.

END TEST

END PROGRAM 94

```
10 PRINT "PROGRAM FILE 95: GENERAL USE OF THE READ, DATA,"
15 PRINT " AND RESTORE STATEMENTS."
20 PRINT " ANSI STANDARD 14.2, 14.4"
30 PRINT
40 REM THE FOLLOWING LINES DESCRIBE THE DATA AND READ STRUCTURE OF
50 REM THIS PROGRAM. LINE #1 REPRESENTS THE DATA STRING. LINE #2
60 REM REPRESENTS THE FIRST SERIES OF READ STATEMENTS AND THE TYPE
70 REM (STRING OR NUMERIC) OF VARIABLE. LINE #3 REPRESENTS THE
80 REM SECOND SERIES OF READ STATEMENTS, AFTER THE FIRST RESTORE,
90 REM AND LINE #4, THE THIRD SERIES OF READS. SLASHES DELIMIT
100 REM THE RANGE OF INDIVIDUAL STATEMENTS
110 REM
120 REM LINE #1: 1 A 2 B 3 4/5 C D E/F 6/7 8 9 10/11
130 REM LINE #2: N S N S/N N N S/S S S S S N/S/ N N 140 REM LINE #3: SSSSSSS/SSSSNNS
150 REM LINE #4: N S S S N
160 REM
```
 PRINT "SECTION 95.1: GENERAL SYNTAX AND SEMANTICS OF READ AND DATA PRINT PRINT "THIS SECTION EXERCISES SOME OF THE GENERAL CAPABILITIES" PRINT "AND PROPERTIES OF THE READ AND DATA STATEMENTS, AS LISTED:" PRINT " 1) READ AND DATA CAN MIX STRING AND NUMERIC DATA" PRINT " 2) CONTROL FALLS THROUGH DATA STATEMENTS WITHOUT EFFECT" PRINT " 3) DATA STATEMENTS MAY BE SCATTERED THROUGHOUT SOURCE" 240 PRINT " 4) READ AND DATA LISTS CAN OVERLAP" PRINT " 5) READ CAN ACCESS DATA ANYWHERE IN SOURCE" PRINT PRINT " BEGIN TEST" PRINT LET F=0 LET W\$="READ OK" LET X\$="READ FAILED" LET Y\$="SHOULD BE:" LET Z\$="ACTUAL: " 3M0 DATA 1,A,2,B,3,4 READ A,A\$,B,B\$ PRINT PRINT Y\$,1,"A",2,"B" PRINT Z\$,A,A\$,B,B\$ 390 IF A<>1 THEN 450 IF A\$<>"A" THEN 450 410 IF B<>2 THEN 450 IF B\$<>"B" THEN 450 PRINT W\$ GOTO 470 PRINT X\$ LET F=F+1 READ A,B,C,A\$ PRINT PRINT Y\$,3,4,5,"C" PRINT Z\$,A,B,C,A\$ IF A<>3 THEN 570 520 IF B<>4 THEN 570 IF C<>5 THEN 570 IF A\$<>"C" THEN 570 PRINT W\$ GOTO 590 PRINT X\$ LET F=F+1 GOTO 620 REM TEST BRANCHING TO A DATA STATEMENT DATA 5,C,D,E DATA F,6 DATA 7,8,9,10 READ A\$,B\$,C\$,D\$,E\$,A PRINT

 PRINT Y\$,"D","E","F","6","7",8 PRINT Z\$,A\$,B\$,C\$,D\$,E\$,A IF A\$<>"D" THEN 760 IF B\$<>"E" THEN 760 IF C\$<>"F" THEN 760 IF D\$<>"6" THEN 760 IF E\$<>"7" THEN 760 730 IF A<>8 THEN 760 PRINT W\$ GOTO 780 PRINT X\$ LET F=F+1 READ A\$ PRINT PRINT Y\$,"9" PRINT Z\$,A\$ IF A\$<>"9" THEN 850 PRINT W\$ GOTO 870 PRINT X\$ LET F=F+1 READ A,B PRINT PRINT Y\$, 10, <sup>11</sup> PRINT Z\$,A,B 910 IF A<>10 THEN 950 920 IF B<>11 THEN 950 PRINT W\$ GOTO 970 PRINT X\$ LET F=F+1 DATA <sup>11</sup> PRINT IF F=0 THEN 1020 1000 PRINT "\*\*\* TEST FAILED IN ";F;" CASE(S). \*\*\*" GOTO 1030 PRINT "»»» TEST PASSED \*\*»" PRINT 1040 PRINT " END TEST" PRINT PRINT "SECTION 95.2: RESTORE STATEMENT" PRINT PRINT "THIS SECTION TESTS THE CAPABILITY OF THE RESTORE STATEMENT" PRINT "TO ENABLE READING FROM THE BEGINNING OF THE DATA SEQUENCE." PRINT "FURTHERMORE, DATA VALUES WHICH WERE ORIGINALLY READ AS" PRINT "NUMERIC MAY BE SUBSEQUENTLY READ AS STRINGS, AND " PRINT "VICE-VERSA, AS LONG AS DATA-TYPE IS COMPATIBLE WITH" PRINT "VARIABLE-TYPE." PRINT 1150 PRINT " BEGIN TEST" LET F=0 PRINT

```
1180 PRINT "EXECUTE FIRST RESTORE"
1200 READ A$,B$,C$,D$,E$,F$,G$
```

```
1210 PRINT
1220 PRINT Y$,"1","A","2","B","3"."4","5"
1230 PRINT Z$,A$,B$,C$,D$,E$,F$,G$
1240 IF A$<>"1" THEN 1330
1250 IF B$<>"A" THEN 1330
1260 IF C$<>"2" THEN 1330
1270 IF D$<>"B" THEN 1330
1280 IF E$<>"3" THEN 1330
1290 IF F$<>"4" THEN 1330
1300 IF G$<>"5" THEN 1330
1310 PRINT W$
1320 GOTO 1350
1330 PRINT X$
1340 LET F=F+1
1350 READ A$,B$,C$,D$,A,B,E$
1360 PRINT
1370 PRINT Y$,"C","D","E","F",6,7,"8"
1380 PRINT Z$,A$,B$,C$,D$,A,B,E$
1390 IF A$<>"C" THEN 1480
1400 IF B$<>"D" THEN 1480
1410 IF C$<>"E" THEN 1480
1420 IF D$<>"F" THEN 1480
1430 IF A<>6 THEN 1480
1440 IF B<>7 THEN 1480
1450 IF E$<>"8" THEN 1480
1460 PRINT W$
1470 GOTO 1500
1480 PRINT X$
1490 LET F=F+1
1500 PRINT
1510 PRINT "EXECUTE SECOND RESTORE"
1520 RESTORE
1530 PRINT
1540 READ A,A$,B$,C$,B
1550 PRINT
1560 PRINT Y$,1,"A","2","B",3
1570 PRINT Z$,A,A$,B$,C$,B
1580 IF A<>1 THEN 1650
1590 IF A$<>"A" THEN 1650
1600 IF B$<>"2" THEN 1650
1610 IF C$<>"B" THEN 1650
1620 IF B<>3 THEN 1650
1630 PRINT W$
1640 GOTO 1670
1650 PRINT X$
1660 LET F=F+1
1670 PRINT
1680 PRINT
```
RESTORE

1690 IF F=0 THEN 1720 1700 PRINT "\*\*\* TEST FAILED IN ";F;" CASE(S). \*\*\*" 1710 GOTO 1730 <sup>1720</sup> PRINT "\*\*\* TEST PASSED \*\*\*" 1730 PRINT 1740 PRINT " END TEST" 1750 PRINT 1760 PRINT "END PROGRAM 95" 1770 END

PROGRAM FILE 95: GENERAL USE OF THE READ, DATA, AND RESTORE STATEMENTS. ANSI STANDARD 14.2, 14.4

SECTION 95.1: GENERAL SYNTAX AND SEMANTICS OF READ AND DATA

THIS SECTION EXERCISES SOME OF THE GENERAL CAPABILITIES AND PROPERTIES OF THE READ AND DATA STATEMENTS, AS LISTED: 1) READ AND DATA CAN MIX STRING AND NUMERIC DATA 2) CONTROL FALLS THROUGH DATA STATEMENTS WITHOUT EFFECT 3) DATA STATEMENTS MAY BE SCATTERED THROUGHOUT SOURCE 4) READ AND DATA LISTS CAN OVERLAP 5) READ CAN ACCESS DATA ANYWHERE IN SOURCE

BEGIN TEST

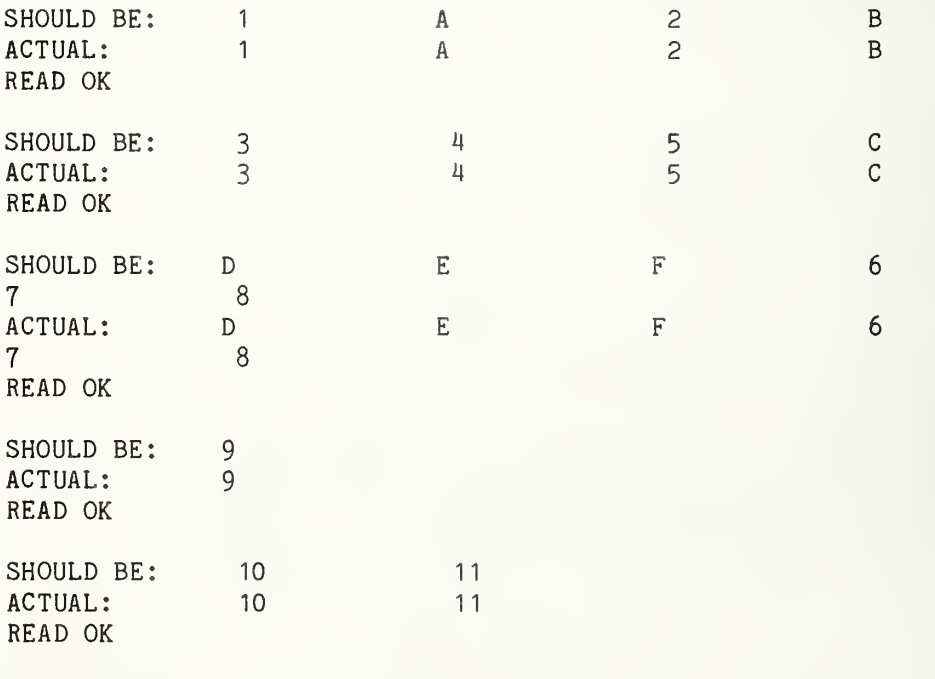

\*\*\* TEST PASSED \*\*\*

END TEST

# SECTION 95.2: RESTORE STATEMENT

THIS SECTION TESTS THE CAPABILITY OF THE RESTORE STATEMENT TO ENABLE READING FROM THE BEGINNING OF THE DATA SEQUENCE. FURTHERMORE, DATA VALUES WHICH WERE ORIGINALLY READ AS NUMERIC MAY BE SUBSEQUENTLY READ AS STRINGS, AND VICE-VERSA, AS LONG AS DATA-TYPE IS COMPATIBLE WITH VARIABLE-TYPE.

#### BEGIN TEST

# EXECUTE FIRST RESTORE

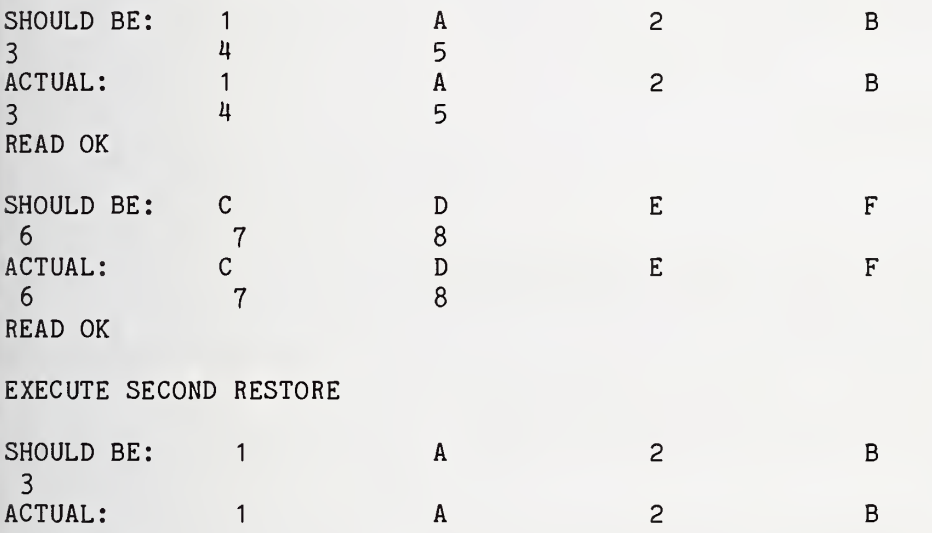

READ OK

3

#### \*\*\* TEST PASSED »\*»

### END TEST

#### END PROGRAM 95

10 PRINT "PROGRAM FILE 96: EXCEPTION - NUMERIC UNDERFLOW WHEN" 20 PRINT " READING DATA CAUSES REPLACEMENT BY ZERO." 30 PRINT " ANSI STANDARD 5.6, 14.4" 40 PRINT 50 PRINT "SECTION 96.1: EXCEPTION - NUMERIC UNDERFLOW WHEN" 60 PRINT " READING DATA CAUSES REPLACEMENT BY ZERO." 70 PRINT 80 PRINT "TO PASS THIS TEST:" 90 PRINT 100 PRINT " 1) A MESSAGE IDENTIFYING THE EXCEPTION MAY BE"<br>110 PRINT " DISPLAYED (NOT MANDATORY), AND" DISPLAYED (NOT MANDATORY), AND" 120 PRINT

Page 244

130 PRINT " 2) ZERO MUST BE SUPPLIED AS THE VALUE"<br>140 PRINT " OF THE CONSTANT" OF THE CONSTANT" 150 PRINT<br>160 PRINT " 160 BEGIN TEST." 170 PRINT 180 DATA 1E-99999 190 READ A 200 PRINT "RESULTING VALUE =";A 210 PRINT 220 IF A=0 THEN 260 230 PRINT "RESULTING VALUE <> 0. IF VALUE <> 1E-99999, THEN, 240 PRINT "\*\*\* TEST FAILED \*\*\*" 250 GOTO 270 260 PRINT "\*\*\* TEST PASSED \*\*\*" 270 PRINT 280 PRINT " END TEST." 290 PRINT 300 PRINT "END PROGRAM 96" 310 END PROGRAM FILE 96: EXCEPTION - NUMERIC UNDERFLOW WHEN READING DATA CAUSES REPLACEMENT BY ZERO. ANSI STANDARD 5.6, 14.4

SECTION 96.1: EXCEPTION - NUMERIC UNDERFLOW WHEN READING DATA CAUSES REPLACEMENT BY ZERO.

TO PASS THIS TEST:

- 1) A MESSAGE IDENTIFYING THE EXCEPTION MAY BE DISPLAYED (NOT MANDATORY), AND
- 2) ZERO MUST BE SUPPLIED AS THE VALUE OF THE CONSTANT

BEGIN TEST.

RESULTING VALUE <sup>=</sup> 0

»»\* TEST PASSED »\*»

END TEST.

END PROGRAM 96

10 PRINT "PROGRAM FILE 97: EXCEPTION - INSUFFICIENT DATA FOR READ." 20 PRINT " ANSI STANDARD 14.5" 30 PRINT

40 PRINT "SECTION 97.1: EXCEPTION - INSUFFICIENT DATA FOR READ." 50 PRINT 60 PRINT "THIS TEST CAUSES A READ OF THREE VARIABLES WHEN ONLY TWO 70 PRINT "DATA ARE AVAILABLE." 80 PRINT 90 PRINT "TO PASS THIS TEST:" 100 PRINT 110 PRINT " 1) A MESSAGE IDENTIFYING THE EXCEPTION MUST BE" 120 PRINT " DISPLAYED, AND" 130 PRINT 140 PRINT " 2) THE PROGRAM MUST TERMINATE." 150 PRINT 160 PRINT " BEGIN TEST" 170 PRINT 180 DATA 5 .6 190 LET A= <sup>1</sup> 200 LET B=2  $210$  LET  $C = 3$ 220 PRINT "ABOUT TO EXECUTE READ - " 230 READ A.B.C 240 PRINT 245 PRINT "\*\*\* TEST FAILED \*\*\*" 260 PRINT "A, B, AND C WERE INITIALIZED TO 1, 2, AND 3" 270 PRINT "RESPECTIVELY, AND THEN 'READ A, B, C' WAS ATTEMPTED" 280 PRINT "FROM A DATA-LIST CONTAINING 5,6. RESULTS BELOW:" 290 PRINT 300 PRINT "A=" ;A; " B=";B;" C=";C 310 PRINT 320 PRINT " END TEST" 330 PRINT 340 PRINT "END PROGRAM 97" 350 END PROGRAM FILE 97: EXCEPTION - INSUFFICIENT DATA FOR READ. ANSI STANDARD 14.5 SECTION 97.1: EXCEPTION - INSUFFICIENT DATA FOR READ. THIS TEST CAUSES A READ OF THREE VARIABLES WHEN ONLY TWO DATA ARE AVAILABLE. TO PASS THIS TEST: 1) A MESSAGE IDENTIFYING THE EXCEPTION MUST BE DISPLAYED, AND 2) THE PROGRAM MUST TERMINATE. BEGIN TEST ABOUT TO EXECUTE READ -

Page 246

? OUT OF DATA IN LINE 230

10 PRINT "PROGRAM FILE 98: EXCEPTION - READING UNQUOTED STRING" 15 PRINT " DATA INTO A NUMERIC VARIABLE."<br>20 PRINT " ANSI STANDARD 14.5" ANSI STANDARD 14.5" PRINT PRINT "SECTION 98.1: EXCEPTION - READING UNQUOTED STRING" PRINT " DATA INTO A NUMERIC VARIABLE." PRINT PRINT "THIS TEST CAUSES A READ TO BE ATTEMPTED FROM STRING-TYPE" PRINT "DATA INTO A NUMERIC VARIABLE." PRINT PRINT "TO PASS THIS TEST:" PRINT 130 PRINT " 1) A MESSAGE IDENTIFYING THE EXCEPTION MUST BE" PRINT " DISPLAYED, AND" PRINT PRINT " 2) THE PROGRAM MUST TERMINATE." PRINT PRINT " BEGIN TEST" PRINT LET A=1 LET B=2 LET C=3 DATA 5,6,2D3 PRINT "ABOUT TO READ READ A,B,C PRINT 310 PRINT "\*\*\* TEST FAILED \*\*\*" PRINT "VARIABLES A, B, AND C WERE INITIALIZED TO 1, 2, AND 3," PRINT "RESPECTIVELY, AND THEN READ INTO FROM A DATA-LIST" PRINT "CONTAINING 5, 6, AND '2D3'. RESULTS BELOW:" PRINT PRINT "A=";A;" B=";B;" C=";C PRINT PRINT " END TEST" PRINT PRINT "END PROGRAM 98" END 

PROGRAM FILE 98: EXCEPTION - READING UNQUOTED STRING DATA INTO A NUMERIC VARIABLE. ANSI STANDARD 14.5

SECTION 98.1: EXCEPTION - READING UNQUOTED STRING DATA INTO A NUMERIC VARIABLE.
THIS TEST CAUSES A READ TO BE ATTEMPTED FROM STRING-TYPE DATA INTO A NUMERIC VARIABLE.

TO PASS THIS TEST:

- 1) A MESSAGE IDENTIFYING THE EXCEPTION MUST BE DISPLAYED, AND
- 2) THE PROGRAM MUST TERMINATE.

BEGIN TEST

```
ABOUT TO READ -
? DATA NOT IN CORRECT FORM IN LINE 260
10 PRINT "PROGRAM FILE 99: EXCEPTION - READING QUOTED STRING"
              DATA INTO A NUMERIC VARIABLE."
'15 PRINT
20 PRINT
          ANSI STANDARD 14.5"
30 PRINT
40 PRINT "SECTION 99.1: EXCEPTION - READING QUOTED STRING"
50 PRINT
              DATA INTO A NUMERIC VARIABLE,"
60 PRINT
70 PRINT "THIS TEST CAUSES A READ TO BE ATTEMPTED FROM STRING-TYPE"
80 PRINT "DATA INTO A NUMERIC VARIABLE."
100 PRINT
110 PRINT "TO PASS THIS TEST:"
120 PRINT
           1) A MESSAGE IDENTIFYING THE EXCEPTION MUST BE"
130 PRINT " 140 PRINT " DISPLAYED, AND"
150 PRINT
160 PRINT " 2) THE PROGRAM MUST TERMINATE."
200 PRINT
210 PRINT " BEGIN TEST"
220 PRINT
230 LET A=1
240 LET B=2
250 LET C=3
260 DATA 5, 6, "7"
270 PRINT "ABOUT TO READ -" .290 READ A,B,C
300 PRINT
310 PRINT "*** TEST FAILED ***"
320 PRINT "VARIABLES A, B, AND C WERE INITIALIZED TO 1, 2, AND 3,"
330 PRINT "RESPECTIVELY, AND THEN READ INTO FROM A DATA-LIST"
340 PRINT "CONTAINING 5, 6, AND A QUOTED '7'. RESULTS BELOW:"
350 PRINT
360 PRINT "A=";A;"
B=";B;" C=";C
370 PRINT
380 PRINT "
                      END TEST"
```
390 PRINT 400 PRINT "END PROGRAM 99" 410 END

PROGRAM FILE 99: EXCEPTION - READING QUOTED STRING DATA INTO A NUMERIC VARIABLE. ANSI STANDARD 14.5

SECTION 99.1: EXCEPTION - READING QUOTED STRING DATA INTO A NUMERIC VARIABLE.

THIS TEST CAUSES A READ TO BE ATTEMPTED FROM STRING-TYPE DATA INTO A NUMERIC VARIABLE.

TO PASS THIS TEST:

- 1) A MESSAGE IDENTIFYING THE EXCEPTION MUST BE DISPLAYED, AND
- 2) THE PROGRAM MUST TERMINATE.

BEGIN TEST

ABOUT TO READ -

? DATA NOT IN CORRECT FORM IN LINE 260

<sup>1</sup> PRINT "PROGRAM FILE 100: EXCEPTION - STRING OVERFLOW ON READ." 2 PRINT " ANSI STANDARD 14.5" 3 PRINT 5 DATA ABC 1234567890 1234567890 1234567890 1234567890 1234567890123456789XYZ 45 PRINT "SECTION 100.1 EXCEPTION - STRING OVERFLOW ON READ." 55 PRINT 65 PRINT "THIS TEST READS A LONG STRING (65 CHARACTERS) INTO A" 75 PRINT "VARIABLE. IN ORDER TO PASS, THE PROCESSOR MUST EITHER:" 85 PRINT 95 PRINT "1) CORRECTLY ACCEPT THE STRING AND RETAIN ITS VALUE IN" 105 PRINT " THE VARIABLE, AS DEMONSTRATED IN THE PRINTING, OR" 110 PRINT 115 PRINT "2) DETECT STRING OVERFLOW, REPORT THE EXCEPTION AND" 125 PRINT " TERMINATE THE PROGRAM, AS THIS EXCEPTION IS FATAL." 135 PRINT 145 PRINT " BEGIN TEST" 155 PRINT 165 LET A\$="INITIALIZED" 175 PRINT "ABOUT TO ATTEMPT READ. FATAL EXCEPTION MAY OCCUR NOW:" 185 PRINT

195 READ A\$ 205 PRINT "IF THIS LINE PRINTS, NO EXCEPTION SHOULD HAVE BEEN REPORTED" 215 PRINT "AND THE TWO LINES BELOW (BEGINNING WITH 'ABC' AND ENDING" 220 PRINT "WITH 'XYZ') SHOULD BE IDENTICAL. OTHERWISE," 225 PRINT "\*\*\* TEST FAILS \*\*\*" 230 PRINT 235 PRINT "(FIRST LINE IS CONSTANT, SECOND IS FROM THE VARIABLE.)" 245 PRINT 255 PRINT "ABC 123456789012345678901234567890"; 265 PRINT "12345678901234567890123456789XYZ" 275 PRINT A\$ 285 PRINT 295 PRINT " END TEST" <sup>j</sup> 305 PRINT ! 315 PRINT "END PROGRAM 100" <sup>1</sup> 325 END PROGRAM FILE 100: EXCEPTION - STRING OVERFLOW ON READ. ANSI STANDARD 14.5 SECTION 100.1 EXCEPTION - STRING OVERFLOW ON READ. THIS TEST READS A LONG STRING (65 CHARACTERS) INTO A VARIABLE. IN ORDER TO PASS, THE PROCESSOR MUST EITHER: ! 1) CORRECTLY ACCEPT THE STRING AND RETAIN ITS VALUE IN THE VARIABLE, AS DEMONSTRATED IN THE PRINTING, OR 2) DETECT STRING OVERFLOW, REPORT THE EXCEPTION AND TERMINATE THE PROGRAM, AS THIS EXCEPTION IS FATAL. BEGIN TEST ABOUT TO ATTEMPT READ. FATAL EXCEPTION MAY OCCUR NOW: % STRING OVERFLOW IN LINE 195 10 PRINT "PROGRAM FILE 101: EXCEPTION - NUMERIC OVERFLOW ON READ." 20 PRINT " ANSI STANDARD 14.5" <sup>I</sup> 30 PRINT 40 PRINT "SECTION 101.1: EXCEPTION - POSITIVE OVERFLOW ON READ." 50 PRINT <sup>i</sup> 60 PRINT "THIS TEST CAUSES 9.9E99999 TO BE READ INTO A NUMERIC" <sup>i</sup> 70 PRINT "VARIABLE. IN ORDER TO PASS, THE PROCESSOR MUST EITHER:" \ 80 PRINT 90 PRINT "1) CORRECTLY ACCEPT THE NUMBER AND RETAIN ITS VALUE IN" : 100 PRINT " THE VARIABLE, AS DEMONSTRATED IN THE PRINTING, OR" 110 PRINT

 PRINT "2) DETECT NUMERIC OVERFLOW, REPORT THE EXCEPTION," PRINT " SUPPLY POSITIVE MACHINE INFINITY AND CONTINUE." PRINT PRINT " BEGIN TEST" PRINT PRINT "ABOUT TO EXECUTE READ." DATA 9.9E99999 READ A PRINT PRINT "RESULTING VALUE IN VARIABLE <sup>=</sup> ";A PRINT IF A <= .99E38 THEN 250 PRINT "IF EXCEPTION OCCURRED, VARIABLE SHOULD <sup>=</sup> POSITIVE INFINITY." PRINT "IF NOT, IT SHOULD = 9.9E99999; OTHERWISE," 250 PRINT "\*\*\* TEST FAILED \*\*\* " PRINT 270 PRINT " END TEST" PRINT 290 PRINT "SECTION 101.2: EXCEPTION - NEGATIVE OVERFLOW ON READ" PRINT PRINT "THIS SECTION IS IDENTICAL TO THE PREVIOUS, EXCEPT THAT" PRINT "-9.9E99999 IS USED TO CAUSE OVERFLOW." PRINT PRINT " BEGIN TEST" PRINT PRINT "ABOUT TO EXECUTE READ." DATA -9.9E99999 READ A PRINT PRINT "RESULTING VALUE IN VARIABLE <sup>=</sup> ";A PRINT 415 IF A  $>= -0.99E38$  THEN 440 PRINT "IF EXCEPTION OCCURRED, VARIABLE SHOULD = NEGATIVE INFINITY." PRINT "IF NOT, IT SHOULD <sup>=</sup> -9.9E99999; OTHERWISE," PRINT "»»» TEST FAILED \*\*» " PRINT PRINT " END TEST" PRINT PRINT "END PROGRAM 101" END

PROGRAM FILE 101: EXCEPTION - NUMERIC OVERFLOW ON READ. ANSI STANDARD 14.5

SECTION 101.1: EXCEPTION - POSITIVE OVERFLOW ON READ.

THIS TEST CAUSES 9.9E99999 TO BE READ INTO A NUMERIC VARIABLE. IN ORDER TO PASS, THE PROCESSOR MUST EITHER:

1) CORRECTLY ACCEPT THE NUMBER AND RETAIN ITS VALUE IN THE VARIABLE, AS DEMONSTRATED IN THE PRINTING, OR

2) DETECT NUMERIC OVERFLOW, REPORT THE EXCEPTION, SUPPLY POSITIVE MACHINE INFINITY AND CONTINUE.

## BEGIN TEST

ABOUT TO EXECUTE READ.

% OVERFLOW IN LINE 190 : RESULTING VALUE IN VARIABLE <sup>=</sup> 1.70141E+38

IF EXCEPTION OCCURRED, VARIABLE SHOULD <sup>=</sup> POSITIVE INFINITY. IF NOT, IT SHOULD = 9.9E99999; OTHERWISE, \*\*\* TEST FAILED \*\*\*

#### END TEST

SECTION 101.2: EXCEPTION - NEGATIVE OVERFLOW ON READ

THIS SECTION IS IDENTICAL TO THE PREVIOUS, EXCEPT THAT -9.9E99999 IS USED TO CAUSE OVERFLOW.

# BEGIN TEST

ABOUT TO EXECUTE READ.

% OVERFLOW IN LINE 380 RESULTING VALUE IN VARIABLE =  $-1.70141E+38$ 

IF EXCEPTION OCCURRED, VARIABLE SHOULD = NEGATIVE INFINITY. IF NOT, IT SHOULD = -9.9E99999; OTHERWISE, \*\*\* TEST FAILED \*\*\*

## END TEST

! END PROGRAM 101

10 PRINT "PROGRAM FILE 102: ERROR - ILLEGAL CHARACTER IN UNQUOTED"<br>15 PRINT "STRING IN DATA STATEMENT." STRING IN DATA STATEMENT." i; 20 PRINT " ANSI STANDARD 3.2, 14.2" 30 PRINT 40 PRINT "SECTION 102.1: ERROR - ILLEGAL CHARACTER IN UNQUOTED" 45 PRINT " STRING IN DATA STATEMENT." 50 PRINT <sup>I</sup> 60 PRINT 70 PRINT "THIS IS A TEST FOR A NON-STANDARD FEATURE OF MINIMAL BASIC." 80 PRINT "TO PASS THIS TEST, THE PROCESSOR MUST EITHER:" 90 PRINT 100 PRINT " 1) ACCEPT THE PROGRAM AND BE ACCOMPANIED BY DOCUMENTATION"<br>110 PRINT " ACCURATELY DESCRIBING THE FEATURE'S INTERPRETATION" ACCURATELY DESCRIBING THE FEATURE'S INTERPRETATION" 120 PRINT " BY THE PROCESSOR, OR" 130 PRINT

 PRINT PRINT "SEE THE NBS MINIMAL BASIC TEST PROGRAMS USER'S MANUAL" PRINT "FOR DETAILED CRITERIA." PRINT 183 PRINT " BEGIN TEST" PRINT PRINT "A\$, B\$, AND C\$ ARE SET TO 'AAAAA', 'BBBBB', AND 'CCCCC'." 190 PRINT "THE TEST THEN TRIES TO READ THE UNQUOTED STRING 'ABC' INTO" PRINT "A\$, 'D??' INTO B\$, AND 'GHI' INTO C\$. THE SECOND OF THESE" PRINT "OPERATIONS IS SYNTACTICALLY ILLEGAL, AS '?' IS NOT A" PRINT "PLAIN-STRING-CHARACTER." PRINT LET A\$= "AAAAA" LET B\$=" BBBBB" LET C\$="CCCCC" DATA ABC,D?F,GHI READ A\$.B\$,C\$ PRINT "RESULTING VALUES:" PRINT "A\$=";A\$ PRINT "B\$=";B\$ PRINT "C\$=";C\$ PRINT PRINT " END TEST" PRINT PRINT "END PROGRAM 102" END ? DATA NOT IN CORRECT FORM IN LINE 290 PRINT "PROGRAM FILE 103: ERROR - READING QUOTED STRINGS CONTAINING" PRINT " SINGLE QUOTE." PRINT " ANSI STANDARD 3-2, 14.2" PRINT PRINT "SECTION 103.1: ERROR - READING QUOTED STRINGS CONTAINING " PRINT " SINGLE QUOTE." PRINT PRINT "THIS PROGRAM TESTS TO SEE IF THE PROCESSOR ACCEPTS PROGRAMS" PRINT "CONTAINING A SINGLE OCCURRENCE OF THE QUOTE CHARACTER WITHIN" PRINT "THE QUOTED STRING OF A DATA-STATEMENT." PRINT PRINT "THIS IS A TEST FOR A NON-STANDARD FEATURE OF MINIMAL BASIC." PRINT "TO PASS THIS TEST, THE PROCESSOR MUST EITHER:" 120 PRINT<br>130 PRINT " 1) ACCEPT THE PROGRAM AND BE ACCOMPANIED BY DOCUMENTATION" PRINT " ACCURATELY DESCRIBING THE FEATURE'S INTERPRETATION" PRINT " BY THE PROCESSOR, OR" PRINT

PRINT " 2) REJECT THE PROGRAM WITH AN APPROPRIATE ERROR MESSAGE"

170 PRINT " 2) REJECT THE PROGRAM WITH AN APPROPRIATE ERROR MESSAGE" PRINT PRINT "SEE THE NBS MINIMAL BASIC TEST PROGRAMS USER'S MANUAL" PRINT "FOR DETAILED CRITERIA." PRINT 220 PRINT " BEGIN TEST." PRINT READ A\$ PRINT "A READ STATEMENT HAS ATTEMPTED TO ASSOCIATE THE STRING" PRINT "CONSISTING OF AN ASTERISK, THE SINGLE OCCURRENCE OF" PRINT "A QUOTE CHARACTER AND A QUESTION MARK WITH A STRING " PRINT "VARIABLE. " PRINT PRINT "VARIABLE=";A\$ PRINT DATA "\*"?" 320 PRINT " END TEST." PRINT PRINT "END PROGRAM 103." END ? DATA NOT IN CORRECT FORM IN LINE 315 PRINT PROGRAM FILE 104: ERROR - READING QUOTED STRINGS CONTAINING" PRINT DOUBLE QUOTE." PRINT ANSI STANDARD 3.2, 14.2" PRINT 40 PRINT "SECTION 104.1: ERROR - READING QUOTED STRINGS CONTAINING " PRINT DOUBLE QUOTE." PRINT PRINT THIS PROGRAM TESTS TO SEE IF THE PROCESSOR ACCEPTS PROGRAMS" PRINT CONTAINING A DOUBLE OCCURRENCE OF THE QUOTE CHARACTER WITHIN" PRINT THE QUOTED STRING OF A DATA-STATEMENT." PRINT PRINT "THIS IS A TEST FOR A NON-STANDARD FEATURE OF MINIMAL BASIC." PRINT "TO PASS THIS TEST, THE PROCESSOR MUST EITHER:" PRINT PRINT " 1) ACCEPT THE PROGRAM AND BE ACCOMPANIED BY DOCUMENTATION" PRINT " ACCURATELY DESCRIBING THE FEATURE'S INTERPRETATION" PRINT " BY THE PROCESSOR, OR" PRINT PRINT " 2) REJECT THE PROGRAM WITH AN APPROPRIATE ERROR MESSAGE" PRINT PRINT "SEE THE NBS MINIMAL BASIC TEST PROGRAMS USER'S MANUAL" PRINT "FOR DETAILED CRITERIA." PRINT PRINT **BEGIN TEST."** PRINT

 READ A\$ PRINT "A READ STATEMENT HAS ATTEMPTED TO ASSOCIATE THE " PRINT "STRING CONSISTING OF AN ASTERISK, TWO CONSECUTIVE" PRINT "QUOTE CHARACTERS AND A QUESTION MARK WITH A STRING " PRINT "VARIABLE. " PRINT PRINT "VARIABLE=";A\$ PRINT DATA "\*""?" 320 PRINT " END TEST." PRINT PRINT "END PROGRAM 104." END ? DATA NOT IN CORRECT FORM IN LINE 315 PRINT "PROGRAM FILE 105: ERROR - NULL DATUM IN DATA-LIST." PRINT " ANSI STANDARD 14.2" PRINT PRINT "SECTION 105.1: ERROR - NULL DATUM IN DATA-LIST." PRINT PRINT PRINT "THIS IS A TEST FOR A NON-STANDARD FEATURE OF MINIMAL BASIC." PRINT "TO PASS THIS TEST, THE PROCESSOR MUST EITHER:" PRINT PRINT " 1) ACCEPT THE PROGRAM AND BE ACCOMPANIED BY DOCUMENTATION" PRINT " ACCURATELY DESCRIBING THE FEATURE'S INTERPRETATION" PRINT " BY THE PROCESSOR, OR" PRINT PRINT " 2) REJECT THE PROGRAM WITH AN APPROPRIATE ERROR MESSAGE" PRINT PRINT "SEE THE NBS MINIMAL BASIC TEST PROGRAMS USER'S MANUAL" PRINT "FOR DETAILED CRITERIA." PRINT PRINT " BEGIN TEST" PRINT LET A\$="AAAAA" LET B\$="BBBBB" LET C\$="CCCCC" PRINT "A\$, B\$, AND C\$ INITIALIZED TO 'AAAAA', 'BBBBB', AND" 282 PRINT "'CCCCC', RESPECTIVELY. ABOUT TO READ A\$, B\$, C\$ FROM" PRINT "'DATA ABC, ,GHI, JKL' ." PRINT

 DATA ABC, ,GHI, JKL READ A\$,B\$,C\$ PRINT "RESULTING VALUES:" PRINT "A\$=";A\$ PRINT "B\$=";B\$ PRINT "C\$=";C\$ PRINT PRINT " END TEST" PRINT PRINT "END PROGRAM 105" END  $\left\langle \right\rangle$ ? DATA NOT IN CORRECT FORM IN LINE 290 PRINT "PROGRAM FILE 106: ERROR - NULL ENTRY IN READ'S VARIABLE-LIST." PRINT " ANSI STANDARD 14.2" PRINT PRINT "SECTION 106.1: ERROR - NULL ENTRY IN READ'S VARIABLE-LIST." PRINT PRINT "THIS IS A TEST FOR A NON-STANDARD FEATURE OF MINIMAL BASIC." PRINT "TO PASS THIS TEST, THE PROCESSOR MUST EITHER:" PRINT PRINT " 1) ACCEPT THE PROGRAM AND BE ACCOMPANIED BY DOCUMENTATION" 100 PRINT " ACCURATELY DESCRIBING THE FEATURE'S INTERPRETATION" PRINT " BY THE PROCESSOR, OR" PRINT PRINT " 2) REJECT THE PROGRAM WITH AN APPROPRIATE ERROR MESSAGE" PRINT PRINT "SEE THE NBS MINIMAL BASIC TEST PROGRAMS USER'S MANUAL" PRINT "FOR DETAILED CRITERIA." PRINT 180 PRINT " BEGIN TEST" PRINT LET A\$="AAAAA" LET B\$="BBBBB" LET C\$="CCCCC" PRINT "A\$, B\$, AND C\$ INITIALIZED TO 'AAAAA', 'BBBBB', AND" PRINT "'CCCCC, RESPECTIVELY. ABOUT TO EXECUTE 'READ A\$,,C\$'" PRINT "FROM 'DATA ABC,DEF,GHI ' ." DATA ABC,DEF,GHI READ A\$,,C\$ PRINT PRINT "RESULTING VALUES:" PRINT "A\$=";A\$ PRINT «B\$=";B\$ PRINT "C\$=";C\$ PRINT 340 PRINT " END TEST"

? , WAS SEEN WHERE A LETTER WAS EXPECTED IN LINE 270 PRINT "PROGRAM FILE 107: INPUT OF NUMERIC CONSTANTS." PRINT " ANSI STANDARD 5.2, 13.2, 13.4" PRINT PRINT "SECTION 107.1: INPUT OF NUMERIC CONSTANTS." PRINT PRINT " THIS SECTION TESTS THE PROCESSOR'S CAPABILITY TO INPUT" PRINT " NUMERIC VALUES CORRECTLY. IF AN INPUT VALUE IS NOT ACCURATE" PRINT " TO AT LEAST SIX DIGITS, IT IS COUNTED AS A FAILURE." PRINT PRINT " ENTER THE NUMBERS BELOW EXACTLY AS REQUESTED." PRINT " FOR USER CONVENIENCE, THE NUMBER TO BE ENTERED IS INDENTED" PRINT " TWO SPACES, SO THAT IF THE INPUT-PROMPT OCCUPIES TWO" PRINT " POSITIONS, AS RECOMMENDED, YOUR INPUT-REPLY WILL BE" PRINT " ALIGNED WITH THE PROMPT STRING." PRINT PRINT "ALL THE REPLIES PROMPTED FOR ARE VALID, THEREFORE " PRINT "IF THE PROCESSOR REJECTS ANY OF THEM," 180 PRINT "\*\*\* TEST FAILED \*\*\*" PRINT REM FORMAT OF DATA: 210 REM 1 - CORRECT NUMERIC VALUE REM 2 - LOWER LIMIT 230 REM 3 - UPPER LIMIT REM 4 - PROMPT (HOW NUMBER IS TO BE ENTERED) REM 5 - STRING FOR CORRECT VALUE DATA +.999999E38,.999998E38,1E38,"+.999999E38"," 9.99999E+37" DATA -. 999999E38 . -1 E38 , -. 999998E38 , "- . 999999E38" , "-9 . 99999E+37" DATA +1 .0000 1E-38, 1E-38, <sup>1</sup> .00002E-38,"+1 .00001 E-38"," 1.00001E-38" DATA -1 .00001E-38,-1 .00002E-38,-1E-38,"-1 .00001E-38","-1 .00001E-38" DATA 9.99999E-38,9.99998E-38,10E-38,"9.99999E-38"," 9.99999E-38" DATA 9.87654E37,9.87653E37,9.87655E37,"9.87654E37"," 9.87654E+37" DATA 123456, 123455, 123457, "123456"," 123456" DATA 123456, 123455, 123457, "123456."," 123456" DATA 123456, 123455, 123457, "123456.0"," 123456" DATA 987. 654, 987. 653, 987. 655, "987. 654"," 987.654" TATA 1.23456E+6,1.23455E6,1.23457E6, "1234560"," 1.23456E+6" DATA <sup>1</sup> .23456E+8, <sup>1</sup> .23455E8, <sup>1</sup> .23457E8," 123456000"," 1.23456E+8" DATA <sup>1</sup> .23456E-2, <sup>1</sup> .23455E-2, <sup>1</sup> .23457E-2,". 0123456"," 1.23456E-2" DATA 1.23456E-4,1.23455E-4,1.23457E-4,". 000123456"," 1.23456E-4" DATA .12, .119999, .120001, ".12"," .12" DATA .12, .119999, .120001, "+.12"," .12" DATA  $-.12, -.120001, -.119999, "-12", "-12"$ DATA . 12, . 119999. . 120001 ,"0. 12"," .12"

```
440 DATA 0,0,0, "0.0"," 0"
450 DATA 0,0,0,"+0"," 0"
460 DATA 0,0,0, "-.000"," 0"
470 DATA 1.23E9,1.22999E9,1.23001E9,"1.23E9"," 1.23000E+9"
480 DATA 1 .23E9, 1 .22999E9, 1 .23001E9,"1 .23E09"," 1.23000E+9"
490 DATA 1.23E9,1.22999E9,1 .23001E9,"1.23E+9",'- 1.23000E+9"
500 DATA 1.23E-9,1.22999E-9,1.23001E-9,"1.23E-9"," 1.23000E-9"
510 DATA 1.23E-9,1.22999E-9,1.23001E-9,"1.23E-09"," 1.23000E-9"
520 DATA 1.23E-9,1.22999E-9,1.23001E-9,"1.23E-0009"," 1.23000E-9"
530 DATA 1.23E-9,1.22999E-9,1.23001E-9
540 DATA "000001 .2300000", "X","E-000009"," 1.23000E-9"
550 DATA 0,0,0,"0E0"," 0"
560 DATA 0,0,0, "000. 000E22"," 0"
570 DATA 0,0,0,"+000E55"," 0"
580 DATA 0,0,0,"0.0E-000"," 0"
590 DATA 123, 122.999, 123.001 ,"123E0","
123"
123, 122.999,123.001 ,"123E000",
n 123"
600 DATA
610 DATA 123,122.999,123.001,"123E-00"," 123"
620 DATA 123,122.999,123.001,"123E+0"," 123"
630 DATA 1.2345678E19,1.2345578E19,1.2345779E19
              " 1234567890", "X"," 1234567890"," 1 .23457E+19"
650 DATA 1.23456E15,1.23455E15,1.23457E15,"123456E10"," 1.23456E+15"
660 DATA 1.23456E-15,1.23455E-15,1.23457E-15
              "0.0000123456E-10"," 1 .23456E-15"
680 DATA 123456,123455,123457,"1234560000","X","00000E-9"," 123456"
690 DATA 123456,123455,123457,"0.000000000","X","123456E15"," 123456"
9.87654E37,9.87653E37,9.87655E37,".00987654E40"," 9.87654E+37"
700 DATA
9 . 87654E-38 , 9 . 87653E-38 , 9 . 87655E-38 , "987 . 654E-40"
710 DATA
               " 9.87654E-38"
730 DATA 123.456,123.455,123.457,"123456.E-3"," 123.456"
740 DATA 123.456,123.455,123.457,".123456E3"," 123.456"
750 DATA -1,-1,-1,""
                             BEGIN TEST"
640 DATA
670 DATA
720 DATA
760 PRINT " 770 LET F1=0
780 READ V,L9,H9,A$,B$
790 IF V=-1 THEN 1000
800 LET C$ = ""810 IF B$<>"X" THEN 830
820 READ C$,B$
830 PRINT
840 PRINT
850 PRINT "PLEASE ENTER: " 860 PRINT " ";A$;C$
870 INPUT W
880 LET M$="PASS"
890 IF W<L9 THEN 940
900 IF W>H9 THEN 940
910 PRINT "SHOULD BE" , "ACTUAL" , "RESULT"
920 PRINT B$,W,M$
930 GOTO 780
940 PRINT "APPARENT FAILURE - ENTER 1 TO RE-TRY INPUT,
0 IF NOT"950 INPUT Z 960 IF Z<>0 THEN 830
```
970 LET M\$="FAIL" 980 LET F1=F1+1 990 GOTO 910 1000 PRINT 1010 PRINT 1020 IF F1=0 THEN 1050 1030 PRINT "\*\*\* TEST FAILED: ";F1;" NUMBER(S) HANDLED IMPROPERLY. \*\*\*" 1040 GOTO 1060 1050 PRINT "»»\*»» TEST PASSED. »\*»»»" 1060 REM END OF MAIN LINE FOR 107.1 1070 PRINT 1080 PRINT " END TEST" 1090 PRINT 1100 PRINT "END PROGRAM 107" 1110 STOP 1120 END 

PROGRAM FILE 107: INPUT OF NUMERIC CONSTANTS. ANSI STANDARD 5.2, 13.2, 13-4

SECTION 107.1: INPUT OF NUMERIC CONSTANTS.

THIS SECTION TESTS THE PROCESSOR'S CAPABILITY TO INPUT NUMERIC VALUES CORRECTLY. IF AN INPUT VALUE IS NOT ACCURATE TO AT LEAST SIX DIGITS, IT IS COUNTED AS A FAILURE.

ENTER THE NUMBERS BELOW EXACTLY AS REQUESTED. FOR USER CONVENIENCE, THE NUMBER TO BE ENTERED IS INDENTED TWO SPACES, SO THAT IF THE INPUT-PROMPT OCCUPIES TWO POSITIONS, AS RECOMMENDED, YOUR INPUT-REPLY WILL BE ALIGNED WITH THE PROMPT STRING.

ALL THE REPLIES PROMPTED FOR ARE VALID, THEREFORE IF THE PROCESSOR REJECTS ANY OF THEM, \*\*\* TEST FAILED \*\*\*

BEGIN TEST

PLEASE ENTER: +.999999E38 ? +.999999E38 SHOULD BE ACTUAL RESULT 9.99999E+37 9.99999E+37 PASS PLEASE ENTER: -.999999E38 ? -.999999E38 SHOULD BE ACTUAL RESULT -9.99999E+37 -9.99999E+37 PASS

PLEASE ENTER: +1 .00001E-38  $? +1.00001E - 38$ SHOULD BE ACTUAL RESULT 1.00001E-38 1.00001E-38 PASS PLEASE ENTER:  $-1.00001E-38$  $? -1.00001E - 38$ SHOULD BE ACTUAL RESULT  $-1.00001E-38 -1.00001E-38$  PASS PLEASE ENTER: 9.99999E-38 ? 9.99999E-38 SHOULD BE ACTUAL RESULT 9.99999E-38 9.99999E-38 PASS PLEASE ENTER: 9.87654E37 ? 9.87654E37<br>SHOULD BE ACTUAL SHOULD BE ACTUAL RESULT 9.87654E+37 9.8765ME+37 PASS PLEASE ENTER: 123456 ? 123456 SHOULD BE ACTUAL RESULT 123456 123456 PASS PLEASE ENTER: 123456. ? 123456. SHOULD BE ACTUAL RESULT 123456 123456 PASS PLEASE ENTER: 123456.0 ? 123456.0 SHOULD BE ACTUAL RESULT 123456 123456 PASS PLEASE ENTER: 987.654 ? 987.654 SHOULD BE ACTUAL RESULT 987.654 987.654 PASS PLEASE ENTER: 1234560 ? 1234560 SHOULD BE ACTUAL RESULT<br>1.23456E+6 1.23456E+6 PASS 1.23456E+6 PASS

PLEASE ENTER: 123456000 ? 123456000 SHOULD BE ACTUAL RESULT 1.23456E+8 1.23456E+8 PASS PLEASE ENTER: .0123456 ? .0123456 SHOULD BE ACTUAL RESULT 1.23456E-2 1.23456E-2 PASS PLEASE ENTER: .000123456 ? .000123456 SHOULD BE ACTUAL RESULT 1.23456E-4 1.23456E-4 PASS PLEASE ENTER: .12 ? .12 SHOULD BE ACTUAL RESULT .12 **PASS** PLEASE ENTER:  $+ . 12$  $? + .12$ SHOULD BE ACTUAL RESULT<br>12 12 PASS .12 .12 PASS PLEASE ENTER:  $-.12$  $? - .12$ SHOULD BE ACTUAL RESULT  $-.12$   $-.12$  PASS PLEASE ENTER: 0. 12 ? 0.12 SHOULD BE ACTUAL RESULT .12 .12 PASS PLEASE ENTER: 0.0 ? 0.0 SHOULD BE ACTUAL RESULT 0 D PASS PLEASE ENTER:  $+0$ ?  $+0$ SHOULD BE ACTUAL RESULT<br>0 0 PASS PASS

PLEASE ENTER: -.000  $? - .000$ SHOULD BE ACTUAL RESULT 0 PASS PLEASE ENTER: 1.23E9 ? 1.23E9 SHOULD BE ACTUAL RESULT 1.23000E+9 1.23000E+9 PASS PLEASE ENTER: 1.23E09 ? 1.23E09 SHOULD BE ACTUAL RESULT 1.23000E+9 1.23000E+9 PASS PLEASE ENTER: 1.23E+9 ? 1.23E+9 SHOULD BE ACTUAL RESULT 1.23000E+9 1.23000E+9 PASS PLEASE ENTER: 1.23E-9 ? 1.23E-9 SHOULD BE ACTUAL RESULT 1.23000E-9 1.23000E-9 PASS PLEASE ENTER: 1.23E-09 ? 1.23E-09 SHOULD BE ACTUAL RESULT 1.23000E-9 1.23000E-9 PASS PLEASE ENTER: 1.23E-0009 ? 1.23E-0009 SHOULD BE ACTUAL RESULT 1.23000E-9 1.23000E-9 PASS PLEASE ENTER: 000001 .2300000E-000009 ? 000001 .2300000E-000009 SHOULD BE ACTUAL RESULT 1.23000E-9 1.23000E-9 PASS PLEASE ENTER: OEO ? OEO SHOULD BE ACTUAL RESULT 0 D PASS

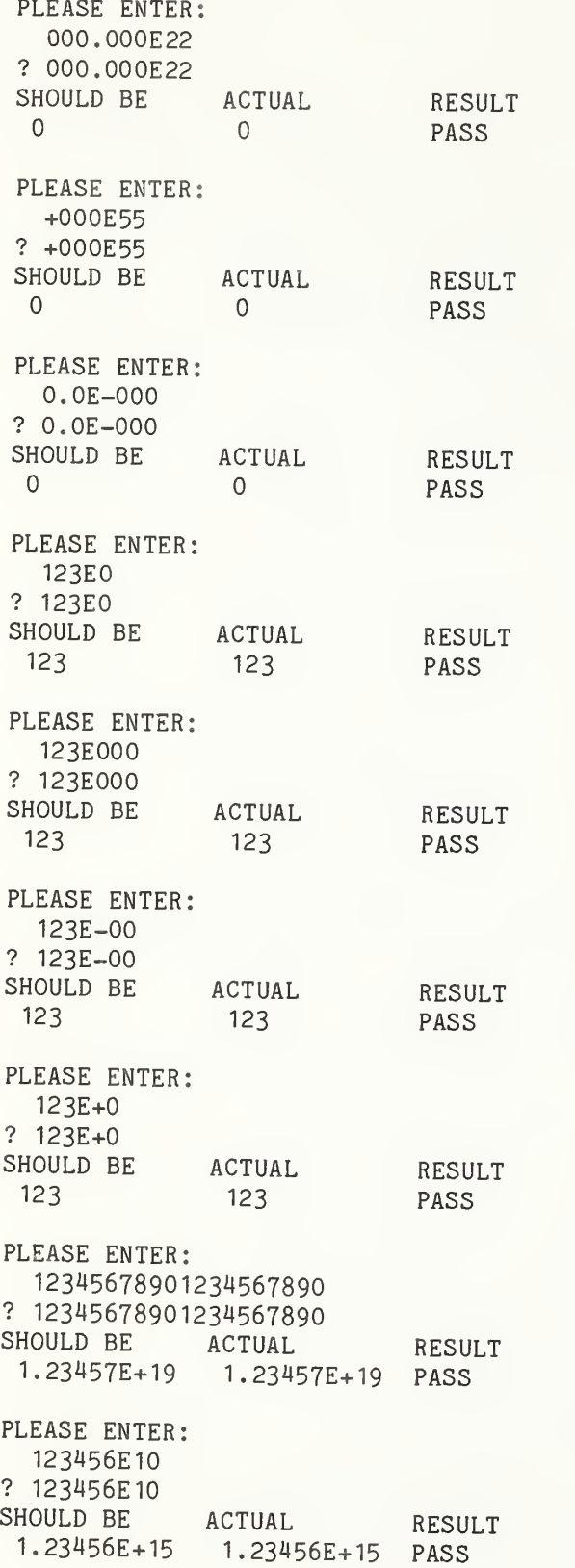

PLEASE ENTER: 0.0000123456E-10 ^ ? 0.0000123456E-10 SHOULD BE ACTUAL RESULT 1.23456E-15 1.23456E-15 PASS PLEASE ENTER: 123456000000000E-9 <sup>j</sup> ? 123456OOOOOOOOOE-9 SHOULD BE ACTUAL RESULT 123456 PASS PLEASE ENTER: O.OOOOOOOOOI23456EI5 ? O.OOOOOOOOOI23456EI5 SHOULD BE ACTUAL RESULT <sup>I</sup> 123456 123456 PASS PLEASE ENTER: <sup>I</sup> .00987654E40 ? .00987654E40 SHOULD BE ACTUAL RESULT 9.87654E+37 9.87654E+37 PASS PLEASE ENTER: 987.654E-40 ? 987.654E-40 SHOULD BE ACTUAL 9.87654E-38 9.87654E-38 PASS PLEASE ENTER: <sup>I</sup> 123456. E-3 ? 123456. E-3 SHOULD BE 123.456 PLEASE ENTER: .123456E3 ? .I23456E3 SHOULD BE ACTUAL RESULT 123.456 123.456 PASS \*\*\*\*\* TEST PASSED. \*\*\*\*\* END TEST RESULT ACTUAL 123.456 RESULT PASS

END PROGRAM 107

i

 PRINT "PROGRAM FILE 108: INPUT TO SUBSCRIPTED VARIABLES." PRINT " ANSI STANDARD 13.2, 13.4" PRINT PRINT "SECTION 108.1: SIMPLE INPUT TO FILL ARRAY." 50 PRINT<br>60 PRINT " BEGIN TEST." PRINT DATA 7,3,2,1,5,9,10,0,6,4,8 DATA 7.3,2,1,9,4,8,0,10,5,6 FOR 1=0 TO 10 READ J PRINT "PLEASE ENTER:";I INPUT A(J) NEXT I FOR 1=0 TO 10 READ T(I) NEXT <sup>I</sup> GOSUB 3000 190 PRINT " END TEST." PRINT PRINT PRINT "SECTION 108.2: INPUT OF SUBSCRIPT FOLLOWED BY SUBSCRIPTED" PRINT " VARIABLE." PRINT PRINT " BEGIN TEST." PRINT 270 PRINT "FOR THIS REPLY, STATEMENT IS: INPUT A(I),I,A(I),I,A(I)" PRINT "PLEASE ENTER: 500,6,600,2,200" FOR 1=0 TO 10 LET A(I)=10+I LET T(I)=A(I) NEXT <sup>I</sup> LET 1=5 INPUT A(I) ,I,A(I) ,I,A(I) LET T(5)=500 LET T(6)=600 LET T(2)=200 GOSUB 3000 390 PRINT " END TEST." PRINT PRINT PRINT "SECTION 108.3: NO ASSIGNMENT BEFORE VALIDATION OF INPUT." PRINT PRINT " BEGIN TEST" PRINT PRINT "THIS SECTION TESTS THAT NO ASSIGNMENT IS DONE BEFORE" PRINT "THE ENTIRE REPLY IS VALIDATED." FOR 1=0 TO 10 LET A(I)=I\*100 LET T(I)=A(I) NEXT I

```
520 LET T(1)=8530 PRINT
540 PRINT "PLEASE ENTER LINE NO. 1 FIRST. IT SHOULD BE REJECTED"
550 PRINT "BECAUSE OF INSUFFICIENT DATA AND YOU SHOULD BE ALLOWED"
560 PRINT "TO RE-SUPPLY INPUT. THEN ENTER LINE NO. 2 (NOTE THE SECOND"
570 PRINT "CHARACTER IS A COMMA RATHER THAN A PERIOD)."
580 PRINT
590 PRINT "*** IF NOT ALLOWED TO RE-SUPPLY INPUT, TEST FAILS ***"
600 PRINT
610 PRINT "THE ASSOCIATED INPUT STATEMENT IS: INPUT H, I, J, A(I), K, L"
620 PRINT "THEREFORE, AN 8 SHOULD BE PUT INTO A(1), AND NO OTHER"
630 PRINT "CHANGE MADE TO THE ARRAY."
640 PRINT
650 PRINT "LINE NO. 1:
                           3.1, 6, 8, 9, 11"660 PRINT "LINE NO. 2:
                          3,1,6,8,9,11"670 INPUT H, I, J, A(I), K, L680 GOSUB 3000
690 PRINT "
                           END TEST"
700 PRINT
710 PRINT "SECTION 108.4: INPUT TO TWO-DIMENSIONAL ARRAY."
720 PRINT
730 FOR I=1 TO 5
740 FOR J=1 TO 3
750 LET X(I,J) = 1000*I+J760 NEXT J
770 NEXT I
                             BEGIN TEST"
780 PRINT "
790 PRINT
800 PRINT "STATEMENT FOR THIS REPLY: INPUT I, J, X(I, J)"
810 PRINT "PLEASE ENTER: 2.3.999"
820 LET E=0
830 INPUT I, J, X(I, J)
840 PRINT
850 PRINT "X(I,J)","J=1","J=2","J=3"
860 FOR I=1 TO 5
870 PRINT "I=";I,X(I,1),X(I,2),X(I,3)
880 FOR J=1 TO 3
890 IF I<>2 THEN 920
900 IF J<>3 THEN 920
910 GOTO 940
920 IF X(I,J)= 1000*I+J THEN 940
930 LET E=1
940 NEXT J
950 NEXT I
960 IF X(2,3)=999 THEN 980
970 LET E=1
980 PRINT
990 IF E=0 THEN 1040
1000 PRINT "*** TEST FAILED ***"
1010 PRINT "EITHER X(2,3) <> 999 OR SOME OTHER "
1020 PRINT "X(I,J) \langle 1000*I + J AS INITIALIZED."
1030 GOTO 1050
1040 PRINT "*** TEST PASSED ***"
1050 PRINT
                               END TEST"
1060 PRINT "
```
1070 PRINT 1080 PRINT "END PROGRAM 108" 1090 STOP 3000 REM SUBROUTINE TO CHECK THAT A(I)=T(I) 3010 LET F=0 3020 PRINT 3025 PRINT " "," CONTENTS OF ARRAY" 3030 PRINT "SUBSCRIPT", "SHOULD BE", "ACTUAL" 3040 FOR 1=0 TO 10 3050 IF A(I)=T(I) THEN 3070 3060 LET F=F+1 3070 PRINT I,T(I),A(I) 3080 NEXT <sup>I</sup> 3090 PRINT 3100 IF F=0 THEN 3130 3110 PRINT "\*\*\* TEST FAILED IN ";F; "CASE(S) \*\*\*" 3120 GOTO 3140 3130 PRINT "\*\*\* TEST PASSED \*\*\*" 3140 PRINT 3150 RETURN 3160 END

PROGRAM FILE 108: INPUT TO SUBSCRIPTED VARIABLES, ANSI STANDARD 13.2, 13.4

SECTION 108.1: SIMPLE INPUT TO FILL ARRAY.

BEGIN TEST.

PLEASE ENTER 0 ? 0 PLEASE ENTER 1 ? <sup>1</sup> PLEASE ENTER 2 ? 2 PLEASE ENTER 3 ? 3 PLEASE ENTER 4 ? 4 PLEASE ENTER 5 ? 5 PLEASE ENTER 6 ? 6 PLEASE ENTER 7 ? 7 PLEASE ENTER 8 ? 8 PLEASE ENTER 9 ? 9 PLEASE ENTER 10? 10

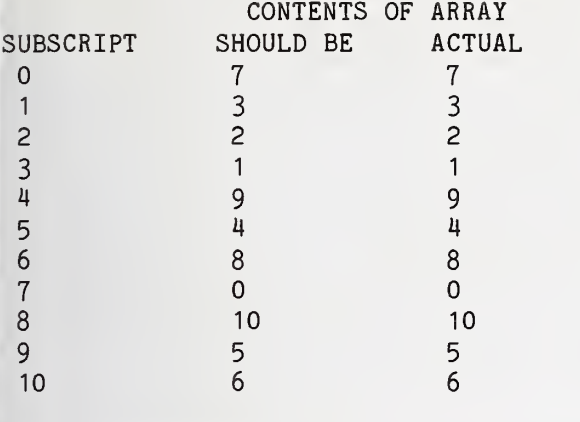

«\*» TEST PASSED »\*\*

END TEST.

SECTION 108.2: INPUT OF SUBSCRIPT FOLLOWED BY SUBSCRIPTED VARIABLE.

BEGIN TEST.

FOR THIS REPLY, STATEMENT IS: INPUT A(I), I, A(I), I, A(I) PLEASE ENTER: 500,6,600,2,200 ? 500,6,600,2,200

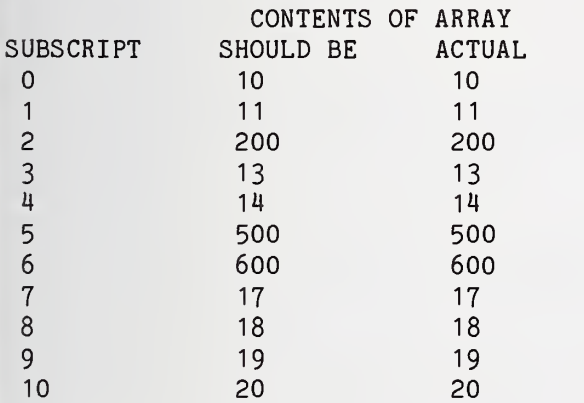

\*\*\* TEST PASSED «\*\*

END TEST.

SECTION 108.3: NO ASSIGNMENT BEFORE VALIDATION OF INPUT.

BEGIN TEST

THIS SECTION TESTS THAT NO ASSIGNMENT IS DONE BEFORE THE ENTIRE REPLY IS VALIDATED.

PLEASE ENTER LINE NO. <sup>1</sup> FIRST. IT SHOULD BE REJECTED BECAUSE OF INSUFFICIENT DATA AND YOU SHOULD BE ALLOWED TO RE-SUPPLY INPUT. THEN ENTER LINE NO. 2 (NOTE THE SECOND CHARACTER IS A COMMA RATHER THAN A PERIOD).

»\*\* IF NOT ALLOWED TO RE-SUPPLY INPUT, TEST FAILS »»»

THE ASSOCIATED INPUT STATEMENT IS: INPUT H, I, J, A(I), K, L THEREFORE, AN 8 SHOULD BE PUT INTO A(1), AND NO OTHER CHANGE MADE TO THE ARRAY.

LINE NO. 1: 3.1,6,8,9,11 LINE NO. 2: 3, 1, 6, 8, 9, 11  $? 3.1,6,8,9,11$ 

? INSUFFICIENT DATA IN INPUT-REPLY IN LINE 670; PLEASE RE-SUPPLY  $? 3, 1, 6, 8, 9, 11$ 

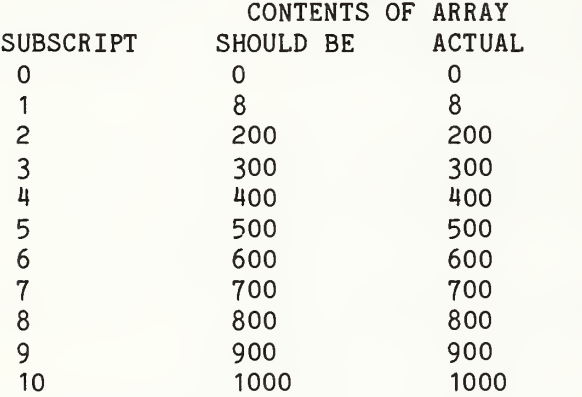

»\*\* TEST PASSED \*\*»

END TEST

SECTION 108.4: INPUT TO TWO-DIMENSIONAL ARRAY.

## BEGIN TEST

STATEMENT FOR THIS REPLY: INPUT I,J,X(I,J) PLEASE ENTER: 2,3,999 ? 2,3.999

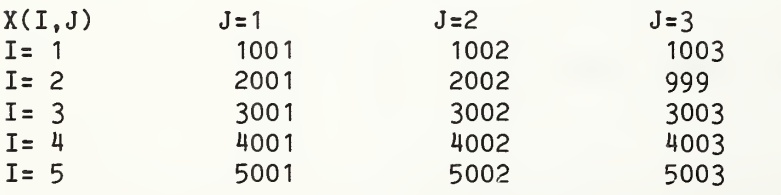

\*\*\* TEST PASSED \*\*\*

END TEST

<sup>i</sup> END PROGRAM 108

 PRINT "PROGRAM FILE 109: STRING INPUT." PRINT " ANSI STANDARD 3.2, 13.2, 13. 4" PRINT PRINT "SECTION 109.1 INPUT OF QUOTED AND UNQUOTED STRINGS" PRINT PRINT "PLEASE ENTER YOUR INPUT-REPLIES EXACTLY AS REQUESTED" <sup>i</sup> 70 PRINT "BY THE PROMPT, INCLUDING ALL SPACING, COMMAS AND OTHER" 80 PRINT "PUNCTUATION." PRINT 100 PRINT " - EXCEPT - WHEREVER THE PROMPT CONTAINS AN EQUALS (=)" 110 PRINT "SUBSTITUTE A BLANK SPACE, AND WHEREVER THE PROMPT" 120 PRINT "CONTAINS A NUMBER-SIGN (#) SUBSTITUTE A QUOTE." PRINT "THUS, THE PROMPT:" PRINT "  $=4E$ R $\#=$ " PRINT "SHOULD CAUSE YOU TO STRIKE THE KEYS:" | 160 PRINT " 1. SPACE" 170 PRINT " 2. SPACE" 180 PRINT " 3. QUOTE" 190 PRINT " 4. LETTER E" 200 PRINT " 5. LETTER R" 210 PRINT " 6. QUOTE" 220 PRINT " 7. SPACE" 230 PRINT " 8. SPACE" PRINT 250 PRINT "THESE CONVENTIONS ARE NECESSARY BECAUSE THE QUOTE IS" PRINT "UNPRINTABLE IN MINIMAL BASIC, AND SPACES ARE DIFFICULT" PRINT "TO COUNT ON A TERMINAL." 280 PRINT 290 PRINT "PLEASE NOTE THAT THIS ROUTINE IS STRONGLY DEPENDENT" |i 300 PRINT "ON THE CORRECT OPERATION OF THE STRING COMPARISON" <sup>I</sup> 310 PRINT "FEATURE. IF THAT FEATURE IS INCORRECT, THIS ROUTINE" PRINT "WILL LIKELY GIVE INVALID RESULTS." PRINT PRINT "ALL THE REPLIES PROMPTED FOR ARE VALID, THEREFORE " PRINT "IF THE PROCESSOR REJECTS ANY OF THEM," PRINT "\*\*\* TEST FAILED \*\*\*" PRINT PRINT "FOR USER CONVENIENCE, THE STRING TO BE ENTERED IS INDENTED" PRINT "TWO SPACES, SO THAT IF THE INPUT-PROMPT OCCUPIES TWO" PRINT "POSITIONS, AS RECOMMENDED, YOUR INPUT-REPLY WILL BE" PRINT "ALIGNED WITH THE PROMPT STRING." PRINT PRINT " BEGIN TEST" LET F=0 READ N,P\$ LET Q\$="" IF N<100 THEN 500 LET N=N-100 READ Q\$

500 IF N=0 THEN 1380 510 LET A\$="" 520 LET B\$="" 530 LET C\$="" 540 LET D\$="" 550 LET I\$="" 560 LET J\$="" 570 LET K\$="" 580 LET L\$="" 590 READ I\$ 600 IF N<=1 THEN 660 610 READ J\$ 620 IF N<=2 THEN 660 630 READ K\$ 640 IF N <= 3 THEN 660 650 READ L\$ 660 PRINT 670 PRINT 680 PRINT "PLEASE ENTER:" 690 PRINT " ":P\$:Q\$ 700 ON N GOTO 710,730,750,770 710 INPUT A\$ 720 GOTO 790 730 INPUT A\$, B\$ 740 GOTO 790 750 INPUT A\$, B\$, C\$ 760 GOTO 790 770 INPUT A\$, B\$, C\$, D\$ 780 GOTO 790 790 REM COMMON EXIT POINT 800 PRINT 810 PRINT "SHOULD BE: \*\*\*"; I\$; J\$; K\$; L\$; "\*\*\*" 820 PRINT "ACTUAL:  $***$ ";A\$;B\$;C\$;D\$;"\*\*\*" 830 IF A\$<>I\$ THEN 890 840 IF B\$<>J\$ THEN 890 850 IF C\$<>K\$ THEN 890 860 IF D\$<>L\$ THEN 890 870 PRINT "TEST OK" 880 GOTO 450 890 PRINT "INPUT NOT EQUAL EXPECTED VALUE. RE-TRY (Y OR N)?" 900 INPUT T\$ 910 IF T\$<>"N" THEN 660 920 PRINT "TEST FAILED." 930 LET F=F+1 940 GOTO 450 950 REM DATA ITEM FORMAT: 960 REM 1 - NUMBER OF VARIABLES (+100 IF LONG PROMPT) 970 REM 2 - PROMPT 980 REM 3 - CORRECT RESULT OR 990 REM 1000 REM 2,3 - LONG PROMPT 1010 REM 4 - CORRECT RESULT 1020 DATA 1, "ABC", "ABC" 1030 DATA 1."#ABC#"."ABC" 1040 DATA 2, "ABC, DEF", "ABC", "DEF"

1050 DATA 2, "#ABC#, #DEF#", "ABC", "DEF" 1060 DATA 2, "#ABC#, DEF", "ABC", "DEF" 1070 DATA 2, "ABC, #DEF#", "ABC", "DEF" 1080 REM TEST ALL CHARACTERS LEGAL IN UNQUOTED STRING 1090 DATA 1, "ABCDEFGHIJKLM", "ABCDEFGHIJKLM" 1100 DATA 1, "NOPQRSTUVWXYZ", "NOPQRSTUVWXYZ" 1110 DATA  $1, "+ := == -", "+"$ 1120 DATA 1, "----5---10---15-18", "----5---10---15-18" 1130 DATA 1, "===ABC", "ABC" 1140 DATA 1, "ABC===", "ABC" 1150 DATA  $1, "==ABC==", "ABC"$ 1160 DATA  $1, "# == ABC#", " ABC"$ 1170 DATA  $1, "#ABC == #", "ABC$  $\mathbf{H}$ 1180 DATA  $1, "# == ABC == #", "$ ABC 1190 DATA  $101$ , "===#===ABC", "====#====", " ABC  $\pmb{\mathfrak{m}}$ 1200 DATA 103, "===ABC==, ===#DEF#", "===, ==GHI==", "ABC", "DEF", "GHI" 1210 DATA 3, "=1=, ==2==, ===3===", "1", "2", "3" 1220 DATA  $1, "A == B", "A$  $B''$ 1230 DATA  $1, " == A == B == " " A"$ – B" 1240 DATA 101, "=== EIGHTEEN", "= POSITIONS === ", "EIGHTEEN POSITIONS" 1250 DATA 103, "==A==B==, ==C=", "=D==, ==E==F==", "A B", "C D", "E F" 1260 DATA 103, "==A==B==,", "==#D#==, ==E==F==", "A B", "D", "E F" 1270 DATA  $3, "=\#A\#=,-B=C=,-\#D\#=", "A", "B" C", "D"$ 1280 DATA 103, "==#==A==B==#==,","=#=C=D=#=,=E=F="," A B "  $\blacksquare$   $\blacksquare$   $\blacks$ 1290 DATA 1300 DATA 4, "A, B, #C, D#, #E#", "A", "B", "C, D", "E" 1310 DATA 1, "##", "" 1320 DATA 3, "A, ##, B", "A", "", "B" 1330 DATA 3, "==A==, ==##==, ==B==", "A", "", "B" 1340 DATA 1, "AB+3-5.6B", "AB+3-5.6B" 1350 DATA 1,"-1.23","-1.23" 1360 DATA  $1, "+3-5=-8+6", "+3-5 -8+6"$ 1370 DATA 0, "Q" 1380 PRINT 1390 PRINT 1400 IF F=0 THEN 1430 1410 PRINT "\*\*\*TEST FAILED: ";F;" CASE(S) HANDLED IMPROPERLY\*\*\*" 1420 GOTO 1440 1430 PRINT "\*\*\* TEST PASSED \*\*\*" 1440 PRINT 1450 PRINT " END TEST" **1460 PRINT** 1470 PRINT "SECTION 109.2 TEST QUOTED-STRING-CHARACTERS" 1480 PRINT 1490 PRINT "THIS PART OF THE TEST IS INTENDED TO DETERMINE WHETHER" 1500 PRINT "QUOTED STRINGS ON INPUT CAN CONTAIN ANY OF THE LEGAL" 1510 PRINT "QUOTED STRING CHARACTERS." 1520 PRINT 1530 PRINT "PLEASE RESPOND TO THE PROMPT BY ENTERING THE REQUESTED" 1540 PRINT "CHARCTERS IMMEDIATELY PRECEDED AND FOLLOWED BY THE" 1550 PRINT "QUOTE CHARACTER. THUS THE PROMPT:" 1560 PRINT " ABC" 1570 PRINT "SHOULD CAUSE YOU TO STRIKE THE KEYS:" 1580 PRINT " 1. QUOTE"

1590 PRINT  $"$  -2. LETTER A"

等

1600 PRINT " 3. LETTER B" 1610 PRINT " 4. LETTER C" 1620 PRINT " 5. QUOTE" 1630 PRINT "THUS THE QUOTE TO BE ENTERED IS NOW IMPLICIT AND THE" 1640 PRINT "NUMBER SIGN (#) AND EQUALS SIGN (=) HAVE NO SPECIAL" 1650 PRINT "SIGNIFICANCE." 1660 PRINT BEGIN TEST" 1670 PRINT " 1680 LET F=0 1690 READ A\$ 1700 IF A\$="Q" THEN 1900 1710 PRINT 1720 PRINT 1730 PRINT "PLEASE ENTER:" 1740 PRINT " ":A\$ 1750 INPUT B\$ 1760 PRINT "SHOULD BE: \*\*\*";A\$;"\*\*\*" 1770 PRINT "ACTUAL: \*\*\*": B\$:"\*\*\*" 1780 IF A\$<>B\$ THEN 1810 1790 PRINT "TEST OK" 1800 GOTO 1690 1810 PRINT "INPUT NOT EQUAL TO EXPECTED VALUE. RE-TRY (Y OR N)?" 1820 INPUT C\$ 1830 IF C\$<>"N" THEN 1710 1840 PRINT "TEST FAILED." 1850 LET F=F+1 1860 GOTO 1690 1870 DATA "ABCDEFGHIJKLM", "NOPQRSTUVWXYZ", "0123456789" 1880 DATA "!#\$%&'()\*+,-","./:;<=>?^ ","EMBEDDED SPACE" 1890 DATA "Q" 1900 PRINT 1910 IF F=0 THEN 1940 1920 PRINT "\*\*\* TEST FAILED. ";F;" CASE(S) HANDLED IMPROPERLY. \*\*\*" 1930 GOTO 1950 1940 PRINT "\*\*\*\*\* TEST PASSED \*\*\*\*\*" 1950 PRINT 1960 PRINT " END TEST" 1970 PRINT 1980 PRINT "END PROGRAM 109" 1990 END PROGRAM FILE 109: STRING INPUT.

ANSI STANDARD 3.2, 13.2, 13.4

SECTION 109.1 INPUT OF QUOTED AND UNQUOTED STRINGS

PLEASE ENTER YOUR INPUT-REPLIES EXACTLY AS REQUESTED BY THE PROMPT, INCLUDING ALL SPACING, COMMAS AND OTHER PUNCTUATION.

 $-$  EXCEPT  $-$  WHEREVER THE PROMPT CONTAINS AN EQUALS (=) SUBSTITUTE A BLANK SPACE, AND WHEREVER THE PROMPT CONTAINS A NUMBER-SIGN (#) SUBSTITUTE A QUOTE. THUS, THE PROMPT:  $=$   $#ER#$  = = SHOULD CAUSE YOU TO STRIKE THE KEYS: 1. SPACE 2. SPACE 3. QUOTE 4. LETTER E 5. LETTER R 6. QUOTE

- 7. SPACE
- 8. SPACE

THESE CONVENTIONS ARE NECESSARY BECAUSE THE QUOTE IS UNPRINTABLE IN MINIMAL BASIC, AND SPACES ARE DIFFICULT TO COUNT ON A TERMINAL.

PLEASE NOTE THAT THIS ROUTINE IS STRONGLY DEPENDENT ON THE CORRECT OPERATION OF THE STRING COMPARISON FEATURE. IF THAT FEATURE IS INCORRECT, THIS ROUTINE WILL LIKELY GIVE INVALID RESULTS.

ALL THE REPLIES PROMPTED FOR ARE VALID, THEREFORE IF THE PROCESSOR REJECTS ANY OF THEM, »\*\* TEST FAILED \*\*\*

FOR USER CONVENIENCE, THE STRING TO BE ENTERED IS INDENTED TWO SPACES, SO THAT IF THE INPUT-PROMPT OCCUPIES TWO POSITIONS, AS RECOMMENDED, YOUR INPUT-REPLY WILL BE ALIGNED WITH THE PROMPT STRING.

BEGIN TEST

PLEASE ENTER: ABC ? ABC SHOULD BE: \*\*\*ABC\*\*\* ACTUAL: \*\*\*ABC\*\*\* TEST OK PLEASE ENTER: #ABC# ? "ABC" SHOULD BE: \*\*\*ABC\*\*\* ACTUAL: \*\*\*ABC\*\*\* TEST OK PLEASE ENTER: ABC.DEF ? ABC,DEF

SHOULD BE: \*\*\*ABCDEF\*\*\* ACTUAL: \*\*\* ABCDEF\*\*\* TEST OK PLEASE ENTER: #ABC#,#DEF# ? "ABC","DEF" SHOULD BE: \*\*\*ABCDEF\*\*\* ACTUAL: \*\*\*ABCDEF\*\*\* TEST OK PLEASE ENTER: #ABC#,DEF ? "ABC", DEF SHOULD BE: \*\*\*ABCDEF\*\*\* ACTUAL: \*\*\* ABCDEF\*\*\* TEST OK PLEASE ENTER:  $ABC,$ #DEF# ? ABC,"DEF" SHOULD BE: »\*\*ABCDEF\*\*» ACTUAL: \*\*\*ABCDEF\*\*\* TEST OK PLEASE ENTER: ABCDEFGHIJKLM ? ABCDEFGHIJKLM SHOULD BE: \*\*\*ABCDEFGHIJKLM\*\*\*<br>ACTUAL: \*\*\*ABCDEFGHIJKLM\*\*\* \*\*\*ABCDEFGHIJKLM\*\*\* TEST OK PLEASE ENTER: NOPQRSTUVWXYZ ? NOPQRSTUVWXYZ SHOULD BE: \*\*\*NOPQRSTUVWXYZ\*\*\*<br>ACTUAL: \*\*\*NOPORSTUVWXYZ\*\*\* \*\*\*NOPQRSTUVWXYZ\*\*\* TEST OK PLEASE ENTER:  $+$ ,  $=$  $=$  $=$  $=$  $? +. -$ SHOULD BE:  $***+$ .  $-***$ 

ACTUAL: \*\*\*+.  $-$ \*\*\* TEST OK

 $\overline{1}$ 

```
PLEASE ENTER:
---5---10---15-18? ----5---10---15-18
SHOULD BE: ***----5---10---15-18***
ACTUAL: ***----5---10---15-18***
TEST OK
PLEASE ENTER:
 ===ABC? ABC
SHOULD BE: ***ABC***
ACTUAL: ***ABC***
TEST OK
PLEASE ENTER:
ABC==? ABC
SHOULD BE: ***ABC***<br>ACTUAL: ***ABC***
         *** ABC***TEST OK
PLEASE ENTER:
===ABC===? ABC
SHOULD BE: ***ABC***
ACTUAL: ***ABC***
TEST OK
PLEASE ENTER:
 #==ABC#? " ABC"
SHOULD BE: *** ABC***
ACTUAL: *** ABC***
TEST OK
PLEASE ENTER:
 #ABC == #? "ABC "
SHOULD BE: ***ABC ***
ACTUAL: ***ABC ***
TEST OK
PLEASE ENTER:
 \#===ABC===#
? " ABC "
SHOULD BE: *** ABC ***<br>ACTUAL: *** ABC ***ACTUAL: *** ABC
TEST OK
```
PLEASE ENTER:  $= 5 = 4000$ ?  $"$  ABC  $"$ SHOULD BE:  $***$  ABC 关关关 ACTUAL: \*\*\* ABC \*\*\* TEST OK PLEASE ENTER:  $=$ == $ABC$ ==,===#DEF#===,==GHI== ? ABC , "DEF" , GHI SHOULD BE: \*\*\*ABCDEFGHI\*\*\* ACTUAL: \*\*\*ABCDEFGHI\*\*\* TEST OK PLEASE ENTER:  $= 1 = , = 2 = 2 = ; = = 3 = 3 = 1$  $? 1, 2, 3$ SHOULD BE: \*\*\*123\*\*\*  $ACTUAL:$  \*\*\*123\*\*\* TEST OK PLEASE ENTER:  $A == B$  $? A B$ SHOULD BE: \*\*\*A B\*\*\* ACTUAL: \*\*\*A B\*\*\* TEST OK PLEASE ENTER:  $=$   $=$   $=$   $A$   $=$   $=$   $=$   $B$   $=$   $=$   $=$  $? A B$ SHOULD BE: \*\*\*A B\*\*\* ACTUAL: \*\*\*A B\*\*\* TEST OK PLEASE ENTER:  $==EIGHTEEN = POSITIONS = =$ ? EIGHTEEN POSITIONS SHOULD BE: \*\*\* EIGHTEEN POSITIONS\*\*\* ACTUAL: \*\*\* EIGHTEEN POSITIONS\*\*\* TEST OK PLEASE ENTER:  $= A = B = 1, z = C = D = 2, z = E = E = E$ ? A B, C D, E F SHOULD BE: \*\*\*A BC DE F\*\*\* ACTUAL: \*\*\*A BC DE F\*\*\* TEST OK

```
PLEASE ENTER:
 = = A = = B = = = \#D \# = = \Box = = E = = = F =? A B, "D", E F
SHOULD BE: ***A BDE F***
        ***A BDE F***ACTUAL:
TEST OK
PLEASE ENTER:
 = # A # = , = B = C = , = # D # =
? "A", BC, "D"
SHOULD BE: ***AB CD***
ACTUAL:
          ***ABCD***TEST OK
PLEASE ENTER:
 ==#==A==B==#==,=#=C=D=#=,=E=F=
? " A B " , " C D " , E F
SHOULD BE: *** A B C D E F***
        *** A B CDEF***
ACTUAL:
TEST OK
PLEASE ENTER:
 A, B, \#C, D\#, \#E\#? A, B, "C, D", "E"
SHOULD BE: *** ABC, DE***
          *** ABC, DE***
ACTUAL:
TEST OK
PLEASE ENTER:
 ##2.111SHOULD BE: ******
           ******
ACTUAL:
TEST OK
PLEASE ENTER:
 A, ##, B
? A, "", BSHOULD BE: ***AB***
          ***AR***
ACTUAL:
TEST OK
PLEASE ENTER:
 = A ==, = = ## ==, = = B ==? A, " " BSHOULD BE: ***AB***
          ***AB***ACTUAL:
TEST OK
```
PLEASE ENTER:  $AB + 3 - 5.6B$ ? AB+3-5.6B SHOULD BE: \*\*\*AB+3-5.6B\*\*\*  $ACTUAL:$  \*\*\* $AB+3-5.6B***$ TEST OK PLEASE ENTER:  $-1.23$  $? -1.23$ SHOULD BE: \*\*\*-1.23\*\*\*  $ACTUAL:$  \*\*\*-1.23\*\*\* TEST OK PLEASE ENTER:  $+3-5=-8+6$ ? +3-5 -8+6 SHOULD BE: \*\*\*+3-5 -8+6\*\*\* ACTUAL:  $***+3-5$   $-8+6***$ TEST OK \*\*\* TEST PASSED \*\*\* END TEST SECTION 109.2 TEST QUOTED-STRING-CHARACTERS THIS PART OF THE TEST IS INTENDED TO DETERMINE WHETHER QUOTED STRINGS ON INPUT CAN CONTAIN ANY OF THE LEGAL QUOTED STRING CHARACTERS. PLEASE RESPOND TO THE PROMPT BY ENTERING THE REQUESTED CHARCTERS IMMEDIATELY PRECEDED AND FOLLOWED BY THE QUOTE CHARACTER. THUS THE PROMPT: ABC SHOULD CAUSE YOU TO STRIKE THE KEYS: 1. QUOTE 2. LETTER A 3. LETTER B 4. LETTER C 5. QUOTE THUS THE QUOTE TO BE ENTERED IS NOW IMPLICIT AND THE NUMBER SIGN  $($  #  $)$  and equals sign  $($  =  $)$  have no special SIGNIFICANCE.

BEGIN TEST

PLEASE ENTER: ; ABCDEFGHIJKLM ! ? "ABCDEFGHIJKLM" SHOULD BE: \*\*\*ABCDEFGHIJKLM\*\*\* ACTUAL: \*\*\*ABCDEFGHIJKLM\*\*\* TEST OK PLEASE ENTER: NOPQRSTUVWXYZ <sup>i</sup> ? "NOPQRSTUVWXYZ" SHOULD BE: \*\*\*NOPQRSTUVWXYZ\*\*\* ACTUAL: \*\*\*NOPQRSTUVWXYZ\*\*\* TEST OK PLEASE ENTER: 0123456789 ? "0123456789" SHOULD BE: \*\*\* 0123456789\*\*\* ACTUAL: »\*\*0123456789\*\*\* TEST OK PLEASE ENTER:  $!$   $\#$ \$%&'()\*+,-?  $"1# $%$   $"()$   $*$  +, -" SHOULD BE: \*\*\*!#\$%&'()\*+,-\*\*\* ACTUAL: \*\*\*!#\$%&'()\*+,-\*\*\* TEST OK PLEASE ENTER:  $.$ /:; $\langle$  = >?^ ?  $\binom{n}{1}$ :  $\left(\frac{1}{2}\right)^{n}$  :  $\left(\frac{1}{2}\right)^{n}$  :  $\left(\frac{1}{2}\right)^{n}$ SHOULD BE:  $***$ ./:; <=>?^ \*\*\*  $ACTUAL:$  \*\*\*./:: $\left\langle \right| > ?$ \*\*\* TEST OK PLEASE ENTER: EMBEDDED SPACE ; ? "EMBEDDED SPACE" SHOULD BE: \*\*\*EMBEDDED SPACE\*\*\* ACTUAL: \*\*\*EMBEDDED SPACE\*\*\* TEST OK \*\*\*\*\* TEST PASSED \*\*\*\*\* END TESTEND PROGRAM 109 5 PRINT "PROGRAM FILE 110: MIXED INPUT OF STRINGS AND NUMBERS."<br>10 PRINT " ANSI STANDARD 13.2. 13.4" ANSI STANDARD 13.2, 13.4"

20 PRINT

 $\overline{\phantom{a}}$ 

2. SPACE" PRINT " 3. QUOTE" PRINT " 4. LETTER E" PRINT " 5. LETTER R" PRINT " 6. QUOTE" PRINT " 7. SPACE" PRINT " 130 PRINT " 8. SPACE" PRINT "SECTION 110.1: MIXED INPUT OF STRINGS AND NUMBERS." PRINT PRINT "PLEASE ENTER YOUR INPUT-REPLIES EXACTLY AS REQUESTED" PRINT "BY THE PROMPT, INCLUDING ALL SPACING, COMMAS AND OTHER" PRINT "PUNCTUATION." PRINT PRINT " - EXCEPT - WHEREVER THE PROMPT CONTAINS AN EQUALS (=)" PRINT "SUBSTITUTE A BLANK SPACE, AND WHEREVER THE PROMPT" PRINT "CONTAINS A NUMBER-SIGN (#) SUBSTITUTE A QUOTE." PRINT "THUS, THE PROMPT:" 85 PRINT "  $=$   $\sqrt{ER#}$ ==" PRINT "SHOULD CAUSE YOU TO STRIKE THE KEYS:" PRINT " 1. SPACE" PRINT PRINT "THESE CONVENTIONS ARE NECESSARY BECAUSE THE QUOTE IS" PRINT "UNPRINTABLE IN MINIMAL BASIC, AND SPACES ARE DIFFICULT" PRINT "TO COUNT ON A TERMINAL." PRINT PRINT "PLEASE NOTE THAT THIS ROUTINE IS STRONGLY DEPENDENT" PRINT "ON THE CORRECT OPERATION OF THE STRING COMPARISON" PRINT "FEATURE. IF THAT FEATURE IS INCORRECT, THIS ROUTINE" PRINT "WILL LIKELY GIVE INVALID RESULTS." PRINT PRINT "ALL THE REPLIES PROMPTED FOR ARE VALID, THEREFORE " PRINT "IF THE PROCESSOR REJECTS ANY OF THEM," 210 PRINT "\*\*\* TEST FAILED \*\*\*" PRINT PRINT "FOR USER CONVENIENCE, THE STRING TO BE ENTERED IS INDENTED" PRINT "TWO SPACES, SO THAT IF THE INPUT-PROMPT OCCUPIES TWO" PRINT "POSITIONS, AS RECOMMENDED, YOUR INPUT-REPLY WILL BE" PRINT "ALIGNED WITH THE PROMPT STRING." PRINT PRINT " BEGIN TEST" LET F=0 LET Y\$="SHOULD BE: »\*\*" 248 LET Z\$="ACTUAL : \*\*\*" READ M,C(1) ,C(2) ,C(3) ,P\$ LET Q\$="" LET R\$="" IF M<100 THEN 275 LET M=M-100 READ Q\$,R\$ IF M=0 THEN 850 LET A\$="" LET B\$="" LET C\$="" LET 1\$="" LET J\$=""

 LET K\$="" LET A1=0 LET B1=0 LET C1=0 LET 11=0 LET J1=0 LET K1=0 LET Q=0 FOR 12=1 TO M LET Q=Q+Q+C(I2) NEXT 12 LET Q=Q+1 IF M<=1 THEN 380 LET Q=Q+2 IF M<=2 THEN 380 375 LET Q=Q+4 LET Q1=Q IF C(1)=0 THEN 395 READ 1\$ GOTO 400 READ II IF M<2 THEN 450 IF C(2)=0 THEN 420 READ J\$ GOTO 425 READ J1 IF M<3 THEN 450 IF C(3)=0 THEN 445 READ K\$ GOTO 450 READ K1 PRINT PRINT PRINT "PLEASE ENTER:" PRINT " ";P\$;Q\$;R\$ ON Q1 GOTO 480,500,520,540,560,580,600,620,640,660,680,700,720,740 INPUT A1 485 PRINT Y\$:11:"\*\*\*" 490 PRINT Z\$;A1;"\*\*\*" GOTO 760 INPUT A\$ PRINT Y\$;I\$;"\*\*»" PRINT Z\$;A\$;"\*\*»" GOTO 760 INPUT AI.BI 525 PRINT Y\$;I1;J1;"\*\*\*" PRINT Z\$;A1;B1;"\*\*\*" GOTO 760 INPUT A1,B\$ PRINT Y\$;I1;J\$;"\*\*\*" PRINT Z\$;A1;B\$;"»\*\*" GOTO 760 INPUT A\$,B1 565 PRINT Y\$;I\$;J1;"\*\*\*" 570 PRINT Z\$;A\$;B1:"\*\*\*"

```
575 GOTO 760
580 INPUT A$, B$
585 PRINT Y$; I$; J$; "****"
590 PRINT Z$;A$;B$;"***"
595 GOTO 760
600 INPUT A1, B1, C1
605 PRINT Y$; I1; J1; K1; "***"
610 PRINT Z$;A1;B1;C1;"***"
615 GOTO 760
620 INPUT A1, B1, C$
625 PRINT Y$;I1;J1;K$;"***"
630 PRINT Z$;A1;B1;C$;"***"
635 GOTO 760
640 INPUT A1, B$, C1
645 PRINT Y$; I1; J$; K1; "***"
650 PRINT Z$;A1;B$;C1;"***"
655 GOTO 760
660 INPUT A1, B$, C$
665 PRINT Y$; I1; J$; K$; "***"
670 PRINT Z$;A1;B$;C$;"***"
675 GOTO 760
680 INPUT A$, B1, C1
685 PRINT Y$;I$;J1;K1;"***"
690 PRINT Z$;A$;B1;C1;"***"
695 GOTO 760
700 INPUT A$, B1, C$
705 PRINT Y$; I$; J1; K$; "***"
710 PRINT Z$;A$;B1;C$;"***"
715 GOTO 760
720 INPUT A$, B$, C1
725 PRINT Y$; I$; J$; K1; "****"
730 PRINT Z$:A$:B$:C1:"***"
735 GOTO 760
740 INPUT A$, B$, C$
745 PRINT Y$: I$: J$: K$: "***"
750 PRINT Z$;A$;B$;C$;"****"
755 GOTO 760
760 REM RESULTS DISPLAYED
765 IF A$<>I$ THEN 820
770 IF B$<>J$ THEN 820
771 IF C$<>K$ THEN 820
772 LET D9=A1
774 LET E9=11
776 GOSUB 3000
778 IF F9<>0 THEN 820
782 LET D9=B1
784 LET E9=J1
786 GOSUB 3000
788 IF F9<>0 THEN 820
792 LET D9=C1
794 LET E9=K1
796 GOSUB 3000
798 IF F9<>0 THEN 820
799 PRINT "TEST OK"
800 GOTO 250
```
行

激
```
Page 283
```

```
820 PRINT "INPUT NOT EQUAL EXPECTED VALUE. RE-TRY (Y OR N)?"
825 INPUT S$
830 IF S$<>"N" THEN 450
835 PRINT "TEST FAILED."
840 LET F=F+1
845 GOTO 250
850 PRINT
855 IF F=0 THEN 870
860 PRINT "*** TEST FAILED: ";F;" CASE(S) HANDLED IMPROPERLY
865 GOTO 875
870 PRINT "***
                TEST PASSED
                               ****
875 PRINT
880 PRINT "
                                END TEST"
885 PRINT
890 PRINT "END PROGRAM 110"
895 STOP
900 REM FORMAT OF DATA PARMS:
           1 - # OF DATA ITEMS (+100 IF LONG PROMPT)
910 REM
920 REM
           2-4 - DATA FORMAT, X=0 => NUMERIC
930 REM
                                X=1 \Rightarrow ALPHA940 REM
           5 - PROMPT (1ST OF THREE, IF LONG)
950 REM
          6-N (OR 8-N) - COMPARAND VALUES
1000 DATA 3.0.0.0."==1==.==2==.==3==".1.2.3
1010 DATA 103, 0, 0, 0, "==+987999E32==,", "==-1.00000E-37==,", "==3.E37=="
                9.87999E37, -1E-37, 3E37
1020 DATA
1030 DATA 103, 0, 0, 0, "==222222", ", 111111==," "==3333333"1040 DATA
                 222222, 111111, 333333
1050 DATA 2,0,0,0,"5,6",5,6
1060 DATA 2,0,0,0,"-05.34,345.567E-11",-5.34,3.45567E-9
1070 DATA 2,0,0,0,"2E2,-3.45",200,-3.45
1080 DATA 102,0,0,0,"-","0000.00012345","6E-11,+1E37",-1.23456E-15,1E37
1090 DATA 103, 0, 0, 0, "-00", "0.E-00, ", "+.000, 0E22", 0, 0, 0
1100 DATA 103,0,0,0,"-","999.E-00,","+.999,9E22",-999,+.999,9E22
1110 DATA 3, 1, 1, 1, "ABC, ##, #DEF#", "ABC", "", "DEF"
1120 DATA 103, 0, 1, 0, "==4.56789E-11==",", ==MIDDLE=ITEM==",", ==9=="
                      4.56789E-11, "MIDDLE ITEM", 9
1130 DATA
1140 DATA 103, 0, 1, 0, "==987654==," "---1150 DATA
                Mz = # ==, ==656565==", 987654," MIDDLE ITEM
                                                               ",656565
1160 DATA 103, 1, 0, 1, "==AN=UNQUOTED=STR", "ING===, == 3. 14159"
1170 DATA
                " ==, ==#EQUALS=PI#=="
1180 DATA
                 "AN UNQUOTED STRING", 3.14159, "EQUALS PI"
1190 DATA 103,0,1,1,107676760000000E00,"00022===,========="
1200 DATA
                " == X == == == == . X"1210 DATA
                7.67676E34, "X", "X"
1220 DATA 103, 1, 0, 1, "=====##=====, ===5", "===, ====THIRD=", "ITEM======"
1230 DATA
                "".5. "THIRD ITEM"
1240 DATA 103,1,0,1,"=========#=","#==,===0==","==,====##==="," ",0,""
1250 DATA 102, 0, 1, 0, "==+333.", "333E-33==, ", "==+333.333E-33=="
1260 DATA
                 3.33333E-31, "+333.333E-33"
1270 DATA 103, 0, 1, 0, "1, 2", "=========", "========3, 4"
1280 DATA
                1.123<sup>11</sup>, 4
2000 DATA 0,0,0,0,"Q"
3000 REM SUBROUTINE TO CHECK NUMERIC VALUES
3010 REM ONLY A LOOSE CRITERION OF EQUALITY IS USED
3020 LET E7=.999*E9
```
3030 LET E8=1 .001«E9 3040 IF E9>=0 THEN 3100 3050 LET E6=E7 3060 LET E7=E8 3070 LET E8=E6 3100 LET F9=0 3110 IF E7>D9 THEN 3200 3120 IF E8<D9 THEN 3200 3130 RETURN 3200 LET F9=1 3210 RETURN PROGRAM FILE 110: MIXED INPUT OF STRINGS AND NUMBERS. ANSI STANDARD 13.2, 13-4 SECTION 110.1: MIXED INPUT OF STRINGS AND NUMBERS. PLEASE ENTER YOUR INPUT-REPLIES EXACTLY AS REQUESTED BY THE PROMPT, INCLUDING ALL SPACING, COMMAS AND OTHER PUNCTUATION.

 $-$  EXCEPT  $-$  WHEREVER THE PROMPT CONTAINS AN EQUALS  $(=)$ SUBSTITUTE A BLANK SPACE, AND WHEREVER THE PROMPT CONTAINS A NUMBER-SIGN (#) SUBSTITUTE A QUOTE. THUS, THE PROMPT:  $=$  # $E$ R # $=$  =

SHOULD CAUSE YOU TO STRIKE THE KEYS:

1. SPACE

4000 END

- 2. SPACE
- 3. QUOTE
- 4. LETTER E
- 5. LETTER R
- 6. QUOTE
- 7. SPACE
- 8. SPACE

THESE CONVENTIONS ARE NECESSARY BECAUSE THE QUOTE IS UNPRINTABLE IN MINIMAL BASIC, AND SPACES ARE DIFFICULT TO COUNT ON A TERMINAL.

PLEASE NOTE THAT THIS ROUTINE IS STRONGLY DEPENDENT ON THE CORRECT OPERATION OF THE STRING COMPARISON FEATURE. IF THAT FEATURE IS INCORRECT, THIS ROUTINE WILL LIKELY GIVE INVALID RESULTS.

ALL THE REPLIES PROMPTED FOR ARE VALID, THEREFORE IF THE PROCESSOR REJECTS ANY OF THEM, «»» TEST FAILED \*»»

FOR USER CONVENIENCE, THE STRING TO BE ENTERED IS INDENTED TWO SPACES, SO THAT IF THE INPUT-PROMPT OCCUPIES TWO POSITIONS, AS RECOMMENDED, YOUR INPUT-REPLY WILL BE ALIGNED WITH THE PROMPT STRING. BEGIN TEST

PLEASE ENTER: ==1==,==2==,==3==<br>? 1 , 2 , 3 SHOULD BE: \*\*\* 1 2 3 \*\*\* ACTUAL : »»» <sup>1</sup> <sup>2</sup> <sup>3</sup> \*\*\* TEST OK PLEASE ENTER: ==+987999E32==,==-1.00000E-37==,==3.E37== ? +987999E32 , -1.00000E-37 , 3.E37 SHOULD BE: \*\*\* 9.87999E+37 -1.00000E-37 3.00000E+37 \*\*\* ACTUAL : \*\*\* 9.87999E+37 -1.00000E-37 3.00000E+37 \*\*\* TEST OK PLEASE ENTER: ===222222,111 111==,==333333 9 222222,111111 , 333333<br>SHOULD BE: \*\*\* 222222 111111 333333 \*\*\* SHOULD BE: \*\*\* 222222 111111 333333 \*\*\*<br>ACTUAL : \*\*\* 222222 111111 333333 \*\*\* ACTUAL : \*\*\* 222222 111111 TEST OK PLEASE ENTER: 5.6 ? 5,6 SHOULD BE: \*\*\* 5 6 \*\*\* ACTUAL : \*\*\* 5 6 \*\*\* TEST OK PLEASE ENTER: -05.3^,345.567E-11 ? -05.34,345.567E-11 SHOULD BE: \*\*\*-5.34 3.45567E-9 \*\*\*  $ACTUAL$  : \*\*\*-5.34 3.45567E-9 \*\*\* TEST OK PLEASE ENTER: 2E2,-3.M5 ?  $2E2, -3.45$ SHOULD BE: \*\*\* 200 -3.45 \*\*\*  $ACTUAL$  : \*\*\* 200 -3.45 \*\*\* TEST OK PLEASE ENTER: -0000.000123456E-11 ,+1E37 ? -0000.000123456E-11,+1E37<br>SHOULD BE: \*\*\*-1.23456E-15 1.00000E+37 \*\*\* SHOULD BE: \*\*\*-1.23456E-15 ACTUAL : »»»-1 .23456E-15 1.00000E+37 \*\*\* TEST OK

PLEASE ENTER: -000.E-00,+.000,0E22  $? -000.E-00,+.000,0E22$ SHOULD BE: \*\*\* 0 0 0 \*\*\* ACTUAL : \*\*\* 0 0 0 \*\*\* TEST OK PLEASE ENTER: -999.E-00,+.999,9E22 ? -999.E-00,+.999,9E22 SHOULD BE: \*\*\*-999 0.999 9.00000E+22 \*\*\* ACTUAL : \*\*\*-999 0.999 9.00000E+22 \*\*\* TEST OK PLEASE ENTER:  $ABC, ##$ , #DEF# ? ABC,"","DEF" SHOULD BE: \*\*\*ABCDEF\*\*\* ACTUAL : \*\*\*ABCDEF\*\*» TEST OK PLEASE ENTER: ==4.56789E-11==,==MIDDLE =ITEM==,==9== ? 4.56789E-11 , MIDDLE ITEM , 9 SHOULD BE: »\*» 4.56789E-11 MIDDLE ITEM <sup>9</sup> \*\*\* ACTUAL : \*\*\* 4.56789E-11 MIDDLE ITEM <sup>9</sup> \*\*\* TEST OK PLEASE ENTER: ==987654=== , ===#==MIDDLE=ITEM==#== =656565== ? 987654 , " MIDDLE ITEM " , 656565 SHOULD BE: \*\*» 987654 MIDDLE ITEM 656565 «\*\* ACTUAL : \*\*\* 987654 MIDDLE ITEM 656565 \*\*\* TEST OK PLEASE ENTER:  $=$  ==AN=UNQUOTED=STRING===, ==3.14159==, ==#EQUALS=PI#== ? AN UNQUOTED STRING , 3.14159 , "EQUALS PI" SHOULD BE: \*\*\*AN UNQUOTED STRING 3.14159 EQUALS PI\*\*\* ACTUAL : \*\*\*AN UNQUOTED STRING 3.14159 EQUALS PI\*\*\* TEST OK PLEASE ENTER: 07676760000000E0000022===,==========X=========,X ? 07676760000000E0000022 , X SHOULD BE: \*\*\* 7.67676E+34 XX\*\*\* ACTUAL : »»\* 7.67676E+34 XX\*\*\* TEST OK PLEASE ENTER: =====##=====, ===5===,====THIRD=ITEM===== ? , 5 , THIRD ITEM SHOULD BE: \*\*\* 5 THIRD ITEM\*\*\* ACTUAL : \*\*\* <sup>5</sup> THIRD ITEM\*\*\* TEST OK

Page 286

```
Page 287
```

```
PLEASE ENTER:
== = = = = = = ==#=// = =, == = 0= = = =, == ==## = = = \begin{array}{ccccc}\n\bullet & \bullet & \bullet & \bullet & \bullet \\
\bullet & \bullet & \bullet & \bullet & \bullet & \bullet\n\end{array}SHOULD BE: *** 0 ***ACTUAL : *** 0 »»» TEST OK
PLEASE ENTER:
==+333.333E-33==,==+333.333E-33==
? +333.333E-33 , +333.333E-33
SHOULD BE: *** 3.33333E-31 +333.333E-33***
ACTUAL : «*» 3.33333E-31 +333- 333E-33***
TEST OK
PLEASE ENTER:
 1,2================3,4
? 1,2 3,4SHOULD BE: *** 1 2
                                 3
14 «»»
                                3 4 »»»
ACTUAL : »** 1 2
TEST OK
»»* TEST PASSED ***
                  END TEST
END PROGRAM 110
10 PRINT "PROGRAM FILE 111: EXCEPTION - NUMERIC UNDERFLOW ON INPUT"
20 PRINT " CAUSES REPLACEMENT BY ZERO."<br>30 PRINT " ANSI STANDARD 5.6, 13.4"
            ANSI STANDARD 5.6, 13.4"
40 PRINT
50 PRINT "SECTION 111.1: EXCEPTION - NUMERIC UNDERFLOW ON INPUT"
60 PRINT " CAUSES REPLACEMENT BY ZERO."
100 PRINT
110 PRINT "TO PASS THIS TEST:"
120 PRINT
130 PRINT " 1) A MESSAGE IDENTIFYING THE EXCEPTION MAY BE"<br>140 PRINT " DISPLAYED (NOT MANDATORY), AND"
              DISPLAYED (NOT MANDATORY), AND"
150 PRINT<br>160 PRINT "
              2) ZERO MUST BE SUPPLIED AS THE VALUE OF THE"
170 PRINT " NUMERIC CONSTANT IN THE INPUT-REPLY."
180 PRINT
200 PRINT "AFTER THE INPUT-PROMPT, ENTER 1E-99999. THIS IS INTENDED"
210 PRINT "TO CAUSE NUMERIC UNDERFLOW. IF IT DOES, THE PROCESSOR"
220 PRINT "MUST SET THE VALUE OF THE VARIABLE TO ZERO."
260 PRINT
270 PRINT "SINCE '1E-99999' IS A SYNTACTICALLY LEGAL NUMBER,"
280 PRINT "IF THE PROCESSOR DOES NOT ACCEPT 1E-99999 AS INPUT,"
290 PRINT "*** TEST FAILS ***"
300 PRINT
```
310 PRINT " BEGIN TEST." 320 PRINT 330 PRINT "ENTER 1E-99999" 340 INPUT A 350 PRINT 360 PRINT "RESULTING VALUE =";A 370 PRINT 380 IF A=0 THEN 420 390 PRINT "RESULTING VALUE <> 0. IF VALUE <> 1E-99999, THEN," 400 PRINT "\*\*» TEST FAILED \*\*»" 410 GOTO 430 420 PRINT "\*\*\* TEST PASSED \*\*\*" 430 PRINT 440 PRINT " END TEST." 450 PRINT 460 PRINT "END PROGRAM 111" 470 END 

PROGRAM FILE 111: EXCEPTION - NUMERIC UNDERFLOW ON INPUT CAUSES REPLACEMENT BY ZERO. ANSI STANDARD 5.6, 13.4

SECTION 111.1: EXCEPTION - NUMERIC UNDERFLOW ON INPUT CAUSES REPLACEMENT BY ZERO.

TO PASS THIS TEST:

- 1) A MESSAGE IDENTIFYING THE EXCEPTION MAY BE DISPLAYED (NOT MANDATORY), AND
- 2) ZERO MUST BE SUPPLIED AS THE VALUE OF THE NUMERIC CONSTANT IN THE INPUT-REPLY.

AFTER THE INPUT-PROMPT, ENTER lE-99999. THIS IS INTENDED TO CAUSE NUMERIC UNDERFLOW. IF IT DOES, THE PROCESSOR MUST SET THE VALUE OF THE VARIABLE TO ZERO.

SINCE '1E-99999' IS A SYNTACTICALLY LEGAL NUMBER, IF THE PROCESSOR DOES NOT ACCEPT lE-99999 AS INPUT, \*\*» TEST FAILS \*»»

BEGIN TEST.

ENTER lE-99999 ? lE-99999

? UNDERFLOW ON NUMERIC-CONSTANT IN LINE 340; SUBSTITUTING ZERO

RESULTING VALUE =  $0$ 

\*\*\* TEST PASSED »\*\*

END PROGRAM 111

5 PRINT "PROGRAM FILE 112: EXCEPTION - INPUT-REPLY INCONSISTENT WITH"<br>7 PRINT " INPUT VARIABLE-LIST." INPUT VARIABLE-LIST." PRINT " ANSI STANDARD 13.4, 13.5, 3.2, 5.2" PRINT PRINT SECTION 112.1: EXCEPTION - INPUT-REPLY INCONSISTENT WITH" PRINT INPUT VARIABLE-LIST." PRINT PRINT PLEASE ENTER YOUR INPUT-REPLIES EXACTLY AS REQUESTED" PRINT BY THE PROMPT, INCLUDING ALL SPACING, COMMAS AND OTHER" PRINT PUNCTUATION." PRINT PRINT - EXCEPT - WHEREVER THE PROMPT CONTAINS AN EQUALS (=)" PRINT SUBSTITUTE A BLANK SPACE, AND WHEREVER THE PROMPT" 65 PRINT "CONTAINS A NUMBER-SIGN (#) SUBSTITUTE A QUOTE." PRINT THUS, THE PROMPT:" PRINT  $=$   $\#$  ER  $#$  =  $=$   $"$  PRINT SHOULD CAUSE YOU TO STRIKE THE KEYS:" PRINT 1. SPACE" PRINT 2. SPACE" PRINT 3. QUOTE" PRINT " 4. LETTER E" PRINT " 5. LETTER R" PRINT " 6. QUOTE" PRINT " 7. SPACE" PRINT " 8. SPACE" PRINT PRINT "THESE CONVENTIONS ARE NECESSARY BECAUSE THE QUOTE IS" PRINT "UNPRINTABLE IN MINIMAL BASIC, AND SPACES ARE DIFFICULT" PRINT "TO COUNT ON A TERMINAL." PRINT PRINT "AFTER ENTERING THE REQUESTED REPLY, THE PROCESSOR SHOULD" PRINT "REPORT AN EXCEPTION OF THE KIND INDICATED IN THE PROMPT." PRINT "(ALTHOUGH SOME RESPONSES MAY VALIDLY CAUSE ONE OF SEVERAL" PRINT "DIFFERENT KINDS OF EXCEPTION TO BE REPORTED BY THE SYSTEM.)" PRINT PRINT "YOU SHOULD THEN BE GIVEN A CHANCE TO RE-SUPPLY INPUT AND" PRINT "SHOULD REPLY WITH AS MANY ZEROS AS INDICATED IN THE PROMPT." PRINT "(E.G., FOR <sup>3</sup> ITEMS, RESPOND: 0,0,0 TO BYPASS EXCEPTION.)" PRINT PRINT "\*\*» IF NOT ALLOWED TO RE-SUPPLY INPUT, TEST FAILS \*\*»" PRINT PRINT "IF THE PROCESSOR ACCEPTS AN INPUT-REPLY, IT FAILS THE" PRINT "TEST UNLESS 1) IT HAS A DOCUMENTED ENHANCED DEFINITION OF" PRINT "NUMERIC-CONSTANT, UNQUOTED-STRING, QUOTED-STRING , OR" PRINT "INPUT-REPLY SUCH AS TO RENDER MEANINGFUL A PARTICULAR" PRINT "NON-STANDARD RESPONSE, OR 2) ITS DOCUMENTED IMPLEMENTATION-" PRINT "DEFINED LIMITS FOR OVERFLOW (STRING OR NUMERIC) EXCEED"

 PRINT "THE MINIMUM LIMITS ESTABLISHED BY THE STANDARD." PRINT "NOT ALL THE INPUT-REPLIES ARE NON-STANDARD, BUT THEY" PRINT "SHOULD ALL CAUSE EXCEPTIONS, SAVE AS NOTED ABOVE." PRINT PRINT "FOR USER CONVENIENCE, THE STRING TO BE ENTERED IS INDENTED" PRINT "TWO SPACES, SO THAT IF THE INPUT-PROMPT OCCUPIES TWO" PRINT "POSITIONS, AS RECOMMENDED, YOUR INPUT-REPLY WILL BE" PRINT "ALIGNED WITH THE PROMPT STRING." PRINT PRINT " BEGIN TEST" LET F=0 READ M,C(1),C(2),C(3),0,P\$ LET Q\$="" LET R\$="" IF M<100 THEN 300 LET M=M-100 READ Q\$,R\$ IF M=0 THEN 2000 LET Q=0 FOR 12=1 TO M LET Q=Q+Q+C(I2) NEXT 12 LET Q=Q+1 IF M<=1 THEN 340 LET Q=Q+2 IF M<=2 THEN 340 LET Q=Q+4 LET Q1=Q LET A1=1 LET B1=1 LET C1=1 LET A\$="1" LET B\$="1" LET C\$="1" PRINT PRINT PRINT "STATEMENT FOR THIS INPUT-REPLY: INPUT "; IF C(1)=0 THEN 410 PRINT "A\$"; GOTO 415 PRINT "A1"; IF M<=1 THEN 490 IF C(2)=0 THEN 435 PRINT ",B\$"; GOTO 440 PRINT ",B1"; IF M<=2 THEN 490 IF C(3)=0 THEN 460 PRINT ",C\$"; GOTO 490 PRINT ",C1"; PRINT

 PRINT "EXCEPTION: "; ON 0 GOTO 510,520,530,540,550 PRINT "WRONG TYPE"; GOTO 560 PRINT "TOO MUCH DATA"; GOTO 560 PRINT "INSUFFICIENT DATA"; GOTO 560 5^10 PRINT "NUMERIC OVERFLOW"; 5^5 GOTO 560 PRINT "STRING OVERFLOW"; GOTO 560 PRINT "; SHOULD BE ";M;" ITEM(S)." PRINT "PLEASE ENTER:" PRINT " ";P\$;Q\$;R\$ ON Q1 GOTO 585,595,605,615,625,635,645,655,665.675,685,695,705,715 INPUT A1 GOTO 725 INPUT A\$ GOTO 725 INPUT A1,B1 GOTO 725 INPUT A1,B\$ GOTO 725 INPUT A\$,B1 GOTO 725 INPUT A\$,B\$ GOTO 725 INPUT A1,B1,C1 GOTO 725 INPUT A1,B1,C\$ GOTO 725 INPUT A1,B\$,C1 GOTO 725 INPUT A1,B\$,C\$ GOTO 725 INPUT A\$,B1 ,C1 GOTO 725 INPUT A\$,B1,C\$ GOTO 725 INPUT A\$,B\$,C1 GOTO 725 INPUT A\$,B\$,C\$ GOTO 725 REM RESULTS DISPLAYED REM Y2 IS ERROR SWITCH, Y IS ITEM COUNT. LET Y2=0 LET Y=1 LET Y1=A1 LET Z\$=A\$ GOSUB 1000 IF M<=1 THEN 795 LET Y1=B1 LET Z\$=B\$ GOSUB 1000

775 IF M<=2 THEN 795 780 LET Y1=C1 785 LET Z\$=C\$ 790 GOSUB 1000 795 IF Y2<>0 THEN 810 800 PRINT "TEST OK." 805 GOTO 270 810 PRINT "NOT ALL VARIABLES EQUAL TO ZERO." 820 PRINT "POSSIBILITIES:" 825 PRINT "1 - PROCESSOR FAILED TO TREAT REPLY AS EXCEPTION" 835 PRINT "2 - USER REPLY TO BYPASS EXCEPTION NOT ALL ZEROS" 840 PRINT "3 - PROCESSOR DID NOT ALLOW RE-ENTRY OF INPUT-REPLY." 845 PRINT "RE-TRY (Y OR N)?" 850 INPUT W\$ 855 IF W\$<>"N" THEN 350 860 PRINT "TEST FAILS, UNLESS DOCUMENTED SYNTACTIC ENHANCEMENT." 865 LET F=F+1 870 GOTO 270 1000 REM SUBROUTINE TO CHECK AND DISPLAY ONE ITEM 1002 PRINT "ITEM#":Y:":": 1005 IF C(Y)=0 THEN 1025 1010 PRINT Z\$ 1015 IF Z\$="0" THEN 1040 1020 GOTO 1035 1025 PRINT Y1 1030 IF Y1=0 THEN 1040 1035 LET Y2=9 1040 LET Y=Y+1 1045 RETURN 2000 PRINT 2010 IF F=0 THEN 2040 2020 PRINT "\*\*\* POSSIBLE TEST FAILURE IN ";F;" CASE(S). \*\*\*" 2030 GOTO 2050 2040 PRINT "\*\*\* TEST PASSED \*\*\*" 2050 PRINT 2060 PRINT " END TEST" 2070 PRINT 2080 PRINT "END PROGRAM 112" 3000 REM  $1 - #ITEMS(+100 IF LONG FROMPT)$ ,  $3010$  REM  $2-4$  - $3-DIGIT$  A/N CODE (0=>N, 1=>A) 3020 REM 5 -EXCP CODE  $3030$  REM  $6(-8)$  - PROMPT (3 STRINGS IF LONG) 3040 DATA 3, 1, 1, 1, 2, "M, M, M, M" 3050 DATA 3, 1, 1, 1, 3, "M, M" 3060 DATA 1,0,0,0,4,"1E99999" 3070 DATA 101, 1, 1, 1, 5, "IF=THIS=DOES=NOT=C", "AUSE=STRING=OVRFLW" 3080 DATA "=TRY=LONGER=REPLY" 3090 DATA 1, 1, 1, 1, 1, "AB?CD" 3100 DATA 1, 1, 1, 1, 1, "AB; CD" 3110 DATA 1, 1, 1, 1, 1, "K\*L" 3120 DATA 3, 0, 0, 0, 1, "1, Q, 1" 3125 DATA 1,0,0,0,1,"1D1" 3130 DATA 1, 1, 1, 1, 1, "AB##CD" 3140 DATA 1, 1, 1, 1, 1, "AB#CD" 3150 DATA 1, 1, 1, 1, 1, "#AB"

3160 DATA 1,1,1,1,1,"AB#" 3170 DATA 1,1,1,1,1,"#AB##CD#" 3180 DATA 1,1,1,1,1,"#AB#CD#" 3190 DATA 2,1,1,1,1,"AB#CD,EF" 3200 DATA 2,1,1,1,1,"AB,CD#EF" 3210 DATA 2,1,1,1,1,"A#B,C#D" 3220 DATA 3,1,1,1,1,"A,,B" 3230 DATA 2,1,1,1,2,"X,Y," 3240 DATA 3,1,1,1,1,"X,Y,"  $3250$  DATA  $3, 1, 1, 1, 1, 1, ..., A, B$ " 3260 DATA 101,1,1,1,1,1, , " NULL REPLY ","(HIT RETURN ONLY)",""  $3270$  DATA  $2,0,0,0,1$ ,  $"2==3"$  $3280$  DATA  $1, 0, 0, 0, 1,$  "2==3" 3290 DATA  $3, 1, 1, 1, 1, "X, ==, Y"$ 4000 DATA 0,0 <sup>0</sup> 0,0, "Q" 4010 END PROGRAM FILE 112: EXCEPTION - INPUT-REPLY INCONSISTENT WITH INPUT VARIABLE-LIST. ANSI STANDARD 13.4, 13.5, 3.2, 5.2 SECTION 112.1: EXCEPTION - INPUT-REPLY INCONSISTENT WITH INPUT VARIABLE-LIST. PLEASE ENTER YOUR INPUT-REPLIES EXACTLY AS REQUESTED BY THE PROMPT, INCLUDING ALL SPACING, COMMAS AND OTHER PUNCTUATION.  $-$  EXCEPT  $-$  WHEREVER THE PROMPT CONTAINS AN EQUALS (=) SUBSTITUTE A BLANK SPACE, AND WHEREVER THE PROMPT CONTAINS A NUMBER-SIGN  $($   $#$   $)$  SUBSTITUTE A QUOTE. THUS, THE PROMPT:  $==$ # $ER$ # $==$ SHOULD CAUSE YOU TO STRIKE THE KEYS: 1. SPACE 2. SPACE 3. QUOTE 4. LETTER E 5. LETTER R 6. QUOTE 7. SPACE 8. SPACE THESE CONVENTIONS ARE NECESSARY BECAUSE THE QUOTE IS UNPRINTABLE IN MINIMAL BASIC, AND SPACES ARE DIFFICULT TO COUNT ON A TERMINAL.

AFTER ENTERING THE REQUESTED REPLY, THE PROCESSOR SHOULD REPORT AN EXCEPTION OF THE KIND INDICATED IN THE PROMPT. (ALTHOUGH SOME RESPONSES MAY VALIDLY CAUSE ONE OF SEVERAL DIFFERENT KINDS OF EXCEPTION TO BE REPORTED BY THE SYSTEM.) YOU SHOULD THEN BE GIVEN A CHANCE TO RE-SUPPLY INPUT AND SHOULD REPLY WITH AS MANY ZEROS AS INDICATED IN THE PROMPT. (E.G., FOR <sup>3</sup> ITEMS, RESPOND: 0,0,0 TO BYPASS EXCEPTION.)

\*\*\* IF NOT ALLOWED TO RE-SUPPLY INPUT, TEST FAILS \*\*\*

IF THE PROCESSOR ACCEPTS AN INPUT-REPLY, IT FAILS THE TEST UNLESS 1) IT HAS A DOCUMENTED ENHANCED DEFINITION OF NUMERIC-CONSTANT, UNQUOTED-STRING, QUOTED-STRING , OR INPUT-REPLY SUCH AS TO RENDER MEANINGFUL A PARTICULAR NON-STANDARD RESPONSE, OR 2) ITS DOCUMENTED IMPLEMENTATION DEFINED LIMITS FOR OVERFLOW (STRING OR NUMERIC) EXCEED THE MINIMUM LIMITS ESTABLISHED BY THE STANDARD. NOT ALL THE INPUT-REPLIES ARE NON-STANDARD, BUT THEY SHOULD ALL CAUSE EXCEPTIONS, SAVE AS NOTED ABOVE.

FOR USER CONVENIENCE, THE STRING TO BE ENTERED IS INDENTED TWO SPACES, SO THAT IF THE INPUT-PROMPT OCCUPIES TWO POSITIONS, AS RECOMMENDED, YOUR INPUT-REPLY WILL BE ALIGNED WITH THE PROMPT STRING.

### BEGIN TEST

STATEMENT FOR THIS INPUT-REPLY: INPUT A\$,B\$,C\$ EXCEPTION: TOO MUCH DATA; SHOULD BE <sup>3</sup> ITEM(S). PLEASE ENTER: M,M,M,M ? M,M,M,M ? EXCESS DATA IN INPUT-REPLY; PLEASE RE-SUPPLY ? 0,0,0 ITEM# <sup>1</sup> :0 ITEM// 2 :0 ITEM# <sup>3</sup> :0 TEST OK. STATEMENT FOR THIS INPUT-REPLY: INPUT A\$,B\$,C\$ EXCEPTION: INSUFFICIENT DATA; SHOULD BE <sup>3</sup> ITEM(S). PLEASE ENTER: M,M ? M,M ? INSUFFICIENT DATA IN INPUT-REPLY; PLEASE RE-SUPPLY  $? 0.0.0$ ITEM# <sup>1</sup> :0 ITEM# 2 :0 ITEM# 3 :0 TEST OK. STATEMENT FOR THIS INPUT-REPLY: INPUT A1 EXCEPTION: NUMERIC OVERFLOW; SHOULD BE 1 ITEM(S). PLEASE ENTER: 1E99999 ? 1E99999

? NUMERIC OVERFLOW IN INPUT-REPLY; PLEASE RE-SUPPLY ? 0 ITEM// <sup>1</sup> : 0 TEST OK. STATEMENT FOR THIS INPUT-REPLY: INPUT A\$ EXCEPTION: STRING OVERFLOW; SHOULD BE <sup>1</sup> ITEM(S). PLEASE ENTER: IF=THIS=DOES=NOT=CAUSE=STRING=OVRFLW=TRY=LONGER=REPLY ? IF THIS DOES NOT CAUSE STRING OVRFLW TRY LONGER REPLY ? STRING OVERFLOW IN INPUT-REPLY; PLEASE RE-SUPPLY ? 0 ITEM# <sup>1</sup> :0 TEST OK. STATEMENT FOR THIS INPUT-REPLY: INPUT A\$ EXCEPTION: WRONG TYPE; SHOULD BE <sup>1</sup> ITEM(S). PLEASE ENTER: AB?CD ? AB?CD ? INCORRECT DATA TYPE IN INPUT-REPLY; PLEASE RE-SUPPLY ? 0 ITEM# <sup>1</sup> :0 TEST OK. STATEMENT FOR THIS INPUT-REPLY: INPUT A\$ EXCEPTION: WRONG TYPE; SHOULD BE <sup>1</sup> ITEM(S). PLEASE ENTER: AB;CD ? AB;CD ? INCORRECT DATA TYPE IN INPUT-REPLY; PLEASE RE-SUPPLY ? 0 ITEM# <sup>1</sup> :0 TEST OK. STATEMENT FOR THIS INPUT-REPLY: INPUT A\$ EXCEPTION: WRONG TYPE; SHOULD BE <sup>1</sup> ITEM(S). PLEASE ENTER: K\*L ? K»L ? INCORRECT DATA TYPE IN INPUT-REPLY; PLEASE RE-SUPPLY ? 0 ITEM// <sup>1</sup> :0 TEST OK. STATEMENT FOR THIS INPUT-REPLY: INPUT A1, B1, C1 EXCEPTION: WRONG TYPE; SHOULD BE 3 ITEM(S). PLEASE ENTER: 1,Q,1  $? 1, Q, 1$ 

Page 296

? INCORRECT DATA TYPE IN INPUT-REPLY; PLEASE RE-SUPPLY  $? 0, 0, 0$ ITEM# <sup>1</sup> : 0 ITEM// 2 : 0 ITEM// 3 : 0 TEST OK. STATEMENT FOR THIS INPUT-REPLY: INPUT A1 EXCEPTION: WRONG TYPE; SHOULD BE <sup>1</sup> ITEM(S). PLEASE ENTER: 1D1 ? 1D1 ? INCORRECT DATA TYPE IN INPUT-REPLY; PLEASE RE-SUPPLY ? 0 ITEM// <sup>1</sup> : 0 TEST OK. STATEMENT FOR THIS INPUT-REPLY: INPUT A\$ EXCEPTION: WRONG TYPE; SHOULD BE <sup>1</sup> ITEM(S). PLEASE ENTER:  $AB##CD$ ? AB""CD ? INCORRECT DATA TYPE IN INPUT-REPLY; PLEASE RE-SUPPLY ? 0 ITEM// <sup>1</sup> :0 TEST OK. STATEMENT FOR THIS INPUT-REPLY: INPUT A\$ EXCEPTION: WRONG TYPE; SHOULD BE <sup>1</sup> ITEM(S). PLEASE ENTER: AB#CD ? AB"CD ? INCORRECT DATA TYPE IN INPUT-REPLY; PLEASE RE-SUPPLY ? 0 ITEM// <sup>1</sup> :0 TEST OK. STATEMENT FOR THIS INPUT-REPLY: INPUT A\$ EXCEPTION: WRONG TYPE; SHOULD BE <sup>1</sup> ITEM(S). PLEASE ENTER:  $#AB$ ?  $"AB$ ? INCORRECT DATA TYPE IN INPUT-REPLY; PLEASE RE-SUPPLY ? 0 ITEM// <sup>1</sup> :0 TEST OK. STATEMENT FOR THIS INPUT-REPLY: INPUT A\$ EXCEPTION: WRONG TYPE; SHOULD BE <sup>1</sup> ITEM(S). PLEASE ENTER: AB//

? AB" ? INCORRECT DATA TYPE IN INPUT-REPLY; PLEASE RE-SUPPLY ? 0 ITEM# <sup>1</sup>:0 TEST OK. STATEMENT FOR THIS INPUT-REPLY: INPUT A\$ EXCEPTION: WRONG TYPE; SHOULD BE 1 ITEM(S). PLEASE ENTER: #AB#//CD# ? "AB""CD" ? INCORRECT DATA TYPE IN INPUT-REPLY; PLEASE RE-SUPPLY ? 0 ITEM// <sup>1</sup> :0 TEST OK. STATEMENT FOR THIS INPUT-REPLY: INPUT A\$ EXCEPTION: WRONG TYPE; SHOULD BE <sup>1</sup> ITEM(S). PLEASE ENTER: #AB//CD// ? "AB"CD" ? INCORRECT DATA TYPE IN INPUT-REPLY; PLEASE RE-SUPPLY ? 0 ITEM// <sup>1</sup> :0 TEST OK. STATEMENT FOR THIS INPUT-REPLY: INPUT A\$,B\$ EXCEPTION: WRONG TYPE; SHOULD BE 2 ITEM(S). PLEASE ENTER: AB#CD,EF ? AB"CD,EF ? INCORRECT DATA TYPE IN INPUT-REPLY; PLEASE RE-SUPPLY ? 0,0 ITEM// <sup>1</sup> :0 ITEM// 2 :0 TEST OK. STATEMENT FOR THIS INPUT-REPLY: INPUT A\$,B\$ EXCEPTION: WRONG TYPE; SHOULD BE 2 ITEM(S). PLEASE ENTER: AB,CD//EF ? AB,CD"EF ? INCORRECT DATA TYPE IN INPUT-REPLY; PLEASE RE-SUPPLY ? 0,0 ITEM// <sup>1</sup> :0 ITEM// 2 :0 TEST OK.

STATEMENT FOR THIS INPUT-REPLY: INPUT A\$,B\$ EXCEPTION: WRONG TYPE; SHOULD BE 2 ITEM(S). PLEASE ENTER: A#B,C#D ? A"B,C"D ? INCORRECT DATA TYPE IN INPUT-REPLY; PLEASE RE-SUPPLY ? 0,0 ITEM# <sup>1</sup> :0 ITEM// 2 :0 TEST OK. STATEMENT FOR THIS INPUT-REPLY: INPUT A\$,B\$,C\$ EXCEPTION: WRONG TYPE; SHOULD BE 3 ITEM(S). PLEASE ENTER: A,,B ? A.,B ? INCORRECT DATA TYPE IN INPUT-REPLY; PLEASE RE-SUPPLY  $? 0, 0, 0$ ITEM// <sup>1</sup> :0 ITEM// 2 :0 ITEM// 3 :0 TEST OK. STATEMENT FOR THIS INPUT-REPLY: INPUT A\$,B\$ EXCEPTION: TOO MUCH DATA; SHOULD BE 2 ITEM(S). PLEASE ENTER: X,Y, ? X,Y, ? EXCESS DATA IN INPUT-REPLY; PLEASE RE-SUPPLY ? 0,0 ITEM// <sup>1</sup> :0 ITEM// 2 :0 TEST OK. STATEMENT FOR THIS INPUT-REPLY: INPUT A\$,B\$,C\$ EXCEPTION: WRONG TYPE; SHOULD BE 3 ITEM(S). PLEASE ENTER: X,Y. ? X,Y, ? INCORRECT DATA TYPE IN INPUT-REPLY; PLEASE RE-SUPPLY ? 0,0,0 ITEM// <sup>1</sup> :0 ITEM// 2 :0 ITEM// 3 :0 TEST OK. STATEMENT FOR THIS INPUT-REPLY: INPUT A\$,B\$,C\$ EXCEPTION: WRONG TYPE; SHOULD BE <sup>3</sup> ITEM(S). PLEASE ENTER: ,A,B ? ,A,B

```
? INCORRECT DATA TYPE IN INPUT-REPLY; PLEASE RE-SUPPLY
? 0,0,0
ITEM// 1 :0
ITEM// 2 :0
ITEM// 3 :0
TEST OK.
STATEMENT FOR THIS INPUT-REPLY: INPUT A$
EXCEPTION: WRONG TYPE; SHOULD BE 1 ITEM(S).
PLEASE ENTER:
       NULL REPLY (HIT RETURN ONLY)
?
? INCORRECT DATA TYPE IN INPUT-REPLY; PLEASE RE-SUPPLY
? 0
ITEM// 1 :0
TEST OK.
STATEMENT FOR THIS INPUT-REPLY: INPUT AI.BI
EXCEPTION: WRONG TYPE; SHOULD BE 2 ITEM(S).
PLEASE ENTER:
 2 = 3? 2 3
? INCORRECT DATA TYPE IN INPUT-REPLY; PLEASE RE-SUPPLY
? 0,0
ITEM// 1 : 0
ITEM// 2 :0
TEST OK.
STATEMENT FOR THIS INPUT-REPLY: INPUT A1
EXCEPTION: WRONG TYPE; SHOULD BE 1 ITEM(S).
PLEASE ENTER:
 2 = 3? 2 3
? INCORRECT DATA TYPE IN INPUT-REPLY; PLEASE RE-SUPPLY
? 0
ITEM// 1 : 0
TEST OK.
STATEMENT FOR THIS INPUT-REPLY: INPUT A$,B$,C$
EXCEPTION: WRONG TYPE; SHOULD BE 3 ITEM(S).
PLEASE ENTER:
  X, ===, Y? X, ,Y
? INCORRECT DATA TYPE IN INPUT-REPLY; PLEASE RE-SUPPLY
? 0,0,0
ITEM// 1 :0
ITEM// 2 :0
ITEM// 3 :0
TEST OK.
```
»»» TEST PASSED \*\*»

END TEST

END PROGRAM 112

 PRINT "PROGRAM FILE 113: ERROR - NULL ENTRY IN INPUT-LIST." PRINT " ANSI STANDARD 13.2" PRINT PRINT "SECTION 113.1: ERROR - NULL ENTRY IN INPUT-LIST." PRINT PRINT PRINT "THIS IS A TEST FOR A NON-STANDARD FEATURE OF MINIMAL BASIC." PRINT "TO PASS THIS TEST, THE PROCESSOR MUST EITHER:" PRINT 100 PRINT " 1) ACCEPT THE PROGRAM AND BE ACCOMPANIED BY DOCUMENTATION"<br>110 PRINT " ACCURATELY DESCRIBING THE FEATURE'S INTERPRETATION" ACCURATELY DESCRIBING THE FEATURE'S INTERPRETATION" PRINT " BY THE PROCESSOR, OR" PRINT 140 PRINT " 2) REJECT THE PROGRAM WITH AN APPROPRIATE ERROR MESSAGE" PRINT PRINT "SEE THE NBS MINIMAL BASIC TEST PROGRAMS USER'S MANUAL" PRINT "FOR DETAILED CRITERIA." PRINT 190 PRINT " BEGIN TEST" PRINT PRINT "VARIABLES A AND B INITIALIZED TO ZERO." PRINT LET A=0 LET B=0 PRINT "PLEASE ENTER: 1,2,3" PRINT "STATEMENT FOR THIS REPLY: INPUT A,,B" INPUT A, ,B 280 PRINT  $"A = "A;" B = "B$  PRINT PRINT " END TEST" PRINT PRINT "END PROGRAM 113" END ? , WAS SEEN WHERE A LETTER WAS EXPECTED IN LINE 270 PRINT "PROGRAM FILE 114: EVALUATION OF ABS FUNCTION." PRINT " ANSI STANDARD 8.4" PRINT

```
40 PRINT "SECTION 114.1: EVALUATION OF ABS FUNCTION."
50 PRINT
60 PRINT "THIS SECTION TESTS WHETHER THE ABS NUMERIC-SUPPLIED-FUNCTION"
70 PRINT "RETURNS THE ABSOLUTE VALUE FOR A VARIETY OF ARGUMENTS."
100 PRINT
110 PRINT "
                            BEGIN TEST"
120 PRINT
130 LET F=0
140 PRINT " ", "CORRECT", "ACTUAL", "TEST"
150 PRINT "ARGUMENT", "VALUE", "VALUE", "RESULT"
160 PRINT
170 READ A.V
180 IF A=999 THEN 290
190 LET V1=ABS(A)
200 IF V=V1 THEN 270
240 LET F = F + 1250 PRINT A.V.V1."FAIL"
260 GOTO 170
270 PRINT A, V, V1, " OK "
280 GOTO 170
290 PRINT
300 IF F=0 THEN 330
310 PRINT "*** TEST FAILED IN ":F:" CASE(S) ***"
320 GOTO 340
330 PRINT "*** TEST PASSED ***"
340 PRINT
350 PRINT "
                           END TEST"
360 PRINT
370 PRINT "END PROGRAM 114"
380 DATA -2, 2, -1, 1, +0, 0, -0, 0, 1, 1, 2, 2, 2, 1, 2, 1, 2, 9, 2, 9, -2, 1, 2, 1, -2, 9, 2, 9
390 DATA -1.23E22,1.23E22,3.21E-11,3.21E-11,9.99E37,9.99E37
400 DATA -9.99E37.9.99E37.1E38.1E38.-1E38.1E38.1E-38.1E-38
410 DATA -1E-38, 1E-38, -1.01E-38, 1.01E-38, .001, .001, -.001, .001
420 DATA 999,999
430 END
PROGRAM FILE 114: EVALUATION OF ABS FUNCTION.
    ANSI STANDARD 8.4
SECTION 114.1: EVALUATION OF ABS FUNCTION.
THIS SECTION TESTS WHETHER THE ABS NUMERIC-SUPPLIED-FUNCTION
RETURNS THE ABSOLUTE VALUE FOR A VARIETY OF ARGUMENTS.
                 BEGIN TEST
              CORRECT
                             ACTUAL
                                            TEST
ARGUMENT
               VALUE
                              VALUE
                                             RESULT
```
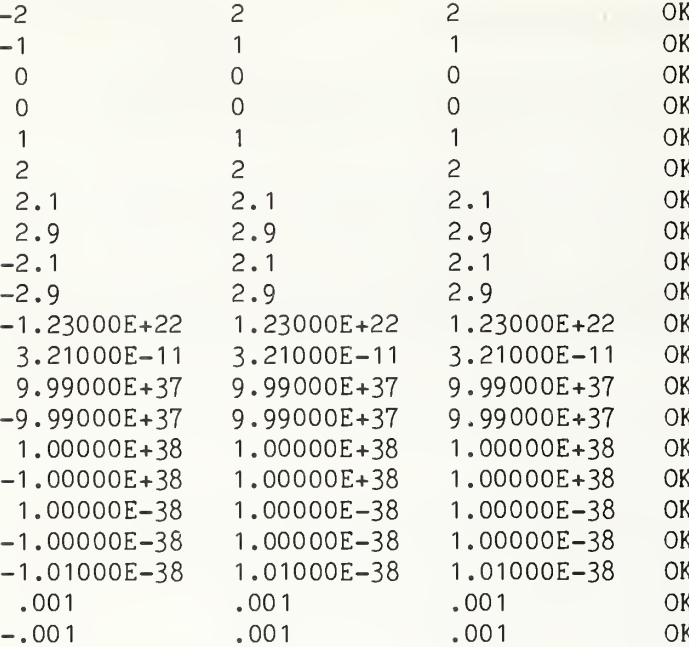

\*\*\* TEST PASSED \*\*\*

END TEST

END PROGRAM 114

10 PRINT "PROGRAM FILE 115: EVALUATION OF INT FUNCTION." 20 PRINT " ANSI STANDARD 8.4" 30 PRINT 40 PRINT "SECTION 115.1: EVALUATION OF INT FUNCTION." 50 PRINT 60 PRINT "THIS SECTION TESTS WHETHER THE INT NUMERIC-SUPPLIED-FUNCTION" 70 PRINT "RETURNS THE GREATEST INTEGER LESS THAN OR EQUAL TO" 80 PRINT "THE VALUE OF THE ARGUMENT PASSED TO THE FUNCTION." 110 PRINT 120 PRINT " BEGIN TEST" 130 PRINT 140 LET F=0 150 PRINT " ", "CORRECT", "ACTUAL", "TEST" 160 PRINT "ARGUMENT", "VALUE", "VALUE", "RESULT" 170 PRINT 180 READ A, V 190 IF A=999 THEN 300 200 LET  $V1=INT(A)$ 210 IF V=V1 THEN 280  $250$  LET  $F = F + 1$ 260 PRINT A.V.V1."FAIL"

270 GOTO 180 280 PRINT A.V.V1." OK " 290 GOTO 180 300 REM DISPLAY RESULTS 310 PRINT 320 IF F=0 THEN 350 330 PRINT "\*\*\* TEST FAILED IN ";F;" CASE(S) \*\*\*" 340 GOTO 360 350 PRINT "\*\*\* TEST PASSED \*\*\*" 360 PRINT **END TEST"** 370 PRINT " 380 PRINT 390 PRINT 400 PRINT "SECTION 115.2 EVALUATION OF INT FUNCTION FOR VALUES" 410 PRINT " OF LARGE MAGNITUDE." 420 PRINT 430 PRINT "THIS IS AN INFORMATIVE TEST TO EXAMINE THE BEHAVIOR OF" 440 PRINT "THE INT FUNCTION WHEN THE RESULT DEPENDS ON CALCULATION" 450 PRINT "BEYOND SIX DECIMAL DIGITS. THIS SECTION IS NOT CONSIDERED" 460 PRINT "EITHER TO PASS OR FAIL." 470 PRINT **BEGIN TEST"** 480 PRINT " 490 PRINT 500 PRINT " ", "CORRECT", "ACTUAL" 510 PRINT "ARGUMENT", "VALUE", "VALUE" 520 PRINT 530 READ A.A\$.V\$ 540 IF A=999 THEN 580 550 LET  $V=INT(A)$ 560 PRINT A\$, V\$, V 570 GOTO 530 580 PRINT 590 PRINT " END TEST" 600 PRINT 610 PRINT "END PROGRAM 115" 620 DATA 3,3,-3,-3,2.1,2,2.9,2,-2.1,-3,-2.9,-3 630 DATA  $1, 1, -1, -1, 0, 0, 1, 0, 0, 9, 0, -1, -1, -0, -1$ 640 DATA 1234.2,1234,1234.9,1234,-12345.6,-12346 650 DATA 3.99999,3, -44.0001, -45 660 DATA -123E2, -12300, -456E-2, -5, 789999E-4, 78 670 DATA 1E-38.0.123.45678E-3.0.123.456E-33.0 680 DATA  $-1E-38$ ,  $-1$ ,  $-123$ . 45678E-3,  $-1$ ,  $-123$ . 456E-33,  $-1$ 690 DATA 999,999 700 DATA 987654.1, "987654.1", "987654", 987654.9, "987654.9", "987654" 710 DATA 1234567.9."1234567.9","1234567",12345678.9,"12345678.9" 720 DATA "12345678", 123456789.9, "123456789.9", "123456789" 730 DATA 1234567890.9, "1234567890.9", "1234567890" 740 DATA -987654.1, "-987654.1", "-987655" 750 DATA -987654.9."-987654.9"."-987655" 760 DATA -1234567.1,"-1234567.1","-1234568" 770 DATA -12345678.1, "-12345678.1", "-12345679" 780 DATA -123456789.1,"-123456789.1","-123456790" 790 DATA -1234567890.1, "-1234567890.1", "-1234567891" 2000 DATA 999, "Q", "Q" 2010 END

PROGRAM FILE 115: EVALUATION OF INT FUNCTION. ANSI STANDARD 8.4

SECTION 115.1: EVALUATION OF INT FUNCTION.

THIS SECTION TESTS WHETHER THE INT NUMERIC-SUPPLIED-FUNCTION RETURNS THE GREATEST INTEGER LESS THAN OR EQUAL TO THE VALUE OF THE ARGUMENT PASSED TO THE FUNCTION.

----------------

# BEGIN TEST

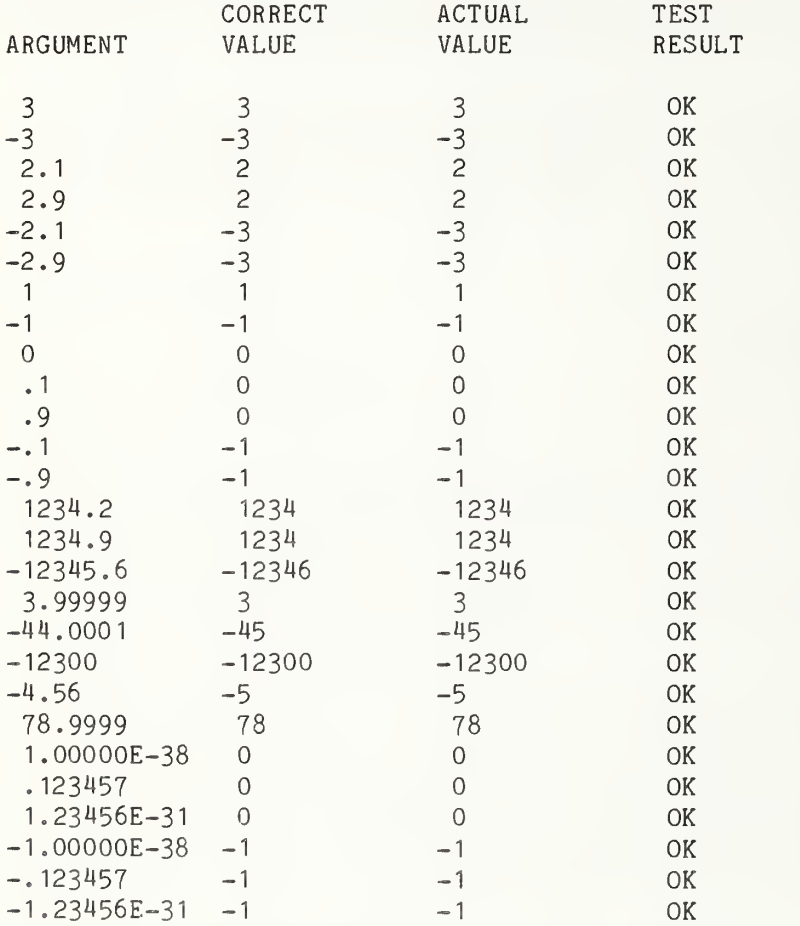

\*\*\* TEST PASSED \*\*\*

## END TEST

# SECTION 115.2 EVALUATION OF INT FUNCTION FOR VALUES OF LARGE MAGNITUDE.

THIS IS AN INFORMATIVE TEST TO EXAMINE THE BEHAVIOR OF THE INT FUNCTION WHEN THE RESULT DEPENDS ON CALCULATION BEYOND SIX DECIMAL DIGITS. THIS SECTION IS NOT CONSIDERED EITHER TO PASS OR FAIL.

# BEGIN TEST

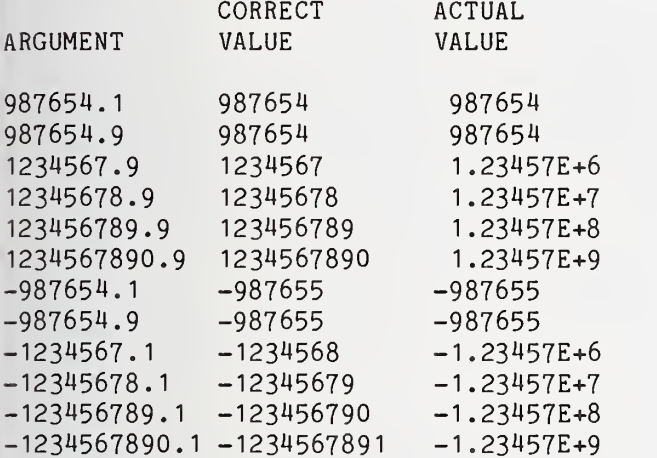

END TEST

#### END PROGRAM 115

10 PRINT "PROGRAM FILE 116: EVALUATION OF SGN FUNCTION." 20 PRINT " ANSI STANDARD 8.4" 30 PRINT 40 PRINT "SECTION 116.1: EVALUATION OF SGN FUNCTION." 50 PRINT 60 PRINT "THIS SECTION TESTS WHETHER THE SGN NUMERIC-SUPPLIED-FUNCTION" 70 PRINT "RETURNS THE CORRECT VALUE FOR A VARIETY OF ARGUMENTS." 100 PRINT 110 PRINT " BEGIN TEST" 120 PRINT 130 LET F=0 140 PRINT " ", "CORRECT", "ACTUAL", "TEST" 150 PRINT "ARGUMENT", "VALUE", "VALUE", "RESULT" 160 PRINT 170 READ A,V 180 IF A=999 THEN 280 190 LET V1=SGN(A) 210 LET R\$=" OK " 220 IF V=V1 THEN 260 240 LET R\$="FAIL" 250 LET F=F+1 260 PRINT A,V,V1 ,R\$ 270 GOTO 170 280 PRINT

290 IF F=0 THEN 320 300 PRINT "\*\*\* TEST FAILED IN ":F:" CASE(S) \*\*\*" 310 GOTO 330 320 PRINT "\*\*» TEST PASSED \*\*\*" 330 PRINT 340 PRINT " END TEST" 350 PRINT 360 PRINT "END PROGRAM 116" 370 DATA 0,0,1,1,-1,-1,3,1,-4,-1,86.1234,1,-345.678E22,-1 380 DATA +22.2222E-33, <sup>1</sup> , .0000000123, 390 DATA 1E38, <sup>1</sup> ,-1E38,-1 , 1E-38, <sup>1</sup> ,-1E-38,-1 ,-0,0,+0,0 400 DATA -00.00E11 ,0 410 DATA 999,999 420 END

PROGRAM FILE 116: EVALUATION OF SGN FUNCTION. ANSI STANDARD 8.4

SECTION 116.1: EVALUATION OF SGN FUNCTION.

THIS SECTION TESTS WHETHER THE SGN NUMERIC-SUPPLIED-FUNCTION . RETURNS THE CORRECT VALUE FOR A VARIETY OF ARGUMENTS.

BEGIN TEST

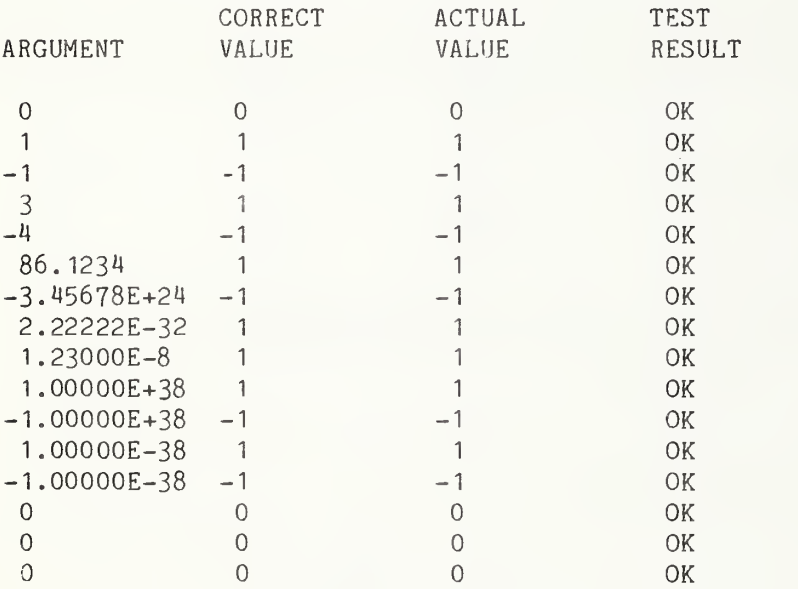

»»\* TEST PASSED \*\*\*

END TEST

END PROGRAM 116

 PRINT "PROGRAM FILE 117: ACCURACY OF SQR FUNCTION." PRINT " ANSI STANDARD 7.6, 8.4" 30 PRINT 40 PRINT "SECTION 117.1: ACCURACY OF SQR FUNCTION." 50 PRINT 60 PRINT "THIS PROGRAM TESTS VALUES RETURNED BY INVOCATIONS OF THE" PRINT "SQR FUNCTION FOR ACCURACY. THE INVOCATION MUST RETURN," 80 PRINT "ACCURATE TO SIX DIGITS, SOME VALUE ACTUALLY TAKEN ON BY" PRINT "THE FUNCTION WITHIN A DOMAIN BOUNDED BY THE ACTUAL ARGUMENT" PRINT "PLUS OR MINUS ONE IN THE SIXTH DIGIT. ALSO, AN" PRINT "'ERROR MEASURE' IS COMPUTED AND REPORTED. THIS MEASURE" PRINT "IS JUST 2 \* THE ABSOLUTE ERROR OVER THE SIZE OF THE RANGE;" PRINT "THUS, A VALUE JUST BARELY PASSING OR FAILING WILL USUALLY" PRINT "HAVE A MEASURE OF ABOUT 1. A VALUE 3 TIMES" PRINT "AS INACCURATE AS EXPECTED WILL HAVE A MEASURE OF 3." PRINT PRINT "THIS TEST IS INFORMATIVE ONLY, SINCE THE ANSI STANDARD" PRINT "DOES NOT MANDATE ANY ACCURACY FOR SUPPLIED-FUNCTIONS . PRINT PRINT " BEGIN TEST" PRINT 220 PRINT "ARGUMENT", "TRUE", "COMPUTED", "ERROR", "OUTCOME" ! 230 PRINT " "."VALUE", "VALUE", "MEASURE" PRINT LET F=0 READ A,T,L,H IF A=999 THEN 2000 LET C=SQR(A) IF C=T THEN 333 300 IF C<L THEN 444 310 IF C>H THEN 444 LET 0\$=" OK " ^ 330 GOTO 500 : 333 LET 0\$=" OK - EXACT" GOTO 500 LET 0\$="FAIL" <sup>i</sup> 445 LET F=F+1 GOTO 500 LET R=H-L <sup>I</sup> 510 IF R=0 THEN 700 LET E=ABS((C-T)/R) LET E=E+E [ 530 PRINT A,T,C,E,0\$ <sup>i</sup> 540 GOTO 260 PRINT A,T,C,"RANGE ZERO",0\$ GOTO 260 PRINT

 IF F=0 THEN 2100 2020 PRINT "\*\*\* INFORMATIVE TEST FAILED IN ";F;" CASE(S) \*\*\*" GOTO 21 10 2100 PRINT "\*\*\* INFORMATIVE TEST PASSED \*\*\*" PRINT 2120 PRINT " END TEST" PRINT 2140 PRINT "END PROGRAM 117" DATA 0 ,0,0,0 1.000000000E-38, 0.100000000E-18 DATA 0 .999994499E-19, 0. 100001000E-18 DATA 0 .999999000E-37, 0. 316227608E-18 DATA 0 .316226949E-18, 0. 316228267E-18 DATA 0 .9OOOOOOOOE-37, 0. 3OOOOOOOOE-I8 DATA 0 .299999333E-18, 0. 300000667E-18 DATA 0 .999999OOOE-36, 0. 999999500E-18 DATA 0 .999998499E-18, 0. IOOOOO5OOE-I7 DATA 0 .999999OOOE-30, 0. 999999500E-15 DATA 0 .999998499E-15, <sup>1</sup> OOOOOO50OE-I5 DATA 0 . I23456OOOE-I9, 0. <sup>11</sup> <sup>11</sup> 10756E-09 DATA 0 . <sup>11</sup> <sup>1</sup> 109805E-09, 0. IIIIII7O6E-O9 DATA 0 .654321000E-04, 0. 808901 106E-02 DATA 0 .808899988E-02, 0. 808902225E-02 DATA 0 .5OOOOOOOOE+OO, 0. 707106781E+00 DATA 0 .707105574E+00, 0. 707107989E+00 DATA 0 . 100000000E+01 0. 100000000E+01 DATA 0 .999994499E+00, 0. 100001000E+01 DATA 0 .999999OOOE+OO, 0. 9999995OOE+OO DATA 0 .999998499E+00, 0. 100000500E+01 DATA 0 .200000000E+01 0. 141421356E+01 DATA 0 . 141420502E+01 0. 141422210E+01 DATA 0 . 3OOOOOOOOE+OI 0. I73205O8IE+OI DATA 0 . 173204292E+01 0. 173205870E+01 DATA 0 .400000000E+01 0. 200000000E+01 DATA 0 • 199999249E+01 0. 2OOOOO75OE+OI DATA 0 .500000000E+01 0. 223606798E+01 DATA 0 .223606074E+01 0. 223607522E+01 DATA 0 .999999OOOE+OI 0. 316227608E+01 DATA 0 .316226949E+01 0. 316228267E+01 DATA 0 . 100000000E+02, 0. 316227766E+01 DATA 0 .316225684E+01 0. 316229848E+01 DATA 0 .400000000E+05, 0. 2OOOOOOOOE+O3 DATA 0 . •199999249E+03 0. 2OOOOO75OE+O3 DATA 0 . I23456OOOE+O9 0. <sup>11</sup> 11 10756E+05 DATA 0 . <sup>11</sup> <sup>1</sup>109805E+05 0 11 <sup>1</sup> <sup>1</sup> <sup>1</sup> 1706E+05 DATA 0 .654321000E+21 0 2557Q6QQ0E+1 3370 DATA 0.255796294E+11, 0.255797686E+11 DATA 0 .999999OOOE+32, 0. DATA 0 .999998499E+16, <sup>1</sup> 000000500E+16 DATA 0 .9OOOOOOOOE+37, 0. 300000000E+19 DATA 0 .299999333E+19, 0. 300000667E+19 DATA 0 . 100000000E+39, <sup>1</sup> OOOOOOOOOE+19 DATA 0 .999994499E+19, 0. 100001000E+20 DATA 999,0,0,0 END

Page 308

 $\overline{\mathbf{r}}$ 

Page 309

PROGRAM FILE 117: ACCURACY OF SQR FUNCTION. ANSI STANDARD 7.6, 8.4

SECTION 117.1: ACCURACY OF SQR FUNCTION.

THIS PROGRAM TESTS VALUES RETURNED BY INVOCATIONS OF THE SQR FUNCTION FOR ACCURACY. THE INVOCATION MUST RETURN, ACCURATE TO SIX DIGITS, SOME VALUE ACTUALLY TAKEN ON BY THE FUNCTION WITHIN A DOMAIN BOUNDED BY THE ACTUAL ARGUMENT PLUS OR MINUS ONE IN THE SIXTH DIGIT. ALSO, AN 'ERROR MEASURE' IS COMPUTED AND REPORTED. THIS MEASURE IS JUST 2 \* THE ABSOLUTE ERROR OVER THE SIZE OF THE RANGE; THUS, A VALUE JUST BARELY PASSING OR FAILING WILL USUALLY HAVE A MEASURE OF ABOUT 1. A VALUE 3 TIMES AS INACCURATE AS EXPECTED WILL HAVE A MEASURE OF 3.

THIS TEST IS INFORMATIVE ONLY, SINCE THE ANSI STANDARD DOES NOT MANDATE ANY ACCURACY FOR SUPPLIED-FUNCTIONS

## BEGIN TEST

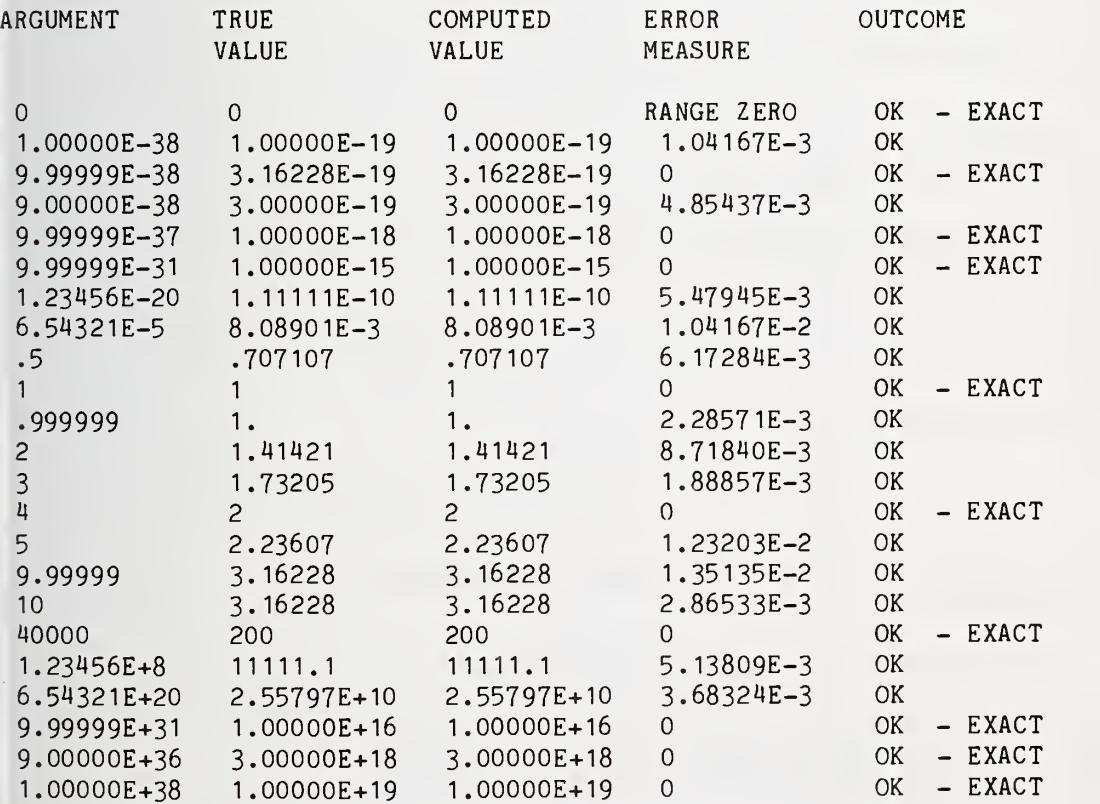

»»» INFORMATIVE TEST PASSED »\*»

END TEST

Page 310

END PROGRAM 117 10 PRINT "PROGRAM FILE 118: EXCEPTION - SQR OF NEGATIVE ARGUMENT." PRINT " ANSI STANDARD 8.5" PRINT 40 PRINT "SECTION 118.1: EXCEPTION - SQR OF NEGATIVE ARGUMENT." PRINT PRINT "THE OBJECT OF THIS TEST IS TO SEE WHETHER THE PROCESSOR" PRINT "RECOGNIZES A FATAL EXCEPTION WHEN A NEGATIVE ARGUMENT" PRINT "IS PASSED TO THE SQR FUNCTION." PRINT PRINT "TO PASS THIS TEST:" PRINT PRINT " DA MESSAGE IDENTIFYING THE EXCEPTION MUST BE" PRINT " DISPLAYED, AND" PRINT PRINT " 2) THE PROGRAM MUST TERMINATE UPON USE OF THE NEGATIVE" PRINT " ARGUMENT." PRINT 190 PRINT " BEGIN TEST." PRINT PRINT "FATAL EXCEPTION SHOULD OCCUR NOW:" PRINT LET A=(-3) LET B=SQR(A) 255 PRINT "\*\*\* TEST FAILED \*\*\*" PRINT 260 PRINT "ARGUMENT WAS SET TO -3; IT NOW EQUALS "; A PRINT "RESULT OF SQR IS ";B PRINT PRINT 340 PRINT " END TEST" PRINT PRINT "END PROGRAM 118" END PROGRAM FILE 118: EXCEPTION - SQR OF NEGATIVE ARGUMENT. ANSI STANDARD 8.5 SECTION 118.1: EXCEPTION - SQR OF NEGATIVE ARGUMENT.

THE OBJECT OF THIS TEST IS TO SEE WHETHER THE PROCESSOR RECOGNIZES A FATAL EXCEPTION WHEN A NEGATIVE ARGUMENT IS PASSED TO THE SQR FUNCTION.

TO PASS THIS TEST:

- 1) A MESSAGE IDENTIFYING THE EXCEPTION MUST BE DISPLAYED, AND
- 2) THE PROGRAM MUST TERMINATE UPON USE OF THE NEGATIVE ARGUMENT.

BEGIN TEST.

FATAL EXCEPTION SHOULD OCCUR NOW:

? SQRT OF NEGATIVE NUMBER IN LINE 240

### 

10 PRINT "PROGRAM FILE 119: ACCURACY OF ATN FUNCTION." \ 20 PRINT " ANSI STANDARD 7.6, 8.4" , 30 PRINT 40 PRINT "SECTION 119.1: ACCURACY OF ATN FUNCTION." 50 PRINT 60 PRINT "THIS PROGRAM TESTS VALUES RETURNED BY INVOCATIONS OF THE" 70 PRINT "ATN FUNCTION FOR ACCURACY. THE INVOCATION MUST RETURN," 80 PRINT "ACCURATE TO SIX DIGITS, SOME VALUE ACTUALLY TAKEN ON BY" 90 PRINT "THE FUNCTION WITHIN A DOMAIN BOUNDED BY THE ACTUAL ARGUMENT" 100 PRINT "PLUS OR MINUS ONE IN THE SIXTH DIGIT. ALSO, AN" <sup>I</sup> 110 PRINT "'ERROR MEASURE' IS COMPUTED AND REPORTED. THIS MEASURE" 120 PRINT "IS JUST 2 \* THE ABSOLUTE ERROR OVER THE SIZE OF THE RANGE;" 130 PRINT "THUS, A VALUE JUST BARELY PASSING OR FAILING WILL USUALLY" 140 PRINT "HAVE A MEASURE OF ABOUT 1. A VALUE 3 TIMES" 150 PRINT "AS INACCURATE AS EXPECTED WILL HAVE A MEASURE OF 3." <sup>i</sup> 160 PRINT , 170 PRINT "THIS TEST IS INFORMATIVE ONLY, SINCE THE ANSI STANDARD" 180 PRINT "DOES NOT MANDATE ANY ACCURACY FOR SUPPLIED-FUNCTIONS. ; 190 PRINT 200 PRINT " BEGIN TEST" 210 PRINT 220 PRINT "ARGUMENT", "TRUE", "COMPUTED", "ERROR", "OUTCOME" 230 PRINT " ", "VALUE", "VALUE", "MEASURE" : 240 PRINT 250 LET F=0 260 READ A,T,L,H 270 IF A=999 THEN 2000  $280$  LET  $C=ATN(A)$ jj 290 IF C=T THEN 333 300 IF C<L THEN 444 310 IF C>H THEN 444<br>320 LET O\$=" OK " 330 GOTO 500  $333$  LET  $0$ \$=" OK - EXACT" 340 GOTO 500 LET 0\$="FAIL"445 LET F=F+1 450 GOTO 500

500 LET R=H-L 510 IF R=0 THEN 700 520 LET  $E = ABS((C-T)/R)$ 525 LET E=E+E 530 PRINT A, T, C, E, O\$ 540 GOTO 260 700 PRINT A, T, C, "RANGE ZERO", O\$ 710 GOTO 260 2000 PRINT 2010 IF F=0 THEN 2100 2020 PRINT "\*\*\* INFORMATIVE TEST FAILED IN ";F;" CASE(S) \*\*\*" 2030 GOTO 2110 2100 PRINT "\*\*\* INFORMATIVE TEST PASSED \*\*\*" 2110 PRINT 2120 PRINT " END TEST" 2130 PRINT 2140 PRINT "END PROGRAM 119" 3000 DATA -0.100000000E+39.-0.157079633E+01 3010 DATA -0.157080133E+01, -0.157079132E+01 3020 DATA -0.999999000E+38, -0.157079633E+01 3030 DATA -0.157080133E+01.-0.157079132E+01 3040 DATA -0.300000000E+31, -0.157079633E+01 3050 DATA -0.157080133E+01.-0.157079132E+01 3060 DATA -0.200000000E+21, -0.157079633E+01 3070 DATA -0.157080133E+01, -0.157079132E+01 3080 DATA -0.900000000E+11, -0.157079633E+01 3090 DATA -0.157080133E+01, -0.157079132E+01 3100 DATA -0.900000000E+06.-0.157079522E+01 3110 DATA -0.157080022E+01.-0.157079021E+01 3120 DATA -0.300000000E+06, -0.157079299E+01 3130 DATA -0.157079800E+01, -0.157078799E+01 3140 DATA -0.200000000E+06, -0.157079133E+01 3150 DATA -0.157079633E+01,-0.157078632E+01 3160 DATA -0.100000000E+06, -0.157078633E+01 3170 DATA -0.157079133E+01, -0.157078132E+01 3180 DATA -0.987654000E+05, -0.157078620E+01 3190 DATA -0.157079121E+01, -0.157078120E+01 3200 DATA -0.987654000E+04, -0.157069508E+01 3210 DATA -0.157070008E+01, -0.157069007E+01 3220 DATA -0.987600000E+03, -0.156978377E+01 3230 DATA -0.156978878E+01, -0.156977877E+01 3240 DATA -0.987000000E+02, -0.156066496E+01 3250 DATA -0.156066998E+01, -0.156065995E+01 3260 DATA -0.980000000E+01, -0.146910748E+01 3270 DATA -0.146911258E+01, -0.146910237E+01 3280 DATA -0.880000000E+01, -0.145764535E+01 3290 DATA -0.145765048E+01, -0.145764021E+01 3300 DATA -0.770000000E+01, -0.144164904E+01 3310 DATA -0.144165421E+01, -0.144164387E+01 3320 DATA -0.660000000E+01, -0.142042490E+01 3330 DATA -0.142043013E+01, -0.142041967E+01 3340 DATA -0.550000000E+01, -0.139094283E+01 3350 DATA -0.139094815E+01, -0.139093750E+01 3360 DATA -0.440000000E+01, -0.134731973E+01 3370 DATA -0.134732522E+01, -0.134731423E+01

 DATA -0. 330000000E+01 -0. 127656176E+01 DATA -0. 127656761E+01 -0. 127655592E+01 3^100 DATA -0. 220000000E+01 -0. 114416883E+01 DATA -0. 114417555E+01 -0. 114416212E+01 DATA -0. 110000000E+01 -0. 83298 1267E+00 DATA -0. 832986292E+00, -0. 832976241E+00 DATA -0. 900000000E+00, -0. 732815102E+00 DATA -0. 732816155E+00, -0. 732814049E+00 DATA -0. 600000000E+00, -0. 540419500E+00 DATA -0. 540420736E+00, -0. 54041 8264E+00 DATA -0. 100000000E+00 -0. 996686525E-01 DATA -0. 996696926E-01 -0. 996676123E-01 DATA -0. 900000000E-01 -0. 897581742E-01 DATA -0. 897583234E-01 -0. 897580249E-01 DATA -0. 900000000E-02, -0. 899975701E-02 DATA -0. 899977202E-02, -0. 899974201E-02 DATA -0. 600000000E-02, -0. 599992800E-02 DATA -0. 5999943OIE-O2, -0. 59999 130OE-O2 DATA -0. 3OOOOOOOOE-O2, -0. 2999991OOE-O2 DATA -0. 3OOOOO6OOE-O2, -0. 299997600E-02 DATA -0. 200000000E-02, -0. 199999733E-02 DATA -0. 200001234E-02 -0. 199998233E-02 DATA -0. 100000000E-02 -0. 999999667E-03 DATA -0. 100001467E-02 -0. 999989166E-03 DATA -0. 9OOOOOOOOE-O3 -0. 899999757E-03 DATA -0. 900001257E-03 -0. 899998257E-03 DATA -0. 400000000E-03 -0. 399999979E-03 DATA -0. 400001479E-03 -0. 399998478E-03 DATA -0. 900000000E-04 -0. 899999998E-04 DATA -0. 90000 1498E-04 -0. 899998497E-04 DATA -0. 9OOOOOOOOE-O9 ,-0. 9OOOOOOOOE-O9 DATA -0. 9OOOOI5OOE-O9 -0. 899998500E-09 DATA -0. 9OOOOOOOOE-I9 -0. 9OOOOOOOOE-I9 DATA -0. 9OOOOI5OOE-I9 -0. 899998500E-19 DATA -0. 9OOOOOOOOE-29 -0. 9000OOOOOE-29 DATA -0. 9OOOOI5OOE-29 -0. 899998500E-29 DATA -0. 9OOOOOOOOE-37 -0. 90OOOOOOOE-37 DATA -0. 9OOOOI5OOE-37 -0. 899998500E-37 DATA 0,0,0,0 DATA 0. 9OOOOOOOOE-37 0. 9OOOOOOOOE-37 DATA 0. 899998500E-37 0. 9OOOOI5OOE-37 DATA 0. 9OOOOOOOOE-29 , 0. 9OOOOOOOOE-29 DATA 0. 899998500E-29 , 0. 9OOOOI5OOE-29 DATA 0. 900OOOOOOE-I9 , 0. 900OOOOOOE-I9 DATA 0. 899998500E-19 , 0. 9000015OOE-I9 DATA 0. 900000000r;-09 , 0. 9OOOOOOOOE-O9 DATA 0. 899998500E-09 , 0. 90000 I5OOE-O9 DATA 0. 900000000E-04 , 0. 899999998E-04 DATA 0. 899998497E-04 , 0. 90000 1498E-04 DATA 0. 400000000E-03 , 0. 399999979E-03 DATA 0. 399998478E-03 , 0. 400001479E-03 DATA 0. 9OOOOOOOOE-O3 , 0. 899999757E-03 DATA 0. 899998257E-03 , 0. 900001257E-03 DATA 0. 100000000E-02 , 0. 999999667E-03 DATA 0. 999989166E-03 , 0. 100001467E-02

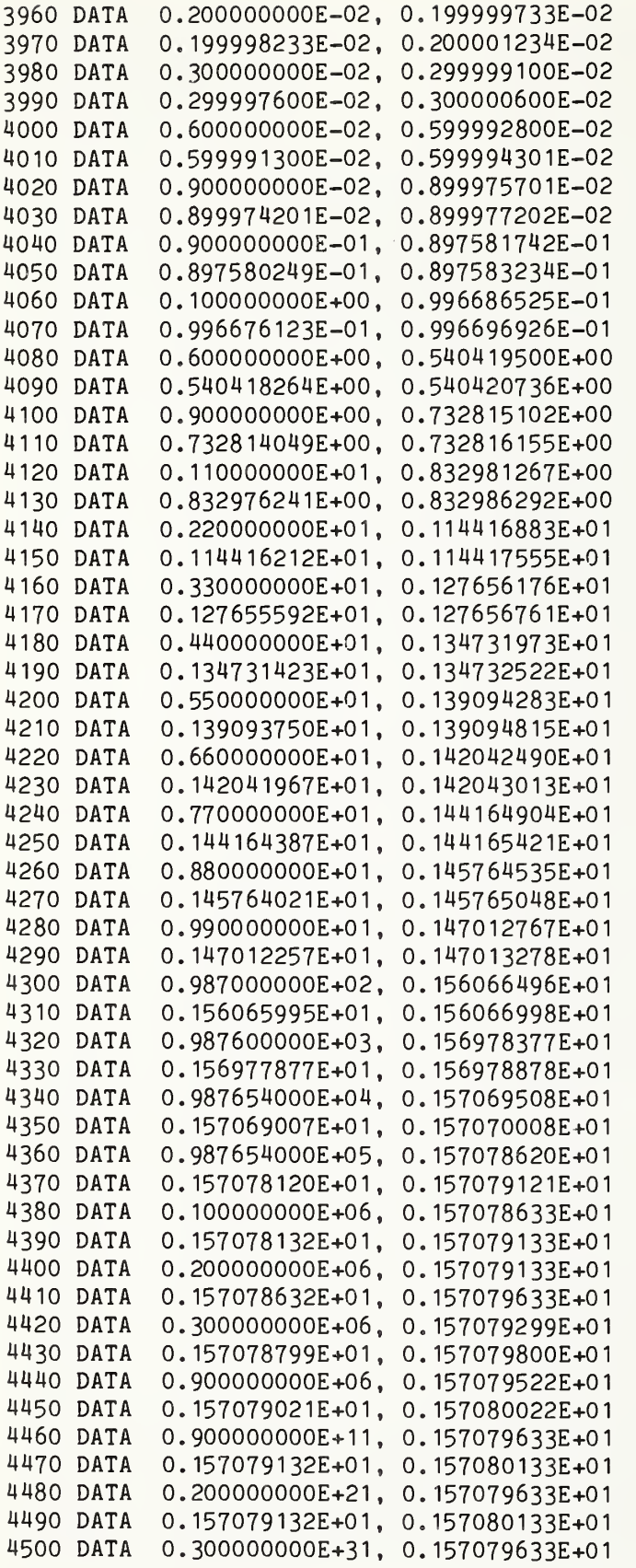

```
DATA
0. 157079132E+01
0. 157080133E+01
    DATA
0.999999000E+38,
0. 157079633E+01
    DATA
0. 157079132E+01
0, 157080133E+01
    DATA
0. 100000000E+39,
0. 157079633E+01
    DATA
0. 157079132E+01
0. 157080133E+01
    DATA
999,0,0,0
9400 END
```
PROGRAM FILE 119: ACCURACY OF ATN FUNCTION. ANSI STANDARD 7.6, 8.4

SECTION 119.1: ACCURACY OF ATN FUNCTION.

THIS PROGRAM TESTS VALUES RETURNED BY INVOCATIONS OF THE ATN FUNCTION FOR ACCURACY. THE INVOCATION MUST RETURN, ACCURATE TO SIX DIGITS, SOME VALUE ACTUALLY TAKEN ON BY THE FUNCTION WITHIN A DOMAIN BOUNDED BY THE ACTUAL ARGUMENT PLUS OR MINUS ONE IN THE SIXTH DIGIT. ALSO, AN 'ERROR MEASURE' IS COMPUTED AND REPORTED. THIS MEASURE IS JUST 2 \* THE ABSOLUTE ERROR OVER THE SIZE OF THE RANGE; THUS, A VALUE JUST BARELY PASSING OR FAILING WILL USUALLY HAVE A MEASURE OF ABOUT 1. A VALUE 3 TIMES AS INACCURATE AS EXPECTED WILL HAVE A MEASURE OF 3-

THIS TEST IS INFORMATIVE ONLY, SINCE THE ANSI STANDARD DOES NOT MANDATE ANY ACCURACY FOR SUPPLIED-FUNCTIONS

BEGIN TEST

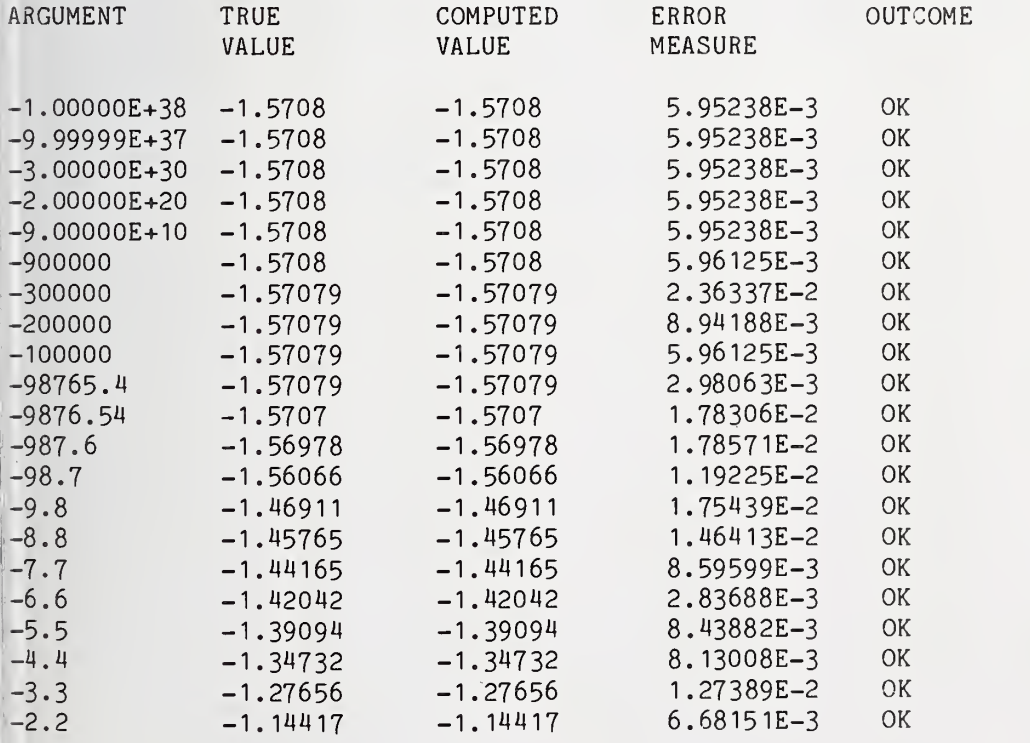

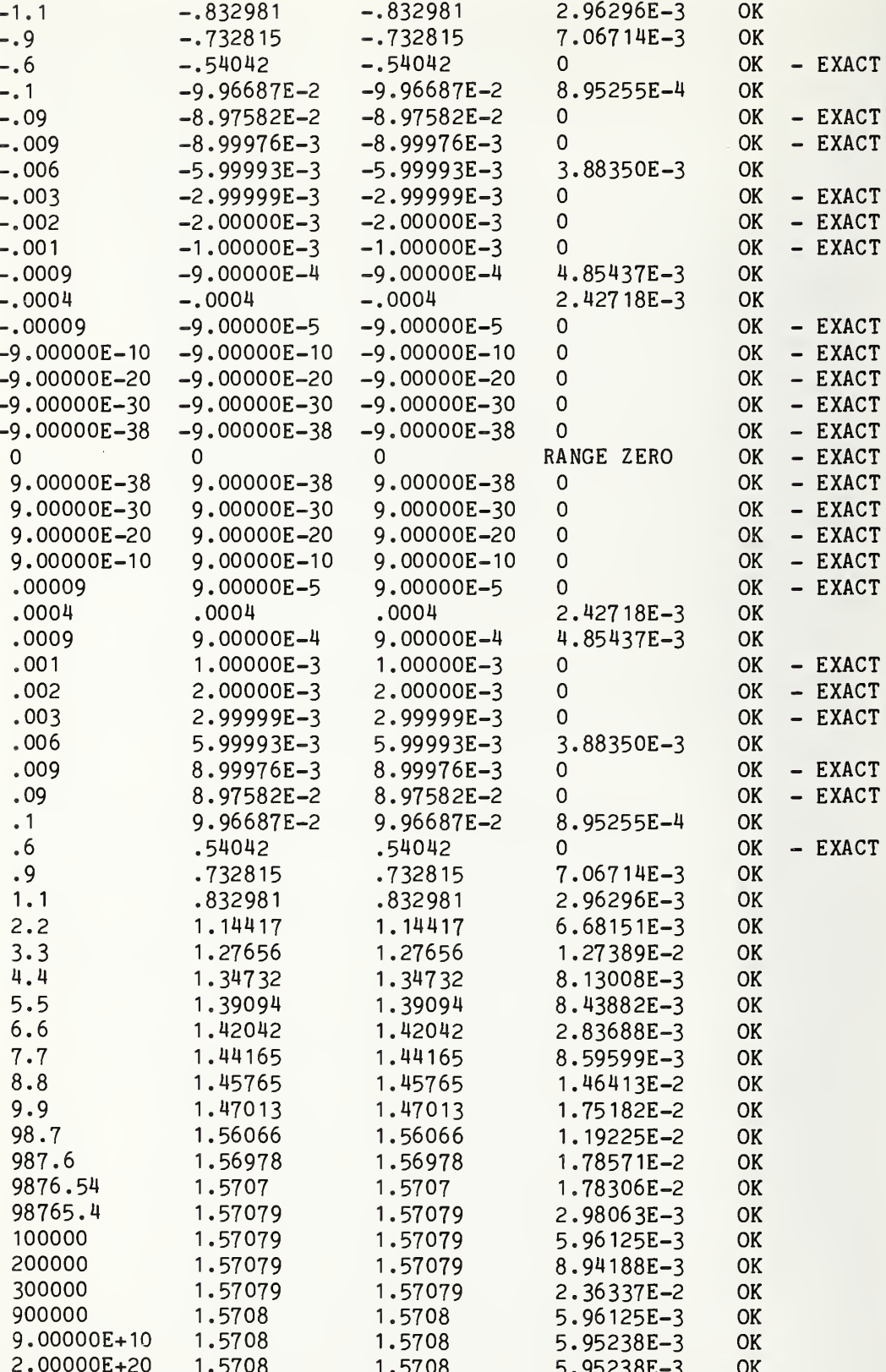

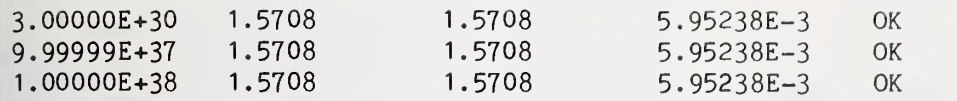

## »»» INFORMATIVE TEST PASSED \*»\*

### END TEST

END PROGRAM 119

 PRINT "PROGRAM FILE 120: ACCURACY OF COS FUNCTION." PRINT " ANSI STANDARD 7.6, 8.^1" PRINT PRINT "SECTION 120.1: ACCURACY OF COS FUNCTION." PRINT PRINT "THIS PROGRAM TESTS VALUES RETURNED BY INVOCATIONS OF THE" PRINT "COS FUNCTION FOR ACCURACY. THE INVOCATION MUST RETURN," PRINT "ACCURATE TO SIX DIGITS, SOME VALUE ACTUALLY TAKEN ON BY" PRINT "THE FUNCTION WITHIN A DOMAIN BOUNDED BY THE ACTUAL ARGUMENT" PRINT "PLUS OR MINUS ONE IN THE SIXTH DIGIT. ALSO, AN" PRINT "'ERROR MEASURE' IS COMPUTED AND REPORTED. THIS MEASURE" PRINT "IS JUST 2 \* THE ABSOLUTE ERROR OVER THE SIZE OF THE RANGE;" PRINT "THUS, A VALUE JUST BARELY PASSING OR FAILING WILL USUALLY" PRINT "HAVE A MEASURE OF ABOUT 1. A VALUE 3 TIMES" PRINT "AS INACCURATE AS EXPECTED WILL HAVE A MEASURE OF 3." PRINT PRINT "THIS TEST IS INFORMATIVE ONLY, SINCE THE ANSI STANDARD" PRINT "DOES NOT MANDATE ANY ACCURACY FOR SUFPLIED-FUNCTIONS . PRINT PRINT " BEGIN TEST" PRINT PRINT "ARGUMENT" , "TRUE" , "COMPUTED" , "ERROR" , "OUTCOME" PRINT " "."VALUE", "VALUE", "MEASURE" PRINT LET F=0 READ A,T,L,H IF A=999 THEN 2000 280 LET  $C = COS(A)$  IF C=T THEN 333 IF C<L THEN 444 310 IF C>H THEN 444 LET 0\$=" OK " GOTO 500 LET  $0$ \$=" OK - EXACT" GOTO 500 LET 0\$="FAIL" LET F=F+1 GOTO 500 LET R=H-L IF R=0 THEN 700 LET E=ABS((C-T)/R)

525 LET E=E+E 530 PRINT A, T, C, E, O\$ 540 GOTO 260 700 PRINT A.T.C. "RANGE ZERO", O\$ 710 GOTO 260 2000 PRINT 2010 IF F=0 THEN 2100 2020 PRINT "\*\*\* INFORMATIVE TEST FAILED IN ":F:" CASE(S) \*\*\*" 2030 GOTO 2110 2100 PRINT "\*\*\* INFORMATIVE TEST PASSED \*\*\*" 2110 PRINT 2120 PRINT " END TEST" 2130 PRINT 2140 PRINT "END PROGRAM 120" 3000 DATA -0.987654000E+05, 0.999948424E+00 3010 DATA 0.993938411E+00, 1.000000000E+00 3020 DATA -0.987644000E+05, 0.548820645E+00 3030 DATA 0.462623568E+00, 0.629534088E+00 3040 DATA -0.942682000E+05, -0.400578628E-04 3050 DATA -0.998733243E-01, 0.997936089E-01 3060 DATA -0.942792000E+04, -0.999999900E+00 3070 DATA -1.000000000E+00, -0.999944935E+00 3080 DATA -0.942592000E+04, 0.415740724E+00 3090 DATA 0.406624756E+00, 0.424815118E+00 3100 DATA -0.942949000E+04, -0.349749758E-03 3110 DATA -0.103496150E-01, 0.965010546E-02 3120 DATA -0.986460000E+03, 0.999999996E+00 3130 DATA 0.999998902E+00, 1.000000000E+00 3140 DATA -0.999000000E+03, 0.999649853E+00 3150 DATA 0.999622392E+00, 0.999676314E+00 3160 DATA -0.994314000E+03, 0.748611695E-04 3170 DATA -0.925139199E-03, 0.107486597E-02 3180 DATA -0.879646000E+02, 1.000000000E+00 3190 DATA 0.999999494E+00, 1.000000000E+00 3200 DATA -0.990000000E+02, 0.398208804E-01 3210 DATA 0.397209095E-01, 0.399208509E-01 3220 DATA -0.895354000E+02, -0.937269090E-05 3230 DATA -0.109373191E-03, 0.906273590E-04 3240 DATA -0.500000000E+02, 0.964966028E+00 3250 DATA 0.964939286E+00, 0.964992762E+00 3260 DATA -0.200000000E+02, 0.408082062E+00 3270 DATA 0.407990265E+00, 0.408173855E+00 3280 DATA -0.590000000E+01, 0.927478431E+00 3290 DATA 0.927474191E+00, 0.927482670E+00 3300 DATA -0.471239000E+01, 0.101961531E-05 3310 DATA -0.898038969E-05, 0.110196654E-04 3320 DATA -0.314159000E+01,-1.000000000E+00 3330 DATA -1.000000000E+00, -0.999999499E+00 3340 DATA -0.230000000E+01, -0.666276021E+00 3350 DATA -0.666283979E+00, -0.666268064E+00 3360 DATA -0.157080000E+01, -0.367320510E-05 3370 DATA -0.136732552E-04, 0.632679990E-05 3380 DATA -0.120000000E+01, 0.362357754E+00 3390 DATA 0.362347934E+00, 0.362367575E+00 3400 DATA -0.100000000E+01, 0.540302306E+00
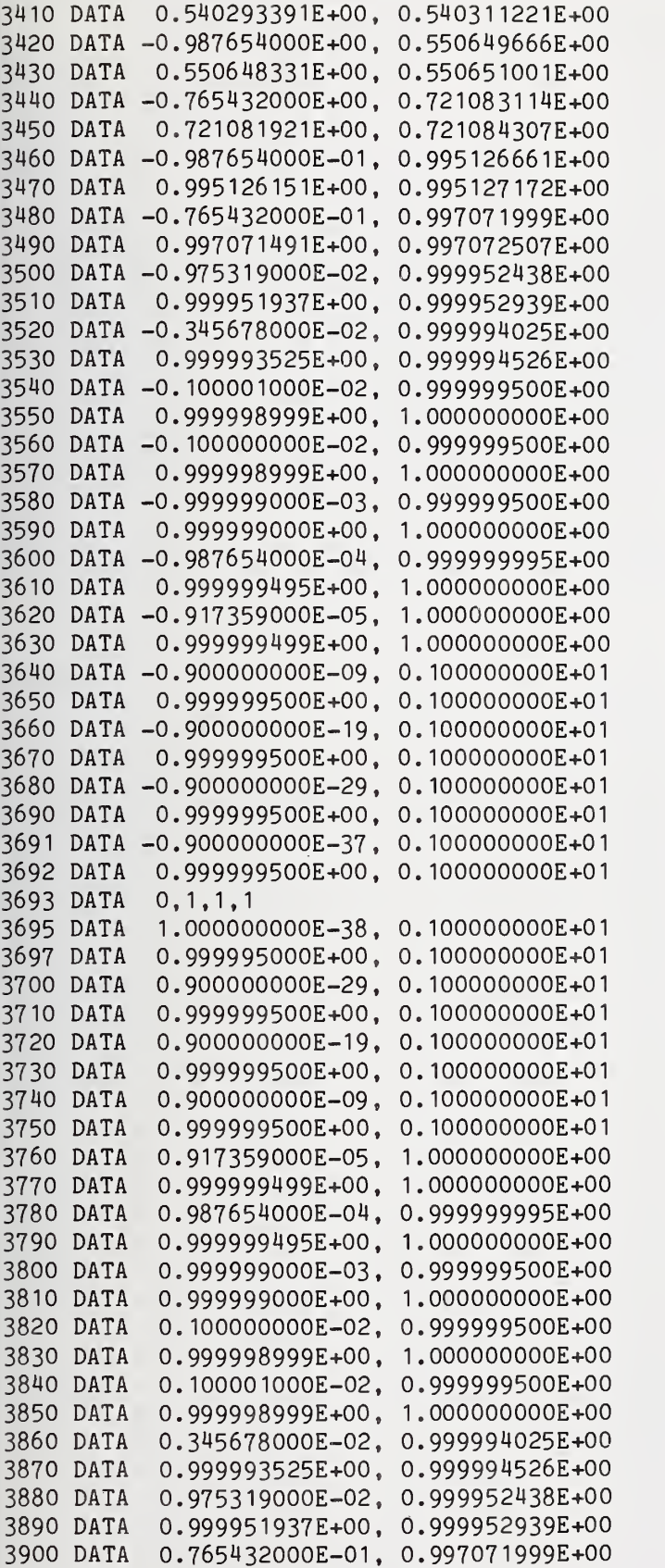

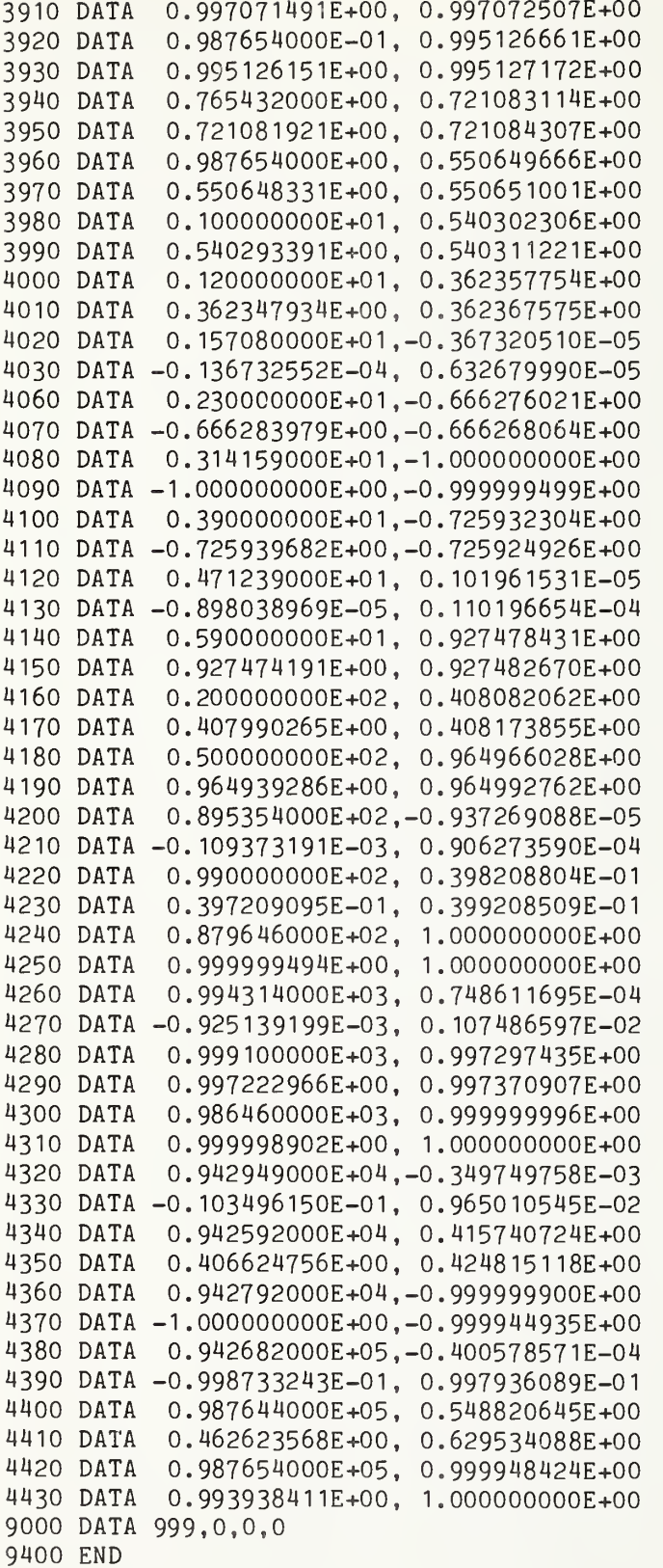

PROGRAM FILE 120: ACCURACY OF COS FUNCTION. ANSI STANDARD 7.6, 8.M

SECTION 120.1: ACCURACY OF COS FUNCTION.

THIS PROGRAM TESTS VALUES RETURNED BY INVOCATIONS OF THE COS FUNCTION FOR ACCURACY. THE INVOCATION MUST RETURN, ACCURATE TO SIX DIGITS, SOME VALUE ACTUALLY TAKEN ON BY THE FUNCTION WITHIN A DOMAIN BOUNDED BY THE ACTUAL ARGUMENT PLUS OR MINUS ONE IN THE SIXTH DIGIT. ALSO, AN 'ERROR MEASURE' IS COMPUTED AND REPORTED. THIS MEASURE IS JUST 2 \* THE ABSOLUTE ERROR OVER THE SIZE OF THE RANGE; THUS, A VALUE JUST BARELY PASSING OR FAILING WILL USUALLY HAVE A MEASURE OF ABOUT 1. A VALUE 3 TIMES AS INACCURATE AS EXPECTED WILL HAVE A MEASURE OF 3.

THIS TEST IS INFORMATIVE ONLY, SINCE THE ANSI STANDARD DOES NOT MANDATE ANY ACCURACY FOR SUPPLIED-FUNCTIONS

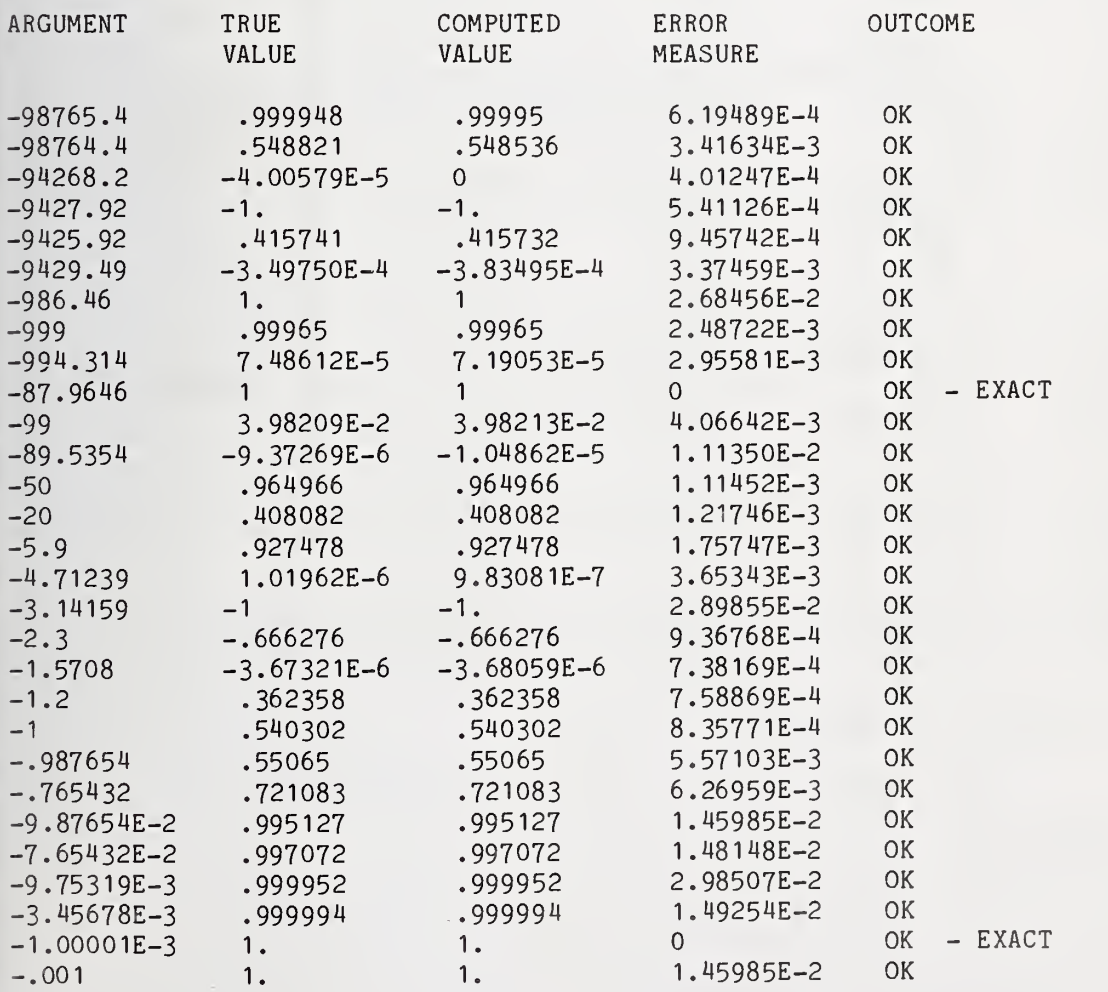

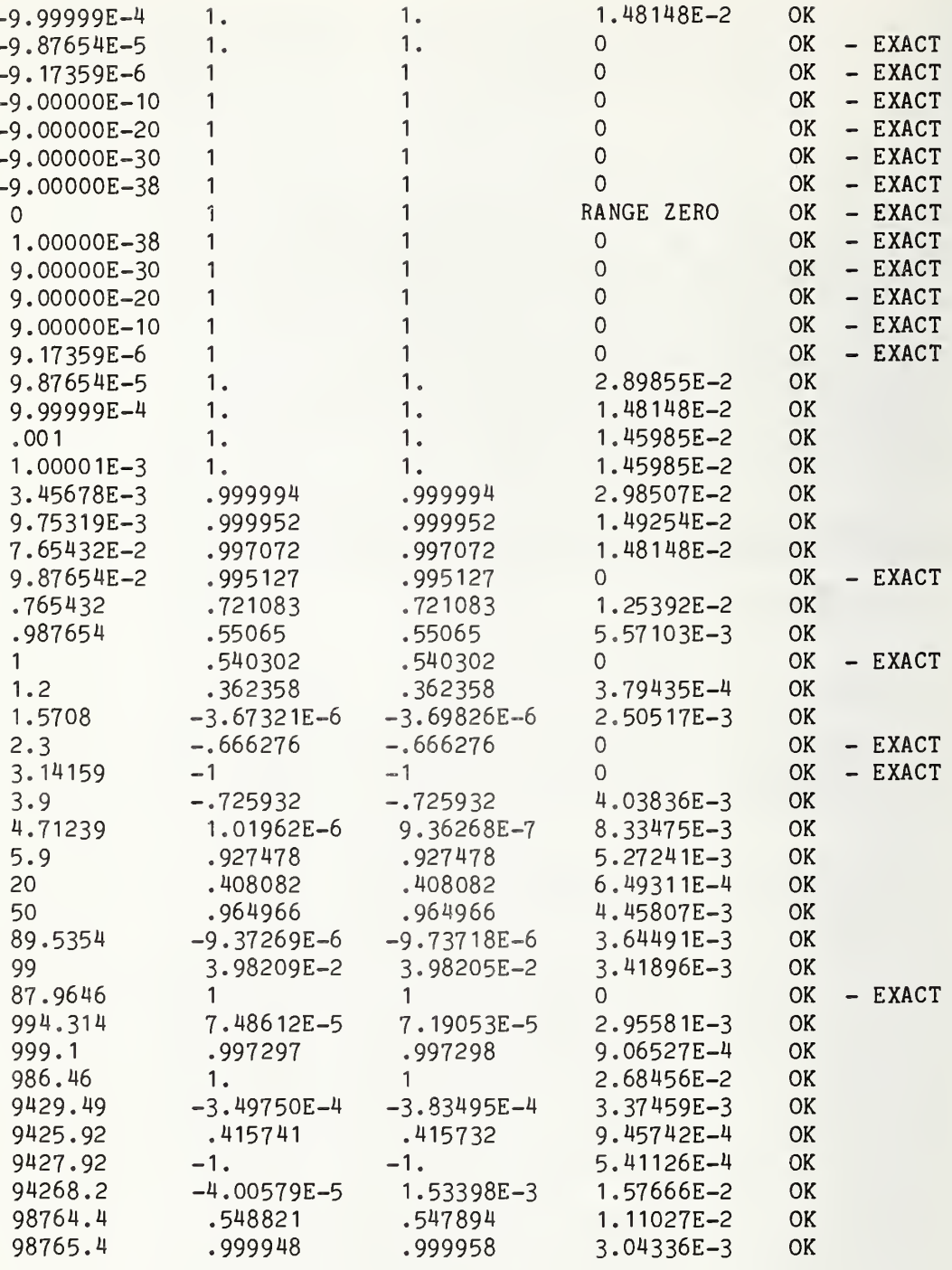

# \*\*\* INFORMATIVE TEST PASSED \*\*\*

# END TEST

END PROGRAM 120

Page 323

 PRINT "PROGRAM FILE 121: ACCURACY OF EXP FUNCTION." 20 PRINT " ANSI STANDARD 7.6, 8.4" PRINT PRINT "SECTION 121.1: ACCURACY OF EXP FUNCTION." PRINT PRINT "THIS PROGRAM TESTS VALUES RETURNED BY INVOCATIONS OF THE" PRINT "EXP FUNCTION FOR ACCURACY. THE INVOCATION MUST RETURN," PRINT "ACCURATE TO SIX DIGITS, SOME VALUE ACTUALLY TAKEN ON BY" PRINT "THE FUNCTION WITHIN A DOMAIN BOUNDED BY THE ACTUAL ARGUMENT" PRINT "PLUS OR MINUS ONE IN THE SIXTH DIGIT. ALSO, AN" PRINT "'ERROR MEASURE' IS COMPUTED AND REPORTED. THIS MEASURE" PRINT "IS JUST 2 » THE ABSOLUTE ERROR OVER THE SIZE OF THE RANGE;" PRINT "THUS, A VALUE JUST BARELY PASSING OR FAILING WILL USUALLY" PRINT "HAVE A MEASURE OF ABOUT 1. A VALUE <sup>3</sup> TIMES" PRINT "AS INACCURATE AS EXPECTED WILL HAVE A MEASURE OF 3." PRINT PRINT "THIS TEST IS INFORMATIVE ONLY, SINCE THE ANSI STANDARD" 180 PRINT "DOES NOT MANDATE ANY ACCURACY FOR SUPPLIED-FUNCTIONS." PRINT PRINT " BEGIN TEST" PRINT PRINT "ARGUMENT" , "TRUE" , "COMPUTED" , "ERROR" , "OUTCOME" PRINT " ", "VALUE", "VALUE", "MEASURE" PRINT LET F=0 READ A,T,L,H IF A=999 THEN 2000 LET C=EXP(A) IF C=T THEN 333 IF C<L THEN 444 310 IF C>H THEN 444 LET 0\$=" OK " GOTO 500 LET  $0$ \$=" OK  $-$  EXACT" GOTO 500 LET 0\$="FAIL" LET F=F+1 GOTO 500 LET R=H-L IF R=0 THEN 700 520 LET  $E = ABS(C-T)/R$ ) LET E=E+E PRINT A,T,C,E,0\$ GOTO 260 PRINT A,T,C, "RANGE ZERO",0\$ GOTO 260 PRINT

 IF F=0 THEN 2100 2020 PRINT "\*\*\* INFORMATIVE TEST FAILED IN ";F;" CASE(S) \*\*\*" GOTO 21 10 2100 PRINT "\*\*\* INFORMATIVE TEST PASSED \*\*\*" PRINT 2120 PRINT " END TEST" PRINT PRINT "END PROGRAM 121 DATA -0. 874981000E+02. 0. 10001 3354E-37 DATA 0. 100002853E-37 0. 100023o57E-37 DATA -0. 859876000E+02 0. 452959954E-37 DATA 0. 452914160E-37, 0. 453OO5753E-37 DATA -0. 75OOOOOOOE+O2, 0. 267863696E-32 DATA 0. 26783641 1E-32, 0. 267890984E-32 3O6O DATA -0. 444444000E+02, 0. 4989331 14E-19 DATA 0. 498882722E-19, 0. 4989835 IOE-I9 3O8O DATA -0. 234567OOOE+O2, 0. 649957001E-10 DATA 0. 649891508E-10, 0. 650022501E-10 DATA -0. 777777000E+01 0. 418945382E-03 DATA 0. 418940692E-03, 0. 418950072E-03 DATA -0. 222222000E+01 0. 108368264E+00 DATA 0. 108366680E+00, 0. 108369848E+00 DATA -0. 100000000E+01 0. 367879441E+00 DATA 0. 367875262E+00, 0. 367883620E+00 DATA -0 999999OOOE+OO 0. 367879809E+00 DATA 0. 367878941E+00, 0. 367880677E+00 3I8O DATA -0. 456789000E+00, 0. 633313955E+00 DATA 0. 633312821E+00, 0. 633315089E+00 DATA -0 987654000E-01 0. 90595522OE+OO DATA 0. 905954629E+00, 0. 90595581 1E+00 DATA -0. 987654000E-02, 0. 99OI72073E+CO DATA 0. 990171562E+00, 0.990172583E+00 DATA -0 987654000E-03 0. 999012834E+00 DATA 0. 999012332E+00, 0. 999013335E+00 DATA -0, 987654000E-04 0. 999901239E+00 DATA 0. 999900739E+00, 0. 999901740E+00 DATA -0. 987654000E-05. 0. 999990124E+00 DATA 0. 999989623E+00, 0. 999990624E+00 DATA -0. 987654000E-06. 0. 999999012E+00 DATA 0. 999998512E+00, 0. 999999513E+00 DATA -0. 987654000E-07, 0. 99999990IE+OO DATA 0. 999999401E+00, <sup>1</sup> 000000402E+00 DATA -0. 987654000E-08, 0. 99999999OE+OO DATA 0. 99999949OE+OO, <sup>1</sup> 0OO000491E+00 DATA -0. 987654000E-09. 0. 999999999E+00 DATA 0. 999999499E+00, 1. 000000500E+00 DATA -0. 987654000E-14, 1. OOOOOOOOOE+00 DATA 0. 999999499E+00. <sup>1</sup> OOOOOO5OOE+OO DATA -0. 987654000E-19, <sup>1</sup> OOOOOOOOOE+OO DATA 0. 999999499E+00, <sup>1</sup> 000000500E+00 DATA -0. 987654000E-29, <sup>1</sup> OOOOOOOOOE+OO DATA 0. 999999499E+00, <sup>1</sup> OOOOOO5OOE+OO DATA -0. 987654000E-37, <sup>1</sup> OOOOOOOOOE+OO DATA 0. 999999499E+00, <sup>1</sup> 000000500E+00 DATA 0,1.1.1

Page 324

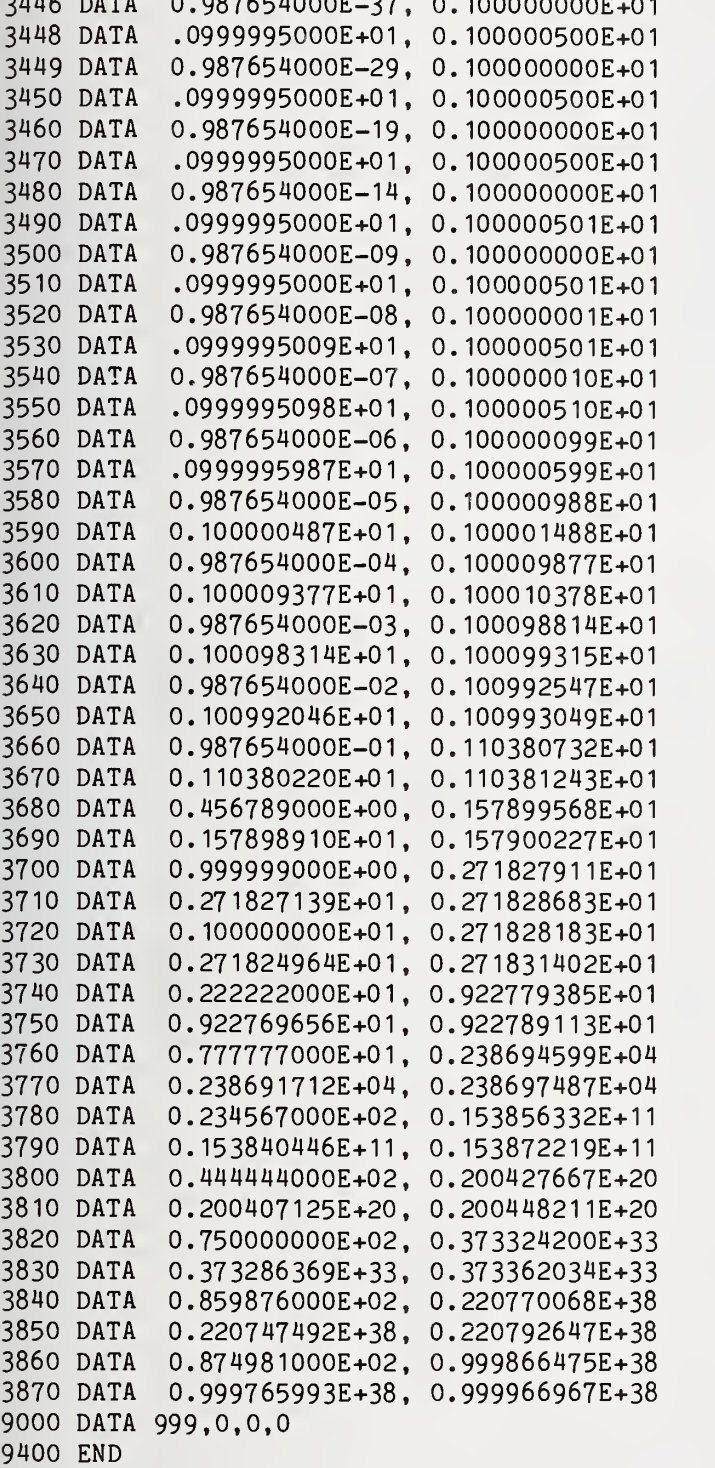

 $\overline{a}$ , 0.987654000E-37, 0.1000000

PROGRAM FILE 121: ACCURACY OF EXP FUNCTION. ANSI STANDARD 7.6, 8.4

THIS PROGRAM TESTS VALUES RETURNED BY INVOCATIONS OF THE EXP FUNCTION FOR ACCURACY. THE INVOCATION MUST RETURN, ACCURATE TO SIX DIGITS, SOME VALUE ACTUALLY TAKEN ON BY THE FUNCTION WITHIN A DOMAIN BOUNDED BY THE ACTUAL ARGUMENT PLUS OR MINUS ONE IN THE SIXTH DIGIT. ALSO, AN 'ERROR MEASURE' IS COMPUTED AND REPORTED. THIS MEASURE IS JUST 2 \* THE ABSOLUTE ERROR OVER THE SIZE OF THE RANGE; THUS, A VALUE JUST BARELY PASSING OR FAILING WILL USUALLY HAVE A MEASURE OF ABOUT 1. A VALUE 3 TIMES AS INACCURATE AS EXPECTED WILL HAVE A MEASURE OF 3.

THIS TEST IS INFORMATIVE ONLY, SINCE THE ANSI STANDARD DOES NOT MANDATE ANY ACCURACY FOR SUPPLIED-FUNCTIONS

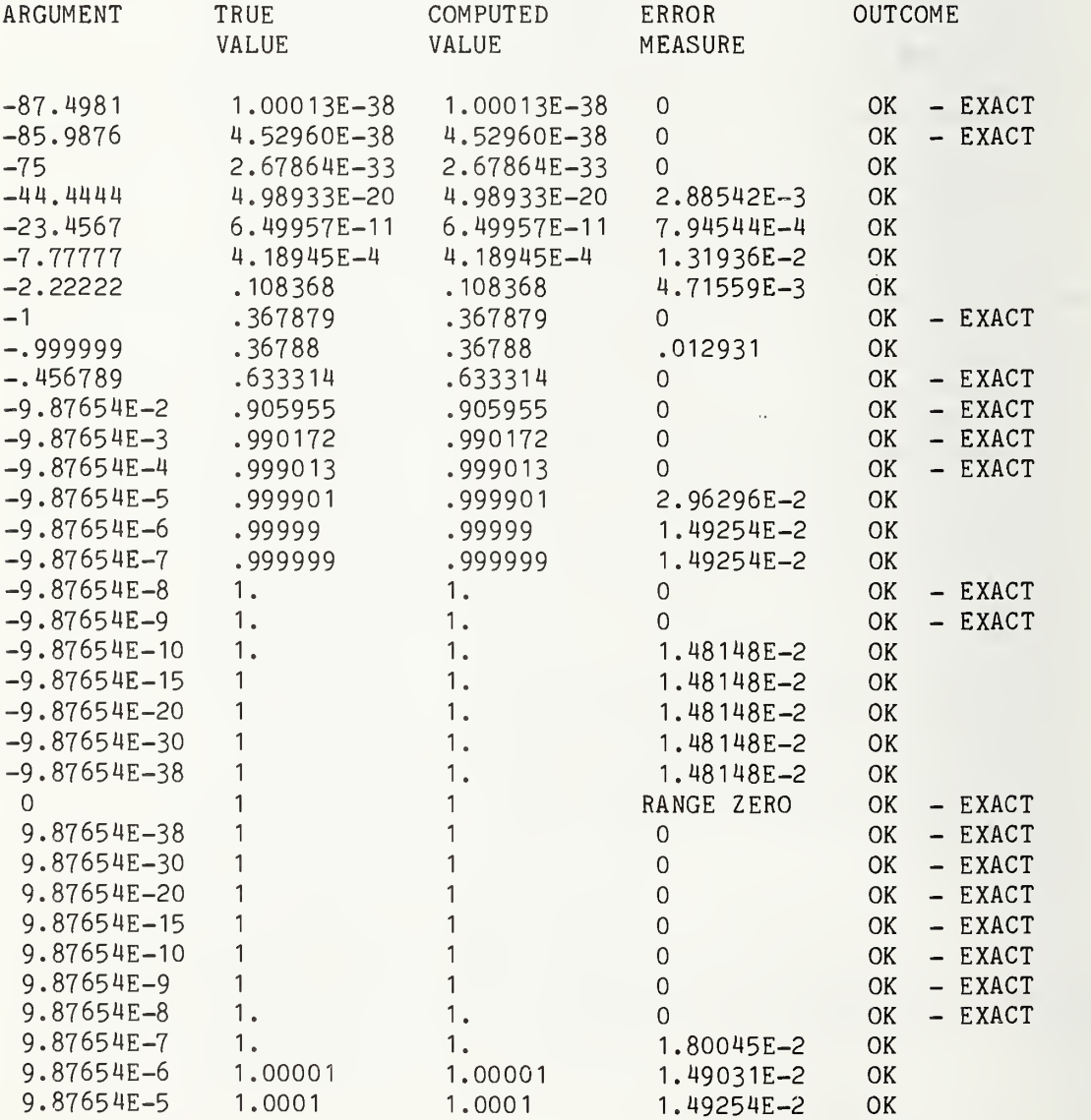

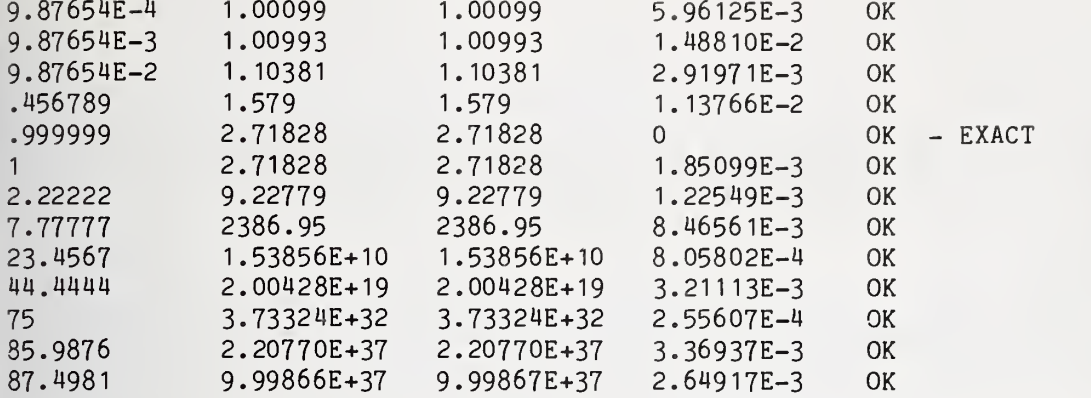

## \*\*\* INFORMATIVE TEST PASSED \*\*\*

END TEST

END PROGRAM 121

XXXXXXXXXXXXKXX»»KX»XXXXKXXXXX»XX»XXXXXXXXX»XXX«XX»»»X»»»«XX»XXXXXXXXXKX»»X«XX XX»»XXXXXXXXXXXXXXXXXXXX»»XXXXXXX«XXXX«X»X»»»XXX»XX»XXX»XXXXXXXXXXXXXXXXXXXXK» 10 PRINT 'PROGRAM FILE 122: EXCEPTION - OVERFLOW ON VALUE OF" 15 PRINT • EXP FUNCTION." 20 PRINT ' ANSI STANDARD 8.5" 30 PRINT 40 PRINT •SECTION 122.1: EXCEPTION - OVERFLOW ON VALUE OF" EXP FUNCTION." 50 PRINT '60 PRINT 70 PRINT 'THE OBJECT OF THIS TEST IS TO SEE WHETHER THE PROCESSOR" 80 PRINT 'RECOGNIZES AN EXCEPTION WHEN THE VALUE RETURNED" 90 PRINT 'BY THE EXP FUNCTION EXCEEDS MACHINE INFINITY." 100 PRINT 110 PRINT "TO PASS THIS TEST:" 120 PRINT 130 PRINT 1) A MESSAGE IDENTIFYING THE EXCEPTION MUST BE" 140 PRINT " DISPLAYED, AND" 150 PRINT 160 PRINT 2) THE PROGRAM MUST SUPPLY MACHINE INFINITY AND" 170 PRINT " CONTINUE EXECUTION." 180 PRINT 190 PRINT BEGIN TEST." 200 PRINT 205 PRINT 210 LET F=1.1 220 LET A=87 230 LET B=1 240 PRINT "ABOUT TO ATTEMPT EXP(";A;")" 250 LET C=EXP(A) 260 PRINT "VALUE RETURNED BY EXP <sup>=</sup> ";C270 PRINT 280 PRINT 290 PRINT

 IF B=C THEN 350 310 LET B=C LET F=F\*1.1 LET A=A\*F 340 GOTO 240 PRINT "LAST TWO INVOCATIONS OF EXP SHOULD HAVE BEEN REPORTED" PRINT "AS OVERFLOW, AND MACHINE INFINITY SUPPLIED; IF SO," PRINT "\*\*\* TEST PASSED \*\*\* OTHERWISE \*\*\* TEST FAILED \*»\*" 380 PRINT PRINT " END TEST." 400 PRINT PRINT "END PROGRAM 122" 420 END

PROGRAM FILE 122: EXCEPTION - OVERFLOW ON VALUE OF EXP FUNCTION. ANSI STANDARD 8.5

SECTION 122.1: EXCEPTION - OVERFLOW ON VALUE OF EXP FUNCTION.

THE OBJECT OF THIS TEST IS TO SEE WHETHER THE PROCESSOR RECOGNIZES AN EXCEPTION WHEN THE VALUE RETURNED BY THE EXP FUNCTION EXCEEDS MACHINE INFINITY.

TO PASS THIS TEST:

- 1) A MESSAGE IDENTIFYING THE EXCEPTION MUST BE DISPLAYED, AND
- 2) THE PROGRAM MUST SUPPLY MACHINE INFINITY AND CONTINUE EXECUTION.

BEGIN TEST.

ABOUT TO ATTEMPT EXP( 87 )VALUE RETURNED BY EXP <sup>=</sup> 6.07603E+37

ABOUT TO ATTEMPT EXP( 105.27 )

% OVERFLOW IN EXP IN LINE 250 VALUE RETURNED BY EXP =  $1.70141E+38$ 

ABOUT TO ATTEMPT EXP( 140.114 )

% OVERFLOW IN EXP IN LINE 250 VALUE RETURNED BY EXP =  $1.70141E+38$  LAST TWO INVOCATIONS OF EXP SHOULD HAVE BEEN REPORTED AS OVERFLOW, AND MACHINE INFINITY SUPPLIED; IF SO, \*\*\* TEST PASSED \*\*\* OTHERWISE \*\*\* TEST FAILED \*\*\* END TEST. END PROGRAM 122 PRINT •PROGRAM FILE 123: EXCEPTION - UNDERFLOW ON VALUE OF" PRINT • EXP FUNCTION." ANSI STANDARD 8.4, 8.6" PRINT ' PRINT PRINT •SECTION 123.1: EXCEPTION - UNDERFLOW ON VALUE OF" EXP FUNCTION." PRINT ' PRINT PRINT •THE OBJECT OF THIS TEST IS TO SEE WHETHER THE PROCESSOR" PRINT •RECOGNIZES AN EXCEPTION WHEN THE VALUE RETURNED" PRINT "BY THE EXP FUNCTION IS LESS THAN MACHINE INFINITESIMAL" PRINT "AND TO ENSURE THAT ZERO IS SUPPLIED ON UNDERFLOW." PRINT PRINT "TO PASS THIS TEST:" PRINT 150 PRINT " 1) A MESSAGE IDENTIFYING AN EXCEPTION MAY BE" PRINT " DISPLAYED (NOT MANDATORY), AND" PRINT 180 PRINT " 2) ZERO MUST BE SUPPLIED AS THE VALUE" PRINT " OF THE FUNCTION AND EXECUTION CONTINUES." PRINT PRINT BEGIN TEST." PRINT " PRINT PRINT 270 LET F=1.1 LET A=-87 PRINT "ABOUT TO ATTEMPT EXP(";A;")" LET C=EXP(A) 310 PRINT "VALUE RETURNED BY EXP = ";C PRINT PRINT " " PRINT IF 0=C THEN 390 LET F=F\*1 . LET  $A=A*F$  GOTO 290 PRINT "LAST INVOCATION OF EXP SHOULD HAVE BEEN REPORTED AS" PRINT ••UNDERFLOW IN ORDER TO COMPLY WITH ANSI RECOMMENDATION;" PRINT 420 PRINT "\*\*\*\*\* TEST PASSES, SINCE ZERO WAS SUPPLIED. \*\*\*\*\*" PRINT

Page 329

440 PRINT " END TEST" 450 PRINT 460 PRINT "END PROGRAM 123" 470 END

PROGRAM FILE 123: EXCEPTION - UNDERFLOW ON VALUE OF EXP FUNCTION. ANSI STANDARD 8.4, 8.6

SECTION 123.1: EXCEPTION - UNDERFLOW ON VALUE OF EXP FUNCTION.

THE OBJECT OF THIS TEST IS TO SEE WHETHER THE PROCESSOR RECOGNIZES AN EXCEPTION WHEN THE VALUE RETURNED BY THE EXP FUNCTION IS LESS THAN MACHINE INFINITESIMAL AND TO ENSURE THAT ZERO IS SUPPLIED ON UNDERFLOW.

TO PASS THIS TEST:

- 1) A MESSAGE IDENTIFYING AN EXCEPTION MAY BE DISPLAYED (NOT MANDATORY), AND
- 2) ZERO MUST BE SUPPLIED AS THE VALUE OF THE FUNCTION AND EXECUTION CONTINUES.

BEGIN TEST.

ABOUT TO ATTEMPT EXP(-87) VALUE RETURNED BY EXP =  $1.64581E-38$ 

ABOUT TO ATTEMPT EXP(-105.27)

% UNDERFLOW IN EXP IN LINE 300 VALUE RETURNED BY EXP <sup>=</sup> 0

LAST INVOCATION OF EXP SHOULD HAVE BEEN REPORTED AS UNDERFLOW IN ORDER TO COMPLY WITH ANSI RECOMMENDATION;

\*\*\*\*\* TEST PASSES, SINCE ZERO WAS SUPPLIED. \*\*\*\*\*

END TEST

END PROGRAM 123

Page 331

»»»»««»«»»»»»«»«»»»»«»«»«»«»»»»«»»»«»»««»»»»« PRINT "PROGRAM FILE 124: ACCURACY OF LOG FUNCTION." PRINT " ANSI STANDARD 7.6, 8.4" PRINT PRINT "SECTION 124.1: ACCURACY OF LOG FUNCTION." PRINT PRINT "THIS PROGRAM TESTS VALUES RETURNED BY INVOCATIONS OF THE" PRINT "LOG FUNCTION FOR ACCURACY. THE INVOCATION MUST RETURN," PRINT "ACCURATE TO SIX DIGITS, SOME VALUE ACTUALLY TAKEN ON BY" PRINT "THE FUNCTION WITHIN A DOMAIN BOUNDED BY THE ACTUAL ARGUMENT" PRINT "PLUS OR MINUS ONE IN THE SIXTH DIGIT. ALSO, AN" PRINT "'ERROR MEASURE' IS COMPUTED AND REPORTED. THIS MEASURE" PRINT "IS JUST 2 \* THE ABSOLUTE ERROR OVER THE SIZE OF THE RANGE;" PRINT "THUS, A VALUE JUST BARELY PASSING OR FAILING WILL USUALLY" PRINT "HAVE A MEASURE OF ABOUT 1. A VALUE 3 TIMES" PRINT "AS INACCURATE AS EXPECTED WILL HAVE A MEASURE OF 3." PRINT PRINT "THIS TEST IS INFORMATIVE ONLY, SINCE THE ANSI STANDARD" PRINT "DOES NOT MANDATE ANY ACCURACY FOR SUPPLIED-FUNCTIONS . PRINT PRINT " BEGIN TEST" PRINT PRINT "ARGUMENT" , "TRUE" , "COMPUTED" , "ERROR" , "OUTCOME" PRINT " ", "VALUE", "VALUE", "MEASURE" PRINT LET F=0 READ A,T,L,H IF A=999 THEN 2000 LET C=LOG(A) IF C=T THEN 333 IF C<L THEN 444 310 IF C>H THEN 444 LET 0\$=" OK " GOTO 500 LET  $0$ \$=" OK - EXACT" GOTO 500 LET 0\$="FAIL" LET F=F+1 GOTO 500 LET R=H-L IF R=0 THEN 700 LET E=ABS((C-T)/R) LET E=E+E PRINT A,T,C,E,0\$ GOTO 260 PRINT A,T,C,"RANGE ZERO",0\$ GOTO 260 PRINT

2010 IF F=0 THEN 2100 2020 PRINT "\*\*\* INFORMATIVE TEST FAILED IN ";F;" CASE(S) \*\*\*" 2030 GOTO 2110 2100 PRINT "\*\*\* INFORMATIVE TEST PASSED \*\*\*" 2110 PRINT END TEST" 2120 PRINT " 2130 PRINT 2140 PRINT "END PROGRAM 124" 3000 DATA 0.100000000E-37,-0.874982335E+02 3010 DATA -0.874982936E+02, -0.874981735E+02 3020 DATA 0.100001000E-37,-0.874982235E+02 3030 DATA -0.874982836E+02, -0.874981635E+02 0.987654000E-37, -0.852080713E+02 3040 DATA 3050 DATA -0.852081223E+02, -0.852080202E+02 0.898989000E-36, -0.829995478E+02 3060 DATA 3070 DATA -0.829995990E+02, -0.829994967E+02 3080 DATA 0.787878000E-35, -0.808288903E+02 3090 DATA -0.808289416E+02, -0.808288390E+02 3100 DATA 0.676767000E-34,-0.786783214E+02 3110 DATA -0.786783729E+02,-0.786782699E+02 3120 DATA 0.565656000E-29,-0.673447369E+02 3130 DATA -0.673447887E+02, -0.673446850E+02 3140 DATA 0.454545000E-24.-0.560505006E+02 3150 DATA -0.560505528E+02.-0.560504483E+02 3160 DATA 0.343434000E-19, -0.448178771E+02 3170 DATA -0.448179301E+02.-0.448178241E+02 3180 DATA 0.232323000E-14, -0.336958179E+02 3190 DATA -0.336958723E+02, -0.336957636E+02 3200 DATA 0.121212000E-09, -0.228334800E+02 3210 DATA -0.228335383E+02.-0.228334217E+02 3220 DATA 0.909090000E-06. - 0.139108217E+02 3230 DATA -0.139108729E+02.-0.139107706E+02 3240 DATA 0.888888000E-04, -0.932812441E+01 3250 DATA -0.932813054E+01, -0.932811828E+01 0.777777000E-03, -0.715907071E+01 3260 DATA 3270 DATA -0.715907700E+01, -0.715906442E+01 3280 DATA 0.666666000E-02, -0.501063629E+01 3290 DATA -0.501064280E+01.-0.501062979E+01 3300 DATA 0.555555000E-01, -0.289037276E+01 3310 DATA -0.289037956E+01.-0.289036595E+01 3320 DATA 0.123456000E+00, -0.209187046E+01 3330 DATA -0.209188357E+01, -0.209185736E+01 3340 DATA 0.298347000E+00, -0.120949804E+01 3350 DATA -0.120950640E+01.-0.120948968E+01 3360 DATA 0.535353000E+00. - 0.624828937E+00 3370 DATA -0.624831305E+00, -0.624826568E+00 3380 DATA 0.893481000E+00, -0.112630209E+00 3390 DATA -0.112631829E+00, -0.112628590E+00 3400 DATA 0.999000000E+00, -0.100050033E-02 3410 DATA -0.100150634E-02, -0.999498833E-03 0.999500000E+00, -0.500125042E-03 3420 DATA 3430 DATA -0.501126043E-03, -0.499124041E-03 3440 DATA 0.999900000E+00, -0.100005000E-03 3450 DATA -0.101005601E-03, -0.990048508E-04 3460 DATA 0.999950000E+00,-0.500012500E-04

Page 332

 DATA -0. 510013506E-04, -0. 49001 1505E-04 DATA 0, 99999OOOOE+OO, -0. 100000500E-04 3490 DATA -0.110001106E-04, -0. 900003550E-05 DATA 0. 999995OOOE+OO, -0. 50000 I25OE-O5 DATA -0. 6OOOO23OOE-O5, -0. 400000299E-05 DATA 0.999998000E+00, -0. 2OOOOO20OE-O5 DATA -0. 3OOOOO95OE-O5, -.O999995499E-O5 35U0 DATA 0. 999999OOOE+OO, -0. IOOOOOO5OE-O5 DATA -0. 2OOOOO7OOE-O5, 0. 000000500E+00 DATA 0. 100000000E+01 0. OOOOOOOOOE+00 DATA -0. 100001001E-04, 0. 9999955OIE-O5 DATA 0. 100001000E+01 0. 999995OOOE-O5 DATA 0. OOOOOOOOOE+00, 0. 199998501E-04 DATA 0. 100002000E+01 0. 199998000E-04 DATA 0. 9999945OOE-O5, 0. 299996001E-04 DATA 0. IOOOO5OOOE+OI 0. 499987500E-04 DATA 0. 399991500E-04, 0. 599982501E-04 DATA 0. 100010000E+01 0. 9999500O3E-O4 DATA 0. 899959002E-04, 0. IO999445IE-O3 DATA 0. IOOO3OOOOE+OI 0. 299955009E-03 DATA 0. 289957458E-03, 0. 309952460E-03 DATA 0. 100100000E+01 0. 999500333E-03 DATA 0. 989509773E-03, 0. IOO94953OE-O2 DATA 0. IOO3OOOOOE+OI 0. 299550898E-02 DATA 0. 298553384E-02, 0. 300548402E-02 DATA 0. 101000000E+01 0. 995033085E-02 DATA 0. 994042481E-02, 0. 996023680E-02 DATA 0. IO3OOOOOOE+OI 0. 295588022E-01 DATA 0. 295490434E-01 0. 295685610E-01 DATA 0. 111111000E+01, 0. IO53595I6E+OO DATA 0. 105350015E+00, 0. 105369016E+00 DATA 0. 15432IOOOE+OI 0. 433864663E+00 DATA 0. 433857682E+00, 0. 433871643E+00 DATA 0. 200000000E+01 0. 693147181E+00 DATA 0. 693141680E+00, 0. 693152681E+00 DATA 0. 232323OOOE+OI 0. 842958459E+00 DATA 0. 842953654E+00, 0. 842963264E+00 DATA 0. 271828000E+01 0. 999999327E+00 DATA 0. 999995148E+00 0, 100000801E+01 DATA 0. 400000000E+01 0. I38629436E+OI DATA 0. 138628686E+01 0. 138630187E+01 DATA 0. 714286000E+01 0. 19661 I326E+OI DATA 0. 196610685E+01 0. 19661 1966E+01 DATA 0. 800000000E+01 0. 207944154E+01 DATA 0. 207943529E+OI 0. 207944780E+01 DATA 0. 536789000E+02 0. 398302000E+01 DATA 0. 3983OI313E+OI 0. 398302687E+01 DATA 0. 482284000E+03 0. 617853315E+01 DATA 0. 617852607E+01 , 0. 617854023E+01 DATA 0. 9621 12000E+04 , 0. 917171596E+OI DATA 0. 917170992E+OI , 0. 9171722OIE+OI DATA 0. 863214000E+05 , 0. 113658328E+02 DATA 0. 113657816E+02 , 0. 113658840E+02 DATA 0. 777777000E+06 , 0. 135641951E+02 DATA 0. 135641438E+02 , 0. 135642465E+02

 DATA 0. 987654000E+08, 0. 184082579E+02 DATA 0. 184082068E+02, 0. 184083090E+02 DATA 0. 898989000E+1 <sup>1</sup> 0. 25221 95 15E+02 DATA 0. 252219004E+02, 0. 252220027E+02 DATA 0. 797979000E+16, 0. 366156885E+02 DATA 0. 366156372E+02, 0. 366157398E+02 DATA 0. 696969000E+21 0. 479932726E+02 DATA 0, 47993221 1E+02, 0. 479933241E+02 DATA 0. 595959000E+26, 0. 59349629OE+O2 DATA 0. 593495773E+02, 0. 5934968O7E+O2 DATA 0. 494949OOOE+3I 0. 706768373E+02 DATA 0. 706767853E+02, 0. 706768894E+02 DATA 0. 393939OOOE+36, 0. 819615041E+02 DATA 0. 819614516E+02, 0. 819615567E+02 DATA 0. 987654000E+37, 0. 851832256E+02 DATA 0. 851831745E+02, 0. 851832767E+02 DATA 0. 987654000E+38, 0. 874858107E+02 DATA 0. 874857596E+02, 0. 874858618E+02 DATA 0. 100000000E+39, 0. 874982335E+02 DATA 0. 874981735E+02, 0. 874982936E+02 DATA 999.0,0,0 9400 END

PROGRAM FILE 124: ACCURACY OF LOG FUNCTION. ANSI STANDARD 7.6, 8.4

SECTION 124.1: ACCURACY OF LOG FUNCTION.

THIS PROGRAM TESTS VALUES RETURNED BY INVOCATIONS OF THE LOG FUNCTION FOR ACCURACY. THE INVOCATION MUST RETURN, ACCURATE TO SIX DIGITS, SOME VALUE ACTUALLY TAKEN ON BY THE FUNCTION WITHIN A DOMAIN BOUNDED BY THE ACTUAL ARGUMENT PLUS OR MINUS ONE IN THE SIXTH DIGIT. ALSO. AN 'ERROR MEASURE' IS COMPUTED AND REPORTED. THIS MEASURE IS JUST 2 \* THE ABSOLUTE ERROR OVER THE SIZE OF THE RANGE; THUS, A VALUE JUST BARELY PASSING OR FAILING WILL USUALLY HAVE A MEASURE OF ABOUT 1. A VALUE 3 TIMES AS INACCURATE AS EXPECTED WILL HAVE A MEASURE OF 3.

THIS TEST IS INFORMATIVE ONLY, SINCE THE ANSI STANDARD DOES NOT MANDATE ANY ACCURACY FOR SUPPLIED-FUNCTIONS

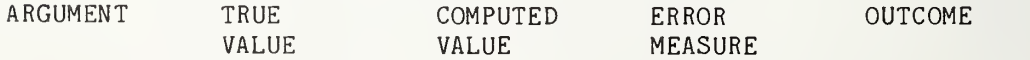

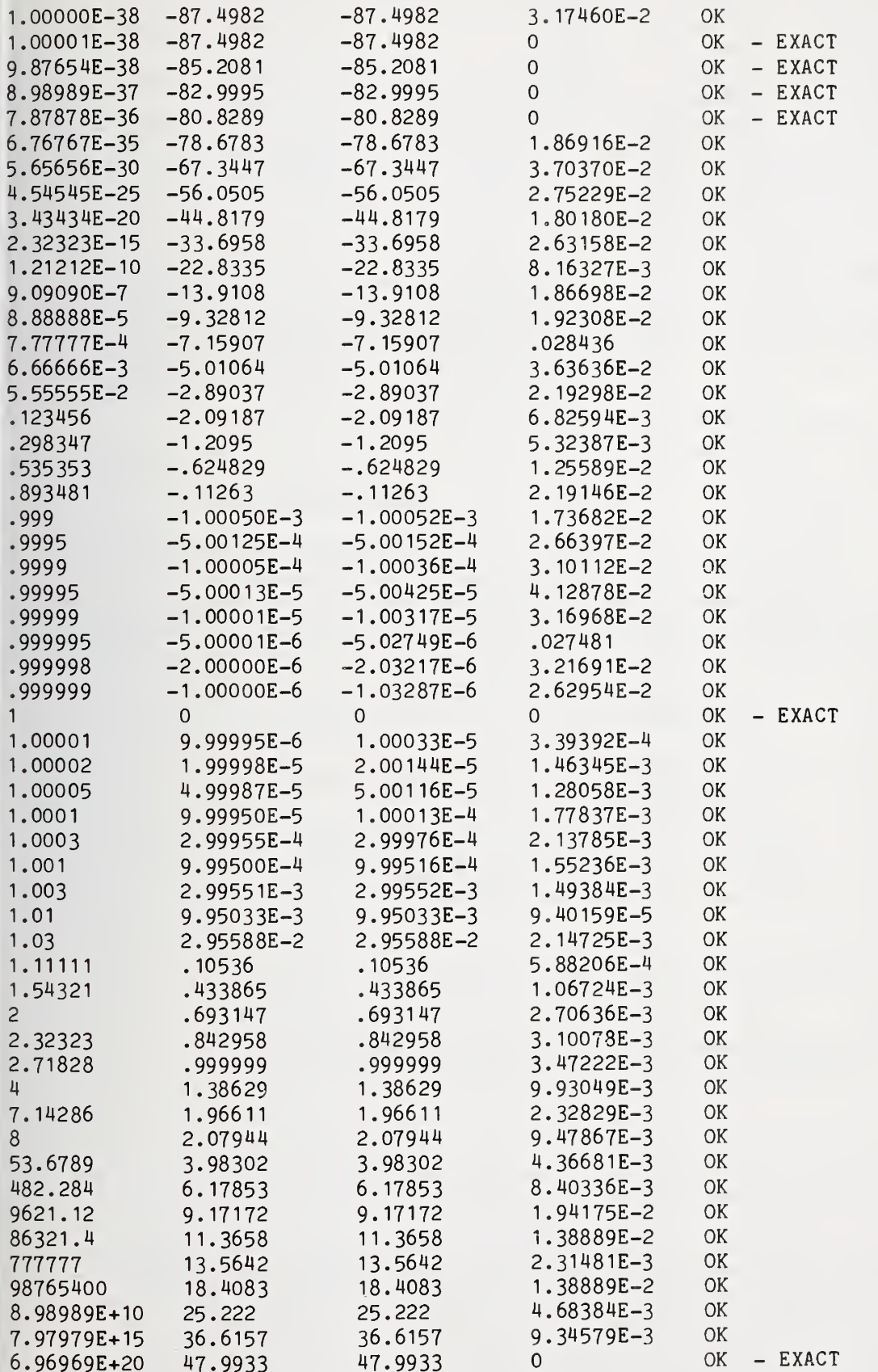

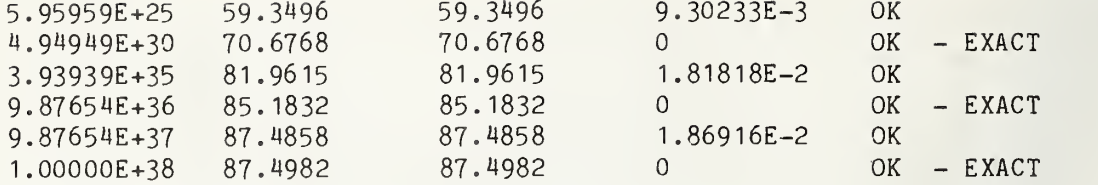

»\*\* INFORMATIVE TEST PASSED \*\*\*

#### END TEST

END PROGRAM 124

10 PRINT " PROGRAM FILE 125: EXCEPTION - LOG OF ZERO ARGUMENT." 20 PRINT " ANSI STANDARD 8.5" 30 PRINT 40 PRINT " SECTION 125.1: EXCEPTION - LOG OF ZERO ARGUMENT." 60 PRINT 70 PRINT THE OBJECT OF THIS TEST IS TO SEE WHETHER THE PROCESSOR" 80 PRINT " RECOGNIZES A FATAL EXCEPTION WHEN A ZERO ARGUMENT" 90 PRINT " IS PASSED TO THE LOG FUNCTION." 100 PRINT 110 PRINT "TO PASS THIS TEST:" 120 PRINT 1) A MESSAGE IDENTIFYING THE EXCEPTION MUST BE" 130 PRINT 140 PRINT DISPLAYED. AND" 150 PRINT 160 PRINT 2) THE PROGRAM MUST TERMINATE UPON USE OF THE ZERO" 170 PRINT " ARGUMENT." 180 PRINT 190 PRINT BEGIN TEST." 200 PRINT 210 PRINT "FATAL EXCEPTION SHOULD OCCUR NOW:" 220 PRINT 230 LET k= (0) 240 LET B= LOG(A) 255 PRINT "\*\*\* TEST FAILED \*\*\*" 257 PRINT 260 PRINT "ARGUMENT WAS SET TO 0; IT NOW EQUALS ";A 270 PRINT "RESULT OF LOG IS ";B 280 PRINT 330 PRINT 340 PRINT " END TEST" 350 PRINT 360 PRINT "END PROGRAM 125"370 END

PROGRAM FILE 125: EXCEPTION - LOG OF ZERO ARGUMENT. ANSI STANDARD 8.5

SECTION 125.1: EXCEPTION - LOG OF ZERO ARGUMENT.

THE OBJECT OF THIS TEST IS TO SEE WHETHER THE PROCESSOR RECOGNIZES A FATAL EXCEPTION WHEN A ZERO ARGUMENT IS PASSED TO THE LOG FUNCTION.

TO PASS THIS TEST:

- 1) A MESSAGE IDENTIFYING THE EXCEPTION MUST BE DISPLAYED, AND
- 2) THE PROGRAM MUST TERMINATE UPON USE OF THE ZERO ARGUMENT.

BEGIN TEST.

FATAL EXCEPTION SHOULD OCCUR NOW:

? LOG OF ZERO IN LINE 240

10 PRINT "PROGRAM FILE 126: EXCEPTION - LOG OF NEGATIVE ARGUMENT." 20 PRINT " ANSI STANDARD 8.5" 30 PRINT 40 PRINT "SECTION 126.1: EXCEPTION - LOG OF NEGATIVE ARGUMENT." 60 PRINT 70 PRINT "THE OBJECT OF THIS TEST IS TO SEE WHETHER THE PROCESSOR" 80 PRINT "RECOGNIZES A FATAL EXCEPTION WHEN A NEGATIVE ARGUMENT" 90 PRINT "IS PASSED TO THE LOG FUNCTION." 100 PRINT 110 PRINT "TO PASS THIS TEST:" 120 PRINT 130 PRINT " 1) A MESSAGE IDENTIFYING THE EXCEPTION MUST BE" 140 PRINT " DISPLAYED, AND" 150 PRINT 160 PRINT " 2) THE PROGRAM MUST TERMINATE UPON USE OF THE NEGATIVE" 170 PRINT " ARGUMENT." 180 PRINT 190 PRINT " BEGIN TEST." 200 PRINT 210 PRINT "FATAL EXCEPTION SHOULD OCCUR NOW:" 220 PRINT 230 LET  $A = (-3)$  $240$  LET  $B = LOG(A)$ 255 PRINT "\*\*\* TEST FAILED \*\*\*" 257 PRINT

Page 338

260 PRINT "ARGUMENT WAS SET TO -3; IT NOW EQUALS "; A 270 PRINT "RESULT OF LOG IS ";B 280 PRINT 330 PRINT 340 PRINT " END TEST" 350 PRINT 360 PRINT "END PROGRAM 126" 370 END

PROGRAM FILE 126: EXCEPTION - LOG OF NEGATIVE ARGUMENT. ANSI STANDARD 8.5

SECTION 126.1: EXCEPTION - LOG OF NEGATIVE ARGUMENT.

THE OBJECT OF THIS TEST IS TO SEE WHETHER THE PROCESSOR RECOGNIZES A FATAL EXCEPTION WHEN A NEGATIVE ARGUMENT IS PASSED TO THE LOG FUNCTION.

TO PASS THIS TEST:

- 1) A MESSAGE IDENTIFYING THE EXCEPTION MUST BE DISPLAYED, AND
- 2) THE PROGRAM MUST TERMINATE UPON USE OF THE NEGATIVE ARGUMENT.

BEGIN TEST.

FATAL EXCEPTION SHOULD OCCUR NOW:

? LOG OF NEGATIVE NUMBER IN LINE 240

 PRINT "PROGRAM FILE 127: ACCURACY OF SIN FUNCTION." PRINT " ANSI STANDARD 7.6, 8.4" 30 PRINT PRINT "SECTION 127.1: ACCURACY OF SIN FUNCTION." 50 PRINT PRINT "THIS PROGRAM TESTS VALUES RETURNED BY INVOCATIONS OF THE" PRINT "SIN FUNCTION FOR ACCURACY. THE INVOCATION MUST RETURN," PRINT "ACCURATE TO SIX DIGITS, SOME VALUE ACTUALLY TAKEN ON BY" PRINT "THE FUNCTION WITHIN A DOMAIN BOUNDED BY THE ACTUAL ARGUMENT" PRINT "PLUS OR MINUS ONE IN THE SIXTH DIGIT. ALSO, AN" PRINT "'ERROR MEASURE' IS COMPUTED AND REPORTED. THIS MEASURE" PRINT "IS JUST 2 \* THE ABSOLUTE ERROR OVER THE SIZE OF THE RANGE;" PRINT "THUS, A VALUE JUST BARELY PASSING OR FAILING WILL USUALLY" PRINT "HAVE A MEASURE OF ABOUT 1. <sup>A</sup> VALUE <sup>3</sup> TIMES" PRINT "AS INACCURATE AS EXPECTED WILL HAVE A MEASURE OF 3-" 160 PRINT

```
170 PRINT "THIS TEST IS INFORMATIVE ONLY, SINCE THE ANSI STANDARD"
180 PRINT "DOES NOT MANDATE ANY ACCURACY FOR SUPPLIED-FUNCTIONS."
190 PRINT
200 PRINT "
                          BEGIN TEST"
210 PRINT
220 PRINT "ARGUMENT", "TRUE", "COMPUTED", "ERROR", "OUTCOME"
230 PRINT " ", "VALUE", "VALUE", "MEASURE"
240 PRINT
250 LET F=0
260 READ A.T.L.H
270 IF A=999 THEN 2000
280 LET C = SIN(A)290 IF C=T THEN 333
300 IF C<L THEN 444
310 IF C>H THEN 444
320 LET 0$=" OK "
330 GOTO 500
333 LET 0$=" OK - EXACT"
340 GOTO 500
444 LET O$="FAIL"
445 LET F=F+1
450 GOTO 500
500 LET R=H-L
510 IF R=0 THEN 700
520 LET E = ABS(C-T)/R)
525 LET E=E+E
530 PRINT A.T.C.E.0$
540 GOTO 260
700 PRINT A.T.C. "RANGE ZERO".0$
710 GOTO 260
2000 PRINT
2010 IF F=0 THEN 2100
2020 PRINT "*** INFORMATIVE TEST FAILED IN ":F:" CASE(S) ***"
2030 GOTO 2110
2100 PRINT "*** INFORMATIVE TEST PASSED ***"
2110 PRINT
2120 PRINT "
                            END TEST"
2130 PRINT
2140 PRINT "END PROGRAM 127"
3000 DATA -0.987654000E+05,-0.101562695E-01
3010 DATA -0.109934299E+00, 0.897227872E-01
3020 DATA -0.987644000E+05, 0.835940129E+00
3030 DATA 0.776972770E+00, 0.886555051E+00
3040 DATA -0.942682000E+05,-0.999999999E+00
3050 DATA -1.000000000E+00, -0.994999665E+00
3060 DATA -0.942792000E+04, 0.446577015E-03
3070 DATA -0.955328265E-02, 0.104464371E-01
3080 DATA -0.942592000E+04, -0.909483178E+00
3090 DATA -0.913595542E+00,-0.905279866E+00
3100 DATA -0.942949000E+04, 0.999999939E+00
3110 DATA  0.999945941E+00, 1.000000000E+00
3120 DATA -0.986460000E+03, 0.932271951E-04
3130 DATA -0.906773181E-03, 0.109323198E-02
3140 DATA -0.999000000E+03, 0.264607527E-01
3150 DATA 0.254610398E-01, 0.274604392E-01
```
 DATA •O.994314OOOE+O3 -0.999999997E+00 DATA 1 .OOOOOOOOOE+00 -0.999998922E+00 DATA •0.879646000E+02 -0.569948578E-05 DATA 0. 105699986E-03 0.943005641E-04 DATA •O.99OOOOOOOE+02 0.999206834E+00 DATA O.999202347E+OO 0.99921 1312E+00 DATA •0.895354000E+02 -1 .OOOOOOOOOE+00 DATA •1 .OOOOOOOOOE+00 -0.999999494E+00 DATA O.5OOOOOOOOE+O2 0.262374854E+00 DATA 0.262277855E+00 0. 26247 1849E+00 DATA 0.200000000E+02 -O.91294525IE+OO DATA 0.912986555E+00 -O.912903937E+OO DATA •O.59OOOOOOOE+OI 0.373876665E+00 DATA 0.373866890E+00 0.373886440E+00 DATA O.471239OOOE+OI <sup>1</sup> .OOOOOOOOOE+00 DATA O.999999499E+OO <sup>1</sup> .OOOOOOOOOE+00 DATA •0.314159000E+01 -0.265358979E-05 DATA 0. 126536398E-04 0.734641521E-05 DATA •O.23OOOOOOOE+OI -0.745705212E+00 DATA 0.745712375E+00 -0.745698049E+00 DATA •0. 157080000E+01 -1 .OOOOOOOOOE+00 DATA <sup>1</sup> .OOOOOOOOOE+00 -O.999999499E+OO DATA 0. 120000000E+01 -O.932039O86E+OO DATA O.9320432IOE+OO -0.932034962E+00 DATA •0. 100000000E+01 -0.841470985E+00 DATA •0.841476888E+00 -0.841465081E+00 DATA •0.987654000E+00 -0.834736453E+00 DATA 0.834737504E+00 -0.834735402E+00 DATA •O.7654320OOE+OO -0.692848571E+00 DATA •0.692849793E+00 -0.692847350E+00 DATA -0.987654000E-01 -0.986049087E-01 DATA 0.986050583E-01 -0.986047592E-01 DATA 0.765432000E-01 -0.764684792E-01 DATA -0.764686290E-01 -0.764683295E-01 DATA -O.9753190OOE-O2 -0.975303537E-02 DATA -0.975305038E-02 -0.975302037E-02 DATA -0.345678000E-02 -0.345677312E-02 DATA 0. 3456788 12E-02 -0.34567581 1E-02 DATA -0. 100001000E-02 -0. 100000983E-02 DATA -0. 100002484E-02 -0.999999333E-03 DATA -0. 100000000E-02 -0.999999833E-03 DATA -0. 100001484E-02 -0.999989333E-03 DATA -O.999999OOOE-O3 -0.999998833E-03 DATA -1 .000000334E-03 -0.999997333E-03 DATA -0.987654000E-04 -0.987653998E-04 DATA -0.987655499E-04 -0.987652498E-04 DATA -O.917359OOOE-O5 -O.91735900OE-O5 DATA -O.91736O5OOE-O5 -O.917357499E-O5 DATA -O.9OOOOOOOOE-O6 -O.9OOOOOOOOE-O6 DATA -O.9OOOOI5OOE-O6 -0.899998499E-06 DATA -O.9OOOOOOOOE-O9 -O.90000000OE-O9 DATA O.9OOOOI5OOE-O9 -0.899998500E-09 DATA -O.9OOOOOOOOE-I9 -O.90000000OE-I9 DATA -O.9OOOOI5OOE-I9 -0.899998500E-19 DATA -O.9OOOOOOOOE-29 -O.900OOOOOOE-29

 DATA -0.900001500E-29 -0.899998500E-29 DATA -0.900000000E-37 -0.900000000E-37 DATA -0.900001500E-37 -0.899998500E-37 37U0 DATA 0,0,0,0 DATA 0.200000000E-37 0.200000000E-37 DATA 0. 199998500E-37 0.200001500E-37 DATA 0.900000000E-29 0.900000000E-29 DATA 0.899998500E-29 0.900001500E-29 DATA 0.900000000E-19 0.900000000E-19 DATA 0.899998500E-19 0.900001500E-19 DATA 0.900000000E-09 0.900000000E-09 DATA 0 . 899998500E-09 0.900001500E-09 DATA 0.900000000E-06 0.900000000E-06 DATA 0.899998499E-06 0.90000 1500E-06 DATA 0.917359000E-05 0.917359000E-05 DATA 0.917357U99E-05 0.917360500E-05 DATA 0.987654000E-04 0.987653998E-04 DATA 0. 987652498E-0i| 0.987655499E-04 DATA 0.999999000E-03 0.999998833E-03 DATA 0.999997333E-03 <sup>1</sup> .000000334E-03 DATA 0. 100000000E-02 0.999999833E-03 DATA 0.999989333E-03 0. 100001484E-02 DATA 0. 100001000E-02 0. 100000983E-02 DATA 0.999999333E-03 0. 100002484E-02 DATA 0 . 345678000E-02 0.345677312E-02 DATA 0. 34567581 1E-02 0.345678812E-02 DATA 0.975319000E-02 0.975303537E-02 DATA 0.975302037E-02 0.975305038E-02 DATA 0.765432000E-01 0.764684792E-01 DATA 0.764683295E-01 0.764686290E-01 DATA 0.987654000E-01 0.986049087E-01 DATA 0.986047592E-01 0.986050583E-01 DATA 0.765432000E+00 0.692848571E+00 DATA 0 . 692847350E+00 0.692849793E+00 DATA 0 . 987654000E+00 0.834736453E+00 DATA 0.834735402E+00 0.834737504E+00 DATA 0. 100000000E+01 0.841470985E+00 DATA 0. 84 <sup>1</sup> 46508 1E+00 0.841476888E+00 DATA 0. 120000000E+01 O.932039O86E+OO DATA 0.932034962E+00 O.93204321OE+OO DATA 0. 157080000E+01 <sup>1</sup> .OOOOOOOOOE+OO DATA 0.999999499E+00 <sup>1</sup> .OOOOOOOOOE+OO DATA 0.230000000E+01 0.745705212E+00 DATA 0.745698049E+00 0.745712375E+00 DATA 0.314159000E+01 0.265358979E-05 DATA -0.734641521E-05 0. 126536398E-04 DATA 0.390000000E+01 -0.687766159E+00 DATA -0.687773919E+00 -0.687758399E+00 DATA 0. 471239000E+01 -1 .OOOOOOOOOE+OO DATA -1 .OOOOOOOOOE+00 -O.999999499E+OO DATA 0 . 590000000E+0 -0.373876665E+00 DATA -0 . 373886440E+00 -0.373866890E+00 DATA 0 . 200000000E+02 O.91294525IE+OO DATA 0.912903937E+00 0.912986555E+00 DATA 0.500000000E+02 -0.262374854E+00

 DATA -0 . 26247 1849E+00, -0 .262277855E+00 DATA 0 .895354000E+02, <sup>1</sup>.OOOOOOOOOE+00 4290 DATA 0.999999494E+00, 1.000000000E+00 DATA 0 .99OOOOOOOE+O2, -0 .999206834E+00 DATA -0 .99921 1312E+00, -0 .999202347E+OO DATA 0 .879646000E+02 0 .569948578E-05 DATA -0 .943005641E-04, 0 . 105699986E-03 4360 DATA 0.994314000E+03, 0.999999997E+00 4370 DATA 0.999998922E+00, 1.000000000E+00 DATA 0 .999100000E+03 0 .73469901 1E-01 DATA 0 .724725170E-01 0 .7446721 17E-01 DATA 0 . 986460000E+03 -0 .93227195IE-O4 DATA -0 . IO9323198E-O2 0 .9O6773I8IE-O3 DATA 0 .9429490OOE+04 -0 .999999939E+00 4430 DATA -1.000000000E+00, -0.999945941E+00 DATA 0 .942592000E+04 0 .909483178E+00 4450 DATA 0.905279866E+00, 0.913595542E+00 DATA 0 .942792000E+04 -0 .H146577015E-03 DATA -0 . 104464371E-01 . 0 .955328265E-02 DATA 0 .942682000E+05 , 0 .999999999E+00 4490 DATA 0.994999665E+00, 1.000000000E+00 DATA 0 .987644000E+05 ,-0 .835940129E+00 4510 DATA -0.886555051E+00, -0.776972770E+00 DATA 0 .987654000E+05 0 . 101562695E-01 DATA -0 .897227872E-01 . 0 . IO9934299E+OO DATA 999,0,0,0 9400 END

PROGRAM FILE 127: ACCURACY OF SIN FUNCTION. ANSI STANDARD 7.6, 8.4

SECTION 127.1: ACCURACY OF SIN FUNCTION.

THIS PROGRAM TESTS VALUES RETURNED BY INVOCATIONS OF THE SIN FUNCTION FOR ACCURACY. THE INVOCATION MUST RETURN, ACCURATE TO SIX DIGITS, SOME VALUE ACTUALLY TAKEN ON BY THE FUNCTION WITHIN A DOMAIN BOUNDED BY THE ACTUAL ARGUMENT PLUS OR MINUS ONE IN THE SIXTH DIGIT. ALSO, AN 'ERROR MEASURE' IS COMPUTED AND REPORTED. THIS MEASURE IS JUST 2 \* THE ABSOLUTE ERROR OVER THE SIZE OF THE RANGE; THUS, A VALUE JUST BARELY PASSING OR FAILING WILL USUALLY HAVE A MEASURE OF ABOUT 1. A VALUE 3 TIMES AS INACCURATE AS EXPECTED WILL HAVE A MEASURE OF 3.

THIS TEST IS INFORMATIVE ONLY, SINCE THE ANSI STANDARD DOES NOT MANDATE ANY ACCURACY FOR 3UPPLIED-FUNCTI0NS

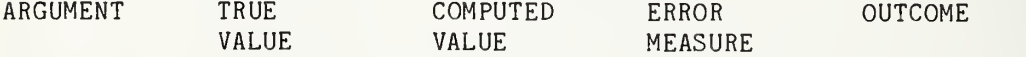

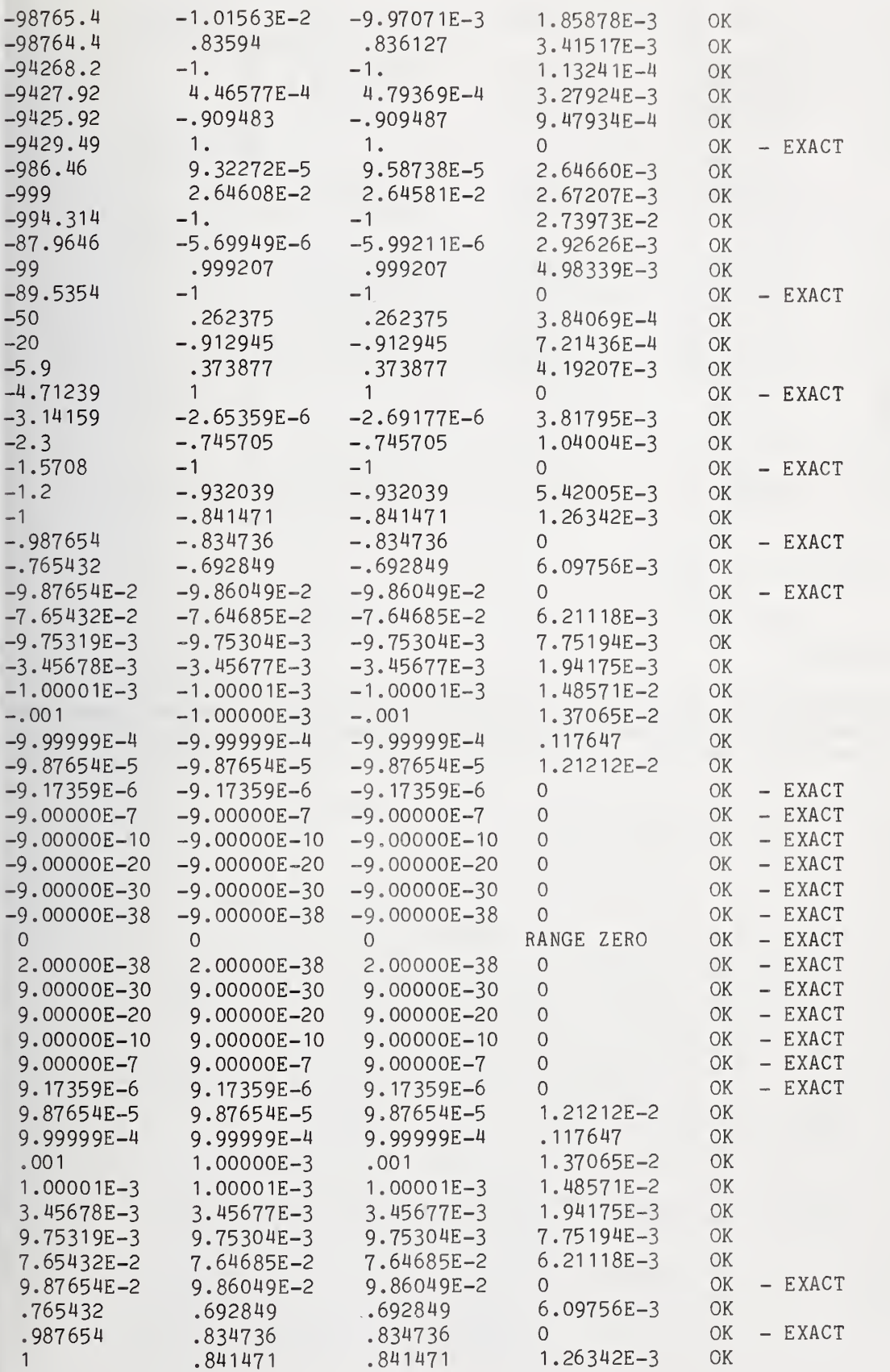

Page  $344$ 

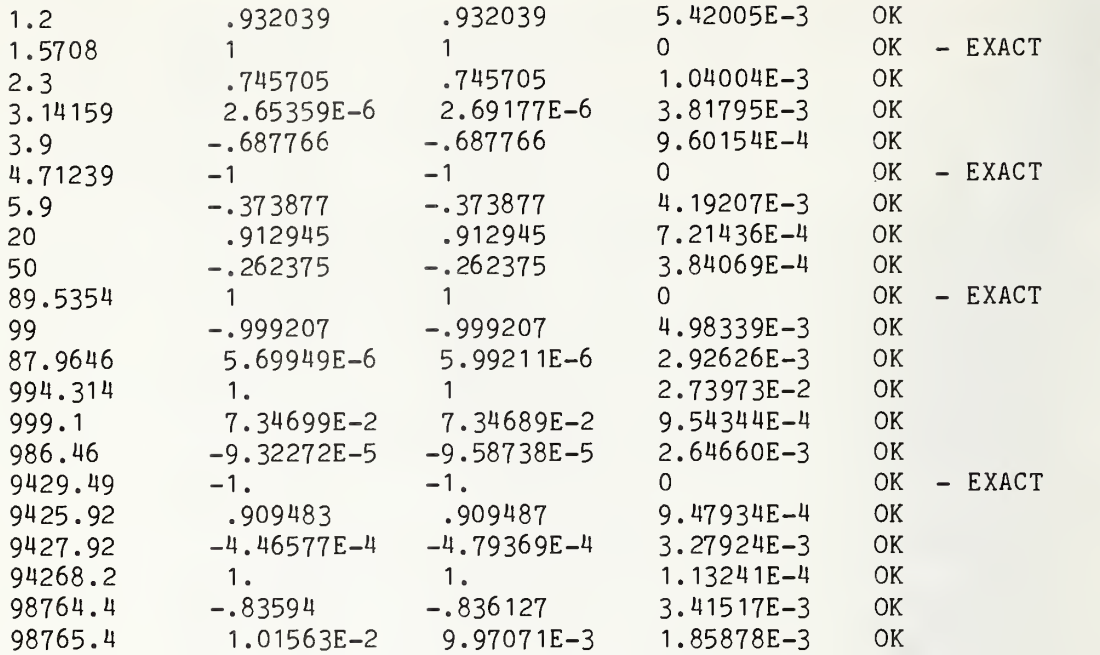

»\*» INFORMATIVE TEST PASSED \*\*\*

END TEST

END PROGRAM 127

 PRINT "PROGRAM FILE 128: ACCURACY OF TAN FUNCTION." PRINT " ANSI STANDARD 7.6, 8.4" 30 PRINT PRINT "SECTION 128.1: ACCURACY OF TAN FUNCTION." 50 PRINT PRINT "THIS PROGRAM TESTS VALUES RETURNED BY INVOCATIONS OF THE" PRINT "TAN FUNCTION FOR ACCURACY. THE INVOCATION MUST RETURN," PRINT "ACCURATE TO SIX DIGITS, SOME VALUE ACTUALLY TAKEN ON BY" PRINT "THE FUNCTION WITHIN A DOMAIN BOUNDED BY THE ACTUAL ARGUMENT" PRINT "PLUS OR MINUS ONE IN THE SIXTH DIGIT. ALSO, AN" PRINT "'ERROR MEASURE' IS COMPUTED AND REPORTED. THIS MEASURE" PRINT "IS JUST 2 \* THE ABSOLUTE ERROR OVER THE SIZE OF THE RANGE;" PRINT "THUS, A VALUE JUST BARELY PASSING OR FAILING WILL USUALLY" PRINT "HAVE A MEASURE OF ABOUT 1. A VALUE <sup>3</sup> TIMES" PRINT "AS INACCURATE AS EXPECTED WILL HAVE A MEASURE OF 3." 160 PRINT PRINT "THIS TEST IS INFORMATIVE ONLY, SINCE THE ANSI STANDARD" PRINT "DOES NOT MANDATE ANY ACCURACY FOR SUPPLIED-FUNCTIONS . 190 PRINT PRINT " BEGIN TEST" 210 PRINT

```
220 PRINT "ARGUMENT", "TRUE", "COMPUTED", "ERROR", "OUTCOME"
230 PRINT " ", "VALUE", "VALUE", "MEASURE"
240 PRINT
250 LET F=0
260 READ A.T.L.H
270 IF A=999 THEN 2000
280 LET C= TAN(A)285 IF L>H THEN 1000
290 IF C=T THEN 333
300 IF C<L THEN 444
310 IF C>H THEN 444
320 LET 0$=" OK "
330 GOTO 500
333 LET O$=" OK - EXACT"
340 GOTO 500
444 LET O$="FATI."445 LET F=F+1
450 GOTO 500
500 LET R=H-L
510 IF R=0 THEN 700
520 LET E=ABS((C-T)/R)
525 LET E=E+E
530 PRINT A, T, C, E, O$
540 GOTO 260
700 PRINT A, T, C, "RANGE ZERO", O$
710 GOTO 260
1000 IF C=T THEN 1333
1010 IF C>L THEN 1444
1020 IF C<H THEN 1444
1030 LET O$="FAIL"
1040 LET F = F + 11050 GOTO 1500
1333 LET 0$=" OK - EXACT"
1344 GOTO 1500
1444 LET 0$=" OK "
1445 GOTO 1500
1500 PRINT A, T, C, "RANGE SPLIT", 0$
1510 GOTO 260
2000 PRINT
2010 IF F=0 THEN 2100
2020 PRINT "*** INFORMATIVE TEST FAILED IN ":F:" CASE(S) ***"
2030 GOTO 2110
2100 PRINT "*** INFORMATIVE TEST PASSED ***"
2110 PRINT
2120 PRINT "
                            END TEST"
2130 PRINT
2140 PRINT "END PROGRAM 128"
3000 DATA -0.987789000E+05, -0.138017476E+01
3010 DATA -0.171848904E+01.-0.112416124E+01
3020 DATA -0.987654000E+04. 0.724991905E+00
3030 DATA 0.709844580E+00. 0.740360468E+00
3040 DATA -0.987654000E+03, -0.252646135E+01
3050 DATA -0.253386806E+01.-0.251909194E+01
3060 DATA -0.987654000E+02.-0.506921050E+01
3070 DATA -0.507188654E+01.-0.506653715E+01
```
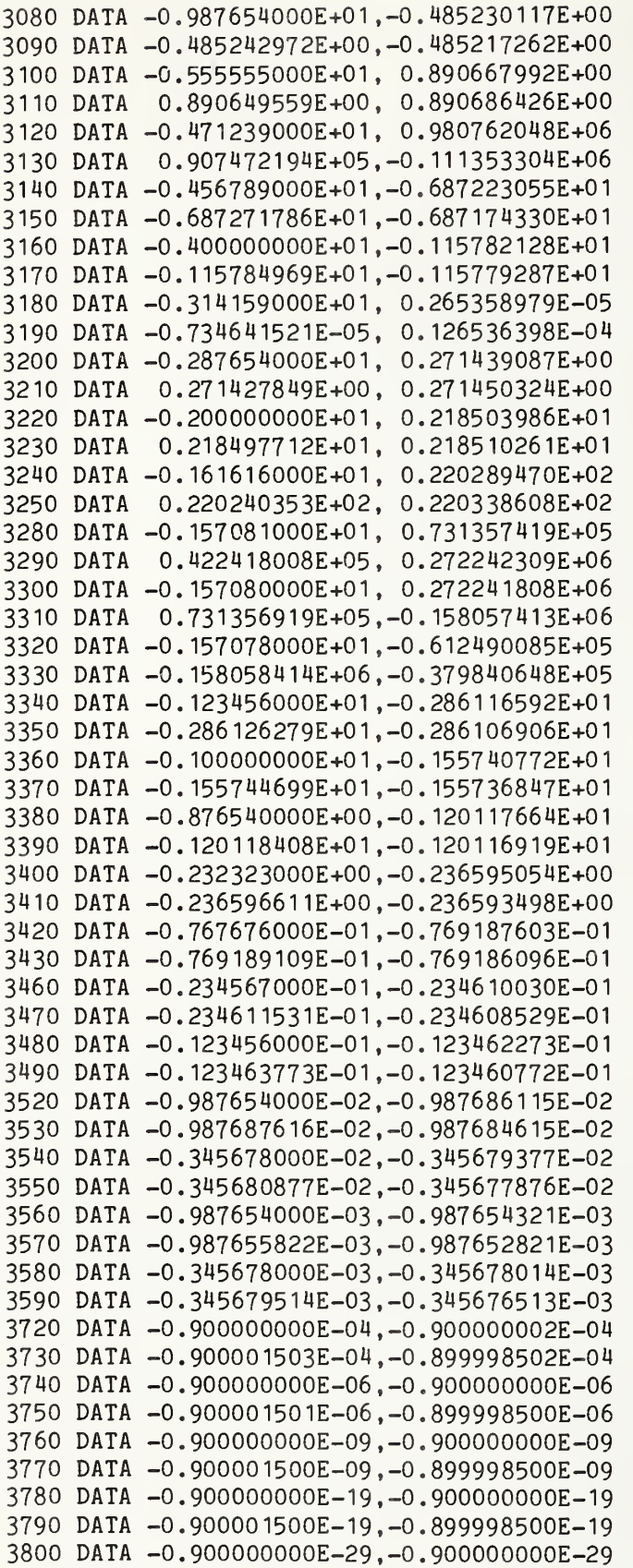

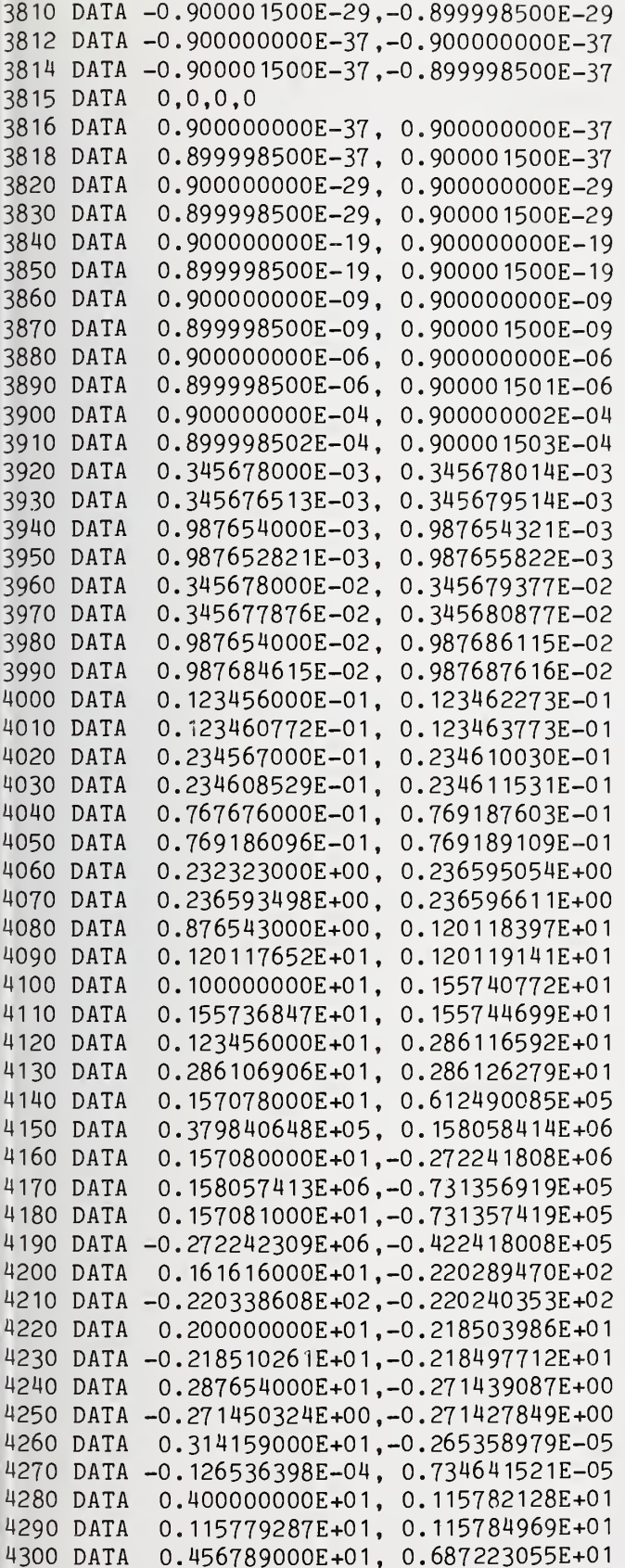

 DATA 0. 68717433OE+OI 0. 687271786E+01 DATA 0. 471239OOOE+OI -0. 980762049E+06 DATA 0. <sup>11</sup> 1353304E+06, -0. 907472194E+05 4340 DATA 0.555555000E+01,-0.890667992E+00 4350 DATA -0.890686426E+00, -0.890649559E+00 M360 DATA 0. 987654000E+01 0. 4852301 17E+00 DATA 0. 485217262E+00 0. 485242972E+00 DATA 0. 987654000E+02 0. 506921050E+01 DATA 0. 5066537 15E+01 0. 507188654E+01 DATA 0. 987654000E+03, 0. 252646135E+01 DATA 0. 251909194E+01 0. 253386806E+01 4420 DATA 0.987654000E+04,-0.724991905E+00 4430 DATA -0.740360468E+00, -0.709844580E+00 DATA 0. 987789000E+05 0. 138017476E+01 DATA 0. 112416124E+01 0. 171848904E+01 DATA 999,0,0,0 9400 END

PROGRAM FILE 128: ACCURACY OF TAN FUNCTION. ANSI STANDARD 7.6, 8.4

SECTION 128.1: ACCURACY OF TAN FUNCTION.

THIS PROGRAM TESTS VALUES RETURNED BY INVOCATIONS OF THE TAN FUNCTION FOR ACCURACY. THE INVOCATION MUST RETURN, ACCURATE TO SIX DIGITS, SOME VALUE ACTUALLY TAKEN ON BY THE FUNCTION WITHIN A DOMAIN BOUNDED BY THE ACTUAL ARGUMENT PLUS OR MINUS ONE IN THE SIXTH DIGIT. ALSO, AN 'ERROR MEASURE' IS COMPUTED AND REPORTED. THIS MEASURE IS JUST 2 \* THE ABSOLUTE ERROR OVER THE SIZE OF THE RANGE; THUS, A VALUE JUST BARELY PASSING OR FAILING WILL USUALLY HAVE A MEASURE OF ABOUT 1. A VALUE 3 TIMES AS INACCURATE AS EXPECTED WILL HAVE A MEASURE OF 3.

THIS TEST IS INFORMATIVE ONLY, SINCE THE ANSI STANDARD DOES NOT MANDATE ANY ACCURACY FOR SUPPLIED-FUNCTIONS.

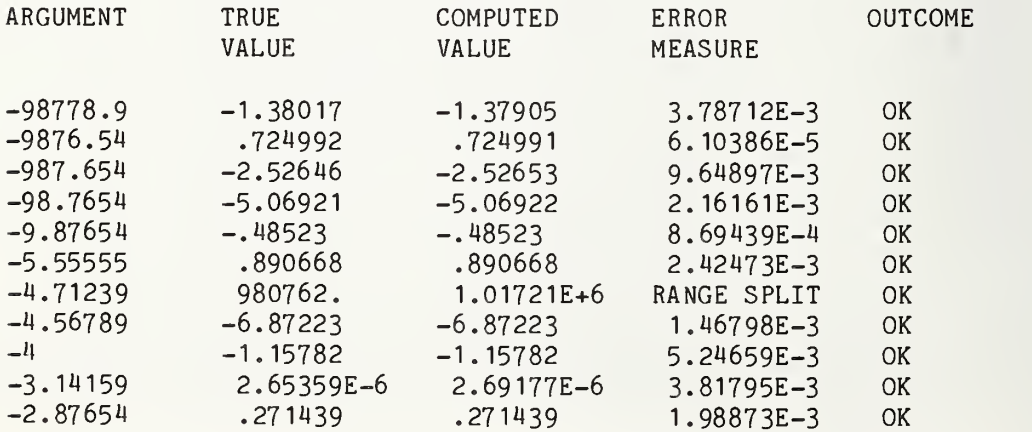

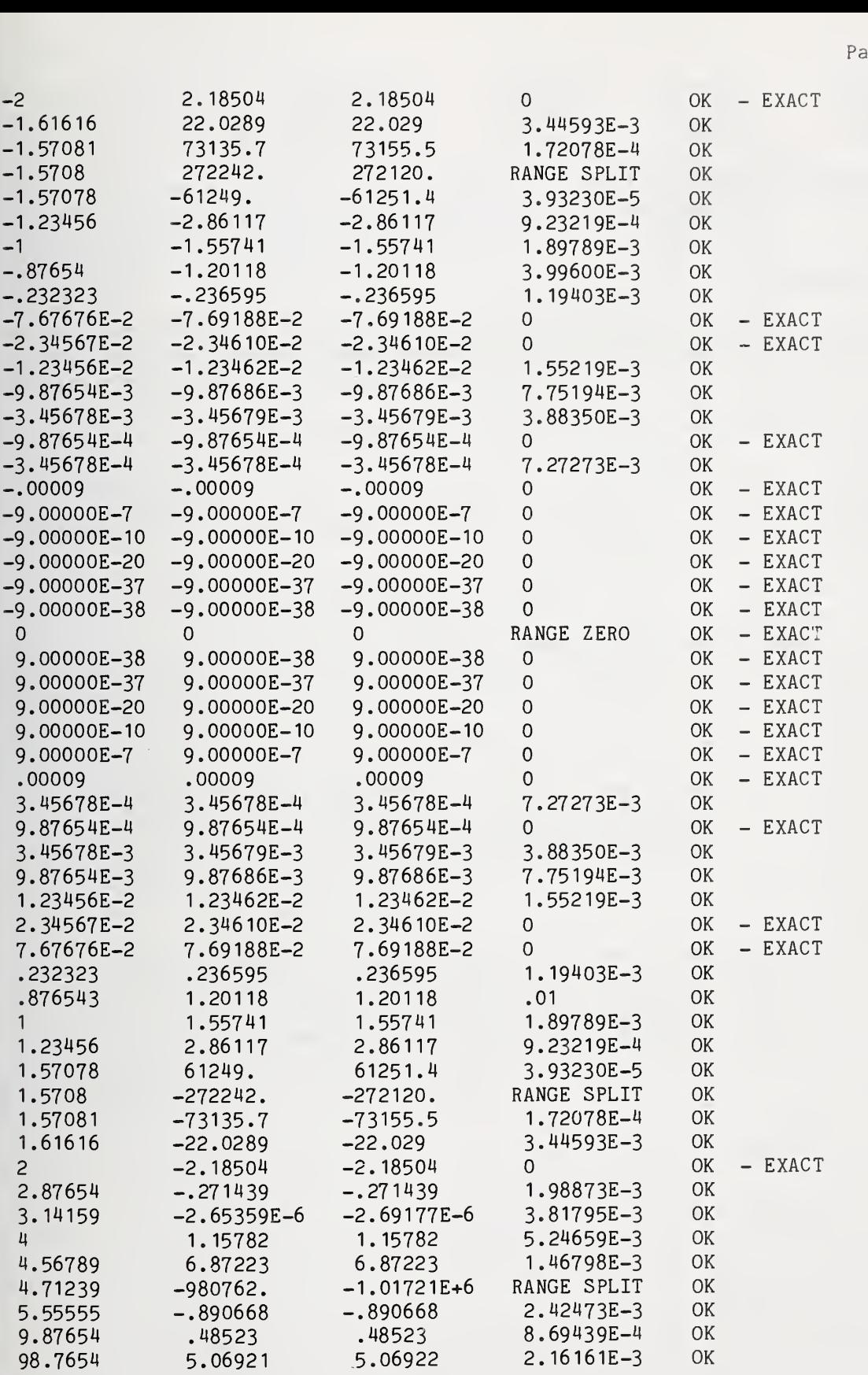

987.654 2.52646 2.52653 9.64897E-3 OK 6.10386E-5 OK<br>3.78712E-3 OK 98778.9 1.38017 1.37905 3.78712E-3 \*\*\* INFORMATIVE TEST PASSED \*\*\* END TEST END PROGRAM 128 PRINT 'PROGRAM FILE 129: EXCEPTION - OVERFLOW ON VALUE OF" TAN FUNCTION." PRINT ' PRINT • ANSI STANDARD 8.5" PRINT 40 PRINT "SECTION 129.1: EXCEPTION – OVERFLOW ON VALUE OF" PRINT TAN FUNCTION." PRINT PRINT •THE OBJECT OF THIS TEST IS TO SEE WHETHER THE PROCESSOR" PRINT •RECOGNIZES AN EXCEPTION IF THE VALUE RETURNED BY THE" PRINT •TAN FUNCTION EXCEEDS MACHINE INFINITY." PRINT PRINT "TO PASS THIS TEST:" PRINT PRINT 1) OVERFLOW MUST NOT OCCUR, OR" PRINT PRINT 2) WHEN OVERFLOW OCCURS. THE PROCESSOR MUST DISPLAY A" PRINT MESSAGE IDENTIFYING THE EXCEPTION, SUPPLY MACHINE" INFINITY AND CONTINUE EXECUTION." 170 PRINT " PRINT PRINT PRINT BEGIN TEST." PRINT 220 PRINT "THE PROGRAM ATTEMPTS TO FORCE CONVERGENCE OF THE ARGUMENT" PRINT "TO PI/2, SO AS TO CAUSE OVERFLOW. IF OVERFLOW DOES NOT" PRINT "OCCUR, IT IS LIKELY THAT THIS SYSTEM HAS NO INTERNAL" PRINT "NUMERIC REPRESENTATION FOR WHICH THE TANGENT EXCEEDS" PRINT "MACHINE INFINITY." PRINT LET A = <sup>1</sup> .56 290 LET B=1.58 PRINT "ARGUMENT", "VALUE OF TAN" PRINT LET M (A+B)/2 330 LET R=TAN(M) PRINT M,R IF M< =A THEN 420 IF M> =B THEN 420 IF R< 0 THEN 400 LET A =M

390 GOTO 320 400 LET B=M 410 GOTO 320 420 PRINT 430 PRINT "ARGUMENTS HAVE CONVERGED. IF OVERFLOW HAS OCCURRED," 440 PRINT "PROCESSOR MUST HAVE REPORTED EXCEPTION AND SUPPLIED" 450 PRINT "MACHINE INFINITY, OTHERWISE," 455 PRINT "\*\*\* TEST FAILED \*\*\*" 460 PRINT 470 PRINT " END TEST" 480 PRINT 490 PRINT "END PROGRAM 129" 500 END

PROGRAM FILE 129: EXCEPTION - OVERFLOW ON VALUE OF TAN FUNCTION. ANSI STANDARD 8.5

SECTION 129.1: EXCEPTION - OVERFLOW ON VALUE OF TAN FUNCTION.

THE OBJECT OF THIS TEST IS TO SEE WHETHER THE PROCESSOR RECOGNIZES AN EXCEPTION IF THE VALUE RETURNED BY THE TAN FUNCTION EXCEEDS MACHINE INFINITY.

TO PASS THIS TEST:

- 1) OVERFLOW MUST NOT OCCUR, OR
- 2) WHEN OVERFLOW OCCURS, THE PROCESSOR MUST DISPLAY A MESSAGE IDENTIFYING THE EXCEPTION, SUPPLY MACHINE INFINITY AND CONTINUE EXECUTION.

#### BEGIN TEST.

THE PROGRAM ATTEMPTS TO FORCE CONVERGENCE OF THE ARGUMENT TO PI/2, SO AS TO CAUSE OVERFLOW. IF OVERFLOW DOES NOT OCCUR, IT IS LIKELY THAT THIS SYSTEM HAS NO INTERNAL NUMERIC REPRESENTATION FOR WHICH THE TANGENT EXCEEDS MACHINE INFINITY.

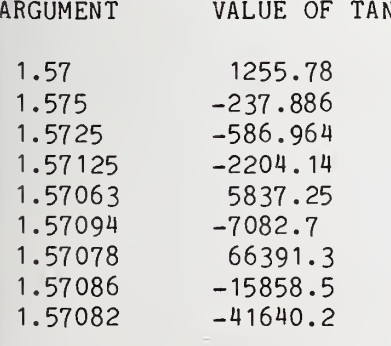

- $1.5708 -223680.$ 1.57079 189039.
- 1.5708 2.51311E+6
- 
- 1.5708 -491067.<br>1.5708 -1.22065  $-1.22065E + 6$
- 1.5708 -4.74698E+6
- 1.5708 <sup>1</sup> .06807E+7
- $1.5708 1.42409E + 7$
- 1.5708 85M45660
- 1.5708 -42722830
- 1.5708 -42722830

% TAN OF PI/2 OR COTAN OF ZERO IN LINE 330 1.5708 1.70141E+38 1.5708 -42722830

ARGUMENTS HAVE CONVERGED. IF OVERFLOW HAS OCCURRED, PROCESSOR MUST HAVE REPORTED EXCEPTION AND SUPPLIED MACHINE INFINITY, OTHERWISE, «»\* TEST FAILED \*»»

## END TEST

END PROGRAM 129

10 PRINT "PROGRAM FILE 130: RND FUNCTION WITHOUT RANDOMIZE STATEMENT." 20 PRINT " ANSI STANDARD 8.2, 8.4" 30 PRINT 40 PRINT "SECTION 130.1: RND FUNCTION WITHOUT RANDOMIZE STATEMENT." 50 PRINT 60 PRINT "THE FOLLOWING 20 NUMBERS SHOULD BE THE IMPLEMENTATION-" 70 PRINT "DEFINED SEQUENCE OF PSEUDO-RANDOM NUMBERS FOR THE" 80 PRINT "RND FUNCTION." 90 PRINT 100 PRINT " BEGIN TEST" 110 PRINT 120 PRINT "POSITION", "VALUE" 130 FOR 1=1 TO 20 140 PRINT I, RND 150 NEXT <sup>I</sup> 160 PRINT 170 PRINT "TO DETERMINE WHETHER THIS TEST PASSES OR FAILS, THE USER" 180 PRINT "MUST RUN THE TEST THREE TIMES, NOTING THE SEQUENCE OF" 190 PRINT "NUMBERS PRODUCED EACH TIME. IF ALL THREE ARE IDENTICAL, " 200 PRINT "\*\*\* TEST PASSED \*\*\*" 210 PRINT 220 PRINT " END TEST"

230 PRINT 240 PRINT "END PROGRAM 130 250 END

PROGRAM FILE 130: RND FUNCTION WITHOUT RANDOMIZE STATEMENT. ANSI STANDARD 8.2, 8.4

SECTION 130.1: RND FUNCTION WITHOUT RANDOMIZE STATEMENT.

THE FOLLOWING 20 NUMBERS SHOULD BE THE IMPLEMENTATION-DEFINED SEQUENCE OF PSEUDO-RANDOM NUMBERS FOR THE RND FUNCTION.

BEGIN TEST

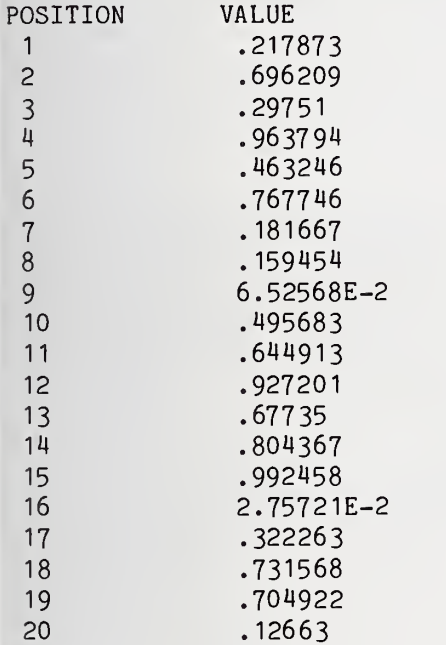

TO DETERMINE WHETHER THIS TEST PASSES OR FAILS, THE USER MUST RUN THE TEST THREE TIMES, NOTING THE SEQUENCE OF NUMBERS PRODUCED EACH TIME. IF ALL THREE ARE IDENTICAL, »\*\* TEST PASSED \*»«

### END TEST

END PROGRAM 130

 »»\*\*»«»»»»»»»»»»»»»\*»»»»»»»»»»»»»»»«»»»»»»»»»»»»»»»»»»»»»\*»\*»»»\*»\*»»»»»»»»»»»» 

<sup>10</sup> PRINT "PROGRAM FILE 131: RND FUNCTION WITH THE RANDOMIZE STATEMENT." 20 PRINT " ANSI STANDARD 8.2, 8.4, 17.2, 17.4" ) 30 PRINT

50 PRINT "SECTION 131.1: RND FUNCTION WITH THE RANDOMIZE STATEMENT." 60 PRINT 70 PRINT "THIS TEST DETERMINES WHETHER THE RANDOMIZE STATEMENT" 80 PRINT "CAUSES A DIFFERENT SEQUENCE OF NUMBERS TO BE PRODUCED" 90 PRINT "BY THE RND FUNCTION FOR EACH PROGRAM EXECUTION." 100 PRINT 110 PRINT " BEGIN TEST" 120 RANDOMIZE 130 PRINT 140 PRINT "POSITION", "VALUE" 150 FOR 1=1 TO 20 160 PRINT I, RND 170 NEXT <sup>I</sup> 180 PRINT 190 PRINT "TO DETERMINE WHETHER THIS TEST PASSES, THE USER MUST RUN" 200 PRINT "THIS PROGRAM THREE TIMES, NOTING THE SEQUENCE OF NUMBERS" 210 PRINT "PRODUCED EACH TIME. IF ALL THREE ARE DIFFERENT, THEN" 220 PRINT "\*\*\* TEST PASSED \*\*\*" 230 PRINT 240 PRINT " END TEST" 250 PRINT 260 PRINT "END PROGRAM 131" 270 END

PROGRAM FILE 131: RND FUNCTION WITH THE RANDOMIZE STATEMENT. ANSI STANDARD 8.2, 8.4, 17.2, 17.4

SECTION 131.1: RND FUNCTION WITH THE RANDOMIZE STATEMENT.

THIS TEST DETERMINES WHETHER THE RANDOMIZE STATEMENT CAUSES A DIFFERENT SEQUENCE OF NUMBERS TO BE PRODUCED BY THE RND FUNCTION FOR EACH PROGRAM EXECUTION.

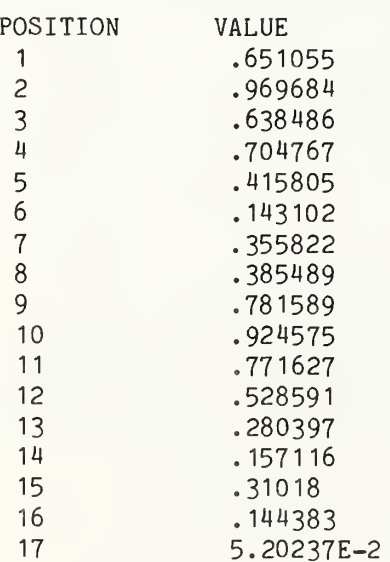
- .685707 .424779
- .20914

TO DETERMINE WHETHER THIS TEST PASSES, THE USER MUST RUN THIS PROGRAM THREE TIMES, NOTING THE SEQUENCE OF NUMBERS PRODUCED EACH TIME. IF ALL THREE ARE DIFFERENT, THEN \*»\* TEST PASSED \*\*»

END TEST

END PROGRAM 131

 PRINT "PROGRAM FILE 132: AVERAGE OF RANDOM NUMBERS APPROXIMATES 0.5" PRINT " AND 0 <= RND < 1." PRINT " ANSI STANDARD 8.4" PRINT PRINT "SECTION 132.1: AVERAGE OF RANDOM NUMBERS APPROXIMATES 0.5" PRINT " AND 0 <= RND < 1." PRINT PRINT "THIS PROGRAM TESTS WHETHER THE AVERAGE OF A SERIES OF RANDOM" PRINT "NUMBERS IS SIGNIFICANTLY FAR FROM THE IDEAL OF 0.5. IF SO," PRINT "THIS RESULT INDICATES NON-UNIFORM DISTRIBUTION AND THE TEST" PRINT "FAILS. ALSO, IF ANY OF THE NUMBERS IS OUTSIDE THE ALLOWABLE" PRINT "RANGE, AN IMMEDIATE FAILURE IS REPORTED." PRINT 130 PRINT " BEGIN TEST" PRINT REM N=8754 BASED ON SIGNIFICANCE LEVEL OF .05 AND 0.1 CHANCE OF REM NOT FINDING A DIFFERENCE OF AT LEAST .01 FROM STANDARD REM AVERAGE OF 0.5, AND STANDARD DEVIATION OF 1/(2\*SQR(3)) LET N=8754 LET S1=0 200 LET S2=0 FOR 1=1 TO N LET  $X=RND$  IF X<0 THEN 490 IF X>=1 THEN 510 LET S1=S1+X LET S2=S2+(X\*X) NEXT I LET S <sup>=</sup> SQR((N\*S2) - (S1\*S1)) / N LET X1=S1/N PRINT , "AVERAGE", "STD. DEV." PRINT "THEORETICAL:", .5, 1/(2\*SQR(3)) PRINT "ACTUAL:", XI ,S LET A1=ABS(X1-0.5) REM 1.96 BASED ON SIGNIFICANCE LEVEL OF .05 AND INFINITE D.F. LET A2=(1 .96»S)/SQR(N) PRINT

370 PRINT "ALLOWABLE DEVIATION: ";A2 380 PRINT "ACTUAL DEVIATION: ";A1 390 PRINT 400 IF A1>A2 THEN 430 410 PRINT "\*\*\* TEST PASSED \*\*\*" 420 GOTO 440 430 PRINT "\*»\* TEST FAILED »\*\*" 440 PRINT 450 PRINT " END TEST" 460 PRINT 470 PRINT "END PROGRAM 132" 480 STOP 490 PRINT "RND#";I;" < 0: ";X 500 GOTO 430 510 PRINT "RND#"; I; " >= 1: "; X 520 GOTO 430 530 END

PROGRAM FILE 132: AVERAGE OF RANDOM NUMBERS APPROXIMATES 0.5 AND  $0 \leq RND \leq 1$ . ANSI STANDARD 8.4

SECTION 132.1: AVERAGE OF RANDOM NUMBERS APPROXIMATES 0.5 AND  $0 \leq x \leq RND \leq 1$ .

THIS PROGRAM TESTS WHETHER THE AVERAGE OF A SERIES OF RANDOM NUMBERS IS SIGNIFICANTLY FAR FROM THE IDEAL OF 0.5. IF SO, THIS RESULT INDICATES NON-UNIFORM DISTRIBUTION AND THE TEST FAILS. ALSO, IF ANY OF THE NUMBERS IS OUTSIDE THE ALLOWABLE RANGE, AN IMMEDIATE FAILURE IS REPORTED.

BEGIN TEST

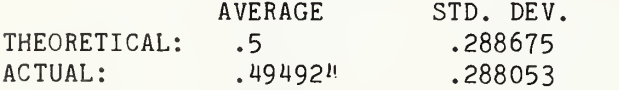

ALLOWABLE DEVIATION: 6.03429E-3 ACTUAL DEVIATION: 5.07560E-3

»\*\* TEST PASSED »»»

END TEST

END PROGRAM 132

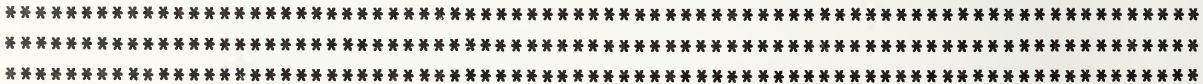

```
130 PRINT "CATEGORY % RANGE
140 PRINT " 1
               2
               3
           5
                        0 - 11 - 55-10
                       10 - 2525-50
                                            CATEGORY
                                                6
                                                 7
                                                 8
                                                9
                                                 10
                                                        55 RANGE"
                                                          50-75"
                                                          75-90"
                                                          90-95"
                                                          95-99"
                                                          99-100"
10 PRINT "PROGRAM FILE 133: CHI-SQUARE UNIFORMITY TEST FOR"
15 PRINT " RND FUNCTION."
20 PRINT " ANSI STANDARD 8.4"
30 PRINT
40 PRINT "SECTION 133.1: CHI-SQUARE UNIFORMITY TEST FOR"
50 PRINT " RND FUNCTION."
55 PRINT
60 PRINT "THIS PROGRAM RUNS A SERIES OF 60 EXPERIMENTS OF 1050 SAMPLES
70 PRINT "TO DETERMINE IF THE RANDOM NUMBERS ARE EQUALLY DISTRIBUTED"
80 PRINT "AMONG 21 EQUAL-SIZE INTERVALS BETWEEN 0 AND 1. CHI-SQUARE"
90 PRINT "IS COMPUTED AND DISPLAYED FOR EACH OF THESE EXPERIMENTS."
100 PRINT "EACH CHI-SQUARE RESULT IS CATEGORIZED ACCORDING TO THE"
110 PRINT "PERCENTILE RANGE INTO WHICH ITS VALUE FALLS:"
120 PRINT
150 PRINT
160 PRINT
170 PRINT
180 PRINT "
190 PRINT
200 PRINT
THESE CATEGORICAL RESULTS ARE THEN EVALUATED AGAIN USING"
210 PRINT
CHI-SQUARE (THE FIRST AND LAST THREE CATEGORIES ARE EACH"
220 PRINT
CONSOLIDATED INTO ONE), AND IF THE DISTRIBUTION AMONG"
230 PRINT
CATEGORIES IS SUFFICIENTLY IMPROBABLE (TOP OR BOTTOM 5%),"
240 PRINT
THE TEST FAILS."
250 PRINT
260 PRINT " 270 PRINT
280 REM SET //TRIALS PER EXPERIMENT
290 LET P1=1050
300 DIM Y(21)
310 PRINT "EXPERIMENT", "CHI-SQUARE", "CATEGORY"
320 PRINT
330 REM PERFORM 60 EXPERIMENTS OF 1050 SAMPLES EACH
340 REM OF PSEUDO-RANDOM NUMBERS THEN COMPUTE
350 REM AND TEST CHI-SQ STATISTIC FOR EACH EXPERIMENT.
360 REM BELOW ARE CHI-SQ VALUES FOR 20 DEGREES OF FREEDOM FOR
370 REM PERCENTAGES 1,5,10,25,50,75,90,95,99, AND 100
380 LET L(1)=8. 26040
390 LET L(2)=10.8508
400 LET L(3)=12.4426
410 LET L(4)=15.4518
420 LET L(5)=19.3374
430 LET L(6)=23.8277
440 LET L(7)=28.4120
450 LET L(8)=31 .4104
460 LET L(9)=37.5662
470 LET L(10)=1E38
480 REM ZERO OUT CATEGORY COUNTS
490 FOR C=1 TO 10
500 LET Z(C)=0510 NEXT C
                              BEGIN TEST"
```
 REM DO 60 EXPERIMENTS, SO EXPECTED NUMBER FOR EACH GLOBAL REM CATEGORY IS >= 5 FOR E=1 TO 60 REM INITIALIZE OBSERVED COUNTS AT 0 FOR A PARTITION OF THE REM UNIT INTERVAL INTO 21 CELLS FOR <sup>I</sup> <sup>=</sup> <sup>1</sup> TO 21 580 LET  $Y(I) = 0$  NEXT <sup>I</sup> REM OBTAIN FREQUENCY COUNTS FOR 1050 RANDOM NUMBERS FOR 1=1 TO PI 620 LET  $X = RND$ 630 LET R =  $INT(21*X) + 1$ 640 LET  $Y(R) = Y(R) + 1$  NEXT <sup>I</sup> REM COMPUTE CHI-SQ STATISTIC FOR EACH EXPERIMENT 670 LET  $S = 0$  FOR <sup>I</sup> <sup>=</sup> <sup>1</sup> TO 21 690 LET S = S +  $(21*Y(I)*Y(I))$  NEXT <sup>I</sup> LET V1= $(S/P1)$  - P1 REM TEST CHI-SQ STATISTIC FOR EACH EXPERIMENT FOR C=1 TO 10 IF V1<L(C) THEN 760 NEXT C LET Z(C)=Z(C)+1 REM PRINT EVALUATION PRINT E,V1 ,C NEXT <sup>E</sup> PRINT PRINT PRINT PRINT "SUMMARY EVALUATION STATISTICS" PRINT PRINT ."ACTUAL", "EXPECTED" PRINT "CATEGORY", "COUNT", "COUNT" LET T5=60 LET T(1)=.01»T5 LET T(2)=.04\*T5 LET T(3)=.05\*T5 LET T(4)=.15\*T5 LET T(5)=.25\*T5 LET T(6)=.25\*T5 LET T(7)=. 15\*T5 LET T(8)=.05\*T5 LET T(9)=.04\*T5 970 LET T(10)=.01\*T5 FOR C=1 TO 10 PRINT C,Z(C) ,T(C) NEXT C PRINT

```
1020
LET Y(1)=Z(1)+Z(2)+Z(3)
1030
LET Y(2)=Z(4)
1040
LET Y(3)=Z(5)
1050
LET Y(4)=Z(6)
1060
LET Y(5)=Z(7)
1070
LET Y(6)=Z(8)+Z(9)+Z( 10)
1080 REM DO CHI-SQ ON CHI-SQ STATS FROM PRIMARY DATA – EXPECT
1090
REM DISTRIBUTION OF:
1100
REM
6 = 60*( .01+. 04+. 05)
11 10
REM
9 =
60». 15
1 120
REM 15 60*. 25
1130
REM 15
60*. 25
1140
REM 9
60*. 15
1150
REM 6
60*( .05+.04+.01 ) 1160
LET F(1)=.1
1 170
LET F(2)=.15
1180
LET F(3)=.25
1190
LET F(4)=.25
1200
LET F(5)=.15
1210
LET F(6)=.1
1220
LET S=0
1230
FOR 1=1 TO 6
1240
LET W=(Y(I)*Y(I))/F(I)
1250
LET S=S+W
1260
NEXT I 1270
LET V1=(S/60)-60
1280
REM FOR 5 D.F., CHI-SQ CUTOFFS FOR EXTREMES OF 5% ARE 1.145476
1290
REM AND 11.0705
1300
PRINT
1310
PRINT "WILL CONSOLIDATE CATEGORIES 1-3 AND 8-10, SO THAT"
1320
PRINT "EXPECTED VALUE IN EACH IS >= 5, AS REQUIRED BY"
1330
PRINT "CHI-SQUARE TEST."
1340
PRINT
1350
PRINT "FOR FIVE D.F., SHOULD HAVE 1.145476 <= CHI-SQ <= 11.0705"
1360
PRINT "(5^S TAIL AT EACH END.)"
1370
PRINT
1380
PRINT "ACTUAL CHI-SQ = ";V1
1390
PRINT
1400 IF V1<1.145476 THEN 1440
1410
IF V1>11 .0705 THEN 1440
1420 PRINT " *** TEST PASSED **
1430
GOTO 1450
1440 PRINT " *** TEST FAILED *** "
1450
PRINT
1460
PRINT " 1470
PRINT
1480
PRINT "END PROGRAM 133"
1490
END
                             END TEST"
PROGRAM FILE 133: CHI-SQUARE UNIFORMITY TEST FOR
       RND FUNCTION.
   ANSI STANDARD 8.4
```
# SECTION 133.1: CHI-SQUARE UNIFORMITY TEST FOR RND FUNCTION.

THIS PROGRAM RUNS A SERIES OF 60 EXPERIMENTS OF 1050 SAMPLES TO DETERMINE IF THE RANDOM NUMBERS ARE EQUALLY DISTRIBUTED AMONG 21 EQUAL-SIZE INTERVALS BETWEEN 0 AND 1. CHI-SQUARE IS COMPUTED AND DISPLAYED FOR EACH OF THESE EXPERIMENTS. EACH CHI-SQUARE RESULT IS CATEGORIZED ACCORDING TO THE PERCENTILE RANGE INTO WHICH ITS VALUE FALLS:

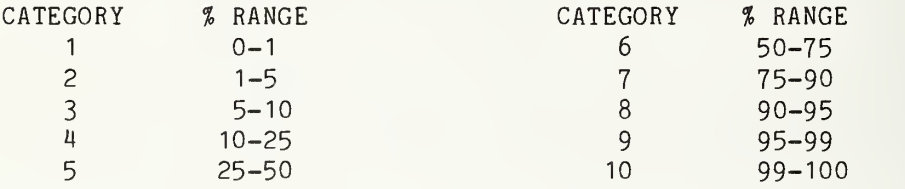

THESE CATEGORICAL RESULTS ARE THEN EVALUATED AGAIN USING CHI-SQUARE (THE FIRST AND LAST THREE CATEGORIES ARE EACH CONSOLIDATED INTO ONE), AND IF THE DISTRIBUTION AMONG CATEGORIES IS SUFFICIENTLY IMPROBABLE (TOP OR BOTTOM 5%), THE TEST FAILS.

## BEGIN TEST

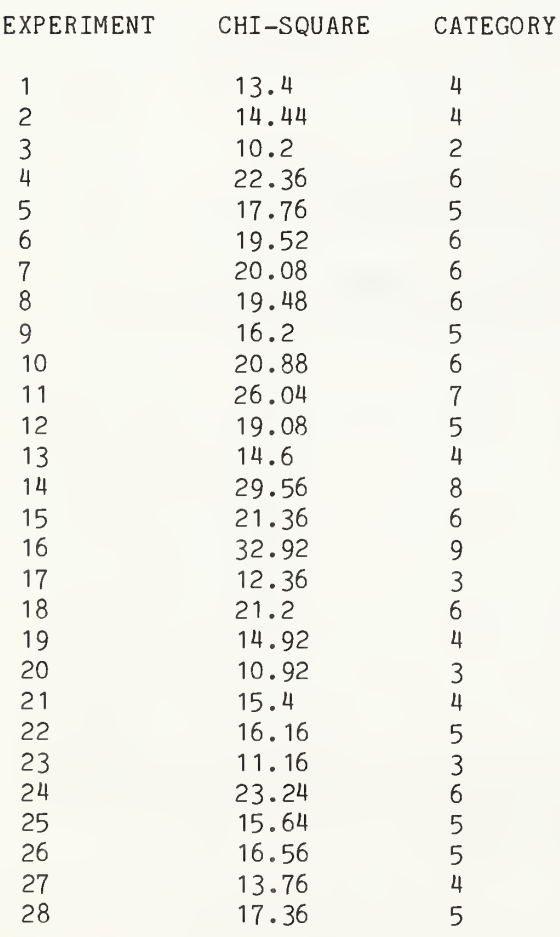

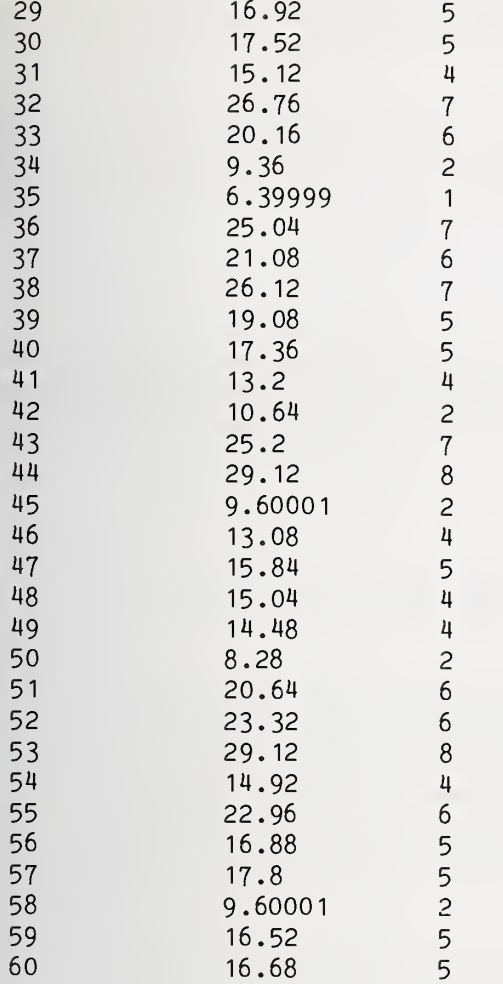

# SUMMARY EVALUATION STATISTICS

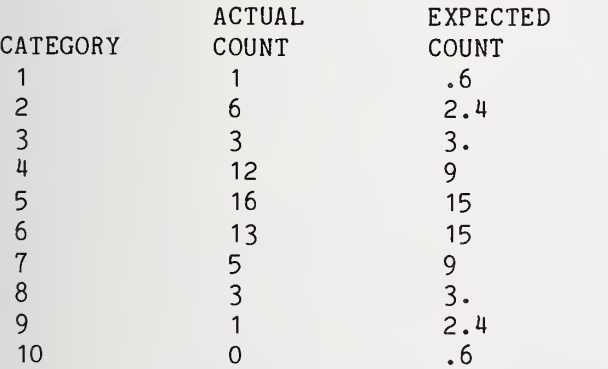

WILL CONSOLIDATE CATEGORIES 1-3 AND 8-10, SO THAT EXPECTED VALUE IN EACH IS >= 5, AS REQUIRED BY CHI-SQUARE TEST.

FOR FIVE D.F., SHOULD HAVE 1.145476 <= CHI-SQ <= 11.0705 (5% TAIL AT EACH END.)  $ACTUAL CHI-SQ = 6.444444$ \*\*\* TEST PASSED \*»\* END TEST END PROGRAM 133 PRINT "PROGRAM FILE 134: KOMOLGOROV-SMIRNOV UNIFORMITY TEST FOR" PRINT " RND FUNCTION." PRINT " ANSI STANDARD 8.4" PRINT PRINT "SECTION 134.1: KOMOLGOROV-SMIRNOV UNIFORMITY TEST FOR" PRINT " RND FUNCTION." PRINT PRINT "THIS PROGRAM RUNS 30 TESTS OF 1000 SAMPLES EACH TO CHECK" PRINT "UNIFORMITY OF DISTRIBUTION OF RANDOM NUMBERS. K0M0LG0R0V-" PRINT "SMIRNOV (K-S) STATISTICS (K+ AND K-) ARE GENERATED FOR" PRINT "EACH TEST. THESE TWO NUMBERS ARE A MEASURE OF THE GREATEST" PRINT "DEVIATION, IN THE POSITIVE AND NEGATIVE DIRECTION, OF THE" PRINT "ACCUMULATION OF THE 1000 NUMBERS FROM THE IDEAL DISTRIBUTION" PRINT "OF F(X)=X, 0<=X<1." PRINT PRINT "THESE TWO SETS (K+ AND K-) OF 30 STATISTICS THEMSELVES HAVE" 160 PRINT "AN EXPECTED DISTRIBUTION OF  $F(X) = 1 - EXP(-2^*X^*X)$ . THE" PRINT "K-S TEST IS RUN AGAIN ON EACH OF THESE TWO SETS, AND IF" 180 PRINT "THE DEVIATION IS TOO GREAT (TOP OR BOTTOM 1%) FOR ANY ONE " PRINT "OF THE RESULTING STATISTICS, THEN THE TEST FAILS." PRINT PRINT " BEGIN TEST" PRINT DIM P(1200),Q(30),R(30) 240 REM SET #TRIALS PER EXPERIMENT 250 LET N=1000 REM SET //SLOTS USED IN ARRAY 270 LET  $N8 = INT(1.1*N)$ 280 REM SET #EXPERIMENTS LET N9=30 PRINT REM BEGIN TEST LOOP PRINT "TEST","K+","K-" FOR L=1 TO N9 REM MARK SLOTS AS EMPTY FOR 1=1 TO N8 LET P(I)=3 NEXT <sup>I</sup>

Page 362

```
380 REM FILL SLOTS WITH RANDOM VALUES, APPROXIMATELY IN ORDER
390 FOR 1=1 TO N 400 LET X=RND
410 LET X1 = INT(N8*X)420 IF P(X1)<>3 THEN 460
430 LET P(X1) = X440 GOTO 590
450 REM IF PRIMARY SLOT FILLED, SEARCH FOR NEAREST EMPTY SLOT
460 FOR J=1 TO NB
470 IF X1-J<1 THEN 510
480 IF P(X1-J)<>3 THEN 510
490 LET P(X1-J)=X
500 GOTO 590
510 IF X1+J>N8 THEN 550
520 IF P(X1+J)<>3 THEN 550
530 LET P(X1+J)=X
540 GOTO 590
550 NEXT J 560 PRINT "RED ALERT - NO SLOT FOUND", I,
570 PRINT "FATAL ERROR IN PROGRAM ALGORITHM"
580 STOP
590 NEXT I 600 REM FIND GROUPS SEPARATED BY EMPTY SLOTS
605 REM ASSERT ALL ELEMENTS OF ONE GROUP < ALL ELEMENTS OF NEXT GROUP
607 REM THEREFORE, NEED SORT ONLY WITHIN GROUPS
610 LET 1=1
620 FOR 18=1 TO N8
630 IF P(I8)<>3 THEN 660
640 NEXT 18
650 GOTO 930
660 FOR 19=18 TO N8
670 IF P(I9)=3 THEN 700
680 NEXT 19
690 LET I9=N8+1
700 IF I8>=19-1 THEN 720
710 GOSUB 750
720 LET 1=19
730 GOTO 620
740 REM BUBBLE-SORT A GROUP
750 LET 15=18
760 LET 16=19-2
770 LET 17=1
780 LET A3=0
790 FOR J1=I5 TO 16 STEP 17
800 IF P(J1 )<=P(J1+1) THEN 850
810 LET A3=9
820 LET W=P(J1)
830 LET P(J1)=P(J1+1)
840 LET P(J1+1)=W
850 NEXT J1
860 REM REVERSE DIRECTION OF SCAN
870 LET W=I5
880 LET 15=16
```
 LET I6=W LET 17=0-17 910 IF A3<>0 THEN 780 RETURN REM GROUPS SORTED, DO COMPRESS LET S1=0 FOR R1=1 TO N LET S1=S1+1 IF P(S1)=3 THEN 960 LET P(R1)=P(S1) NEXT R1 LET M1=-1E38 LET M2=-1E38 REM FIND K+ AND K- ON PRIMARY DATA FOR 1=1 TO N LET N1=(I/N)-P(I) LET N2=P(I)-((I-1)/N) 1060 IF N1<M1 THEN 1080 LET M1=N1 IF N2<M2 THEN 1100 LET M2=N2 NEXT <sup>I</sup> LET N5=SQR(N) LET M1=M1\*N5 1130 LET M2=M2\*N5 LET Q(L)=M1 LET R(L)=M2 PRINT L,M1,M2 NEXT L LET F=0 PRINT PRINT "SUMMARY K-S STATISTICS FOR THE K+ VALUES" GOSUB 1430 PRINT 1230 PRINT "SUMMARY K-S STATISTICS FOR THE K- VALUES" REM SET UP Q-ARRAY FOR SUBROUTINE FOR L=1 TO N9 LET 0(L)=R(L) NEXT L GOSUB 1430 PRINT REM BASED ON 30 TRIALS PRINT "ALL RESULTS SHOULD FALL BETWEEN .04354 AND 1.4801" PRINT IF F=0 THEN 1360 PRINT "\*\*\* TEST FAILED \*\*\*" GOTO 1370 PRINT "\*\*\* TEST PASSED \*\*\*" PRINT PRINT 1390 PRINT " END TEST"

11100 PRINT 1410 PRINT "END PROGRAM 134" 11120 STOP <sup>11430</sup> REM FIND K+ AND K- ON KS-STATS FROM PRIMARY DATA 1440 FOR 1=1 TO N9-1 1450 FOR J=I+1 TO N9 1460 IF Q(I)<=Q(J) THEN 1500 1470 LET W=Q(I) 1480 LET  $Q(I)=Q(J)$ 1490 LET Q(J)=W 1500 NEXT J 1510 NEXT I 1520 LET M1=-1E38 1530 LET M2=-1E38 1550 FOR 1=1 TO N9 1560 LET F1=1-EXP(-2«Q(I)\*Q(I)) 1570 LET  $N1 = (I/N9) - F1$ 1580 LET N2=F1 - ((I-1)/N9) 1590 IF N1<M1 THEN 1610 1600 LET M1=N1 1610 IF N2<M2 THEN I63O 1620 LET M2=N2 1630 NEXT <sup>I</sup> 1640 LET N5=SQR(N9) 1650 LET M1=M1\*N5 1660 LET M2=M2\*N5 1670 PRINT "K+ = ";M1;"  $K- =$  ";M2 1680 PRINT 1690 REM VALUES BASED ON 30 TRIALS 1700 IF M1<.04354 THEN 1750 1710 IF M1>1.4801 THEN 1750 1720 IF M2<. 04354 THEN 1750 1730 IF M2>1.4801 THEN 1750 1740 GOTO 1760 1750 LET F=F+1 1760 RETURN 1770 END PROGRAM FILE 134: KOMOLGOROV-SMIRNOV UNIFORMITY TEST FOR RND FUNCTION. ANSI STANDARD 8.4 SECTION 134. 1: KOMOLGOROV-SMIRNOV UNIFORMITY TEST FOR RND FUNCTION.

THIS PROGRAM RUNS 30 TESTS OF 1000 SAMPLES EACH TO CHECK UNIFORMITY OF DISTRIBUTION OF RANDOM NUMBERS. KOMOLGOROV-SMIRNOV (K-S) STATISTICS (K+ AND K-) ARE GENERATED FOR EACH TEST. THESE TWO NUMBERS ARE A MEASURE OF THE GREATEST DEVIATION, IN THE POSITIVE AND NEGATIVE DIRECTION, OF THE ACCUMULATION OF THE 1000 NUMBERS FROM THE IDEAL DISTRIBUTION OF  $F(X)=X$ ,  $0\leq X\leq 1$ .

THESE TWO SETS (K+ AND K-) OF <sup>30</sup> STATISTICS THEMSELVES HAVE AN EXPECTED DISTRIBUTION OF  $F(X) = 1 - EXP(-2*X*X)$ . THE K-S TEST IS RUN AGAIN ON EACH OF THESE TWO SETS, AND IF THE DEVIATION IS TOO GREAT (TOP OR BOTTOM 1%) FOR ANY ONE OF THE RESULTING STATISTICS, THEN THE TEST FAILS.

## BEGIN TEST

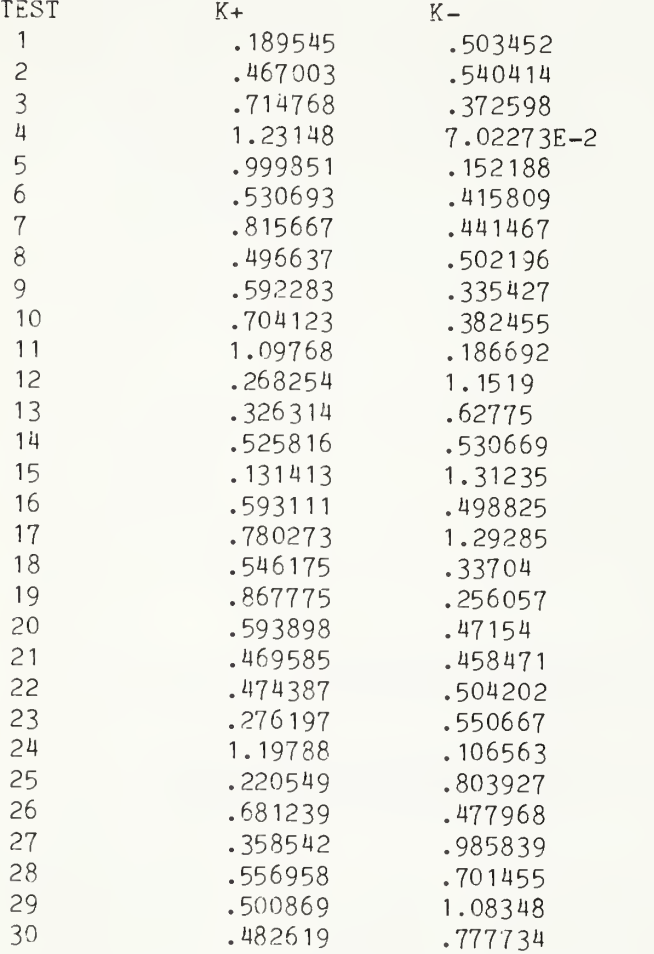

SUMMARY K-S STATISTICS FOR THE K+ VALUES  $K + = .879439$   $K - = .658183$ 

SUMMARY K-S STATISTICS FOR THE K- VALUES<br> $K + = 1.34342$ <br> $K - = 206827$  $K - = .206827$ 

ALL RESULTS SHOULD FALL BETWEEN .04354 AND 1.4801

\*\*\* TEST PASSED \*\*\*

END PROGRAM 134

```
10 PRINT "PROGRAM FILE 135: SERIAL TEST FOR RANDOMNESS."
20 PRINT " ANSI STANDARD 8.4"
30 PRINT
40 PRINT "SECTION 135.1: SERIAL TEST FOR RANDOMNESS."
50 PRINT
60 PRINT "THIS PROGRAM TESTS WHETHER PAIRS OF ADJACENT NUMBERS FROM"
70 PRINT "THE RND FUNCTION ARE EQUALLY DISTRIBUTED AMONG CATEGORIES"
80 PRINT "BASED ON THEIR VALUES. THE TEST ASSIGNS A PAIR TO ONE OF"
90 PRINT "121 CATEGORIES BASED ON WHICH 11TH OF THE SEGMENT FROM 0"
100 PRINT "TO 1 EACH MEMBER OF THE PAIR FALLS WITHIN. CHI-SQUARE IS"
110 PRINT "COMPUTED AND DISPLAYED AS THE RESULT."
120 PRINT
130 PRINT "***** THIS TEST IS INFORMATIVE ONLY ******"
140 PRINT
150 PRINT " BEGIN TEST"
160 DIM C(121)
170 REM SET PARTITION OF 0-1 SEGMENT
180 LET D=11
190 REM FOR PAIRS OF NUMBERS, ARE #PARTITI0NS"2 CATEGORIES
200 LET D2=D*D210 FOR 1=1 TO D2
220 LET C(I)=0
230 NEXT I 240 REM EXPECT 20 IN EACH CATEGORY
250 LET N=20*D2
260 FOR N1=1 TO N 270 LET X=RND
280 LET Y=RND
290 LET I = (D * INT(D * X)) + INT(D * Y) + 1300 LET C(I)=C(I)+1
310 NEXT N1
320 LET S=0
330 PRINT
340 PRINT "1ST OF PAIR", "2ND OF PAIR" , "ACTUAL COUNT"
350 PRINT "(EXPECTED COUNT = 20)"
360 PRINT
370 FOR 1=1 TO D2
380 LET 19=1-1
390 LET I1=INT(I9/D)
400 LET 12=19 - (D»I1) + 1410 LET 11=11+1
420 PRINT I1,I2,C(I)
430 LET S=S + (D2*C(I)*C(I))440 NEXT I 450 LET V = (S/N) - N460 PRINT
470 PRINT "FOR 120 D.F., SHOULD HAVE 95.70 <= CHI-SQ <= 146.57"
480 PRINT "(5% TAIL AT EACH END)."
490 PRINT
```
 PRINT "ACTUAL CHI-SQ <sup>=</sup> ";V PRINT IF V<95.70 THEN 560 IF V>li46 .57 THEN 560 PRINT "\*\*\* INFORMATIVE TEST PASSED \*\*\*" GOTO 570 PRINT "\*\*\* INFORMATIVE TEST FAILED »\*\*" REM DONE PRINT 590 PRINT " END TEST" PRINT PRINT "END PROGRAM 135" END

PROGRAM FILE 135: SERIAL TEST FOR RANDOMNESS. ANSI STANDARD 8.M

SECTION 135.1: SERIAL TEST FOR RANDOMNESS.

THIS PROGRAM TESTS WHETHER PAIRS OF ADJACENT NUMBERS FROM THE RND FUNCTION ARE EQUALLY DISTRIBUTED AMONG CATEGORIES BASED ON THEIR VALUES. THE TEST ASSIGNS A PAIR TO ONE OF CATEGORIES BASED ON WHICH 11TH OF THE SEGMENT FROM 0 TO <sup>1</sup> EACH MEMBER OF THE PAIR FALLS WITHIN. CHI-SQUARE IS COMPUTED AND DISPLAYED AS THE RESULT.

\*\*\*\*\* THIS TEST IS INFORMATIVE ONLY \*\*\*\*\*

BEGIN TEST

1ST OF PAIR 2ND OF PAIR ACTUAL COUNT (EXPECTED COUNT <sup>=</sup> 20)

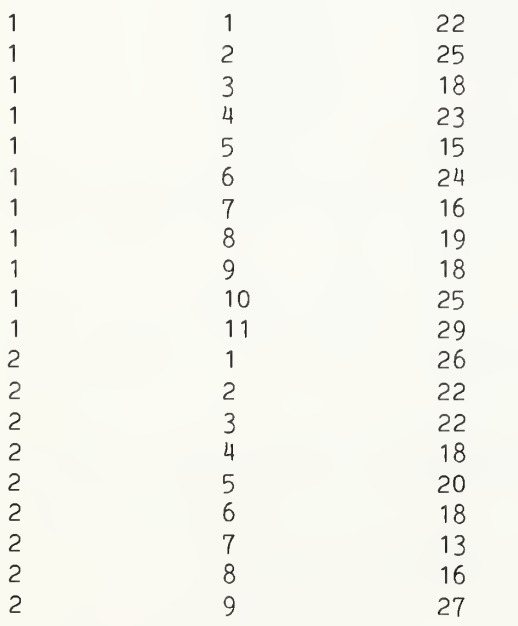

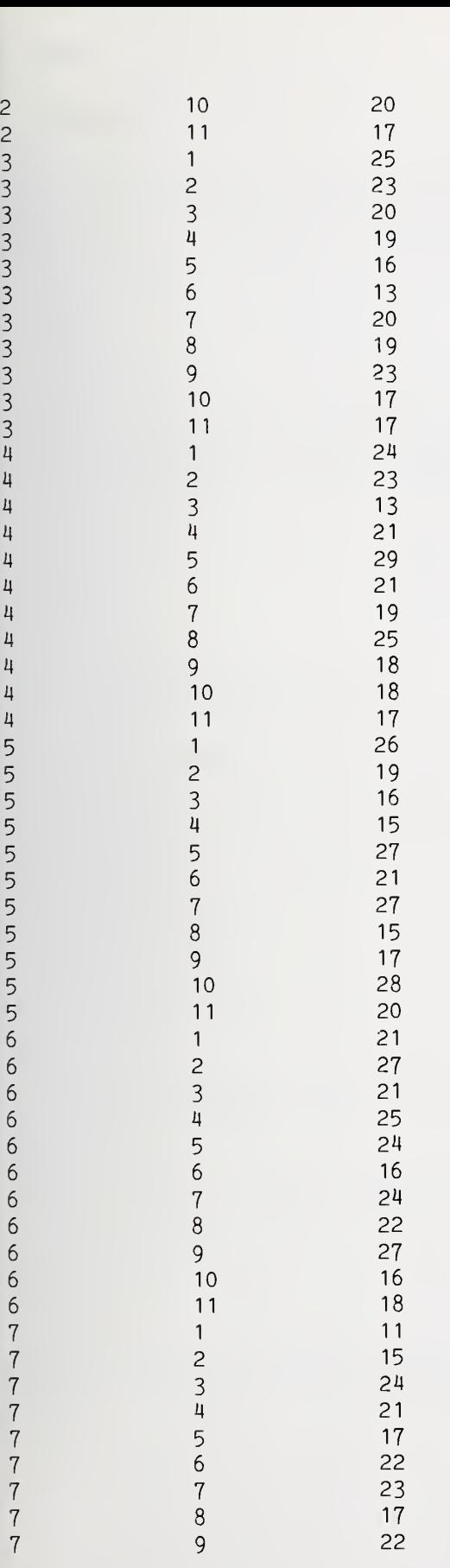

l,

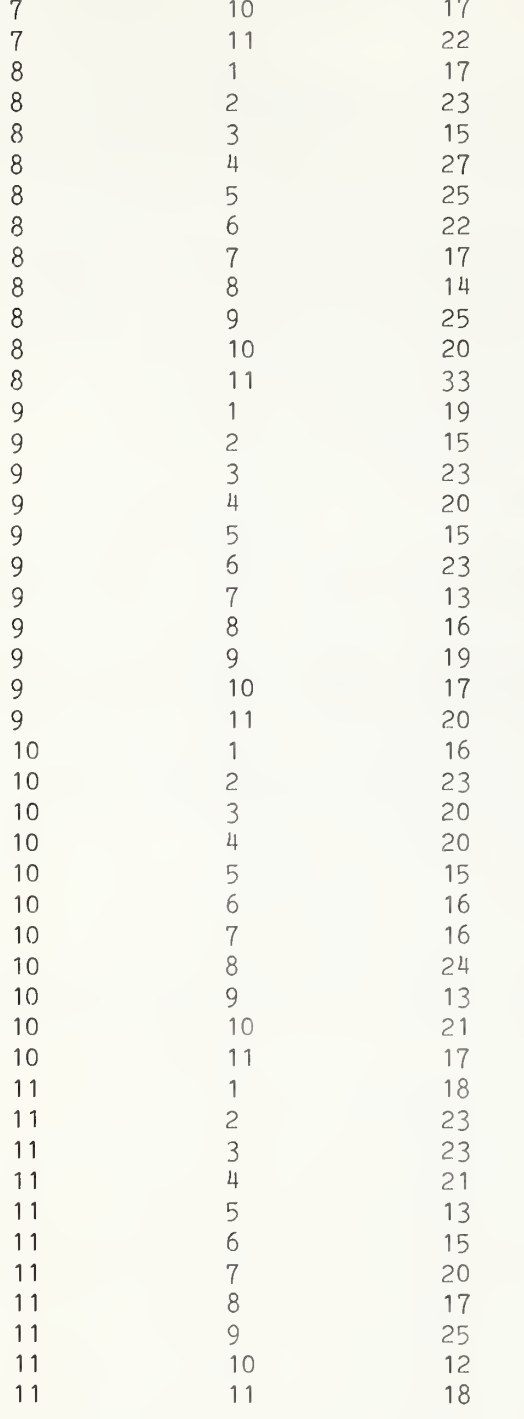

FOR 120 D.F., SHOULD HAVE 95.70 <= CHI-SQ <= 146.57 (5% TAIL AT EACH END)

ACTUAL CHI-SQ =  $110.8$ 

\*\*\* INFORMATIVE TEST PASSED \*\*\*

 $\sim$ 

END PROGRAM 135

```
10 PRINT "PROGRAM FILE 136: GAP TEST FOR RND FUNCTION."
20 PRINT " ANSI STANDARD 8.4"
i 30 PRINT
40 PRINT "SECTION 136.1: GAP TEST FOR RND FUNCTION."
j 50 PRINT
60 PRINT "THIS PROGRAM TESTS THAT THE GAPS BETWEEN NUMBERS WITHIN"
70 PRINT "A SPECIFIED INTERVAL ARE DISTRIBUTED AS EXPECTED FOR"
80 PRINT "UNIFORMLY DISTRIBUTED RANDOM NUMBERS. CHI-SQUARE IS"
90 PRINT "COMPUTED AND DISPLAYED AS THE RESULT."
j 100 PRINT
110 PRINT "***** THIS TEST IS INFORMATIVE ONLY. *****"
120 PRINT
130 PRINT " BEGIN TEST"
140 PRINT
150 DIM C( 121
160 REM SET BOUNDS FOR GAP TEST
170 REM CONSOLIDATE ALL GAPS >=10
180 LET T=10
190 REM SET LOW END OF HIT INTERVAL
200 LET A1=.03
210 REM SET HIGH END OF HIT INTERVAL
220 LET A2=.13
230 REM SET SIZE OF HIT INTERVAL
 240 LET A3=A2-A1
250 REM PROB. THAT GAP >= T260 LET P1 = (1 - A3)^T270 REM PROB. THAT GAP = T-1
280 LET P2 = A3*(1 - A3)^{(T-1)}290 IF P1<P2 THEN 330
1 300 LET P1=P2
310 REM PI IS PROBABILITY OF LEAST PROBABLE CATEGORY
320 REM WANT EXPECTED NUMBER >= 10
330 LET N=INT(10/P1)+1
340 PRINT
350 PRINT "WILL RUN ";N;" TRIALS, SO THAT EACH POSSIBILITY HAS"
360 PRINT "EXPECTED VALUE >= 10."
370 FOR 1=0 TO T 380 LET C(I)=0
390 NEXT I 400 PRINT
410 PRINT
420 PRINT "GAP SIZE" , "ACTUAL COUNT" , "EXPECTED COUNT"
430 PRINT
```
 FOR N1=1 TO N LET R=0 LET X=RND IF X<A1 THEN 500 IF X<A2 THEN 530 REM MISSED - KEEP TRYING LET R=R+1 GOTO 460 REM HIT DESIGNATED INTERVAL IF R<=T THEN 550 LET R=T LET C(R)=C(R)+1 NEXT N1 FOR 1=0 TO T LET P9=(1-A3)''I IF I=T THEN 630 LET P9=P9\*A3 PRINT I,C(I) ,P9\*N GOTO 650 REM P9=PR0B OF GAP OF SIZE <sup>I</sup> PRINT ">=";I,C(I) ,P9\*N LET S=S+(C(I)\*C(I)/P9) NEXT <sup>I</sup> LET V=(S/N)-N PRINT PRINT "FOR 10 D.F., SHOULD HAVE 3-9403 <= CHI-SQ <= 18.307" PRINT "(5% TAIL AT EACH END.)" PRINT PRINT "ACTUAL CHI-SQ <sup>=</sup> ";V PRINT IF V<3.9403 THEN 780 IF V>18.307 THEN 780 PRINT "\*»» INFORMATIVE TEST PASSED \*»»" GOTO 790 780 PRINT "\*\*\* INFORMATIVE TEST FAILED \*\*\*" PRINT 800 PRINT " END TEST" PRINT PRINT "END PROGRAM 136" END

PROGRAM FILE 136: GAP TEST FOR RND FUNCTION. ANSI STANDARD 8.4

SECTION 136.1: GAP TEST FOR RND FUNCTION.

THIS PROGRAM TESTS THAT THE GAPS BETWEEN NUMBERS WITHIN A SPECIFIED INTERVAL ARE DISTRIBUTED AS EXPECTED FOR UNIFORMLY DISTRIBUTED RANDOM NUMBERS. CHI-SQUARE IS COMPUTED AND DISPLAYED AS THE RESULT.

\*\*\*\*\* THIS TEST IS INFORMATIVE ONLY. \*\*\*\*\*

WILL RUN 259 TRIALS, SO THAT EACH POSSIBILITY HAS EXPECTED VALUE >= 10.

GAP SIZE ACTUAL COUNT EXPECTED COUNT

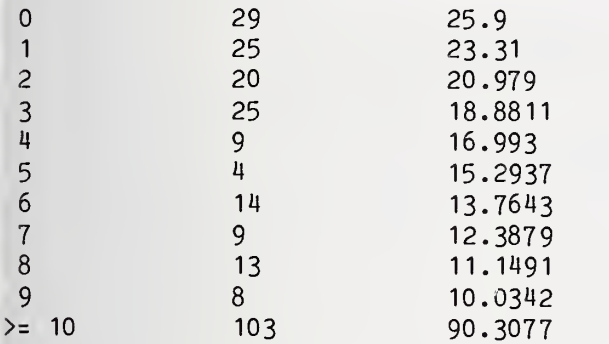

FOR 10 D.F., SHOULD HAVE 3-9403 <= CHI-SQ <= 18.307 (5% TAIL AT EACH END.)

ACTUAL CHI-SQ <sup>=</sup> 18.0558

\*\*\* INFORMATIVE TEST PASSED \*»\*

END TEST

END PROGRAM 136

10 PRINT "PROGRAM FILE 137: POKER TEST FOR RND FUNCTION." 20 PRINT " ANSI STANDARD 8.4" 30 PRINT 40 PRINT "SECTION 137.1: POKER TEST FOR RND FUNCTION." 50 PRINT 60 PRINT "THIS PROGRAM CATEGORIZES FIXED-SIZE GROUPS OF RANDOM NUMBERS" 70 PRINT "BASED ON HOW MANY DIFFERENT TYPES OF NUMBER ARE IN EACH" <sup>80</sup> PRINT "GROUP. <sup>A</sup> TYPE IS DETERMINED BY WHICH FRACTION OF THE 0-1" 90 PRINT "SEGMENT THE VALUE OF THE NUMBER FALLS WITHIN. CHI-SQUARE" 100 PRINT "IS THEN COMPUTED AND DISPLAYED AS THE RESULT TO SEE IF" .110 PRINT "IT IS COMPATIBLE WITH THE EXPECTED DISTRIBUTION FOR UNIFORM" 120 PRINT "RANDOM NUMBERS." 130 PRINT 140 PRINT "\*\*\*\*\* THIS TEST IS INFORMATIVE ONLY \*\*\*\*\*" 150 PRINT 160 PRINT " BEGIN TEST" 170 PRINT

 DIM B(20) REM SET SIZE OF GROUPS LET K=5 REM SET //TYPES LET D=7 IF D>=K THEN 260 PRINT "ALGORITHM INVALID FOR D<K . PROGRAM TERMINATING." GOTO 820 LET N=INT(5\*(D"(K-1))) PRINT "RUNNING ";N;" TRIALS, SO THAT EACH POSSIBILITY HAS" PRINT "EXPECTED VALUE >= 5, AS NEEDED FOR CHI-SQUARE TEST." PRINT FOR 1=1 TO K 310 LET  $C(I)=0$  NEXT I FOR N1=1 TO N LET R=0 REM MARK B-ARRAY AS NO TYPES HIT SO FAR FOR 1=1 TO D LET B(I)=0 NEXT <sup>I</sup> FOR 1=1 TO K UOO LET J=INT(D\*RND)+1 IF B(J)=1 THEN 450 REM GOT A NEW TYPE, MARK AND COUNT LET R=R+1 LET B(J)=1 NEXT <sup>I</sup> LET C(R)=C(R)+1 NEXT N1 LET S=0 490 REM SET TOTAL #POSSIBILITIES LET D1=D"K 510 PRINT "#TYPES", "ACTUAL COUNT", "EXPECTED COUNT" FOR 1=1 TO K LET F=1 FOR J=(D-I)+1 TO D 550 LET  $F = F * J$  NEXT J LET R=I REM GET STIRLING NUMBER FOR K,R REM RESULT IN A9 GOSUB 840 REM F=PROB OF <sup>I</sup> DIFFERENT TYPES LET F=(F\*A9)/D1 PRINT I,C(I) ,F\*N 640 LET  $S=S+(C(I)*C(I))/F$  NEXT <sup>I</sup> 660 LET  $V = (S/N) - N$  REM CHI-SQ FOR <sup>4</sup> D.F. PRINT PRINT "FOR FOUR D.F., SHOULD HAVE .710721 <= CHI-SQ <= 9.48773" PRINT "(5% TAIL AT EACH END.)" PRINT

```
720 PRINT "ACTUAL CHI-SQ = ";V
730 PRINT
740 IF V<. 710721 THEN 780
750 IF V>9. 48773 THEN 780
760 PRINT "*** INFORMATIVE TEST PASSED ***"
770 GOTO 790
780 PRINT "**» INFORMATIVE TEST FAILED **»"
790 PRINT
800 PRINT " END TEST"
810 PRINT
820 PRINT "END PROGRAM 137"
830 STOP
840 REM GIVEN K.R, WHAT IS STIRLING NUMBER?
850 REM ANSWER RETURNED IN A9
860 IF R>K THEN 910
870 IF R=K THEN 930
880 IF R=1 THEN 930
890 IF R=0 THEN 910
900 GOTO 950
910 LET A9=0
920 GOTO 1130
930 LET A9=1
940 GOTO 1130
950 DIM A(20)
960 REM THIS LIMITS RANGE OF ROUTINE TO R<=20 (K UNCONSTRAINED)
970 FOR 18=1 TO 20
980 LET A(I8)=1
990 NEXT 18
1000 LET K9=K-R
1010 FOR K1=3 TO K 1020 LET M1=R
1030 IF R<K1-1 THEN 1050
1040 LET M1=K1-1
1050 LET M2=2
1060 IF 2>K1-K9 THEN 1080
1070 LET M2=K1-K9
1080 FOR R1=M1 TO M2 STEP -1
1090 LET A(R1)=R1*A(R1)+A(R1-1)1100 NEXT R1
1110 NEXT K1
1120 LET A9=A(R)
1130 RETURN
1140 END
PROGRAM FILE 137: POKER TEST FOR RND FUNCTION,
```
ANSI STANDARD 8.4

SECTION 137.1: POKER TEST FOR RND FUNCTION.

Page 376

THIS PROGRAM CATEGORIZES FIXED-SIZE GROUPS OF RANDOM NUMBERS BASED ON HOW MANY DIFFERENT TYPES OF NUMBER ARE IN EACH GROUP. A TYPE IS DETERMINED BY WHICH FRACTION OF THE <sup>0</sup> - <sup>1</sup> SEGMENT THE VALUE OF THE NUMBER FALLS WITHIN. CHI-SQUARE IS THEN COMPUTED AND DISPLAYED AS THE RESULT TO SEE IF IT IS COMPATIBLE WITH THE EXPECTED DISTRIBUTION FOR UNIFORM RANDOM NUMBERS.

\*\*»»» THIS TEST IS INFORMATIVE ONLY \*\*\*\*\*

### BEGIN TEST

RUNNING 12005 TRIALS, SO THAT EACH POSSIBILITY HAS EXPECTED VALUE  $>5$ . AS NEEDED FOR CHI-SQUARE TEST.

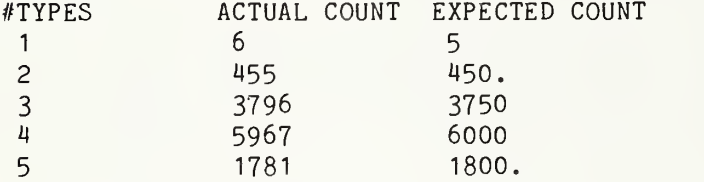

FOR FOUR D.F., SHOULD HAVE .710721 <= CHI-SQ <= 9.48773 (5% TAIL AT EACH END.)

ACTUAL CHI $-SQ = 1.2019$ 

»»» INFORMATIVE TEST PASSED \*\*»

END TEST

END PROGRAM 137

10 PRINT "PROGRAM FILE 138: COUPON COLLECTOR TEST OF RND FUNCTION." 20 PRINT " ANSI STANDARD 8.4" 30 PRINT 40 PRINT "SECTION 138.1: COUPON COLLECTOR TEST OF RND FUNCTION." 50 PRINT 60 PRINT "THIS PROGRAM TESTS HOW MANY RANDOM NUMBERS MUST BE GENERATED" 70 PRINT "(UP TO A MAXIMUM) TO GET AT LEAST ONE OF EACH TYPE. A TYPE IS" 80 PRINT "DETERMINED BY WHICH FRACTION OF THE 0 - 1 SEGMENT THE VALUE" 90 PRINT "OF THE NUMBER FALLS WITHIN. CHI-SQUARE IS COMPUTED AND" 110 PRINT "DISPLAYED TO SEE WHETHER IT IS COMPATIBLE WITH THE" 120 PRINT "EXPECTED DISTRIBUTION FOR UNIFORM RANDOM NUMBERS." 130 PRINT 140 PRINT "\*\*\*\*\* THIS TEST IS INFORMATIVE ONLY \*\*\*\*\*" 150 PRINT

160 PRINT " BEGIN TEST" DIM C(30) DIM 0(20) REM SET //TRIALS LET N=2000 REM SET #TYPES LET D=5 REM SET MAX LENGTH LET T=25 REM C-ARRAY COUNTS HOW MANY SEARCHES OF EACH LENGTH WERE DONE FOR 1=1 TO T LET  $C(I)=0$  NEXT <sup>I</sup> FOR N1=1 TO N REM R COUNTS LENGTH OF SEARCH LET R=0 REM Q COUNTS NUMBER OF DISTINCT TYPES SO FAR LET  $Q=0$  REM 0-ARRAY KEEPS TRACK OF WHICH TYPES HAVE BEEN HIT SO FAR FOR 1=0 TO D-1 LET 0(I)=0 NEXT <sup>I</sup> LET R=R+1 LET X=INT(RND«D) IF 0(X)=1 THEN 380 410 LET  $O(X)=1$  LET Q=Q+1 IF Q<D THEN 380 IF R<=T THEN 460 LET R=T 460 LET  $C(R)=C(R)+1$  NEXT N1 LET D1=1 <sup>i</sup> 490 FOR 1=1 TO D LET D1=D1\*I NEXT <sup>I</sup> LET S=0 PRINT PRINT "SEARCH LENGTH" , "ACTUAL COUNT" , "EXPECTED COUNT" PRINT FOR I=D TO T-1 LET K9=I-1 LET R9=D-1 590 REM GET STIRLING NUMBER FOR K9, R9 - RETURN RESULT IN A9 <sup>I</sup> 600 GOSUB 890 <sup>I</sup> 610 REM P=PROB OF SEARCH LENGTH <sup>I</sup> 620 LET P=(D1\*A9)/(D^I) PRINT I,  $C(I)$ ,  $N*P$  LET S=S+(C(I)\*C(I))/P 650 NEXT I

 LET K9=T-1 LET R9=D REM STIRLING NUMBER GOSUB 890 700 LET  $P=1-(D1*AQ)/(D^{(T-1)}))$  PRINT ">=";T,C(T) ,N\*P LET 3=S+(C(T)\*C(T))/P 730 LET  $V = (S/N) - N$  PRINT 740 PRINT "FOR 20 D.F., SHOULD HAVE 10.8508 <= CHI-SQ <= 31.4104" PRINT "(5% TAIL AT EACH END.)" PRINT PRINT "ACTUAL CHI-SQ <sup>=</sup> ";V PRINT IF V<10.8508 THEN 830 IF V>31 .4104 THEN 830 810 PRINT "\*\*\* INFORMATIVE TEST PASSED \*\*\*" GOTO 840 830 PRINT "\*\*\* INFORMATIVE TEST FAILED \*\*\*" PRINT 850 PRINT " END TEST" PRINT PRINT "END PROGRAM 138" STOP REM GIVEN K9,R9, COMPUTE STIRLING NUMBER AND RETURN IN A9 IF R9>K9 THEN 950 IF R9=K9 THEN 970 IF R9=1 THEN 970 IF R9=0 THEN 950 GOTO 990 LET A9=0 GOTO 1170 970 LET A9=1 GOTO 1170 DIM A(20) REM THIS LIMITS RANGE OF ROUTINE TO R9<=20 (K9 UNCONSTRAINED) FOR 18=1 TO 20 LET A(I8)=1 NEXT 18 LET K8=K9-R9 FOR K1=3 TO K9 LET M1=R9 IF R9<K1-1 THEN 1090 LET M1=K1-1 LET M2=2 IF 2>K1-K8 THEN 1120 <sup>1</sup> 10 LET M2=K1-K8 1120 FOR R1=M1 TO M2 STEP -1 1130 LET  $A(R1)=R1*A(R1)+A(R1-1)$  NEXT R1 NEXT K1 LET A9=A(R9) RETURN END

PROGRAM FILE 138: COUPON COLLECTOR TEST OF RND FUNCTION. ANSI STANDARD 8.4

SECTION 138.1: COUPON COLLECTOR TEST OF RND FUNCTION.

THIS PROGRAM TESTS HOW MANY RANDOM NUMBERS MUST BE GENERATED (UP TO A MAXIMUM) TO GET AT LEAST ONE OF EACH TYPE. A TYPE IS DETERMINED BY WHICH FRACTION OF THE 0 - 1 SEGMENT THE VALUE OF THE NUMBER FALLS WITHIN. CHI-SQUARE IS COMPUTED AND DISPLAYED TO SEE WHETHER IT IS COMPATIBLE WITH THE EXPECTED DISTRIBUTION FOR UNIFORM RANDOM NUMBERS.

»\*»»\* THIS TEST IS INFORMATIVE ONLY \*\*\*\*\*

#### BEGIN TEST

SEARCH LENGTH ACTUAL COUNT EXPECTED COUNT

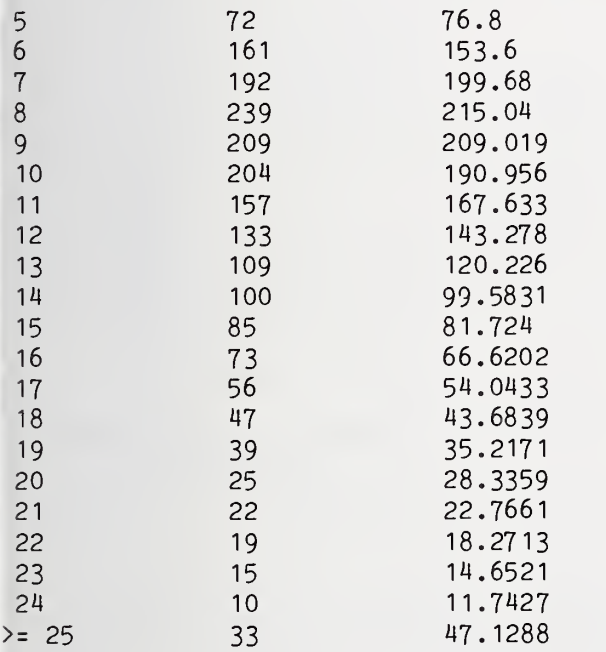

FOR 20 D.F., SHOULD HAVE 10.8508 <= CHI-SQ <= 31.4104 (5% TAIL AT EACH END.)

 $ACTUAL CHI-SQ = 13.3958$ 

\*\*\* INFORMATIVE TEST PASSED \*\*\*

END TEST

END PROGRAM 138

Page 380

 PRINT "PROGRAM FILE 139: PERMUTATION TEST FOR THE RND FUNCTION." PRINT " ANSI STANDARD 8.4" PRINT PRINT "SECTION 139.1: PERMUTATION TEST FOR THE RND FUNCTION." ' PRINT PRINT "THIS PROGRAM TESTS TO SEE THAT WITHIN FIXED SIZE GROUPS" <sup>|</sup> PRINT "OF RANDOM NUMBERS, ALL ORDERS OF THE VALUES ARE EQUALLY" PRINT "PROBABLE. CHI-SQUARE IS COMPUTED AND DISPLAYED TO SEE" PRINT "WHETHER THE RESULTS ARE COMPATIBLE WITH THE EXPECTED" PRINT "EXPECTED DISTRIBUTION FOR UNIFORM RANDOM NUMBERS." PRINT 120 PRINT "\*\*\*\*\* THIS TEST IS INFORMATIVE ONLY \*\*\*\*\*" PRINT PRINT " BEGIN TEST" PRINT DIM C(25) <sup>i</sup> REM SET SIZE OF GROUP: LET T=4 LET T1=1 REM T1=T! FOR 1=2 TO T LET T1=T1\*I NEXT <sup>I</sup> REM SET //TRIALS LET N=10\*T1 FOR 1=0 TO T1 LET C(I)=0 NEXT <sup>I</sup> FOR N1=1 TO N LET A=0 LET K=1 FOR 1=1 TO T LET B(I)=RND NEXT <sup>I</sup> FOR R=T TO <sup>1</sup> STEP -1 LET M1=-1 REM FIND MAX OF REMAINDER OF THIS GROUP FOR 1=1 TO R 390 IF B(I)<M1 THEN 420 LET M1=B(I) LET S=I NEXT <sup>I</sup> 430 LET  $A=A+((S-1)*K)$  LET K=K»R LET B(S)=B(R) NEXT R

<sup>1170</sup> REM VARIABLE A IS AN INTEGER, 0<=A<=T1. UNIQUELY SPECIFYING 480 REM THE ORDERING OF THIS GROUP. 490 LET  $C(A)=C(A)+1$ 500 NEXT N1 510 LET S=0 520 PRINT 530 PRINT "ORDER ID", "ACTUAL COUNT" 5M0 PRINT "(EXPECTED COUNT = 10 FOR ALL CASES.)" 550 PRINT 560 FOR 1=0 TO T1-1 570 LET S=S+(C(I)\*C(I)\*T1) 580 PRINT I.C(I) 590 NEXT <sup>I</sup> 600 LET  $V = (S/N) - N$ 605 PRINT 610 PRINT "FOR 23 D.F., SHOULD HAVE 13.0905 <= CHI-SQ <= 35.1725 620 PRINT "(5% TAIL AT EACH END.)" 630 PRINT <sup>6110</sup> PRINT "ACTUAL CHI-SQ <sup>=</sup> ";V 650 PRINT 660 IF V< 13. 0905 THEN 700 670 IF V>35.1725 THEN 700 680 PRINT "»»» INFORMATIVE TEST PASSED »»»" 690 GOTO 710 700 PRINT "\*\*\* INFORMATIVE TEST FAILED \*\*\*" 710 PRINT 720 PRINT " END TEST" [ 730 PRINT <sup>7110</sup> PRINT "END PROGRAM 139" 750 END

PROGRAM FILE 139: PERMUTATION TEST FOR THE RND FUNCTION. ANSI STANDARD 8.4

SECTION 139.1: PERMUTATION TEST FOR THE RND FUNCTION.

THIS PROGRAM TESTS TO SEE THAT WITHIN FIXED SIZE GROUPS OF RANDOM NUMBERS, ALL ORDERS OF THE VALUES ARE EQUALLY PROBABLE. CHI-SQUARE IS COMPUTED AND DISPLAYED TO SEE WHETHER THE RESULTS ARE COMPATIBLE WITH THE EXPECTED DISTRIBUTION FOR UNIFORM RANDOM NUMBERS.

»»»»» THIS TEST IS INFORMATIVE ONLY »\*»»»

BEGIN TEST

ORDER ID ACTUAL COUNT (EXPECTED COUNT <sup>=</sup> 10 FOR ALL CASES.)

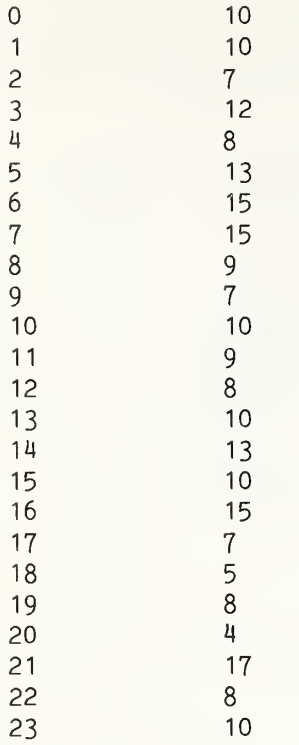

FOR 23 D.F., SHOULD HAVE 13.0905 <= CHI-SQ <= 35.1725 (5% TAIL AT EACH END.)

 $ACTUAL CHI-SQ = 25.2$ 

\*\*» INFORMATIVE TEST PASSED »\*»

END TEST

END PROGRAM 139

10 PRINT "PROGRAM FILE 140: RUNS TEST FOR THE RND FUNCTION."<br>20 PRINT "ANSI STANDARD 8.4" ANSI STANDARD 8.4" PRINT PRINT "SECTION 140.1: RUNS TEST FOR THE RND FUNCTION." PRINT PRINT "THIS PROGRAM COUNTS HOW MANY RUNS OF A GIVEN LENGTH OCCUR" PRINT "WITHIN A SERIES OF RANDOM NUMBERS. A RUN IS A SUBSEQUENCE" PRINT "OF THE NUMBERS WITHIN WHICH THE VALUES ARE IN ASCENDING" PRINT "ORDER. THE RESULTS ARE COMPARED WITH THE EXPECTED OUTCOME" PRINT "FOR UNIFORM RANDOM NUMBERS, AND CHI-SQUARE IS COMPUTED" PRINT "AND DISPLAYED. ALL RUNS OF LENGTH >= 6 ARE CONSOLIDATED" PRINT "INTO ONE CATEGORY." PRINT 140 PRINT "\*\*\*\*\* THIS TEST IS INFORMATIVE ONLY \*\*\*\*\*" PRINT

160 PRINT " BEGIN TEST" PRINT LET T=6 LET N=5000 REM ZERO OUT TYPE COUNTS FOR RUNS FOR 1=1 TO T LET C(I)=0 NEXT <sup>I</sup> LET Y=RND REM GATHER STATS ON N TRIALS LET N 1=1 REM COUNT LENGTH OF NEW RUN LET K=1 LET X=RND LET N1=N1+1 IF N1>N THEN 390 REM TO TEST RUNS DOWN, SIMPLY CHANGE "<" TO ">" IN NEXT LINE IF X<Y THEN 390 REM RUN CONTINUES LET K=K+1 LET Y=X GOTO 290 REM END OF THIS RUN LET Y=X IF K<=T THEN 420 LET K=T 420 LET  $C(K)=C(K)+1$  IF N1<=N THEN 280 PRINT "RUN LENGTH" , "ACTUAL COUNT" , "EXPECTED COUNT" REM INITIALIZE FOR CALCULATION REM CHI-SQUARE NOT COMPUTED SIMILARLY TO OTHER TESTS FOR 1=1 TO T REM READ B-ARRAY VALUES READ F 500 LET  $W(I)=C(I) - N*F$ 510 IF I<T THEN 530 PRINT ">="; PRINT I,C(I),N\*F NEXT <sup>I</sup> LET S=0 REM COMPUTE MATRIX SUM FOR 1=1 TO T FOR J=1 TO T REM READ A-MATRIX VALUES READ F 610 LET  $S=S+(W(I)*W(J)*F)$  NEXT J NEXT I LET V=S/N PRINT PRINT "FOR <sup>6</sup> D.F., SHOULD HAVE 1.63539 <= CHI-SQ <= 12.5916" PRINT "(5% TAIL ON EACH END.)" PRINT

Page 384

690 PRINT "ACTUAL CHI-SQ <sup>=</sup> ";V 700 REM V SHOULD BE DISTRIBUTED AS CHI-SQ WITH 6 D.F. 710 PRINT 720 IF V<1. 63539 THEN 760 730 IF V>12.5916 THEN 760 740 PRINT "\*\*\* INFORMATIVE TEST PASSED \*\*\* 750 GOTO 770 760 PRINT "\*\*\* INFORMATIVE TEST FAILED \*\*\*" 770 PRINT 780 PRINT 790 PRINT 800 PRINT "END PROGRAM 140" 810 REM DATA FOR B-ARRAY: 820 DATA . 166667, .208333,9. 16667E-2, 2. 63889E-2, 5, 75397E-3, <sup>1</sup> . 19048E-3 830 REM DATA FOR (CONCEPTUAL) A-MATRIX: 840 9044.9, 13568, 18091, DATA 4529.4, 22615, 27892 850 36 <sup>1</sup> 87 DATA 9044.9, 18097, 27139, 45234, 55789 860 54281 DATA 13568, 27139, 40721 67852, 83685 870 DA1 880 DA1 890 DATA 27892, 55789, 83685, <sup>11</sup> 1580, 139476, 172860 900 END END TEST" 72414, 90470. DATA 180 DATA 226 18091 22615**,** 49 36187, 45234**,** 6 54281**,** 7; 67852, 90<sub>1</sub> 90470, 11 1580 113262, 139476

PROGRAM FILE 140: RUNS TEST FOR THE RND FUNCTION. ANSI STANDARD 8.4

SECTION 140.1: RUNS TEST FOR THE RND FUNCTION.

THIS PROGRAM COUNTS HOW MANY RUNS OF A GIVEN LENGTH OCCUR WITHIN A SERIES OF RANDOM NUMBERS. A RUN IS A SUBSEQUENCE OF THE NUMBERS WITHIN WHICH THE VALUES ARE IN ASCENDING ORDER. THE RESULTS ARE COMPARED WITH THE EXPECTED OUTCOME FOR UNIFORM RANDOM NUMBERS, AND CHI-SQUARE IS COMPUTED AND DISPLAYED. ALL RUNS OF LENGTH  $>= 6$  ARE CONSOLIDATED INTO ONE CATEGORY.

\*\*\*\*\* THIS TEST IS INFORMATIVE ONLY \*\*\*\*\*

### BEGIN TEST

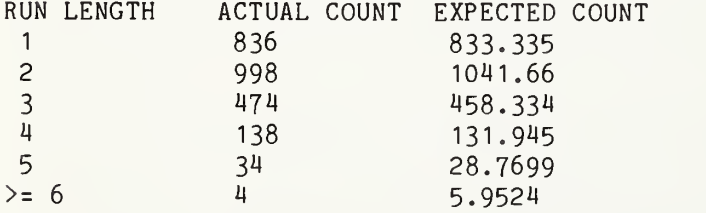

FOR 6 D.F., SHOULD HAVE 1.63539  $\leq$  CHI-SQ  $\leq$  12.5916 (5% TAIL ON EACH END.)

ACTUAL CHI $-SQ = 4.57648$ 

»\*» INFORMATIVE TEST PASSED \*»\*

END TEST

END PROGRAM 140

10 PRINT "PROGRAM FILE 141: MAXIMUM OF GROUP TEST OF RND FUNCTION." 20 PRINT " ANSI STANDARD 8.4" 30 PRINT 40 PRINT "SECTION 141.1: MAXIMUM OF GROUP TEST OF RND FUNCTION." 50 PRINT 60 PRINT "THIS PROGRAM FINDS THE MAXIMUM RANDOM NUMBER AMONG FIXED-" <sup>i</sup> 70 PRINT "SIZE GROUPS AND DETERMINES WHETHER THE DISTRIBUTION OF THE" ! 80 PRINT "MAXIMA IS SUFFICIENTLY CLOSE TO THE EXPECTED DISTRIBUTION" 90 PRINT "FOR UNIFORM RANDOM NUMBERS OF F(X) = X^T, WHERE T IS THE" <sup>I</sup> <sup>100</sup> PRINT "SIZE OF THE GROUPS. THE KOMOLGOROV-SMIRNOV TEST IS USED" 110 PRINT "TO MEASURE HOW WELL THE RESULTS MATCH THE EXPECTATION." 120 PRINT 130 PRINT "\*\*\*\*\* THIS TEST IS INFORMATIVE ONLY \*\*\*\*\*" 140 PRINT 150 PRINT " BEGIN TEST" 160 PRINT 170 DIM P(1000) 180 REM SET SIZE OF GROUP 190 LET T=3 200 REM SET NUMBER OF TRIALS 210 LET N=1000 220 FOR I=1 TO N 230 REM MARK AS EMPTY 240 LET  $P(I)=3$ 250 NEXT <sup>I</sup> 260 FOR 1=1 TO N 270 LET M=0 <sup>I</sup> 280 FOR J=1 TO T 290 LET X=RND <sup>I</sup> 300 IF X<M THEN 320 <sup>j</sup> 310 LET M=X 320 NEXT J 330 REM M IS MAX OF GROUP 340 REM XI IS BEST GUESS FOR LOCATION OF M, BASED ON 350 REM EXPECTED DISTRIBUTION OF  $F(X) = M^T T$ 360 LET  $X1 = INT((M^T)^*N) + 1$ 370 IF P(X1)<>3 THEN 420 <sup>I</sup> 380 REM PRIMARY SLOT EMPTY - FILL IN WITH M <sup>I</sup> 390 LET P(X1)=M <sup>i</sup> 400 GOTO 550 <sup>I</sup> <sup>410</sup> REM IF PRIMARY SLOT FILLED, SEARCH FOR NEAREST EMPTY SLOT  $420$  FOR  $J=1$  TO N 430 IF X1-J<1 THEN 470 ; 440 IF P(X1-J)<>3 THEN 470 450 LET P(X1-J)=M

 LET P(X1+J)=M GOTO 550 NEXT J PRINT "RED ALERT - NO SLOT FOUND", I, PRINT "ERROR IN SORT ALGORITHM - PROGRAM TERMINATES." GOTO 1050 NEXT <sup>I</sup> REM BUBBLE-SORT TABLE VALUES LET B1=1 LET B3=1 REM A3=0 IMPLIES NO SWAPPING DONE YET LET A3=0 FOR I=B1 TO N-B1 STEP B3 IF P(I)<=P(I+1) THEN 670 LET W=P(I) LET P(I)=P(I+1) LET P(I+1)=W LET A3=3 NEXT <sup>I</sup> REM B1 AND B3 CAUSE THE BUBBLE-SORT TO ALTERNATELY SCAN THE ARRAY REM FORWARDS AND BACKWARDS LET B1=N-B1 LET B3=-B3 720 IF A3<>0 THEN 600 LET M1=-1E38 LET M2=-1E38 REM FIND K+ AND K- ON PRIMARY DATA FOR 1=1 TO N 770 LET  $P1 = P(1)$ <sup>T</sup> LET N1=(I/N) - PI 790 LET  $N2=PI - ((I-1)/N)$ 800 IF N1<M1 THEN 820 LET M1=N1 IF N2<M2 THEN 840 LET M2=N2 NEXT <sup>I</sup> LET N5=SQR(N) 860 LET M1=M1\*N5 870 LET M2=M2\*N5 PRINT 890 REM EXPECTED DISTRIBUTION FOR K+ AND K- WHEN N IS LARGE. 900 LET P1=1 -  $(EXP(-2*M1*M1))$ 910 LET  $P2=1 - (EXP(-2*M2*M2))$ 920 PRINT "  $K = "; M1,"$  PERCENTILE FOR  $K + = "; P1$ <br>930 PRINT "  $K - = "; M2,"$  PERCENTILE FOR  $K - = "; P2$  PRINT " K- <sup>=</sup> ";M2," PERCENTILE FOR K- <sup>=</sup> ";P2 PRINT PRINT "PERCENTILES SHOULD BE BETWEEN .05 AND .95" PRINT

460 GOTO 550

 IF X1+J>N THEN 510 IF P(X1+J)<>3 THEN 510 970 IF P1<.05 THEN 1030 980 IF P1>.95 THEN 1030 990 IF P2<.05 THEN 1030 1000 IF P2>.95 THEN 1030 1010 PRINT "\*\*\* INFORMATIVE TEST PASSED \*\*\*" 1020 GOTO 1040 1030 PRINT "\*\*\* INFORMATIVE TEST FAILED \*\*\*" 1040 PRINT 1050 PRINT " END TEST" 1060 PRINT 1070 PRINT "END PROGRAM 141" 1080 END

PROGRAM FILE 141: MAXIMUM OF GROUP TEST OF RND FUNCTION. ANSI STANDARD 8.4

SECTION 141.1: MAXIMUM OF GROUP TEST OF RND FUNCTION.

THIS PROGRAM FINDS THE MAXIMUM RANDOM NUMBER AMONG FIXED-SIZE GROUPS AND DETERMINES WHETHER THE DISTRIBUTION OF THE MAXIMA IS SUFFICIENTLY CLOSE TO THE EXPECTED DISTRIBUTION FOR UNIFORM RANDOM NUMBERS OF  $F(X) = X^T I$ , where T IS THE SIZE OF THE GROUPS. THE KOMOLGOROV-SMIRNOV TEST IS USED TO MEASURE HOW WELL THE RESULTS MATCH THE EXPECTATION.

\*\*\*\*\* THIS TEST IS INFORMATIVE ONLY \*\*\*\*\*

BEGIN TEST

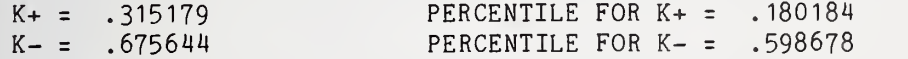

PERCENTILES SHOULD BE BETWEEN .05 AND .95

\*\*\* INFORMATIVE TEST PASSED \*\*\*

END TEST

END PROGRAM 141

»»»»»»«»«»»»»»«»»»»»\*»»»»»»»«»»\*«»»«»»»»««»«\*»\*\*\*\*»»»»»»»»»»»»»»»»»»\*»\*»»»»»»» »»»»»»»»»»»»»»»»»»»»»\*«»««»\*«»»»»»»»»»»»»»»\*\*\*»»»»»»\*\*»\*»\*»«»»»»»»»»\*»»\*«»\*«\*» »»»«»»»»»»»«»»«»»»»»»»»»»«\*»«»»»»»«»»»»»«»»»»»»»»»»»»\*»»»»\*»»»»\*»\*»»\*\*\*»»»»»»»

<sup>10</sup> PRINT "PROGRAM FILE 142: SERIAL CORRELATION TEST OF RND FUNCTION." 20 PRINT " ANSI STANDARD 8.4" 30 PRINT 40 PRINT "SECTION 142.1: SERIAL CORRELATION TEST OF RND FUNCTION." 50 PRINT

 PRINT "THIS PROGRAM COMPUTES THE SERIAL CORRELATION COEFFICIENT" PRINT "BETWEEN PAIRS OF ADJACENT RANDOM NUMBERS. THE RESULT IS " PRINT "COMPARED WITH THE EXPECTED VALUE FOR UNIFORM INDEPENDENT" PRINT "RANDOM NUMBERS. (BECAUSE THE PAIR <sup>I</sup> AND 1+1 IS NOT" PRINT "COMPLETELY INDEPENDENT OF 1+1, 1+2, THE EXPECTED VALUE" PRINT "OF THE COEFFICIENT IS NOT EXACTLY ZERO.)" PRINT 130 PRINT "\*\*\*\*\* THIS TEST IS INFORMATIVE ONLY \*\*\*\*\*" PRINT 150 PRINT " BEGIN TEST" PRINT LET N=1000 LET Y=RND LET S1=Y LET S2=Y\*Y LET S3=0 LET Z=Y REM IN LOOP, X IS CURRENT RND, Y IS PREVIOUS RND. FOR N1=1 TO N LET X=RND LET S1=S1+X LET S2=S2+(X\*X) LET S3=S3+(X\*Y) LET Y=X NEXT N1 LET S3=S3+(X»Z) LET S4=S1\*S1 330 LET  $C = ((N * S3) - S4) / ((N * S2) - S4)$  LET U=1/(1-N) LET D=SQR((N\*(N-3)) / (N+D) / (N-1) LET D=D+D PRINT "WITH ABOUT 95% PROBABILITY, WE EXPECT CORRELATION TO" PRINT "EQUAL ";U;" + OR - ";D PRINT PRINT "THAT IS, WE EXPECT ";U-D;" <= CORRELATION <= ";U+D PRINT PRINT "ACTUAL CORRELATION <sup>=</sup> ";C LET E1=ABS(C-U) PRINT IF E1<=D THEN 480 460 PRINT "\*\*\* INFORMATIVE TEST FAILED \*\*\*" GOTO 490 480 PRINT "\*\*\* INFORMATIVE TEST PASSED \*\*\*" PRINT PRINT " END TEST" PRINT PRINT "END PROGRAM 142" END

PROGRAM FILE 142; SERIAL CORRELATION TEST OF RND FUNCTION. ANSI STANDARD 8.4

SECTION 142.1: SERIAL CORRELATION TEST OF RND FUNCTION.

THIS PROGRAM COMPUTES THE SERIAL CORRELATION COEFFICIENT BETWEEN PAIRS OF ADJACENT RANDOM NUMBERS. THE RESULT IS COMPARED WITH THE EXPECTED VALUE FOR UNIFORM INDEPENDENT RANDOM NUMBERS. (BECAUSE THE PAIR <sup>I</sup> AND 1+1 IS NOT COMPLETELY INDEPENDENT OF 1+1, 1+2, THE EXPECTED VALUE OF THE COEFFICIENT IS NOT EXACTLY ZERO.)

\*\*\*\*\* THIS TEST IS INFORMATIVE ONLY \*\*\*\*\*

BEGIN TEST

WITH ABOUT 95% PROBABILITY, WE EXPECT CORRELATION TO EQUAL  $-1.00100E-3 + 0R - 6.31822E-2$ 

THAT IS, WE EXPECT  $-6.41832E-2 \leq$   $\leq$  CORRELATION  $\leq$  6.21812E-2

ACTUAL CORRELATION <sup>=</sup> -2.07958E-2

\*\*\* INFORMATIVE TEST PASSED \*\*\*

END TEST

END PROGRAM 142

10 PRINT 'PROGRAM FILE 143: ERROR - TWO ARGUMENTS IN LIST FOR" 15 PRINT ' SIN FUNCTION." ANSI STANDARD 7.2, 7.4, 8.2, 8.4" 20 PRINT '30 PRINT 40 PRINT 'SECTION 143.1: ERROR - TWO ARGUMENTS IN LIST FOR" 45 PRINT **EXAMPLE SIN FUNCTION."** 50 PRINT 60 PRINT 'THIS SECTION TESTS WHAT HAPPENS WHEN THE SIN FUNCTION IS" 70 PRINT 'INVOKED WITH TWO ARGUMENTS, INSTEAD OF ONE AS SPECIFIED" 80 PRINT 'IN THE STANDARD." 90 PRINT 100 PRINT 'THIS IS A TEST FOR A NON-STANDARD FEATURE OF MINIMAL BASIC." 110 PRINT •TO PASS THIS TEST, THE PROCESSOR MUST EITHER:" 120 PRINT 130 PRINT 1) ACCEPT THE PROGRAM AND BE ACCOMPANIED BY DOCUMENTATION" ACCURATELY DESCRIBING THE FEATURE'S INTERPRETATION" 140 PRINT 150 PRINT " BY THE PROCESSOR, OR" 160 PRINT 170 PRINT 2) REJECT THE PROGRAM WITH AN APPROPRIATE ERROR MESSAGE" 180 PRINT 190 PRINT 'SEE THE NBS MINIMAL BASIC TEST PROGRAMS USER'S MANUAL" 200 PRINT FOR DETAILED CRITERIA." 210 PRINT 220 PRINT BEGIN TEST" 230 PRINT

 PRINT "ABOUT TO ATTEMPT INVOCATION OF SIN." LET A=SIN( <sup>1</sup> ,1) PRINT "PROCESSOR HAS EVALUATED SIN(1,1) <sup>=</sup> ";A PRINT 280 PRINT " END TEST" PRINT PRINT "END PROGRAM 143" END ? , WAS SEEN WHERE ) WAS EXPECTED IN LINE 250 PRINT •PROGRAM FILE 144: ERROR - TWO ARGUMENTS IN LIST FOR" ATN FUNCTION." PRINT 'ANSI STANDARD 7.2, 7.4, 8.2, 8.4" PRINT ' PRINT PRINT 'SECTION 144.1: ERROR - TWO ARGUMENTS IN LIST FOR" ATN FUNCTION." PRINT ' PRINT PRINT •THIS SECTION TESTS WHAT HAPPENS WHEN THE ATN FUNCTION IS" PRINT 'INVOKED WITH TWO ARGUMENTS, INSTEAD OF ONE AS SPECIFIED" PRINT 'IN THE STANDARD." PRINT PRINT "THIS IS A TEST FOR A NON-STANDARD FEATURE OF MINIMAL BASIC." PRINT "TO PASS THIS TEST, THE PROCESSOR MUST EITHER:" PRINT PRINT " 1) ACCEPT THE PROGRAM AND BE ACCOMPANIED BY DOCUMENTATION" ACCURATELY DESCRIBING THE FEATURE'S INTERPRETATION" PRINT " BY THE PROCESSOR, OR" PRINT PRINT 170 PRINT " 2) REJECT THE PROGRAM WITH AN APPROPRIATE ERROR MESSAGE" PRINT PRINT "SEE THE NBS MINIMAL BASIC TEST PROGRAMS USER'S MANUAL" PRINT "FOR DETAILED CRITERIA." PRINT BEGIN TEST" PRINT PRINT PRINT "ABOUT TO ATTEMPT INVOCATION OF ATN." LET A =ATN( <sup>1</sup> ,1) PRINT "PROCESSOR HAS EVALUATED ATN(1,1) <sup>=</sup> ";A PRINT END TEST" PRINT PRINT PRINT "END PROGRAM 144" END

Page 390

? , WAS SEEN WHERE ) WAS EXPECTED IN LINE 250
PRINT " PROGRAM FILE 145: ERROR - TWO ARGUMENTS IN LIST FOR" PRINT " RND FUNCTION." PRINT " ANSI STANDARD 7.2, 7.4, 8.2, 8.4" PRINT PRINT " SECTION 145.1: ERROR - TWO ARGUMENTS IN LIST FOR" PRINT " RND FUNCTION." PRINT PRINT " THIS SECTION TESTS WHAT HAPPENS WHEN THE RND FUNCTION IS" PRINT " INVOKED WITH TWO ARGUMENTS, INSTEAD OF NONE AS SPECIFIED" PRINT " IN THE STANDARD." PRINT PRINT 'THIS IS A TEST FOR A NON-STANDARD FEATURE OF MINIMAL BASIC." PRINT 'TO PASS THIS TEST, THE PROCESSOR MUST EITHER:" PRINT PRINT 1) ACCEPT THE PROGRAM AND BE ACCOMPANIED BY DOCUMENTATION" PRINT ACCURATELY DESCRIBING THE FEATURE'S INTERPRETATION" PRINT BY THE PROCESSOR, OR" PRINT PRINT ' 2) REJECT THE PROGRAM WITH AN APPROPRIATE ERROR MESSAGE" PRINT PRINT 'SEE THE NBS MINIMAL BASIC TEST PROGRAMS USER'S MANUAL" PRINT 'FOR DETAILED CRITERIA." PRINT PRINT BEGIN TEST" PRINT PRINT 'ABOUT TO ATTEMPT INVOCATION OF RND." LET A= RND(1,1) PRINT 'PROCESSOR HAS EVALUATED RND(1,1) <sup>=</sup> ";A PRINT PRINT • END TEST" PRINT PRINT END PROGRAM 145" END ? , WAS SEEN WHERE ) WAS EXPECTED IN LINE 250 PRINT "PROGRAM FILE 146: ERROR - ONE ARGUMENT IN LIST FOR" PRINT " RND FUNCTION." PRINT " ANSI STANDARD 7.2, 7.4, 8.2, 8.4" PRINT PRINT "SECTION 146.1: ERROR - ONE ARGUMENT IN LIST FOR" PRINT " RND FUNCTION." PRINT

 PRINT "THIS SECTION TESTS WHAT HAPPENS WHEN THE RND FUNCTION IS" PRINT "INVOKED WITH ONE ARGUMENT, INSTEAD OF NONE AS SPECIFIED" PRINT "IN THE STANDARD." PRINT PRINT "THIS IS A TEST FOR A NON-STANDARD FEATURE OF MINIMAL BASIC." PRINT "TO PASS THIS TEST, THE PROCESSOR MUST EITHER:" PRINT PRINT " 1) ACCEPT THE PROGRAM AND BE ACCOMPANIED BY DOCUMENTATION" PRINT " ACCURATELY DESCRIBING THE FEATURE'S INTERPRETATION" PRINT " BY THE PROCESSOR, OR" PRINT PRINT " 2) REJECT THE PROGRAM WITH AN APPROPRIATE ERROR MESSAGE" PRINT PRINT "SEE THE NBS MINIMAL BASIC TEST PROGRAMS USER'S MANUAL" PRINT "FOR DETAILED CRITERIA." PRINT PRINT " BEGIN TEST" PRINT PRINT "ABOUT TO ATTEMPT INVOCATION OF RND." LET A=RND(0) PRINT "PROCESSOR HAS EVALUATED RND(O) <sup>=</sup> ";A PRINT 280 PRINT " END TEST" PRINT PRINT "END PROGRAM 146" END ? ( WAS SEEN WHERE OPERATOR WAS EXPECTED IN LINE 250 PRINT "PROGRAM FILE 147: ERROR - NULL ARGUMENT-LIST FOR" 15 PRINT " INT FUNCTION." PRINT " ANSI STANDARD 7.2, 7.4, 8.2, 8.4" PRINT PRINT "SECTION 147.1: ERROR - NULL ARGUMENT-LIST FOR" PRINT " INT FUNCTION." PRINT PRINT "THIS SECTION TESTS WHAT HAPPENS WHEN THE INT FUNCTION IS" PRINT "INVOKED WITH NO ARGUMENTS, INSTEAD OF ONE AS SPECIFIED" PRINT "IN THE STANDARD." PRINT PRINT "THIS IS A TEST FOR A NON-STANDARD FEATURE OF MINIMAL BASIC." PRINT "TO PASS THIS TEST, THE PROCESSOR MUST EITHER:" PRINT 130 PRINT " 1) ACCEPT THE PROGRAM AND BE ACCOMPANIED BY DOCUMENTATION"<br>140 PRINT " ACCURATELY DESCRIBING THE FEATURE'S INTERPRETATION" 140 PRINT " ACCURATELY DESCRIBING THE FEATURE'S INTERPRETATION"<br>150 PRINT " BY THE PROCESSOR, OR" BY THE PROCESSOR, OR" PRINT PRINT " 2) REJECT THE PROGRAM WITH AN APPROPRIATE ERROR MESSAGE" PRINT

 PRINT "SEE THE NBS MINIMAL BASIC TEST PROGRAMS USER'S MANUAL" PRINT "FOR DETAILED CRITERIA." PRINT PRINT " BEGIN TEST" PRINT PRINT "ABOUT TO ATTEMPT INVOCATION OF INT." LET  $A=INT()$ 260 PRINT "PROCESSOR HAS EVALUATED INT() = ":A PRINT 280 PRINT " END TEST" PRINT PRINT "END PROGRAM 147" END ? ILLEGAL FORMULA IN LINE 250 PRINT 'PROGRAM FILE 148: ERROR - MISSING ARGUMENT LIST FOR" PRINT ' TAN FUNCTION." ANSI STANDARD 7.2, 7.4, 8.2, 8.4" PRINT ' PRINT PRINT 'SECTION 148.1: ERROR - MISSING ARGUMENT LIST FOR" PRINT ' TAN FUNCTION." PRINT PRINT 'THIS SECTION TESTS WHAT HAPPENS WHEN THE TAN FUNCTION IS" PRINT 'INVOKED WITHOUT AN ARGUMENT-LIST." PRINT PRINT "THIS IS A TEST FOR A NON-STANDARD FEATURE OF MINIMAL BASIC." PRINT "TO PASS THIS TEST, THE PROCESSOR MUST EITHER:" PRINT PRINT " 1) ACCEPT THE PROGRAM AND BE ACCOMPANIED BY DOCUMENTATION" PRINT " ACCURATELY DESCRIBING THE FEATURE'S INTERPRETATION" BY THE PROCESSOR, OR" PRINT PRINT 2) REJECT THE PROGRAM WITH AN APPROPRIATE ERROR MESSAGE" PRINT PRINT PRINT "SEE THE NBS MINIMAL BASIC TEST PROGRAMS USER'S MANUAL" PRINT "FOR DETAILED CRITERIA." PRINT BEGIN TEST" PRINT PRINT PRINT "ABOUT TO ATTEMPT INVOCATION OF TAN." 250 LET A=TAN PRINT "PROCESSOR HAS EVALUATED TAN <sup>=</sup> ";A PRINT END TEST" PRINT

 PRINT PRINT "END PROGRAM 148 END

? INCORRECT NUMBER OF ARGUMENTS IN LINE 250 PRINT 'PROGRAM FILE 149: ERROR - NULL ARGUMENT-LIST FOR" PRINT ' RND FUNCTION." • ANSI STANDARD 7.2, 7.4, 8.2, 8.4" PRINT PRINT PRINT 'SECTION 149.1: ERROR - NULL ARGUMENT-LIST FOR" RND FUNCTION." PRINT PRINT PRINT THIS SECTION TESTS WHAT HAPPENS WHEN THE RND FUNCTION IS" PRINT 'INVOKED WITH A NULL ARGUMENT-LIST." PRINT PRINT 'THIS IS A TEST FOR A NON-STANDARD FEATURE OF MINIMAL BASIC." PRINT 'TO PASS THIS TEST, THE PROCESSOR MUST EITHER:" PRINT PRINT ' 1) ACCEPT THE PROGRAM AND BE ACCOMPANIED BY DOCUMENTATION" PRINT ' ACCURATELY DESCRIBING THE FEATURE'S INTERPRETATION" PRINT ' BY THE PROCESSOR, OR" PRINT PRINT • 2) REJECT THE PROGRAM WITH AN APPROPRIATE ERROR MESSAGE" PRINT PRINT 'SEE THE NBS MINIMAL BASIC TEST PROGRAMS USER'S MANUAL" PRINT •FOR DETAILED CRITERIA." PRINT BEGIN TEST" PRINT ' PRINT PRINT 'ABOUT TO ATTEMPT INVOCATION OF RND." LET A =RND() 260 PRINT "PROCESSOR HAS EVALUATED RND() = ";A PRINT END TEST" PRINT ' PRINT PRINT 'END PROGRAM 149" END

? ( WAS SEEN WHERE OPERATOR WAS EXPECTED IN LINE 250

 PRINT 'PROGRAM FILE 150: ERROR - USING A STRING AS AN ARGUMENT" PRINT ' FOR AN IMPLEMENTATION-SUPPLIED FUNCTION." PRINT ' ANSI STANDARD 7.2, 7.4, 8.2, 8.4" PRINT PRINT 'SECTION 150.1: ERROR - USING A STRING AS AN ARGUMENT" PRINT FOR AN IMPLEMENTATION-SUPPLIED FUNCTION." PRINT PRINT •THIS SECTION TESTS WHAT HAPPENS WHEN THE ATN FUNCTION IS" PRINT 'INVOKED WITH A CHARACTER STRING ARGUMENT, INSTEAD OF A" PRINT "NUMERIC EXPRESSION." PRINT PRINT "THIS IS A TEST FOR A NON-STANDARD FEATURE OF MINIMAL BASIC." PRINT "TO PASS THIS TEST, THE PROCESSOR MUST EITHER:" PRINT PRINT " 1) ACCEPT THE PROGRAM AND BE ACCOMPANIED BY DOCUMENTATION" 160 PRINT " ACCURATELY DESCRIBING THE FEATURE'S INTERPRETATION"<br>170 PRINT " BY THE PROCESSOR, OR" BY THE PROCESSOR, OR" PRINT PRINT " 2) REJECT THE PROGRAM WITH AN APPROPRIATE ERROR MESSAGE" PRINT PRINT "SEE THE NBS MINIMAL BASIC TEST PROGRAMS USER'S MANUAL" PRINT "FOR DETAILED CRITERIA." PRINT PRINT " BEGIN TEST" PRINT 280 PRINT "SETTING  $X = 5$ " PRINT "SETTING X\$ <sup>=</sup> 'ABC'" PRINT LET X=5 LET X\$="ABC" PRINT "ABOUT TO ATTEMPT INVOCATION OF ATN(X\$)." LET  $A=ATN(X$)$  PRINT "PROCESSOR HAS EVALUATED ATN(X\$) <sup>=</sup> ";A PRINT PRINT " END TEST" PRINT PRINT "END PROGRAM 150" END ? ILLEGAL FORMULA IN LINE 340 \*»»»»«»»»«»»»»»»»»»»»»»»»»»»»»»»»»»»»»»»»»»»\*»»»»»»»»»»»\*\*»»»»»»»\*\*»»»»»»»»»»» \*\*\*\*\*\*\*\*\*\*\*\*\*\*\*\*\*\*\*\*\*\*\*\*\*\*\*\*\*\*\*\*\*\*\*\*\*\*\*\*\*\*\*\*\*\*\*\*\*\*\*\*\*\*\*\*\*\*\*\*\*\*\*\*\*\*\*\*\*\*\*\*\*\*\*\*\*\* \*\*\*\*\*\*\*\*\*\*\*\*\*\*\*\*\*\*\*\*\*\*\*\*\*\*\*\*\*\*\*\*\*\*\*\*\*\*\*\*\*\*\*\*\*\*\*\*\*\*\*\*\*\*\*\*\*\*\*\*\*\*\*\*\*\*\*\*\*\*\*\*\*\*\*\*\*\* PRINT "PROGRAM FILE 151: USER-DEFINED FUNCTIONS." PRINT " ANSI STANDARD 16.2, 16.4, 7.2, 7.4"

PRINT

 PRINT "THIS PROGRAM TESTS VARIOUS KINDS OF USER-DEFINED FUNCTIONS." PRINT "NUMERIC EXPRESSIONS ARE USED IN TWO NEW CONTEXTS: BOTH AS" PRINT "THE FUNCTION DEFINITION, AND ALSO AS ARGUMENTS IN THE" PRINT "FUNCTION INVOCATIONS." PRINT PRINT "SECTION 151.1: THE EXPRESSION IN THE DEFINITION USING ONLY" PRINT " THE PARAMETER OF THE PARAMETER-LIST." PRINT 100 PRINT " BEGIN TEST." PRINT 120 DEF  $FNA(X)=X*X$ 130 DEF  $FNB(Y)=Y*Y*Y$  LET A=5 LET 8=4 LET C=3 LET E=0 LET X=FNA(12) LET Y=FNA(A) 200 LET  $Z=FNA(2*A^3+4*B+C)$  LET W=FNA(FNB(2)+B'^3) LET F=1 IF X=144 THEN 250 GOSUB 350 LET F=2 IF Y=25 THEN 280 GOSUB 350 LET F=3 LET C9=Z-72361 IF ABS(C9) < .1 THEN 310 GOSUB 350 LET F=4 LET C9=W-5184 IF ABS(C9) <sup>&</sup>lt; .1 THEN 490 GOSUB 350 GOTO 490 REM SUBROUTINE TO PRINT ERROR MESSAGE LET E=1 LET B\$="" ON F GOTO 370,390,410,430 LET A\$="A CONSTANT" GOTO 440 LET A\$="A VARIABLE" GOTO 440 LET A\$="CONSTANTS AND" LET B\$=" VARIABLES" GOTO 440 LET A\$="ANOTHER FUNCTION" PRINT "FUNCTION FAILED TO EXECUTE PROPERLY WHEN THE EXPRESSION" PRINT "IN THE ARGUMENT-LIST FOR THE FUNCTION REFERENCE USED" PRINT A\$;B\$;"." PRINT RETURN

U90 IF E=0 THEN 520 500 PRINT "\*\*\* TEST FAILED. NOTE THE ABOVE REASONS \*\*\*" GOTO 530 520 PRINT "\*\*\* TEST PASSED \*\*\*" PRINT PRINT " END TEST." PRINT PRINT "SECTION 151.2: THE EXPRESSION IN THE DEFINITION USING THE" PRINT " PARAMETER OF THE PARAMETER-LIST AND OTHER VARIABLES." PRINT 620 DEF  $FNC(A)=A*A-B+C$  LET B=-15 LET C=-35 LET X=FNC(13) IF X=1M9 THEN 690 PRINT "»»» TEST FAILED \*\*»" GOTO 700 PRINT "»»» TEST PASSED \*»»" PRINT PRINT " END TEST." PRINT 730 PRINT "SECTION 151.3: THE EXPRESSION IN THE DEFINITION USING THE"<br>740 PRINT " PARAMETER OF THE PARAMETER-LIST AND CONSTANTS." PARAMETER OF THE PARAMETER-LIST AND CONSTANTS." PRINT PRINT " BEGIN TEST." PRINT DEF FND(Y)=Y"4-16 LET A=4 LET B=2 820 LET Y=FND( $A^2-3^*A^2^*B+3^*A^*B^2-B^3)$ ) LET C9=Y-4080 IF ABS(C9) < .1 THEN 860 840 PRINT "\*\*\* TEST FAILED \*\*\*" GOTO 870 860 PRINT "\*\*\* TEST PASSED \*\*\*" PRINT 880 PRINT " END TEST." PRINT PRINT "SECTION 151.4: THE EXPRESSION IN THE DEFINITION USING THE" 910 PRINT " PARAMETER OF THE PARAMETER-LIST AND A REFERENCE"<br>920 PRINT " TO ANOTHER FUNCTION." TO ANOTHER FUNCTION." PRINT PRINT " BEGIN TEST." PRINT DEF FNE(Z)=Z"2-4 970 DEF  $FNF(Z)=Z*X+FNE(A^2+B)$  LET A=9 LET B=19 LET X=3 LET Y=2 1020 LET Z=FNF(X<sup>2</sup>3-3\*X<sup>2\*Y+3\*X\*Y2-Y<sup>2</sup>3)</sup> <sup>I</sup> 1025 LET C9=Z-9999 1030 IF ABS(C9) < .1 THEN 1060 PRINT **600 PRINT "** BEGIN TEST."

 PRINT "\*\*\* TEST FAILED \*\*\*" GOTO 1070 1060 PRINT "\*\*\* TEST PASSED \*\*\*" PRINT 1080 PRINT " END TEST." PRINT PRINT "SECTION 151.5: THE EXPRESSION IN THE DEFINITION HAS A" 1110 PRINT " CONSTANT VALUE." PRINT 1130 PRINT " BEGIN TEST." PRINT DEF FNM=123 DEF FNN(D)=3\*37 LET A=FNM LET B=FNN(FNM+A) 1190 IF A<>123 THEN 1300 1200 IF B<>111 THEN 1300 1210 PRINT "\*\*\* TEST PASSED \*\*\*" GOTO 1310 PRINT "\*\*\* TEST FAILED \*\*\*" PRINT 1320 PRINT " END TEST." PRINT PRINT "SECTION 151.6: THE PARAMETER OF A USER-DEFINED" PRINT " FUNCTION IS LOCAL TO THE EXPRESSION OF THE" PRINT " DEFINITION AND OTHER VARIABLES ARE GLOBAL." 1530 PRINT<br>1540 PRINT " BEGIN TEST." PRINT LET X=1 LET Y=2 1580 LET  $Z = 3$  LET P1=-100 LET Q1=-100 1610 DEF  $FNG(P1) = 3 + P1 + X$ 1620 DEF  $FMH(P1)=7+X+Y+P1+FNG(30,E-1+P1)+FNG(P1)+FNG(Y)$  LET X <sup>=</sup> 4 LET Y=5 LET Z=6 LET P1=7 LET Q1=8 1680 DEF  $FNI(01)=Z+01*10$ . 1690 LET  $A = FNH(Q1+3) + FNG(10) + FNI(Q1+4)$ 1700 IF X<>4 THEN 1790 IF Y<>5 THEN 1720 IF Z<>6 THEN 1790 1730 IF P1<>7 THEN 1790 1740 IF Q1<>8 THEN 1790 LET C=221-A IF ABS(C)>.01 THEN 1790 1770 PRINT "\*\*\* TEST PASSED \*\*\*" GOTO 1800 PRINT "\*\*» TEST FAILED \*\*\*" PRINT 1810 PRINT " END TEST."

1820 PRINT 1830 PRINT "SECTION 151.7: FULL GENERAL USE OF USER-DEFINED FUNCTIONS" 1840 PRINT " IN NUMERIC EXPRESSIONS." 1850 PRINT 1860 PRINT " BEGIN TEST." 1870 PRINT 1880 DEF FNT=3 1890 DEF FNU(D)=100 1900 LET  $X=4$ 1910 LET Y=5 1920 LET Z=6 1930 LET Q1=8 1940 LET A=FNI(FNT) 1950 LET A=A/(FNG(FNH(Q1+FNT)/(FNI(Q1+4)-FNU(1E38))+FNG(FNG(-10)))-2) I960 LET C9=A-3 1970 IF ABS(C9) <sup>&</sup>lt; .01 THEN 2000 1980 PRINT "\*\*\* TEST FAILED \*\*\*" 1990 GOTO 2010 2000 PRINT "\*\*\* TEST PASSED \*\*\*" 2010 PRINT 2020 PRINT " END TEST." 2030 PRINT 2040 PRINT "END PROGRAM 151." 2050 END PROGRAM FILE 151: USER-DEFINED FUNCTIONS. ANSI STANDARD 16.2, 16.4, 7.2, 7.4 THIS PROGRAM TESTS VARIOUS KINDS OF USER-DEFINED FUNCTIONS. NUMERIC EXPRESSIONS ARE USED IN TWO NEW CONTEXTS: BOTH AS THE FUNCTION DEFINITION, AND ALSO AS ARGUMENTS IN THE FUNCTION INVOCATIONS. SECTION 151.1: THE EXPRESSION IN THE DEFINITION USING ONLY THE PARAMETER OF THE PARAMETER-LIST. BEGIN TEST, \*»» TEST PASSED \*\*» END TEST.

SECTION 151.2: THE EXPRESSION IN THE DEFINITION USING THE PARAMETER OF THE PARAMETER-LIST AND OTHER VARIABLES.

BEGIN TEST.

»»\* TEST PASSED »\*\*

END TEST.

SECTION 151.3: THE EXPRESSION IN THE DEFINITION USING THE PARAMETER OF THE PARAMETER-LIST AND CONSTANTS.

BEGIN TEST.

»\*» TEST PASSED «\*\*

## END TEST.

SECTION 151.4: THE EXPRESSION IN THE DEFINITION USING THE PARAMETER OF THE PARAMETER-LIST AND A REFERENCE TO ANOTHER FUNCTION.

BEGIN TEST.

\*\*\* TEST PASSED \*»\*

## END TEST.

SECTION 151.5: THE EXPRESSION IN THE DEFINITION HAS A CONSTANT VALUE.

BEGIN TEST.

\*\*\* TEST PASSED \*»»

#### END TEST.

SECTION 151.6: THE PARAMETER OF A USER-DEFINED FUNCTION IS LOCAL TO THE EXPRESSION OF THE DEFINITION AND OTHER VARIABLES ARE GLOBAL.

BEGIN TEST.

\*\*\* TEST PASSED \*»\*

### END TEST.

SECTION 151.7: FULL GENERAL USE OF USER-DEFINED FUNCTIONS IN NUMERIC EXPRESSIONS.

BEGIN TEST.

\*\*\* TEST PASSED \*\*\*

END TEST.

END PROGRAM 151.

10 PRINT "PROGRAM FILE 152: VALID NAMES FOR USER-DEFINED FUNCTIONS." 20 PRINT " ANSI STANDARD 16.2" 30 PRINT 40 PRINT "SECTION 152.1: VALID NAMES FOR USER-DEFINED FUNCTIONS." 60 PRINT 70 PRINT "FUNCTION NAMES ARE IN THE FORM: FN FOLLOWED BY A LETTER." 80 PRINT PRINT " BEGIN TEST." PRINT DEF FNA(X)=X/7-7 DEF FNB(X)=X/8-8 DEF FNC(X)=X/9-9 DEF FND(X)=X/10-10 DEF FNE(X)=X/11-11 DEF FNF(X)=X/12-12 DEF FNG(X)=X/13-13 DEF FNH(X)=X/14-14 DEF FNI(X)=X/15-15 DEF FNJ(X)=X/16-16 DEF FNK(X)=X/17-17 DEF FNL(X)=X/18-18 DEF FNM(X)=X/19-19 DEF FNN(X)=X/20-20 DEF FN0(X)=X/21-21 DEF FNP(X)=X/22-22 DEF FNQ(X)=X/23-23 DEF FNR(X)=X/24-24 DEF FNS(X)=X/25-25 DEF FNT(X)=X/26-26 DEF FNU(X)=X/27-27 DEF FNV(X)=X/28-28 DEF FNW(X)=X/29-29 DEF FNX(X)=X/30-30 DEF FNY(X)=X/31-31 DEF FNZ(X)=X/32-32 DIM A(26) LET A(1)=FNA(77) LET A(2)=FNB(88) LET A(3)=FNC(99) LET A(4)=FND( <sup>1</sup> 10) , 420 LET A(5)=FNE(121) LET A(6)=FNF( 132) LET A(7)=FNG( 143) LET A(8)=FNH(154) LET A(9)=FNI(165) LET A(10)=FNJ(176) LET A(11)=FNK(187) LET A(12)=FNL(198) LET A( 13)=FNM(209) LET A( 14)=FNN(220) LET A(15)=FN0(231)

 LET A( 16)=FNP(242) 5^40 LET A(17)=FNQ(253) LET A( 18)=FNR(264) LET A( 19)=FNS(275) LET A(20)=FNT(286) LET A(21 )=FNU(297) LET A(22)=FNV(308) LET A(23)=FNW(319) LET A(24)=FNX(330) LET A(25)=FNY(341 LET A(26)=FNZ(352) LET 3=0 FOR 1=1 TO 26 LET S=S+A(I) NEXT <sup>T</sup> IF S=-221 THEN 710 PRINT "»\*» TEST FAILED GOTO 720 PRINT "\*»» TEST PASSED «»»" PRINT PRINT " END TEST." PRINT PRINT "END PROGRAM 152." END PROGRAM FILE 152: VALID NAMES FOR USER-DEFINED FUNCTIONS. ANSI STANDARD 16.2 SECTION 152.1: VALID NAMES FOR USER-DEFINED FUNCTIONS. FUNCTION NAMES ARE IN THE FORM: FN FOLLOWED BY A LETTER. BEGIN TEST. \*\*\* TEST PASSED \*\*\* END TEST. END PROGRAM 152. PRINT "PROGRAM FILE 153: ERROR - SUPERFLUOUS ARGUMENT-LIST FOR " PRINT " USER-DEFINED FUNCTION." PRINT " ANSI STANDARD 16.4" PRINT PRINT "SECTION 153.1: ERROR - SUPERFLUOUS ARGUMENT-LIST FOR " PRINT " USER-DEFINED FUNCTION." PRINT

 PRINT "THIS SECTION TESTS WHAT HAPPENS WHEN A USER FUNCTION IS" PRINT "INVOKED WITH AN ARGUMENT-LIST, THOUGH NONE IS REQUIRED" PRINT "IN THE DEF STATEMENT." PRINT PRINT "THIS IS A TEST FOR A NON-STANDARD FEATURE OF MINIMAL BASIC." PRINT "TO PASS THIS TEST, THE PROCESSOR MUST EITHER:" PRINT PRINT " 1) ACCEPT THE PROGRAM AND BE ACCOMPANIED BY DOCUMENTATION" PRINT " ACCURATELY DESCRIBING THE FEATURE'S INTERPRETATION" PRINT " BY THE PROCESSOR, OR" PRINT PRINT " 2) REJECT THE PROGRAM WITH AN APPROPRIATE ERROR MESSAGE" PRINT PRINT "SEE THE NBS MINIMAL BASIC TEST PROGRAMS USER'S MANUAL" PRINT "FOR DETAILED CRITERIA." PRINT PRINT " BEGIN TEST" DEF FNP=3. 14159 PRINT PRINT "DEFINITION OF FNP=3. 14159" PRINT PRINT "ABOUT TO ATTEMPT INVOCATION OF FNP." LET A=FNP(0) 260 PRINT "PROCESSOR HAS EVALUATED  $FNP(0) = "A$  PRINT 280 PRINT " END TEST" PRINT PRINT "END PROGRAM 153" END ? INCORRECT NUMBER OF ARGUMENTS IN LINE 250 10 PRINT "PROGRAM FILE 154: ERROR - MISSING ARGUMENT-LIST FOR " PRINT " USER-DEFINED FUNCTION." PRINT " ANSI STANDARD 16.4" PRINT PRINT "SECTION 154.1: ERROR - MISSING ARGUMENT-LIST FOR " PRINT " USER-DEFINED FUNCTION." PRINT PRINT "THIS SECTION TESTS WHAT HAPPENS WHEN A USER FUNCTION IS" PRINT "INVOKED WITHOUT AN ARGUMENT-LIST, THOUGH ONE IS REQUIRED" PRINT "IN THE DEF STATEMENT." PRINT PRINT "THIS IS A TEST FOR A NON-STANDARD FEATURE OF MINIMAL BASIC." PRINT "TO PASS THIS TEST, THE PROCESSOR MUST EITHER:" PRINT

130 PRINT " 1) ACCEPT THE PROGRAM AND BE ACCOMPANIED BY DOCUMENTATION"<br>140 PRINT " ACCURATELY DESCRIBING THE FEATURE'S INTERPRETATION" 140 PRINT " ACCURATELY DESCRIBING THE FEATURE'S INTERPRETATION"<br>150 PRINT " BY THE PROCESSOR, OR" BY THE PROCESSOR, OR" PRINT PRINT " 2) REJECT THE PROGRAM WITH AN APPROPRIATE ERROR MESSAGE" PRINT PRINT "SEE THE NBS MINIMAL BASIC TEST PROGRAMS USER'S MANUAL" PRINT "FOR DETAILED CRITERIA." PRINT PRINT " BEGIN TEST" DEF FND(R)=(R\*180)/3. 14159 PRINT 229 PRINT "DEFINITION OF FND(R)=(R\*180)/3.14159" PRINT PRINT "ABOUT TO ATTEMPT INVOCATION OF FND." LET  $A = FND$  PRINT "PROCESSOR HAS EVALUATED FND <sup>=</sup> ";A 270 PRINT<br>280 PRINT " **280 PRINT END TEST"**  PRINT PRINT "END PROGRAM 154" END ? INCORRECT NUMBER OF ARGUMENTS IN LINE 250 PRINT 'PROGRAM FILE 155: ERROR - NULL ARGUMENT-LIST FOR" PRINT ' USER-DEFINED FUNCTION." ANSI STANDARD 7.2, 7.4, 16.2, 16.4" PRINT ' PRINT PRINT 'SECTION 155.1: ERROR - NULL ARGUMENT-LIST FOR" USER-DEFINED FUNCTION." PRINT ' PRINT PRINT 'THIS SECTION TESTS WHAT HAPPENS WHEN A USER FUNCTION IS" PRINT 'INVOKED WITH A NULL ARGUMENT-LIST." PRINT PRINT "THIS IS A TEST FOR A NON-STANDARD FEATURE OF MINIMAL BASIC." PRINT "TO PASS THIS TEST, THE PROCESSOR MUST EITHER:" PRINT PRINT 1) ACCEPT THE PROGRAM AND BE ACCOMPANIED BY DOCUMENTATION" ACCURATELY DESCRIBING THE FEATURE'S INTERPRETATION" PRINT PRINT BY THE PROCESSOR, OR" PRINT PRINT " 2) REJECT THE PROGRAM WITH AN APPROPRIATE ERROR MESSAGE" PRINT PRINT "SEE THE NBS MINIMAL BASIC TEST PROGRAMS USER'S MANUAL" PRINT "FOR DETAILED CRITERIA." PRINT PRINT BEGIN TEST" PRINT

 DEF FNP=3. 1^^159 260 PRINT "DEFINITION OF FNP=3.14159" PRINT PRINT "ABOUT TO ATTEMPT INVOCATION OF FNP." LET A=FNP() PRINT "PROCESSOR HAS EVALUATED FNP() <sup>=</sup> ";A PRINT PRINT " END TEST" PRINT PRINT "END PROGRAM 155" END ? ILLEGAL FORMULA IN LINE 290 10 PRINT "PROGRAM FILE 156: ERROR – EXCESS ARGUMENT IN LIST FOR" PRINT USER-DEFINED FUNCTION." ANSI STANDARD 16.4" PRINT PRINT 50 PRINT "SECTION 156.1: ERROR – EXCESS ARGUMENT IN LIST FOR" PRINT • USER-DEFINED FUNCTION." PRINT 80 PRINT "THIS SECTION TESTS WHAT HAPPENS WHEN A FUNCTION DEFINED" 90 PRINT "WITH ONE PARAMETER IS INVOKED WITH TWO ARGUMENTS." PRINT PRINT "THIS IS A TEST FOR A NON-STANDARD FEATURE OF MINIMAL BASIC." PRINT "TO PASS THIS TEST, THE PROCESSOR MUST EITHER:" PRINT 140 PRINT " 1) ACCEPT THE PROGRAM AND BE ACCOMPANIED BY DOCUMENTATION"<br>150 PRINT " ACCURATELY DESCRIBING THE FEATURE'S INTERPRETATION" ACCURATELY DESCRIBING THE FEATURE'S INTERPRETATION" PRINT " BY THE PROCESSOR, OR" PRINT PRINT " 2) REJECT THE PROGRAM WITH AN APPROPRIATE ERROR MESSAGE" PRINT PRINT "SEE THE NBS MINIMAL BASIC TEST PROGRAMS USER'S MANUAL" PRINT "FOR DETAILED CRITERIA." PRINT 230 PRINT " BEGIN TEST." PRINT DEF FNA(X)=X+10 PRINT "DEFINITION OF FNA(X)=X+10" PRINT PRINT "ABOUT TO ATTEMPT INVOCATION OF FNA." LET A=FNA(5,6) PRINT "PROCESSOR HAS EVALUATED FNA(5,6) <sup>=</sup> ";A PRINT PRINT 330 PRINT " END TEST."

 PRINT PRINT "END PROGRAM 156." END

? INCORRECT NUMBER OF ARGUMENTS IN LINE 290 PRINT PROGRAM FILE 157: ERROR - USER-DEFINED FUNCTION WITH TWO" PRINT PARAMETERS." PRINT ANSI STANDARD 16.2, 16.4, 7.2, 7.4" PRINT PRINT SECTION 157.1: ERROR - USER-DEFINED FUNCTION WITH TWO" PRINT PARAMETERS." PRINT PRINT 'THIS SECTION TESTS WHAT HAPPENS WHEN A FUNCTION IS" PRINT 'DEFINED WITH TWO PARAMETERS AND INVOKED WITH TWO" PRINT "ARGUMENTS." PRINT PRINT "THIS IS A TEST FOR A NON-STANDARD FEATURE OF MINIMAL BASIC." PRINT "TO PASS THIS TEST, THE PROCESSOR MUST EITHER:" PRINT PRINT " 1) ACCEPT THE PROGRAM AND BE ACCOMPANIED BY DOCUMENTATION" PRINT " ACCURATELY DESCRIBING THE FEATURE'S INTERPRETATION" 170 PRINT " BY THE PROCESSOR, OR" PRINT PRINT " 2) REJECT THE PROGRAM WITH AN APPROPRIATE ERROR MESSAGE" PRINT PRINT "SEE THE NBS MINIMAL BASIC TEST PROGRAMS USER'S MANUAL" PRINT "FOR DETAILED CRITERIA." PRINT 240 PRINT " BEGIN TEST." PRINT 260 DEF  $FNA(X, Y)=X+Y$ 270 PRINT "DEFINITION OF FNA(X.Y)=X+Y" PRINT "SETTING X=1 AND Y=10" PRINT LET X=1 LET Y=10 PRINT "ABOUT TO ATTEMPT INVOCATION OF FNA( 100, 1000) ." LET A=FNA( 100, 1000) 340 PRINT "PROCESSOR HAS EVALUATED FNA(100,1000) = " $;A$  PRINT 360 PRINT " END TEST." PRINT PRINT "END PROGRAM 157." END

? , WAS SEEN WHERE ) WAS EXPECTED IN LINE 260 ? , WAS SEEN WHERE ) WAS EXPECTED IN LINE 330 PRINT 'PROGRAM FILE 158: ERROR - USING A STRING AS AN ARGUMENT FOR" A USER-DEFINED FUNCTION." PRINT ' ANSI STANDARD 7.2, 7.4, 16.2, 16.4" PRINT ' PRINT PRINT 'SECTION 158.1: ERROR - USING A STRING AS AN ARGUMENT FOR" A USER-DEFINED FUNCTION." PRINT ' PRINT PRINT 'THIS SECTION TESTS WHAT HAPPENS WHEN A USER FUNCTION IS" PRINT 'INVOKED WITH A CHARACTER STRING ARGUMENT, INSTEAD OF A" PRINT "NUMERIC EXPRESSION." PRINT PRINT "THIS IS A TEST FOR A NON-STANDARD FEATURE OF MINIMAL BASIC." PRINT "TO PASS THIS TEST, THE PROCESSOR MUST EITHER:" PRINT PRINT " 1) 1) ACCEPT THE PROGRAM AND BE ACCOMPANIED BY DOCUMENTATION" ACCURATELY DESCRIBING THE FEATURE'S INTERPRETATION" PRINT " PRINT " BY THE PROCESSOR, OR" PRINT 2) REJECT THE PROGRAM WITH AN APPROPRIATE ERROR MESSAGE" PRINT " PRINT PRINT "SEE THE NBS MINIMAL BASIC TEST PROGRAMS USER'S MANUAL" PRINT "FOR DETAILED CRITERIA." PRINT PRINT " BEGIN TEST" 250 DEF  $FND(R)=R + 3$  PRINT 270 PRINT "DEFINITION OF FND $(R) = R + 3$ " 280 PRINT "SETTING  $X = 5$ " 290 PRINT "SETTING  $X$ = 'ABC'$ " PRINT LET X=5 LET X\$="ABC" PRINT "ABOUT TO ATTEMPT INVOCATION OF FND(X\$)." LET A=FND(X\$) PRINT "PROCESSOR HAS EVALUATED FND(X\$) <sup>=</sup> ";A PRINT PRINT " END TEST" PRINT PRINT "END PROGRAM 158" END

? ILLEGAL FORMULA IN LINE 340

10 PRINT "PROGRAM FILE 159: ERROR – USING A STRING AS AN ARGUMENT AND" PRINT ' PARAMETER FOR A USER-DEFINED FUNCTION." . • ANSI STANDARD 7.2, 7.4, 16.2, 16.4" PRINT PRINT PRINT •SECTION 159.1: ERROR - USING A STRING AS AN ARGUMENT AND" PRINT ' PARAMETER FOR A USER-DEFINED FUNCTION." PRINT PRINT THIS SECTION TESTS WHAT HAPPENS WHEN A USER FUNCTION IS" PRINT INVOKED WITH A CHARACTER STRING ARGUMENT AND PARAMETER," PRINT "INSTEAD OF A NUMERIC EXPRESSION AND VARIABLE" PRINT PRINT "THIS IS A TEST FOR A NON-STANDARD FEATURE OF MINIMAL BASIC." PRINT "TO PASS THIS TEST, THE PROCESSOR MUST EITHER:" PRINT 150 PRINT " 1) ACCEPT THE PROGRAM AND BE ACCOMPANIED BY DOCUMENTATION" PRINT " ACCURATELY DESCRIBING THE FEATURE'S INTERPRETATION" PRINT " BY THE PROCESSOR, OR" PRINT 190 PRINT " 2) REJECT THE PROGRAM WITH AN APPROPRIATE ERROR MESSAGE" PRINT PRINT "SEE THE NBS MINIMAL BASIC TEST PROGRAMS USER'S MANUAL" PRINT "FOR DETAILED CRITERIA." PRINT PRINT " BEGIN TEST" DEF FND(R\$)=R + <sup>3</sup> PRINT PRINT "DEFINITION OF FND(R\$)=R + 3" 280 PRINT "SETTING  $R = 5$ " PRINT "SETTING R\$ <sup>=</sup> 'ABC'" PRINT LET R=5 LET R\$="ABC" PRINT "ABOUT TO ATTEMPT INVOCATION OF FND(R\$)." LET A=FND(R\$) PRINT "PROCESSOR HAS EVALUATED FND(R\$) <sup>=</sup> ";A PRINT 370 PRINT " END TEST" PRINT PRINT "END PROGRAM 159" END

? \$ WAS SEEN WHERE ) WAS EXPECTED IN LINE 250 ? ILLEGAL FORMULA IN LINE 340

10 PRINT "PROGRAM FILE 160: ERROR - FUNCTION DEFINED MORE THAN ONCE."<br>20 PRINT "ANSI STANDARD 16.4" ANSI STANDARD 16.4" PRINT PRINT "SECTION 160.1: ERROR - FUNCTION DEFINED MORE THAN ONCE." PRINT PRINT "THIS SECTION TESTS WHAT HAPPENS WHEN <sup>A</sup> USER FUNCTION IS" PRINT "DEFINED MORE THAN ONCE IN THE SAME PROGRAM." PRINT PRINT "THIS IS <sup>A</sup> TEST FOR <sup>A</sup> NON-STANDARD FEATURE OF MINIMAL BASIC," PRINT "TO PASS THIS TEST, THE PROCESSOR MUST EITHER:" PRINT 120 PRINT " 1) ACCEPT THE PROGRAM AND BE ACCOMPANIED BY DOCUMENTATION"<br>130 PRINT " ACCURATELY DESCRIBING THE FEATURE'S INTERPRETATION" 130 PRINT " ACCURATELY DESCRIBING THE FEATURE'S INTERPRETATION"<br>140 PRINT " BY THE PROCESSOR. OR" BY THE PROCESSOR, OR" PRINT PRINT " 2) REJECT THE PROGRAM WITH AN APPROPRIATE ERROR MESSAGE" PRINT PRINT "SEE THE NBS MINIMAL BASIC TEST PROGRAMS USER'S MANUAL" PRINT "FOR DETAILED CRITERIA." PRINT 210 PRINT " BEGIN TEST" DEF FND(R)=R+10 PRINT 240 PRINT "1ST DEFINITION OF  $FND(R)=R+10"$ 250 PRINT "2ND DEFINITION OF FND $(R) = R + 100$ " PRINT PRINT "ABOUT TO ATTEMPT INVOCATION OF FND(5)." LET A=FND(5) 290 PRINT "PROCESSOR HAS EVALUATED FND $(5) =$ ":A PRINT PRINT " END TEST" PRINT PRINT "END PROGRAM 160" DEF FND(R)=R+100 END ? FUNCTION DEFINED TWICE IN LINE 340 PRINT "PROGRAM FILE 161: ERROR - REFERENCING A FUNCTION INSIDE" 20 PRINT " ITS OWN DEFINITION."<br>30 PRINT " ANSI STANDARD 16.4" ANSI STANDARD 16.4" PRINT PRINT "SECTION 161.1: ERROR - REFERENCING A FUNCTION INSIDE" PRINT " ITS OWN DEFINITION." PRINT

 PRINT "THIS SECTION TESTS WHAT HAPPENS WHEN THE DEFINITION OF A" PRINT "FUNCTION REFERS TO THAT SAME FUNCTION." PRINT PRINT "THIS IS A TEST FOR A NON-STANDARD FEATURE OF MINIMAL BASIC." PRINT "TO PASS THIS TEST, THE PROCESSOR MUST EITHER:" PRINT PRINT " 1) ACCEPT THE PROGRAM AND BE ACCOMPANIED BY DOCUMENTATION" 150 PRINT " ACCURATELY DESCRIBING THE FEATURE'S INTERPRETATION" PRINT " BY THE PROCESSOR, OR" PRINT PRINT " 2) REJECT THE PROGRAM WITH AN APPROPRIATE ERROR MESSAGE" PRINT PRINT "SEE THE NBS MINIMAL BASIC TEST PROGRAMS USER'S MANUAL" PRINT "FOR DETAILED CRITERIA." PRINT 230 PRINT " BEGIN TEST." PRINT 250 DEF  $FNA(X)=X/FNA(X-1)$ 260 PRINT "DEFINITION OF FNA(X) =  $X / FNA(X-1)$ " PRINT PRINT "ABOUT TO ATTEMPT INVOCATION OF FNA." LET Z=FNA(5) PRINT "PROCESSOR HAS EVALUATED FNA(5) <sup>=</sup> ";Z PRINT 320 PRINT " END TEST." PRINT PRINT "END PROGRAM 161" END ? SUBROUTINE OR FUNCTION CALLS ITSELF IN LINE 250 PRINT "PROGRAM FILE 162: ERROR - REFERENCE TO FUNCTION PRECEDES" PRINT " ITS DEFINITION." PRINT " ANSI STANDARD 16.4" PRINT PRINT "SECTION 162.1: ERROR - REFERENCE TO FUNCTION PRECEDES" PRINT " ITS DEFINITION." PRINT PRINT "THIS SECTION TESTS WHAT HAPPENS WHEN A USER FUNCTION IS" PRINT "INVOKED IN A LOWER-NUMBERED LINE THAN THE DEF STATEMENT" PRINT "FOR THAT FUNCTION." PRINT PRINT "THIS IS A TEST FOR A NON-STANDARD FEATURE OF MINIMAL BASIC." PRINT "TO PASS THIS TEST, THE PROCESSOR MUST EITHER:" PRINT PRINT " 1) ACCEPT THE PROGRAM AND BE ACCOMPANIED BY DOCUMENTATION" PRINT " ACCURATELY DESCRIBING THE FEATURE'S INTERPRETATION" PRINT " BY THE PROCESSOR, OR" PRINT

```
Page 411
```
 PRINT " 2) REJECT THE PROGRAM WITH AN APPROPRIATE ERROR MESSAGE" PRINT PRINT "SEE THE NBS MINIMAL BASIC TEST PROGRAMS USER'S MANUAL" PRINT "FOR DETAILED CRITERIA." PRINT 240 PRINT " BEGIN TEST" PRINT 260 PRINT "(LATER) DEFINITION OF  $FND(R)=R+10"$  PRINT PRINT "ABOUT TO ATTEMPT INVOCATION OF FND(5)." LET A=FND(5) PRINT "PROCESSOR HAS EVALUATED FND(5) <sup>=</sup> ";A PRINT DEF FND(R)=R+10 PRINT " END TEST" PRINT PRINT "END PROGRAM 162" END ? REFERENCE TO FUNCTION NOT PRECEDED BY DEF IN LINE 290 PRINT "PROGRAM FILE 163: ERROR - REFERENCE TO AN UNDEFINED FUNCTION." PRINT " ANSI STANDARD 16.4" PRINT 40 PRINT "SECTION 163.1: ERROR - REFERENCE TO AN UNDEFINED FUNCTION." PRINT PRINT "THIS IS <sup>A</sup> TEST FOR A NON-STANDARD FEATURE OF MINIMAL BASIC." PRINT "TO PASS THIS TEST, THE PROCESSOR MUST EITHER:" PRINT 90 PRINT " 1) ACCEPT THE PROGRAM AND BE ACCOMPANIED BY DOCUMENTATION" PRINT " ACCURATELY DESCRIBING THE FEATURE'S INTERPRETATION" PRINT " BY THE PROCESSOR, OR" il20 PRINT PRINT " 2) REJECT THE PROGRAM WITH AN APPROPRIATE ERROR MESSAGE" ,140 PRINT PRINT "SEE THE NBS MINIMAL BASIC TEST PROGRAMS USER'S MANUAL" '16O PRINT "FOR DETAILED CRITERIA." PRINT 180 PRINT " BEGIN TEST." 190 PRINT PRINT "ABOUT TO ATTEMPT INVOCATION OF FNA, WHICH IS UNDEFINED." :210 LET A=FNA(1) 220 PRINT "PROCESSOR HAS EVALUATED FNA(1) = "; A PRINT 240 PRINT " END TEST."

 PRINT PRINT "END PROGRAM 163" END

? REFERENCE TO FUNCTION NOT PRECEDED BY DEF IN LINE 210 PRINT "PROGRAM FILE 164: GENERAL USE OF NUMERIC EXPRESSIONS" 20 PRINT " IN LET-STATEMENT." PRINT " ANSI STANDARD 6.2, 6.4, 7.2, 7.4, 8.2, 8.4, "  $16.2, 16.4"$  PRINT PRINT "THIS PROGRAM EXERCISES THE FULL RANGE OF USES AND VARIETIES" PRINT "OF NUMERIC EXPRESSIONS IN THE LET-STATEMENT. EXPRESSIONS ARE" PRINT "COMPOSED OF ALL TYPES OF PRIMARIES AND ARE USED AS ARGUMENTS" PRINT "OF FUNCTIONS AND AS SUBSCRIPTS." PRINT LET P=3. 14159265 PRINT "SECTION 164.1: NUMERIC EXPRESSIONS CONTAINING" PRINT " SUBSCRIPTED VARIABLES AND FUNCTION REFERENCES." PRINT PRINT "THIS SECTION TESTS WHETHER SUBSCRIPTED VARIABLES AND" PRINT "REFERENCES TO BOTH IMPLEMENTATION-SUPPLIED AND" PRINT "USER-DEFINED FUNCTIONS CAN BE USED AS PRIMARIES IN" PRINT "NUMERIC EXPRESSIONS." GOSUB 7000 LET X=10»RND+3/RND-TAN(-.348E-2) 280 LET  $A=SIN(X)*SIN(X)+COS(X)^{(-(-1,3+,5-1.2))}$  LET Y=1 GOSUB 9000 DIM F(20) REM SET UP FIBONACCI SERIES IN F LET F(1)=1 LET F(2)=1 FOR 1=3 TO 20 LET J=I-1 LET K=I-2 LET F(I)=F(J)+F(K) NEXT <sup>I</sup> LET A=F(20)/F(19)/((1+SQR(5))/2) LET Y=1 GOSUB 9000 FOR 1=1 TO 7 FOR J=1 TO 7 LET Q(I,J)=I/J NEXT J NEXT <sup>I</sup>

```
480 LET X=P/10
i H90 LET A=-F( 19)/F(20)/(-SIN(X))/Q(2,7)
 500 LET Y=7
510 GOSUB 9000
1 520 REM DEF COMMON LOG
530 DEF FNC(X)=LOG(X)/LOG(10)540 LET X=P/6
550 LET A=SIN(X)*FNC(1E36)/((F(20)+F(20))/F(19)-1)^FNC(100)*Q(5,6)
560 LET Y=3
570 GOSUB 9000
600 GOSUB 8000
660 PRINT "SECTION 164.2: NUMERIC EXPRESSIONS USED AS FUNCTION"
670 PRINT " ARGUMENTS AND ARRAY SUBSCRIPTS."
\ 680 PRINT
j' 690 PRINT "THIS SECTION TESTS WHETHER NUMERIC EXPRESSIONS CAN BE"
700 PRINT "USED AS ARGUMENTS TO BOTH IMPLEMENTATION-SUPPLIED AND"
710 PRINT "USER-DEFINED FUNCTIONS AND ALSO AS SUBSCRIPTS."
750 GOSUB 7000
, 790 REM DEF ARCSIN OF X IN DEGREES
800 DEF FNA(X)=ATN(1/(1/X<sup>^</sup>2-1)<sup>^</sup>.5)/P<sup>*</sup>180
810 LET A=FNA(SQR(3/4))/2/2/3/5
820 LET Y=1
830 GOSUB 9000
840 LET A=Q(1+FNA(Q(F(4), ABS(-6)))/6, INT(SQR(F(+1+2^3))))
850 LET Y=1.2
860 GOSUB 9000
870 LET X=RND
880 LET D=P/180
890 LET F(F(F(6)) * Q(2, 7) - TAN(P/4)) = TAN(ATN(SIN(D*FNA(LOG(EXP(X))))))900 LET A=F(5)
910 LET Y=X
920 GOSUB 9000
930 LET F(5)=5
1000 GOSUB 8000
1010 PRINT "SECTION 164.3: EXPRESSIONS USED AS SUBSCRIPTS ARE"
1015 PRINT " ROUNDED TO NEAREST INTEGER."
1020 PRINT
1030 PRINT "THIS SECTION ENSURES THAT WHEN EXPRESSIONS ARE USED AS"
1040 PRINT "SUBSCRIPTS, THEY ARE ROUNDED TO THE NEAREST INTEGER."
I 1060 GOSUB 7000
i 1080 DIM V(5,11)
1090 FOR 1=0 TO 5
1100 FOR J=0 TO 11 1110 LET V(I,J)=12*I+J
1120 NEXT J
, 1130 NEXT I 1160 LET A=V(FNC(3l6)-.l,FNC(ABS(-3l6))+10E-2)
1170 LET Y=27
I 1180 GOSUB 9000
I 1190 LET A=V(Q(3,7),Q(4,7))
1200 LET Y=1
1210 GOSUB 9000
1220 LET A=V(FNC(1E-3)+2. 51 , 13*7/9+1)
1230 LET Y=11
1240 GOSUB 9000
```
 LET A=1+V(L0G( <sup>1</sup> .0)-.4, .6-EXP(0)) LET Y=1 GOSUB 9000 1280 LET  $A=V(F(5)+.49,F(7)-Q(5.3))$  LET Y=71 GOSUB 9000 GOSUB 8000 PRINT "END PROGRAM 164" STOP REM SUBROUTINE TO BEGIN SECTION PRINT PRINT " BEGIN TEST." PRINT PRINT "CASE //"."SHOULD BE" , "ACTUAL" , "OUTCOME" PRINT LET E1=0 LET C1=0 RETURN REM SUBROUTINE TO END SECTION PRINT IF E1=0 THEN 8050 8030 PRINT "\*\*\* TEST FAILED IN ";E1;" CASE(S) \*\*\*" GOTO 8060 8050 PRINT "\*\*\* TEST PASSED \*\*\*" PRINT 8070 PRINT " END TEST." PRINT RETURN REM HANDLE REPORT REM THIS SUBROUTINE ADOPTS A VERY LOOSE CRITERION OF CORRECTNESS REM (RELATIVE ERROR <sup>&</sup>lt; .001). ITS PURPOSE ISN'T TO MEASURE ACCURACY REM BUT ONLY TO ASSURE THAT THE SEMANTICS OF THE EXPRESSION REM HAVE BEEN CORRECTLY IMPLEMENTED. LET C1=C1+1 PRINT C1,Y,A, LET P\$="FAIL" LET M=0.001 LET T=(A-Y)/Y IF T>M THEN 9150 LET T=-T IF T>M THEN 9150 LET P\$=" OK " GOTO 9160 LET E1=E1+1 PRINT P\$ RETURN END PROGRAM FILE 164: GENERAL USE OF NUMERIC EXPRESSIONS IN LET-STATEMENT. ANSI STANDARD 6.2, 6.4, 7.2, 7.4, 8.2, 8.4, 16.2, 16.4

THIS PROGRAM EXERCISES THE FULL RANGE OF USES AND VARIETIES OF NUMERIC EXPRESSIONS IN THE LET-STATEMENT, EXPRESSIONS ARE COMPOSED OF ALL TYPES OF PRIMARIES AND ARE USED AS ARGUMENTS OF FUNCTIONS AND AS SUBSCRIPTS.

SECTION 164.1: NUMERIC EXPRESSIONS CONTAINING SUBSCRIPTED VARIABLES AND FUNCTION REFERENCES.

THIS SECTION TESTS WHETHER SUBSCRIPTED VARIABLES AND REFERENCES TO BOTH IMPLEMENTATION-SUPPLIED AND USER-DEFINED FUNCTIONS CAN BE USED AS PRIMARIES IN NUMERIC EXPRESSIONS.

## BEGIN TEST.

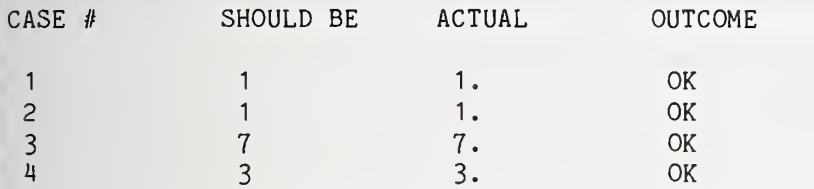

\*»» TEST PASSED \*»\*

# END TEST.

# SECTION 164.2: NUMERIC EXPRESSIONS USED AS FUNCTION ARGUMENTS AND ARRAY SUBSCRIPTS.

THIS SECTION TESTS WHETHER NUMERIC EXPRESSIONS CAN BE USED AS ARGUMENTS TO BOTH IMPLEMENTATION-SUPPLIED AND USER-DEFINED FUNCTIONS AND ALSO AS SUBSCRIPTS.

# BEGIN TEST.

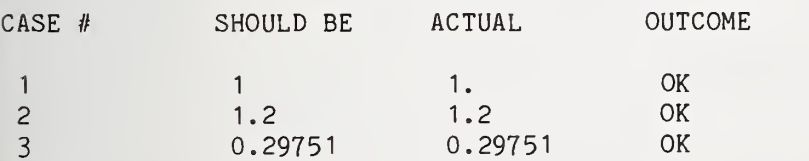

»»\* TEST PASSED \*\*\*

END TEST.

SECTION 164.3: EXPRESSIONS USED AS SUBSCRIPTS ARE ROUNDED TO NEAREST INTEGER.

THIS SECTION ENSURES THAT WHEN EXPRESSIONS ARE USED AS SUBSCRIPTS, THEY ARE ROUNDED TO THE NEAREST INTEGER.

BEGIN TEST.

CASE # SHOULD BE ACTUAL OUTCOME

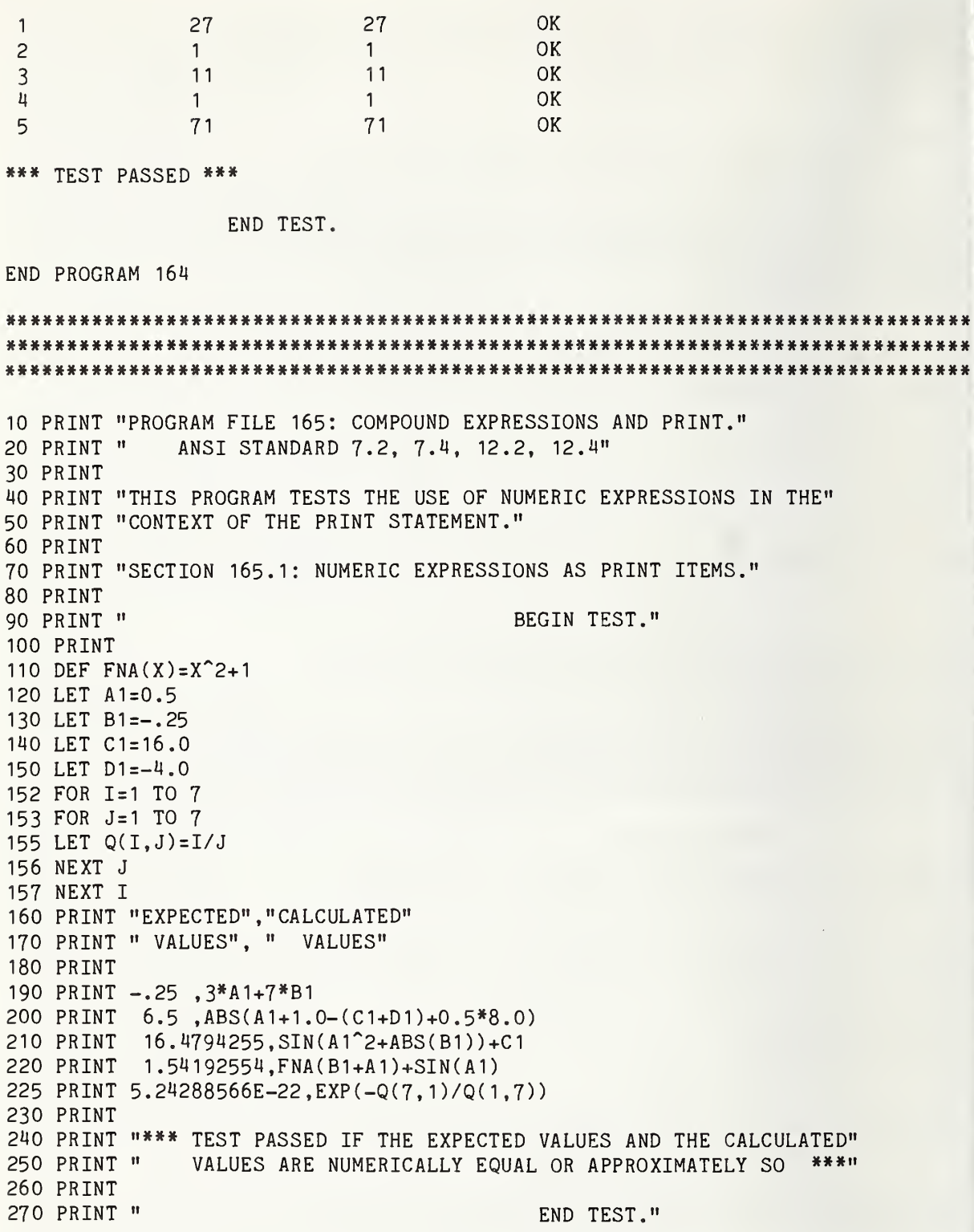

280 PRINT 290 PRINT "SECTION 165.2: NUMERIC EXPRESSIONS AS ARGUMENTS" 320 PRINT 330 DEF  $FNB(X)=X^3-8$ 340 LET A1=2.75 350 LET B1=1.5 360 LET C1=3.1 370 PRINT "0000000001 <sup>1</sup> <sup>1</sup> <sup>1</sup> <sup>1</sup> <sup>1</sup> <sup>1</sup> <sup>1</sup> <sup>1</sup> <sup>1</sup> 222222222233333333334444141144^5" ; 380 PRINT "5555555556666666666777" 390 PRINT "12345678901234567890123456789012345678901234567890"; 400 PRINT "1234567890123456789012" 410 PRINT TAB(2\*C1-A1);"A";TAB(2«ABS(-B1)+A1-Q(1,5)) ;"B"; 420 PRINT TAB(FNB(A1+B1)-. 15) ;"C" 430 PRINT 440 PRINT "\*\*\* TEST PASSED IF THE CHARACTERS 'A', 'B' AND 'C ARE" 450 PRINT " PRINTED IN COLUMNS 3, <sup>6</sup> AND <sup>69</sup> RESPECTIVELY \*\*\*" 460 PRINT 470 PRINT " END TEST." 480 PRINT 490 PRINT "END PROGRAM 165" 500 END 295 PRINT " 300 PRINT 310 PRINT " TO TAB-CALLS." BEGIN TEST."

PROGRAM FILE 165: COMPOUND EXPRESSIONS AND PRINT. \ ANSI STANDARD 7.2, 7.4, 12.2, 12.4

THIS PROGRAM TESTS THE USE OF NUMERIC EXPRESSIONS IN THE CONTEXT OF THE PRINT STATEMENT.

SECTION 165.1: NUMERIC EXPRESSIONS AS PRINT ITEMS.

BEGIN TEST.

EXPECTED VALUES CALCULATED VALUES

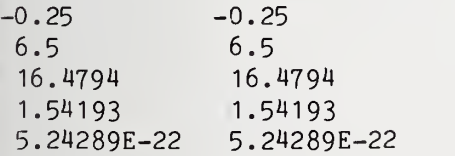

\*\*\* TEST PASSED IF THE EXPECTED VALUES AND THE CALCULATED VALUES ARE NUMERICALLY EQUAL OR APPROXIMATELY SO \*\*\*

END TEST.

HBB<sub>B</sub>

SECTION 165.2: NUMERIC EXPRESSIONS AS ARGUMENTS TO TAB-CALLS.

## BEGIN TEST.

 <sup>1</sup> 111 <sup>1</sup> <sup>11</sup> <sup>1</sup> 12222222222333333333344444414414455555555556666666666777 A B C

\*\*\* TEST PASSED IF THE CHARACTERS 'A', 'B' AND 'C' ARE PRINTED IN COLUMNS 3, 6 AND 69 RESPECTIVELY \*\*\*

END TEST.

END PROGRAM 165

 PRINT "PROGRAM FILE 166: COMPOUND EXPRESSIONS USED WITH CONTROL" 20 PRINT " STATEMENTS AND FOR-STATEMENTS." PRINT " ANSI STANDARD 7.2, 7.4, 10.2, 10.4, 11.2, 11.4" PRINT PRINT "THIS PROGRAM TESTS THE USE OF NUMERIC EXPRESSIONS WITHIN" PRINT "THE CONTEXT OF THE CONTROL STATEMENTS IF-THEN AND ON-GOTO," PRINT "AND ALSO WITHIN THE FOR-STATEMENT. PRINT PRINT "SECTION 166.1: NUMERIC EXPRESSIONS AND" 100 PRINT " THE IF-THEN-STATEMENT." PRINT 120 PRINT " BEGIN TEST." PRINT 140 DEF  $FNA(X)=X^2+2*X+1$  DEF FNC(X1 )=L0G(X1 )/LOG( 10) LET P1=3. 14159265 LET R(0)=0 LET R(1)=1 FOR 1=2 TO 10 LET R(I)=R(I-1 )+R(I-2) NEXT <sup>I</sup> 220 LET A1=3.5 LET B1=1.625 LET C1=.815 LET D1=-4.5 LET F=0 270 IF A1+B1<5.13 THEN 300 LET K\$=" 1ST " GOSUB 520 IF -.99>A1-ABS(D1) THEN 330 LET K\$=" 2ND " GOSUB 520 IF INT(SQR(ABS(D1)))=2 THEN 36O LET K\$=" 3RD " GOSUB 520

 IF FNA(A1)+5<=ABS(D1)+Ar3 THEN 390 <sup>I</sup> 370 LET K\$=" 4TH " GOSUB 520 , 390 IF EXP(A1)+D1>=(A1-.36)"2+D1 THEN 420 LET K\$=" 5TH " GOSUB 520 IF TAN(C1)+A1<>ATN(C1)+A1 THEN 450 LET K\$=" 6TH " GOSUB 520 450 IF  $-FNC(SQR(10^{\degree}(SIM(P1/3))^2*R(6))))$  <  $(R(5)-R(9))/10-.09$  THEN 480 460 LET K\$=" 7TH " GOSUB 520 480 IF -FNC(SQR(10^(SIN(P1/3)^2\*R(6)))) > (R(5)-R(9))/10-. 11 THEN 510 LET K\$=" 8TH " GOSUB 520 GOTO 580 REM SUBROUTINE TO HANDLE ERRORS PRINT "EVALUATION OF THE RELATION BETWEEN THE" ;K\$ ; "PAIR OF" PRINT "EXPRESSIONS FAILED." 550 LET F=F+1 1) 560 PRINT RETURN [I 580 IF F=0 THEN 610 ) 590 PRINT "\*\*» TEST FAILED IN ";F;" CASE(S) \*»»" GOTO 620 PRINT "\*\*\* TEST PASSED \*»»" PRINT 630 PRINT " END TEST." 640 PRINT PRINT "SECTION 166.2: NUMERIC EXPRESSIONS AND" PRINT " THE ON-GOTO-STATEMENT . 680 PRINT<br>690 PRINT " BEGIN TEST." PRINT LET F=0 REM ON-GOTO SHOULD BRANCH TO 1ST, 4TH, AND 3RD BRANCH POINT FOR REM X <sup>=</sup> 1, 3, AND 5 RESPECTIVELY. FOR X=1 TO 5 STEP 2 <sup>I</sup> 750 ON -(X\*20»X+(R(8)-5\*R(9))\*X+SQR(11449))/40 GOTO 870,910.830,790 PRINT "\*\*\* TEST FAILURE: ON GOTO FELL THROUGH FOR <sup>X</sup> <sup>=</sup> ";X ! 770 LET F=F+1 GOTO 980 REM 4TH ROUTINE IF X=3 THEN 980 LET K\$="4TH" GOTO 940 REM 3RD ROUTINE IF X=5 THEN 980 LET K\$="3RD" <sup>I</sup> 860 GOTO 940 870 REM 1ST ROUTINE IF X=1 THEN 980 LET K\$="1ST" GOTO 940 REM 2ND ROUTINE

 LET K\$="2ND" GOTO 940 PRINT "\*\*» TEST FAILURE: ON-GOTO BRANCHED TO ";K\$;" ROUTINE" PRINT " PRINT LET F=F+1 NEXT X 1020 IF F=0 THEN 1000 PRINT "\*\*\* TEST FAILED IN ";F;" CASE(S) \*\*\*" GOTO 1030 1020 PRINT "\*\*\* TEST PASSED \*\*\* PRINT PRINT " PRINT PRINT "SECTION 166.3: NUMERIC EXPRESSIONS AND" PRINT " PRINT PRINT " PRINT 10 REM CORRECT EXECUTION PARAMETERS REM REM 140 REM 150 REM 160 REM 1200 LET N1=3 1210 LET M1=6 N(M1)=10 LET M(M1)=4 LET 1240 LET 0=**-**1 LET K=0 LET J0=3 FOR I0=N1 TO Ml LET J1 = 10 FOR I1=N(M1) TO M(M1) STEP 0 LET J2=228 1310 FOR I2=M1^2+2\*M1\*M(M1)^2 TO (N(M1)^3-1)+ABS(O) STEP 20\*N(M1)/2 LET J3=2 1330 FOR I3=ABS(M(M1)-M1) TO M(M1)^2-M1^2 STEP 2\*SGN(M(M1)^2-M1^2) 1340 IF IO<>JO THEN 1520 1350 IF I1<>J1 THEN 1520 1360 IF I2<>J2 THEN 1520 IF I30J3 THEN 1520 LET K=K+1 LET Ml <sup>=</sup> Ml + <sup>1</sup> LET J3=J3-2 NEXT 13 LET Ml =6 LET J2=J2+100 NEXT 12 LET J1=J1-1 NEXT II LET J0=J0+1 NEXT 10 1490 IF K<>2688 THEN 1600 FOR  $X = "X$ CTL. VAR II END TEST." THE FOR-NEXT-STATEMENT." BEGIN TEST." FROM TO STEP NO. LOOPS 6 <sup>1</sup> 4 4 -1 7 1000 100 8 -20 -2 12

1500 PRINT "\*\*\* TEST PASSED \*\*\*" 1510 GOTO 1640 1520 PRINT "\*\*\* TEST FAILED \*\*\*" 1530 PRINT 1540 PRINT "CTL. VAR.", "SHOULD BE", "ACTUAL" 1550 PRINT "10", JO, 10 1560 PRINT "II", J1 ,11 1570 PRINT "I2",J2,I2 1580 PRINT "I3",J3,I3 1590 GOTO 1640 1600 PRINT "\*\*\* TEST FAILED \*\*\*" 1610 PRINT 1620 PRINT "INNERMOST LOOP SHOULD HAVE BEEN EXECUTED 2688 TIMES." 1630 PRINT "ACTUAL COUNT <sup>=</sup> ";K 1640 PRINT 1650 PRINT " END TEST." 1660 PRINT { 1670 PRINT "END PROGRAM 166." ! 1680 END PROGRAM FILE 166: COMPOUND EXPRESSIONS USED WITH CONTROL STATEMENTS AND FOR-STATEMENTS ANSI STANDARD 7.2, 7.4, 10.2, 10.4, 11.2, 11.4 THIS PROGRAM TESTS THE USE OF NUMERIC EXPRESSIONS WITHIN THE CONTEXT OF THE CONTROL STATEMENTS IF-THEN AND ON-GOTO, AND ALSO WITHIN THE FOR-STATEMENT SECTION 166.1: NUMERIC EXPRESSIONS AND THE IF-THEN-STATEMENT. BEGIN TEST. \*\*\* TEST PASSED \*»» END TEST. SECTION 166.2: NUMERIC EXPRESSIONS AND THE ON-GOTO-STATEMENT. BEGIN TEST. \*\*» TEST PASSED \*\*» END TEST. SECTION 166.3: NUMERIC EXPRESSIONS AND THE FOR-NEXT-STATEMENT. BEGIN TEST. \*\*\* TEST PASSED \*\*\*

END TEST.

END PROGRAM 166.

10 PRINT "PROGRAM FILE 167: EXCEPTION - EVALUATION OF NUMERIC" PRINT " EXPRESSIONS ACTING AS FUNCTION ARGUMENTS." PRINT " ANSI STANDARD 7.5, 8.4, 16.4" PRINT PRINT "THIS PROGRAM TESTS THAT THE RECOVERY PROCEDURES FOR" 70 PRINT "EXCEPTIONS OCCURRING DURING THE EVALUATION OF NUMERIC" PRINT "EXPRESSIONS WORK PROPERLY IN CONTEXTS OTHER THAN SIMPLE" PRINT "ASSIGNMENT OF THE EXPRESSION TO A VARIABLE. SPECIFICALLY," PRINT "EXPRESSIONS ARE USED AS ARGUMENTS TO FUNCTIONS." PRINT PRINT "SECTION 167.1: DIVISION BY ZERO IN AN ARGUMENT TO A" PRINT " USER-DEFINED FUNCTION." PRINT PRINT "TO PASS THIS TEST:" PRINT 180 PRINT " 1) A MESSAGE IDENTIFYING THE EXCEPTION MUST BE"<br>190 PRINT " DISPLAYED, AND" DISPLAYED. AND" PRINT 210 PRINT " 2) POSITIVE INFINITY MUST BE SUPPLIED AS THE VALUE" PRINT " OF THE ARGUMENT AND EXECUTION CONTINUES." PRINT 240 PRINT " BEGIN TEST." PRINT DEF FNC(X)=LOG(X)/LOG( 10) LET A=5 LET 8=0 PRINT "ABOUT TO EVALUATE FNC(5/0), WHERE FNC <sup>=</sup> COMMON LOG." PRINT "EXCEPTION SHOULD BE REPORTED NOW:" PRINT LET C=FNC(A/B) PRINT PRINT "RESULT OF FNC(5/0) <sup>=</sup> ";C PRINT IF <sup>C</sup> >= 37.99 THEN 400 PRINT "\*\*» TEST FAILED: RESULT <sup>&</sup>lt; <sup>38</sup> \*\*\*" GOTO 440 PRINT "IF EXCEPTION REPORTED, AND" PRINT " RESULT <sup>=</sup> COMMON LOG OF MACHINE INFINITY, THEN" 420 PRINT "\*\*\* TEST PASSED \*\*\*" PRINT 450 PRINT " END TEST."

하구

1) A MESSAGE IDENTIFYING THE EXCEPTION MUST BE" DISPLAYED, AND" 2) POSITIVE INFINITY MUST BE SUPPLIED AS THE VALUE" 1190 PRINT " OF THE ARGUMENT AND EXECUTION CONTINUES." BEGIN TEST." 460 PRINT 1110 PRINT "SECTION 167.2: ZERO RAISED TO A NEGATIVE POWER IN AN"<br>1120 PRINT " ARGUMENT TO AN IMPLEMENTATION-SUPPLIED FUNCTU ARGUMENT TO AN IMPLEMENTATION-SUPPLIED FUNCTION." 1130 PRINT 1140 PRINT "TO PASS THIS TEST:" 1150 PRINT 1160 PRINT " 1170 PRINT " 1180 PRINT 1200 PRINT " 1210 PRINT 1220 PRINT " 1230 PRINT 1250 LET A=-5 1260 LET 8=0 1270 PRINT "ABOUT TO EVALUATE ATN(0^(-5))." 1280 PRINT "EXCEPTION SHOULD BE REPORTED NOW:" 1290 PRINT 1300 LET  $C=ATN(B<sup>^</sup>A)$ 1310 PRINT 1320 PRINT "RESULT OF ATN $(0^{\circ}(-5))$  = ":C 1330 PRINT 1340 IF ABS(C-1 .5708) <= .001 THEN 1370 1350 PRINT "\*\*\* TEST FAILED: RESULT <> PI/2 \*\*\*" 1360 GOTO 1400 1370 PRINT "IF EXCEPTION REPORTED, THEN" 1390 PRINT "\*\*\* TEST PASSED \*\*\*" 1400 PRINT 1410 PRINT " END TEST." 1420 PRINT 1440 PRINT "END PROGRAM 167" 1450 END

PROGRAM FILE 167: EXCEPTION - EVALUATION OF NUMERIC EXPRESSIONS ACTING AS FUNCTION ARGUMENTS. ANSI STANDARD 7.5, 8.4, 16.4

THIS PROGRAM TESTS THAT THE RECOVERY PROCEDURES FOR EXCEPTIONS OCCURRING DURING THE EVALUATION OF NUMERIC EXPRESSIONS WORK PROPERLY IN CONTEXTS OTHER THAN SIMPLE ASSIGNMENT OF THE EXPRESSION TO A VARIABLE. SPECIFICALLY, EXPRESSIONS ARE USED AS ARGUMENTS TO FUNCTIONS.

SECTION 167.1: DIVISION BY ZERO IN AN ARGUMENT TO A USER-DEFINED FUNCTION.

TO PASS THIS TEST:

1) A MESSAGE IDENTIFYING THE EXCEPTION MUST BE DISPLAYED, AND

2) POSITIVE INFINITY MUST BE SUPPLIED AS THE VALUE OF THE ARGUMENT AND EXECUTION CONTINUES.

BEGIN TEST.

ABOUT TO EVALUATE FNC(5/0), WHERE FNC <sup>=</sup> COMMON LOG. EXCEPTION SHOULD BE REPORTED NOW:

% DIVISION BY ZERO IN LINE 320

RESULT OF FNC(5/0) <sup>=</sup> 38.2308

IF EXCEPTION REPORTED, AND RESULT <sup>=</sup> COMMON LOG OF MACHINE INFINITY, THEN \*\*\* TEST PASSED \*\*»

END TEST.

SECTION 167.2: ZERO RAISED TO A NEGATIVE POWER IN AN ARGUMENT TO AN IMPLEMENTATION-SUPPLIED FUNCTION.

TO PASS THIS TEST:

- 1) A MESSAGE IDENTIFYING THE EXCEPTION MUST BE DISPLAYED, AND
- 2) POSITIVE INFINITY MUST BE SUPPLIED AS THE VALUE OF THE ARGUMENT AND EXECUTION CONTINUES.

BEGIN TEST.

ABOUT TO EVALUATE ATN( $0^{\circ}(-5)$ ). EXCEPTION SHOULD BE REPORTED NOW:

% ZERO TO A NEGATIVE POWER IN LINE 1300

RESULT OF  $ATN(0^(-5)) = 1.5708$ 

IF EXCEPTION REPORTED, THEN \*»» TEST PASSED »»»

END TEST.

END PROGRAM 167

 PRINT "PROGRAM FILE 168: EXCEPTION - OVERFLOW IN THE SUBSCRIPT" PRINT " OF AN ARRAY." PRINT " ANSI STANDARD 6.4, 6.5, 7.5" 50 PRINT

60 PRINT "THIS PROGRAM TESTS THAT THE RECOVERY PROCEDURES FOR" 70 PRINT "EXCEPTIONS OCCURRING DURING THE EVALUATION OF NUMERIC" 80 PRINT "EXPRESSIONS WORK PROPERLY IN CONTEXTS OTHER THAN SIMPLE" <sup>90</sup> PRINT "ASSIGNMENT OF THE EXPRESSION TO <sup>A</sup> VARIABLE. SPECIFICALLY," <sup>100</sup> PRINT "AN EXPRESSION IS USED AS <sup>A</sup> SUBSCRIPT OF AN ARRAY." <sup>1</sup> 10 PRINT 120 PRINT "SECTION 168.1: EXCEPTION - OVERFLOW IN THE SUBSCRIPT"<br>125 PRINT "OF AN ARRAY." OF AN ARRAY." 130 PRINT 140 PRINT "TO PASS THIS TEST:" 150 PRINT 160 PRINT " 1) A MESSAGE IDENTIFYING THE OVERFLOW EXCEPTION MUST" 170 PRINT " BE DISPLAYED." 180 PRINT 190 PRINT " 2) POSITIVE INFINITY MUST BE SUPPLIED AS THE VALUE" 200 PRINT " OF THE SUBSCRIPT AND EXECUTION CONTINUES," 210 PRINT 220 PRINT " 3) WHEREUPON AN EXCEPTION MUST BE REPORTED"<br>230 PRINT " FOR SUBSCRIPT OUT OF RANGE, AND" FOR SUBSCRIPT OUT OF RANGE, AND" 240 PRINT 250 PRINT " 4) EXECUTION MUST TERMINATE." 260 PRINT 270 PRINT " BEGIN TEST." 280 PRINT 2Q0 FOR 1=0 TO 10 300 LET Z(I)=I+100 310 NEXT I 120 LET A=9999 330 PRINT "ABOUT TO EVALUATE Z ( 9999  $^{\circ}$ 9999), WHERE Z(I) = I + 100." 140 PRINT  $390$  LET C=Z(A^A) 400 PRINT 410 PRINT "RESULT OF  $Z(9999^{\circ}9999) = ";C$ 420 PRINT 430 PRINT "\*\*\* TEST FAILED: EXECUTION DID NOT TERMINATE. \*\*\*" 440 PRINT 450 PRINT " END TEST." 460 PRINT 470 PRINT "END PROGRAM 168" 480 END

PROGRAM FILE 168: EXCEPTION - OVERFLOW IN THE SUBSCRIPT OF AN ARRAY. ANSI STANDARD 6.4, 6.5, 7.5

THIS PROGRAM TESTS THAT THE RECOVERY PROCEDURES FOR EXCEPTIONS OCCURRING DURING THE EVALUATION OF NUMERIC EXPRESSIONS WORK PROPERLY IN CONTEXTS OTHER THAN SIMPLE ASSIGNMENT OF THE EXPRESSION TO A VARIABLE. SPECIFICALLY, AN EXPRESSION IS USED AS A SUBSCRIPT OF AN ARRAY.

TO PASS THIS TEST:

- 1) A MESSAGE IDENTIFYING THE OVERFLOW EXCEPTION MUST-BE DISPLAYED,
- 2) POSITIVE INFINITY MUST BE SUPPLIED AS THE VALUE OF THE SUBSCRIPT AND EXECUTION CONTINUES,
- 3) WHEREUPON AN EXCEPTION MUST BE REPORTED FOR SUBSCRIPT OUT OF RANGE, AND
- 4) EXECUTION MUST TERMINATE.

BEGIN TEST.

ABOUT TO EVALUATE Z(9999<sup>o</sup>9999), WHERE Z(I) =  $I + 100$ .

% OVERFLOW IN LINE 390

? DIMENSION ERROR IN LINE 390

# 

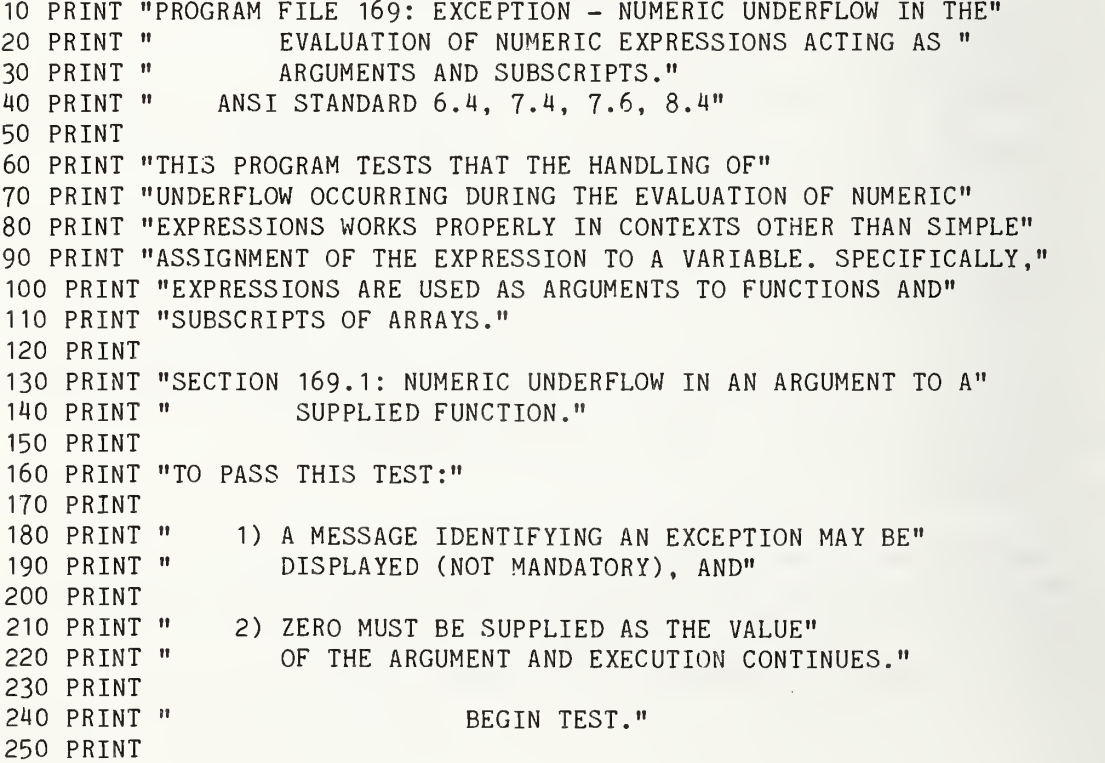
LET A=5000 LET B=1E-20 290 PRINT "ABOUT TO EVALUATE EXP(1E-20  $\degree$  5000)." PRINT 320 LET  $C=EXP(B^A)$  PRINT PRINT "RESULT OF EXP(1E-20 " 5000) <sup>=</sup> ";C PRINT IF ABS(C-I) <= .001 THEN 400 370 PRINT "\*\*\* TEST FAILED: RESULT <> 1 \*\*\*" GOTO 440 PRINT "\*\*» TEST PASSED \*»\*" PRINT 450 PRINT " END TEST." PRINT PRINT "SECTION 169.2: NUMERIC UNDERFLOW IN AN ARRAY SUBSCRIPT." PRINT PRINT "TO PASS THIS TEST:" PRINT 1180 PRINT " 1) A MESSAGE IDENTIFYING AN EXCEPTION MAY BE"<br>1190 PRINT " DISPLAYED (NOT MANDATORY), AND" DISPLAYED (NOT MANDATORY). AND" PRINT 1210 PRINT " 2) ZERO MUST BE SUPPLIED AS THE VALUE"<br>1220 PRINT " OF THE SUBSCRIPT AND EXECUTION CONT OF THE SUBSCRIPT AND EXECUTION CONTINUES." PRINT 1240 PRINT " BEGIN TEST." PRINT LET A=5001 1280 LET B=-1E-20 FOR 1=0 TO 10 LET Z(I)=100+I NEXT I 1290 PRINT "ABOUT TO EVALUATE Z(-1E-20  $\degree$  5001), WHERE Z(I) = I + 100." PRINT 1320 LET C=Z(B<sup> $A$ </sup>) PRINT PRINT "RESULT OF Z(-1E-20 5001) <sup>=</sup> ";C PRINT IF ABS(C-IOO) <= .01 THEN 1400 1370 PRINT "\*\*\* TEST FAILED: RESULT <> 100 \*\*\*" GOTO 1440 1400 PRINT "\*\*\* TEST PASSED \*\*\*" PRINT 1450 PRINT " END TEST." PRINT PRINT "END PROGRAM 169" END PROGRAM FILE 169: EXCEPTION - NUMERIC UNDERFLOW IN THE EVALUATION OF NUMERIC EXPRESSIONS ACTING AS

ARGUMENTS AND SUBSCRIPTS. ANSI STANDARD 6.4, 7.4, 7.6, 8.4 Page 427

THIS PROGRAM TESTS THAT THE HANDLING OF UNDERFLOW OCCURRING DURING THE EVALUATION OF NUMERIC EXPRESSIONS WORKS PROPERLY IN CONTEXTS OTHER THAN SIMPLE ASSIGNMENT OF THE EXPRESSION TO A VARIABLE. SPECIFICALLY, EXPRESSIONS ARE USED AS ARGUMENTS TO FUNCTIONS AND SUBSCRIPTS OF ARRAYS.

SECTION 169.1: NUMERIC UNDERFLOW IN AN ARGUMENT TO A SUPPLIED FUNCTION.

TO PASS THIS TEST:

- 1) A MESSAGE IDENTIFYING AN EXCEPTION MAY BE DISPLAYED (NOT MANDATORY), AND
- 2) ZERO MUST BE SUPPLIED AS THE VALUE OF THE ARGUMENT AND EXECUTION CONTINUES.

BEGIN TEST.

ABOUT TO EVALUATE EXP(1E-20  $\degree$  5000).

 $\overline{\mathbb{G}}$ 

% UNDERFLOW IN LINE 320

RESULT OF EXP(1E-20  $\degree$  5000) = 1

\*\*\* TEST PASSED \*\*\*

END TEST.

SECTION 169.2: NUMERIC UNDERFLOW IN AN ARRAY SUBSCRIPT.

TO PASS THIS TEST:

- 1) A MESSAGE IDENTIFYING AN EXCEPTION MAY BE DISPLAYED (NOT MANDATORY), AND
- 2) ZERO MUST BE SUPPLIED AS THE VALUE OF THE SUBSCRIPT AND EXECUTION CONTINUES.

BEGIN TEST.

ABOUT TO EVALUATE Z(-1E-20  $\degree$  5001), WHERE Z(I) = I + 100.

% UNDERFLOW IN LINE 1320

RESULT OF  $Z(-1E-20 \degree 5001) = 100$ 

\*\*\* TEST PASSED »»»

END TEST.

END PROGRAM 169 10 PRINT "PROGRAM FILE 170: EXCEPTION - NEGATIVE QUANTITY RAISED TO A" 20 PRINT " NON-INTEGRAL POWER IN A SUBSCRIPT."<br>30 PRINT " ANSI STANDARD 7.5, 6.2" ANSI STANDARD 7.5, 6.2" 40 PRINT 50 PRINT "SECTION 170.1: EXCEPTION - NEGATIVE QUANTITY RAISED TO A"<br>60 PRINT " NON-INTEGRAL POWER IN A SUBSCRIPT " **NON-INTEGRAL POWER IN A SUBSCRIPT."** 70 PRINT 80 PRINT "TO PASS THIS TEST:" 90 PRINT <sup>100</sup> PRINT " DA MESSAGE IDENTIFYING THE EXCEPTION MUST BE" 110 PRINT " DISPLAYED, AND" 120 PRINT 130 PRINT " 2) EXECUTION MUST TERMINATE" 140 PRINT 150 PRINT " BEGIN TEST" 160 PRINT 170 FOR 1=0 TO 10 180 LET Z(I)=I+100 190 NEXT I 200 PRINT "ABOUT TO EVALUATE Z((-2) ^ 3.00001)," 210 PRINT "WHERE  $Z(I) = I + 100"$ 260 PRINT 270 LET B=3. 00001 280 LET A=-2 290 LET  $C=Z(A^nB)$ 300 PRINT 310 PRINT "RESULT OF  $2((-2)^{2}3.00001) =$  ":C 320 PRINT 330 PRINT "\*»» TEST FAILED: EXECUTION DID NOT TERMINATE. »»»" 340 PRINT 350 PRINT " END TEST" 360 PRINT 370 PRINT "END PROGRAM 170" 380 END PROGRAM FILE 170: EXCEPTION - NEGATIVE QUANTITY RAISED TO A NON-INTEGRAL POWER IN A SUBSCRIPT. ANSI STANDARD 7.5, 6.2 SECTION 170.1: EXCEPTION - NEGATIVE QUANTITY RAISED TO A NON-INTEGRAL POWER IN A SUBSCRIPT. TO PASS THIS TEST: 1) A MESSAGE IDENTIFYING THE EXCEPTION MUST BE

DISPLAYED, AND

420 U

Page 429

```
2) EXECUTION MUST TERMINATE
           BEGIN TEST
ABOUT TO EVALUATE Z((-2) 3.00001).
WHERE Z(I) = I + 100? NEGATIVE VALUE RAISED TO NON-INTEGRAL POWER IN LINE 290
10 PRINT "PROGRAM FILE 171: EXCEPTION - LOG OF A NEGATIVE QUANTITY"
20 PRINT " IN AN ARGUMENT."
30 PRINT " ANSI STANDARD 8.5, 16.2"
40 PRINT
50 PRINT "SECTION 171.1: EXCEPTION - LOG OF A NEGATIVE QUANTITY"
60 PRINT " IN AN ARGUMENT."
70 PRINT
80 PRINT "TO PASS THIS TEST:"
90 PRINT
100 PRINT " DA MESSAGE IDENTIFYING THE EXCEPTION MUST BE"
110 PRINT " DISPLAYED, AND"
120 PRINT
130 PRINT " 2) EXECUTION MUST TERMINATE"
140 PRINT
150 PRINT " BEGIN TEST"
160 PRINT
170 DEF FNT(X)=X/3180 PRINT "ABOUT TO EVALUATE FNT(LOG(-2)),"
190 PRINT "WHERE FNT(X) = X/3"
200 PRINT
260 LET A=-2
270 LET C=FNT(LOG(A))
280 PRINT
290 PRINT "RESULT OF FNT(LOG(-2)) = ":C
300 PRINT
310 PRINT "*** TEST FAILED: EXECUTION DID NOT TERMINATE. ***"
320 PRINT
330 PRINT " END TEST"
340 PRINT
350 PRINT "END PROGRAM 171"
360 END
PROGRAM FILE 171: EXCEPTION - LOG OF A NEGATIVE QUANTITY
      IN AN ARGUMENT.
   ANSI STANDARD 8.5, 16.2
SECTION 171.1: EXCEPTION - LOG OF A NEGATIVE QUANTITY
      IN AN ARGUMENT.
```
TO PASS THIS TEST: 1) A MESSAGE IDENTIFYING THE EXCEPTION MUST BE DISPLAYED, AND

2) EXECUTION MUST TERMINATE

BEGIN TEST

ABOUT TO EVALUATE FNT(LOG(-2)), WHERE FNT $(X) = X/3$ 

? LOG OF NEGATIVE NUMBER IN LINE 270

 PRINT " PROGRAM FILE 172: EXCEPTION - SQR OF NEGATIVE QUANTITY " PRINT " IN PRINT-ITEM." PRINT " ANSI STANDARD 8.5, 12.2" PRINT PRINT " SECTION 172.1: EXCEPTION - SQR OF NEGATIVE QUANTITY " IN PRINT-ITEM." PRINT " PRINT PRINT " TO PASS THIS TEST:" PRINT PRINT " 1) A MESSAGE IDENTIFYING THE EXCEPTION MUST BE" PRINT DISPLAYED, AND" PRINT PRINT " 2) EXECUTION MUST TERMINATE" PRINT PRINT BEGIN TEST." PRINT PRINT "ABOUT TO EXECUTE:" PRINT " PRINT SQR (-2)" LET A= -2 PRINT SQR (A) PRINT PRINT "»»» TEST FAILED: EXECUTION DID NOT TERMINATE. \*\*\*" PRINT END TEST." PRINT PRINT PRINT "END PROGRAM 172." END

PROGRAM FILE 172: EXCEPTION - SQR OF NEGATIVE QUANTITY IN PRINT-ITEM. ANSI STANDARD 8.5, 12.2

SECTION 172.1: EXCEPTION - SQR OF NEGATIVE QUANTITY IN PRINT-ITEM. TO PASS THIS TEST: 1) A MESSAGE IDENTIFYING THE EXCEPTION MUST BE DISPLAYED, AND 2) EXECUTION MUST TERMINATE BEGIN TEST. ABOUT TO EXECUTE: PRINT SQR (-2) ? SQR OF NEGATIVE NUMBER IN LINE 200 10 PRINT "PROGRAM FILE 173: EXCEPTION - NEGATIVE QUANTITY RAISED TO" 20 PRINT " A NON-INTEGRAL POWER IN TAB-ITEM." 30 PRINT " ANSI STANDARD 7.5, 12.2" 40 PRIMT 50 PRINT "SECTION 173-1: EXCEPTION - NEGATIVE QUANTITY RAISED TO" 55 PRINT " A NON-INTEGRAL POWER IN TAB-ITEM." 60 PRINT 70 PRINT "TO PASS THIS TEST:" 80 PRINT 90 PRINT " 1) A MESSAGE IDENTIFYING THE EXCEPTION MUST BE" 100 PRINT " DISPLAYED, AND" 110 PRINT 120 PRINT " 2) EXECUTION MUST TERMINATE" 130 PRINT 140 PRINT " BEGIN TEST." 150 PRINT 160 PRINT "ABOUT TO EXECUTE:" 170 PRINT " PRINT A\$;TAB((-3) ^ 1. 99999) ;B\$" 190 PRINT " (WHERE A\$ <sup>=</sup> '111' AND B\$ <sup>=</sup> '222')" 195 PRINT 200 LET A\$="11 1" 210 LET B\$="222" 220 LET C=-3 225 LET D=1 .99999 230 PRINT  $A$ \$;TAB $(C^{\wedge}D)$ ;B\$ 240 PRINT 250 PRINT "\*\*\* TEST FAILED: EXECUTION DID NOT TERMINATE. \*\*\*" 260 PRINT 270 PRINT " END TEST."

Page 432

280 PRINT 290 PRINT "END PROGRAM 173." 300 END

```
PROGRAM FILE 173: EXCEPTION - NEGATIVE QUANTITY RAISED TO
       A NON-INTEGRAL POWER IN TAB-ITEM.
   ANSI STANDARD 7.5, 12.2
```
SECTION 173.1: EXCEPTION - NEGATIVE QUANTITY RAISED TO A NON-INTEGRAL POWER IN TAB-ITEM.

```
 TO PASS THIS TEST:
```
- 1) A MESSAGE IDENTIFYING THE EXCEPTION MUST BE DISPLAYED, AND
- 2) EXECUTION MUST TERMINATE

BEGIN TEST.

```
: ABOUT TO EXECUTE:
   PRINT A$:TAB((-3) (1.99999):B$
   (WHERE A$ = '111' AND B$ = '222')
```

```
I 111
```
? NEGATIVE VALUE RAISED TO NON-INTEGRAL POWER IN LINE 230

```
10 PRINT "PROGRAM FILE 174: EXCEPTION - EVALUATION OF NUMERIC"
20 PRINT " EXPRESSIONS IN THE PRINT STATEMENT."
i 30 PRINT " ANSI STANDARD 7.5, 8.5, 12.2"
i 40 PRINT
50 PRINT "THIS PROGRAM TESTS THE EFFECT OF THE VARIOUS EXCEPTIONS THAT"
: 60 PRINT "CAN OCCUR IN NUMERIC EXPRESSIONS IN THE CONTEXT OF THE PRINT"
70 PRINT "STATEMENT."
80 PRINT
90 PRINT "SECTION 174.1: EXCEPTIONAL EXPRESSIONS AS PRINT-ITEMS."
100 PRINT
110 PRINT "THIS SECTION TESTS THE EFFECT OF PRINTING EXPRESSIONS WHICH"
120 PRINT "CAUSE NON-FATAL EXCEPTIONS."
! 130 PRINT
160 PRINT "TO PASS THIS TEST:"
170 PRINT<br>180 PRINT "
             1) FOUR EXCEPTIONS MUST BE REPORTED: OVERFLOW, DIVISION"
i 190 PRINT " BY ZERO, ZERO RAISED TO A NEGATIVE POWER, AND"
 195 PRINT " OVERFLOW OF EXP FUNCTION, AND"
200 PRINT
```
 PRINT " 2) NEGATIVE, NEGATIVE, POSITIVE, AND POSITIVE MACHINE" PRINT " INFINITY MUST BE SUPPLIED AS THE VALUES OF THE" 230 PRINT " EXPRESSIONS AND THEN PRINTED." PRINT 242 PRINT " BEGIN TEST." PRINT PRINT "ABOUT TO EXECUTE:" 260 PRINT " PRINT (-1E-33) ^ (-3333), (-1E-33) / 0, 0 ^ (-1E-33)"; PRINT ", EXP(1E20)" LET A=0 LET B=-3333 LET C=-lE-33 LET D=1E20 PRINT PRINT C^B, C/A, A^C, EXP(D) PRINT PRINT "IF FOUR EXCEPTIONS REPORTED AND NEGATIVE, NEGATIVE," PRINT " POSITIVE, AND POSITIVE INFINITY PRINTED, THEN" PRINT "\*\*» TEST PASSED \*\*\*" PRINT 370 PRINT " END TEST." PRINT PRINT "SECTION 174.2: EXCEPTIONAL EXPRESSIONS AS TAB-ITEMS," PRINT PRINT "THIS SECTION TESTS THE EFFECT OF OVERFLOW IN A TAB-ITEM." PRINT PRINT "TO PASS THIS TEST:" PRINT PRINT " 1) THE OVERFLOW EXCEPTION MUST BE REPORTED, AND" PRINT PRINT " 2) EXECUTION CONTINUES, WITH THE TAB EVALUATING TO" PRINT " SOME ARBITRARY PRINT POSITION." PRINT PRINT " BEGIN TEST." PRINT PRINT "ABOUT TO EXECUTE:" 530 PRINT " PRINT TAB(9^(9^9));X\$"<br>540 PRINT " (WHERE X\$ = 'X')"  $(WHERE X$ = 'X')''$  PRINT PRINT "0000000001 <sup>1</sup> 1111111 1222222222233333333334444444444" PRINT "55555555556666666666777" PRINT "1234567890123456789012345678901234567890123456789"; PRINT "01234567890123456789012" LET X\$="X" 610 LET D=9 620 PRINT TAB( $D^{\uparrow}(D^{\uparrow}D)$ ) ;X\$ PRINT PRINT "IF OVERFLOW EXCEPTION REPORTED, AND 'X' APPEARED FOLLOWING" PRINT " NUMBERED LINES, THEN" PRINT "\*»\* TEST PASSED \*\*\*" PRINT 680 PRINT " END TEST."

690 PRINT 700 PRINT "END PROGRAM 174" 710 END

PROGRAM FILE 174: EXCEPTION - EVALUATION OF NUMERIC EXPRESSIONS IN THE PRINT STATEMENT. ANSI STANDARD 7.5, 8.5, 12.2

THIS PROGRAM TESTS THE EFFECT OF THE VARIOUS EXCEPTIONS THAT CAN OCCUR IN NUMERIC EXPRESSIONS IN THE CONTEXT OF THE PRINT STATEMENT.

SECTION 174.1: EXCEPTIONAL EXPRESSIONS AS PRINT-ITEMS.

THIS SECTION TESTS THE EFFECT OF PRINTING EXPRESSIONS WHICH CAUSE NON-FATAL EXCEPTIONS.

TO PASS THIS TEST:

- 1) FOUR EXCEPTIONS MUST BE REPORTED: OVERFLOW, DIVISION BY ZERO, ZERO RAISED TO A NEGATIVE POWER, AND OVERFLOW OF EXP FUNCTION, AND
- 2) NEGATIVE, NEGATIVE, POSITIVE, AND POSITIVE MACHINE INFINITY MUST BE SUPPLIED AS THE VALUES OF THE EXPRESSIONS AND THEN PRINTED.

BEGIN TEST.

ABOUT TO EXECUTE: PRINT  $(-1E-33)$   $( -3333)$ ,  $(-1E-33)$  / 0, 0  $( -1E-33)$ , EXP(1E20)

% OVERFLOW IN LINE 310  $-1.70141E+38$ % DIVISION BY ZERO IN LINE 310  $-1.70141E+38$ % ZERO TO A NEGATIVE POWER IN LINE 310 <sup>1</sup> .70141E+38 % OVERFLOW IN EXP IN LINE 310 1.70141E+38

IF FOUR EXCEPTIONS REPORTED AND NEGATIVE, NEGATIVE, POSITIVE, AND POSITIVE INFINITY PRINTED, THEN \*»\* TEST PASSED »\*\*

END TEST.

SECTION 174.2: EXCEPTIONAL EXPRESSIONS AS TAB-ITEMS.

THIS SECTION TESTS THE EFFECT OF OVERFLOW IN A TAB-ITEM.

TO PASS THIS TEST:

- 1) THE OVERFLOW EXCEPTION MUST BE REPORTED, AND
- 2) EXECUTION CONTINUES, WITH THE TAB EVALUATING TO SOME ARBITRARY PRINT POSITION.

BEGIN TEST.

ABOUT TO EXECUTE: PRINT TAB( $9^{\circ}(9^{\circ}9)$ );X\$  $(WHERE X$ = 'X')$ 

0000000001 <sup>1</sup> <sup>1</sup> <sup>1</sup> <sup>1</sup> <sup>1</sup> <sup>1</sup> <sup>1</sup> <sup>1</sup> 122222222223333333333'4'4444i4i|44il55555555556666666666777 1234567890123M567890 1234567890123^567890123^4567890 1234567890123456789012

% OVERFLOW IN LINE 620

X

IF OVERFLOW EXCEPTION REPORTED, AND 'X' APPEARED FOLLOWING NUMBERED LINES, THEN \*\*» TEST PASSED \*»\*

END TEST.

END PROGRAM 174

10 PRINT "PROGRAM FILE 175: EXCEPTION - UNDERFLOW IN THE EVALUATION" 20 PRINT " OF NUMERIC EXPRESSIONS IN THE PRINT STATEMENT." 30 PRINT " ANSI STANDARD 7.4, 7.6, 8.6, 12.2" 40 PRINT 50 PRINT "THIS PROGRAM TESTS THE EFFECT OF UNDERFLOW IN NUMERIC" 60 PRINT "EXPRESSIONS IN THE CONTEXT OF THE PRINT STATEMENT." 70 PRINT 80 PRINT "SECTION 175.1: UNDERFLOW IN PRINT-ITEMS." 90 PRINT 100 PRINT "THIS SECTION TESTS THE EFFECT OF PRINTING EXPRESSIONS WHICH" 110 PRINT "CAUSE NUMERIC UNDERFLOW." 120 PRINT 130 PRINT "TO PASS THIS TEST:" 140 PRINT 150 PRINT " 1) THREE UNDERFLOW EXCEPTIONS MAY BE REPORTED" 160 PRINT " (NOT MANDATORY), AND" 170 PRINT 180 PRINT " 2) ZEROS MUST BE SUPPLIED AS THE VALUES OF THE " 190 PRINT " EXPRESSIONS AND THEN PRINTED." 200 PRINT

```
Page 437
```
210 PRINT " BEGIN TEST." PRINT PRINT "ABOUT TO EXECUTE:" 240 PRINT " PRINT (-1E33) ^ (-3333), (-1E-33) ^ 3333, EXP (-1E33)" LET A=-1E33 LET B=-3333 PRINT 280 PRINT  $A^B$ ,  $(1/A)^(-B)$ ,  $EXP(A)$  PRINT PRINT "IF THREE ZEROS PRINTED, THEN" 310 PRINT "\*\*\* TEST PASSED \*\*\*" PRINT 330 PRINT " END TEST." PRINT PRINT "SECTION 175.2: NUMERIC UNDERFLOW IN TAB-ITEMS." PRINT PRINT "THIS SECTION TESTS THE EFFECT OF UNDERFLOW IN A TAB-ITEM." PRINT PRINT "TO PASS THIS TEST:" PRINT PRINT " 1) AN UNDERFLOW EXCEPTION MAY BE REPORTED" PRINT " (NOT MANDATORY)," PRINT PRINT " 2) EXECUTION CONTINUES, WITH ZERO SUPPLIED AS THE" PRINT " VALUE OF THE TAB ARGUMENT," PRINT PRINT " 3) A TAB EXCEPTION MUST BE REPORTED, AND A VALUE OF" PRINT " ONE SUPPLIED AS THE TAB ARGUMENT." PRINT PRINT " BEGIN TEST." PRINT PRINT "ABOUT TO EXECUTE:" 530 PRINT " PRINT A\$:TAB(1E-33 ^ 3333):B\$" PRINT " (WHERE A\$ <sup>=</sup> 'AAA' AND B\$ <sup>=</sup> 'BBB')" PRINT PRINT "0000000001 <sup>1</sup> <sup>1</sup> <sup>1</sup> <sup>1</sup> <sup>1</sup> <sup>1</sup> <sup>1</sup> <sup>1</sup> 1222222222233333333334444444444" PRINT "55555555556666666666777" PRINT "1234567890123456789012345678901234567890123456789"; PRINT "01234567890123456789012" LET A\$="AAA" LET B\$="BBB" LET E=1E-33 LET F=3333 640 PRINT  $A$$ ; TAB( $E^F$ ); B\$ PRINT PRINT "IF TAB-ARGUMENT EXCEPTION REPORTED, AND 'AAA' APPEARED IN" PRINT " COL. 1-3, AND 'BBB' IN COL. 1-3 ON A LATER LINE, THEN" PRINT "\*\*» TEST PASSED \*\*»" PRINT 700 PRINT " END TEST."

PROGRAM FILE 175: EXCEPTION - UNDERFLOW IN THE EVALUATION OF NUMERIC EXPRESSIONS IN THE PRINT STATEMENT. ANSI STANDARD 7.4, 7.6, 8.6, 12.2

THIS PROGRAM TESTS THE EFFECT OF UNDERFLOW IN NUMERIC EXPRESSIONS IN THE CONTEXT OF THE PRINT STATEMENT.

SECTION 175.1: UNDERFLOW IN PRINT-ITEMS.

THIS SECTION TESTS THE EFFECT OF PRINTING EXPRESSIONS WHICH CAUSE NUMERIC UNDERFLOW.

TO PASS THIS TEST:

- 1) THREE UNDERFLOW EXCEPTIONS MAY BE REPORTED (NOT MANDATORY), AND
- 2) ZEROS MUST BE SUPPLIED AS THE VALUES OF THE EXPRESSIONS AND THEN PRINTED.

BEGIN TEST.

ABOUT TO EXECUTE: PRINT (-1E33) <sup>~</sup> (-3333), (-1E-33) ^ 3333, EXP (-1E33)

% UNDERFLOW IN LINE 280  $\overline{0}$ % UNDERFLOW IN LINE 280

 $\Omega$ 

7o UNDERFLOW IN EXP IN LINE 280 0

IF THREE ZEROS PRINTED, THEN

\*\*» TEST PASSED \*»»

END TEST.

SECTION 175.2: NUMERIC UNDERFLOW IN TAB-ITEMS.

THIS SECTION TESTS THE EFFECT OF UNDERFLOW IN A TAB-ITEM.

TO PASS THIS TEST:

1) AN UNDERFLOW EXCEPTION MAY BE REPORTED (NOT MANDATORY),

2) EXECUTION CONTINUES, WITH ZERO SUPPLIED AS THE VALUE OF THE TAB ARGUMENT, 3) A TAB EXCEPTION MUST BE REPORTED, AND <sup>A</sup> VALUE OF ONE SUPPLIED AS THE TAB ARGUMENT. BEGIN TEST. ABOUT TO EXECUTE: PRINT A\$;TAB(1E-33 ^ 3333);B\$ (WHERE  $A$ \$ = 'AAA' AND  $B$ \$ = 'BBB') 0000000001 <sup>1</sup> 1111111 122222222223333333333444444444455555555556666666666777 123456789012345678901234567890123456789012345678901234567890123456789012 AAA % UNDERFLOW IN LINE 640 BBB IF TAB-ARGUMENT EXCEPTION REPORTED, AND 'AAA' APPEARED IN COL. 1-3, AND 'BBB' IN COL. 1-3 ON A LATER LINE, THEN \*\*\* TEST PASSED \*\*\* END TEST. END PROGRAM 175 10 PRINT "PROGRAM FILE 176: EXCEPTION - NEGATIVE QUANTITY RAISED TO" 20 PRINT " A NON-INTEGRAL POWER IN IF-STATEMENT." 30 PRINT " ANSI STANDARD 7.5, 10,2" 40 PRINT 50 PRINT "SECTION 176.1: EXCEPTION - NEGATIVE QUANTITY RAISED TO" 60 PRINT " A NON-INTEGRAL POWER IN IF-STATEMENT." 70 PRINT 80 PRINT "TO PASS THIS TEST:" 90 PRINT<br>100 PRINT " 100 PRINT " 1) A MESSAGE IDENTIFYING THE EXCEPTION MUST BE"<br>110 PRINT " DISPLAYED, AND" DISPLAYED, AND" 120 PRINT 130 PRINT " 2) EXECUTION MUST TERMINATE" 140 PRINT 150 PRINT " BEGIN TEST." 160 PRINT 170 PRINT "ABOUT TO EXECUTE:" 180 PRINT " IF  $(-3)$   $\hat{ }$  3.00001  $\hat{ }$  0 ..." 190 PRINT

210 LET 6=3.00001 220 LET A=-3 230 IF A"B < 0 THEN 260 240 PRINT "IF-STATEMENT TESTED FALSE." 250 GOTO 270 260 PRINT "IF-STATEMENT TESTED TRUE." 270 PRINT 320 PRINT "\*\*\* TEST FAILED: EXECUTION DID NOT TERMINATE. \*\*»" 330 PRINT 340 PRINT " END TEST." 350 PRINT 360 PRINT "END PROGRAM 176." 370 END

PROGRAM FILE 176: EXCEPTION - NEGATIVE QUANTITY RAISED TO A NON-INTEGRAL POWER IN IF-STATEMENT. ANSI STANDARD 7.5, 10.2

SECTION 176.1: EXCEPTION - NEGATIVE QUANTITY RAISED TO A NON-INTEGRAL POWER IN IF-STATEMENT.

TO PASS THIS TEST:

- 1) A MESSAGE IDENTIFYING THE EXCEPTION MUST BE DISPLAYED. AND
- 2) EXECUTION MUST TERMINATE

BEGIN TEST.

ABOUT TO EXECUTE: IF  $(-3)$   $\hat{ }$  3.00001  $\hat{ }$  0 ...

? NEGATIVE VALUE RAISED TO NON-INTEGRAL POWER IN LINE 230

10 PRINT "PROGRAM FILE 177: EXCEPTION - EVALUATION OF NUMERIC" 20 PRINT " EXPRESSIONS IN THE IF-STATEMENT." 30 PRINT " ANSI STANDARD 7.5, 10.2" 40 PRINT 50 PRINT "SECTION 177.1: EXCEPTION - EVALUATION OF NUMERIC" 60 PRINT " EXPRESSIONS IN THE IF-STATEMENT." 70 PRINT 80 PRINT "THIS SECTION TESTS THE EFFECT OF COMPARING EXPRESSIONS" 90 PRINT "WHICH CAUSE NON-FATAL EXCEPTIONS." 100 PRINT 130 PRINT "TO PASS THIS TEST:" 140 PRINT

150 PRINT " 1) TWO EXCEPTIONS MUST BE REPORTED: OVERFLOW, " 160 PRINT 170 PRINT 180 PRINT " 190 PRINT " 200 PRINT 210 PRINT 220 PRINT ! 222 PRINT 225 PRINT 230 PRINT ABOUT TO EXECUTE:" 240 PRINT " IF (-1E-33) ^ (-4444) = 0 ^ (-1E-33)" 250 LET A 260 LET B 270 LET C=-1E-33 280 PRINT 290 IF  $C^B = A^C$  THEN 320 300 PRINT "\*\*\* TEST FAILED: 'IF' TESTED AS UNEQUAL \*\*\*" 310 GOTO 320 PRINT "IF OVERFLOW AND ZERO TO NEGATIVE POWER EXCEPTIONS" 330 PRINT " WERE REPORTED, THEN" 340 PRINT "\*\*\* TEST PASSED \*\*\*" 350 PRINT 360 PRINT 370 PRINT 380 PRINT "END PROGRAM 177" 390 END AND ZERO RAISED TO <sup>A</sup> NEGATIVE POWER, AND" 2) POSITIVE MACHINE INFINITY MUST BE SUPPLIED AS" THE VALUES OF THE EXPRESSIONS, AND" 3) THE IF MUST TEST EQUAL, AND EXECUTION CONTINUES." BEGIN TEST." END TEST." PROGRAM FILE 177: EXCEPTION - EVALUATION OF NUMERIC EXPRESSIONS IN THE IF-STATEMENT. ANSI STANDARD 7.5, 10.2 SECTION 177.1: EXCEPTION - EVALUATION OF NUMERIC EXPRESSIONS IN THE IF-STATEMENT. THIS SECTION TESTS THE EFFECT OF COMPARING EXPRESSIONS WHICH CAUSE NON-FATAL EXCEPTIONS. TO PASS THIS TEST: 1) TWO EXCEPTIONS MUST BE REPORTED: OVERFLOW, AND ZERO RAISED TO A NEGATIVE POWER, AND 2) POSITIVE MACHINE INFINITY MUST BE SUPPLIED AS THE VALUES OF THE EXPRESSIONS, AND 3) THE IF MUST TEST EQUAL, AND EXECUTION CONTINUES. BEGIN TEST. ABOUT TO EXECUTE: IF (–1E–33) ^ (–4444) = 0 ^ (–1E–33)

## % OVERFLOW IN LINE 290

% ZERO TO A NEGATIVE POWER IN LINE 290 IF OVERFLOW AND ZERO TO NEGATIVE POWER EXCEPTIONS WERE REPORTED, THEN »»\* TEST PASSED »»»

END TEST.

END PROGRAM 177

10 PRINT •PROGRAM FILE 178: EXCEPTION - UNDERFLOW IN THE EVALUATION" 20 PRINT ' OF NUMERIC EXPRESSIONS IN THE IF-STATEMENT. 30 PRINT • ANSI STANDARD 7.4, 7.6, 10.2" 40 PRINT 50 PRINT 'SECTION 178.1: EXCEPTION - UNDERFLOW IN THE EVALUATION" 60 PRINT ' OF NUMERIC EXPRESSIONS IN THE IF-STATEMENT." 70 PRINT 80 PRINT 'THIS SECTION TESTS THE EFFECT OF UNDERFLOW IN NUMERIC" 90 PRINT 'EXPRESSIONS IN THE CONTEXT OF THE IF STATEMENT." 100 PRINT 130 PRINT "TO PASS THIS TEST:" 140 PRINT 150 PRINT 1) AN UNDERFLOW EXCEPTION MAY BE REPORTED" 160 PRINT " (NOT MANDATORY), AND" 170 PRINT  $180$  PRINT  $"$ <br> $190$  PRINT  $"$ 2) ZERO MUST BE SUPPLIED AS THE VALUE OF THE " 190 PRINT EXPRESSION, AND " 200 PRINT 210 PRINT 3) THE IF MUST TEST EQUAL AND EXECUTION CONTINUES." 220 PRINT 222 PRINT BEGIN TEST." 225 PRINT 230 PRINT "ABOUT TO EXECUTE:" 240 PRINT " IF (-1E33) ^ (-3333) = 0" 250 LET A=-1E33 260 LET B=-3333 270 PRINT 280 IF A" B = 0 THEN 310 290 PRINT "\*\*\* TEST FAILED: 'IF' TESTED AS UNEQUAL \*\*\*" 300 GOTO 320 310 PRINT "\*»» TEST PASSED \*\*\*" 320 PRINT 330 PRINT " END TEST." 340 PRINT 350 PRINT "END PROGRAM 178"360 END

PROGRAM FILE 178: EXCEPTION - UNDERFLOW IN THE EVALUATION OF NUMERIC EXPRESSIONS IN THE IF-STATEMENT. ANSI STANDARD 7.4, 7.6, 10.2

SECTION 178.1: EXCEPTION - UNDERFLOW IN THE EVALUATION OF NUMERIC EXPRESSIONS IN THE IF-STATEMENT.

THIS SECTION TESTS THE EFFECT OF UNDERFLOW IN NUMERIC EXPRESSIONS IN THE CONTEXT OF THE IF STATEMENT.

TO PASS THIS TEST:

- 1) AN UNDERFLOW EXCEPTION MAY BE REPORTED (NOT MANDATORY) , AND
- 2) ZERO MUST BE SUPPLIED AS THE VALUE OF THE EXPRESSION, AND
- 3) THE IF MUST TEST EQUAL AND EXECUTION CONTINUES.

BEGIN TEST.

```
ABOUT TO EXECUTE:
  IF (-1E33) ( -3333) = 0
```
% UNDERFLOW IN LINE 280 »\*\* TEST PASSED \*\*\*

END TEST.

END PROGRAM 178

```
10 PRINT "PROGRAM FILE 179: EXCEPTION - LOG OF ZERO IN"
20 PRINT " ON-GOTO-STATEMENT."
30 PRINT " ANSI STANDARD 8.5, 10.2"
40 PRINT
50 PRINT "SECTION 179.1: EXCEPTION - LOG OF ZERO IN"
60 PRINT " ON-GOTO-STATEMENT."
70 PRINT
80 PRINT "TO PASS THIS TEST:"
90 PRINT
100 PRINT " 1) A MESSAGE IDENTIFYING THE EXCEPTION MUST BE"<br>110 PRINT " DISPLAYED, AND"
          DISPLAYED, AND"
120 PRINT
130 PRINT " 2) EXECUTION MUST TERMINATE"
140 PRINT
150 PRINT " BEGIN TEST."
160 PRINT
```
170 PRINT "ABOUT TO EXECUTE:" 180 PRINT " ON LOG (0) GOTO ..." 190 LET A=0 210 ON LOG(A) GOTO 220,230,240,250,260 212 PRINT "CONTROL FELL THROUGH ON-GOTO." 215 GOTO 300 220 LET 1=1 225 GOTO 290 230 LET 1=2 235 GOTO 290 240 LET 1=3 245 GOTO 290 250 LET 1=4 255 GOTO 290 260 LET 1=5 265 GOTO 290 290 PRINT "ON-GOTO JUMPED TO LINE-NUMBER #";I;" IN THE LIST." 300 PRINT 1270 PRINT "\*\*\* TEST FAILED: EXECUTION DID NOT TERMINATE. \*\*\*" 1280 PRINT 1290 PRINT " END TEST." 1300 PRINT 1310 PRINT "END PROGRAM 179." 1320 END PROGRAM FILE 179: EXCEPTION - LOG OF ZERO IN ON-GOTO-STATEMENT. ANSI STANDARD 8.5, 10.2 SECTION 179.1: EXCEPTION - LOG OF ZERO IN ON-GOTO-STATEMENT. TO PASS THIS TEST: 1) A MESSAGE IDENTIFYING THE EXCEPTION MUST BE DISPLAYED, AND 2) EXECUTION MUST TERMINATE BEGIN TEST. ABOUT TO EXECUTE: ON LOG (0) GOTO . . % LOG OF ZERO IN LINE 210 »»»»»» XX

»X»»»««»»X»X»X»»»»»«»»X«»»»»»«XXX«»»«X»»«»»»»»XX»«X«X»»»)(»»»»»X«»X»»««9l«ft)lX«»«

10 PRINT "PROGRAM FILE 180: EXCEPTION - EVALUATION OF NUMERIC" EXPRESSIONS IN THE ON-GOTO STATEMENT." ' ANSI STANDARD 7.5, 10.2, 10.5" 50 PRINT "SECTION 180.1: EXCEPTION - EVALUATION OF NUMERIC" EXPRESSIONS IN THE ON-GOTO STATEMENT." 80 PRINT "THIS SECTION TESTS THE EFFECT OF USING EXPRESSIONS," 90 PRINT "WHICH CAUSE NON-FATAL EXCEPTIONS, TO CONTROL THE ON-GOTO." 150 PRINT " 1) TWO EXCEPTIONS MUST BE REPORTED: DIVISION " 160 PRINT " BY ZERO AND ON-GOTO OUT OF RANGE, AND" 180 PRINT " 2) EXECUTION MUST TERMINATE." BEGIN TEST." PRINT PRINT PRINT PRINT PRINT PRINT PRINT "TO PASS THIS TEST:" PRINT PRINT PRINT PRINT " PRINT PRINT "ABOUT TO EXECUTE:" PRINT " ON 1E-33 / 0 GOTO ..." LET A=0 LET C=1E-33 PRINT ON C/A GOTO 280,300,320 LET 1=0 GOTO 340 LET 1=1 GOTO 3M0 LET 1=2 GOTO 340 LET 1=3 GOTO 340 PRINT PRINT " PATH TAKEN FOR CONTROL-EXPRESSION <sup>=</sup> ";I PRINT "\*\*» TEST FAILED: EXECUTION DID NOT TERMINATE »»\*" PRINT PRINT " PRINT PRINT "END PROGRAM 180" END END TEST." PROGRAM FILE 180: EXCEPTION - EVALUATION OF NUMERIC EXPRESSIONS IN THE ON-GOTO STATEMENT. ANSI STANDARD 7.5, 10.2, 10.5 SECTION 180.1: EXCEPTION - EVALUATION OF NUMERIC EXPRESSIONS IN THE ON-GOTO STATEMENT. THIS SECTION TESTS THE EFFECT OF USING EXPRESSIONS, WHICH CAUSE NON-FATAL EXCEPTIONS, TO CONTROL THE ON-GOTO.

TO PASS THIS TEST:

1) TWO EXCEPTIONS MUST BE REPORTED; DIVISION BY ZERO AND ON-GOTO OUT OF RANGE, AND

2) EXECUTION MUST TERMINATE.

BEGIN TEST.

ABOUT TO EXECUTE: ON 1E-33 / 0 GOTO ...

% DIVISION BY ZERO IN LINE 250

? ON EVALUATED OUT OF RANGE IN LINE 250

 PRINT "PROGRAM FILE 181: EXCEPTION - UNDERFLOW IN THE EVALUATION" PRINT " OF THE EXP FUNCTION IN THE ON-GOTO STATEMENT." PRINT " ANSI STANDARD 7.4, 8.6, 10.2, 10.5" PRINT PRINT "SECTION 181.1: EXCEPTION - UNDERFLOW IN THE EVALUATION" PRINT " OF THE EXP FUNCTION IN THE ON-GOTO STATEMENT." PRINT PRINT "TO PASS THIS TEST:" PRINT 150 PRINT " 1) AN UNDERFLOW EXCEPTION MAY BE REPORTED"<br>160 PRINT " (NOT MANDATORY), AND" PRINT " (NOT MANDATORY), AND" PRINT PRINT " 2) ZERO MUST BE SUPPLIED AS THE VALUE OF THE " PRINT " EXP FUNCTION," PRINT PRINT " 3) AN EXCEPTION FOR ON-GOTO OUT OF RANGE MUST BE" PRINT " REPORTED, AND" PRINT PRINT " 4) EXECUTION MUST TERMINATE." PRINT 252 PRINT " BEGIN TEST." PRINT PRINT "ABOUT TO EXECUTE:" 270 PRINT " ON EXP (-1E11) GOTO ..." PRINT LET A=-1E11 ON EXP(A) GOTO 330,350,370 LET 1=0 GOTO 390 LET 1=1 GOTO 390 LET 1=2

360 GOTO 390 370 LET 1=3 380 GOTO 390 390 PRINT 400 PRINT " PATH TAKEN FOR CONTROL-EXPRESSION <sup>=</sup> ";I 405 PRINT 410 PRINT "\*\*\* TEST FAILED: EXECUTION DID NOT TERMINATE \*\*\*" 420 PRINT 430 PRINT " END TEST." 440 PRINT 450 PRINT "END PROGRAM 181" 460 END PROGRAM FILE 181: EXCEPTION - UNDERFLOW IN THE EVALUATION OF THE EXP FUNCTION IN THE ON-GOTO STATEMENT. ANSI STANDARD 7.4, 8.6, 10.2, 10.5 SECTION 181.1: EXCEPTION - UNDERFLOW IN THE EVALUATION OF THE EXP FUNCTION IN THE ON-GOTO STATEMENT. TO PASS THIS TEST: 1) AN UNDERFLOW EXCEPTION MAY BE REPORTED (NOT MANDATORY), AND 2) ZERO MUST BE SUPPLIED AS THE VALUE OF THE EXP FUNCTION, 3) AN EXCEPTION FOR ON-GOTO OUT OF RANGE MUST BE REPORTED, AND 4) EXECUTION MUST TERMINATE. BEGIN TEST. ABOUT TO EXECUTE: ON EXP  $(-1E11)$  GOTO  $\ldots$ % UNDERFLOW IN EXP IN LINE 300 ? ON EVALUATED OUT OF RANGE IN LINE 300 \*»»\*»»»»»»\*»»»»»»»«»»\*»«««»»»»»«»»»\*»»»»»»»»»»»»»»»»»\*»»»»»»»«»\*»»»»»»»»»»»«»\* »»\*»»\*»«»»»»»»»\*»»«»»««»»«»»»»»»»»«»»»»»»»»»»»»»\*»\*\*»»»»\*»»»\*\*\*\*»\*»»»»\*\*»\*\*»\*» 10 PRINT "PROGRAM FILE 182: EXCEPTION - NEGATIVE QUANTITY RAISED TO" 20 PRINT " A NON-INTEGRAL POWER IN FOR-STATEMENT." 30 PRINT " ANSI STANDARD 7.5, 11.2" 40 PRINT

Page 447

50 PRINT "SECTION 182.1: EXCEPTION - NEGATIVE QUANTITY RAISED TO" 55 PRINT " A NON-INTEGRAL POWER IN FOR-STATEMENT. 60 PRINT 70 PRINT "TO PASS THIS TEST:" 80 PRINT 90 PRINT " 1) A MESSAGE IDENTIFYING THE EXCEPTION MUST BE"<br>100 PRINT " DISPLAYED, AND" DISPLAYED, AND" 110 PRINT 120 PRINT " 2) EXECUTION MUST TERMINATE" 130 PRINT 140 PRINT " BEGIN TEST." 150 PRINT 160 PRINT "ABOUT TO EXECUTE:" 165 PRINT " FOR 1= -2 " 1E-33 TO 9" 170 PRINT 175 LET A=-2 180 LET B=1E-33 190 FOR 1= A"B TO 9 200 LET X=I 210 GOTO 220 215 NEXT <sup>I</sup> 220 PRINT "I WAS INITIALIZED TO:";X 240 PRINT 250 PRINT "\*\*\* TEST FAILED: EXECUTION DID NOT TERMINATE. \*\*\*" 260 PRINT 270 PRINT " END TEST." 280 PRINT 290 PRINT "END PROGRAM 182." 300 END PROGRAM FILE 182: EXCEPTION - NEGATIVE QUANTITY RAISED TO A NON-INTEGRAL POWER IN FOR-STATEMENT. ANSI STANDARD 7.5, 11.2 SECTION 182.1: EXCEPTION - NEGATIVE QUANTITY RAISED TO A NON-INTEGRAL POWER IN FOR-STATEMENT. TO PASS THIS TEST: 1) A MESSAGE IDENTIFYING THE EXCEPTION MUST BE DISPLAYED, AND 2) EXECUTION MUST TERMINATE BEGIN TEST. ABOUT TO EXECUTE: FOR  $I = -2$   $\degree$  1E-33 TO 9

? NEGATIVE VALUE RAISED TO NON-INTEGRAL POWER IN LINE 190

```
10 PRINT
PROGRAM FILE 183: EXCEPTION - EVALUATION OF NUMERIC"
20 PRINT
               EXPRESSIONS IN THE FOR-STATEMENT.
30 PRINT
          ANSI STANDARD 7.5,11.2"
40 PRINT
50 PRINT
SECTION 183.1: EXCEPTION - EVALUATION OF NUMERIC"
60 PRINT
               EXPRESSIONS IN THE FOR-STATEMENT."
70 PRINT
80 PRINT
THIS SECTION TESTS THE EFFECT OF USING EXPRESSIONS,"
90 PRINT
WHICH CAUSE NON-FATAL EXCEPTIONS, TO CONTROL A"
100 PRINT "FOR-NEXT LOOP."
110 PRINT
120 PRINT "TO PASS THIS TEST:"
130 PRINT
140 PRINT " 1) A DIVISION BY ZERO EXCEPTION MUST BE REPORTED, AND"
160 PRINT
170 PRINT " 2) THE FOR-LOOP MUST EXECUTE 2 TIMES."
180 PRINT
190 PRINT " BEGIN TEST."
250 PRINT
260 PRINT "ABOUT TO ATTEMPT EXECUTION OF:"
270 PRINT " FOR I = ATN((-9) / 0) TO 0"
280 LET J=-1. 5707963
300 LET Z=0
310 LET C=-9
320 PRINT
330 PRINT "ITERATION", "CONTROL-VARIABLE VALUES"
340 PRINT "COUNT", "ACTUAL", "SHOULD BE"
350 LET X=0
360 FOR I = ATN(C/Z) TO Z
370 LET X=X+1
380 PRINT X,I,J
390 IF ABS(1-(I/J)) > .01 THEN 530
400 LET J=J+1
410 NEXT I 420 PRINT "EXITING LOOP."
430 LET J=. 4292037
435 PRINT " ",I,J
440 IF ABS(1-(I/J)) > .01 THEN 530
450 IF X=2 THEN 490
460 PRINT
470 PRINT "NO. TIMES THROUGH LOOP SHOULD BE 2, ACTUALLY =";X
480 GOTO 550
490 PRINT
500 PRINT "IF ZERO-DIVIDE REPORTED, THEN"
510 PRINT "*** TEST PASSED ***"
520 GOTO 570
530 PRINT
540 PRINT "CONTROL-VARIABLE SHOULD BE";J;" ACTUALLY =";I
550 PRINT
560 PRINT "**» TEST FAILED »**"
570 PRINT
```
580 PRINT " END TEST." 590 PRINT 600 PRINT "END PROGRAM 183" 610 END

PROGRAM FILE 183: EXCEPTION - EVALUATION OF NUMERIC EXPRESSIONS IN THE FOR-STATEMENT. ANSI STANDARD 7.5, 11.2

SECTION 183.1: EXCEPTION - EVALUATION OF NUMERIC EXPRESSIONS IN THE FOR-STATEMENT.

THIS SECTION TESTS THE EFFECT OF USING EXPRESSIONS, WHICH CAUSE NON-FATAL EXCEPTIONS, TO CONTROL A FOR-NEXT LOOP.

TO PASS THIS TEST:

- 1) A DIVISION BY ZERO EXCEPTION MUST BE REPORTED, AND
- 2) THE FOR-LOOP MUST EXECUTE 2 TIMES.

BEGIN TEST.

ABOUT TO ATTEMPT EXECUTION OF: FOR  $I = ATN((-9) / 0)$  TO 0

ITERATION CONTROL-VARIABLE VALUES COUNT ACTUAL SHOULD BE

% DIVISION BY ZERO IN LINE 360 1 -1.5708 -1.5708<br>2 -0.570796 -0.570796 2 -0.570796 -0.570796 EXITING LOOP. 0.429204 0.429204

IF ZERO-DIVIDE REPORTED, THEN \*\*» TEST PASSED \*\*\*

END TEST,

END PROGRAM 183

 PRINT "PROGRAM FILE 184: EXCEPTION - UNDERFLOW IN THE EVALUATION" PRINT " OF NUMERIC EXPRESSIONS IN THE FOR-STATEMENT." PRINT " ANSI STANDARD 7.4, 7.6, 11.2" 40 PRINT

 PRINT "SECTION 184.1: EXCEPTION - UNDERFLOW IN THE EVALUATION" PRINT " OF NUMERIC EXPRESSIONS IN THE FOR-STATEMENT. PRINT PRINT "THIS SECTION TESTS THE EFFECT OF UNDERFLOW IN NUMERIC" PRINT "EXPRESSIONS IN THE CONTEXT OF THE FOR STATEMENT." PRINT PRINT "TO PASS THIS TEST:" PRINT 130 PRINT " 1) AN UNDERFLOW EXCEPTION MAY BE REPORTED" PRINT " (NOT MANDATORY)," PRINT PRINT " 2) ZERO MUST BE SUPPLIED AS THE VALUE OF THE " 170 PRINT " EXPRESSION, AND" PRINT PRINT " 3) THE FOR-LOOP MUST EXECUTE <sup>4</sup> TIMES." PRINT 210 PRINT " BEGIN TEST." PRINT PRINT "ABOUT TO EXECUTE:" 240 PRINT " FOR I = .1 ^ 99999 TO 1E-36 STEP 3E-37" LET J=0 LET C=99999 PRINT PRINT "ITERATION", "CONTROL-VARIABLE VALUES" PRINT "COUNT", "ACTUAL", "SHOULD BE" LET X=0 310 FOR I = .1<sup>o</sup>C TO 1E-36 STEP 3E-37 LET X=X+1 PRINT X,I,J 340 IF J<>0 THEN 370 IF 1=0 THEN 380 GOTO 510 IF ABS(1-(I/J)) <sup>&</sup>gt; .01 THEN 510 LET J=J+3E-37 NEXT <sup>I</sup> PRINT "EXITING LOOP." LET J=12E-37 PRINT " ",I,J IF ABS(1-(I/J)) <sup>&</sup>gt; .01 THEN 510 IF X=4 THEN 480 PRINT PRINT "NO. TIMES THROUGH LOOP SHOULD BE 4, ACTUALLY =";X GOTO 530 PRINT PRINT "\*\*\* TEST PASSED \*\*»" GOTO 550 PRINT PRINT "CONTROL-VARIABLE SHOULD BE ";J;" ACTUALLY <sup>=</sup> ";I PRINT PRINT "\*\*» TEST FAILED »\*\*" PRINT 560 PRINT " END TEST."

- PROGRAM FILE 184: EXCEPTION UNDERFLOW IN THE EVALUATION OF NUMERIC EXPRESSIONS IN THE FOR-STATEMENT. ANSI STANDARD 7.4, 7.6, 11.2
- SECTION 184.1: EXCEPTION UNDERFLOW IN THE EVALUATION OF NUMERIC EXPRESSIONS IN THE FOR-STATEMENT.

THIS SECTION TESTS THE EFFECT OF UNDERFLOW IN NUMERIC EXPRESSIONS IN THE CONTEXT OF THE FOR STATEMENT.

TO PASS THIS TEST:

- 1) AN UNDERFLOW EXCEPTION MAY BE REPORTED (NOT MANDATORY),
- 2) ZERO MUST BE SUPPLIED AS THE VALUE OF THE EXPRESSION, AND
- 3) THE FOR-LOOP MUST EXECUTE 4 TIMES.

BEGIN TEST.

ABOUT TO EXECUTE:

FOR <sup>I</sup> <sup>=</sup> .1 99999 TO 1E-36 STEP 3E-37

ITERATION CONTROL-VARIABLE VALUES COUNT ACTUAL SHOULD BE

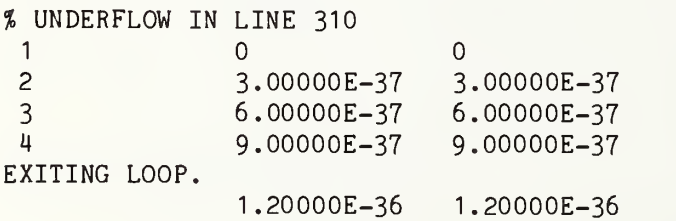

»\*» TEST PASSED \*»\*

END TEST.

END PROGRAM 184

10 PRINT "PROGRAM FILE 185: ERROR - MISSING KEYWORD LET." 20 PRINT " ANSI STANDARD 9.2, 9.4" 30 PRINT

Page H53 ;40 PRINT "SECTION 185.1: ERROR - MISSING KEYWORD LET." feo PRINT <sup>60</sup> PRINT "THIS IS <sup>A</sup> TEST FOR <sup>A</sup> NON-STANDARD FEATURE OF MINIMAL BASIC." 70 PRINT "TO PASS THIS TEST, THE PROCESSOR MUST EITHER:" 80 PRINT 90 PRINT " 1) ACCEPT THE PROGRAM AND BE ACCOMPANIED BY DOCUMENTATION"<br>100 PRINT " ACCURATELY DESCRIBING THE FEATURE'S INTERPRETATION" 100 PRINT " ACCURATELY DESCRIBING THE FEATURE'S INTERPRETATION"<br>110 PRINT " BY THE PROCESSOR, OR" BY THE PROCESSOR, OR" 120 PRINT <sup>130</sup> PRINT " 2) REJECT THE PROGRAM WITH AN APPROPRIATE ERROR MESSAGE" • 140 PRINT 150 PRINT "SEE THE NBS MINIMAL BASIC TEST PROGRAMS USER'S MANUAL" 160 PRINT "FOR DETAILED CRITERIA." 170 PRINT 180 PRINT " BEGIN TEST." 190 PRINT 200 PRINT "ABOUT TO EXECUTE 'LET X1 = 11' AND THEN 'X1 =  $12$ '" 230 LET X1=11 240 X1=12 280 PRINT "VALUE OF  $X1 = "X1$ 290 PRINT 300 PRINT " END TEST." 310 PRINT 320 PRINT "END PROGRAM 185" 330 END ? ILLEGAL KEYWORD IN LINE 240 10 PRINT "PROGRAM FILE 186: EXTRA SPACES HAVE NO EFFECT." 20 PRINT " ANSI STANDARD 3.4" 30 PRINT 40 PRINT "SECTION 186.1: EXTRA SPACES HAVE NO EFFECT." 50 PRINT 60 PRINT "THIS PROGRAM TESTS THAT, OTHER THAN IN QUOTED-STRINGS" 70 PRINT "AND UNQUOTED-STRINGS, AN ARBITRARY NUMBER OF SPACES MAY" 80 PRINT "APPEAR IN THE PROGRAM ANYWHERE A SINGLE SPACE IS ALLOWED" 90 PRINT "WITHOUT AFFECTING ITS EXECUTION." 100 PRINT •110 PRINT " BEGIN TEST." 120 PRINT  $\frac{1}{\sqrt{2}}$  .  $-3$  $+$  2 130 LET <sup>I</sup>  $+1$ TO 160 140 GO 150 LET 1=1+1  $\mathcal{L}^{\text{max}}$  $\sim$  1 THEN 180160 IF I 170 LET I =  $\mathsf{T}$ 2 + 180 IF 1=2 THEN 210 190 PRINT "\*\*\* TEST FAILED \*\*\*"

 $-52$ 

200 GOTO 220 210 PRINT "\*\*\* TEST PASSED \*\*\*" 220 PRINT 230 PRINT " END TEST." 240 PRINT 250 PRINT "END PROGRAM 186" 260 END

PROGRAM FILE 186: EXTRA SPACES HAVE NO EFFECT. ANSI STANDARD 3-4

SECTION 186.1: EXTRA SPACES HAVE NO EFFECT.

THIS PROGRAM TESTS THAT, OTHER THAN IN QUOTED-STRINGS AND UNQUOTED-STRINGS, AN ARBITRARY NUMBER OF SPACES MAY APPEAR IN THE PROGRAM ANYWHERE A SINGLE SPACE IS ALLOWED WITHOUT AFFECTING ITS EXECUTION.

BEGIN TEST.

\*»\* TEST PASSED \*\*\*

END TEST.

END PROGRAM 186

10 PRINT 'PROGRAM FILE 187: ERROR - SPACES AT THE BEGINNING OF A LINE." 15 PRINT ' ANSI STANDARD 3-4, 4.4" 20 PRINT 30 PRINT 'SECTION 187.1: ERROR - SPACES AT THE BEGINNING OF A LINE." 40 PRINT THIS PROGRAM TESTS TO SEE IF THE BASIC PROCESSOR" 50 PRINT '60 PRINT 'ACCEPTS PROGRAMS CONTAINING LINES BEGINNING WITH SPACES." 70 PRINT 80 PRINT 'THIS IS A TEST FOR A NON-STANDARD FEATURE OF MINIMAL BASIC." 90 PRINT 'TO PASS THIS TEST, THE PROCESSOR MUST EITHER:" 100 PRINT 1) ACCEPT THE PROGRAM AND BE ACCOMPANIED BY DOCUMENTATION" 110 PRINT ACCURATELY DESCRIBING THE FEATURE'S INTERPRETATION" 120 PRINT BY THE PROCESSOR, OR" 130 PRINT 140 PRINT 150 PRINT " 2) REJECT THE PROGRAM WITH AN APPROPRIATE ERROR MESSAGE" 160 PRINT 170 PRINT "SEE THE NBS MINIMAL BASIC TEST PROGRAMS USER'S MANUAL" 180 PRINT "FOR DETAILED CRITERIA." 190 PRINT BEGIN TEST." 200 PRINT 210 PRINT

 PRINT "THE PROCESSOR HAS EXECUTED A LINE BEGINNING WITH A SPACE." PRINT PRINT " END TEST." PRINT PRINT "END PROGRAM 187" END ? MISSING LINE NUMBER FOLLOWING LINE 210 PRINT "PROGRAM FILE 188: ERROR - SPACES WITHIN LINE-NUMBERS." PRINT " ANSI STANDARD 3.4, 4.4" PRINT PRINT "SECTION 188.1: ERROR - SPACES WITHIN LINE-NUMBERS." PRINT PRINT "THIS PROGRAM TESTS TO SEE IF THE BASIC PROCESSOR ACCEPTS" PRINT "PROGRAMS CONTAINING SPACES WITHIN LINE-NUMBERS." PRINT 90 PRINT "THIS IS A TEST FOR A NON-STANDARD FEATURE OF MINIMAL BASIC." PRINT "TO PASS THIS TEST, THE PROCESSOR MUST EITHER:" I1IO PRINT 120 PRINT " 1) ACCEPT THE PROGRAM AND BE ACCOMPANIED BY DOCUMENTATION"<br>130 PRINT " ACCURATELY DESCRIBING THE FEATURE'S INTERPRETATION" ACCURATELY DESCRIBING THE FEATURE'S INTERPRETATION" 140 PRINT " BY THE PROCESSOR, OR" PRINT {1 <sup>160</sup> PRINT " 2) REJECT THE PROGRAM WITH AN APPROPRIATE ERROR MESSAGE" ,1170 PRINT 180 PRINT "SEE THE NBS MINIMAL BASIC TEST PROGRAMS USER'S MANUAL" PRINT "FOR DETAILED CRITERIA." ,200 PRINT PRINT 220 PRINT " BEGIN TEST." PRINT 40 PRINT "THE PROCESSOR HAS EXECUTED TWO LINES CONTAINING" 0 PRINT "SPACES WITHIN LINE-NUMBERS." PRINT PRINT " END TEST." PRINT PRINT "END PROGRAM 188" END

? LINE NUMBER OUT OF ORDER FOLLOWING LINE 230 ? LINE NUMBER OUT OF ORDER FOLLOWING LINE 230

 PRINT "PROGRAM FILE 189: ERROR - SPACES WITHIN KEYWORDS." PRINT " ANSI STANDARD 3.4" PRINT 40 PRINT "SECTION 189.1: ERROR - SPACES WITHIN KEYWORDS." PRINT PRINT "THIS PROGRAM TESTS TO SEE IF THE BASIC PROCESSOR" PRINT "ACCEPTS PROGRAMS CONTAINING SPACES WITHIN KEYWORDS." PRINT PRINT "THIS IS A TEST FOR A NON-STANDARD FEATURE OF MINIMAL BASIC," PRINT "TO PASS THIS TEST, THE PROCESSOR MUST EITHER:" 110 PRINT<br>120 PRINT " 1) ACCEPT THE PROGRAM AND BE ACCOMPANIED BY DOCUMENTATION" PRINT " ACCURATELY DESCRIBING THE FEATURE'S INTERPRETATION" PRINT " BY THE PROCESSOR, OR" PRINT PRINT " 2) REJECT THE PROGRAM WITH AN APPROPRIATE ERROR MESSAGE" PRINT PRINT "SEE THE NBS MINIMAL BASIC TEST PROGRAMS USER'S MANUAL" PRINT "FOR DETAILED CRITERIA." PRINT 210 PRINT " BEGIN TEST." PRINT LET X=0 L E T X=10 <sup>I</sup> F X=10 THEN 370 IF X=10 THEN 310 <sup>I</sup> F X=0 THEN 340 PRINT "THE PROCESSOR DTD NOT EXECUTE THE STATEMENTS" PRINT "CONTAINING SPACES WITHIN THE KEYWORDS LET AND IF," GOTO 390 PRINT "THE PROCESSOR EXECUTED A STATEMENT CONTAINING A" PRINT "SPACE WITHIN THE KEYWORD LET." GOTO 390 PRINT "THE PROCESSOR EXECUTED A STATEMENT CONTAINING A" PRINT "SPACE WITHIN THE KEYWORD IF." GOTO 390 PRINT "THE PROCESSOR EXECUTED STATEMENTS CONTAINING SPACES" PRINT "WITHIN THE KEYWORDS LET AND IF." PRINT PRINT " END TEST." PRINT PRINT "END PROGRAM 189" END ? ILLEGAL KEYWORD IN LINE 240 ? ILLEGAL KEYWORD IN LINE 250 ? ILLEGAL KEYWORD IN LINE 270

«««»»»»««»«»«« PRINT "PROGRAM FILE 190: ERROR - NO SPACES BEFORE KEYWORDS." PRINT " ANSI STANDARD 3.4" PRINT PRINT "SECTION 190.1: ERROR - NO SPACES BEFORE KEYWORDS." PRINT PRINT "THIS PROGRAM TESTS TO SEE IF THE BASIC PROCESSOR ACCEPTS" PRINT "PROGRAMS CONTAINING KEYWORDS WHICH ARE NOT PRECEDED BY" PRINT "AT LEAST ONE SPACE." PRINT PRINT "THIS IS A TEST FOR A NON-STANDARD FEATURE OF MINIMAL BASIC." PRINT "TO PASS THIS TEST, THE PROCESSOR MUST EITHER:" PRINT PRINT " 1) ACCEPT THE PROGRAM AND BE ACCOMPANIED BY DOCUMENTATION" PRINT " ACCURATELY DESCRIBING THE FEATURE'S INTERPRETATION" PRINT " BY THE PROCESSOR, OR" PRINT PRINT " 2) REJECT THE PROGRAM WITH AN APPROPRIATE ERROR MESSAGE" PRINT PRINT "SEE THE NBS MINIMAL BASIC TEST PROGRAMS USER'S MANUAL" PRINT "FOR DETAILED CRITERIA." PRINT 220 PRINT " BEGIN TEST." PRINT LET X=0 250LET X=10 260IF X=10THEN 390 IF X=10 THEN 330 280IF X=0 THEN 360 PRINT "THE PROCESSOR DID NOT EXECUTE THE STATEMENTS" PRINT "WHICH DID NOT CONTAIN A SPACE BEFORE THE KEYWORDS" PRINT "LET AND IF." GOTO 410 PRINT "THE PROCESSOR EXECUTED A STATEMENT WHICH DID NOT" PRINT "CONTAIN A SPACE BEFORE THE KEYWORD LET." GOTO 410 PRINT "THE PROCESSOR EXECUTED A STATEMENT WHICH DID NOT" PRINT "CONTAIN A SPACE BEFORE THE KEYWORD IF." GOTO 410 PRINT "THE PROCESSOR EXECUTED STATEMENTS WHICH DID NOT" PRINT "CONTAIN A SPACE BEFORE THE KEYWORDS LET AND IF." PRINT 420 PRINT " END TEST." PRINT PRINT "END PROGRAM 190" END

 PRINT "PROGRAM FILE 191: ERROR - NO SPACES AFTER KEYWORDS." PRINT " ANSI STANDARD 3.4" PRINT PRINT "SECTION 191.1: ERROR - NO SPACES AFTER KEYWORDS." PRINT PRINT "THIS PROGRAM TESTS TO SEE IF THE BASIC PROCESSOR" PRINT "ACCEPTS PROGRAMS CONTAINING KEYWORDS WHICH ARE NOT FOLLOWED" PRINT "BY AT LEAST ONE SPACE." PRINT PRINT "THIS IS A TEST FOR A NON-STANDARD FEATURE OF MINIMAL BASIC." PRINT "TO PASS THIS TEST, THE PROCESSOR MUST EITHER:" PRINT 130 PRINT " 1) ACCEPT THE PROGRAM AND BE ACCOMPANIED BY DOCUMENTATION"<br>140 PRINT " ACCURATELY DESCRIBING THE FEATURE'S INTERPRETATION" ACCURATELY DESCRIBING THE FEATURE'S INTERPRETATION" PRINT " BY THE PROCESSOR, OR" PRINT PRINT " 2) REJECT THE PROGRAM WITH AN APPROPRIATE ERROR MESSAGE" PRINT PRINT "SEE THE NBS MINIMAL BASIC TEST PROGRAMS USER'S MANUAL" PRINT "FOR DETAILED CRITERIA." PRINT 220 PRINT " BEGIN TEST." PRINT LET X=0 LETX=10 260 IFX=10 THEN 390 IF X=10 THEN 330 IFX=0 THEN 360 PRINT "THE PROCESSOR DID NOT EXECUTE THE STATEMENTS" PRINT "WHICH DID NOT CONTAIN A SPACE AFTER THE KEYWORDS" PRINT "LET AND IF." GOTO 410 PRINT "THE PROCESSOR EXECUTED A STATEMENT WHICH DID NOT" PRINT "CONTAIN A SPACE AFTER THE KEYWORD LET." GOTO 410 PRINT "THE PROCESSOR EXECUTED A STATEMENT WHICH DID NOT" PRINT "CONTAIN A SPACE AFTER THE KEYWORD IF." GOTO 410 PRINT "THE PROCESSOR EXECUTED STATEMENTS WHICH DID NOT" PRINT "CONTAIN A SPACE AFTER THE KEYWORDS LET AND IF." PRINT PRINT " END TEST."

? ILLEGAL LINE NUMBER FOLLOWING LINE 240 ? ILLEGAL LINE NUMBER FOLLOWING LINE 240 ? ILLEGAL LINE NUMBER FOLLOWING LINE 270  PRINT PRINT "END PROGRAM 191 END

? ILLEGAL KEYWORD IN LINE 250 ? ILLEGAL KEYWORD IN LINE 260 ? ILLEGAL KEYWORD IN LINE 280 PRINT PROGRAM FILE 192: ERROR - PRINT-ITEM QUOTED STRINGS" 15 PRINT " CONTAINING SINGLE QUOTE." PRINT ANSI STANDARD 3.2, 12.2, 12.4" PRINT PRINT SECTION 192. 1: ERROR - PRINT-ITEM QUOTED STRINGS" PRINT CONTAINING SINGLE QUOTE." PRINT PRINT THIS PROGRAM TESTS TO SEE IF THE PROCESSOR ACCEPTS PROGRAMS" PRINT CONTAINING A SINGLE OCCURRENCE OF THE QUOTE CHARACTER WITHIN" PRINT THE QUOTED STRING OF A PRINT-STATEMENT." PRINT PRINT "THIS IS A TEST FOR A NON-STANDARD FEATURE OF MINIMAL BASIC." PRINT "TO PASS THIS TEST, THE PROCESSOR MUST EITHER:" PRINT 1) ACCEPT THE PROGRAM AND BE ACCOMPANIED BY DOCUMENTATION" 130 PRINT " ACCURATELY DESCRIBING THE FEATURE'S INTERPRETATION" 140 PRINT " PRINT BY THE PROCESSOR, OR" PRINT PRINT " 2) REJECT THE PROGRAM WITH AN APPROPRIATE ERROR MESSAGE" PRINT PRINT "SEE THE NBS MINIMAL BASIC TEST PROGRAMS USER'S MANUAL" PRINT "FOR DETAILED CRITERIA." PRINT BEGIN TEST." PRINT PRINT PRINT "A PRINT-ITEM CONTAINING AN ASTERISK, <sup>A</sup> SINGLE " PRINT "OCCURRENCE OF THE QUOTE CHARACTER AND A QUESTION MARK" PRINT "APPEARS IN THE NEXT STATEMENT AFTER THIS PARAGRAPH. CHECK" PRINT "THE NEXT LINE FOR THE PROCESSOR'S INTERPRETATION."  $*$ " PRINT PRINT END TEST." PRINT PRINT PRINT "END PROGRAM 192" END

? ILLEGAL FORMULA IN LINE 280

 PRINT •PROGRAM FILE 193: ERROR - PRINT-ITEM QUOTED STRINGS" PRINT ' CONTAINING DOUBLE QUOTES." ANSI STANDARD 3.2, 12.2, 12.4" PRINT ' PRINT PRINT 'SECTION 193.1: ERROR - PRINT-ITEM QUOTED STRINGS" PRINT ' CONTAINING DOUBLE QUOTES." PRINT PRINT 'THIS PROGRAM TESTS TO SEE IF THE BASIC PROCESSOR" PRINT 'ACCEPTS PROGRAMS CONTAINING TWO CONSECUTIVE OCCURRENCES" PRINT 'OF THE QUOTE CHARACTER WITHIN THE QUOTED STRING OF A" PRINT 'PRINT STATEMENT." PRINT PRINT THIS IS A TEST FOR A NON-STANDARD FEATURE OF MINIMAL BASIC." PRINT TO PASS THIS TEST, THE PROCESSOR MUST EITHER:" PRINT PRINT 1) ACCEPT THE PROGRAM AND BE ACCOMPANIED BY DOCUMENTATION" ACCURATELY DESCRIBING THE FEATURE'S INTERPRETATION" PRINT 160 PRINT " BY THE PROCESSOR, OR" PRINT PRINT 2) REJECT THE PROGRAM WITH AN APPROPRIATE ERROR MESSAGE" PRINT PRINT SEE THE NBS MINIMAL BASIC TEST PROGRAMS USER'S MANUAL" PRINT FOR DETAILED CRITERIA." PRINT PRINT BEGIN TEST." PRINT PRINT A PRINT-ITEM CONTAINING AN ASTERISK, TWO CONSECUTIVE" PRINT OCCURRENCES OF THE QUOTE CHARACTER AND A QUESTION MARK " PRINT APPEARS IN THE NEXT STATEMENT AFTER THIS PARAGRAPH." PRINT CHECK THE NEXT LINE OF OUTPUT FOR THE PROCESSOR'S" PRINT INTERPRETATION." 茶井井今井 PRINT PRINT PRINT END TEST." PRINT PRINT END PROGRAM 193" END ? ILLEGAL FORMULA IN LINE 300 

10 PRINT "PROGRAM FILE 194: ERROR - ASSIGNED QUOTED STRINGS " PRINT " CONTAINING SINGLE QUOTE." PRINT " ANSI STANDARD 3.2, 9.2" PRINT

 PRINT " SECTION 194.1: ERROR - ASSIGNED QUOTED STRINGS " PRINT " CONTAINING SINGLE QUOTE." PRINT PRINT " THIS PROGRAM TESTS TO SEE IF THE PROCESSOR ACCEPTS PROGRAMS" PRINT " CONTAINING <sup>A</sup> SINGLE OCCURRENCE OF THE QUOTE CHARACTER WITHIN" PRINT " THE QUOTED STRING OF A LET-STATEMENT." PRINT PRINT 'THIS IS A TEST FOR A NON-STANDARD FEATURE OF MINIMAL BASIC." PRINT •TO PASS THIS TEST, THE PROCESSOR MUST EITHER:" PRINT PRINT 1) ACCEPT THE PROGRAM AND BE ACCOMPANIED BY DOCUMENTATION" PRINT ACCURATELY DESCRIBING THE FEATURE'S INTERPRETATION" PRINT BY THE PROCESSOR, OR" PRINT PRINT • 2) REJECT THE PROGRAM WITH AN APPROPRIATE ERROR MESSAGE" PRINT PRINT •SEE THE NBS MINIMAL BASIC TEST PROGRAMS USER'S MANUAL" PRINT •FOR DETAILED CRITERIA." PRINT BEGIN TEST." PRINT ' PRINT PRINT 'ABOUT TO ASSIGN TO A\$ A QUOTED-STRING CONTAINING:" PRINT 'ASTERISK, QUOTE, QUESTION-MARK." 260 LET A\$="\*"?" PRINT 'A\$=";A\$ PRINT PRINT END TEST." PRINT PRINT 'END PROGRAM 194" END ? ? WAS SEEN WHERE A LINE TERMINATOR OR APOSTROPHE WAS EXPECTED IN LINE 260 PRINT "PROGRAM FILE 195: ERROR - ASSIGNED QUOTED STRING " PRINT " CONTAINING DOUBLE QUOTES." PRINT " ANSI STANDARD 3.2, 9.2" PRINT 40 PRINT "SECTION 195.1: ERROR - ASSIGNED QUOTED STRING " PRINT " CONTAINING DOUBLE QUOTES." PRINT PRINT "THIS PROGRAM TESTS TO SEE IF THE PROCESSOR ACCEPTS PROGRAMS" PRINT "CONTAINING TWO CONSECUTIVE OCCURRENCES OF THE QUOTE " PRINT "CHARACTER WITHIN THE QUOTED STRING OF <sup>A</sup> LET-STATEMENT." PRINT PRINT "THIS IS A TEST FOR A NON-STANDARD FEATURE OF MINIMAL BASIC." PRINT "TO PASS THIS TEST, THE PROCESSOR MUST EITHER:" PRINT

 PRINT 1) ACCEPT THE PROGRAM AND BE ACCOMPANIED BY DOCUMENTATION" 140 PRINT " ACCURATELY DESCRIBING THE FEATURE'S INTERPRETATION" PRINT BY THE PROCESSOR. OR" PRINT PRINT 2) REJECT THE PROGRAM WITH AN APPROPRIATE ERROR MESSAGE" PRINT PRINT SEE THE NBS MINIMAL BASIC TEST PROGRAMS USER'S MANUAL" PRINT FOR DETAILED CRITERIA." PRINT PRINT BEGIN TEST." PRINT PRINT ABOUT TO ASSIGN TO A\$ A QUOTED-STRING CONTAINING:" PRINT ASTERISK, QUOTE, QUOTE, QUESTION-MARK." 260 LET A\$="\*""?" PRINT A\$=";A\$ PRINT PRINT END TEST." PRINT PRINT END PROGRAM 195" END ? " WAS SEEN WHERE A LINE TERMINATOR OR APOSTROPHE WAS EXPECTED IN LINE 260 PRINT "PROGRAM FILE 196: LINE-NUMBERS WITH LEADING ZEROS." PRINT " ANSI STANDARD 4.2, 4.4" PRINT PRINT "SECTION 196.1: LINE-NUMBERS WITH LEADING ZEROS." PRINT PRINT "THIS PROGRAM TESTS THAT LINE-NUMBERS WITH LEADING ZEROS" PRINT "ARE ACCEPTED AND HAVE NO EFFECT ON THE SEQUENCE OF EXECUTION." PRINT PRINT " BEGIN TEST." PRINT LET X=0 50 IF X<>0 THEN 100 LET X=X+1 IF X01 THEN 100 LET X=X+1 059 IF X<>2 THEN 100 LET X=X+1 0062 IF X<>3 THEN 100 PRINT "\*\*\* TEST PASSED \*\*»" GOTO 110 100 PRINT "\*\*\* TEST FAILED \*\*\*" PRINT 120 PRINT " END TEST."

Page  $462$
Page 463

 PRINT PRINT "END PROGRAM 196" END

PROGRAM FILE 196: LINE-NUMBERS WITH LEADING ZEROS. ANSI STANDARD 4.2, 4.4

SECTION 196.1: LINE-NUMBERS WITH LEADING ZEROS.

THIS PROGRAM TESTS THAT LINE-NUMBERS WITH LEADING ZEROS ARE ACCEPTED AND HAVE NO EFFECT ON THE SEQUENCE OF EXECUTION.

BEGIN TEST.

»\*» TEST PASSED \*\*»

END TEST.

END PROGRAM 196

 PRINT "PROGRAM FILE 197: ERROR - DUPLICATE LINE-NUMBERS." PRINT " ANSI STANDARD 4.4" PRINT PRINT "SECTION 197.1: ERROR - DUPLICATE LINE-NUMBERS." PRINT PRINT "THIS IS A TEST FOR A NON-STANDARD FEATURE OF MINIMAL BASIC." PRINT "TO PASS THIS TEST, THE PROCESSOR MUST EITHER:" PRINT PRINT " 1) ACCEPT THE PROGRAM AND BE ACCOMPANIED BY DOCUMENTATION" PRINT " ACCURATELY DESCRIBING THE FEATURE'S INTERPRETATION" PRINT " BY THE PROCESSOR, OR" PRINT PRINT " 2) REJECT THE PROGRAM WITH AN APPROPRIATE ERROR MESSAGE" PRINT PRINT "SEE THE NBS MINIMAL BASIC TEST PROGRAMS USER'S MANUAL" PRINT "FOR DETAILED CRITERIA." PRINT 180 PRINT " BEGIN TEST." PRINT LET A=1111 LET B=111 LET A=9999 LET B=9999 IF A=1111 THEN 290 IF B=1111 THEN 330 PRINT "THE PROCESSOR EXECUTED EACH OF TWO LET STATEMENTS WITH" PRINT "DUPLICATE LINE-NUMBERS." GOTO 380 IF B=1111 THEN 360

 PRINT "THE PROCESSOR EXECUTED THE SECOND. BUT NOT THE FIRST" PRINT "OF TWO LET STATEMENTS WITH DUPLICATE LINE-NUMBERS." GOTO 380 PRINT "THE PROCESSOR EXECUTED THE FIRST, BUT NOT THE SECOND" PRINT "OF TWO LET STATEMENTS WITH DUPLICATE LINE-NUMBERS." GOTO 380 PRINT "THE PROCESSOR EXECUTED NEITHER OF TWO LET STATEMENTS" PRINT "WITH DUPLICATE LINE-NUMBERS." 380 PRINT<br>390 PRINT " END TEST." PRINT PRINT "END PROGRAM 197" END ? LINE NUMBER OUT OF ORDER FOLLOWING LINE 220 10 PRINT "PROGRAM FILE 198: ERROR - LINES OUT OF ORDER." PRINT " ANSI STANDARD 4.4" PRINT 40 PRINT "SECTION 198.1: ERROR - LINES OUT OF ORDER." PRINT PRINT "THIS IS A TEST FOR A NON-STANDARD FEATURE OF MINIMAL BASIC." PRINT "TO PASS THIS TEST, THE PROCESSOR MUST EITHER:" ' 80 PRINT<br>90 PRINT " 1) ACCEPT THE PROGRAM AND BE ACCOMPANIED BY DOCUMENTATION" PRINT " ACCURATELY DESCRIBING THE FEATURE'S INTERPRETATION" PRINT " BY THE PROCESSOR, OR" PRINT PRINT " 2) REJECT THE PROGRAM WITH AN APPROPRIATE ERROR MESSAGE" PRINT PRINT "SEE THE NBS MINIMAL BASIC TEST PROGRAMS USER'S MANUAL" PRINT "FOR DETAILED CRITERIA." PRINT 180 PRINT " BEGIN TEST." PRINT LET A=1 LET A=2 LET A=3 ON A GOTO 250,270,290 PRINT "NEITHER OF THE UNORDERED LINES WAS EXECUTED." GOTO 300 PRINT "THE LINES WERE EXECUTED IN ORDER OF THEIR LINE-NUMBERS." GOTO 300 PRINT "THE LINES WERE EXECUTED IN THEIR PHYSICAL SEQUENCE." PRINT PRINT 330 PRINT " END TEST."

3^10 PRINT PRINT "END PROGRAM 198." PRINT END ? LINE NUMBER OUT OF ORDER FOLLOWING LINE 220 PRINT "PROGRAM FILE 199: ERROR - FIVE-DIGIT LINE-NUMBERS." PRINT " ANSI STANDARD 4.2" PRINT 9810 PRINT "SECTION 199.1: ERROR - FIVE-DIGIT LINE-NUMBERS." PRINT PRINT "THIS PROGRAM TESTS TO SEE IF THE PROCESSOR ACCEPTS PROGRAMS" PRINT "CONTAINING LINE-NUMBERS CONSISTING OF FIVE DIGITS." PRINT PRINT "THIS IS A TEST FOR A NON-STANDARD FEATURE OF MINIMAL BASIC." PRINT "TO PASS THIS TEST, THE PROCESSOR MUST EITHER:" PRINT PRINT " 1) ACCEPT THE PROGRAM AND BE ACCOMPANIED BY DOCUMENTATION" 9900 PRINT " ACCURATELY DESCRIBING THE FEATURE'S INTERPRETATION"<br>9910 PRINT " BY THE PROCESSOR, OR" BY THE PROCESSOR, OR" PRINT PRINT " 2) REJECT THE PROGRAM WITH AN APPROPRIATE ERROR MESSAGE" PRINT PRINT "SEE THE NBS MINIMAL BASIC TEST PROGRAMS USER'S MANUAL" PRINT "FOR DETAILED CRITERIA." PRINT 9980 PRINT " BEGIN TEST." PRINT PRINT "THE PROCESSOR HAS EXECUTED STATEMENTS WITH FIVE-DIGIT" PRINT "LINE-NUMBERS." PRINT 10030 PRINT " END TEST." PRINT PRINT "END PROGRAM 199" END ? ILLEGAL LINE NUMBER FOLLOWING LINE 9990 ? ILLEGAL LINE NUMBER FOLLOWING LINE 9990 ? ILLEGAL LINE NUMBER FOLLOWING LINE 9990 ? ILLEGAL LINE NUMBER FOLLOWING LINE 9990 ? ILLEGAL LINE NUMBER FOLLOWING LINE 9990

? ILLEGAL LINE NUMBER FOLLOWING LINE 9990 ? ILLEGAL LINE NUMBER FOLLOWING LINE 9990

Page 466

 PRINT A STATEMENT WITH A LINE-NUMBER OF 0 HAS BEEN EXECUTED." PRINT PRINT PROGRAM FILE 200: ERROR - LINE-NUMBER ZERO." PRINT ANSI STANDARD 4.4" PRINT PRINT SECTION 200.1: ERROR - LINE-NUMBER ZERO." PRINT PRINT •THIS IS A TEST FOR A NON-STANDARD FEATURE OF MINIMAL BASIC." PRINT 'TO PASS THIS TEST, THE PROCESSOR MUST EITHER:" PRINT PRINT ' 1) ACCEPT THE PROGRAM AND BE ACCOMPANIED BY DOCUMENTATION" • ACCURATELY DESCRIBING THE FEATURE'S INTERPRETATION" PRINT PRINT ' BY THE PROCESSOR, OR" PRINT 2) REJECT THE PROGRAM WITH AN APPROPRIATE ERROR MESSAGE" PRINT ' PRINT PRINT •SEE THE NBS MINIMAL BASIC TEST PROGRAMS USER'S MANUAL" PRINT 'FOR DETAILED CRITERIA." PRINT PRINT BEGIN TEST." PRINT PRINT "THIS PROGRAM TESTS TO SEE IF THE PROCESSOR ACCEPTS PROGRAMS" PRINT "CONTAINING LINE-NUMBERS WITH THE VALUE OF 0. THE FIRST" 10 PRINT "STATEMENT IN THIS PROGRAM HAS A LINE-NUMBER OF 0. IT IS A" PRINT "PRINT-STATEMENT WHICH PRINTS THE MESSAGE THAT A LINE-NUMBER" PRINT "OF 0 HAS BEEN EXECUTED. CHECK THE FIRST LINE OF OUTPUT." PRINT END TEST." PRINT PRINT PRINT "END PROGRAM 200" END ? ZERO INVALID AS LINE NUMBER PRINT "PROGRAM FILE 201: ERROR - STATEMENTS WITHOUT LINE-NUMBERS." PRINT " ANSI STANDARD 4.2, 4.4" PRINT PRINT "SECTION 201.1: ERROR - STATEMENTS WITHOUT LINE-NUMBERS." PRINT PRINT "THIS PROGRAM TESTS TO SEE IF THE BASIC PROCESSOR" PRINT "ACCEPTS PROGRAMS CONTAINING STATEMENTS WITH NO" PRINT "LINE-NUMBERS." PRINT

PRINT "THIS IS A TEST FOR A NON-STANDARD FEATURE OF MINIMAL BASIC." PRINT "TO PASS THIS TEST, THE PROCESSOR MUST EITHER:" PRINT PRINT " 1) ACCEPT THE PROGRAM AND BE ACCOMPANIED BY DOCUMENTATION"<br>PRINT " ACCURATELY DESCRIBING THE FEATURE'S INTERPRETATION" PRINT " ACCURATELY DESCRIBING THE FEATURE'S INTERPRETATION"<br>PRINT " BY THE PROCESSOR, OR" BY THE PROCESSOR, OR" PRINT PRINT " 2) REJECT THE PROGRAM WITH AN APPROPRIATE ERROR MESSAGE" PRINT PRINT "SEE THE NBS MINIMAL BASIC TEST PROGRAMS USER'S MANUAL" PRINT "FOR DETAILED CRITERIA." PRINT PRINT " BEGIN TEST." PRINT PRINT "IF THIS PROGRAM GENERATED ANY OUTPUT, THEN THE" PRINT "PROCESSOR HAS EXECUTED STATEMENTS WITH NO LINE-NUMBERS." PRINT PRINT " END TEST." PRINT PRINT "END PROGRAM 201" END % MISSING LINE NUMBERS 10 PRINT "PROGRAM FILE 202: ERROR - LINES LONGER THAN 72 CHARACTERS." 20 PRINT " ANSI STANDARD 4.4" 30 PRINT 40 PRINT "SECTION 202.1: ERROR - LINES LONGER THAN 72 CHARACTERS." 50 PRINT 60 PRINT "THIS PROGRAM TESTS TO SEE IF THE PROCESSOR ACCEPTS PROGRAMS" 70 PRINT "CONTAINING LINES LONGER THAN 72 CHARACTERS." 80 PRINT 90 PRINT "THIS IS A TEST FOR A NON-STANDARD FEATURE OF MINIMAL BASIC." 100 PRINT "TO PASS THIS TEST, THE PROCESSOR MUST EITHER:" 110 PRINT 120 PRINT " 1) ACCEPT THE PROGRAM AND BE ACCOMPANIED BY DOCUMENTATION" 130 PRINT " ACCURATELY DESCRIBING THE FEATURE'S INTERPRETATION" 140 PRINT " BY THE PROCESSOR, OR" 150 PRINT 160 PRINT " 2) REJECT THE PROGRAM WITH AN APPROPRIATE ERROR MESSAGE" 170 PRINT 180 PRINT "SEE THE NBS MINIMAL BASIC TEST PROGRAMS USER'S MANUAL" 190 PRINT "FOR DETAILED CRITERIA." 200 PRINT 210 PRINT " BEGIN TEST." 220 PRINT 230 PRINT "THE PROCESSOR HAS EXECUTED A STATEMENT CONTAINING"; 9999 -9921; 235 PRINT "CHARACTERS." 240 PRINT

Page 468

? EXCESSIVE LINE-LENGTH IN LINE 230 PRINT "PROGRAM FILE 203: EFFECT OF ZONES AND MARGIN ON PRINT." PRINT " ANSI STANDARD 12.4, 12.2" PRINT PRINT "THIS TEST IS CONCERNED WITH THE VARIOUS RULES GOVERNING THE" PRINT "INTERACTION OF ZONE-WIDTH, MARGIN-WIDTH, COLUMNAR POSITION," PRINT "AND PRINT-SEPARATORS AS DESCRIBED IN THE STANDARD." PRINT PRINT "PLEASE ENTER ZONE-WIDTH FOR THIS IMPLEMENTATION." INPUT Z IF Z=INT(Z) THEN 130 PRINT "MUST BE AN INTEGER." GOTO 80 IF Z>=14 THEN 160 PRINT "ZONE-WIDTH MUST BE >= 14." GOTO 80 PRINT "PLEASE ENTER MARGIN FOR THIS IMPLEMENTATION." INPUT M IF M=INT(M) THEN 210 PRINT "MUST BE AN INTEGER." GOTO 160 IF M>=Z THEN 235 PRINT "MARGIN MUST BE >= ZONE-WIDTH." GOTO 160 PRINT "PLEASE ENTER NUMBER OF PRINT ZONES ON A LINE." INPUT Z9 IF Z9=INT(Z9) THEN 260 PRINT "MUST BE AN INTEGER." GOTO 235 260 IF  $Z9 \leq ((M-1)/Z) + 1$  THEN 275 PRINT "NUMBER OF ZONES TOO LARGE FOR MARGIN AND ZONE-WIDTH." GOTO 80 REM LENGTH OF LAST ZONE 280 LET  $Z8=M-(Z*(Z9-1))$  PRINT PRINT "THROUGHOUT THESE TESTS, PAIRS OF OUTPUTS WILL BE PRINTED," PRINT "THE FIRST OF WHICH IS GENERATED ACCORDING TO THE INFORMATION" PRINT "JUST SUPPLIED, AND THE SECOND OF WHICH REPRESENTS THE " PRINT "FEATURE BEING TESTED. THESE TWO OUTPUTS MUST BE IDENTICAL" PRINT "FOR THE TEST TO PASS." PRINT

250 PRINT " END TEST."

PRINT

END

PRINT "END PROGRAM 202"

 LET C=0 370 PRINT "SECTION 203.1: COMMA ADVANCES COLUMNAR POSITION TO NEXT"<br>380 PRINT "PRINT-ZONE." **PRINT-ZONE."**  PRINT PRINT " BEGIN TEST." PRINT PRINT "COMMA ADVANCES TO THE BEGINNING OF EACH OF THE ";Z9; PRINT " PRINT ZONES:" GOSUB 2000 LET T=Z-1 FOR 19=1 TO Z9-1 PRINT "A"; GOSUB 2100 NEXT 19 PRINT "B" FOR 1=1 TO Z9-1 PRINT "A", NEXT <sup>I</sup> PRINT "B" PRINT PRINT "PRINT-STATEMENT CONTAINING ONLY A COMMA ADVANCES TO NEXT PRINT "PRINT-ZONE:" GOSUB 2000 PRINT "C"; LET T=Z+Z-1 GOSUB 2100 PRINT "D" PRINT "C", PRINT , PRINT "D" PRINT PRINT "IF COLUMNAR POSITION IS THE LAST POSITION IN A ZONE, " PRINT "A COMMA ADVANCES ONE SPACE TO THE NEXT ZONE:" GOSUB 2000 LET T=Z-2 GOSUB 2100 PRINT "E F" GOSUB 2100 PRINT "E","F" PRINT PRINT "IF COLUMNAR POSITION IS THE FIRST POSITION IN A ZONE," PRINT "A COMMA ADVANCES ONE FULL ZONE:" GOSUB 2000 LET T=Z-1 GOSUB 2100 PRINT "G"; LET T=Z GOSUB 2100 PRINT "H" LET T=Z-1 GOSUB 2100 PRINT "G","H" PRINT

 PRINT "LEADING COMMAS IN A PRINT-STATEMENT SKIP PRINT-ZONES:" GOSUB 2000 LET T=Z+Z GOSUB 2100 PRINT "I" PRINT ,,"I" GOSUB 3000 PRINT "SECTION 203.2: INTERACTION OF TAB AND MARGIN." 830 PRINT<br>840 PRINT " BEGIN TEST." LET C=0 PRINT PRINT PRINT "TABBING TO A POSITION <sup>&</sup>lt; COLUMNAR POSITION FORCES A NEW LINE:" 870 GOSUB 2200<br>880 PRINT " A" 880 PRINT  $"$  PRINT " B" PRINT TAB(5) ;"A" ;TAB(5) ;"B" PRINT PRINT "TABBING TO A POSITION >= COLUMNAR POSITION DOES NOT" PRINT "FORCE A NEW LINE:" GOSUB 2000 PRINT " CD" PRINT TAB(5) ;"C";TAB(6) ;"D" PRINT PRINT "TABBING TO A POSITION, <sup>N</sup> <sup>&</sup>gt; MARGIN, M, CAUSES TAB TO" 937 PRINT "N - M\*INT( $(N-1)/M$ ):" GOSUB 2000 PRINT " E" PRINT TAB(M+M+M+3) ;"E" GOSUB 3000 PRINT "SECTION 203.3: MARGIN OVERFLOW." PRINT 1000 PRINT " BEGIN TEST." LET C=0 PRINT PRINT "IF A PRINT-ITEM DOESN'T FIT IN REMAINDER OF CURRENT LINE," PRINT "IT FORCES A NEW LINE BEFORE PRINTING:" GOSUB 2200 LET T=M-2 GOSUB 2100 PRINT "A" PRINT "BC" GOSUB 2100 PRINT "A"; PRINT "BC" PRINT PRINT "FULL LENGTH OF MARGIN IS USED BEFORE FORCING NEW LINE:" GOSUB 2000 GOSUB 2100 PRINT "DE" PRINT "F" GOSUB 2100

 PRINT "FILL RIGHTMOST POSITION OF LAST ZONE:" PRINT "IF COLUMNAR POSITION IS IN LAST ZONE, <sup>A</sup> COMMA FORCES "; PRINT "A NEW LINE:" PRINT "END PROGRAM 203" REM SUBROUTINE TO HEAD LINE-PAIRS

```
2010 LET C=C+1
2040 PRINT
```

```
2050 PRINT "THE TWO LINES FOLLOWING THE COLUMN NUMBERS SHOULD BE"
2060 PRINT "IDENTICAL, CASE #";C
```

```
2070 GOSUB 2300
```
 PRINT "D";"E"; PRINT "F" PRINT

FOR 11=1 TO Z9-1

 GOSUB 2000 LET T=M-1 GOSUB 2100 PRINT "G"

 PRINT , NEXT II LET T=Z8-1 GOSUB 2100 PRINT "G" PRINT

 GOSUB 2200 PRINT "H" PRINT "I" PRINT "H";

 PRINT , NEXT II PRINT ,,"I" GOSUB 3000

STOP

FOR 11=1 TO Z9-2

```
2080 RETURN
2100 REM SUBROUTINE TO PRINT T SPACES
```

```
21 10 FOR 1=1 TO T 2120 PRINT " ";
```

```
2130 NEXT I
```

```
2140 RETURN
2200 REM SUBROUTINE TO HEAD PAIRS OF SETS OF LINES
2210 LET C=C+1
```

```
2240 PRINT
2250 PRINT "THE FIRST TWO LINES (1 & 2) FOLLOWING THE COLUMN NUMBERS"
2260 PRINT "SHOULD BE IDENTICAL TO THE NEXT TWO (3 & 4), CASE #";C
2270 GOSUB 2300
2280 RETURN
```

```
2300 REM SUBROUTINE TO PRINT COLUMN NUMBERS
```

```
2310 PRINT "000000000111111111122222222223333333333";
```

```
2320 IF M<60 THEN 2420
```

```
2330 PRINT "44444444445555555555";
```

```
2340 IF M<72 THEN 2420
```

```
2350 PRINT "666666666677";
```

```
2353 IF M<80 THEN 2420
2355 PRINT "77777777";
```
 IF M<100 THEN 2420 PRINT "88888888889999999999"; IF M<120 THEN 2420 PRINT "00000000001111111111"; IF M<132 THEN 2420 PRINT "222222222233"; PRINT LET A\$="0123456789" PRINT "123456789";A\$;A\$;A\$; IF M<60 THEN 2550 PRINT A\$;A\$; IF M<72 THEN 2550 PRINT A\$;"01"; IF M<80 THEN 2550 PRINT "23456789"; IF M<100 THEN 2550 PRINT A\$;A\$; IF M<120 THEN 2550 PRINT A\$;A\$; IF M<132 THEN 2550 PRINT A\$;"1"; PRINT RETURN REM SUBROUTINE TO END SECTION PRINT PRINT "IF ALL THE ABOVE PAIRS ARE IDENTICAL, THEN " 3030 PRINT "\*\*\* TEST PASSED \*\*\*" PRINT PRINT " END TEST." PRINT PRINT RETURN END

PROGRAM FILE 203: EFFECT OF ZONES AND MARGIN ON PRINT. ANSI STANDARD 12.4, 12.2

THIS TEST IS CONCERNED WITH THE VARIOUS RULES GOVERNING THE INTERACTION OF ZONE-WIDTH, MARGIN-WIDTH, COLUMNAR POSITION, AND PRINT-SEPARATORS AS DESCRIBED IN THE STANDARD.

PLEASE ENTER ZONE-WIDTH FOR THIS IMPLEMENTATION. ? 14 PLEASE ENTER MARGIN FOR THIS IMPLEMENTATION. ? 72 PLEASE ENTER NUMBER OF PRINT ZONES ON A LINE. ? 5

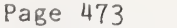

THROUGHOUT THESE TESTS, PAIRS OF OUTPUTS WILL BE PRINTED, THE FIRST OF WHICH IS GENERATED ACCORDING TO THE INFORMATION JUST SUPPLIED, AND THE SECOND OF WHICH REPRESENTS THE FEATURE BEING TESTED. THESE TWO OUTPUTS MUST BE IDENTICAL FOR THE TEST TO PASS, SECTION 203.1: COMMA ADVANCES COLUMNAR POSITION TO NEXT PRINT-ZONE. BEGIN TEST. COMMA ADVANCES TO THE BEGINNING OF EACH OF THE <sup>5</sup> PRINT ZONES: THE TWO LINES FOLLOWING THE COLUMN NUMBERS SHOULD BE <sup>i</sup> IDENTICAL, CASE // <sup>1</sup> 0000000001 <sup>1</sup> 1111111 12222222222333333333344444444445555555555666666666677 12345678901234567890123456789012345678901234567890123456789012345678901 A A A A B A A A B PRINT-STATEMENT CONTAINING ONLY A COMMA ADVANCES TO NEXT PRINT-ZONE: THE TWO LINES FOLLOWING THE COLUMN NUMBERS SHOULD BE IDENTICAL, CASE // 2 0000000001 <sup>1</sup> 1111111 12222222222333333333344444444445555555555666666666677 12345678901234567890123456789012345678901234567890123456789012345678901 C D C D IF COLUMNAR POSITION IS THE LAST POSITION IN A ZONE, A COMMA ADVANCES ONE SPACE TO THE NEXT ZONE: THE TWO LINES FOLLOWING THE COLUMN NUMBERS SHOULD BE IDENTICAL, CASE # 3 0000000001 <sup>1</sup> <sup>1</sup> <sup>1</sup> <sup>1</sup> <sup>1</sup> <sup>1</sup> <sup>1</sup> <sup>1</sup> 12222222222333333333344444444445555555555666666666677 12345678901234567890123456789012345678901234567890123456789012345678901 E F E F

IF COLUMNAR POSITION IS THE FIRST POSITION IN A ZONE, A COMMA ADVANCES ONE FULL ZONE:

THE TWO LINES FOLLOWING THE COLUMN NUMBERS SHOULD BE IDENTICAL, CASE # 4 0000000001 <sup>1</sup> 111111 <sup>1</sup> 12222222222333333333344444444445555555555666666666677 12345678901234567890123456789012345678901234567890123456789012345678901 G H G H

LEADING COMMAS IN A PRINT-STATEMENT SKIP PRINT-ZONES:

THE TWO LINES FOLLOWING THE COLUMN NUMBERS SHOULD BE IDENTICAL, CASE # 5 0000000001 <sup>1</sup> 111111 <sup>1</sup> 12222222222333333333344444444445555555555666666666677 12345678901234567890123456789012345678901234567890123456789012345678901 I

I

IF ALL THE ABOVE PAIRS ARE IDENTICAL, THEN<br>\*\*\* TEST PASSED \*\*\* »\*\* TEST PASSED \*\*»

END TEST.

SECTION 203.2: INTERACTION OF TAB AND MARGIN.

BEGIN TEST.

TABBING TO A POSITION <sup>&</sup>lt; COLUMNAR POSITION FORCES A NEW LINE:

THE FIRST TWO LINES (1 & 2) FOLLOWING THE COLUMN NUMBERS SHOULD BE IDENTICAL TO THE NEXT TWO (3 & 4), CASE # <sup>1</sup> 0000000001 <sup>1</sup> 111 <sup>1</sup> <sup>1</sup> <sup>1</sup> <sup>1</sup> 12222222222333333333344444444445555555555666666666677 12345678901234567890123456789012345678901234567890123456789012345678901 A B AB TABBING TO A POSITION >= COLUMNAR POSITION DOES NOT FORCE A NEW LINE: THE TWO LINES FOLLOWING THE COLUMN NUMBERS SHOULD BE IDENTICAL, CASE # 2 0000000001 <sup>1</sup> 111 <sup>1</sup> 111 12222222222333333333344444444445555555555666666666677 12345678901234567890123456789012345678901234567890123456789012345678901 CD CD FABBING TO A POSITION, N <sup>&</sup>gt; MARGIN, M, CAUSES TAB TO  $N - M^*INT((N-1)/M)$ : THE TWO LINES FOLLOWING THE COLUMN NUMBERS SHOULD BE IDENTICAL, CASE # <sup>3</sup> 0000000001 <sup>1</sup> 1111111 12222222222333333333344444444445555555555666666666677 12345673901234567890123456789012345678901234567890123456789012345678901 EE IF ALL THE ABOVE PAIRS ARE IDENTICAL, THEN \*»\* TEST PASSED \*\*\*

END FEST.

SECTION 203.3: MARGIN OVERFLOW.

BEGIN TEST.

IF <sup>A</sup> PRINT-ITEM DOESN'T FIT IN REMAINDER OF CURRENT LINE, IT FORCES A NEW LINE BEFORE PRINTING:

THE FIRST TWO LINES (1 & 2) FOLLOWING THE COLUMN NUMBERS SHOULD BE IDENTICAL TO THE NEXT TWO (3 & 4), CASE # 1 0000000001 <sup>1</sup> 1111111 12222222222333333333344444444445555555555666666666677 12345678901234567890123456789012345678901234567890123456789012345678901

BC

A

A

BC

FULL LENGTH OF MARGIN IS USED BEFORE FORCING NEW LINE:

THE TWO LINES FOLLOWING THE COLUMN NUMBERS SHOULD BE IDENTICAL, CASE // 2 0000000001 <sup>1</sup> 111111 <sup>1</sup> 12222222222333333333344444444445555555555666666666677 12345678901234567890123456789012345678901234567890123456789012345678901

DE

DE

```
F F
```
FILL RIGHTMOST POSITION OF LAST ZONE:

THE TWO LINES FOLLOWING THE COLUMN NUMBERS SHOULD BE IDENTICAL, CASE  $#$  3 0000000001 <sup>1</sup> 111111 <sup>1</sup> 12222222222333333333344444444445555555555666666666677 12345678901234567890123456789012345678901234567890123456789012345678901

> G G

IF COLUMNAR POSITION IS IN LAST ZONE, A COMMA FORCES A NEW LINE:

THE FIRST TWO LINES (1 & 2) FOLLOWING THE COLUMN NUMBERS SHOULD BE IDENTICAL TO THE NEXT TWO (3 & 4), CASE # 4 0000000001 <sup>1</sup> 1111111 12222222222333333333344444444445555555555666666666677 12345678901234567890123456789012345678901234567890123456789012345678901 H IH I

IF ALL THE ABOVE PAIRS ARE IDENTICAL, THEN »»\* TEST PASSED \*\*\*

END TEST.

END PROGRAM 203

Page 476

 PRINT PROGRAM FILE 204: ERROR - PRINT-STATEMENTS CONTAINING" PRINT • LOWERCASE CHARACTERS." PRINT ' ANSI STANDARD 3-2, 3.4, 12.2" PRINT PRINT • SECTION 204.1: ERROR - PRINT-STATEMENTS CONTAINING" LOWERCASE CHARACTERS." 45 PRINT " PRINT PRINT ' THIS PROGRAM TESTS TO SEE IF THE PROCESSOR ACCEPTS PROGRAMS" PRINT ' CONTAINING LOWER CASE CHARACTERS IN A PRINT-STATEMENT." PRINT PRINT • THIS IS A TEST FOR A NON-STANDARD FEATURE OF MINIMAL BASIC." PRINT "TO PASS THIS TEST, THE PROCESSOR MUST EITHER:" PRINT PRINT 1) ACCEPT THE PROGRAM AND BE ACCOMPANIED BY DOCUMENTATION" ACCURATELY DESCRIBING THE FEATURE'S INTERPRETATION" PRINT BY THE PROCESSOR, OR" PRINT PRINT PRINT 2) REJECT THE PROGRAM WITH AN APPROPRIATE ERROR MESSAGE" PRINT PRINT SEE THE NBS MINIMAL BASIC TEST PROGRAMS USER'S MANUAL" PRINT FOR DETAILED CRITERIA." PRINT BEGIN TEST." PRINT print PRINT IF A BLANK LINE IMMEDIATELY PRECEDES THIS SENTENCE, THEN" PRINT THE PROCESSOR EXECUTED A PRINT STATEMENT IN WHICH THE" PRINT WORD 'PRINT' APPEARS IN LOWERCASE LETTERS." PRINT PRINT 280 PRINT "this sentence is generated by a quoted—string print—item" PRINT containing lower-case characters." PRINT END TEST." PRINT PRINT PRINT END PROGRAM 204" END ? ILLEGAL KEYWORD IN LINE 220 ? ILLEGAL FORMULA IN LINE 280 ? ILLEGAL FORMULA IN LINE 290 PRINT "PROGRAM FILE 205: ERROR - ASSIGNED STRING CONTAINING" PRINT " LOWERCASE CHARACTERS." PRINT " ANSI STANDARD 3-2, 3.4, 9.2" PRINT

PRINT " SECTION 205.1: ERROR - ASSIGNED STRING CONTAINING" PRINT " LOWERCASE CHARACTERS." PRINT PRINT " THIS PROGRAM TESTS TO SEE IF THE PROCESSOR ACCEPTS PROGRAMS" PRINT " CONTAINING LOWERCASE CHARACTERS IN THE QUOTED STRING OF A" PRINT " LET-STATEMENT." PRINT PRINT THIS IS <sup>A</sup> TEST FOR A NON-STANDARD FEATURE OF MINIMAL BASIC." PRINT TO PASS THIS TEST, THE PROCESSOR MUST EITHER:" PRINT PRINT 1) ACCEPT THE PROGRAM AND BE ACCOMPANIED BY DOCUMENTATION" ACCURATELY DESCRIBING THE FEATURE'S INTERPRETATION" PRINT PRINT BY THE PROCESSOR, OR" PRINT PRINT 2) REJECT THE PROGRAM WITH AN APPROPRIATE ERROR MESSAGE" PRINT PRINT SEE THE NBS MINIMAL BASIC TEST PROGRAMS USER'S MANUAL" PRINT FOR DETAILED CRITERIA." PRINT PRINT BEGIN TEST." PRINT LET A\$ "abcdefghi jklmnopqr" PRINT AN ASSIGNMENT STATEMENT HAS ATTEMPTED TO ASSOCIATE A STRING" PRINT CONSISTING OF THE FIRST 18 CHARACTERS OF THE ALPHABET, (A-R)" PRINT IN LOWERCASE, WITH A\$." PRINT A\$=";A\$ PRINT END TEST." PRINT PRINT PRINT END PROGRAM 205" END ? ILLEGAL FORMULA IN LINE 240 PRINT •PROGRAM FILE 206: ERROR - ORDERING RELATIONS BETWEEN STRINGS." PRINT ' ANSI STANDARD 3-2, 3.4, 3-6, 10.2" PRINT PRINT 'THIS PROGRAM TESTS WHETHER, AS AN ENHANCEMENT, THE COMPARISON" PRINT 'OF STRINGS WITH THE '<' AND '>' RELATIONS IS ALLOWED." PRINT PRINT 'THIS IS A TEST FOR A NON-STANDARD FEATURE OF MINIMAL BASIC." PRINT 'TO PASS THIS TEST, THE PROCESSOR MUST EITHER:" PRINT 1) ACCEPT THE PROGRAM AND BE ACCOMPANIED BY DOCUMENTATION" PRINT ACCURATELY DESCRIBING THE FEATURE'S INTERPRETATION" PRINT PRINT BY THE PROCESSOR, OR" PRINT PRINT " 2) REJECT THE PROGRAM WITH AN APPROPRIATE ERROR MESSAGE"PRINT

 PRINT "SEE THE NBS MINIMAL BASIC TEST PROGRAMS USER'S MANUAL" PRINT "FOR DETAILED CRITERIA." PRINT PRINT "SECTION 206.1: COLLATING SEQUENCE." PRINT PRINT "IF THIS IMPLEMENTATION ALLOWS THE ORDERING RELATIONS," PRINT "AN INFORMATIVE SORT IS DONE TO DISPLAY THE IMPLICIT" PRINT "COLLATING SEQUENCE OF THE CHARACTERS (ASSUMING THE NATURAL 240 PRINT "INTERPRETATION IS GIVEN TO THESE RELATIONS)." PRINT 260 PRINT " BEGIN TEST." PRINT PRINT "COLLATING SEQUENCE OF SELECTED CHARACTERS IS:" PRINT "(CHARACTERS SURROUNDED BY PERIODS)" PRINT REM SORT 30 CHARACTERS, 15 AT A TIME BECAUSE OF NAME SPACE LIMITS LET L=15 READ W\$ 340 REM THROUGHOUT, VARIABLES A\$ - 0\$ ARE TREATED AS A STRING ARRAY, REM INDEXED BY N, <sup>1</sup> <= N <= 15. LET A\$=W\$ REM Z\$ IS HIGHEST SO FAR, HI ITS INDEX LET Z\$=W\$ LET H1=1 MOO REM LOAD IN 1ST L, AND NOTE HIGHEST FOR N=2 TO L READ W\$ GOSUB 4000 IF W\$ < Z\$ THEN 470 LET Z\$=W\$ LET H1=N NEXT N REM READ NEXT L CHARACTERS. FOR EACH, COMPARE TO HIGHEST IN TABLE REM IF THIS ONE <sup>&</sup>lt; HIGHEST, REPLACE HIGHEST WITH IT, AND THEN REM FIND NEW HIGHEST. 510 FOR  $I=1$  TO L READ W\$ REM IF THIS <sup>&</sup>gt; HIGHEST, SKIP IF W\$ <sup>&</sup>gt; Z\$ THEN 660 LET N=H1 GOSUB 4000 LET H1=1 LET Z\$=A\$ REM SCAN FOR NEW HIGHEST FOR N=2 TO L GOSUB 3000 IF W\$<Z\$ THEN 650 LET Z\$=W\$ LET H1=N NEXT N NEXT <sup>I</sup>

670 REM TABLE NOW HAS LOWEST L CHARACTERS; DO SORT ON THESE 680 GOSUB 2000 690 RESTORE 700 LET N=1 710 REM READ ALL L+L. PUT INTO TABLE ONLY THOSE > HIGHEST OF THE 720 REM LOWEST L CHARACTERS ALREADY SORTED. 730 FOR I=1 TO L+L 740 READ W\$ 750 IF W\$ > Z\$ THEN 770 760 GOTO 790 770 GOSUB 4000 780 LET N=N+1 790 NEXT I 800 REM SORT THE HIGH L CHARACTERS. 810 GOSUB 2000 812 PRINT 815 PRINT "IF DOCUMENTATION AGREES WITH ABOVE RESULTS. THEN" 818 PRINT "\*\*\* TEST PASSED \*\*\*" 820 PRINT 830 PRINT " END TEST." 840 PRINT 850 PRINT "SECTION 206.2: COLLATING MULTI-CHARACTER STRINGS." 860 PRINT 870 PRINT "THIS SECTION DISPLAYS SOME SUGGESTIVE TEST CASES TO" 880 PRINT "SHOW HOW THIS IMPLEMENTATION HANDLES COMPARISONS OF" 890 PRINT "MULTI-CHARACTER STRINGS. ALL STRINGS SHOWN ARE DELIMITED" 895 PRINT "BY APOSTROPHES TO ENABLE THE USER TO DISTINGUISH BLANKS" 897 PRINT "FROM NULL." 900 PRINT 903 PRINT " BEGIN TEST." 906 PRINT 910 READ A\$, B\$ 920 IF A\$ = "999" THEN 1110 930 LET  $C$ = "=""$ 940 IF A\$=B\$ THEN 1000 950 LET C\$="<" 960 IF A\$<B\$ THEN 1000 970 LET C\$=">" 980 IF A\$>B\$ THEN 1000 990 LET C\$="INCOMPARABLE TO" 1000 PRINT "'":A\$:"' ":C\$:" '":B\$:"'" 1010 GOTO 910 1110 PRINT 1120 PRINT "IF DOCUMENTATION AGREES WITH ABOVE RESULTS, THEN" 1130 PRINT "\*\*\* TEST PASSED \*\*\*" 1140 PRINT 1150 PRINT " END TEST." **1160 PRINT** 1900 PRINT "END PROGRAM 206" 1990 STOP

 REM THIS SUBROUTINE SORTS AND PRINTS THE CHARACTERS IN A\$ REM ALGORITHM IS SIMPLE EXCHANGE SORT FOR 1=1 TO L-1 FOR J=I+1 TO L LET N=I GOSUB 3000 LET X\$=W\$ LET N=J GOSUB 3000 LET Y\$=W\$ IF X\$ <sup>&</sup>lt; Y\$ THEN 2180 REM SWAP ITH AND JTH CHARACTERS LET N=I LET W\$=Y\$ GOSUB 4000 LET N=J LET W\$=X\$ GOSUB 4000 NEXT <sup>J</sup> NEXT <sup>I</sup> 2200 PRINT ".": FOR N=1 TO L GOSUB 3000 PRINT W\$;"."; NEXT N PRINT RETURN REM SUBROUTINE TO GET NTH CHARACTER INTO W\$ IF N <sup>&</sup>gt; 7 THEN 3030 ON N GOTO 3040,3060,3080,3100,3120,3140,3160 ON N-7 GOTO 3180,3200,3220,3240,3260,3280,3300,3320 LET W\$=A\$ GOTO 3340 LET W\$=B\$ GOTO 3340 LET W\$=C\$ GOTO 3340 LET W\$=D\$ GOTO 3340 LET W\$=E\$ GOTO 3340 LET W\$=F\$ GOTO 3340 LET W\$=G\$ GOTO 3340 LET W\$=H\$ GOTO 3340 LET W\$=I\$ GOTO 3340 LET W\$=J\$ GOTO 3340 LET W\$=K\$ GOTO 3340 LET W\$=L\$ GOTO 3340

 LET W\$=M\$ GOTO 3340 LET W\$=N\$ GOTO 3340 LET W\$=0\$ RETURN REM SUBROUTINE TO GET W\$ INTO NTH CHARACTER IF N > 7 THEN 4030 n020 ON N GOTO 4040,4060,4080,4100,4120,4140,4160 ON N-7 GOTO 4180,4200,4220,4240,4260,4280,4300,4320 LET A\$=W\$ GOTO 4340 4060 LET B\$=W\$ GOTO 4340 LET C\$=W\$ GOTO 4340 LET D\$=W\$ GOTO 4340 LET E\$=W\$ GOTO 4340 LET F\$=W\$ GOTO 4340 LET G\$=W\$ GOTO 4340 LET H\$=W\$ GOTO 4340 LET <sup>I</sup> \$=W\$ GOTO 4340 LET J\$=W\$ GOTO 4340 LET K\$=W\$ GOTO 4340 LET L\$=W\$ GOTO 4340 LET M\$=W\$ GOTO 4340 LET N\$=W\$ GOTO 4340 LET 0\$=W\$ RETURN DATA "A"," M","Z","0","1" ,"8' 5010 DATA "9"," ","!","#","\$","%" 5020 DATA "&","'","(",")","\*"," 5030 DATA ",","-",",","/",":",";" DATA  $\pi$ <", "=", ">", "?", "^", " DATA "ABC" ,"ABC" DATA "ABC" ,"ABD" DATA "ABC" ,"XYZ" DATA "ABC" ,"ABC " 603O DATA "ABC" ," ABC" DATA "ABC "," ABC" DATA "ABC" ,"ABCD" 6060 DATA "ABC"," " 6070 DATA "ABC","" 6080 DATA "", "

 DATA " " DATA " ABC"," " 10 DATA " ABC"," " DATA " ABC"," " DATA "999", "999" END ILLEGAL STRING RELATION IN LINE 440 ILLEGAL STRING RELATION IN LINE 540 ILLEGAL STRING RELATION IN LINE 620 ILLEGAL STRING RELATION IN LINE 750 ILLEGAL STRING RELATION IN LINE 960 ILLEGAL STRING RELATION IN LINE 980 ILLEGAL STRING RELATION IN LINE 2100 10 PRINT "PROGRAM FILE 207: ERROR – ASSIGNMENT OF A STRING TO A" 20 PRINT " NUMERIC VARIABLE." ANSI STANDARD 9.2" ' PRINT PRINT 50 PRINT "SECTION 207.1: ERROR – ASSIGNMENT OF A STRING TO A" ' NUMERIC VARIABLE." PRINT PRINT 80 PRINT "THIS IS A TEST FOR A NON-STANDARD FEATURE OF MINIMAL BASIC." 90 PRINT "TO PASS THIS TEST, THE PROCESSOR MUST EITHER:" PRINT 110 PRINT " 1) ACCEPT THE PROGRAM AND BE ACCOMPANIED BY DOCUMENTATION" 120 PRINT " ACCURATELY DESCRIBING THE FEATURE'S INTERPRETATION" BY THE PROCESSOR, OR" PRINT " PRINT 150 PRINT " 2) REJECT THE PROGRAM WITH AN APPROPRIATE ERROR MESSAGE" PRINT PRINT "SEE THE NBS MINIMAL BASIC TEST PROGRAMS USER'S MANUAL" PRINT "FOR DETAILED CRITERIA." PRINT PRINT " BEGIN TEST." PRINT PRINT "SETTING A\$='123' AND X=111" PRINT LET A\$="123" LET X=111 PRINT "ABOUT TO EXECUTE: LET X <sup>=</sup> A\$" LET X=A\$ PRINT PRINT "RESULTING VALUE OF X <sup>=</sup> ";X PRINT 310 PRINT " END TEST."

 PRINT PRINT "END PROGRAM 20?" 340 END

? MIXED STRINGS AND NUMBERS IN LINE 270 »»«««»««»»»»»«»»»»»»«»\*«»»»«»»»»\*»»»»»«»»»\*»»»»\*\*»«»\*\*»»»»»»«»»»»»»»»»»»«»»»»» \*»»»»»»»«»»»»»»\*\*»\*»»»»»\*»»»»««»»»»»»»»\*»»»»#\*»«»»«»«»#«»\*»\*\*»»»»»»»««»«»»»«»» PRINT PROGRAM FILE 208: ERROR - ASSIGNMENT OF A NUMBER TO A" PRINT STRING VARIABLE." PRINT ANSI STANDARD 9.2" PRINT PRINT SECTION 208.1: ERROR - ASSIGNMENT OF A NUMBER TO A" STRING VARIABLE." PRINT PRINT 80 PRINT "THIS IS A TEST FOR A NON—STANDARD FEATURE OF MINIMAL BASIC." 90 PRINT "TO PASS THIS TEST, THE PROCESSOR MUST EITHER:" PRINT 110 PRINT " 1) ACCEPT THE PROGRAM AND BE ACCOMPANIED BY DOCUMENTATION" PRINT ACCURATELY DESCRIBING THE FEATURE'S INTERPRETATION" 130 PRINT " BY THE PROCESSOR, OR" PRINT PRINT " 2) REJECT THE PROGRAM WITH AN APPROPRIATE ERROR MESSAGE" PRINT PRINT "SEE THE NBS MINIMAL BASIC TEST PROGRAMS USER'S MANUAL" PRINT "FOR DETAILED CRITERIA." PRINT PRINT " BEGIN TEST." PRINT PRINT "SETTING A\$=' 123' AND X=1 11" LET A\$="123" LET X=111 PRINT "ABOUT TO EXECUTE: LET A\$ <sup>=</sup> X" LET A\$=X PRINT PRINT "RESULTING VALUE OF A\$ <sup>=</sup> ";A\$ PRINT END TEST." PRINT " PRINT PRINT "END PROGRAM 208" END

? MIXED STRINGS AND NUMBERS IN LINE 270

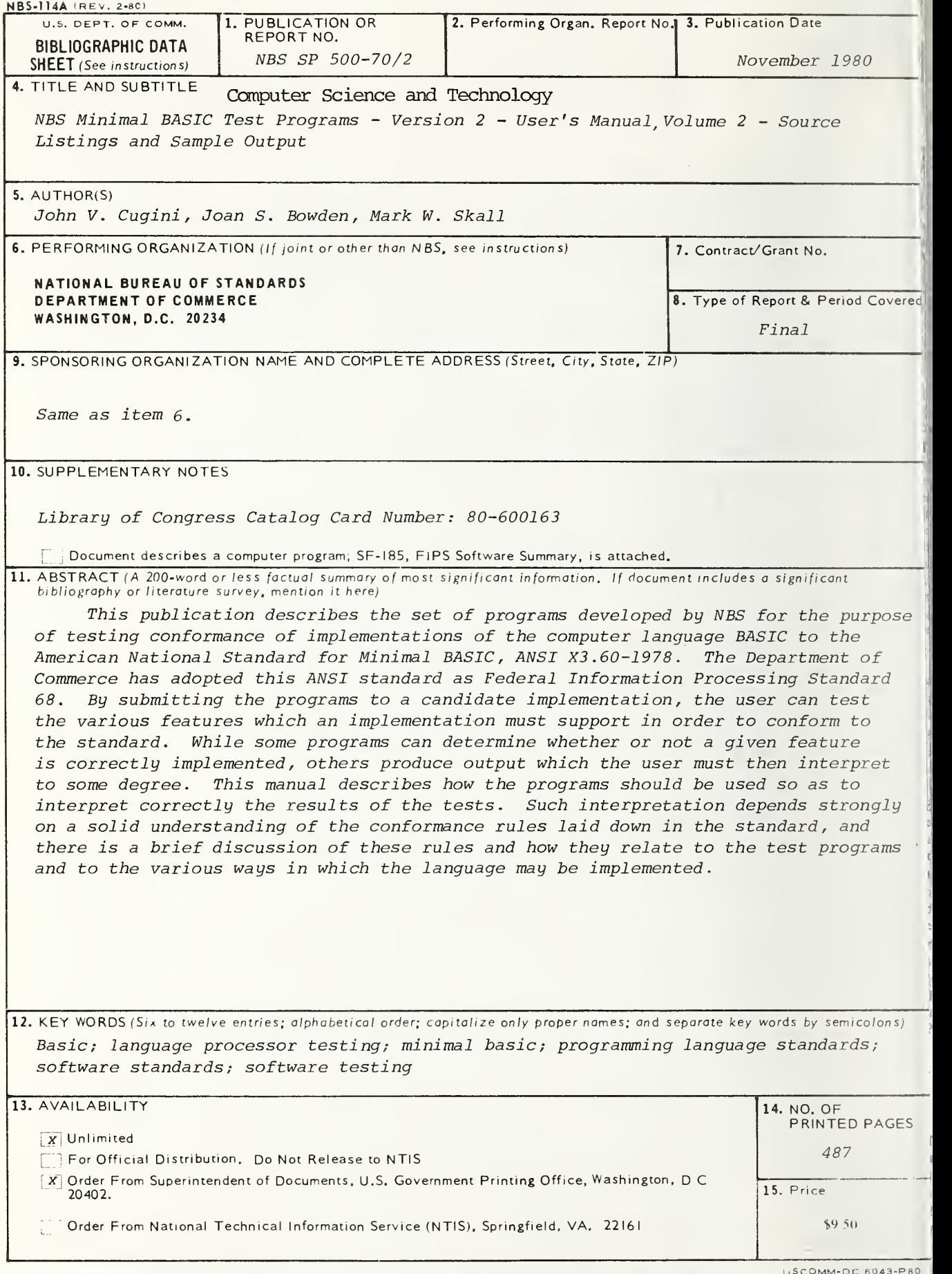

 $\frac{1}{1}$ 

# NBS TECHNICAL PUBLICATIONS

## **PERIODICALS**

JOURNAL OF RESEARCH-The Journal of Research of the National Bureau of Standards reports NBS research and development in those disciplines of the physical and engineering sciences in which the Bureau is active. These include physics, chemistry, engineering, mathematics, and computer sciences. Papers cover a broad range of subjects, with major emphasis on measurement methodology and the basic technology underlying standardization. Also included from time to time are survey articles on topics closely related to the Bureau's technical and scientific programs. As <sup>a</sup> special service to subscribers each issue contains complete citations to all recent Bureau publications in both NBS and non- NBS media. Issued six times <sup>a</sup> year. Annual subscription: domestic \$13; foreign \$16.25. Single copy, \$3 domestic; \$3.75 foreign.

NOTE; The Journal was formerly published in two sections; Section A "Physics and Chemistry" and Section B "Mathematical Sciences."

DIMENSIONS/NBS—This monthly magazine is published to in form scientists, engineers, business and industry leaders, teachers, students, and consumers of the latest advances in science and technology, with primary emphasis on work at NBS. The magazine highlights and reviews such issues as energy research, fire protection, building technology, metric conversion, pollution abatement, health and safety, and consumer product performance. In addition, it reports the results of Bureau programs in measurement standards and techniques, properties of matter and materials, engineering standards and services, instrumentation, and automatic data processing. Annual subscription: domestic \$11; foreign \$13.75.

#### NONPERIODICALS

Monographs—Major contributions to the technical literature on various subjects related to the Bureau's scientific and technical activities.

Handbooks—Recommended codes of engineering and industrial practice (including safety codes) developed in cooperation with in terested industries, professional organizations, and regulatory bodies.

Special Publications—Include proceedings of conferences sponsored by NBS, NBS annual reports, and other special publications appropriate to this grouping such as wall charts, pocket cards, and bibliographies.

Applied Mathematics Series—Mathematical tables, manuals, and studies of special interest to physicists, engineers, chemists, biologists, mathematicians, computer programmers, and others engaged in scientific and technical work.

National Standard Reference Data Series—Provides quantitative data on the physical and chemical properties of materials, compiled from the world's literature and critically evaluated. Developed under <sup>a</sup> worldwide program coordinated by NBS under the authority of the National Standard Data Act (Public Law 90-396).

NOTE: The principal publication outlet for the foregoing data is the Journal of Physical and Chemical Reference Data (JPCRD) published quarterly for NBS by the American Chemical Society (ACS) and the American Institute of Physics (AIP). Subscriptions, reprints, and supplements available from ACS. <sup>1</sup> <sup>155</sup> Sixteenth St., NW, Washington, DC 20056.

Building Science Series—Disseminates technical information developed at the Bureau on building materials, components, systems, and whole structures. The series presents research results, test methods, and performance criteria related to the structural and environmental functions and the durability and safety characteristics of building elements and systems.

Technical Notes—Studies or reports which are complete in themselves but restrictive in their treatment of a subject. Analogous to monographs but not so comprehensive in scope or definitive in treatment of the subject area. Often serve as a vehicle for final reports of work performed at NBS under the sponsorship of other government agencies.

Voluntary Product Standards—Developed under procedures published by the Department of Commerce in Part 10, Title 15, of the Code of Federal Regulations. The standards establish nationally recognized requirements for products, and provide all concerned interests with <sup>a</sup> basis for common understanding of the characteristics of the products. NBS administers this program as <sup>a</sup> supplement to the activities of the private sector standardizing organizations.

**Consumer Information Series—Practical information, based on NBS research and experience, covering areas of interest to the con**sumer. Easily understandable language and illustrations provide useful background knowledge for shopping in today's tech nological marketplace.

Order the above NBS publications from: Superintendent of Documents. Government Printing Office. Washington. DC 20402.

Order the following NBS publications—FIPS and NBSIR's—from the National Technical Information Services, Springfield. VA 22161

Federal Information Processing Standards Publications (FIRS PUB)—Publications in this series collectively constitute the Federal Information Processing Standards Register. The Register serves as the official source of information in the Federal Govern ment regarding standards issued by NBS pursuant to the Federal Property and Administrative Services Act of 1949 as amended. Public Law 89-306 (79 Stat. 1127), and as implemented by Executive Order 11717 (38 FR 12315, dated May 11, 1973) and Part 6 of Title <sup>15</sup> CFR (Code of Federal Regulations).

NBS Interagency Reports (NBSIR)—<sup>A</sup> special series of interim or final reports on work performed by NBS for outside sponsors (both government and non-government). In general, initial dis tribution is handled by the sponsor; public distribution is by the National Technical Information Services, Springfield, VA 22161, in paper copy or microfiche form.

# BIBLIOGRAPHIC SUBSCRIPTION SERVICES

The following current-awareness and literature-survey bibliographies are issued periodically by the Bureau:

Cryogenic Data <sup>C</sup> enter Current Awareness Service. A literature sur vey issued biwecklv. Annual subscription: domestic \$35; foreign \$45.

Liquefied Natural Gas. A literature survey issued quarterly. Annual subscription: \$30.

Superconducting Devices and Materials. A literature survey issued quarterly. Annual subscription: \$45. Please send subscription or ders and remittances for the preceding bibliographic services to the National Bureau of Standards, Cryogenic Data Center (736) Boulder. CO 80303.

×

OFFICIAL BUSINESS

Penalty for Private Use. \$300

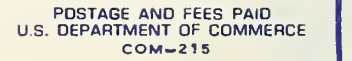

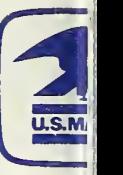

## SPECIAL FOURTH-CLASS RATE **BOOK**

 $\frac{1}{2}$ 

 $\mathcal{L}^{\pm}$ **Committee** 

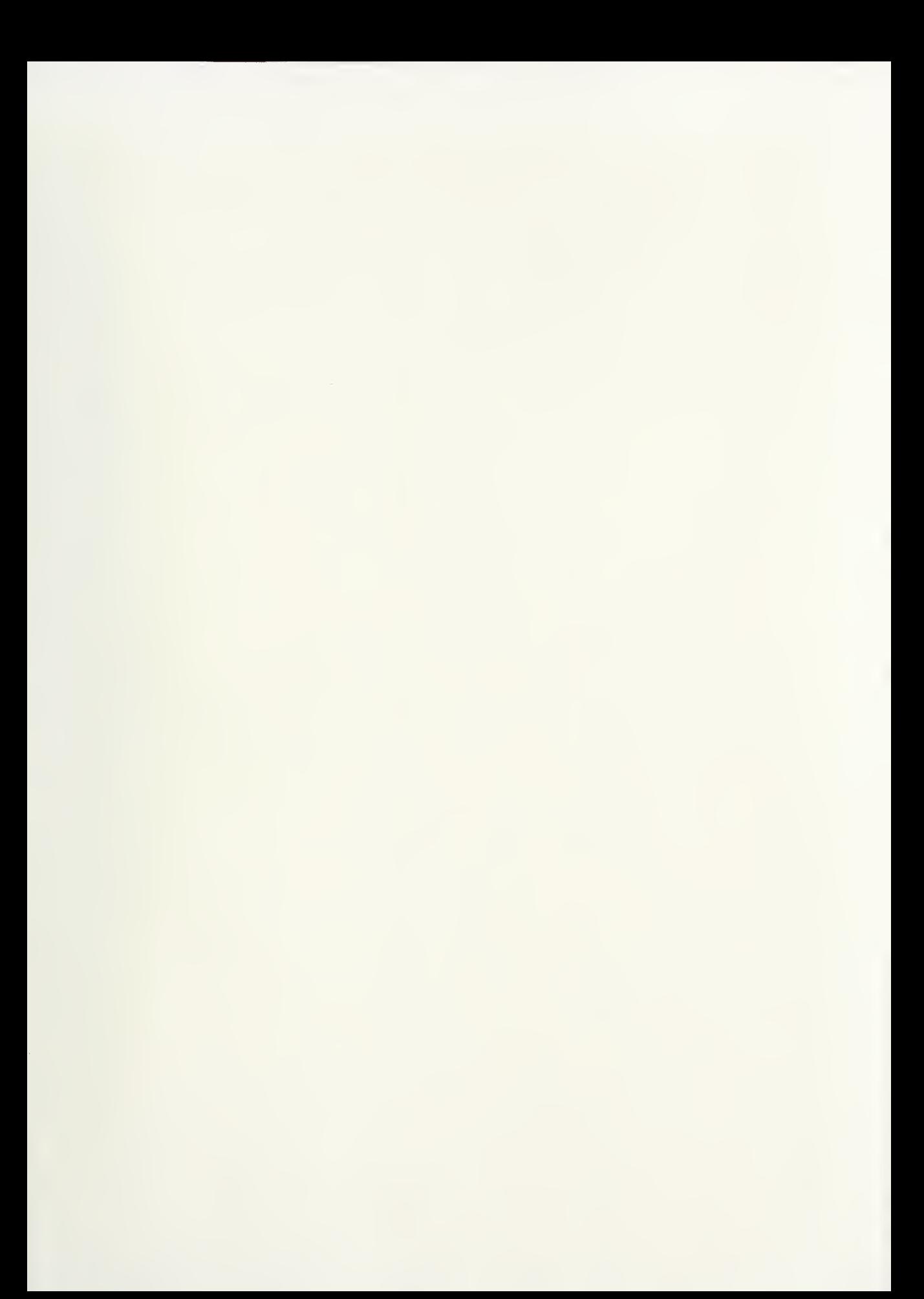

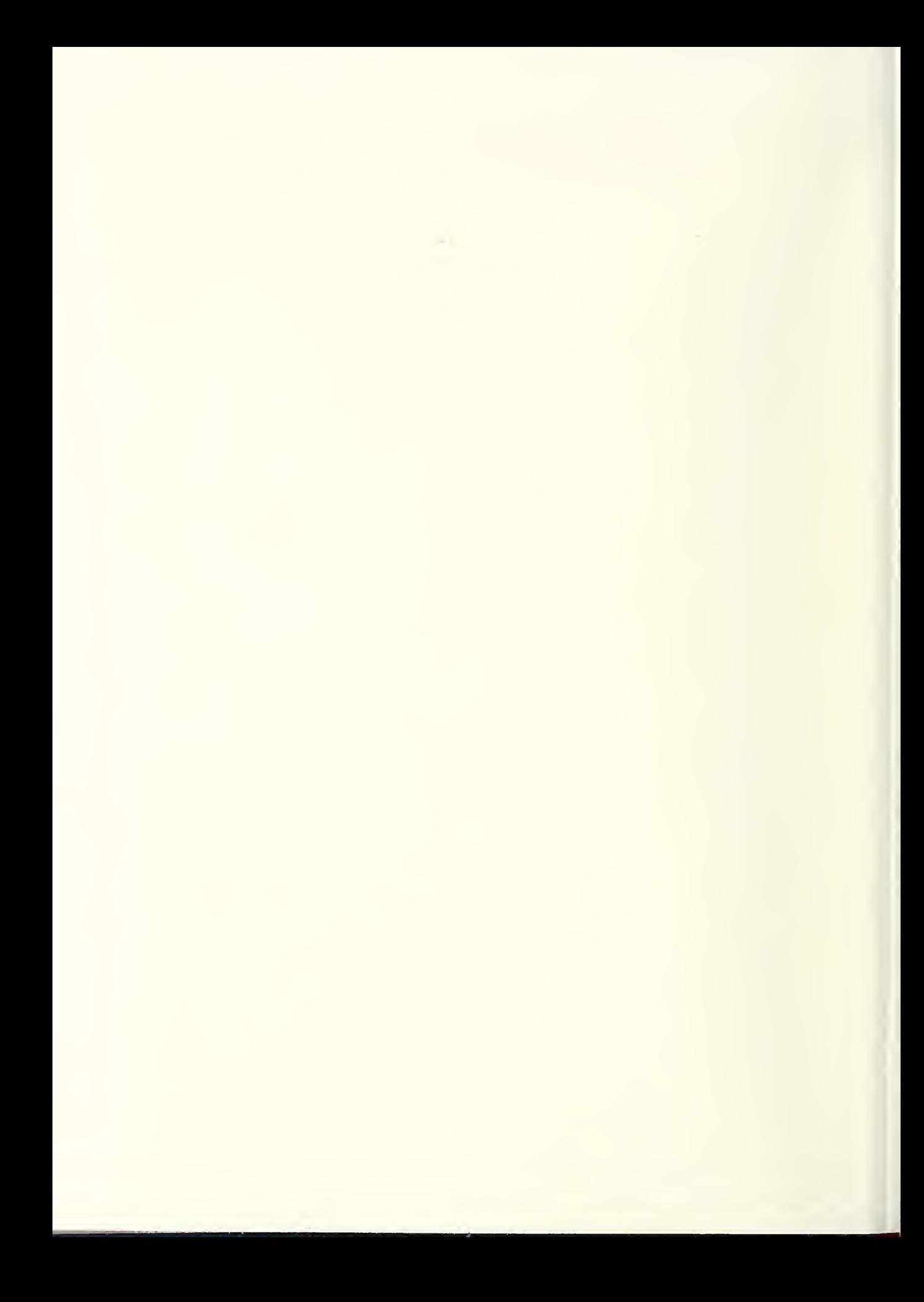

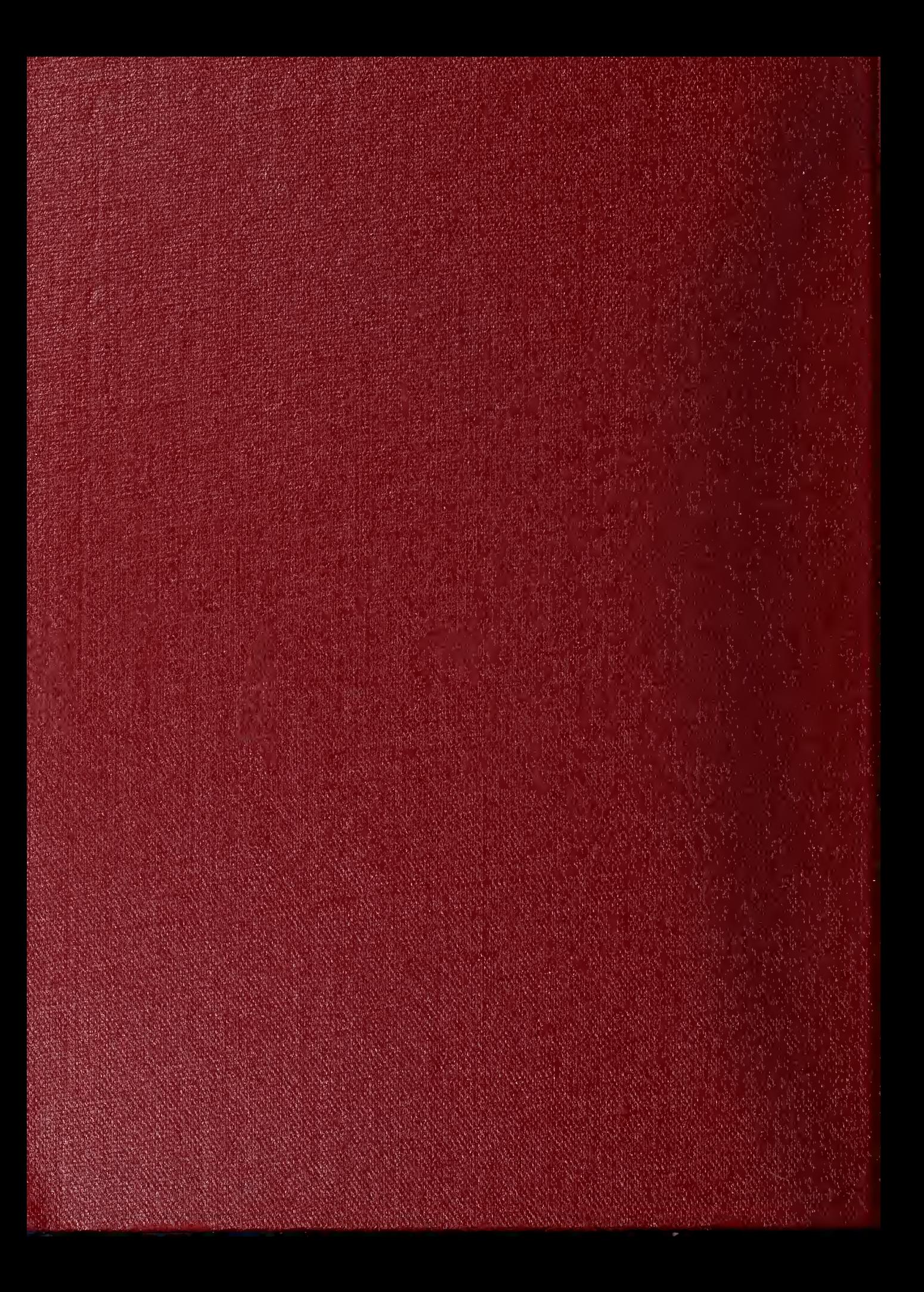